# **Phalcon PHP Framework Documentation**

*Release 1.2.0*

**Phalcon Team**

**Mar 23, 2017**

# **Contents**

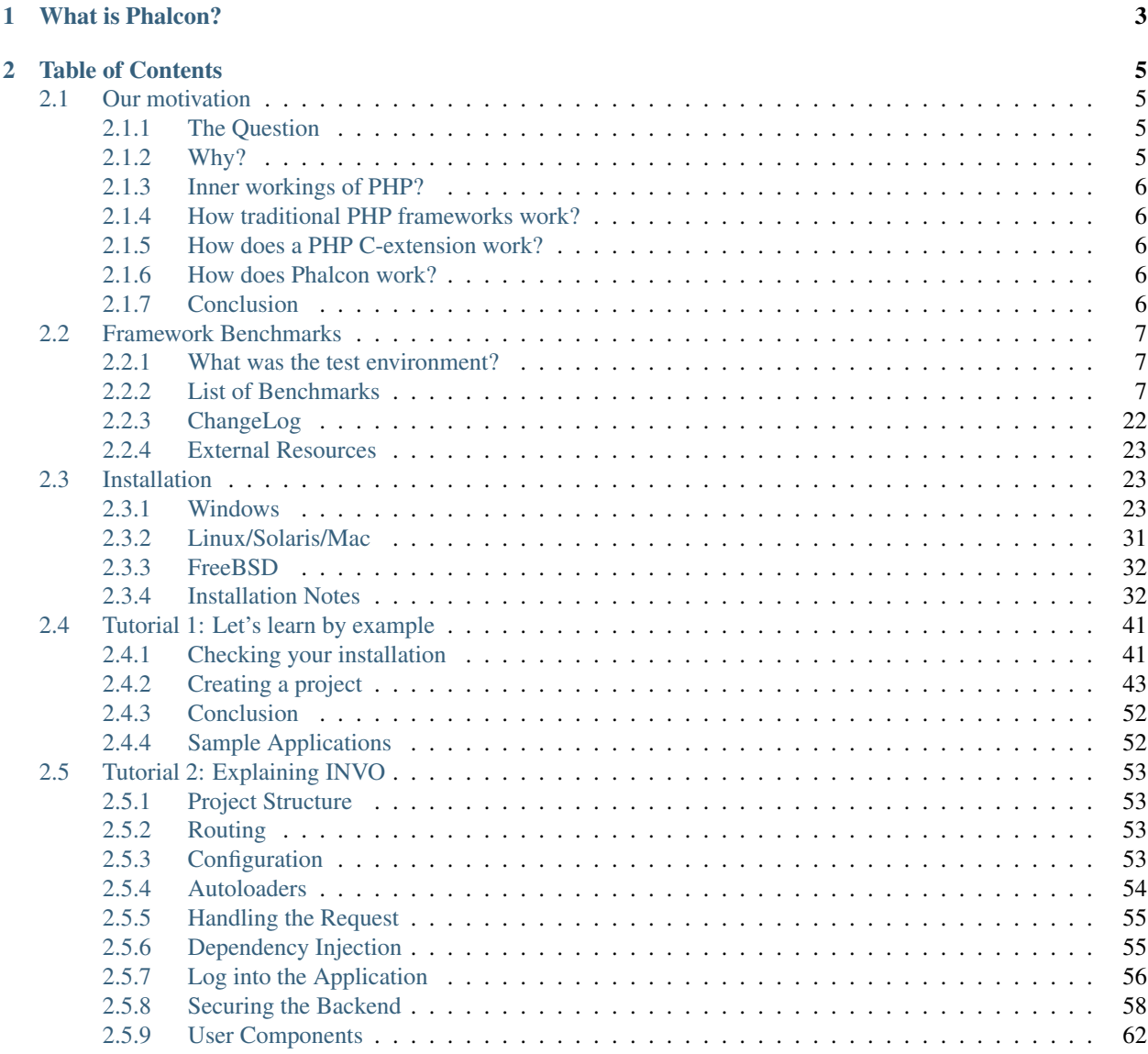

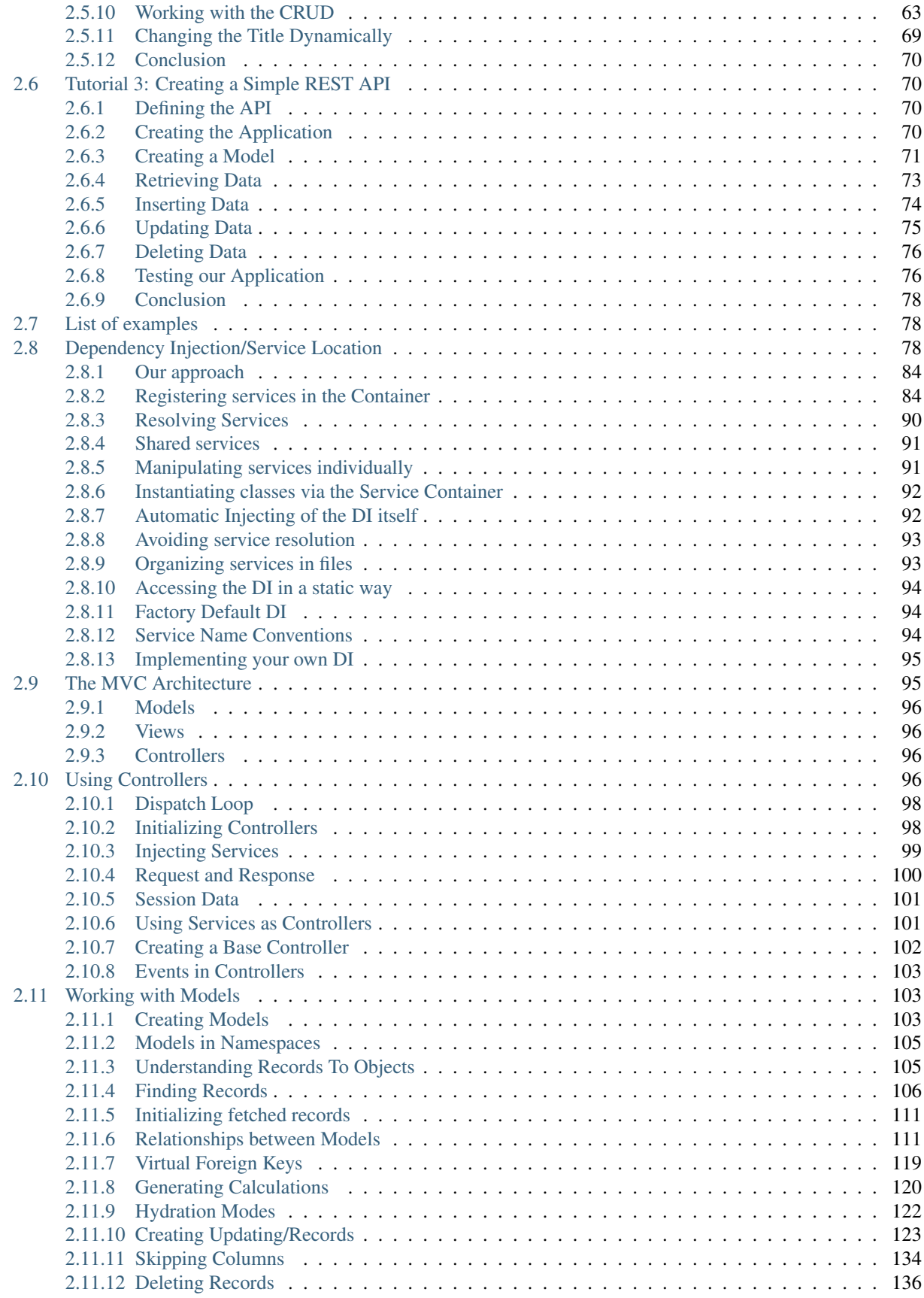

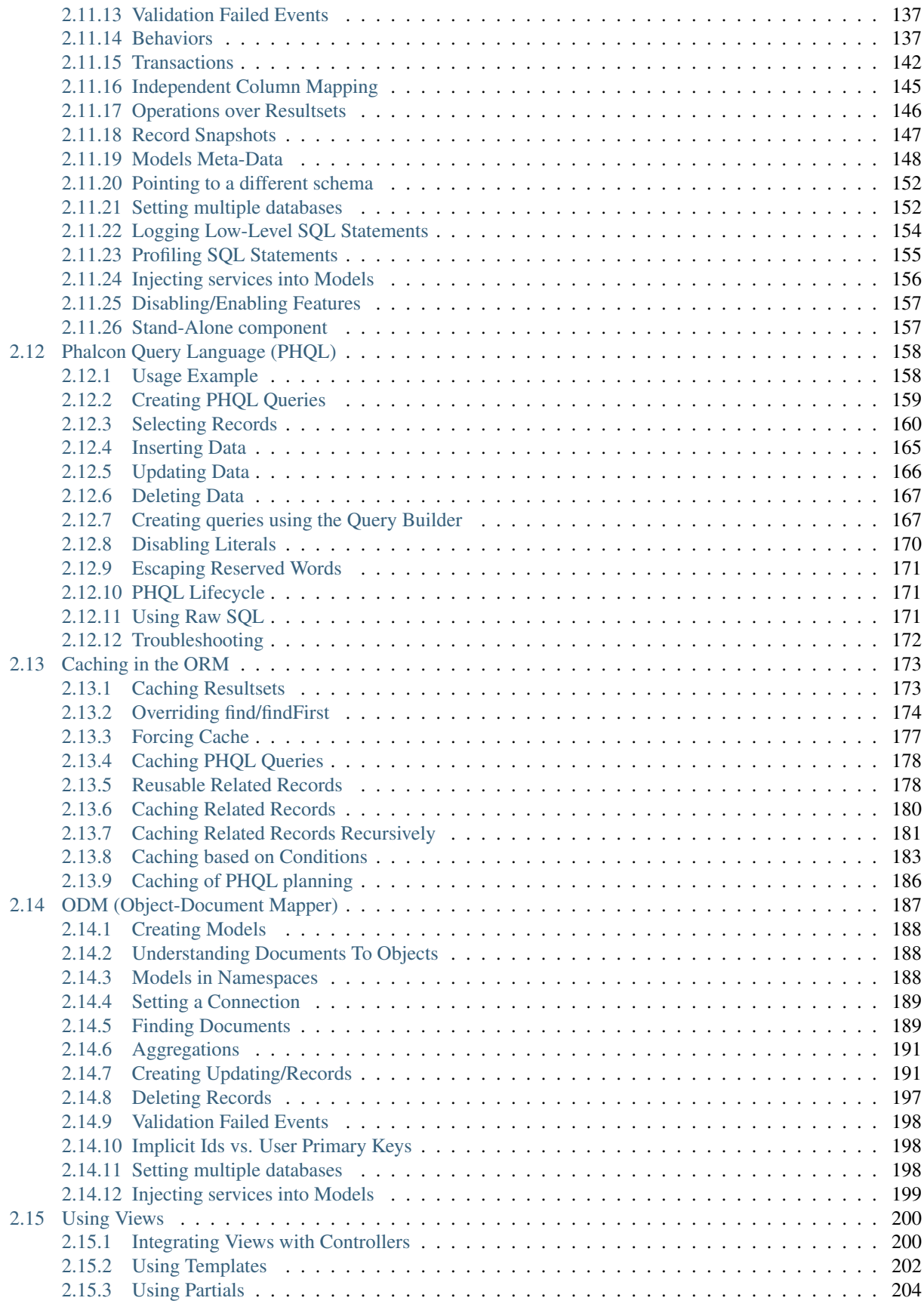

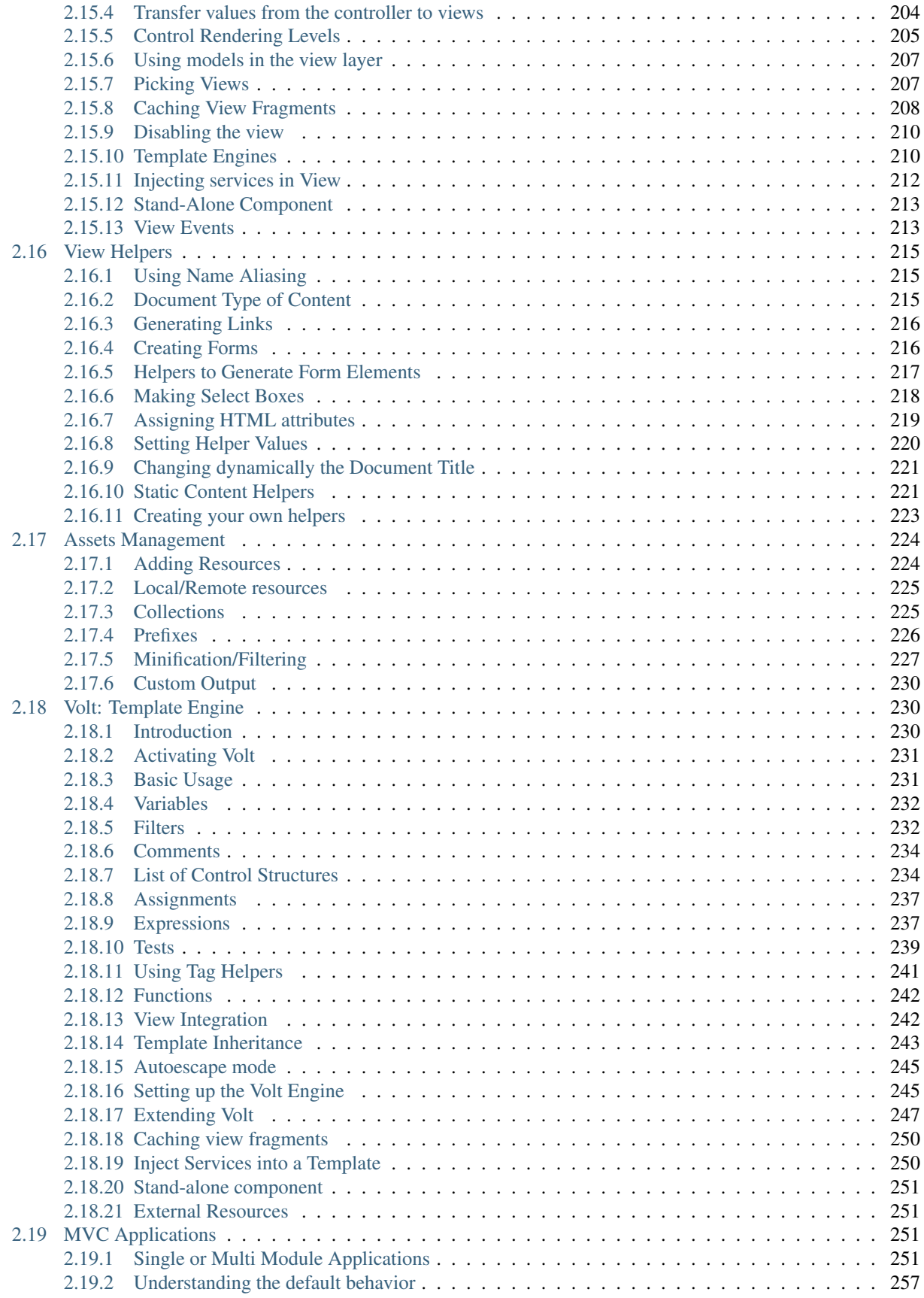

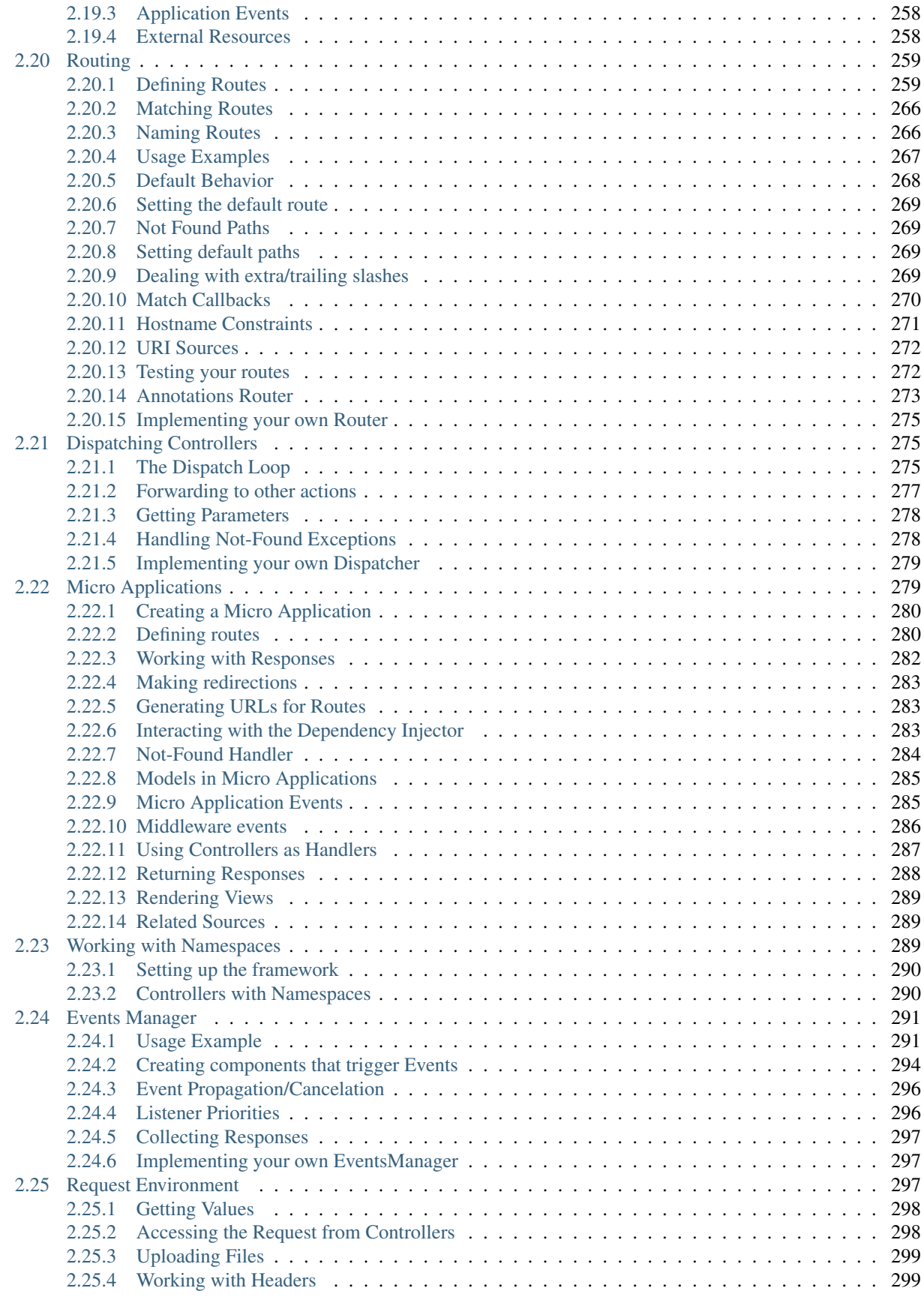

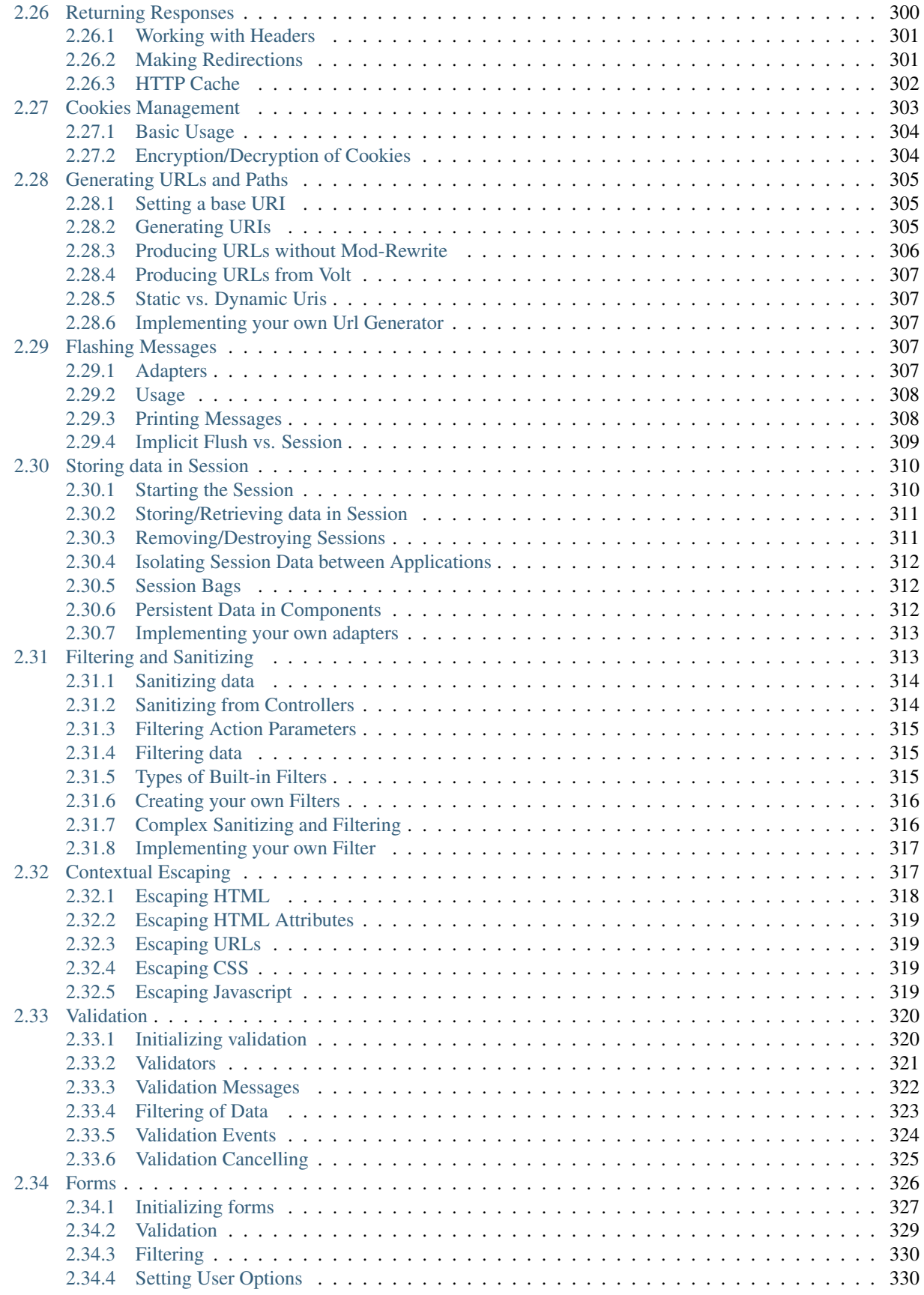

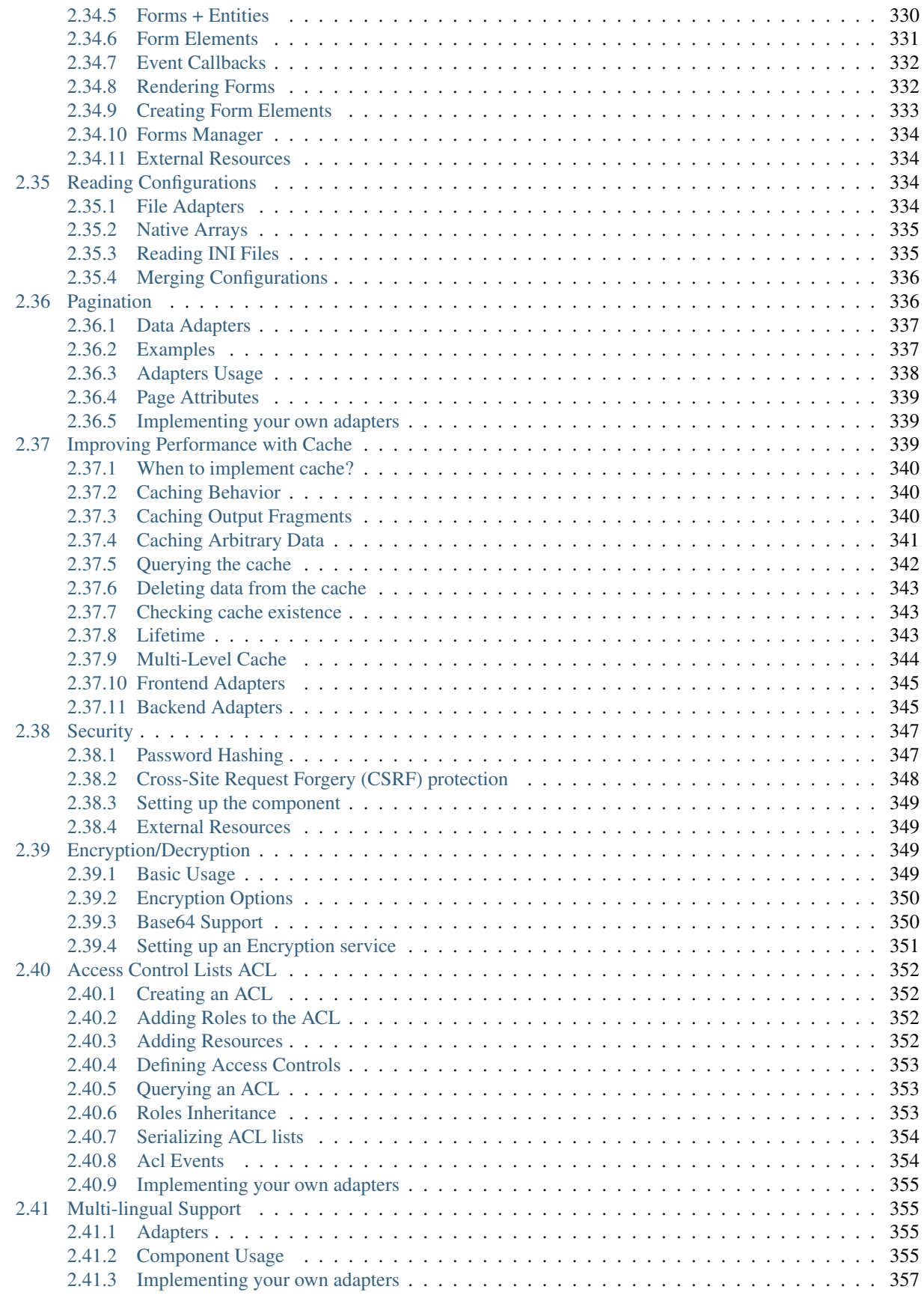

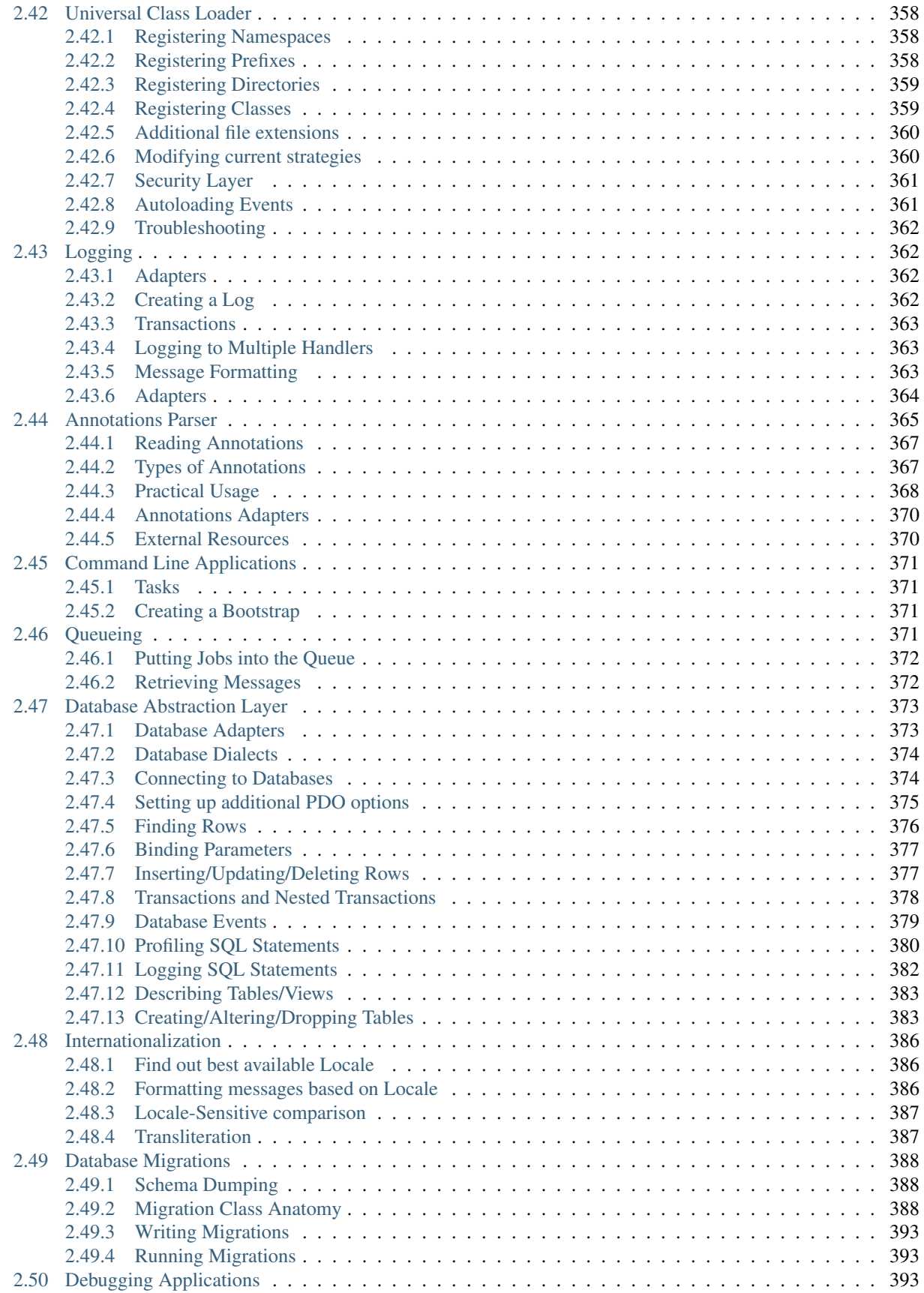

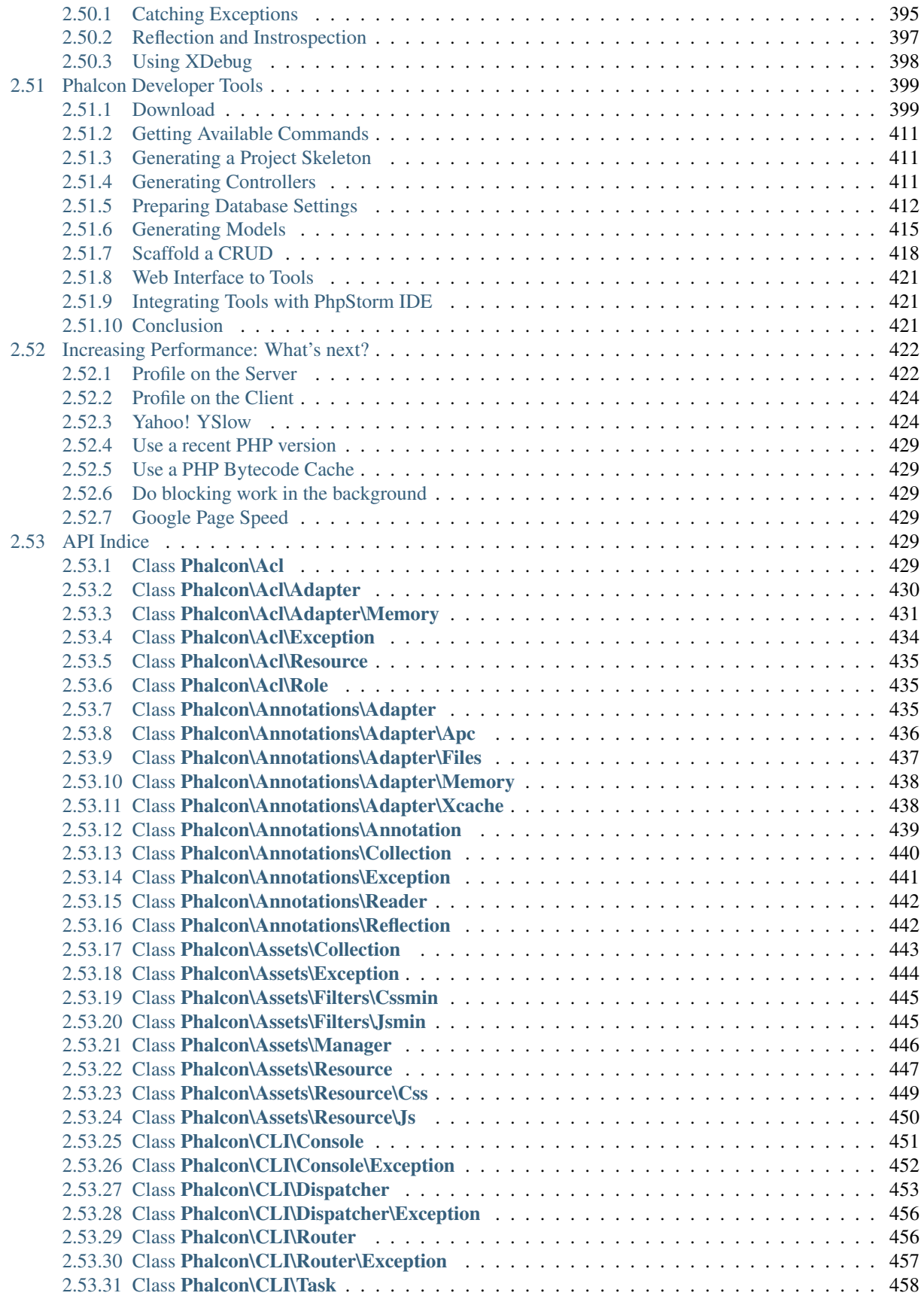

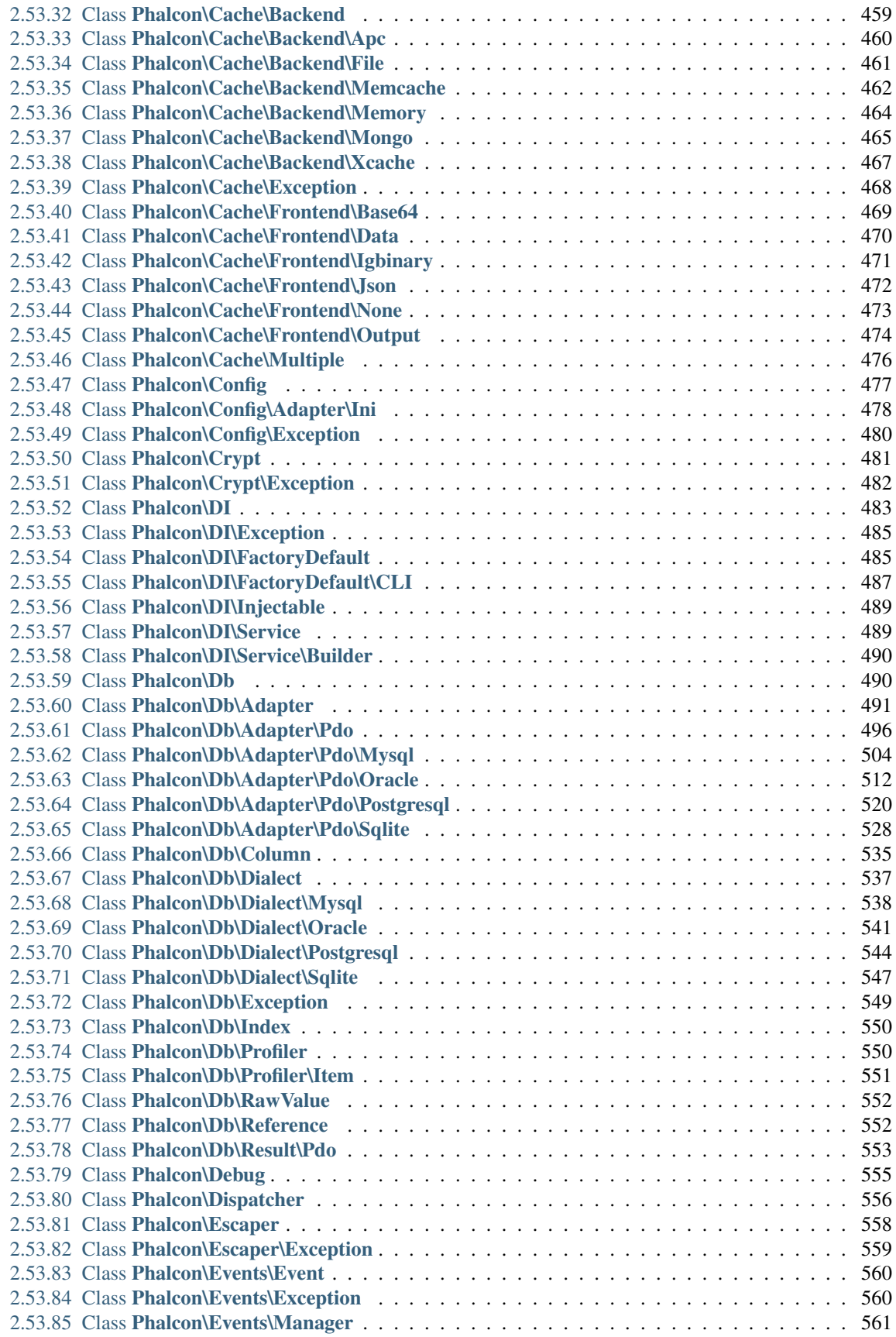

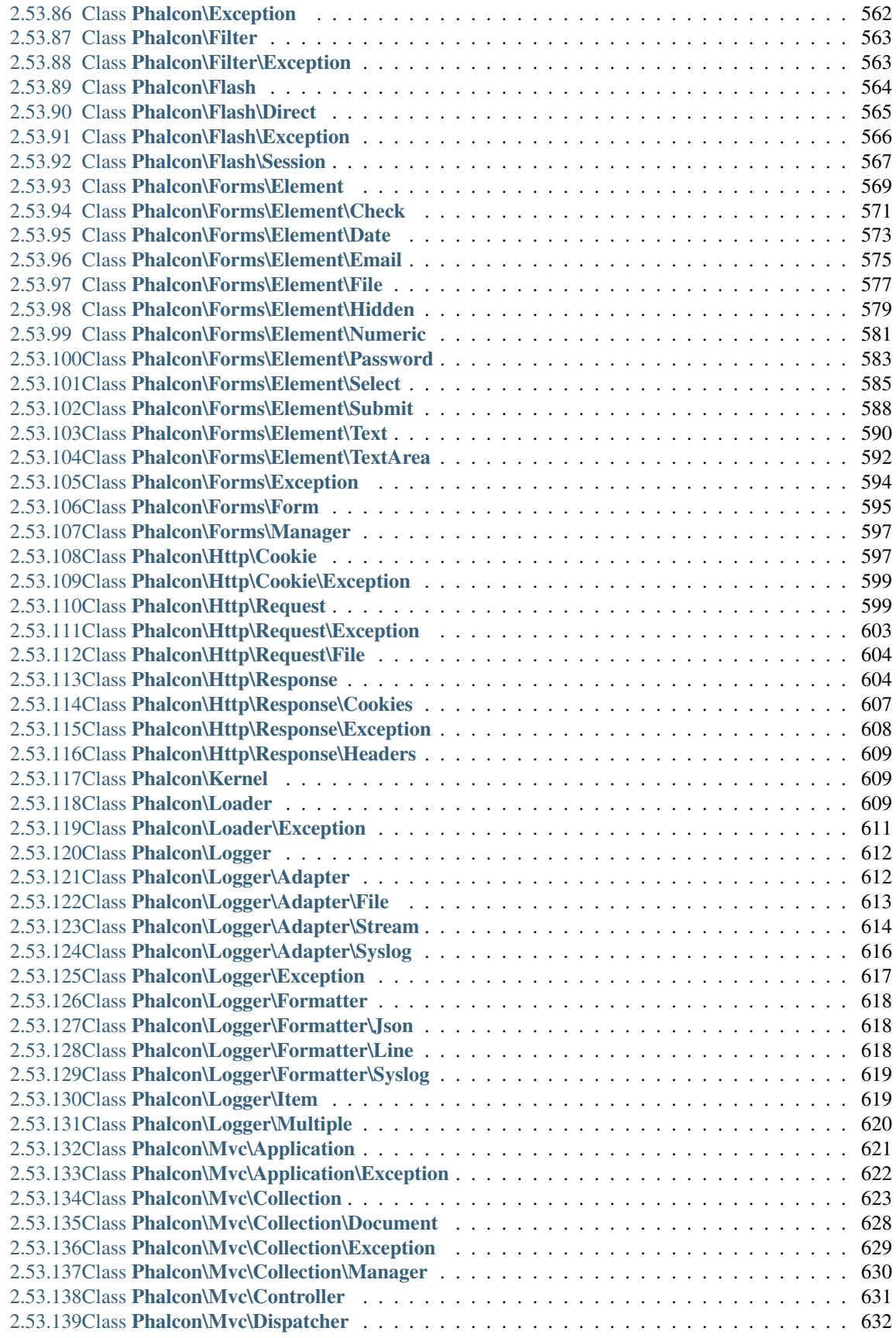

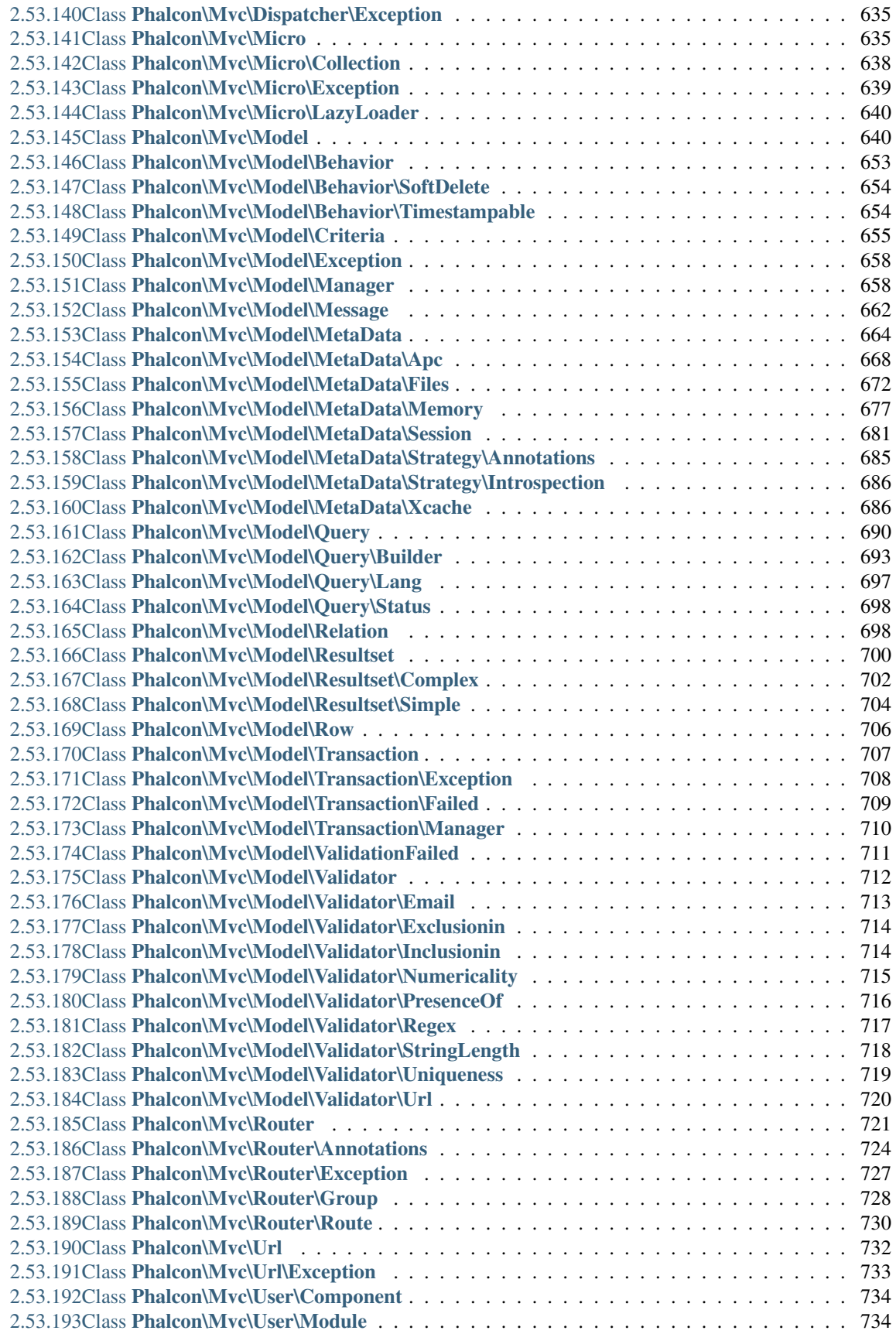

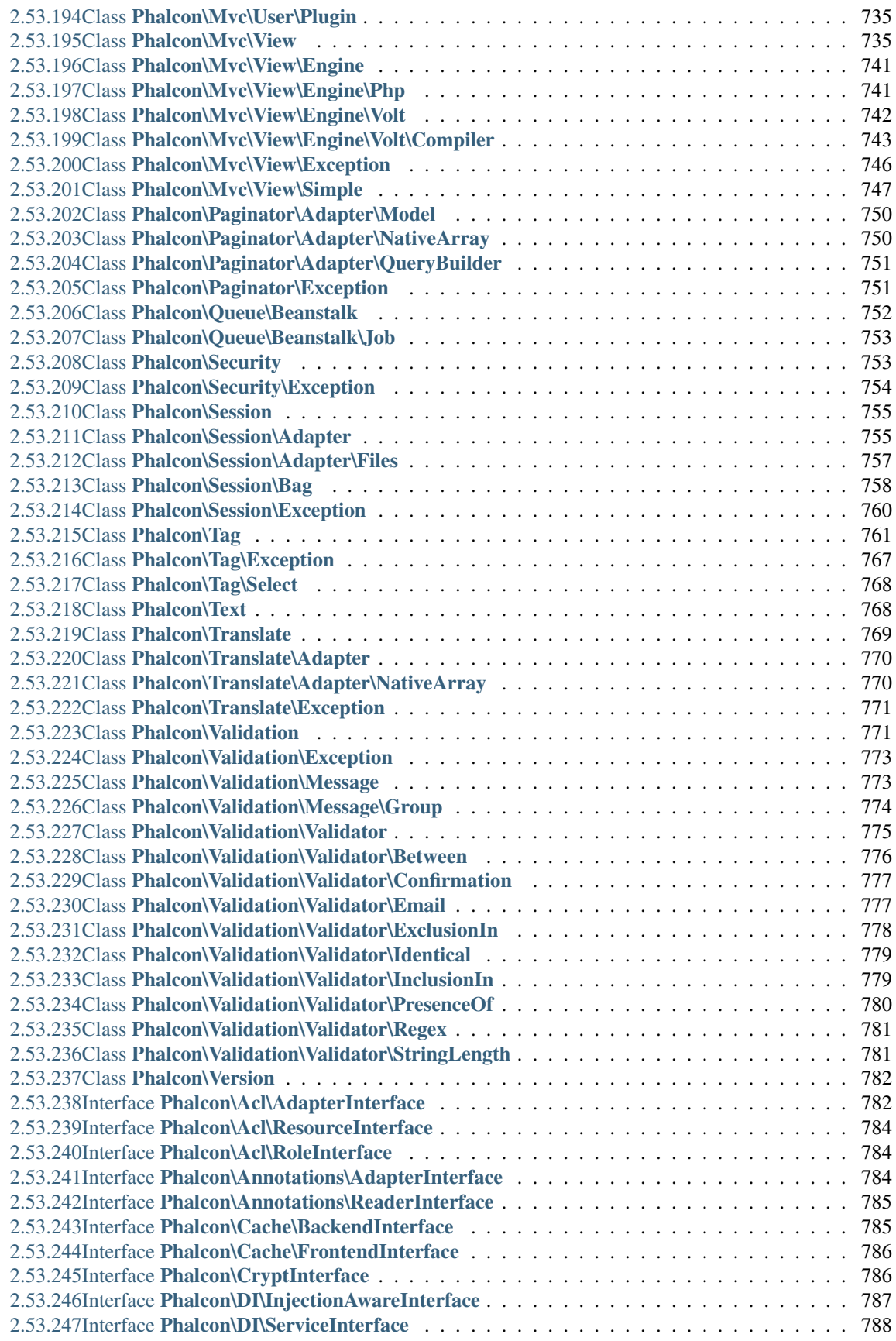

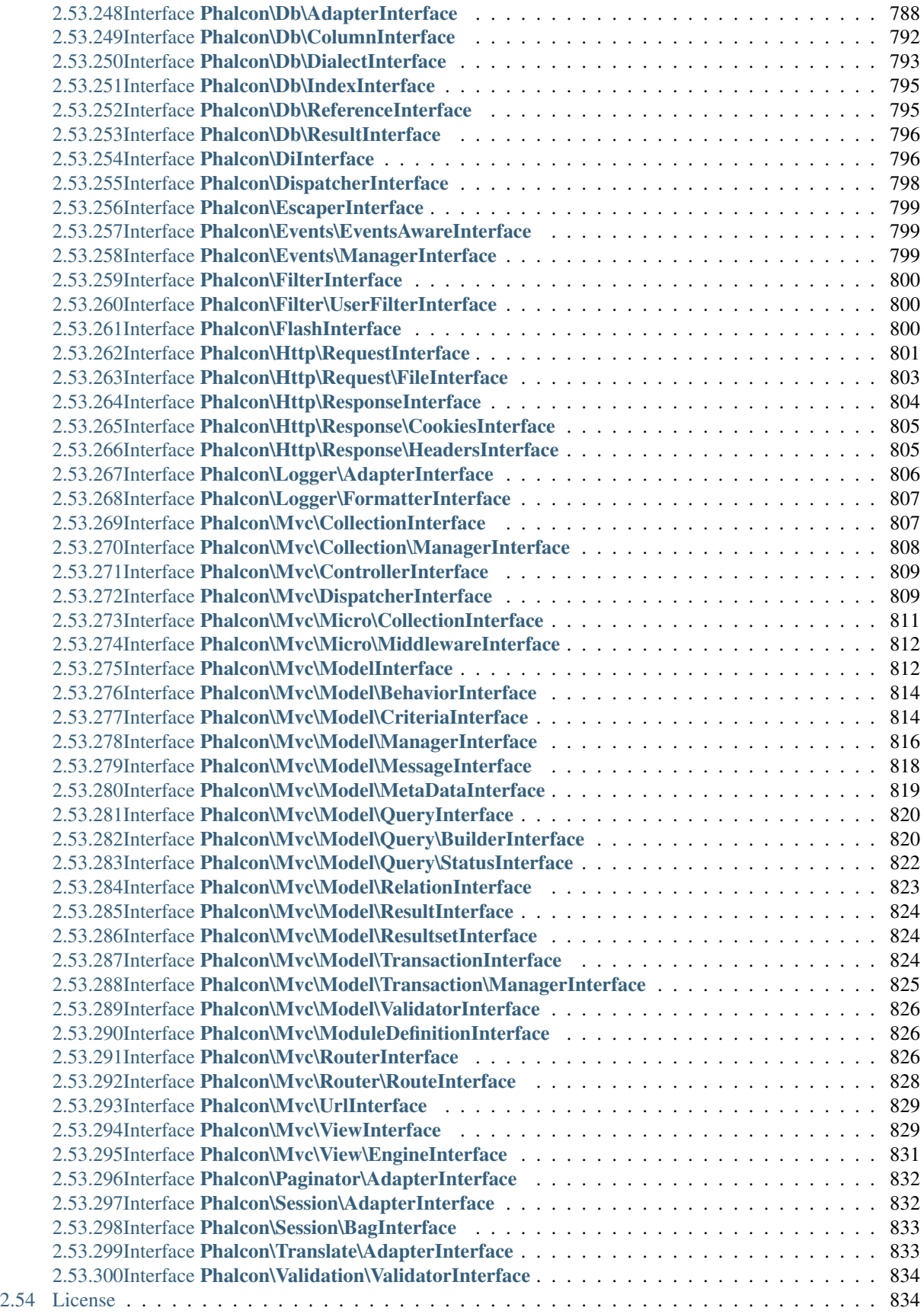

#### [3 Other formats](#page-852-0) 835

Welcome to Phalcon framework, a new approach on PHP frameworks. Our mission is to give you an advanced tool for developing web sites and applications without worrying about performance.

# CHAPTER 1

## What is Phalcon?

<span id="page-20-0"></span>Phalcon is an open source, full stack framework for PHP 5 written as a C-extension, optimized for high performance. You don't need learn or use the C language, since the functionality is exposed as PHP classes ready for you to use. Phalcon also is loosely coupled, allowing you to use its objects as glue components based on the needs of your application.

Phalcon is not only about performance, our goal is to make it robust, rich in features and easy to use!

# CHAPTER 2

## Table of Contents

## <span id="page-22-1"></span><span id="page-22-0"></span>**Our motivation**

There are many PHP frameworks nowadays, but none of them is like Phalcon (Really, trust us on this one).

Almost all programmers prefer to use a framework. This is primarily because it provides a lot of functionality that is already tested and ready to use, therefore keeping code DRY (Don't Repeat Yourself). However, the framework itself demands a lot of file inclusions and hundreds of lines of code to be interpreted and executed on each request from the actual application. Object-Oriented frameworks also add a lot of overhead to execution making complex application slow. All these operations slows the application down and subsequently impacts the end user experience.

## <span id="page-22-2"></span>**The Question**

Why can't we have a framework with all of its advantages but with none or very few disadvantages?

This is why Phalcon was born!

During the last few months, we have extensively researched PHP's behavior, investigating areas for significant optimizations (big or small). Through understanding of the Zend Engine, we managed to remove unnecessary validations, compacted code, performed optimizations and generated low-level solutions so as to achieve maximum performance from Phalcon.

#### <span id="page-22-3"></span>**Why?**

- The use of frameworks has become mandatory in professional development with PHP
- Frameworks offer a structured philosophy to easily maintain projects writing less code and making work more fun

## <span id="page-23-0"></span>**Inner workings of PHP?**

- PHP has dynamic and weak variable types. Every time a binary operation is made (ex. 2 + "2"), PHP checks the operand types to perform potential conversions
- PHP is interpreted and not compiled. The major disadvantage is performance loss
- Every time a script is requested it must be first interpreted.
- If a bytecode cache (like APC) isn't used, syntax checking is performed every time for every file in the request

### <span id="page-23-1"></span>**How traditional PHP frameworks work?**

- Many files with classes and functions are read on every request made. Disk reading is expensive in terms of performance, especially when the file structure includes deep folders
- Modern frameworks use lazy loading (autoload) to increase performance (for load and execute only the code needed)
- Continuous loading or interpreting is expensive and impacts performance
- The framework code does not change very often, therefore an application needs to load and interpret it every time a request is made

## <span id="page-23-2"></span>**How does a PHP C-extension work?**

- C extensions are loaded together with PHP one time on the web server's daemon start process
- Classes and functions provided by the extension are ready to use for any application
- The code isn't interpreted because is already compiled to a specific platform and processor

### <span id="page-23-3"></span>**How does Phalcon work?**

- Components are loosely coupled. With Phalcon, nothing is imposed on you: you're free to use the full framework, or just some parts of it as a glue components.
- Low-level optimizations provides the lowest overhead for MVC-based applications
- Interact with databases with maximum performance by using a C-language ORM for PHP
- Phalcon directly accesses internal PHP structures optimizing execution in that way as well

Phalcon was not only designed to optimize [compute-bound](http://en.wikipedia.org/wiki/CPU_bound) (procesor usage) and [memory-bound](http://en.wikipedia.org/wiki/Memory_bound) (memory consumption), it also provides extensive use of caches to optimize the [I/O bound](http://en.wikipedia.org/wiki/IO_bound) (file system, network).

## <span id="page-23-4"></span>**Conclusion**

Phalcon is an effort to build the fastest framework for PHP. You now have an even easier and robust way to develop applications without be worrying about performance. Enjoy!

## <span id="page-24-0"></span>**Framework Benchmarks**

In the past, performance was not considered one of the top priorities when developing web applications. Reasonable hardware was able to compensate for that. However when Google [decided](http://googlewebmastercentral.blogspot.com/2010/04/using-site-speed-in-web-search-ranking.html) to take site speed into account in the search rankings, performance became one of the top priorities alongside functionality. This is yet another way in which improving web performance will have a positive impact on a website.

The benchmarks below, show how efficient Phalcon is when compared with other traditional PHP frameworks. These benchmarks are updated as stable versions are released from any of the frameworks mentioned or Phalcon itself.

We encourage programmers to clone the test suite that we are using for our benchmarks. If you have any additional optimizations or comments please [write us.](https://github.com/phalcon/framework-bench) [Check out source at Github](https://github.com/phalcon/framework-bench)

## <span id="page-24-1"></span>**What was the test environment?**

[APC](http://php.net/manual/en/book.apc.php) intermediate code cache was enabled for all frameworks. Any Apache mod-rewrite feature was disabled when possible to avoid potentially additional overheads.

The testing hardware environment is as follows:

- Operating System: Mac OS X Lion 10.7.4
- Web Server: Apache httpd 2.2.22
- PHP: 5.3.15
- CPU: 2.04 Ghz Intel Core i5
- Main Memory: 4GB 1333 MHz DDR3
- Hard Drive: 500GB SATA Disk

*PHP version and info:*

*APC settings:*

## <span id="page-24-2"></span>**List of Benchmarks**

#### **Hello World Benchmark**

#### **How the benchmarks were performed?**

We created a "Hello World" benchmark seeking to identify the smallest load overhead of each framework. Many people don't like this kind of benchmark because real-world applications require more complex features or structures. However, these tests identify the minimum time spent by each framework to perform a simple task. Such a task represents the mimimum requirement for every framework to process a single request.

More specifically, the benchmark only measures the time it takes for a framework to start, run an action and free up resources at the end of the request. Any PHP application based on an MVC architecture will require this time. Due to the simplicity of the benchmark, we ensure that the time needed for a more complex request will be higher.

A controller and a view have been created for each framework. The controller "say" and action "hello". The action only sends data to the view which displays it ("Hello!"). Using the "ab" benchmark tool we sent 2000 requests using 10 concurrent connections to each framework.

# PHP Version 5.3.15

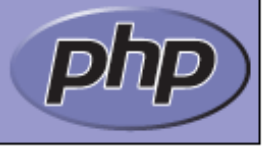

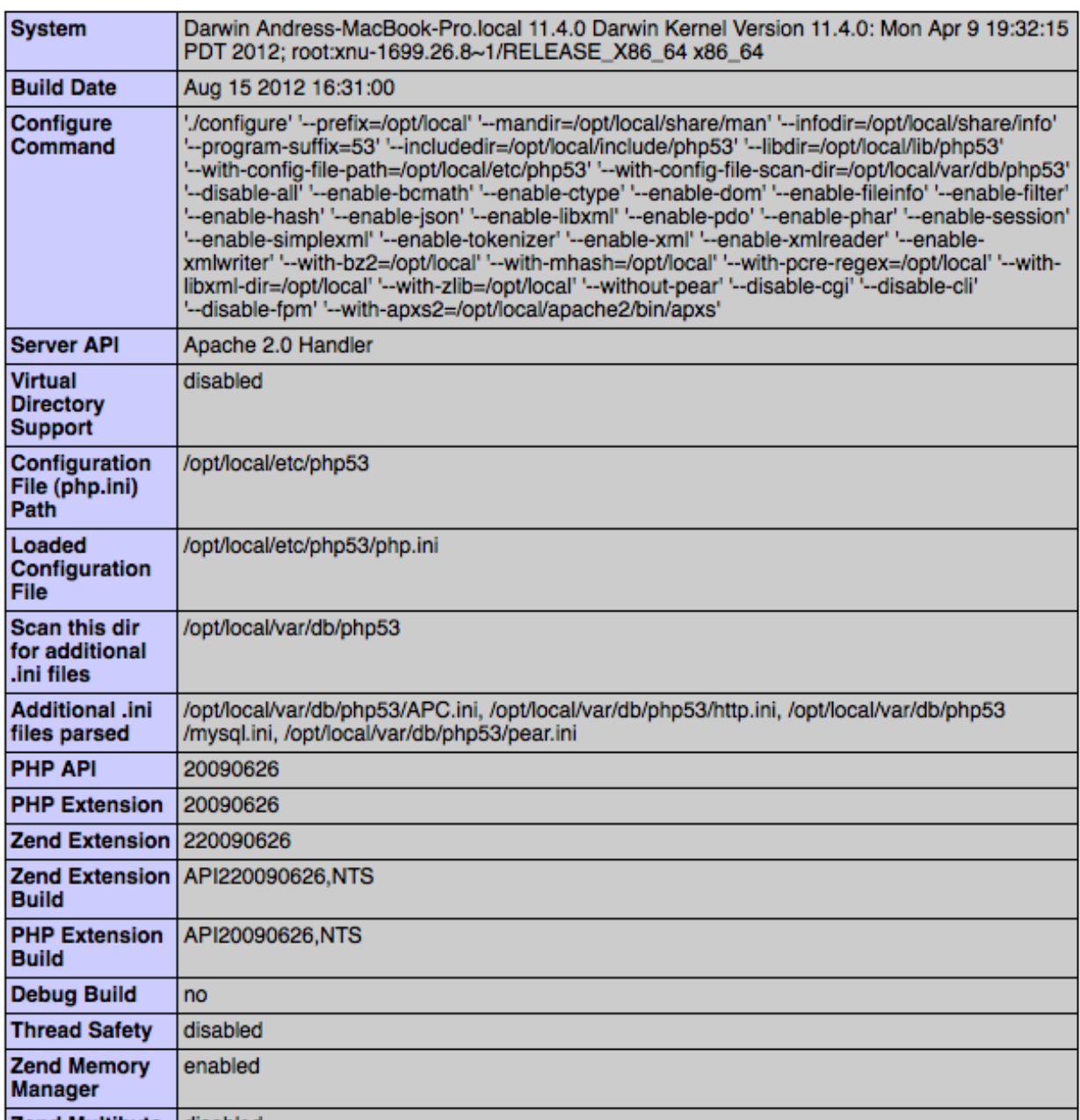

## apc

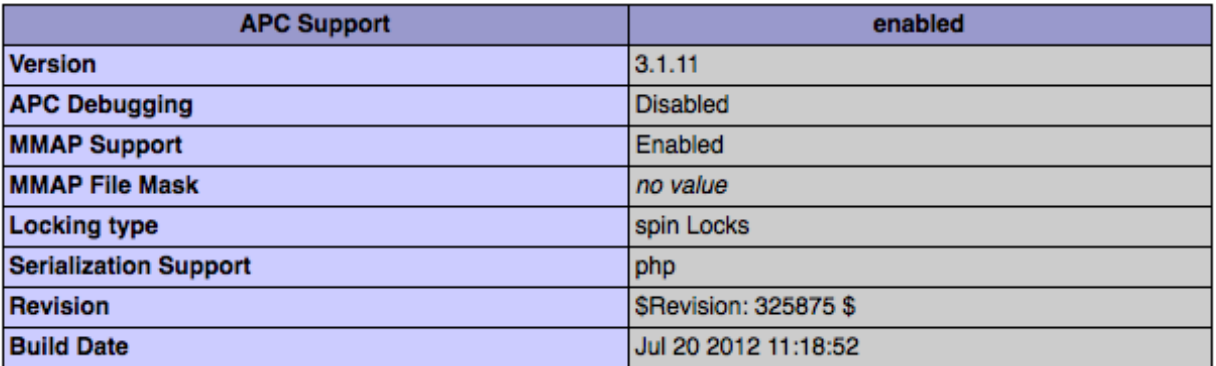

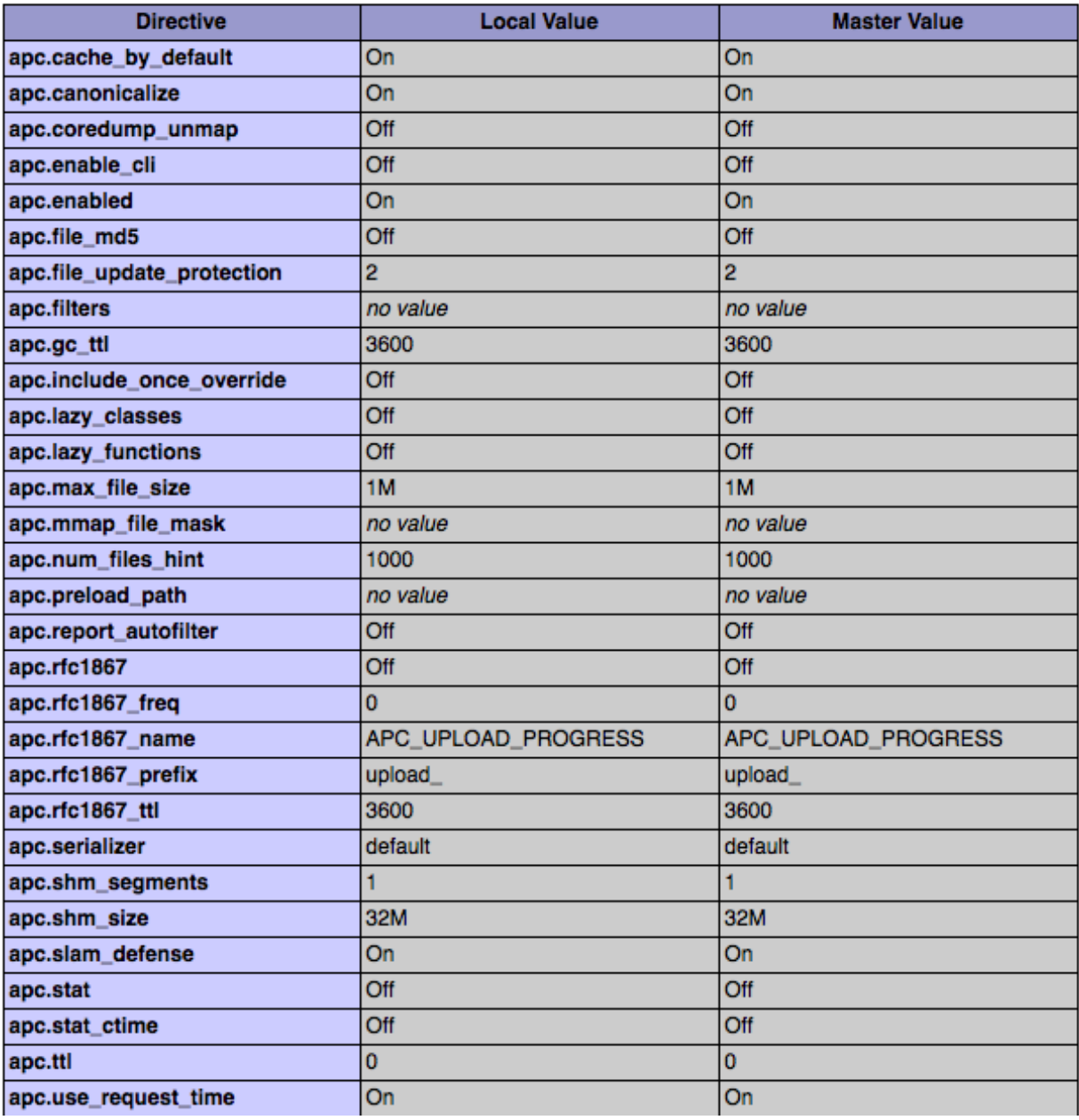

#### **What measurements were recorded?**

These were the measurements we record to identify the overall performance of each framework:

- Requests per second
- Time across all concurrent requests
- Number of included PHP files on a single request (measured using function [get\\_included\\_files.](http://www.php.net/manual/en/function.get-included-files.php)
- Memory Usage per request (measured using function [memory\\_get\\_usage.](http://php.net/manual/en/function.memory-get-usage.php)

#### **Pariticipant Frameworks**

- [Yii](http://www.yiiframework.com/) (YII\_DEBUG=false) (yii-1.1.13)
- [Symfony](http://symfony.com/) (2.0.11)
- [Zend Framework](http://framework.zend.com) (1.11.11)
- [Kohana](http://kohanaframework.org/index) (3.2.0)
- [FuelPHP](http://fuelphp.com/)  $(1.2.1)$
- [CakePHP](http://cakephp.org/) (2.1.3)
- [Laravel](http://www.laravel.com/) 3.2.5
- [CodeIgniter](http://codeigniter.com/) (2.1.0)
- [Nette](http://nette.org/) (2.0.4)

#### **Results**

#### **Yii (YII\_DEBUG=false) Version yii-1.1.13**

```
# ab -n 2000 -c 10 http://localhost/bench/helloworld/yii/index.php?r=say/hello
This is ApacheBench, Version 2.3 <$Revision: 655654 $>
Copyright 1996 Adam Twiss, Zeus Technology Ltd, http://www.zeustech.net/
Licensed to The Apache Software Foundation, http://www.apache.org/
Benchmarking localhost (be patient)
Server Software: Apache/2.2.22
Server Hostname: localhost
Server Port: 80
Document Path: /bench/helloworld/yii/index.php?r=say/hello
Document Length: 61 bytes
Concurrency Level: 10
Time taken for tests: 2.081 seconds
Complete requests: 2000
Failed requests: 0
Write errors: 0
Total transferred: 508000 bytes
HTML transferred: 122000 bytes
Requests per second: 961.28 [#/sec] (mean)
```

```
Time per request: 10.403 [ms] (mean)
Time per request: 1.040 [ms] (mean, across all concurrent requests)
Transfer rate: 238.44 [Kbytes/sec] received
Connection Times (ms)
         min mean[+/-sd] median max
Connect: 0 10 4.3 9 42
Processing: 0 0 1.0 0 24
Waiting: 0 0 0.8 0 17
Total: 3 10 4.3 9 42
Percentage of the requests served within a certain time (ms)
 50% 9
 66% 11
 75% 13
 80% 14
 90% 15
 95% 17
 98% 21
 99% 26
100% 42 (longest request)
```
#### **Symfony Version 2.1.6**

```
# ab -n 2000 -c 10 http://localhost/bench/Symfony/web/app.php/say/hello/
This is ApacheBench, Version 2.3 <$Revision: 655654 $>
Copyright 1996 Adam Twiss, Zeus Technology Ltd, http://www.zeustech.net/
Licensed to The Apache Software Foundation, http://www.apache.org/
Benchmarking localhost (be patient)
Server Software: Apache/2.2.22
Server Hostname: localhost
Server Port: 80
Document Path: /bench/Symfony/web/app.php/say/hello/
Document Length: 16 bytes
Concurrency Level: 5
Time taken for tests: 1.848 seconds
Complete requests: 1000
Failed requests: 0
Write errors: 0
Total transferred: 249000 bytes
HTML transferred: 16000 bytes
Requests per second: 541.01 [#/sec] (mean)
Time per request: 9.242 [ms] (mean)
Time per request: 1.848 [ms] (mean, across all concurrent requests)
Transfer rate: 131.55 [Kbytes/sec] received
Connection Times (ms)
          min mean[+/-sd] median max
Connect: 0 9 4.8 8 61
Processing: 0 0 0.6 0 15
Waiting: 0 0 0.6 0 15
```
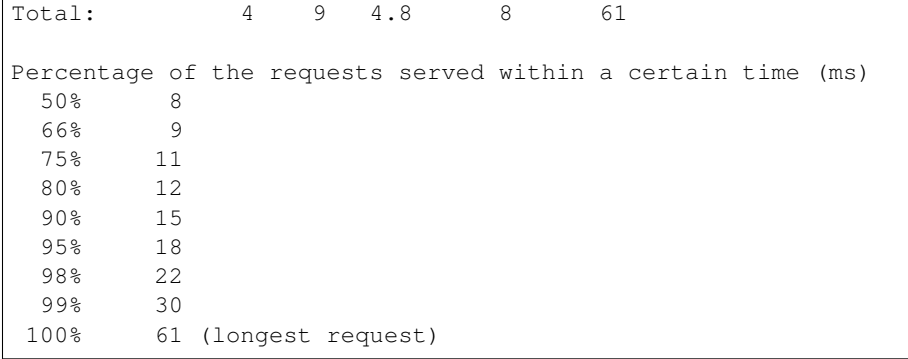

#### **CodeIgniter 2.1.0**

```
# ab -n 2000 -c 10 http://localhost/bench/codeigniter/index.php/say/hello
This is ApacheBench, Version 2.3 <$Revision: 655654 $>
Copyright 1996 Adam Twiss, Zeus Technology Ltd, http://www.zeustech.net/
Licensed to The Apache Software Foundation, http://www.apache.org/
Benchmarking localhost (be patient)
Server Software: Apache/2.2.22
Server Hostname: localhost
Server Port: 80
Document Path: /bench/helloworld/codeigniter/index.php/say/hello
Document Length: 16 bytes
Concurrency Level: 10
Time taken for tests: 1.888 seconds
Complete requests: 2000<br>Failed requests: 0
Failed requests:
Write errors: 0
Total transferred: 418000 bytes
HTML transferred: 32000 bytes
Requests per second: 1059.05 [#/sec] (mean)
Time per request: 9.442 [ms] (mean)
Time per request: 0.944 [ms] (mean, across all concurrent requests)
Transfer rate: 216.15 [Kbytes/sec] received
Connection Times (ms)
           min mean[+/-sd] median max
Connect: 0 9 4.1 9 33
Processing: 0 0 0.8 0 19<br>Waiting: 0 0 0.7 0 16
Waiting: 0 0 0.7 0 16<br>Total: 3 9 4.2 9 33
Total: 3 9 4.2 9 33
Percentage of the requests served within a certain time (ms)
 50% 9
 66% 10
 75% 11
 80% 12
 90% 14
 95% 16
```
98% 21 99% 24 100% 33 (longest request)

#### **Kohana 3.2.0**

```
# ab -n 2000 -c 10 http://localhost/bench/helloworld/kohana/index.php/say/hello
This is ApacheBench, Version 2.3 <$Revision: 655654 $>
Copyright 1996 Adam Twiss, Zeus Technology Ltd, http://www.zeustech.net/
Licensed to The Apache Software Foundation, http://www.apache.org/
Benchmarking localhost (be patient)
Server Software: Apache/2.2.22
Server Hostname: localhost
Server Port: 80
Document Path: /bench/helloworld/kohana/index.php/say/hello
Document Length: 15 bytes
Concurrency Level: 10
Time taken for tests: 2.324 seconds
Complete requests: 2000
Failed requests: 0
Write errors: 0
Total transferred: 446446 bytes<br>HTML transferred: 30030 bytes
HTML transferred:
Requests per second: 860.59 [#/sec] (mean)
Time per request: 11.620 [ms] (mean)
Time per request: 1.162 [ms] (mean, across all concurrent requests)
Transfer rate: 187.60 [Kbytes/sec] received
Connection Times (ms)
            min mean[+/-sd] median max<br>0 11 5.1 10 64
Connect: 0 11 5.1 10
Processing: 0 0 1.9 0 39
Waiting: 0 0 1.4 0 35
Total: 3 11 5.3 11 64
Percentage of the requests served within a certain time (ms)
 50% 11
 66% 13
 75% 15
 80% 15
 90% 17
 95% 18
 98% 24
 99% 31
 100% 64 (longest request)
```
#### **Fuel 1.2.1**

# ab -n 2000 -c 10 http://localhost/bench/helloworld/fuel/public/say/hello This is ApacheBench, Version 2.3 <\$Revision: 655654 \$> Copyright 1996 Adam Twiss, Zeus Technology Ltd, http://www.zeustech.net/ Licensed to The Apache Software Foundation, http://www.apache.org/ Benchmarking localhost (be patient) Server Software: Apache/2.2.22 Server Hostname: localhost Server Port: 80 Document Path: /bench/helloworld/fuel/public/say/hello Document Length: 16 bytes Concurrency Level: 10 Time taken for tests: 2.742 seconds Complete requests: 2000<br>Failed requests: 0 Failed requests: Write errors: 0 Total transferred: 418000 bytes HTML transferred: 32000 bytes Requests per second: 729.42 [#/sec] (mean) Time per request: 13.709 [ms] (mean) Time per request: 1.371 [ms] (mean, across all concurrent requests) Transfer rate: 148.88 [Kbytes/sec] received Connection Times (ms) min mean[+/-sd] median max Connect: 0 13 6.0 12 79 Processing: 0 0 1.3 0 22<br>Waiting: 0 0 0.8 0 21 Waiting: 0 0 0.8 0 21<br>Total: 4 14 6.1 13 80 Total:  $4 \t14 \t6.1 \t13 \t80$ Percentage of the requests served within a certain time (ms) 50% 13 66% 15 75% 17 80% 17 90% 19 95% 24 98% 30 99% 38 100% 80 (longest request)

### **Cake 2.1.3**

# ab -n 10 -c 5 http://localhost/bench/cake/say/hello This is ApacheBench, Version 2.3 <\$Revision: 655654 \$> Copyright 1996 Adam Twiss, Zeus Technology Ltd, http://www.zeustech.net/ Licensed to The Apache Software Foundation, http://www.apache.org/ Benchmarking localhost (be patient).....done

```
Server Software: Apache/2.2.22
Server Hostname: localhost
Server Port: 80
Document Path: /bench/cake/say/hello
Document Length: 16 bytes
Concurrency Level: 5
Time taken for tests: 30.051 seconds
Complete requests: 10
Failed requests: 0
Write errors: 0
Total transferred: 1680 bytes
HTML transferred: 160 bytes
Requests per second: 0.33 [#/sec] (mean)
Time per request: 15025.635 [ms] (mean)
Time per request: 3005.127 [ms] (mean, across all concurrent requests)
Transfer rate: 0.05 [Kbytes/sec] received
Connection Times (ms)
          min mean[+/-sd] median max
Connect: 0 2 3.6 0 11
Processing: 15009 15020 9.8 15019 15040
Waiting: 9 21 7.9 25 33
Total: 15009 15022 8.9 15021 15040
Percentage of the requests served within a certain time (ms)
 50% 15021
 66% 15024
 75% 15024
 80% 15032
 90% 15040
 95% 15040
 98% 15040
 99% 15040
 100% 15040 (longest request)
```
#### **Zend Framework 1.11.11**

```
# ab -n 2000 -c 10 http://localhost/bench/helloworld/zendfw/public/index.php
This is ApacheBench, Version 2.3 <$Revision: 655654 $>
Copyright 1996 Adam Twiss, Zeus Technology Ltd, http://www.zeustech.net/
Licensed to The Apache Software Foundation, http://www.apache.org/
Benchmarking localhost (be patient)
Server Software: Apache/2.2.22
Server Hostname: localhost
Server Port: 80
Document Path: /bench/helloworld/zendfw/public/index.php
Document Length: 16 bytes
Concurrency Level: 10
```

```
Time taken for tests: 5.641 seconds
Complete requests: 2000
Failed requests: 0
Write errors: 0
Total transferred: 418000 bytes<br>HTML transferred: 32000 bytes
HTML transferred:
Requests per second: 354.55 [#/sec] (mean)
Time per request: 28.205 [ms] (mean)
Time per request: 2.820 [ms] (mean, across all concurrent requests)
Transfer rate: 72.36 [Kbytes/sec] received
Connection Times (ms)
           min mean[+/-sd] median max
Connect: 0 27 9.6 25 89<br>Processing: 0 1 3.0 0 70<br>Waiting: 0 0 2.9 0 70
Processing: 0 1 3.0 0 70
Waiting: 0 0 2.9 0 70
Total: 9 28 9.6 26 90
Percentage of the requests served within a certain time (ms)
 50% 26
 66% 28
 75% 32
 80% 34
 90% 41
 95% 46
 98% 55
 99% 62
 100% 90 (longest request)
```
#### **Laravel 3.2.5**

```
# ab -n 2000 -c 10 http://localhost/bench/helloworld/laravel/public/say/hello
This is ApacheBench, Version 2.3 <$Revision: 655654 $>
Copyright 1996 Adam Twiss, Zeus Technology Ltd, http://www.zeustech.net/
Licensed to The Apache Software Foundation, http://www.apache.org/
Benchmarking localhost (be patient)
Server Software: Apache/2.2.22
Server Hostname: localhost
Server Port: 80
Document Path: /bench/helloworld/laravel/public/say/hello
Document Length: 15 bytes
Concurrency Level: 10
Time taken for tests: 4.090 seconds
Complete requests: 2000
Failed requests: 0
Write errors: 0
Total transferred: 1665162 bytes
HTML transferred: 30045 bytes
Requests per second: 489.03 [#/sec] (mean)
Time per request: 20.449 [ms] (mean)
```

```
Time per request: 2.045 [ms] (mean, across all concurrent requests)
Transfer rate: 397.61 [Kbytes/sec] received
Connection Times (ms)
      min mean[+/-sd] median max
Connect: 0 20 7.6 19 92
Processing: 0 0 2.5 0 53
Waiting: 0 0 2.5 0 53
Total: 6 20 7.6 19 93
Percentage of the requests served within a certain time (ms)
 50% 19
 66%
 75% 23
 80% 24
 90% 29
 95% 34<br>98% 42
 98%
 99% 48
100% 93 (longest request)
```
#### **Nette 2.0.4**

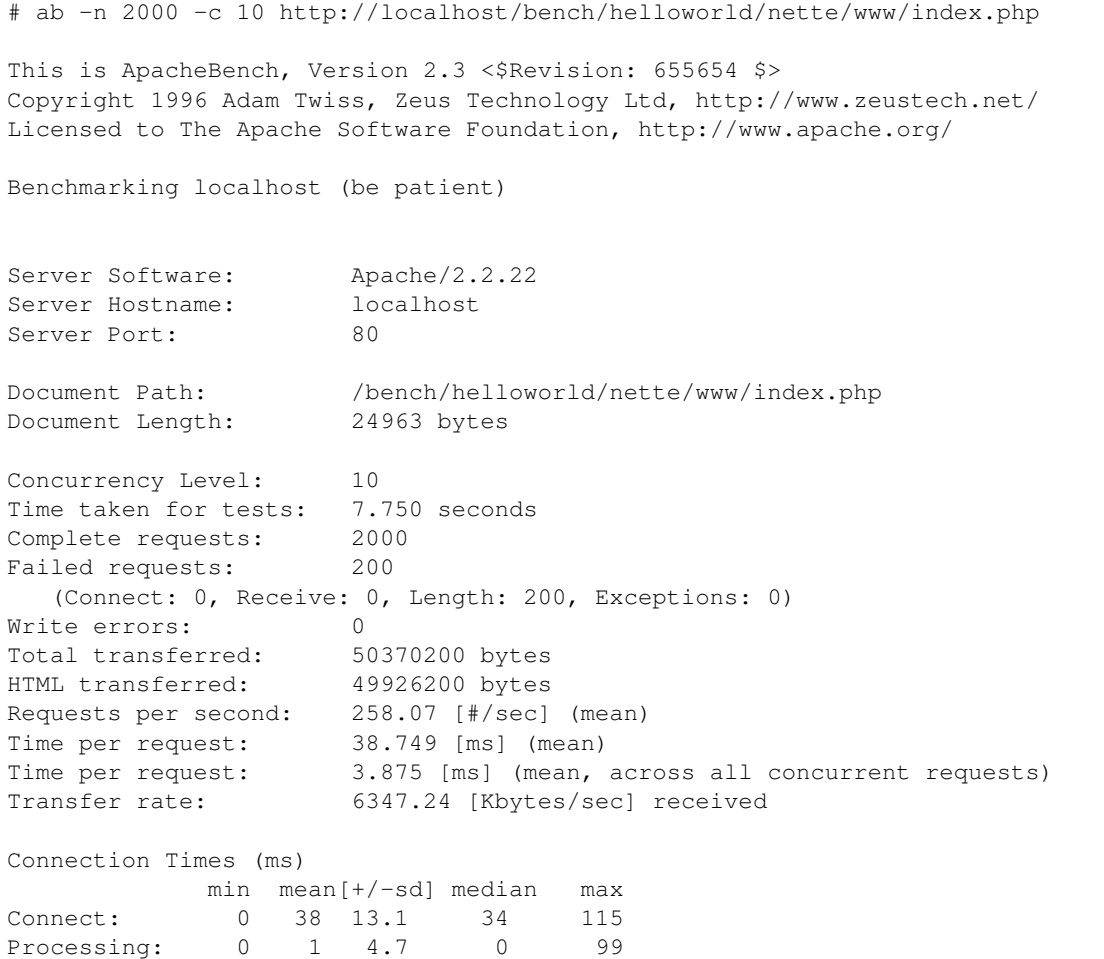

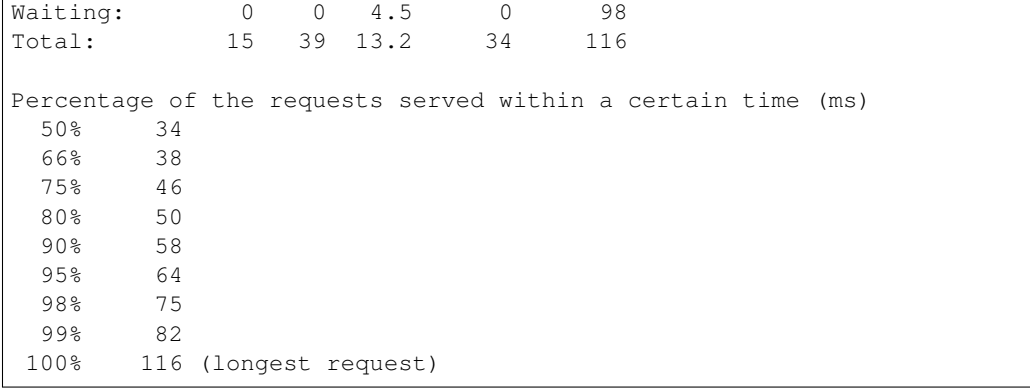

#### **Phalcon Version 0.8.0**

```
# ab -n 2000 -c 10 http://localhost/bench/helloworld/phalcon/index.php?_url=/say/hello
This is ApacheBench, Version 2.3 <$Revision: 655654 $>
Copyright 1996 Adam Twiss, Zeus Technology Ltd, http://www.zeustech.net/
Licensed to The Apache Software Foundation, http://www.apache.org/
Benchmarking localhost (be patient)
Server Software: Apache/2.2.22
Server Hostname: localhost
Server Port: 80
Document Path: /bench/helloworld/phalcon/index.php?_url=/say/hello
Document Length: 16 bytes
Concurrency Level: 10
Time taken for tests: 0.789 seconds
Complete requests: 2000
Failed requests: 0
Write errors: 0
Total transferred: 418000 bytes
HTML transferred: 32000 bytes
Requests per second: 2535.82 [#/sec] (mean)
Time per request: 3.943 [ms] (mean)
Time per request: 0.394 [ms] (mean, across all concurrent requests)
Transfer rate: 517.56 [Kbytes/sec] received
Connection Times (ms)
          min mean[+/-sd] median max
Connect: 0 4 1.7 3 23
Processing: 0 0 0.2 0 6
Waiting: 0 0 0.2 0 6
Total: 2 4 1.7 3 23
Percentage of the requests served within a certain time (ms)
 50% 3
 66% 4
 75% 4
 80% 4
 90% 5
```
95% 6 98% 8 99% 14 100% 23 (longest request)

#### **Graphs**

The first graph shows how many requests per second each framework was able to accept. The second shows the average time across all concurrent requests.

### **Conclusion**

The compiled nature of Phalcon offers extraordinary performance that outperforms all other frameworks measured in these benchmarks.

### **Micro Benchmark**

#### **How the benchmarks were performed?**

We created a "Hello World" benchmark seeking to identify the smallest load overhead of each framework. Similar to the benchmark made with Frameworks.

Using a route for the HTTP method 'GET' we pass a parameter to a handler returning a "Hello \$name" response.

### **What measurements were recorded?**

These were the measurements we record to identify the overall performance of each framework:

- Requests per second
- Time across all concurrent requests
- Number of included PHP files on a single request (measured using function [get\\_included\\_files.](http://www.php.net/manual/en/function.get-included-files.php)
- Memory Usage per request (measured using function [memory\\_get\\_usage.](http://php.net/manual/en/function.memory-get-usage.php)

#### **Participant Frameworks**

- [Slim](http://slimframework.com/)
- [Silex](http://silex.sensiolabs.org/)

# **Results**

**Slim Framework**

# ab -n 1000 -c 5 http://localhost/bench/micro/slim/say/hello/Sonny This is ApacheBench, Version 2.3 <\$Revision: 655654 \$> Copyright 1996 Adam Twiss, Zeus Technology Ltd, http://www.zeustech.net/ Licensed to The Apache Software Foundation, http://www.apache.org/ Benchmarking localhost (be patient) Server Software: Apache/2.2.22 Server Hostname: localhost Server Port: 80 Document Path: /bench/micro/slim/say/hello/Sonny Document Length: 13 bytes Concurrency Level: 5 Time taken for tests: 0.882 seconds Complete requests: 1000 Failed requests: 0 Write errors: 0 Total transferred: 206000 bytes HTML transferred: 13000 bytes Requests per second: 1134.21 [#/sec] (mean) Time per request: 4.408 [ms] (mean) Time per request: 0.882 [ms] (mean, across all concurrent requests) Transfer rate: 228.17 [Kbytes/sec] received Connection Times (ms) min mean[+/-sd] median max Connect: 0 4 2.4 4 33 Processing: 0 0 0.5 0 11 Waiting: 0 0 0.5 0 11 Total: 2 4 2.4 4 33 Percentage of the requests served within a certain time (ms) 50% 4 66% 4 75% 5 80% 5 90% 6 95% 8 98% 12 99% 14 100% 33 (longest request)

#### **Silex**

# ab -n 1000 -c 5 http://localhost/bench/micro/silex/say/hello/Sonny This is ApacheBench, Version 2.3 <\$Revision: 655654 \$> Copyright 1996 Adam Twiss, Zeus Technology Ltd, http://www.zeustech.net/ Licensed to The Apache Software Foundation, http://www.apache.org/ Benchmarking localhost (be patient) Server Software: Apache/2.2.22

```
Server Hostname: localhost
Server Port: 80
Document Path: /bench/micro/silex/say/hello/Sonny
Document Length: 12 bytes
Concurrency Level: 5
Time taken for tests: 2.228 seconds
Complete requests: 1000
Failed requests: 0
Write errors: 0<br>
Total transferred: 225000 bytes<br>
HTML transferred: 12000 bytes
Total transferred:
HTML transferred:
Requests per second: 448.75 [#/sec] (mean)
Time per request: 11.142 [ms] (mean)
Time per request: 2.228 [ms] (mean, across all concurrent requests)
Transfer rate: 98.60 [Kbytes/sec] received
Connection Times (ms)
           min mean[+/-sd] median max
Connect: 0 11 5.1 10 44
Processing: 0 0 1.1 0 26
Waiting: 0 0 1.1 0 26
Total: 5 11 5.1 10 45
Percentage of the requests served within a certain time (ms)
 50% 10
 66% 12
 75% 13
 80% 14
 90% 17
 95% 20
 98% 25
 99% 29
 100% 45 (longest request)
```
## **Phalcon 0.5.0**

```
# ab -n 1000 -c 5 http://localhost/bench/micro/phalcon/say/hello/Sonny
This is ApacheBench, Version 2.3 <$Revision: 655654 $>
Copyright 1996 Adam Twiss, Zeus Technology Ltd, http://www.zeustech.net/
Licensed to The Apache Software Foundation, http://www.apache.org/
Benchmarking localhost (be patient)
Server Software: Apache/2.2.22
Server Hostname: localhost
Server Port: 80
Document Path: /bench/micro/phalcon/say/hello/Sonny
Document Length: 12 bytes
Concurrency Level: 5
Time taken for tests: 0.397 seconds
Complete requests: 1000
```

```
Failed requests: 0
Write errors: 0
Total transferred: 205000 bytes
HTML transferred: 12000 bytes
Requests per second: 2516.74 [#/sec] (mean)
Time per request: 1.987 [ms] (mean)
Time per request: 0.397 [ms] (mean, across all concurrent requests)
Transfer rate: 503.84 [Kbytes/sec] received
Connection Times (ms)
         min mean[+/-sd] median max
Connect: 0 2 0.9 2 11
Processing: 0 0 0.2 0 5
Waiting: 0 0 0.2 0 4
Total: 1 2 0.9 2 11
Percentage of the requests served within a certain time (ms)
 50% 2
 66% 2
 75% 2
 80% 2
 90% 3
 95% 4
 98% 5
 99% 5
100% 11 (longest request)
```
## **Graphs**

The first graph shows how many requests per second each framework was able to accept. The second shows the average time across all concurrent requests.

### **Conclusion**

The compiled nature of Phalcon offers extraordinary performance that outperforms all other frameworks measured in these benchmarks.

# **ChangeLog**

New in version 1.0: Update Mar-20-2012: Benchmarks redone changing the apc.stat setting to Off. More Info

Changed in version 1.1: Update May-13-2012: Benchmarks redone PHP plain templating engine instead of Twig for Symfony. Configuration settings for Yii were also changed as recommended.

Changed in version 1.2: Update May-20-2012: Fuel framework was added to benchmarks.

Changed in version 1.3: Update Jun-4-2012: Cake framework was added to benchmarks. It is not however present in the graphics, since it takes 30 seconds to run only 10 of 1000.

Changed in version 1.4: Update Ago-27-2012: PHP updated to 5.3.15, APC updated to 3.1.11, Yii updated to 1.1.12, Phalcon updated to 0.5.0, Added Laravel, OS updated to Mac OS X Lion. Hardware upgraded.

# **External Resources**

- [For Impatient Web Users, an Eye Blink Is Just Too Long to Wait](http://www.nytimes.com/2012/03/01/technology/impatient-web-users-flee-slow-loading-sites.html?pagewanted=all&_r=0)
- [Millionaires performance cases: Impact of performance](https://github.com/zenorocha/browser-diet/wiki/Impact-of-performance)
- [How fast are we going now?](http://www.stevesouders.com/blog/2013/05/09/how-fast-are-we-going-now/)
- Speed, performance and human perception [<http://chimera.labs.oreilly.com/books/1230000000545/ch10.html#](http://chimera.labs.oreilly.com/books/1230000000545/ch10.html#SPEED_PERFORMANCE_HUMAN_PERCEPTION) [SPEED\\_PERFORMANCE\\_HUMAN\\_PERCEPTION>](http://chimera.labs.oreilly.com/books/1230000000545/ch10.html#SPEED_PERFORMANCE_HUMAN_PERCEPTION)'

# <span id="page-40-0"></span>**Installation**

PHP extensions require a slightly different installation method to a traditional php-based library or framework. You can either download a binary package for the system of your choice or build it from the sources.

During the last few months, we have extensively researched PHP's behavior, investigating areas for significant optimizations (big or small). Through understanding of the Zend Engine, we managed to remove unecessary validations, compacted code, performed optimizations and generated low-level solutions so as to achieve maximum performance from Phalcon.

Phalcon compiles from PHP 5.3.1, but because of old PHP bugs causing memory leaks, we highly recommend you use at least PHP 5.3.11 or greater.

PHP versions below 5.3.9 have several security flaws and these aren't recommended for production web sites. [Learn more](http://www.infoworld.com/d/security/php-539-fixes-hash-collision-dos-vulnerability-183947)

# **Windows**

To use phalcon on Windows you can download a DLL library. Edit your php.ini file and then append at the end:

extension=php\_phalcon.dll

Restart your webserver.

The following screencast is a step-by-step guide to install Phalcon on Windows:

# **Related Guides**

### <span id="page-40-1"></span>**Installation on XAMPP**

[XAMPP](http://www.apachefriends.org/en/xampp-windows.html) is an easy to install Apache distribution containing MySQL, PHP and Perl. Once you download XAMPP, all you have to do is extract it and start using it. Below are detailed instructions on how to install Phalcon on XAMPP for Windows. Using the latest XAMPP version is highly recommended.

# **Download the right version of Phalcon**

XAMPP is always releasing 32 bit versions of Apache and PHP. You will need to download the x86 version of Phalcon for Windows from the download section.

After downloading the Phalcon library you will have a zip file like the one shown below:

Extract the library from the archive to get the Phalcon DLL:

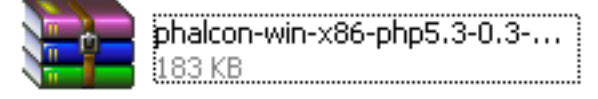

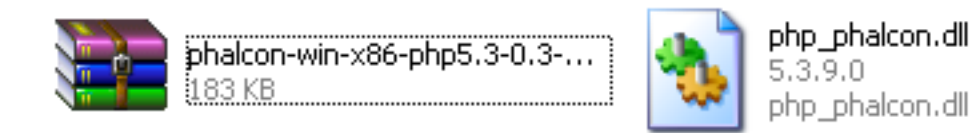

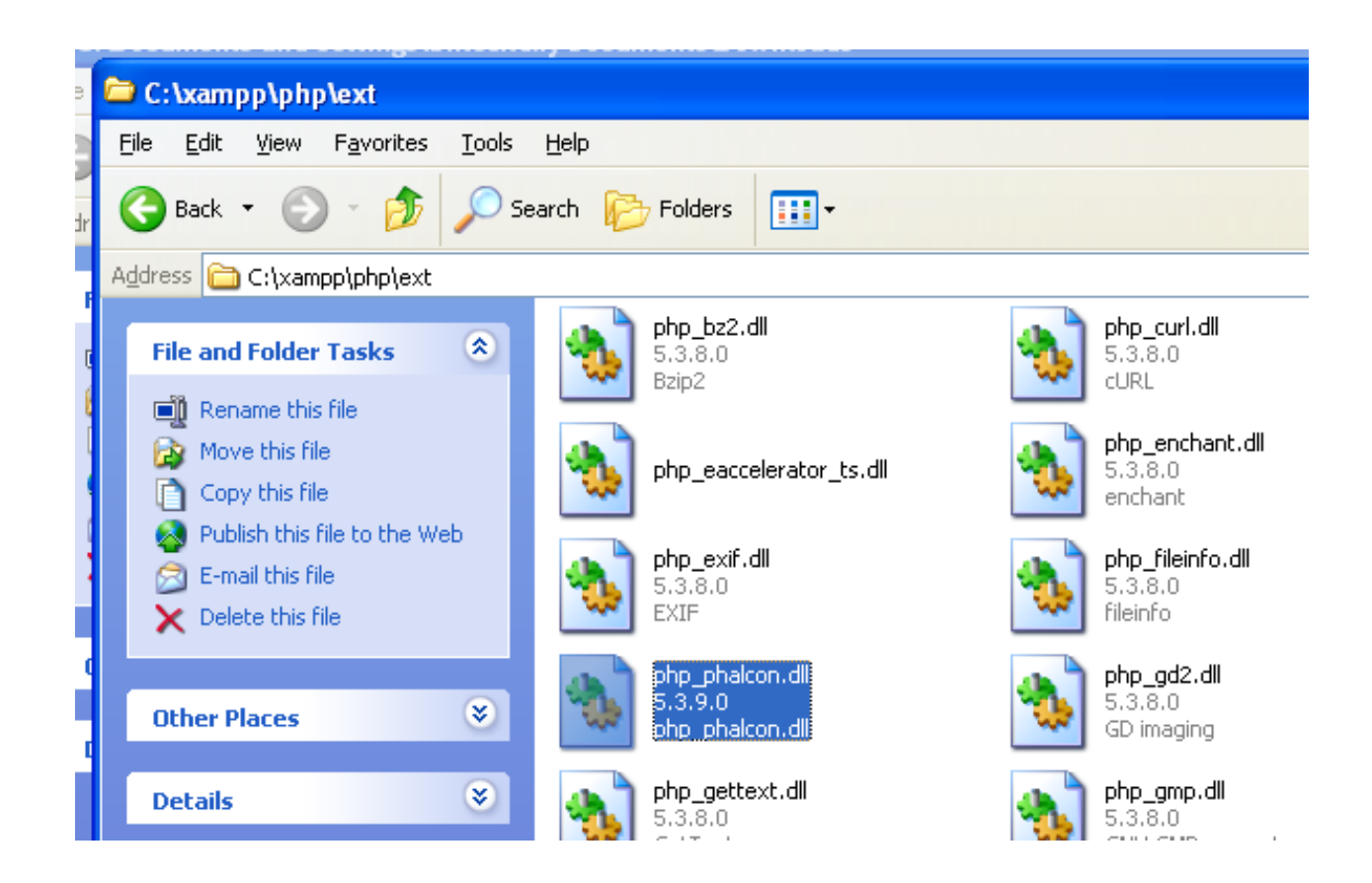

Copy the file php\_phalcon.dll to the PHP extensions. If you have installed XAMPP in the c:\xampp folder, the extension needs to be in c:\xampp\php\ext

Edit the php.ini file, it is located at C:\xampp\php\php.ini. It can be edited with Notepad or a similar program. We recommend Notepad++ to avoid issues with line endings. Append at the end of the file: extension=php\_phalcon.dll and save it.

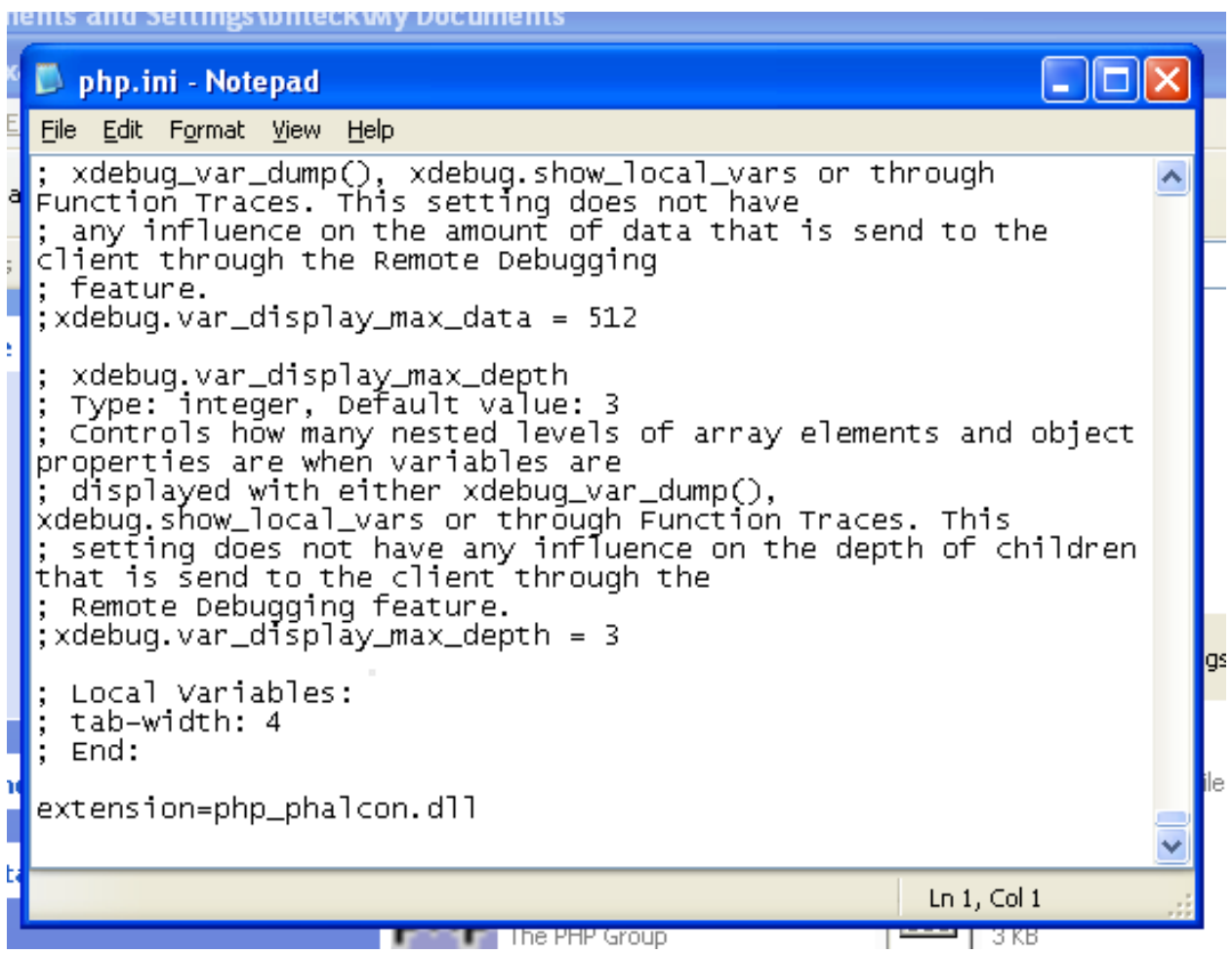

Restart the Apache Web Server from the XAMPP Control Center. This will load the new PHP configuration.

Open your browser to navigate to [http://localhost.](http://localhost) The XAMPP welcome page will appear. Click on the link phpinfo().

phpinfo() will output a significant amount of information on screen about the current state of PHP. Scroll down to check if the phalcon extension has been loaded correctly.

If you can see the phalcon version in the phpinfo() output, congrats!, You are now flying with Phalcon.

### **Screencast**

The following screencast is a step by step guide to install Phalcon on Windows:

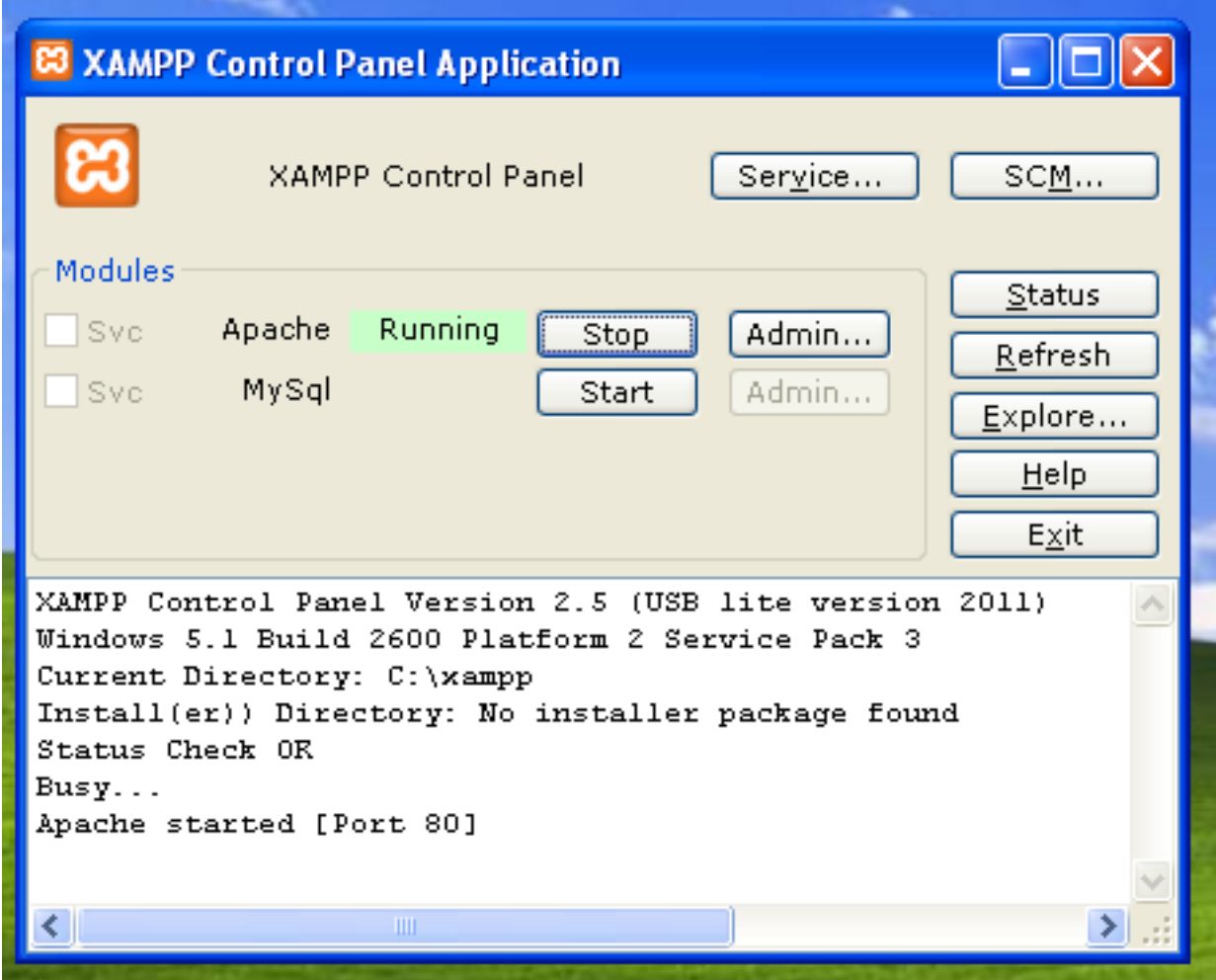

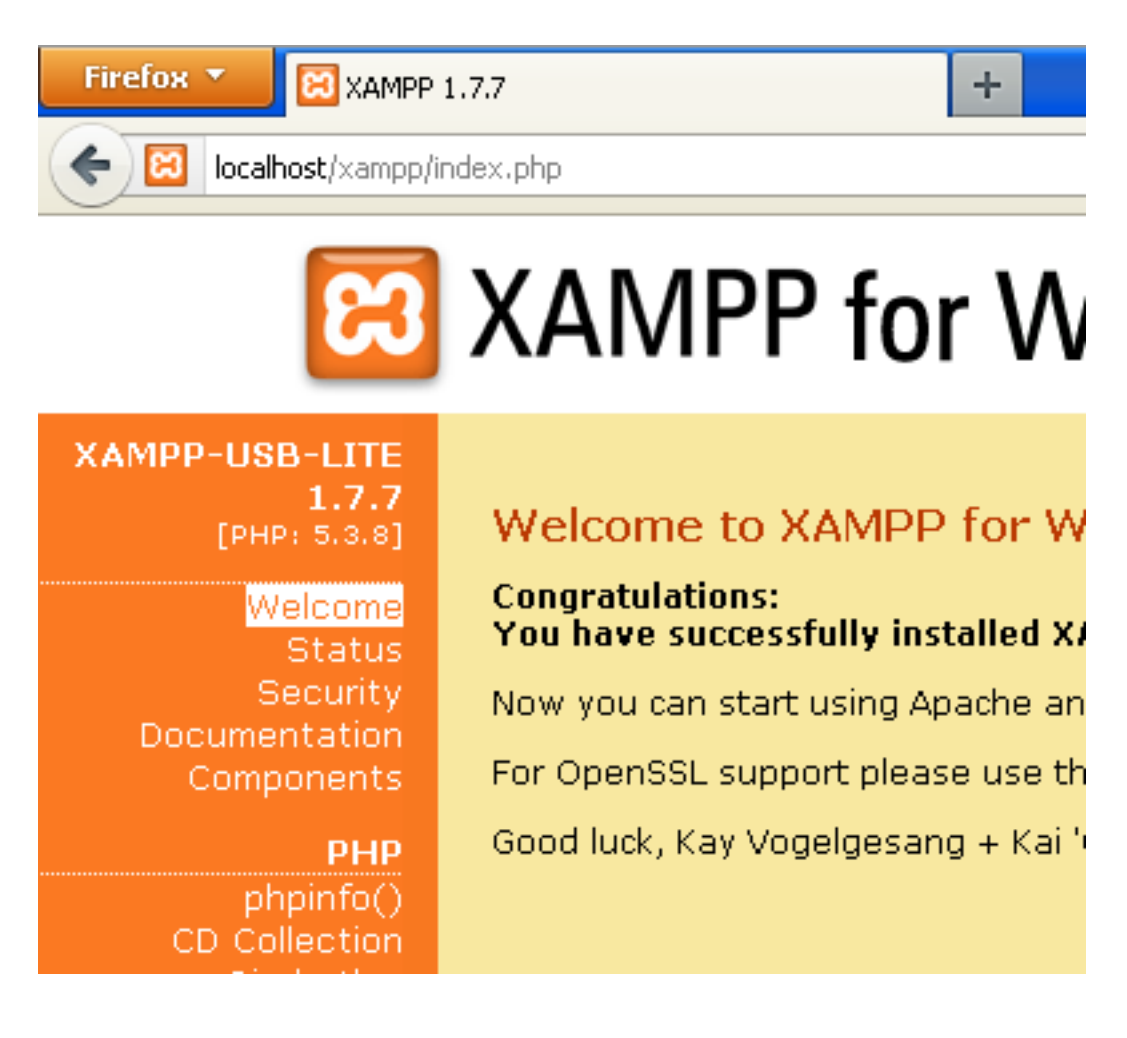

#### $XAMPP for Windows <sub>[English/Peutsch/Francais/Nederlands/Polski">[Brab] (Brassil) / DUCN S (Brasil) / DUCN (Brasil) / DUCN (Brasil) / DUCN (Perasil) / DUCN (Perasil) / DUCN (Perasil) / DUCN (Perasil) / DUCN (Perasil) / DUCN (Perasil) / DUCN (Perasil) / DUCN (Perasil) / DUCN (Perasil) / DUCN (Perasil) / DUCN (Perasil) / DUCN (Perasil) / DUCN (Perasil) / DUCN (Perasil) / DUCN (Perasil) / DUCN (Perasil) / DUCN (Perasil) / DUCN</sub>$ **B-LITE PDO** support enabled  $5.3.8]$ **PDO** drivers no value elcome **Status** phalcon ntation onents Version  $0.3.1$ PHP \pinfo() **Ilection irhythm** ant Art Phar ie Book

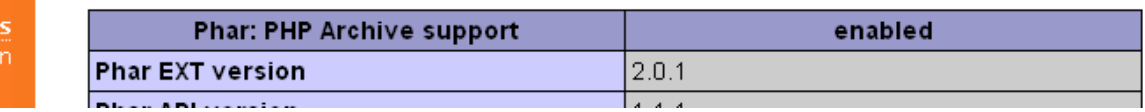

**Tool** yAdmi

# **Related Guides**

- *[General Installation](#page-40-0)*
- *[Detailed Installation on WAMP for Windows](#page-45-0)*

# <span id="page-45-0"></span>**Installation on WAMP**

[WampServer](http://www.wampserver.com/en/) is a Windows web development environment. It allows you to create web applications with Apache2, PHP and a MySQL database. Below are detailed instructions on how to install Phalcon on WampServer for Windows. Using the latest WampServer version is highly recommended.

# **Download the right version of Phalcon**

WAMP has both 32 and 64 bit versions. From the download section, you can choose the Phalcon for Windows accordingly to your desired architecture.

After download the Phalcon library you will have a zip file like the one shown below:

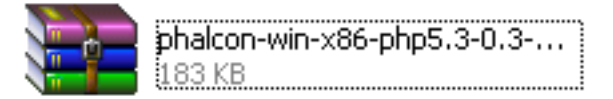

Extract the library from the archive to get the Phalcon DLL:

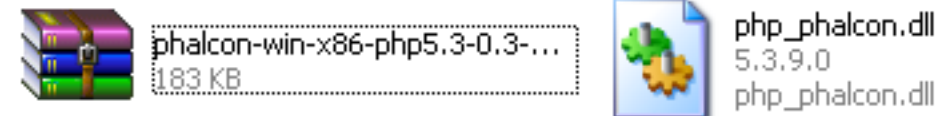

Copy the file php\_phalcon.dll to the PHP extensions. If WAMP is installed in the c:\wamp folder, the extension needs to be in C:\wamp\bin\php\php5.3.10\ext

Edit the php.ini file, it is located at C:\wamp\bin\php\php5.3.10\php.ini. It can be edited with Notepad or a similar program. We recommend Notepad++ to avoid issues with line endings. Append at the end of the file: extension=php\_phalcon.dll and save it.

Also edit another php.ini file, which is located at C:\wamp\bin\apache\Apache2.2.21\bin\php.ini. Append at the end of the file: extension=php\_phalcon.dll and save it.

Restart the Apache Web Server. Do a single click on the WampServer icon at system tray. Choose "Restart All Services" from the pop-up menu. Check out that tray icon will become green again.

Open your browser to navigate to [http://localhost.](http://localhost) The WAMP welcome page will appear. Look at the section "extensions loaded" to check if phalcon was loaded.

Congrats!, You are now flying with Phalcon.

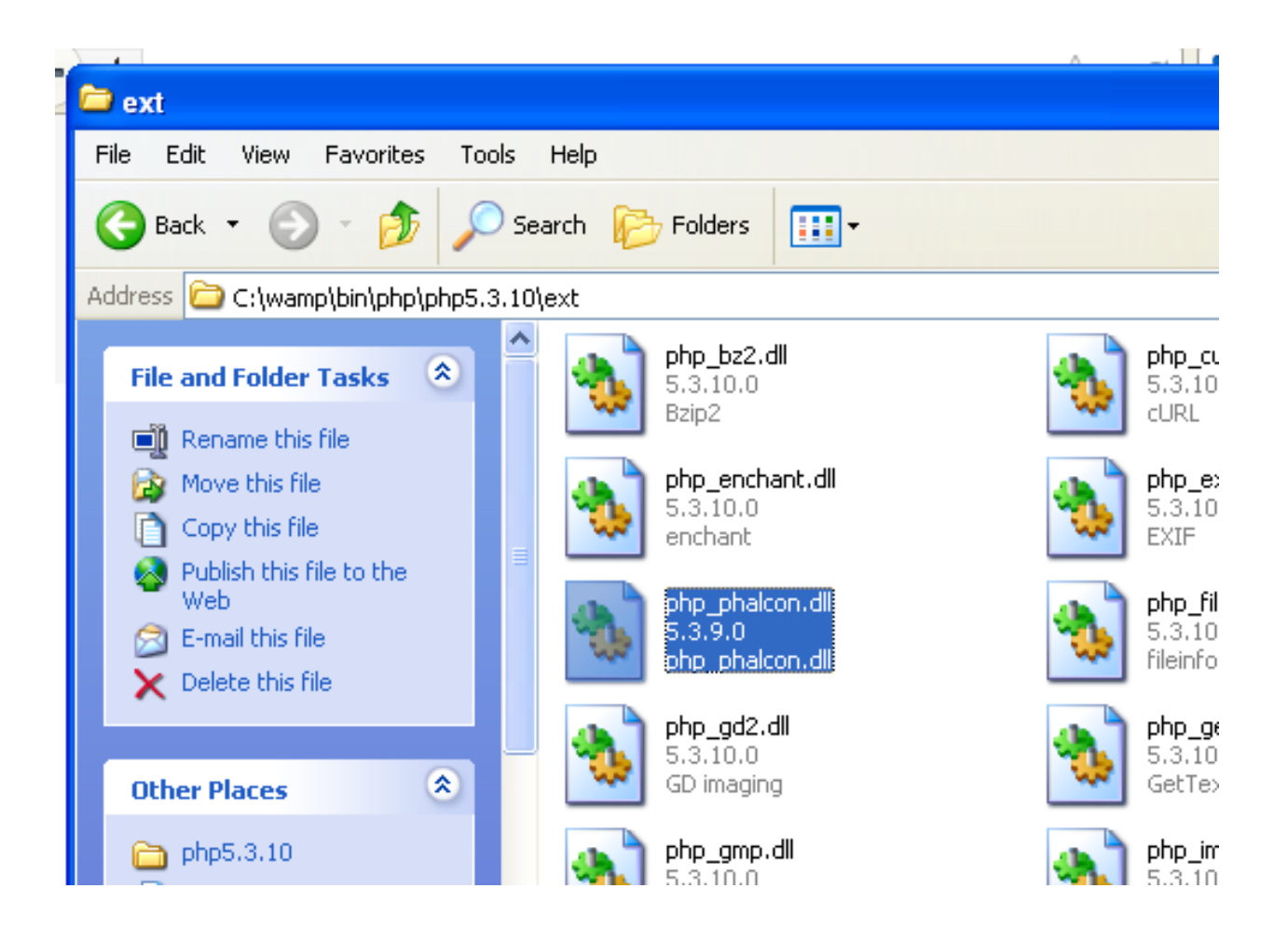

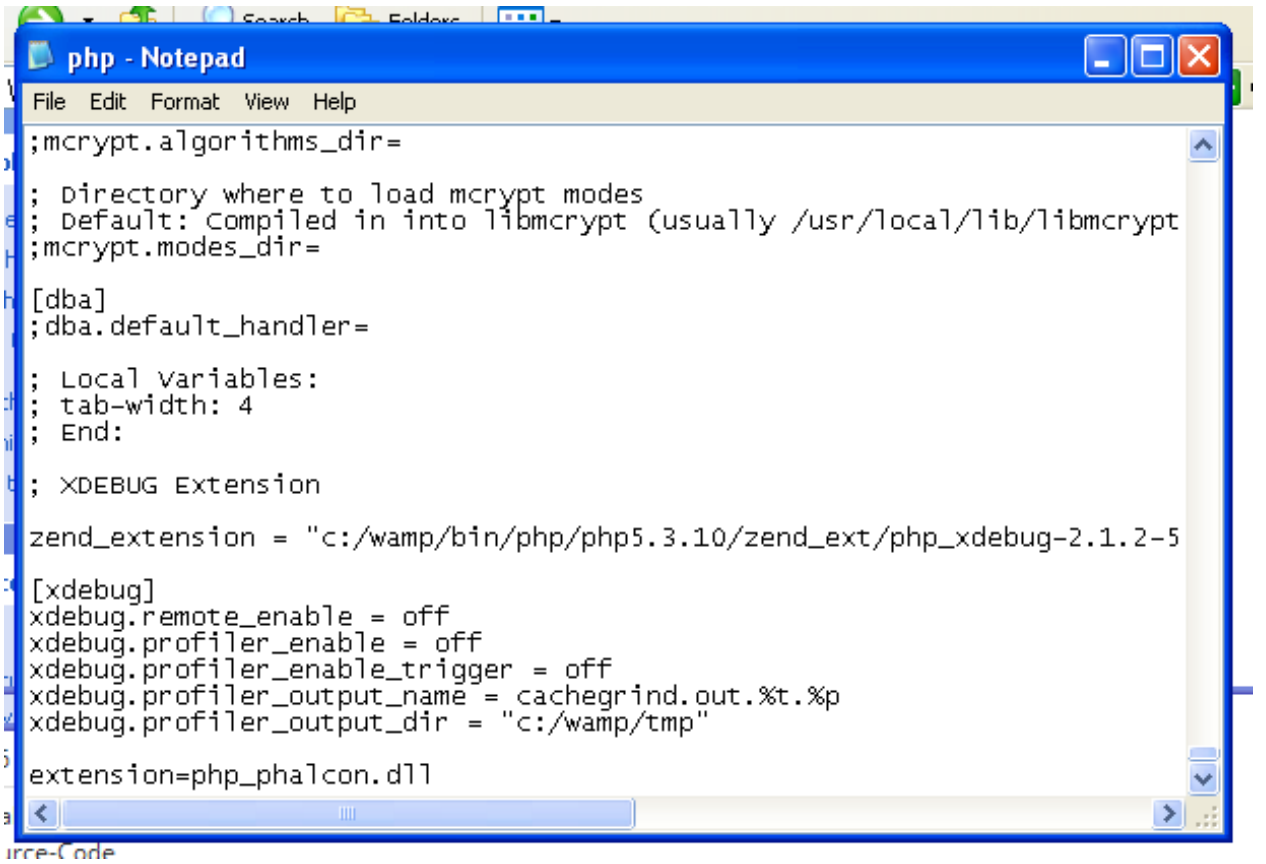

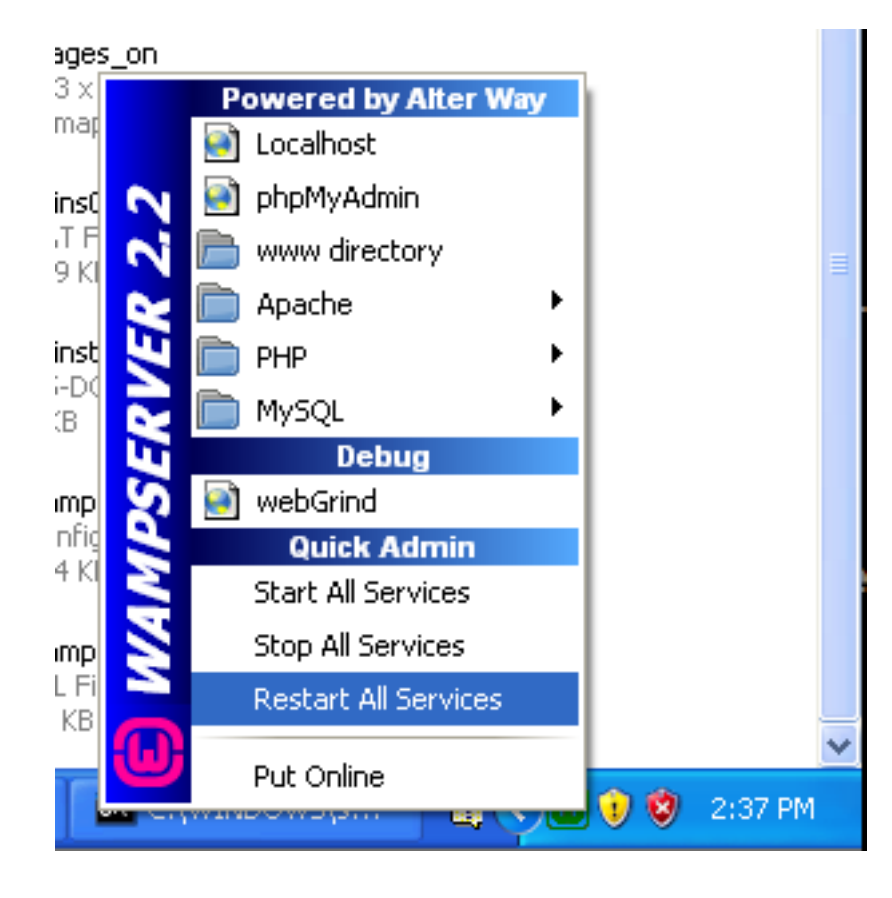

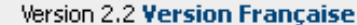

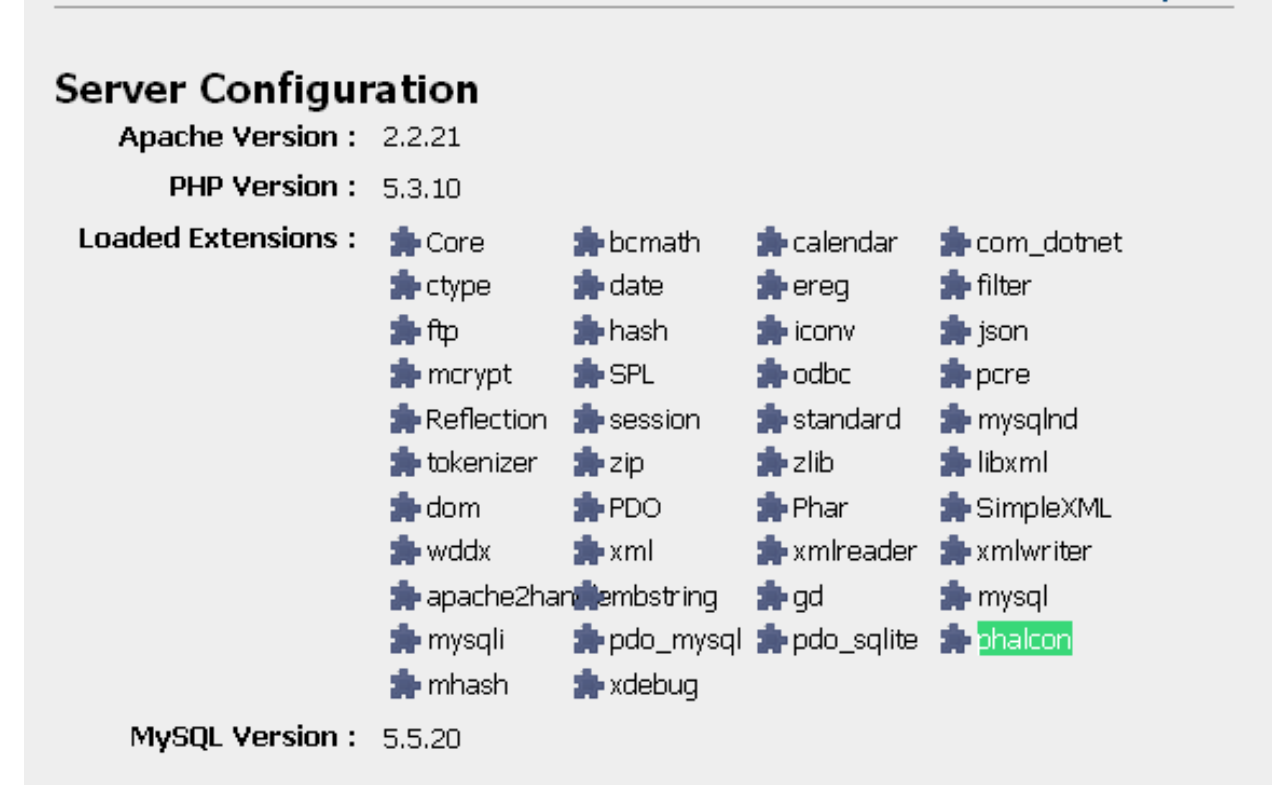

# **Related Guides**

- *[General Installation](#page-40-0)*
- *[Detailed Installation on XAMPP for Windows](#page-40-1)*

## **Linux/Solaris/Mac**

On a Linux/Solaris/Mac system you can easily compile and install the extension from the source code:

#### **Requirements**

Prerequisite packages are:

- PHP 5.3.x/5.4.x/5.5.x development resources
- GCC compiler (Linux/Solaris) or Xcode (Mac)
- Git (if not already installed in your system unless you download the package from GitHub and upload it on your server via FTP/SFTP)

Specific packages for common platforms:

```
#Ubuntu
sudo apt-get install git-core gcc autoconf
sudo apt-get install php5-dev php5-mysql
#Suse
```

```
sudo yast -i gcc make autoconf2.13
sudo yast -i php5-devel php5-mysql
#CentOS/RedHat
sudo yum install gcc make
sudo yum install php-devel
#Solaris
pkg install gcc-45
pkg install php-53 apache-php53
```
### **Compilation**

#### Creating the extension:

```
git clone git://github.com/phalcon/cphalcon.git
cd cphalcon/build
sudo ./install
```
#### Add extension to your php.ini

extension=phalcon.so

#### Restart the webserver.

Phalcon automatically detects your architecture, however, you can force the compilation for a specific architecture:

```
sudo ./install 32bits
sudo ./install 64bits
sudo ./install safe
```
# **FreeBSD**

A port is available for FreeBSD. Just only need these simple line commands to install it:

pkg\_add -r phalcon

or

```
export CFLAGS="-O2 -fno-delete-null-pointer-checks"
cd /usr/ports/www/phalcon && make install clean
```
# **Installation Notes**

Installation notes for Web Servers:

#### **Apache Installation Notes**

[Apache](http://httpd.apache.org/) is a popular and well known web server available on many platforms.

#### **Configuring Apache for Phalcon**

The following are potential configurations you can use to setup Apache with Phalcon. These notes are primarily focused on the configuration of the mod-rewrite module allowing to use friendly urls and the *[router component](#page-276-0)*. Commonly an application has the following structure:

```
test/
  app/
   controllers/
   models/
   views/
  public/
    css/
    img/
    js/
    index.php
```
#### **Directory under the main Document Root**

This being the most common case, the application is installed in any directory under the document root. In this case, we use two .htaccess files, the first one to hide the application code forwarding all requests to the application's document root (public/).

```
# test/.htaccess
<IfModule mod_rewrite.c>
   RewriteEngine on
   RewriteRule ^$ public/ [L]
   RewriteRule (.*) public/$1 [L]
</IfModule>
```
Now a second .htaccess file is located in the public/ directory, this re-writes all the URIs to the public/index.php file:

```
# test/public/.htaccess
<IfModule mod_rewrite.c>
   RewriteEngine On
   RewriteCond %{REQUEST_FILENAME} !-d
   RewriteCond %{REQUEST_FILENAME} !-f
    RewriteRule ^(.*)$ index.php?_url=/$1 [QSA,L]
</IfModule>
```
If you do not want to use .htaccess files you can move these configurations to the apache's main configuration file:

```
<IfModule mod_rewrite.c>
   <Directory "/var/www/test">
       RewriteEngine on
       RewriteRule ^$ public/ [L]
       RewriteRule (.*) public/$1 [L]
   </Directory>
   <Directory "/var/www/test/public">
       RewriteEngine On
       RewriteCond %{REQUEST_FILENAME} !-d
       RewriteCond %{REQUEST_FILENAME} !-f
```

```
RewriteRule ^(.*)$ index.php?_url=/$1 [QSA,L]
</Directory>
```
**</IfModule>**

#### **Virtual Hosts**

And this second configuration allows you to install a Phalcon application in a virtual host:

```
<VirtualHost *:80>
   ServerAdmin admin@example.host
   DocumentRoot "/var/vhosts/test/public"
   DirectoryIndex index.php
   ServerName example.host
   ServerAlias www.example.host
   <Directory "/var/vhosts/test/public">
       Options All
       AllowOverride All
       Allow from all
   </Directory>
</VirtualHost>
```
#### **Nginx Installation Notes**

[Nginx](http://wiki.nginx.org/Main) is a free, open-source, high-performance HTTP server and reverse proxy, as well as an IMAP/POP3 proxy server. Unlike traditional servers, [Nginx](http://wiki.nginx.org/Main) doesn't rely on threads to handle requests. Instead it uses a much more scalable event-driven (asynchronous) architecture. This architecture uses small, but more importantly, predictable amounts of memory under load.

The [PHP-FPM](http://php-fpm.org/) (FastCGI Process Manager) is usually used to allow [Nginx](http://wiki.nginx.org/Main) to process PHP files. Nowadays, [PHP-FPM](http://php-fpm.org/) is bundled with any Unix PHP distribution. Phalcon + [Nginx](http://wiki.nginx.org/Main) + [PHP-FPM](http://php-fpm.org/) provides a powerful set of tools that offer maximum performance for your PHP applications.

#### **Configuring Nginx for Phalcon**

The following are potential configurations you can use to setup nginx with Phalcon:

#### **Basic configuration**

```
Using \mathcal{L} GET['_url'] as source of URIs:
```

```
server {
   listen 80;
   server_name localhost.dev;
   index index.php index.html index.htm;
    set $root_path '/var/www/phalcon/public';
   root $root_path;
```

```
try_files $uri $uri/ @rewrite;
location @rewrite {
    rewrite ^/(.*)$ /index.php?_url=/$1;
}
location \sim \ \langle . \text{php } \ranglefastcgi_pass unix:/run/php-fpm/php-fpm.sock;
    fastcgi_index /index.php;
    include /etc/nginx/fastcgi_params;
    fastcgi_split_path_info ^(.+\.php)(/.+)$;
    fastcgi_param PATH_INFO $fastcgi_path_info;
    fastcgi_param PATH_TRANSLATED $document_root$fastcgi_path_info;
    fastcgi_param SCRIPT_FILENAME $document_root$fastcgi_script_name;
}
location \sim* ^/(css|img|js|flv|swf|download)/(.+)$ {
   root $root_path;
}
location ~ /\.ht {
   deny all;
}
```
Using \$\_SERVER['REQUEST\_URI'] as source of URIs:

```
server {
   listen 80;
   server_name localhost.dev;
   index index.php index.html index.htm;
   set $root_path '/var/www/phalcon/public';
   root $root_path;
   location / {
       try_files $uri $uri/ /index.php;
    }
   location ~ \.php$ {
           try_files $uri =404;
           fastcgi_split_path_info ^(.+\.php)(/.+)$;
           fastcgi_pass 127.0.0.1:9000;
           fastcgi_index index.php;
            fastcgi_param SCRIPT_FILENAME $document_root$fastcgi_script_name;
            include fastcgi_params;
    }
   location \sim* ^/(css|img|js|flv|swf|download)/(.+)$ {
       root $root_path;
    }
   location ~ /\.ht {
       deny all;
```
}

}

}

# **Dedicated Instance**

```
server {
   listen 80;
   server_name localhost;
   charset utf-8;
   #access_log /var/log/nginx/host.access.log main;
   location / {
       root /srv/www/htdocs/phalcon-website/public;
       index index.php index.html index.htm;
       # if file exists return it right away
       if (-f $request_filename) {
           break;
       }
       # otherwise rewrite it
       if (!-e $request_filename) {
           rewrite ^(.+)$ /index.php?_url=$1 last;
           break;
       }
   }
   location ~ \.php {
       # try\_files Suri =404;fastcgi_index /index.php;
       fastcgi_pass 127.0.0.1:9000;
       include fastcgi_params;
        fastcgi_split_path_info ^(.+\.php)(/.+)$;
        fastcgi_param PATH_INFO $fastcgi_path_info;
       fastcgi_param PATH_TRANSLATED $document_root$fastcgi_path_info;
       fastcgi_param SCRIPT_FILENAME $document_root$fastcgi_script_name;
   }
   location \sim* ^/(css|img|js|flv|swf|download)/(.+)$ {
      root $root_path;
   }
}
```
### **Configuration by Host**

And this second configuration allow you to have different configurations by host:

```
server {
   listen 80;
   server_name localhost;
```

```
set $root_path '/var/www/$host/public';
root $root_path;
access_log /var/log/nginx/$host-access.log;
error_log /var/log/nginx/$host-error.log error;
index index.php index.html index.htm;
try_files $uri $uri/ @rewrite;
location @rewrite {
   rewrite ^/(.*)$ /index.php?_url=$1;
}
location ~ \.php {
   # try_files $uri =404;
   fastcgi_index /index.php;
   fastcgi_pass 127.0.0.1:9000;
   include fastcgi_params;
   fastcgi_split_path_info \land (.+\.php)(/.+)$;
   fastcgi_param PATH_INFO $fastcgi_path_info;
   fastcgi_param PATH_TRANSLATED $document_root$fastcgi_path_info;
   fastcgi_param SCRIPT_FILENAME $document_root$fastcgi_script_name;
}
location \sim* ^/(css|img|js|flv|swf|download)/(.+)$ {
   root $root_path;
}
location ~ /\.ht {
   deny all;
}
```
### **Cherokee Installation Notes**

}

[Cherokee](http://www.cherokee-project.com/) is a high-performance web server. It is very fast, flexible and easy to configure.

# **Configuring Cherokee for Phalcon**

Cherokee provides a friendly graphical interface to configure almost every setting available in the web server. Start the cherokee administrator by executing with root /path-to-cherokee/sbin/cherokee-admin

Create a new virtual host by clicking on 'vServers', then add a new virtual server:

The recently added virtual server must appear at the left bar of the screen. In the 'Behaviors' tab you will see a set of default behaviors for this virtual server. Click the 'Rule Management' button. Remove those labeled as 'Directory /cherokee\_themes' and 'Directory /icons':

Add the 'PHP Language' behavior using the wizard. This behavior allow you to run PHP applications:

Normally this behavior does not require additional settings. Add another behavior, this time in the 'Manual Configuration' section. In 'Rule Type' choose 'File Exists', then make sure the option 'Match any file' is enabled:

In the 'Handler' tab choose 'List & Send' as handler:

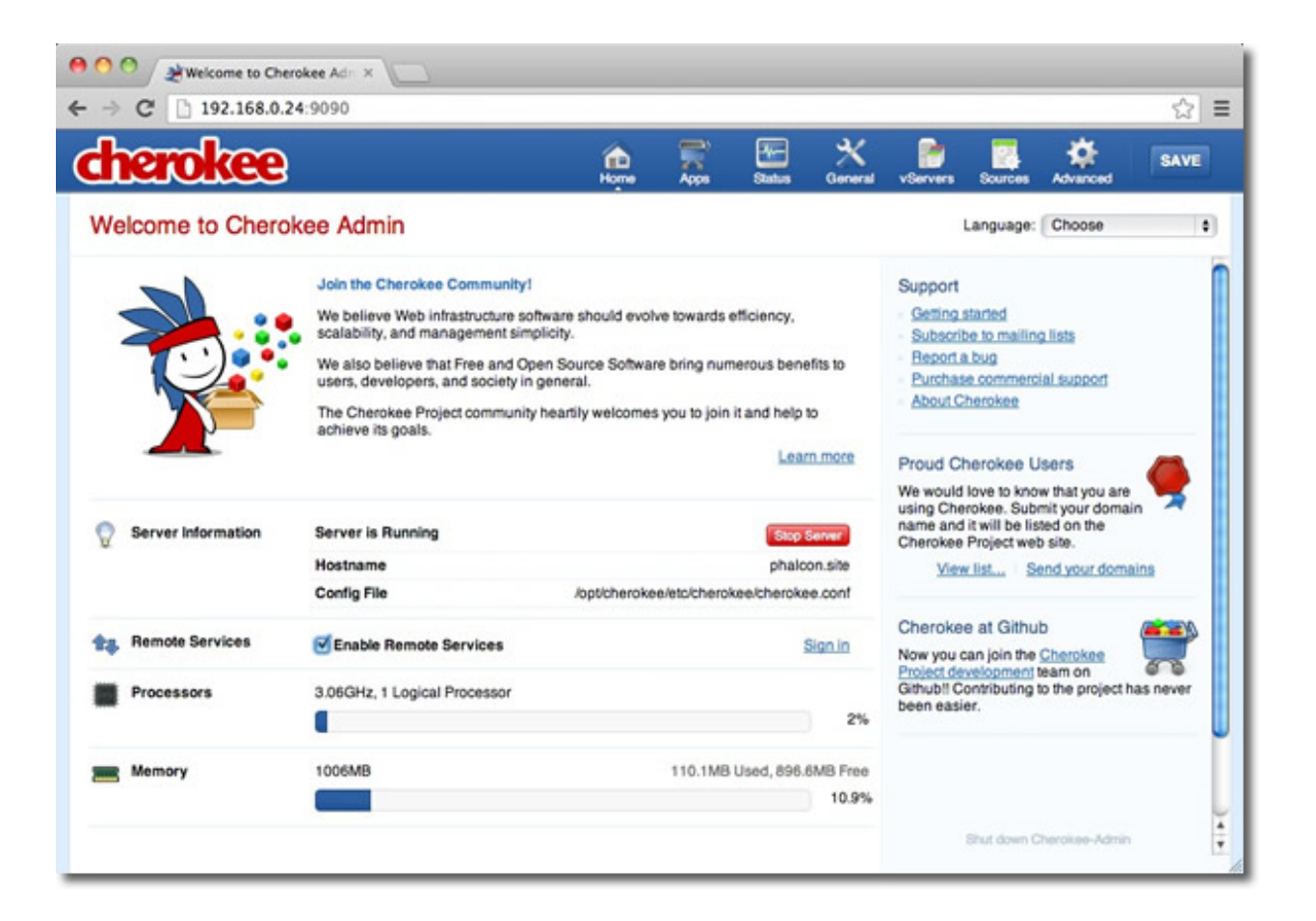

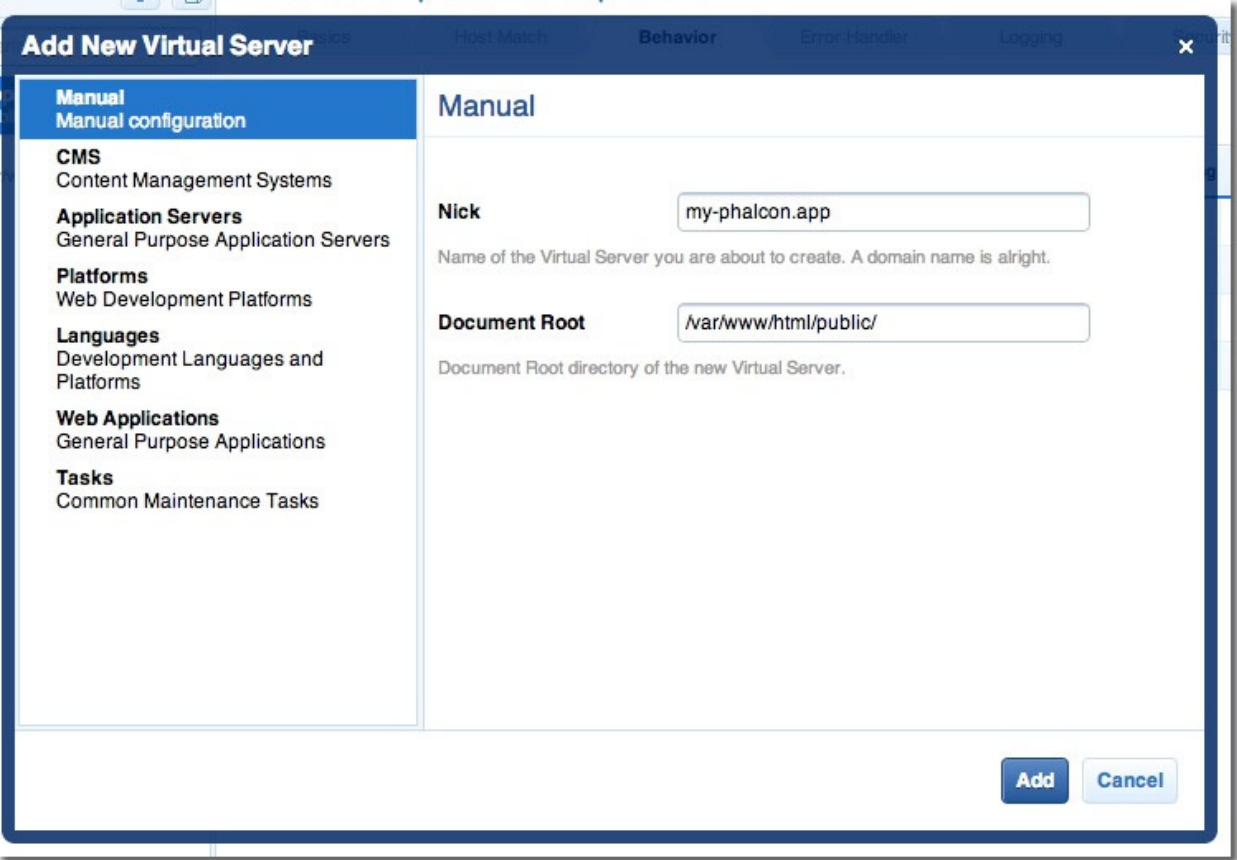

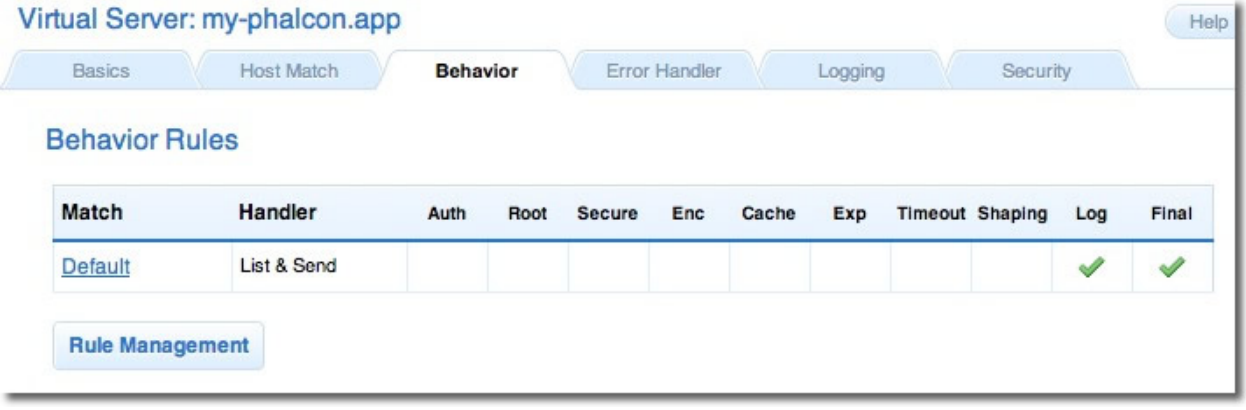

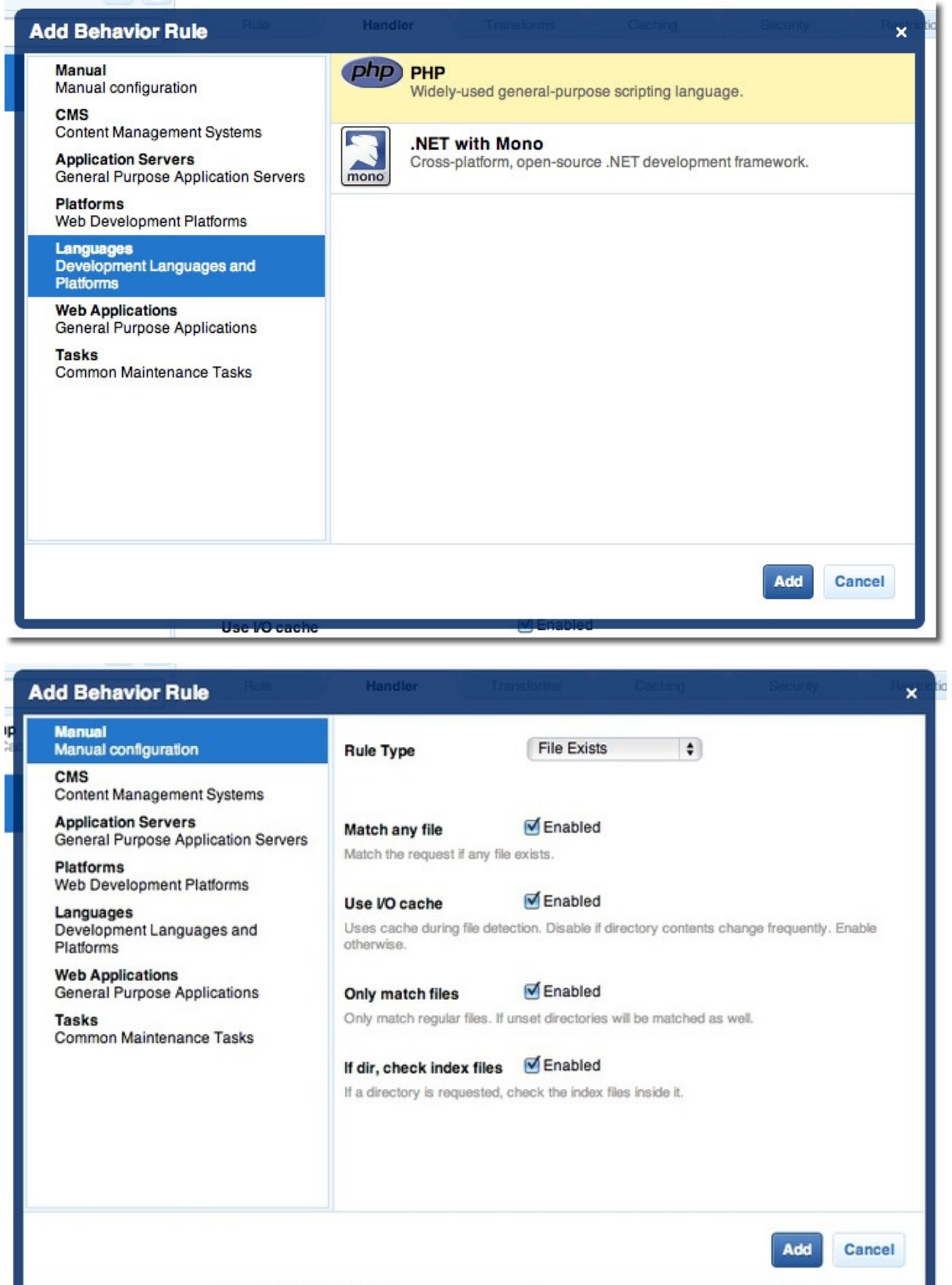

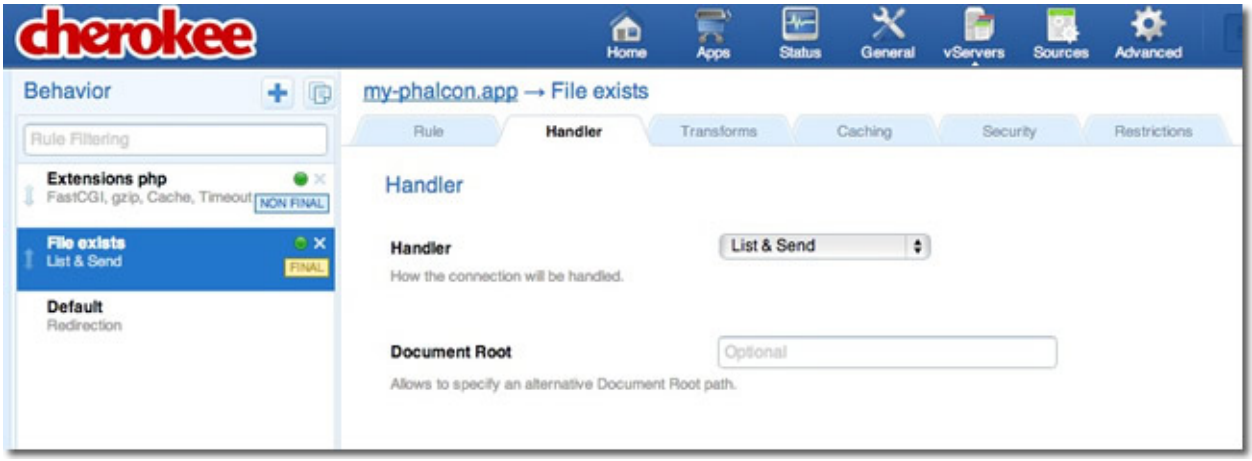

Edit the 'Default' behavior in order to enable the URL-rewrite engine. Change the handler to 'Redirection', then add the following regular expression to the engine  $\wedge$ ( $\cdot$ \*)\$:

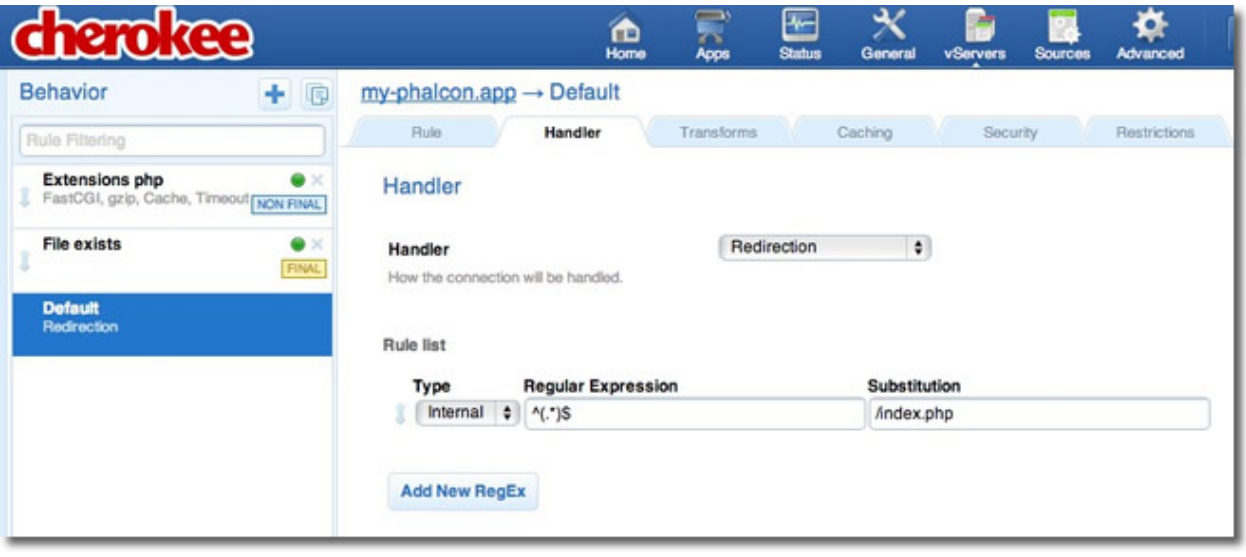

Finally, make sure the behaviors have the following order:

Execute the application in a browser:

# **Tutorial 1: Let's learn by example**

Throughout this first tutorial, we'll walk you through the creation of an application with a simple registration form from the ground up. We will also explain the basic aspects of the framework's behavior. If you are interested in automatic code generation tools for Phalcon, you can check our *[developer tools](#page-416-0)*.

# **Checking your installation**

We'll assume you have Phalcon installed already. Check your phpinfo() output for a section referencing "Phalcon" or execute the code snippet below:

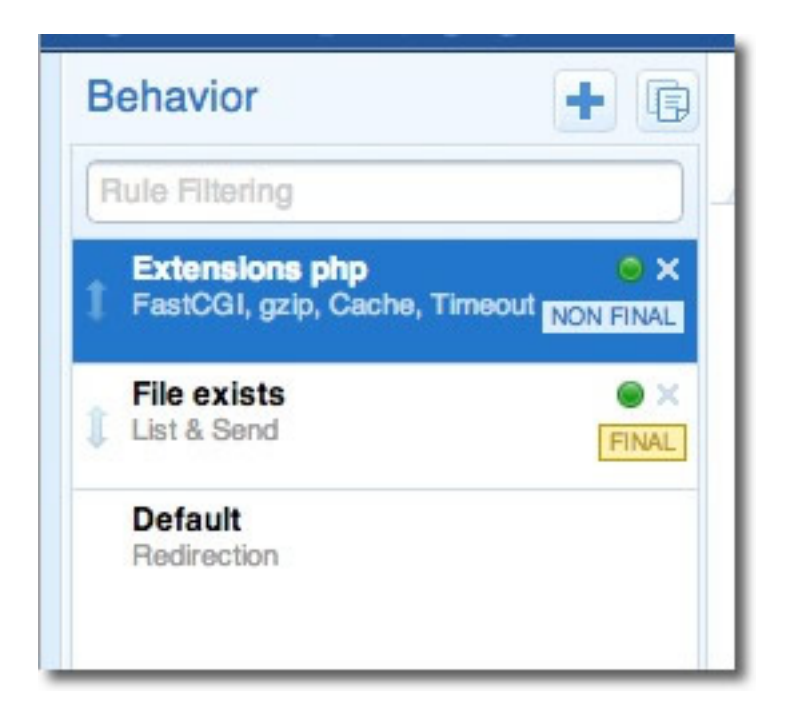

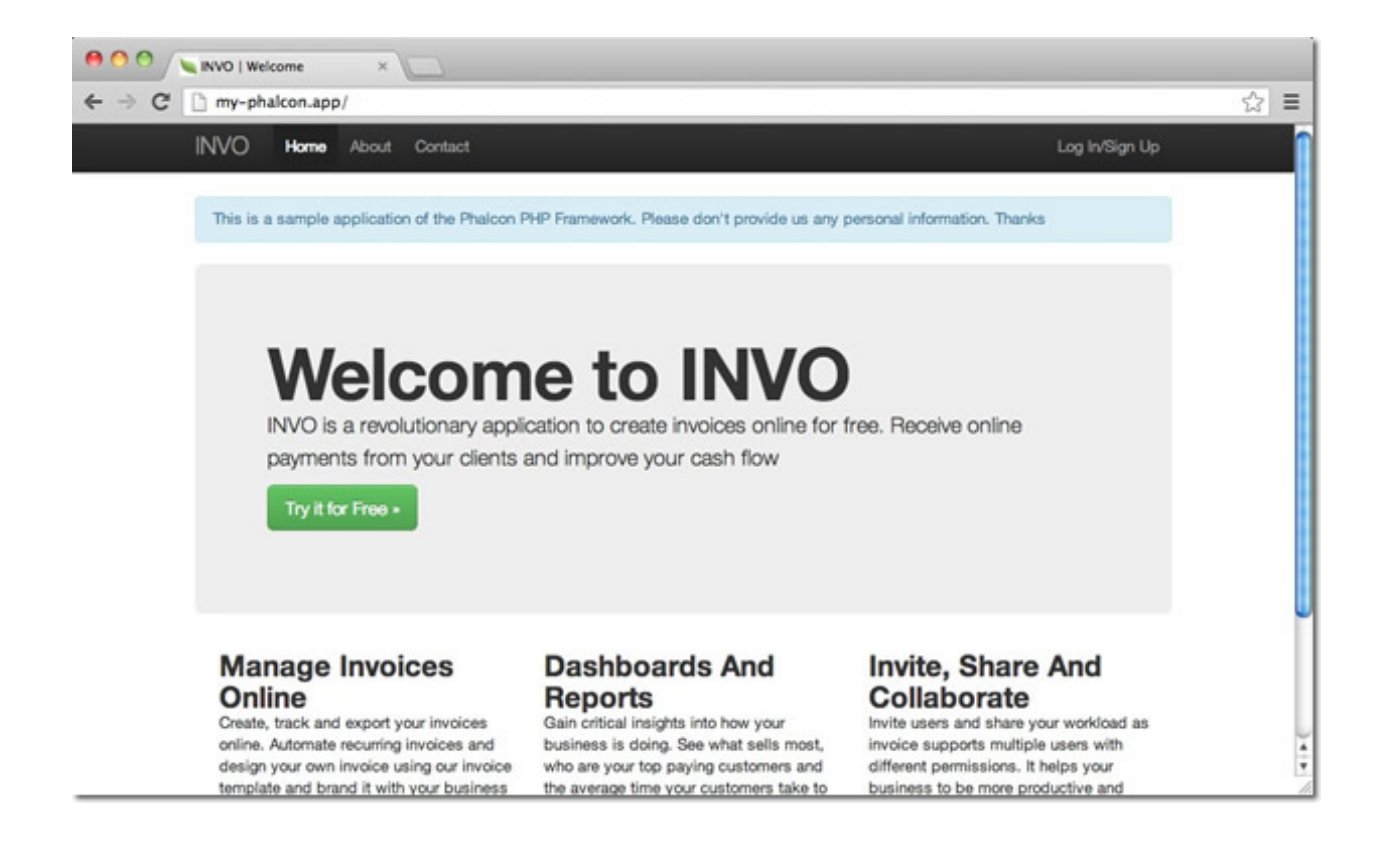

```
<?php print_r(qet_loaded_extensions()); ?>
```
The Phalcon extension should appear as part of the output:

```
Array
(
    [0] => Core
    [1] => libxml
    [2] => filter
    [3] => SPL
    [4] => standard
    [5] => phalcon
    [6] => pdo mysql
)
```
# **Creating a project**

The best way to use this guide is to follow each step in turn. You can get the complete code [here.](https://github.com/phalcon/tutorial)

#### **File structure**

Phalcon does not impose a particular file structure for application development. Due to the fact that it is loosely coupled, you can implement Phalcon powered applications with a file structure you are most comfortable using.

For the purposes of this tutorial and as a starting point, we suggest the following structure:

```
tutorial/
  app/
   controllers/
    models/
    views/
  public/
    css/
    img/
    is/
```
Note that you don't need any "library" directory related to Phalcon. The framework is available in memory, ready for you to use.

#### **Beautiful URLs**

We'll use pretty (friendly) urls for this tutorial. Friendly URLs are better for SEO as well as they are easy for users to remember. Phalcon supports rewrite modules provided by the most popular web servers. Making your application's URLs friendly is not a requirement and you can just as easy develop without them.

In this example we'll use the rewrite module for Apache. Let's create a couple of rewrite rules in the /.htaccess file:

```
#/.htaccess
<IfModule mod_rewrite.c>
   RewriteEngine on
   RewriteRule ^$ public/ [L]
   RewriteRule (.*) public/$1 [L]
</IfModule>
```
All requests to the project will be rewritten to the public/ directory making it the document root. This step ensures that the internal project folders remain hidden from public viewing and thus posing security threats.

The second set of rules will check if the requested file exists, and if it does it doesn't have to be rewritten by the web server module:

```
#/public/.htaccess
<IfModule mod_rewrite.c>
    RewriteEngine On
   RewriteCond %{REQUEST_FILENAME} !-d
   RewriteCond %{REQUEST_FILENAME} !-f
   RewriteRule ^(.*)$ index.php?_url=/$1 [QSA,L]
</IfModule>
```
### **Bootstrap**

The first file you need to create is the bootstrap file. This file is very important; since it serves as the base of your application, giving you control of all aspects of it. In this file you can implement initialization of components as well as application behavior.

The public/index.php file should look like:

```
<?php
```

```
try {
    //Register an autoloader
    $loader = new \Phalcon\Loader();
    $loader->registerDirs(array(
        '../app/controllers/',
        '../app/models/'
    ))->register();
    //Create a DI
    $di = new Phalcon\DI\FactoryDefault();
    //Setting up the view component
    $di->set('view', function(){
        $view = new \Phalcon\Mvc\View();
        $view->setViewsDir('../app/views/');
        return $view;
    });
    //Handle the request
    $application = new \Phalcon\Mvc\Application($di);
    echo $application->handle()->getContent();
} catch(\Phalcon\Exception $e) {
     echo "PhalconException: ", $e->getMessage();
}
```
#### **Autoloaders**

The first part that we find in the bootstrap is registering an autoloader. This will be used to load classes as controllers and models in the application. For example we may register one or more directories of controllers increasing the flexibility of the application. In our example we have used the component Phalcon\Loader.

With it, we can load classes using various strategies but for this example we have chosen to locate classes based on predefined directories:

```
<?php
$loader = new \Phalcon\Loader();
$loader->registerDirs(
    array(
        '../app/controllers/',
        '../app/models/'
    )
)->register();
```
#### **Dependency Management**

A very important concept that must be understood when working with Phalcon is its *[dependency injection container](#page-95-0)*. It may sound complex but is actually very simple and practical.

A service container is a bag where we globally store the services that our application will use to work. Each time the framework requires a component, will ask the container using a name service agreed. Since Phalcon is a highly decoupled framework, Phalcon\DI acts as glue facilitating the integration of the different components achieving their work together in a transparent manner.

```
<?php
//Create a DI
$di = new Phalcon\DI\FactoryDefault();
```
*[Phalcon\DI\FactoryDefault](#page-502-0)* is a variant of Phalcon\DI. To make things easier, it has registered most of the components that come with Phalcon. Thus we should not register them one by one. Later there will be no problem in replacing a factory service.

In the next part, we register the "view" service indicating the directory where the framework will find the views files. As the views do not correspond to classes, they cannot be charged with an autoloader.

Services can be registered in several ways, but for our tutorial we'll use lambda functions:

```
<?php
//Setting up the view component
$di->set('view', function(){
    $view = new \Phalcon\Mvc\View();
    $view->setViewsDir('../app/views/');
    return $view;
});
```
In the last part of this file, we find *[Phalcon\Mvc\Application](#page-638-0)*. Its purpose is to initialize the request environment, route the incoming request, and then dispatch any discovered actions; it aggregates any responses and returns them when the process is complete.

```
<?php
$application = new \Phalcon\Mvc\Application($di);
echo $application->handle()->getContent();
```
As you can see, the bootstrap file is very short and we do not need to include any additional files. We have set ourselves a flexible MVC application in less than 30 lines of code.

# **Creating a Controller**

By default Phalcon will look for a controller named "Index". It is the starting point when no controller or action has been passed in the request. The index controller (app/controllers/IndexController.php) looks like:

```
<?php
class IndexController extends \Phalcon\Mvc\Controller
{
   public function indexAction()
    {
        echo "<h1>Hello!</h1>";
    }
}
```
The controller classes must have the suffix "Controller" and controller actions must have the suffix "Action". If you access the application from your browser, you should see something like this:

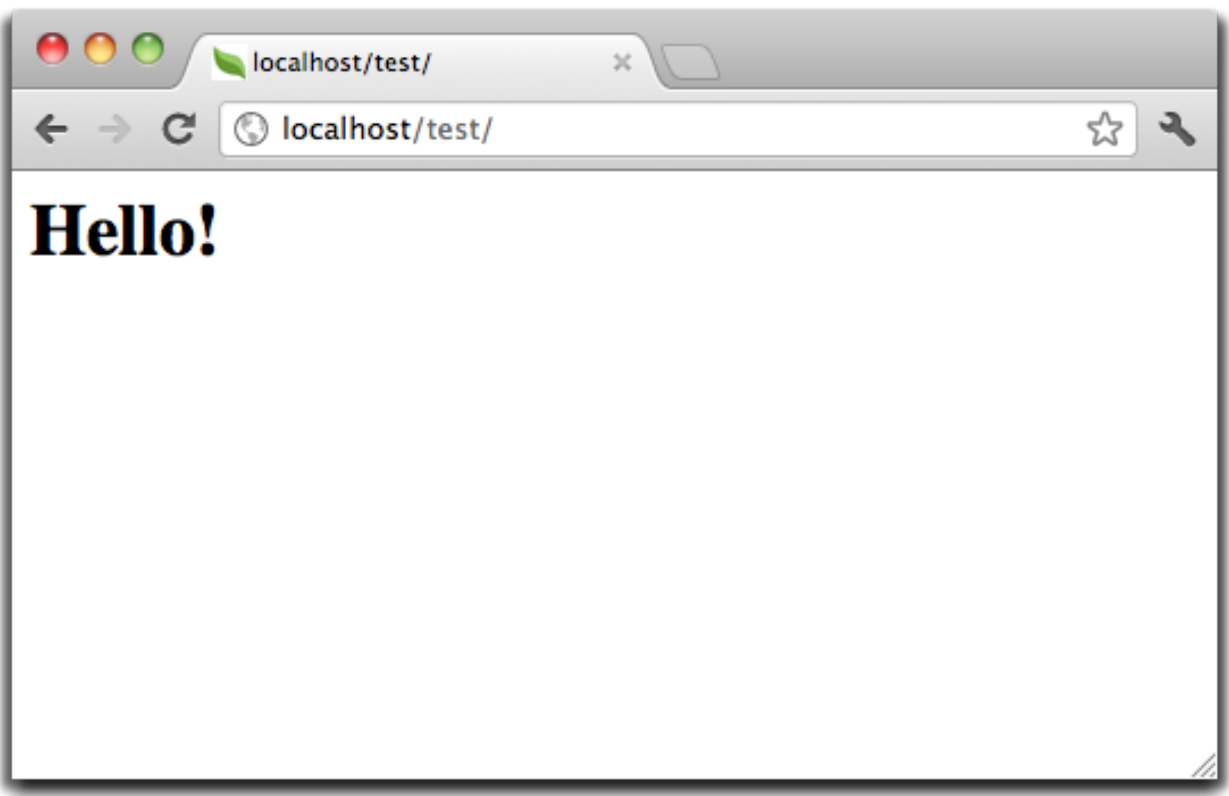

Congratulations, you're flying with Phalcon!

#### **Sending output to a view**

Sending output on the screen from the controller is at times necessary but not desirable as most purists in the MVC community will attest. Everything must be passed to the view that is responsible for outputting data on screen. Phalcon will look for a view with the same name as the last executed action inside a directory named as the last executed controller. In our case (app/views/index/index.phtml):

<?php **echo** "<h1>Hello!</h1>";

Our controller (app/controllers/IndexController.php) now has an empty action definition:

```
<?php
class IndexController extends \Phalcon\Mvc\Controller
{
    public function indexAction()
    {
    }
}
```
The browser output should remain the same. The *[Phalcon\Mvc\View](#page-752-0)* static component is automatically created when the action execution has ended. Learn more about *[views usage here](#page-217-0)* .

#### **Designing a sign up form**

Now we will change the index.phtml view file, to add a link to a new controller named "signup". The goal is to allow users to sign up in our application.

```
<?php
echo "<h1>Hello!</h1>";
echo Phalcon\Tag::linkTo("signup", "Sign Up Here!");
```
The generated HTML code displays an "A" html tag linking to a new controller:

<**h1**>Hello!</**h1**> <**a** href="/test/signup">Sign Up Here!</**a**>

To generate the tag we use the class *[Phalcon\Tag](#page-778-0)*. This is a utility class that allows us to build HTML tags with framework conventions in mind. A more detailed article regarding HTML generation can be *[found here](#page-232-0)*

Here is the controller Signup (app/controllers/SignupController.php):

```
<?php
class SignupController extends \Phalcon\Mvc\Controller
{
   public function indexAction()
    {
    }
}
```
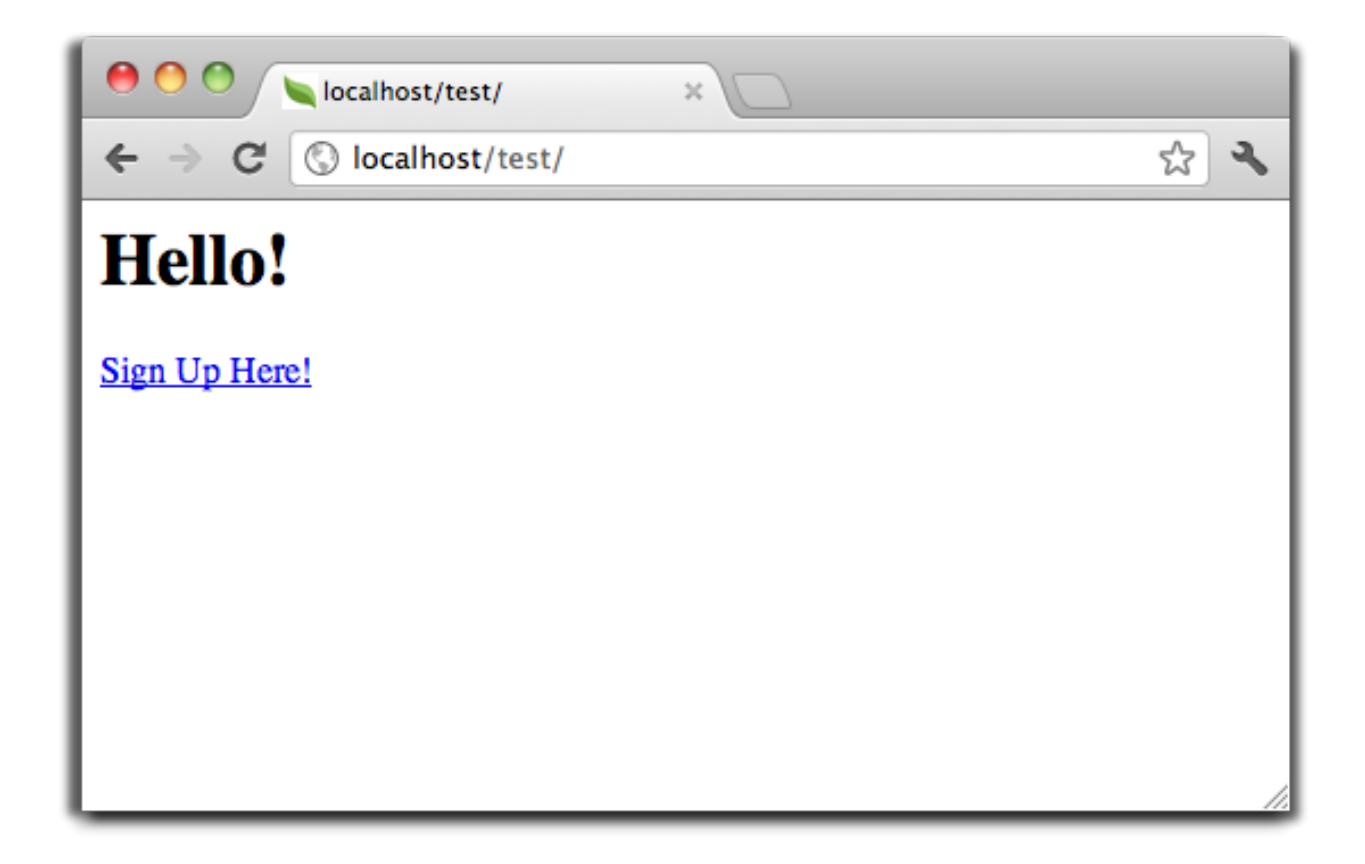

The empty index action gives the clean pass to a view with the form definition:

```
<?php use Phalcon\Tag; ?>
<h2>Sign using this form</h2>
<?php echo Tag::form("signup/register"); ?>
 <p>
    <label for="name">Name</label>
    <?php echo Tag::textField("name") ?>
 </p>
 <p>
    <label for="name">E-Mail</label>
    <?php echo Tag::textField("email") ?>
 </p>
 <p>
    <?php echo Tag::submitButton("Register") ?>
 </p>
</form>
```
Viewing the form in your browser will show something like this:

*[Phalcon\Tag](#page-778-0)* also provides useful methods to build form elements.

The Phalcon\Tag::form method receives only one parameter for instance, a relative uri to a controller/action in the application.

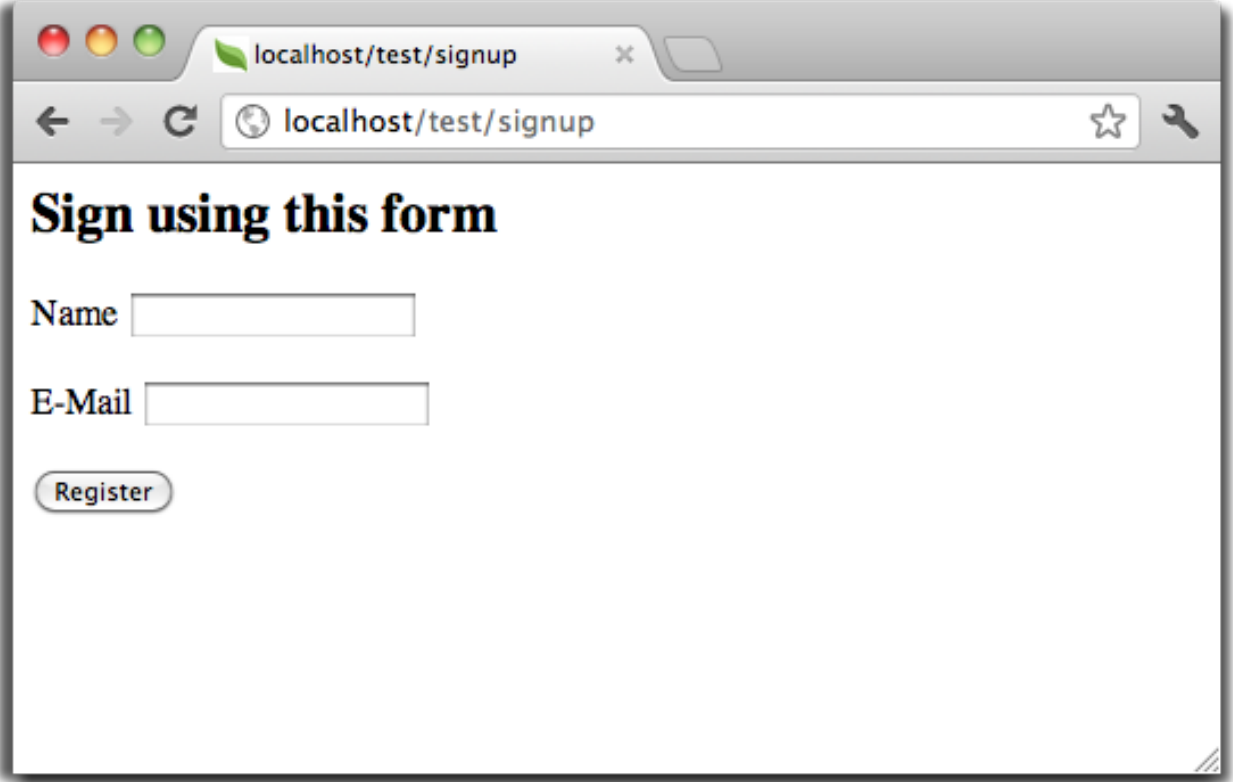

By clicking the "Send" button, you will notice an exception thrown from the framework, indicating that we are missing the "register" action in the controller "signup". Our public/index.php file throws this exception:

PhalconException: Action "register" was not found on controller "signup"

Implementing that method will remove the exception:

```
<?phpclass SignupController extends \Phalcon\Mvc\Controller
{
    public function indexAction()
    {
    }
   public function registerAction()
    {
    }
}
```
If you click the "Send" button again, you will see a blank page. The name and email input provided by the user should be stored in a database. According to MVC guidelines, database interactions must be done through models so as to ensure clean object-oriented code.

#### **Creating a Model**

Phalcon brings the first ORM for PHP entirely written in C-language. Instead of increasing the complexity of development, it simplifies it.

Before creating our first model, we need a database table to map it to. A simple table to store registered users can be defined like this:

```
CREATE TABLE `users` (
  `id` int(10) unsigned NOT NULL AUTO_INCREMENT,
  `name` varchar(70) NOT NULL,
  `email` varchar(70) NOT NULL,
  PRIMARY KEY (`id`)
);
```
A model should be located in the app/models directory. The model mapping to "users" table:

```
<?php
class Users extends \Phalcon\Mvc\Model
{
}
```
### **Setting a Database Connection**

In order to be able to use a database connection and subsequently access data through our models, we need to specify it in our bootstrap process. A database connection is just another service that our application has that can be use for several components:

```
<?php
try {
    //Register an autoloader
    $loader = new \Phalcon\Loader();
    $loader->registerDirs(array(
        '../app/controllers/',
        '../app/models/'
   ))->register();
    //Create a DI
    $di = new Phalcon\DI\FactoryDefault();
    //Set the database service
    $di->set('db', function(){
        return new \Phalcon\Db\Adapter\Pdo\Mysql(array(
           "host" => "localhost",
            "username" => "root",
            "password" => "secret",
            "dbname" => "test db"
        ));
    });
    //Setting up the view component
    $di->set('view', function(){
        $view = new \Phalcon\Mvc\View();
```

```
$view->setViewsDir('../app/views/');
        return $view;
    });
    //Handle the request
    $application = new \Phalcon\Mvc\Application($di);
    echo $application->handle()->getContent();
} catch(Exception $e) {
    echo "PhalconException: ", $e->getMessage();
}
```
With the correct database parameters, our models are ready to work and interact with the rest of the application.

#### **Storing data using models**

Receiving data from the form and storing them in the table is the next step.

```
<?php
class SignupController extends \Phalcon\Mvc\Controller
{
   public function indexAction()
    {
    }
   public function registerAction()
    {
        $user = new Users();
        //Store and check for errors
        $success = $user->save($this->request->getPost(), array('name', 'email'));
        if ($success) {
            echo "Thanks for register!";
        } else {
            echo "Sorry, the following problems were generated: ";
            foreach ($user->getMessages() as $message) {
                echo $message->getMessage(), "<br/>>";
            }
        }
    }
}
```
We then instantiate the Users class, which corresponds to a User record. The class public properties map to the fields of the record in the users table. Setting the relevant values in the new record and calling save() will store the data in the database for that record. The save() method returns a boolean value which informs us on whether the storing of the data was successful or not.

The ORM automatically escapes the input preventing SQL injections so we only need to pass the request to the method save().

Additional validation happens automatically on fields that are not null (required). If we don't type any of the required files our screen will look like this:

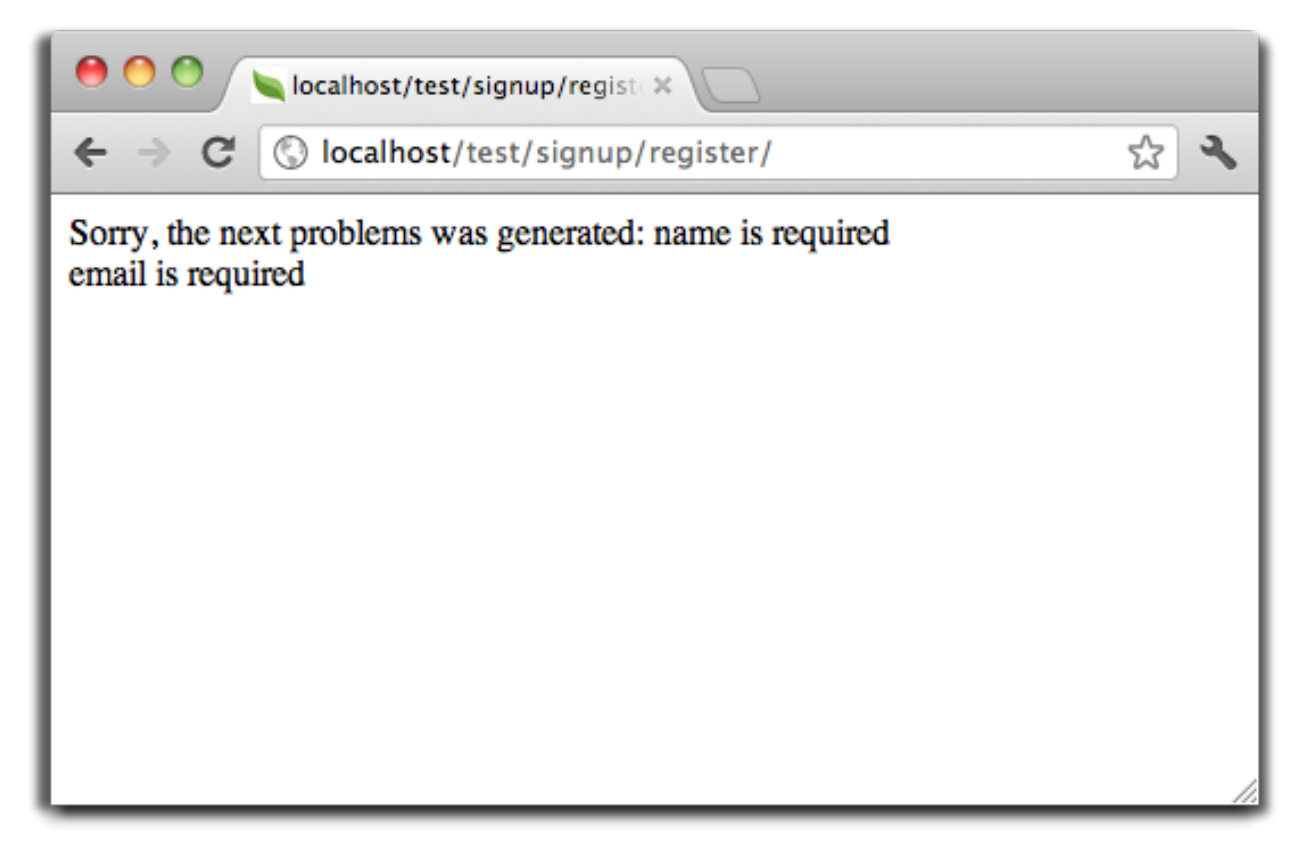

# **Conclusion**

This is a very simple tutorial and as you can see, it's easy to start building an application using Phalcon. The fact that Phalcon is an extension on your web server has not interfered with the ease of development or features available. We invite you to continue reading the manual so that you can discover additional features offered by Phalcon!

# **Sample Applications**

The following Phalcon powered applications are also available, providing more complete examples:

- [INVO application:](http://blog.phalconphp.com/post/20928554661/invo-a-sample-application) Invoice generation application. Allows for management of products, companies, product types. etc.
- [PHP Alternative website:](http://blog.phalconphp.com/post/24622423072/sample-application-php-alternative-site) Multilingual and advanced routing application
- [Album O'Rama:](http://blog.phalconphp.com/post/37515965262/sample-application-album-orama) A showcase of music albums, handling big sets of data with *[PHQL](#page-175-0)* and using *[Volt](#page-247-0)* as template engine
- [Phosphorum:](http://blog.phalconphp.com/post/41461000213/phosphorum-the-phalcons-forum) A simple and clean forum

# **Tutorial 2: Explaining INVO**

In this second tutorial, we'll explain a more complete application in order to deepen the development with Phalcon. INVO is one of the applications we have created as samples. INVO is a small website that allows their users to generate invoices, and do other tasks as manage their customers and products. You can clone its code from [Github.](https://github.com/phalcon/invo)

Also, INVO was made with [Twitter Bootstrap](http://bootstrap.github.com/) as client-side framework. Although the application does not generate invoices still it serves as an example to understand how the framework works.

# **Project Structure**

Once you clone the project in your document root you'll see the following structure:

```
invo/
    app/
        app/config/
        app/controllers/
        app/library/
        app/models/
        app/plugins/
        app/views/
    public/
        public/bootstrap/
        public/css/
        public/js/
    schemas/
```
As you know, Phalcon does not impose a particular file structure for application development. This project provides a simple MVC structure and a public document root.

Once you open the application in your browser <http://localhost/invo> you'll something like this:

The application is divided in two parts, a frontend, that is a public part where visitors can receive information about INVO and request contact information. The second part is the backend, an administrative area where a registered user can manage his/her products and customers.

# **Routing**

INVO uses the standard route that is built-in with the Router component. These routes matches the following pattern: /:controller/:action/:params. This means that the first part of an URI is the controller, the second the action and the rest are the parameters.

The following route /session/register executes the controller SessionController and its action registerAction.

# **Configuration**

INVO has a configuration file that sets general parameters in the application. This file is read in the first lines of the bootstrap file (public/index.php):

<?php

```
//Read the configuration
$config = new Phalcon\Config\Adapter\Ini('../app/config/config.ini');
```
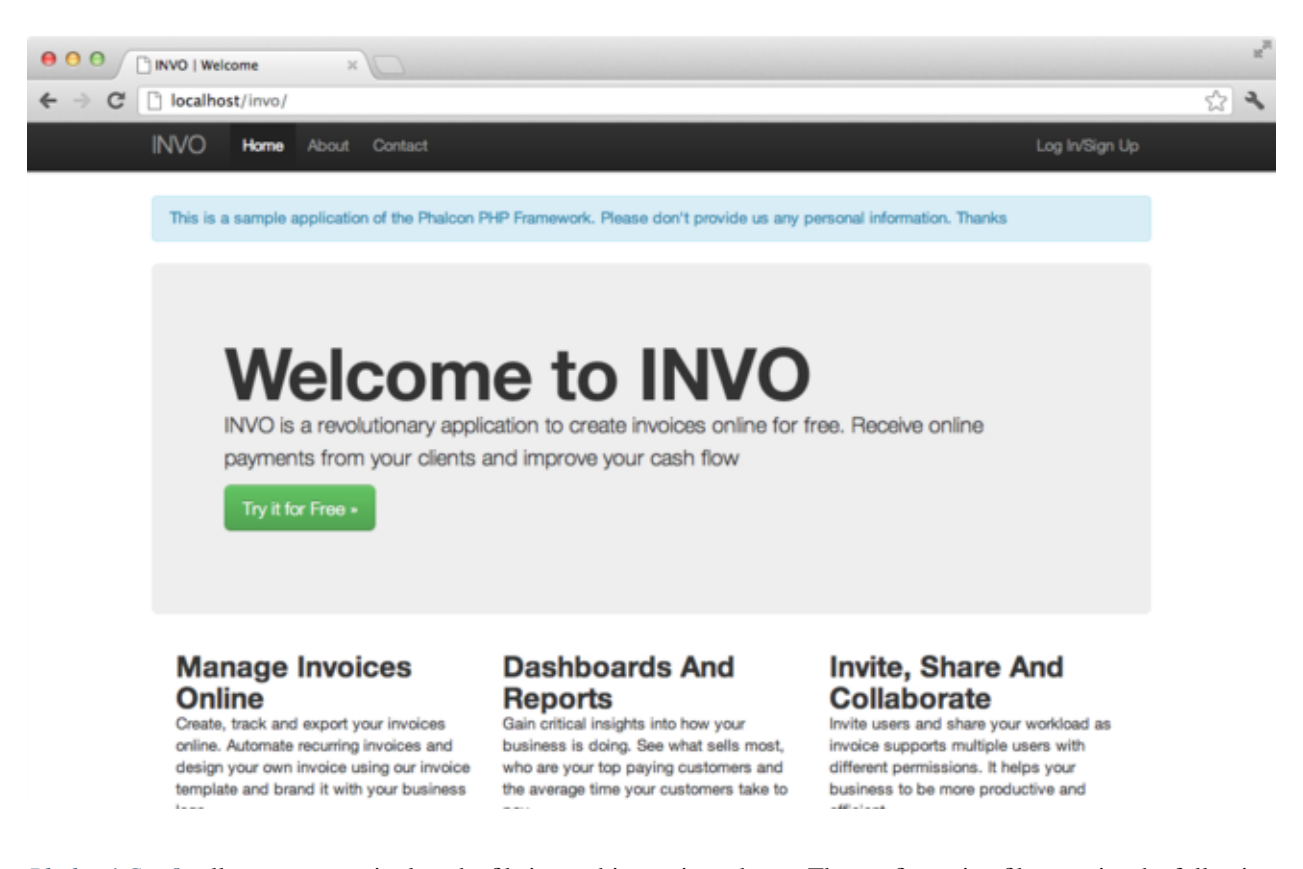

*Phalcon*\Config allows us to manipulate the file in an object-oriented way. The configuration file contains the following settings:

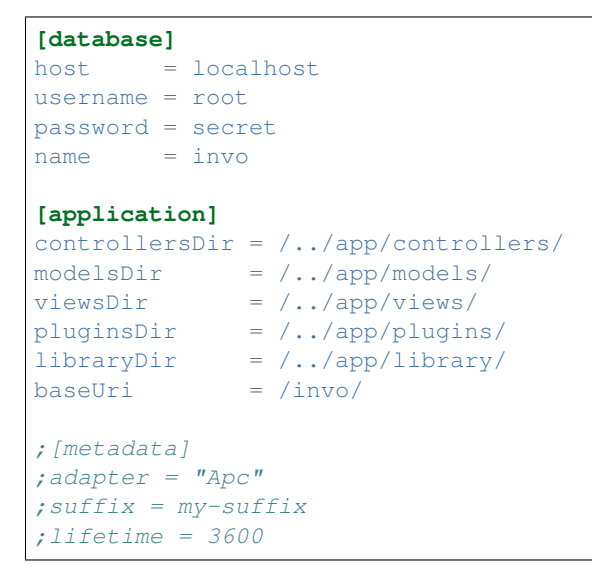

Phalcon hasn't any pre-defined convention settings. Sections help us to organize the options as appropriate. In this file there are three sections to be used later.

# **Autoloaders**

A second part that appears in the bootstrap file (public/index.php) is the autoloader. The autoloader registers a set of directories where the application will look for the classes that it eventually will need.
```
<?php
$loader = new \Phalcon\Loader();
$loader->registerDirs(
   array(
        $config->application->controllersDir,
        $config->application->pluginsDir,
        $config->application->libraryDir,
        $config->application->modelsDir,
    )
)->register();
```
Note that what has been done is registing the directories that were defined in the configuration file. The only directory that is not registered is the viewsDir, because it contains no classes but html + php files.

# **Handling the Request**

Let's go much further, at the end of the file, the request is finally handled by Phalcon\Mvc\Application, this class initializes and executes all the necessary to make the application run:

```
<?php
$app = new \Phalcon\Mvc\Application($di);
echo $app->handle()->getContent();
```
# **Dependency Injection**

<?php

Look at the first line of the code block above, the variable \$app is receiving another variable \$di in its constructor. What is the purpose of that variable? Phalcon is a highly decoupled framework, so we need a component that acts as glue to make everything work together. That component is Phalcon\DI. It is a service container that also performs dependency injection, instantiating all components, as they are needed by the application.

There are many ways of registering services in the container. In INVO most services have been registered using anonymous functions. Thanks to this, the objects are instantiated in a lazy way, reducing the resources needed by the application.

For instance, in the following excerpt, the session service is registered, the anonymous function will only be called when the application requires access to the session data:

```
//Start the session the first time when some component request the session service
$di->set('session', function() {
    $session = new Phalcon\Session\Adapter\Files();
    $session->start();
    return $session;
});
```
Here, we have the freedom to change the adapter, perform additional initialization and much more. Note that the service was registered using the name "session". This is a convention that will allow the framework to identify the active service in the services container.

A request can use many services, register each service one to one can be a cumbersome task. For that reason, the framework provides a variant of Phalcon\DI called Phalcon\DI\FactoryDefault whose task is to register all services providing a full-stack framework.

```
<?php
// The FactoryDefault Dependency Injector automatically registers the
// right services providing a full stack framework
$di = new \Phalcon\DI\FactoryDefault();
```
It registers the majority of services with components provided by the framework as standard. If we need to override the definition of some service we could just set it again as we did above with "session". This is the reason for the existence of the variable \$di.

# **Log into the Application**

"Log in" will allow us to work on backend controllers. The separation between backend's controllers and the frontend ones is only logical. All controllers are located in the same directory (app/controllers/).

To enter into the system, we must have a valid username and password. Users are stored in the table "users" in the database "invo".

Before we can start a session, we need to configure the connection to the database in the application. A service called "db" is set up in the service container with that information. As with the autoloader, this time we are also taking parameters from the configuration file in order to configure a service:

```
<?php
// Database connection is created based on the parameters defined in the
˓→configuration file
$di->set('db', function() use ($config) {
    return new \Phalcon\Db\Adapter\Pdo\Mysql(array(
        "host" => $config->database->host,
        "username" => $config->database->username,
        "password" => $config->database->password,
        "dbname" => $config->database->name
    ));
});
```
Here, we return an instance of the MySQL connection adapter. If needed, you could do extra actions such as adding a logger, a profiler or change the adapter, setting up it as you want.

Back then, the following simple form (app/views/session/index.phtml) requests the logon information. We've removed some HTML code to make the example more concise:

```
<?php echo Tag::form('session/start') ?>
    <label for="email">Username/Email</label>
    <?php echo Tag::textField(array("email", "size" => "30")) ?>
    <label for="password">Password</label>
    <?php echo Tag::passwordField(array("password", "size" => "30")) ?>
    <?php echo Tag::submitButton(array('Login')) ?>
</form>
```
The SessionController::startAction (app/controllers/SessionController.phtml) has the task of validate the data entered checking for a valid user in the database:

```
<?php
class SessionController extends ControllerBase
{
    // ...
   private function _registerSession($user)
    {
        $this->session->set('auth', array(
           'id' => $user->id,
            'name' => $user->name
        ));
    }
   public function startAction()
    {
        if ($this->request->isPost()) {
            //Receiving the variables sent by POST
            $email = $this->request->getPost('email', 'email');
            $password = $this->request->getPost('password');
            $password = sha1($password);
            //Find for the user in the database
            $user = Users::findFirst(array(
                "email = : email: AND password = : password: AND active = 'Y'",
                "bind" => array('email' => $email, 'password' => $password)
            ));
            if ($user != false) {
                $this->_registerSession($user);
                $this->flash->success('Welcome ' . $user->name);
                //Forward to the 'invoices' controller if the user is valid
                return $this->dispatcher->forward(array(
                    'controller' => 'invoices',
                    'action' => 'index'
                ));
            }
            $this->flash->error('Wrong email/password');
        }
        //Forward to the login form again
        return $this->dispatcher->forward(array(
            'controller' => 'session',
            'action' => 'index'
        ));
    }
}
```
For simplicity, we have used ["sha1"](http://php.net/manual/en/function.sha1.php) to store the password hashes in the database, however, this algorithm is not recommended in real applications, use " *[bcrypt](#page-364-0)*" instead.

Note that multiple public attributes are accessed in the controller like: \$this->flash, \$this->request or \$this->session. These are services defined in services container from earlier. When they're accessed the first time, are injected as part of the controller.

These services are shared, which means that we are always accessing the same instance regardless of the place where we invoke them.

For instance, here we invoke the "session" service and then we store the user identity in the variable "auth":

```
<?php
$this->session->set('auth', array(
    'id' => $user->id,
    'name' => $user->name
));
```
### **Securing the Backend**

The backend is a private area where only registered users have access. Therefore, it is necessary to check that only registered users have access to these controllers. If you aren't logged in the application and you try to access, for example, the products controller (that is private) you will see a screen like this:

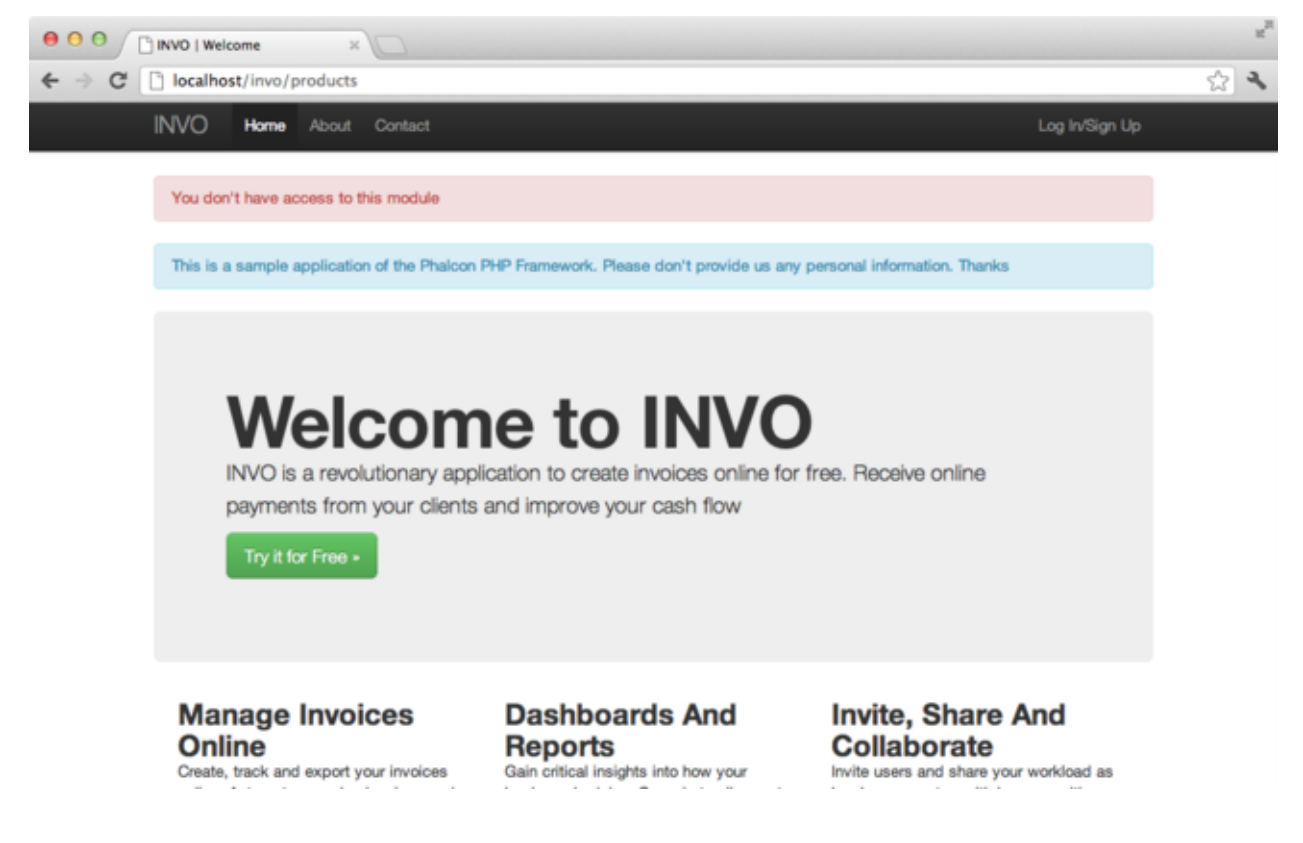

Every time someone attempts to access any controller/action, the application verifies that the current role (in session) has access to it, otherwise it displays a message like the above and forwards the flow to the home page.

Now let's find out how the application accomplishes this. The first thing to know is that there is a component called *[Dispatcher](#page-292-0)*. It is informed about the route found by the *[Routing](#page-276-0)* component. Then, it is responsible for loading the appropriate controller and execute the corresponding action method.

Normally, the framework creates the Dispatcher automatically. In our case, we want to perform a verification before executing the required action, checking if the user has access to it or not. To achieve this, we have replaced the component by creating a function in the bootstrap:

```
<?php
$di->set('dispatcher', function() use ($di) {
    $dispatcher = new Phalcon\Mvc\Dispatcher();
    return $dispatcher;
});
```
We now have total control over the Dispatcher used in the application. Many components in the framework trigger events that allow us to modify their internal flow of operation. As the dependency Injector component acts as glue for components, a new component called *[EventsManager](#page-308-0)* aids us to intercept the events produced by a component routing the events to listeners.

#### **Events Management**

A *[EventsManager](#page-308-0)* allows us to attach listeners to a particular type of event. The type that interest us now is "dispatch", the following code filters all events produced by the Dispatcher:

```
<?php
$di->set('dispatcher', function() use ($di) {
    //Obtain the standard eventsManager from the DI
    $eventsManager = $di->getShared('eventsManager');
    //Instantiate the Security plugin
    $security = new Security($di);
    //Listen for events produced in the dispatcher using the Security plugin
    $eventsManager->attach('dispatch', $security);
   $dispatcher = new Phalcon\Mvc\Dispatcher();
    //Bind the EventsManager to the Dispatcher
    $dispatcher->setEventsManager($eventsManager);
   return $dispatcher;
});
```
The Security plugin is a class located at (app/plugins/Security.php). This class implements the method "beforeExecuteRoute". This is the same name as one of the events produced in the Dispatcher:

```
<?php
use Phalcon\Events\Event,
   Phalcon\Mvc\Dispatcher,
   Phalcon\Mvc\User\Plugin;
class Security extends Plugin
{
    // ...
```

```
public function beforeExecuteRoute(Event $event, Dispatcher $dispatcher)
{
    // ...
}
```
The hooks events always receive a first parameter that contains contextual information of the event produced (\$event) and a second one that is the object that produced the event itself (\$dispatcher). It is not mandatory that plugins extend the class Phalcon\Mvc\User\Plugin, but by doing this they gain easier access to the services available in the application.

Now, we're verifying the role in the current session, checking if he/she has access using the ACL list. If he/she does not have access we redirect him/her to the home screen as explained before:

```
<?php
use Phalcon\Events\Event,
   Phalcon\Mvc\Dispatcher,
   Phalcon\Mvc\User\Plugin;
class Security extends Plugin
{
    // ...
   public function beforeExecuteRoute(Event $event, Dispatcher $dispatcher)
    {
        //Check whether the "auth" variable exists in session to define the active
\leftarrowrole
        $auth = $this->session->get('auth');
        if (!$auth) {
            $role = 'Guests';
        } else {
            $role = 'Users';
        }
        //Take the active controller/action from the dispatcher
        $controller = $dispatcher->getControllerName();
        $action = $dispatcher->getActionName();
        //Obtain the ACL list
        $acl = $this->_getAcl();
        //Check if the Role have access to the controller (resource)
        $allowed = $acl->isAllowed($role, $controller, $action);
        if ($allowed != Phalcon\Acl::ALLOW) {
            //If he doesn't have access forward him to the index controller
            $this->flash->error("You don't have access to this module");
            $dispatcher->forward(
                array(
                    'controller' => 'index',
                    'action' => 'index'
                )
            );
```
}

```
//Returning "false" we tell to the dispatcher to stop the current
˓→operation
           return false;
       }
   }
}
```
#### **Providing an ACL list**

In the above example we have obtained the ACL using the method \$this->\_getAcl(). This method is also implemented in the Plugin. Now we are going to explain step-by-step how we built the access control list (ACL):

<?php

```
//Create the ACL
$acl = new Phalcon\Acl\Adapter\Memory();
//The default action is DENY access
$acl->setDefaultAction(Phalcon\Acl::DENY);
//Register two roles, Users is registered users
//and guests are users without a defined identity
$roles = array(
    'users' => new Phalcon\Acl\Role('Users'),
    'guests' => new Phalcon\Acl\Role('Guests')
);
foreach ($roles as $role) {
    $acl->addRole($role);
}
```
Now we define the resources for each area respectively. Controller names are resources and their actions are accesses for the resources:

```
<?php
//Private area resources (backend)
$privateResources = array(
  'companies' => array('index', 'search', 'new', 'edit', 'save', 'create', 'delete'),
  'products' => array('index', 'search', 'new', 'edit', 'save', 'create', 'delete'),
  'producttypes' => array('index', 'search', 'new', 'edit', 'save', 'create', 'delete
\hookrightarrow'),
  'invoices' => array('index', 'profile')
);
foreach ($privateResources as $resource => $actions) {
    $acl->addResource(new Phalcon\Acl\Resource($resource), $actions);
}
//Public area resources (frontend)
$publicResources = array(
  'index' => array('index'),
  'about' => array('index'),
  'session' => array('index', 'register', 'start', 'end'),
  'contact' => array('index', 'send')
);
```

```
foreach ($publicResources as $resource => $actions) {
    $acl->addResource(new Phalcon\Acl\Resource($resource), $actions);
}
```
The ACL now have knowledge of the existing controllers and their related actions. Role "Users" has access to all the resources of both frontend and backend. The role "Guests" only has access to the public area:

```
<?php
//Grant access to public areas to both users and guests
foreach ($roles as $role) {
    foreach ($publicResources as $resource => $actions) {
        $acl->allow($role->getName(), $resource, '*');
    }
}
//Grant access to private area only to role Users
foreach ($privateResources as $resource => $actions) {
   foreach ($actions as $action) {
        $acl->allow('Users', $resource, $action);
    }
}
```
Hooray!, the ACL is now complete.

#### **User Components**

All the UI elements and visual style of the application has been achieved mostly through [Twitter Bootstrap.](http://bootstrap.github.com/) Some elements, such as the navigation bar changes according to the state of the application. For example, in the upper right corner, the link "Log in / Sign Up" changes to "Log out" if an user is logged into the application.

This part of the application is implemented in the component "Elements" (app/library/Elements.php).

```
<?php
use Phalcon\Mvc\User\Component;
class Elements extends Component
{
    public function getMenu()
    {
        //...
    }
    public function getTabs()
    {
        //...
    }
}
```
This class extends the Phalcon\Mvc\User\Component, it is not imposed to extend a component with this class, but it helps to get access more quickly to the application services. Now, we register this class in the services container:

<?php

```
//Register an user component
$di->set('elements', function(){
    return new Elements();
});
```
As controllers, plugins or components within a view, this component also has access to the services registered in the container and by just accessing an attribute with the same name as a previously registered service:

```
<div class="navbar navbar-fixed-top">
    <div class="navbar-inner">
        <div class="container">
            <a class="btn btn-navbar" data-toggle="collapse" data-target=".nav-
˓→collapse">
                <span class="icon-bar"></span>
                <span class="icon-bar"></span>
                <span class="icon-bar"></span>
            </a>
            <a class="brand" href="#">INVO</a>
            <?php echo $this->elements->getMenu() ?>
        </div>
    </div>
</div>
<div class="container">
   <?php echo $this->getContent() ?>
    <hr>
    <footer>
       <p>& Company 2012</p>
    </footer>
</div>
```
The important part is:

<?php **echo** \$this->elements->getMenu() ?>

#### **Working with the CRUD**

Most options that manipulate data (companies, products and types of products), were developed using a basic and common [CRUD](http://en.wikipedia.org/wiki/Create,_read,_update_and_delete) (Create, Read, Update and Delete). Each CRUD contains the following files:

```
invo/
    app/
        app/controllers/
           ProductsController.php
        app/models/
           Products.php
        app/views/
            products/
                edit.phtml
                index.phtml
                new.phtml
                search.phtml
```
Each controller has the following actions:

```
<?php
class ProductsController extends ControllerBase
{
   / * ** The start action, it shows the "search" view
    \star/public function indexAction()
    {
       //...
    }
   /**
    * Execute the "search" based on the criteria sent from the "index"
    * Returning a paginator for the results
    */
   public function searchAction()
    {
      //...
    }
   /**
    * Shows the view to create a "new" product
    */
   public function newAction()
   {
      //...
    }
   /**
    * Shows the view to "edit" an existing product
    */
   public function editAction()
   {
      //...
    }
    /**
    * Creates a product based on the data entered in the "new" action
    */
   public function createAction()
    {
      //...
    }
   /**
    * Updates a product based on the data entered in the "edit" action
    \star/public function saveAction()
    {
      //...
    }
   /**
    * Deletes an existing product
    */
   public function deleteAction($id)
```

```
{
           //...
     }
}
```
#### **The Search Form**

Every CRUD starts with a search form. This form shows each field that has the table (products), allowing the user creating a search criteria from any field. Table "products" has a relationship to the table "products\_types". In this case, we previously queried the records in this table in order to facilitate the search by that field:

```
<?php
/ * ** The start action, it shows the "search" view
 */
public function indexAction()
{
    $this->persistent->searchParams = null;
    $this->view->productTypes = ProductTypes::find();
}
```
All the "product types" are queried and passed to the view as a local variable "productTypes". Then, in the view (app/views/index.phtml) we show a "select" tag filled with those results:

```
<div>
    <label for="product_types_id">Product Type</label>
    <?php echo Tag::select(array(
        "product_types_id",
        $productTypes,
        "using" => array("id", "name"),
        "useDummy" => true
    )) ?>
</div>
```
Note that \$productTypes contains the data necessary to fill the SELECT tag using Phalcon\Tag::select. Once the form is submitted, the action "search" is executed in the controller performing the search based on the data entered by the user.

#### **Performing a Search**

The action "search" has a dual behavior. When accessed via POST, it performs a search based on the data sent from the form. But when accessed via GET it moves the current page in the paginator. To differentiate one from another HTTP method, we check it using the *[Request](#page-314-0)* component:

```
<?php
/**
* Execute the "search" based on the criteria sent from the "index"
 * Returning a paginator for the results
 */
public function searchAction()
{
```

```
if ($this->request->isPost()) {
   //create the query conditions
} else {
   //paginate using the existing conditions
}
//...
```
With the help of *[Phalcon\Mvc\Model\Criteria](#page-672-0)*, we can create the search conditions intelligently based on the data types and values sent from the form:

```
<?php
$query = Criteria::fromInput($this->di, "Products", $_POST);
```
This method verifies which values are different from "" (empty string) and null and takes them into account to create the search criteria:

- If the field data type is text or similar (char, varchar, text, etc.) It uses an SQL "like" operator to filter the results.
- If the data type is not text or similar, it'll use the operator "=".

Additionally, "Criteria" ignores all the \$ POST variables that do not match any field in the table. Values are automatically escaped using "bound parameters".

Now, we store the produced parameters in the controller's session bag:

```
<?php
$this->persistent->searchParams = $query->getParams();
```
A session bag, is a special attribute in a controller that persists between requests. When accessed, this attribute injects a *[Phalcon\Session\Bag](#page-775-0)* service that is independent in each controller.

Then, based on the built params we perform the query:

```
<?php
$products = Products::find($parameters);
if (count($products) == 0) {
   $this->flash->notice("The search did not found any products");
   return $this->forward("products/index");
}
```
If the search doesn't return any product, we forward the user to the index action again. Let's pretend the search returned results, then we create a paginator to navigate easily through them:

```
<?php
$paginator = new Phalcon\Paginator\Adapter\Model(array(
   "data" => $products, //Data to paginate
    "limit" \Rightarrow 5, //Rows per page"page" => $numberPage //Active page
));
//Get active page in the paginator
$page = $paginator->getPaginate();
```
}

Finally we pass the returned page to view:

```
<?php
$this->view->setVar("page", $page);
```
In the view (app/views/products/search.phtml), we traverse the results corresponding to the current page:

```
<?php foreach ($page->items as $product) { ?>
   <tr>
       <td><?= $product->id ?></td>
       <td><?= $product->getProductTypes()->name ?></td>
       <td><?= $product->name ?></td>
       <td><?= $product->price ?></td>
       <td><?= $product->active ?></td>
       <td><?= Tag::linkTo("products/edit/" . $product->id, 'Edit') ?></td>
       <td><?= Tag::linkTo("products/delete/" . $product->id, 'Delete') ?></td>
   </tr>
<?php } ?>
```
#### **Creating and Updating Records**

Now let's see how the CRUD creates and updates records. From the "new" and "edit" views the data entered by the user are sent to the actions "create" and "save" that perform actions of "creating" and "updating" products respectively.

In the creation case, we recover the data submitted and assign them to a new "products" instance:

```
<?php
/*** Creates a product based on the data entered in the "new" action
 */
public function createAction()
{
   $products = new Products();
   $products->id = $this->request->getPost("id", "int");
    $products->product_types_id = $this->request->getPost("product_types_id", "int");
    $products->name = $this->request->getPost("name", "striptags");
   $products->price = $this->request->getPost("price", "double");
   $products->active = $this->request->getPost("active");
    //...
}
```
Data is filtered before being assigned to the object. This filtering is optional, the ORM escapes the input data and performs additional casting according to the column types.

When saving we'll know whether the data conforms to the business rules and validations implemented in the model Products:

<?php  $/ * *$ \* Creates a product based on the data entered in the "new" action

```
*/
public function createAction()
{
   //...
    if (!$products->create()) {
        //The store failed, the following messages were produced
        foreach ($products->getMessages() as $message) {
            $this->flash->error((string) $message);
        }
        return $this->forward("products/new");
    } else {
        $this->flash->success("Product was created successfully");
        return $this->forward("products/index");
    }
}
```
Now, in the case of product updating, first we must present to the user the data that is currently in the edited record:

```
<?php
/*** Shows the view to "edit" an existing product
 */
public function editAction($id)
{
    //...
   $product = Products::findFirstById($id);
   Tag::setDefault("id", $product->id);
   Tag::setDefault("product_types_id", $product->product_types_id);
   Tag::setDefault("name", $product->name);
   Tag::setDefault("price", $product->price);
    Tag::setDefault("active", $product->active);
}
```
The "setDefault" helper sets a default value in the form on the attribute with the same name. Thanks to this, the user can change any value and then sent it back to the database through to the "save" action:

```
\langle ?php \rangle/**
* Updates a product based on the data entered in the "edit" action
 */
public function saveAction()
{
    //...
    //Find the product to update
    $product = Products::findFirstById($this->request->getPost("id"));
```

```
if (!$product) {
   $this->flash->error("products does not exist " . $id);
   return $this->forward("products/index");
}
//... assign the values to the object and store it
```
#### **Changing the Title Dynamically**

}

When you browse between one option and another will see that the title changes dynamically indicating where we are currently working. This is achieved in each controller initializer:

```
\langle ?php \rangleclass ProductsController extends ControllerBase
{
    public function initialize()
    {
        //Set the document title
        Tag::setTitle('Manage your product types');
        parent::initialize();
    }
    //...
}
```
Note, that the method parent::initialize() is also called, it adds more data to the title:

```
<?php
class ControllerBase extends Phalcon\Mvc\Controller
{
   protected function initialize()
    {
        //Prepend the application name to the title
        Phalcon\Tag::prependTitle('INVO | ');
    }
    //...
}
```
Finally, the title is printed in the main view (app/views/index.phtml):

```
<?php use Phalcon\Tag as Tag ?>
<!DOCTYPE html>
<html>
      <head>
             <?php echo Tag::getTitle() ?>
      </head>
      \langle \cdot | \cdot | - \cdot | \cdot | \cdot | \cdot | \cdot | \cdot | \cdot | \cdot</html>
```
# **Conclusion**

This tutorial covers many more aspects of building applications with Phalcon, hope you have served to learn more and get more out of the framework.

# **Tutorial 3: Creating a Simple REST API**

In this tutorial, we will explain how to create a simple application that provides a [RESTful](http://en.wikipedia.org/wiki/Representational_state_transfer) API using the different HTTP methods:

- GET to retrieve and search data
- POST to add data
- PUT to update data
- DELETE to delete data

# **Defining the API**

The API consists of the following methods:

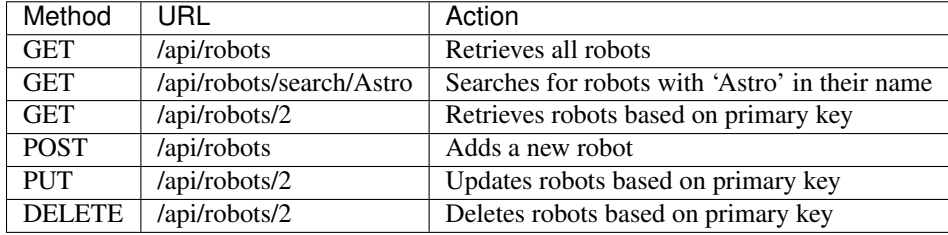

# **Creating the Application**

As the application is so simple, we will not implement any full MVC environment to develop it. In this case, we will use a *[micro application](#page-296-0)* to meet our goal.

The following file structure is more than enough:

```
my-rest-api/
    models/
        Robots.php
    index.php
    .htaccess
```
First, we need an .htaccess file that contains all the rules to rewrite the URIs to the index.php file, that is our application:

```
<IfModule mod_rewrite.c>
   RewriteEngine On
   RewriteCond %{REQUEST_FILENAME} !-f
   RewriteRule ^(.*)$ index.php?_url=/$1 [QSA,L]
</IfModule>
```
Then, in the index.php file we create the following:

```
<?php
```

```
$app = new \Phalcon\Mvc\Micro();
//define the routes here
$app->handle();
```
Now we will create the routes as we defined above:

```
<?php
$app = new Phalcon\Mvc\Micro();
//Retrieves all robots
$app->get('/api/robots', function() {
});
//Searches for robots with $name in their name
$app->get('/api/robots/search/{name}', function($name) {
});
//Retrieves robots based on primary key
$app->get('/api/robots/{id:[0-9]+}', function($id) {
});
//Adds a new robot
$app->post('/api/robots', function() {
});
//Updates robots based on primary key
$app->put('/api/robots/{id:[0-9]+}', function() {
});
//Deletes robots based on primary key
$app->delete('/api/robots/{id:[0-9]+}', function() {
});
$app->handle();
```
Each route is defined with a method with the same name as the HTTP method, as first parameter we pass a route pattern, followed by a handler. In this case, the handler is an anonymous function. The following route: '/api/robots/{id:[0- 9]+}', by example, explicitly sets that the "id" parameter must have a numeric format.

When a defined route matches the requested URI then the application executes the corresponding handler.

# **Creating a Model**

Our API provides information about 'robots', these data are stored in a database. The following model allows us to access that table in an object-oriented way. We have implemented some business rules using built-in validators and simple validations. Doing this will give us the peace of mind that saved data meet the requirements of our application:

<?php

```
use Phalcon\Mvc\Model,
   Phalcon\Mvc\Model\Message,
   Phalcon\Mvc\Model\Validator\InclusionIn,
   Phalcon\Mvc\Model\Validator\Uniqueness;
class Robots extends Model
{
   public function validation()
    {
        //Type must be: droid, mechanical or virtual
        $this->validate(new InclusionIn(
           array(
                "field" => "type",
                "domain" => array("droid", "mechanical", "virtual")
            )
       ));
        //Robot name must be unique
        $this->validate(new Uniqueness(
           array(
                "field" => "name",
                "message" => "The robot name must be unique"
            )
        ));
        //Year cannot be less than zero
        if ($this->year < 0) {
           $this->appendMessage(new Message("The year cannot be less than zero"));
        }
        //Check if any messages have been produced
        if ($this->validationHasFailed() == true) {
           return false;
        }
    }
}
```
Now, we must set up a connection to be used by this model:

```
<?php
$di = new \Phalcon\DI\FactoryDefault();
//Set up the database service
$di->set('db', function(){
   return new \Phalcon\Db\Adapter\Pdo\Mysql(array(
        "host" => "localhost",
        "username" => "asimov",
        "password" => "zeroth",
        "dbname" => "robotics"
   ));
});
//Create and bind the DI to the application
```
\$app = **new** \Phalcon\Mvc\Micro(\$di);

#### **Retrieving Data**

The first "handler" that we will implement is which by method GET returns all available robots. Let's use PHQL to perform this simple query returning the results as JSON:

```
\langle ?php \rangle//Retrieves all robots
$app->get('/api/robots', function() use ($app) {
    $phq1 = "SELECT * FROM Robots ORDER BY name";
    $robots = $app->modelsManager->executeQuery($phql);
    $data = array();
    foreach ($robots as $robot) {
        $data[] = array(
             'id' => $robot->id,
             'name' => $robot->name,
        );
    }
    echo json_encode($data);
});
```
*[PHQL](#page-175-0)*, allow us to write queries using a high-level, object-oriented SQL dialect that internally translates to the right SQL statements depending on the database system we are using. The clause "use" in the anonymous function allows us to pass some variables from the global to local scope easily.

The searching by name handler would look like:

```
<?php
//Searches for robots with $name in their name
$app->get('/api/robots/search/{name}', function($name) use ($app) {
    $phql = "SELECT * FROM Robots WHERE name LIKE :name: ORDER BY name";
    $robots = $app->modelsManager->executeQuery($phql, array(
        'name' => '%' . $name . '%'
   ));
    $data = array();
    foreach ($robots as $robot) {
        $data[] = array(
            'id' => $robot->id,
            'name' => $robot->name,
        );
    }
    echo json_encode($data);
});
```
Searching by the field "id" it's quite similar, in this case, we're also notifying if the robot was found or not:

<?php

```
//Retrieves robots based on primary key
$app->get('/api/robots/{id:[0-9]+}', function($id) use ($app) {
    $phq1 = "SELECT * FROM Robots WHERE id = :id;";$robot = $app->modelsManager->executeQuery($phql, array(
       'id' => $id
   ))->getFirst();
   //Create a response
   $response = new Phalcon\Http\Response();
   if ($robot == false) {
        $response->setJsonContent(array('status' => 'NOT-FOUND'));
    } else {
        $response->setJsonContent(array(
            'status' => 'FOUND',
            'data' => array(
                'id' => $robot->id,
                'name' => $robot->name
            )
       ));
    }
   return $response;
});
```
# **Inserting Data**

Taking the data as a JSON string inserted in the body of the request, we also use PHQL for insertion:

```
<?php
//Adds a new robot
$app->post('/api/robots', function() use ($app) {
   $robot = $app->request->getJsonRawBody();
   $phql = "INSERT INTO Robots (name, type, year) VALUES (:name:, :type:, :year:)";
   $status = $app->modelsManager->executeQuery($phql, array(
        'name' => $robot->name,
        'type' => $robot->type,
        'year' => $robot->year
   ));
    //Create a response
   $response = new Phalcon\Http\Response();
    //Check if the insertion was successful
   if ($status->success() == true) {
        $robot->id = $status->getModel()->id;
        $response->setJsonContent(array('status' => 'OK', 'data' => $robot));
```

```
} else {
       //Change the HTTP status
       $response->setStatusCode(500, "Internal Error");
       //Send errors to the client
       $errors = array();
       foreach ($status->getMessages() as $message) {
            $errors[] = $message->getMessage();
        }
       $response->setJsonContent(array('status' => 'ERROR', 'messages' => $errors));
    }
   return $response;
});
```
#### **Updating Data**

The data update is similar to insertion. The "id" passed as parameter indicates what robot must be updated:

```
<?php
//Updates robots based on primary key
$app->put('/api/robots/{id:[0-9]+}', function($id) use($app) {
    $robot = $app->request->getJsonRawBody();
    $phq1 = "UPDATE Robots SET name = :name:, type = :type:, year = :year: WHERE id =..
\leftrightarrow:id:";
    $status = $app->modelsManager->executeQuery($phql, array(
        'id' \Rightarrow $id,
        'name' => $robot->name,
        'type' => $robot->type,
        'year' => $robot->year
   ));
    //Create a response
   $response = new Phalcon\Http\Response();
    //Check if the insertion was successful
   if ($status->success() == true) {
        $response->setJsonContent(array('status' => 'OK'));
    } else {
        //Change the HTTP status
        $response->setStatusCode(500, "Internal Error");
        $errors = array();
        foreach ($status->getMessages() as $message) {
            $errors[] = $message->getMessage();
        }
        $response->setJsonContent(array('status' => 'ERROR', 'messages' => $errors));
    }
```

```
return $response;
});
```
### **Deleting Data**

The data delete is similar to update. The "id" passed as parameter indicates what robot must be deleted:

```
<?php
//Deletes robots based on primary key
$app->delete('/api/robots/{id:[0-9]+}', function($id) use ($app) {
   $phq1 = "DELETE FROM Robots WHERE id = :id:";
   $status = $app->modelsManager->executeQuery($phql, array(
     'id' => $id
   ));
   //Create a response
   $response = new Phalcon\Http\Response();
   if ($status->success() == true) {
        $response->setJsonContent(array('status' => 'OK'));
    } else {
        //Change the HTTP status
        $response->setStatusCode(500, "Internal Error");
       $errors = array();
        foreach ($status->getMessages() as $message) {
            $errors[] = $message->getMessage();
        }
       $response->setJsonContent(array('status' => 'ERROR', 'messages' => $errors));
    }
   return $response;
});
```
# **Testing our Application**

Using [curl](http://en.wikipedia.org/wiki/CURL) we'll test every route in our application verifying its proper operation:

Obtain all the robots:

```
curl -i -X GET http://localhost/my-rest-api/api/robots
HTTP/1.1 200 OK
Date: Wed, 12 Sep 2012 07:05:13 GMT
Server: Apache/2.2.22 (Unix) DAV/2
Content-Length: 117
Content-Type: text/html; charset=UTF-8
[{"id":"1","name":"Robotina"},{"id":"2","name":"Astro Boy"},{"id":"3","name":
       inator"}]
```
#### Search a robot by its name:

```
curl -i -X GET http://localhost/my-rest-api/api/robots/search/Astro
HTTP/1.1 200 OK
Date: Wed, 12 Sep 2012 07:09:23 GMT
Server: Apache/2.2.22 (Unix) DAV/2
Content-Length: 31
Content-Type: text/html; charset=UTF-8
[{"id":"2","name":"Astro Boy"}]
```
Obtain a robot by its id:

```
curl -i -X GET http://localhost/my-rest-api/api/robots/3
HTTP/1.1 200 OK
Date: Wed, 12 Sep 2012 07:12:18 GMT
Server: Apache/2.2.22 (Unix) DAV/2
Content-Length: 56
Content-Type: text/html; charset=UTF-8
{"status":"FOUND","data":{"id":"3","name":"Terminator"}}
```
Insert a new robot:

```
curl -i -X POST -d '{"name":"C-3PO","type":"droid","year":1977}'
   http://localhost/my-rest-api/api/robots
HTTP/1.1 200 OK
Date: Wed, 12 Sep 2012 07:15:09 GMT
Server: Apache/2.2.22 (Unix) DAV/2
Content-Length: 75
Content-Type: text/html; charset=UTF-8
{"status":"OK","data":{"name":"C-3PO","type":"droid","year":1977,"id":"4"}}
```
Try to insert a new robot with the name of an existing robot:

```
curl -i -X POST -d '{"name":"C-3PO","type":"droid","year":1977}'
   http://localhost/my-rest-api/api/robots
HTTP/1.1 500 Internal Error
Date: Wed, 12 Sep 2012 07:18:28 GMT
Server: Apache/2.2.22 (Unix) DAV/2
Content-Length: 63
Content-Type: text/html; charset=UTF-8
{"status":"ERROR","messages":["The robot name must be unique"]}
```
Or update a robot with an unknown type:

```
curl -i -X PUT -d '{"name":"ASIMO","type":"humanoid","year":2000}'
   http://localhost/my-rest-api/api/robots/4
HTTP/1.1 500 Internal Error
Date: Wed, 12 Sep 2012 08:48:01 GMT
```

```
Server: Apache/2.2.22 (Unix) DAV/2
Content-Length: 104
Content-Type: text/html; charset=UTF-8
{"status":"ERROR","messages":["Value of field 'type' must be part of
   list: droid, mechanical, virtual"]}
```
#### Finally, delete a robot:

```
curl -i -X DELETE http://localhost/my-rest-api/api/robots/4
HTTP/1.1 200 OK
Date: Wed, 12 Sep 2012 08:49:29 GMT
Server: Apache/2.2.22 (Unix) DAV/2
Content-Length: 15
Content-Type: text/html; charset=UTF-8
{"status":"OK"}
```
#### **Conclusion**

As we have seen, develop a RESTful API with Phalcon is easy. Later in the documentation we'll explain in detail how to use micro applications and the *[PHQL](#page-175-0)* language.

# **List of examples**

Following examples are full applications you can use to learn more about Phalcon and use them as base for your own websites/applications:

# **Dependency Injection/Service Location**

The following example is a bit lengthy, but explains why using a service container, service location and dependency injection. First, let's pretend we are developing a component called SomeComponent. This performs a task that is not important now. Our component has some dependency that is a connection to a database.

In this first example, the connection is created inside the component. This approach is impractical; practically we cannot change the connection parameters or the type of database system because the component only works as created.

```
<?php
class SomeComponent
{
    /*** The instantiation of the connection is hardcoded inside
     * the component, therefore it's difficult replace it externally
     * or change its behavior
     */
   public function someDbTask()
    {
        $connection = new Connection(array(
            "host" => "localhost",
```

```
"username" => "root",
            "password" => "secret",
            "dbname" => "invo"
        ));
       // ...
    }
}
$some = new SomeComponent();
$some->someDbTask();
```
To solve this, we have created a setter that injects the dependency externally before using it. For now, this seems to be a good solution:

```
<?php
class SomeComponent
{
    protected $_connection;
    /*** Sets the connection externally
     \star/public function setConnection($connection)
    {
        $this->_connection = $connection;
    }
    public function someDbTask()
    {
        $connection = $this->_connection;
       // ...
    }
}
$some = new SomeComponent();
//Create the connection
$connection = new Connection(array(
    "host" => "localhost",
    "username" => "root",
    "password" => "secret",
    "dbname" => "invo"
));
//Inject the connection in the component
$some->setConnection($connection);
$some->someDbTask();
```
Now consider that we use this component in different parts of the application and then we will need to create the connection several times before passing it to the component. Using some kind of global registry where we obtain the connection instance and not have to create it again and again could solve this:

```
<?php
class Registry
{
    /**
    * Returns the connection
     */
    public static function getConnection()
    {
       return new Connection(array(
            "host" => "localhost",
            "username" => "root",
            "password" => "secret",
            "dbname" => "invo"
        ));
    }
}
class SomeComponent
{
    protected $_connection;
    /*** Sets the connection externally
     */
    public function setConnection($connection)
    {
        $this->_connection = $connection;
    }
    public function someDbTask()
    {
        $connection = $this->_connection;
       // ...
    }
}
$some = new SomeComponent();
//Pass the connection defined in the registry
$some->setConnection(Registry::getConnection());
$some->someDbTask();
```
Now, let's imagine that we must implement two methods in the component, the first always need to create a new connection and the second always need to use a shared connection:

<?php

```
class Registry
{
```
**protected static** \$\_connection;

```
/**
    * Creates a connection
    */
   protected static function _createConnection()
    {
        return new Connection(array(
            "host" => "localhost",
            "username" => "root",
            "password" => "secret",
            "dbname" => "invo"
       ));
    }
    /**
     * Creates a connection only once and returns it
    \star/public static function getSharedConnection()
    {
        if (self::$_connection===null){
           $connection = self::_createConnection();
           self:: $_connection = $connection;
        }
       return self::$_connection;
    }
   /**
    * Always returns a new connection
    \star/public static function getNewConnection()
    {
       return self::_createConnection();
    }
}
class SomeComponent
{
   protected $_connection;
   /**
    * Sets the connection externally
    \star/public function setConnection($connection)
    {
       $this->_connection = $connection;
    }
    7*** This method always needs the shared connection
     \rightarrowpublic function someDbTask()
    {
        $connection = $this->_connection;
       // ...
    }
```

```
/**
     * This method always needs a new connection
     */
   public function someOtherDbTask($connection)
    {
    }
}
$some = new SomeComponent();
//This injects the shared connection
$some->setConnection(Registry::getSharedConnection());
$some->someDbTask();
//Here, we always pass a new connection as parameter
$some->someOtherDbTask(Registry::getConnection());
```
So far we have seen how dependency injection solved our problems. Passing dependencies as arguments instead of creating them internally in the code makes our application more maintainable and decoupled. However, in the long-term, this form of dependency injection have some disadvantages.

For instance, if the component has many dependencies, we will need to create multiple setter arguments to pass the dependencies or create a constructor that pass them with many arguments, additionally creating dependencies before using the component, every time, makes our code not as maintainable as we would like:

```
<?php
//Create the dependencies or retrieve them from the registry
$connection = new Connection();
$session = new Session();
$fileSystem = new FileSystem();
$filter = new Filter();
$selector = new Selector();
//Pass them as constructor parameters
$some = new SomeComponent($connection, $session, $fileSystem, $filter, $selector);
// ... or using setters
$some->setConnection($connection);
$some->setSession($session);
$some->setFileSystem($fileSystem);
$some->setFilter($filter);
$some->setSelector($selector);
```
Think we had to create this object in many parts of our application. If you ever do not require any of the dependencies, we need to go everywhere to remove the parameter in the constructor or the setter where we injected the code. To solve this, we return again to a global registry to create the component. However, it adds a new layer of abstraction before creating the object:

<?php

```
class SomeComponent
```
{

```
// ...
   /*** Define a factory method to create SomeComponent instances injecting its
˓→dependencies
    \star/public static function factory()
   {
       $connection = new Connection();
       $session = new Session();
       $fileSystem = new FileSystem();
       $filter = new Filter();
        $selector = new Selector();
       return new self($connection, $session, $fileSystem, $filter, $selector);
   }
}
```
One moment, we returned to the beginning, we are again building the dependencies inside of the component! We can move on and find out a way to solve this problem every time. But it seems that time and again we fall back into bad practices.

A practical and elegant way to solve these problems is using a container for dependencies. The containers act as the global registry that we saw earlier. Using the container for dependencies as a bridge to obtain the dependencies allows us to reduce the complexity of our component:

```
<?php
class SomeComponent
{
   protected $_di;
   public function __construct($di)
    {
        $this->_di = $di;}
   public function someDbTask()
    {
        // Get the connection service
        // Always returns a new connection
        $connection = $this->di->qet('db');}
   public function someOtherDbTask()
    {
        // Get a shared connection service,
        // this will return the same connection everytime
        $connection = $this->_di->getShared('db');
        //This method also requires an input filtering service
```

```
$filter = $this->_db->get('filter');
    }
}
$di = new Phalcon\DI();
//Register a "db" service in the container
$di->set('db', function() {
    return new Connection(array(
        "host" => "localhost",
        "username" => "root",
        "password" => "secret",
        "dbname" => "invo"
    ));
});
//Register a "filter" service in the container
$di->set('filter', function() {
   return new Filter();
});
//Register a "session" service in the container
$di->set('session', function() {
    return new Session();
});
//Pass the service container as unique parameter
$some = new SomeComponent($di);
$some->someTask();
```
The component now simply access the service it requires when it needs it, if it does not require a service that is not even initialized saving resources. The component is now highly decoupled. For example, we can replace the manner in which connections are created, their behavior or any other aspect of them and that would not affect the component.

# **Our approach**

Phalcon\DI is a component implementing Dependency Injection and Location of services and it's itself a container for them.

Since Phalcon is highly decoupled, Phalcon\DI is essential to integrate the different components of the framework. The developer can also use this component to inject dependencies and manage global instances of the different classes used in the application.

Basically, this component implements the [Inversion of Control](http://en.wikipedia.org/wiki/Inversion_of_control) pattern. Applying this, the objects do not receive their dependencies using setters or constructors, but requesting a service dependency injector. This reduces the overall complexity since there is only one way to get the required dependencies within a component.

Additionally, this pattern increases testability in the code, thus making it less prone to errors.

# **Registering services in the Container**

The framework itself or the developer can register services. When a component A requires component B (or an instance of its class) to operate, it can request component B from the container, rather than creating a new instance

#### component B.

This way of working gives us many advantages:

- We can easily replace a component with one created by ourselves or a third party.
- We have full control of the object initialization, allowing us to set these objects, as needed before delivering them to components.
- We can get global instances of components in a structured and unified way

Services can be registered using several types of definitions:

```
<?php
//Create the Dependency Injector Container
$di = new Phalcon\DI();
//By its class name
$di->set("request", 'Phalcon\Http\Request');
//Using an anonymous function, the instance will be lazy loaded
$di->set("request", function() {
    return new Phalcon\Http\Request();
});
//Registering an instance directly
$di->set("request", new Phalcon\Http\Request());
//Using an array definition
$di->set("request", array(
    "className" => 'Phalcon\Http\Request'
));
```
The array syntax is also allowed to register services:

```
<?php
//Create the Dependency Injector Container
$di = new Phalcon\DI();
//By its class name
$di["request"] = 'Phalcon\Http\Request';
//Using an anonymous function, the instance will be lazy loaded
$di["request"] = function() {
   return new Phalcon\Http\Request();
};
//Registering an instance directly
$di["request"] = new Phalcon\Http\Request();
//Using an array definition
$di["request"] = array(
    "className" => 'Phalcon\Http\Request'
);
```
In the examples above, when the framework needs to access the request data, it will ask for the service identified as 'request' in the container. The container in turn will return an instance of the required service. A developer might eventually replace a component when he/she needs.

Each of the methods (demonstrated in the examples above) used to set/register a service has advantages and disadvantages. It is up to the developer and the particular requirements that will designate which one is used.

Setting a service by a string is simple, but lacks flexibility. Setting services using an array offers a lot more flexibility, but makes the code more complicated. The lambda function is a good balance between the two, but could lead to more maintenance than one would expect.

Phalcon\DI offers lazy loading for every service it stores. Unless the developer chooses to instantiate an object directly and store it in the container, any object stored in it (via array, string, etc.) will be lazy loaded i.e. instantiated only when requested.

#### **Simple Registration**

As seen before, there are several ways to register services. These we call simple:

#### **String**

This type expects the name of a valid class, returning an object of the specified class, if the class is not loaded it will be instantiated using an auto-loader. This type of definition does not allow to specify arguments for the class constructor or parameters:

```
<?php
// return new Phalcon\Http\Request();
$di->set('request', 'Phalcon\Http\Request');
```
#### **Object**

This type expects an object. Due to the fact that object does not need to be resolved as it is already an object, one could say that it is not really a dependency injection, however it is useful if you want to force the returned dependency to always be the same object/value:

```
<?php
// return new Phalcon\Http\Request();
$di->set('request', new Phalcon\Http\Request());
```
#### **Closures/Anonymous functions**

This method offers greater freedom to build the dependency as desired, however, it is difficult to change some of the parameters externally without having to completely change the definition of dependency:

```
<?php
$di->set("db", function() {
   return new \Phalcon\Db\Adapter\Pdo\Mysql(array(
         "host" => "localhost",
         "username" => "root",
         "password" => "secret",
         "dbname" => "blog"
    ));
});
```
Some of the limitations can be overcome by passing additional variables to the closure's environment:

```
\langle ?php \rangle//Using the $config variable in the current scope
$di->set("db", function() use ($config) {
    return new \Phalcon\Db\Adapter\Pdo\Mysql(array(
         "host" => $config->host,
         "username" => $config->username,
         "password" => $config->password,
         "dbname" => $config->name
    ));
});
```
#### **Complex Registration**

<?php

If it is required to change the definition of a service without instantiating/resolving the service, then, we need to define the services using the array syntax. Define a service using an array definition can be a little more verbose:

```
//Register a service 'logger' with a class name and its parameters
$di->set('logger', array(
    'className' => 'Phalcon\Logger\Adapter\File',
    'arguments' => array(
        array(
            'type' => 'parameter',
            'value' => '../apps/logs/error.log'
        )
    )
));
//Using an anonymous function
$di->set('logger', function() {
    return new \Phalcon\Logger\Adapter\File('../apps/logs/error.log');
});
```
Both service registrations above produce the same result. The array definition however, allows for alteration of the service parameters if needed:

```
<?php
//Change the service class name
$di->getService('logger')->setClassName('MyCustomLogger');
//Change the first parameter without instantiating the logger
$di->getService('logger')->setParameter(0, array(
    'type' => 'parameter',
    'value' => '../apps/logs/error.log'
));
```
In addition by using the array syntax you can use three types of dependency injection:

#### **Constructor Injection**

This injection type passes the dependencies/arguments to the class constructor. Let's pretend we have the following component:

```
<?php
namespace SomeApp;
use Phalcon\Http\Response;
class SomeComponent
{
   protected $_response;
   protected $_someFlag;
   public function __construct(Response $response, $someFlag)
    {
        $this->_response = $response;
        $this->_someFlag = $someFlag;
    }
}
```
The service can be registered this way:

```
<?php
$di->set('response', array(
    'className' => 'Phalcon\Http\Response'
));
$di->set('someComponent', array(
    'className' => 'SomeApp\SomeComponent',
    'arguments' => array(
        array('type' => 'service', 'name' => 'response'),
        array('type' => 'parameter', 'value' => true)
    )
));
```
The service "response" (Phalcon\Http\Response) is resolved to be passed as the first argument of the constructor, while the second is a boolean value (true) that is passed as it is.

#### **Setter Injection**

Classes may have setters to inject optional dependencies, our previous class can be changed to accept the dependencies with setters:

<?php **namespace** SomeApp; **use** Phalcon\Http\Response;

```
class SomeComponent
{
   protected $_response;
   protected $_someFlag;
   public function setResponse(Response $response)
   {
       $this->_response = $response;
    }
   public function setFlag($someFlag)
    {
       $this->_someFlag = $someFlag;
    }
}
```
A service with setter injection can be registered as follows:

```
<?php
$di->set('response', array(
   'className' => 'Phalcon\Http\Response'
));
$di->set('someComponent', array(
    'className' => 'SomeApp\SomeComponent',
    'calls' => array(
       array(
            'method' => 'setResponse',
            'arguments' => array(
                array('type' => 'service', 'name' => 'response'),
            )
        ),
        array(
            'method' => 'setFlag',
            'arguments' => array(
                array('type' => 'parameter', 'value' => true)
            )
        )
    )
));
```
#### **Properties Injection**

A less common strategy is to inject dependencies or parameters directly into public attributes of the class:

 $\langle ?php \rangle$ **namespace** SomeApp; **use** Phalcon\Http\Response; **class SomeComponent**

```
public $response;
public $someFlag;
```
{

}

A service with properties injection can be registered as follows:

```
<?php
$di->set('response', array(
    'className' => 'Phalcon\Http\Response'
));
$di->set('someComponent', array(
    'className' => 'SomeApp\SomeComponent',
    'properties' => array(
        array(
            'name' => 'response',
            'value' => array('type' => 'service', 'name' => 'response')
        ),
        array(
            'name' => 'someFlag',
            'value' => array('type' => 'parameter', 'value' => true)
        )
    )
));
```
Supported parameter types include the following:

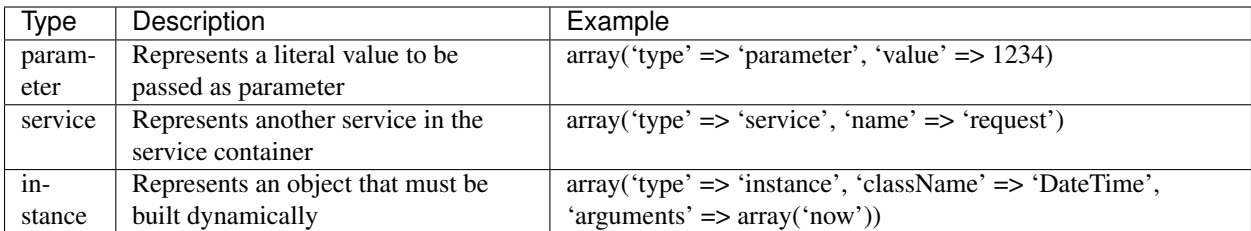

Resolving a service whose definition is complex may be slightly slower than simple definitions seen previously. However, these provide a more robust approach to define and inject services.

Mixing different types of definitions is allowed, everyone can decide what is the most appropriate way to register the services according to the application needs.

# **Resolving Services**

Obtaining a service from the container is a matter of simply calling the "get" method. A new instance of the service will be returned:

<?php \$request = \$di->get("request");

Or by calling through the magic method:
<?php

\$request = \$di->getRequest();

Or using the array-access syntax:

<?php \$request = \$di['request'];

Arguments can be passed to the constructor by adding an array parameter to the method "get":

```
<?php
// new MyComponent("some-parameter", "other")
$component = $di->get("MyComponent", array("some-parameter", "other"));
```
### **Shared services**

Services can be registered as "shared" services this means that they always will act as [singletons.](http://en.wikipedia.org/wiki/Singleton_pattern) Once the service is resolved for the first time the same instance of it is returned every time a consumer retrieve the service from the container:

<?php

```
//Register the session service as "always shared"
$di->setShared('session', function() {
   $session = new Phalcon\Session\Adapter\Files();
   $session->start();
   return $session;
});
$session = $di->get('session'); // Locates the service for the first time
$session = $di->getSession(); // Returns the first instantiated object
```
An alternative way to register shared services is to pass "true" as third parameter of "set":

```
\langle ?php \rangle//Register the session service as "always shared"
$di->set('session', function() {
    //...
}, true);
```
If a service isn't registered as shared and you want to be sure that a shared instance will be accessed every time the service is obtained from the DI, you can use the 'getShared' method:

```
<?php
$request = $di->getShared("request");
```
#### **Manipulating services individually**

Once a service is registered in the service container, you can retrieve it to manipulate it individually:

<?php

```
//Register the "register" service
$di->set('request', 'Phalcon\Http\Request');
//Get the service
$requestService = $di->getService('request');
//Change its definition
$requestService->setDefinition(function() {
   return new Phalcon\Http\Request();
});
//Change it to shared
$request->setShared(true);
//Resolve the service (return a Phalcon\Http\Request instance)
$request = $requestService->resolve();
```
# **Instantiating classes via the Service Container**

When you request a service to the service container, if it can't find out a service with the same name it'll try to load a class with the same name. With this behavior we can replace any class by another simply by registering a service with its name:

```
<?php
//Register a controller as a service
$di->set('IndexController', function() {
    $component = new Component();
   return $component;
}, true);
//Register a controller as a service
$di->set('MyOtherComponent', function() {
    //Actually returns another component
    $component = new AnotherComponent();
   return $component;
});
//Create an instance via the service container
$myComponent = $di->get('MyOtherComponent');
```
You can take advantage of this, always instantiating your classes via the service container (even if they aren't registered as services). The DI will fallback to a valid autoloader to finally load the class. By doing this, you can easily replace any class in the future by implementing a definition for it.

# **Automatic Injecting of the DI itself**

If a class or component requires the DI itself to locate services, the DI can automatically inject itself to the instances it creates, to do this, you need to implement the *[Phalcon\DI\InjectionAwareInterface](#page-804-0)* in your classes:

<?php

```
class MyClass implements \Phalcon\DI\InjectionAwareInterface
{
   protected $_di;
   public function setDi($di)
    {
        $this->_di = $di;}
   public function getDi()
    {
        return $this->_di;
    }
}
```
Then once the service is resolved, the \$di will be passed to setDi automatically:

```
<?php
//Register the service
$di->set('myClass', 'MyClass');
//Resolve the service (NOTE: $myClass->setDi($di) is automatically called)
$myClass = $di->get('myClass');
```
### **Avoiding service resolution**

Some services are used in each of the requests made to the application, eliminate the process of resolving the service could add some small improvement in performance.

```
<?php
//Resolve the object externally instead of using a definition for it:
$router = new MyRouter();
//Pass the resolved object to the service registration
$di->set('router', $router);
```
### **Organizing services in files**

You can better organize your application by moving the service registration to individual files instead of doing everything in the application's bootstrap:

```
<?php
$di->set('router', function() {
    return include "../app/config/routes.php";
});
```
Then in the file ("../app/config/routes.php") return the object resolved:

```
<?php
$router = new MyRouter();
$router->post('/login');
return $router;
```
# **Accessing the DI in a static way**

If needed you can access the latest DI created in a static function in the following way:

```
<?php
class SomeComponent
{
    public static function someMethod()
    {
        //Get the session service
        $session = Phalcon\DI::getDefault()->getSession();
    }
}
```
# **Factory Default DI**

Although the decoupled character of Phalcon offers us great freedom and flexibility, maybe we just simply want to use it as a full-stack framework. To achieve this, the framework provides a variant of Phalcon\DI called Phalcon\DI\FactoryDefault. This class automatically registers the appropriate services bundled with the framework to act as full-stack.

```
<?php $di = new Phalcon\DI\FactoryDefault();
```
# **Service Name Conventions**

Although you can register services with the names you want, Phalcon has a several naming conventions that allow it to get the the correct (built-in) service when you need it.

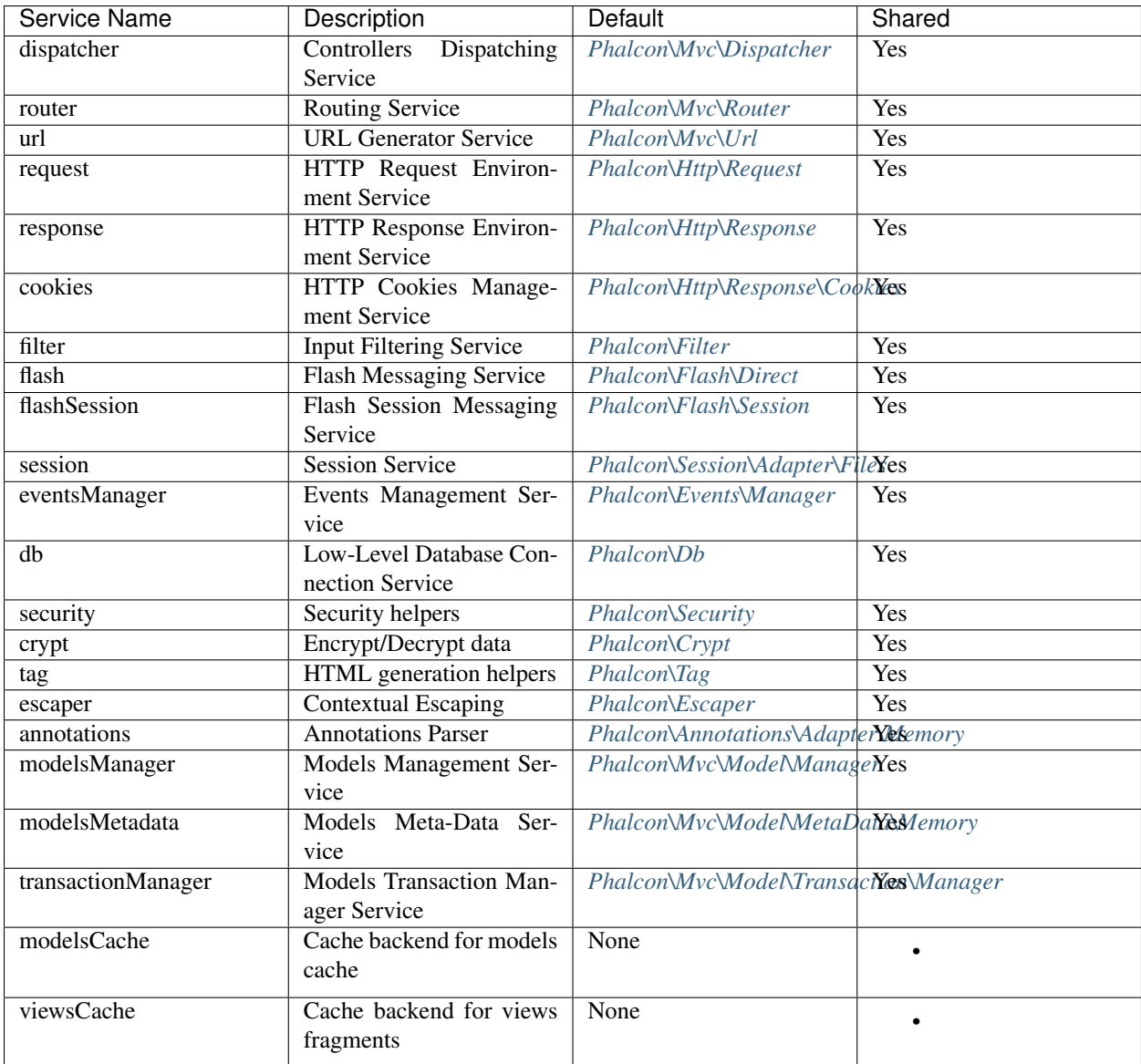

# **Implementing your own DI**

The *[Phalcon\DiInterface](#page-813-0)* interface must be implemented to create your own DI replacing the one provided by Phalcon or extend the current one.

# **The MVC Architecture**

Phalcon offers the object-oriented classes, necessary to implement the Model, View, Controller architecture (often referred to as [MVC\)](http://en.wikipedia.org/wiki/Model%E2%80%93view%E2%80%93controller) in your application. This design pattern is widely used by other web frameworks and desktop applications.

MVC benefits include:

• Isolation of business logic from the user interface and the database layer

• Making it clear where different types of code belong for easier maintenance

If you decide to use MVC, every request to your application resources will be managed by the [MVC](http://en.wikipedia.org/wiki/Model%E2%80%93view%E2%80%93controller) architecture. Phalcon classes are written in C language, offering a high performance approach of this pattern in a PHP based application.

# **Models**

A model represents the information (data) of the application and the rules to manipulate that data. Models are primarily used for managing the rules of interaction with a corresponding database table. In most cases, each table in your database will correspond to one model in your application. The bulk of your application's business logic will be concentrated in the models. *[Learn more](#page-120-0)*

### **Views**

Views represent the user interface of your application. Views are often HTML files with embedded PHP code that perform tasks related solely to the presentation of the data. Views handle the job of providing data to the web browser or other tool that is used to make requests from your application. *[Learn more](#page-217-0)*

# **Controllers**

The controllers provide the "flow" between models and views. Controllers are responsible for processing the incoming requests from the web browser, interrogating the models for data, and passing that data on to the views for presentation. *[Learn more](#page-113-0)*

# <span id="page-113-0"></span>**Using Controllers**

The controllers provide a number of methods that are called actions. Actions are methods on a controller that handle requests. By default all public methods on a controller map to actions and are accessible by an URL. Actions are responsible for interpreting the request and creating the response. Usually responses are in the form of a rendered view, but there are other ways to create responses as well.

For instance, when you access an URL like this: <http://localhost/blog/posts/show/2012/the-post-title> Phalcon by default will decompose each part like this:

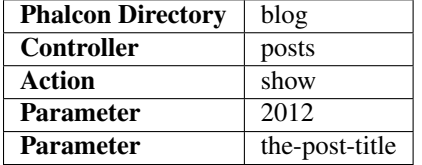

In this case, the PostsController will handle this request. There is no a special location to put controllers in an application, they could be loaded using *[autoloaders](#page-375-0)*, so you're free to organize your controllers as you need.

Controllers must have the suffix "Controller" while actions the suffix "Action". A sample of a controller is as follows:

```
<?php
class PostsController extends \Phalcon\Mvc\Controller
{
   public function indexAction()
    {
```

```
}
public function showAction($year, $postTitle)
{
}
```
}

Additional URI parameters are defined as action parameters, so that they can be easily accessed using local variables. A controller can optionally extend *[Phalcon\Mvc\Controller](#page-648-0)*. By doing this, the controller can have easy access to the application services.

Parameters without a default value are handled as required. Setting optional values for parameters is done as usual in PHP:

```
<?php
class PostsController extends \Phalcon\Mvc\Controller
{
   public function indexAction()
    {
    }
   public function showAction($year=2012, $postTitle='some default title')
    {
    }
}
```
Parameters are assigned in the same order as they were passed in the route. You can get an arbitrary parameter from its name in the following way:

```
<?php
class PostsController extends \Phalcon\Mvc\Controller
{
   public function indexAction()
    {
    }
   public function showAction()
    {
        $year = $this->dispatcher->getParam('year');
        $postTitle = $this->dispatcher->getParam('postTitle');
    }
}
```
# **Dispatch Loop**

The dispatch loop will be executed within the Dispatcher until there are no actions left to be executed. In the above example only one action was executed. Now we'll see how "forward" can provide a more complex flow of operation in the dispatch loop, by forwarding execution to a different controller/action.

```
<?php
class PostsController extends \Phalcon\Mvc\Controller
{
   public function indexAction()
    {
    }
   public function showAction($year, $postTitle)
    {
        $this->flash->error("You don't have permission to access this area");
        // Forward flow to another action
        $this->dispatcher->forward(array(
            "controller" => "users",
            "action" => "signin"
        ));
    }
}
```
If users don't have permissions to access a certain action then will be forwarded to the Users controller, signin action.

```
<?php
class UsersController extends \Phalcon\Mvc\Controller
{
    public function indexAction()
    {
    }
    public function signinAction()
    {
    }
}
```
There is no limit on the "forwards" you can have in your application, so long as they do not result in circular references, at which point your application will halt. If there are no other actions to be dispatched by the dispatch loop, the dispatcher will automatically invoke the view layer of the MVC that is managed by *[Phalcon\Mvc\View](#page-752-0)*.

# **Initializing Controllers**

*[Phalcon\Mvc\Controller](#page-648-0)* offers the initialize method, which is executed first, before any action is executed on a controller. The use of the "\_\_construct" method is not recommended.

```
<?php
class PostsController extends \Phalcon\Mvc\Controller
{
   public $settings;
   public function initialize()
    {
        $this->settings = array(
            "mySetting" => "value"
        );
    }
   public function saveAction()
    {
        if ($this->settings["mySetting"] == "value") {
            //...
        }
    }
}
```
Method 'initialize' is only called if the event 'beforeExecuteRoute' is executed with success. This avoid that application logic in the initializer cannot be executed without authorization.

If you want to execute some initialization logic just after build the controller object you can implement the method 'onConstruct':

```
<?php
class PostsController extends \Phalcon\Mvc\Controller
{
    public function onConstruct()
    {
        //...
    }
}
```
Be aware that method 'onConstruct' is executed even if the action to be executed not exists in the controller or the user does not have access to it (according to custom control access provided by developer).

### **Injecting Services**

If a controller extends *[Phalcon\Mvc\Controller](#page-648-0)* then it has easy access to the service container in application. For example, if we have registered a service like this:

```
<?php
$di = new Phalcon\DI();
$di->set('storage', function() {
    return new Storage('/some/directory');
}, true);
```
Then, we can access to that service in several ways:

#### <?php

```
class FilesController extends \Phalcon\Mvc\Controller
{
   public function saveAction()
    {
        //Injecting the service by just accessing the property with the same name
        $this->storage->save('/some/file');
        //Accessing the service from the DI
        $this->di->get('storage')->save('/some/file');
        //Another way to access the service using the magic getter
        $this->di->getStorage()->save('/some/file');
        //Another way to access the service using the magic getter
        $this->getDi()->getStorage()->save('/some/file');
        //Using the array-syntax
        $this->di['storage']->save('/some/file');
    }
}
```
If you're using Phalcon as a full-stack framework, you can read the services provided *[by default](#page-95-0)* in the framework.

### **Request and Response**

Assuming that the framework provides a set of pre-registered services. We explain how to interact with the HTTP environment. The "request" service contains an instance of *[Phalcon\Http\Request](#page-616-0)* and the "response" contains a *[Phalcon\Http\Response](#page-621-0)* representing what is going to be sent back to the client.

```
<?php
class PostsController extends Phalcon\Mvc\Controller
{
   public function indexAction()
    {
    }
   public function saveAction()
    {
        // Check if request has made with POST
        if ($this->request->isPost() == true) {
            // Access POST data
            $customerName = $this->request->getPost("name");
            $customerBorn = $this->request->getPost("born");
        }
    }
}
```
The response object is not usually used directly, but is built up before the execution of the action, sometimes - like in an afterDispatch event - it can be useful to access the response directly:

```
<?php
class PostsController extends Phalcon\Mvc\Controller
{
   public function indexAction()
    {
    }
   public function notFoundAction()
    {
        // Send a HTTP 404 response header
        $this->response->setStatusCode(404, "Not Found");
    }
}
```
Learn more about the HTTP environment in their dedicated articles *[request](#page-314-0)* and *[response](#page-317-0)*.

### **Session Data**

Sessions help us maintain persistent data between requests. You could access a *[Phalcon\Session\Bag](#page-775-0)* from any controller to encapsulate data that need to be persistent.

```
<?php
class UserController extends Phalcon\Mvc\Controller
{
   public function indexAction()
    {
        $this->persistent->name = "Michael";
    }
   public function welcomeAction()
    {
        echo "Welcome, ", $this->persistent->name;
    }
}
```
### **Using Services as Controllers**

Services may act as controllers, controllers classes are always requested from the services container. Accordingly, any other class registered with its name can easily replace a controller:

```
<?php
//Register a controller as a service
$di->set('IndexController', function() {
    $component = new Component();
```
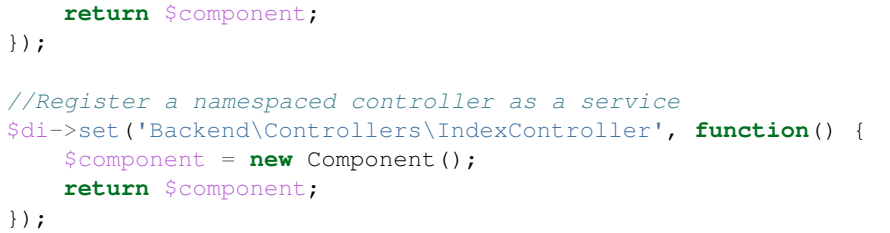

# **Creating a Base Controller**

Some application features like access control lists, translation, cache, and template engines are often common to many controllers. In cases like these the creation of a "base controller" is encouraged to ensure your code stays [DRY.](http://en.wikipedia.org/wiki/Don) A base controller is simply a class that extends the *[Phalcon\Mvc\Controller](#page-648-0)* and encapsulates the common functionality that all controllers must have. In turn, your controllers extend the "base controller" and have access to the common functionality.

This class could be located anywhere, but for organizational conventions we recommend it to be in the controllers folder, e.g. apps/controllers/ControllerBase.php. We may require this file directly in the bootstrap file or cause to be loaded using any autoloader:

```
<?php
require "../app/controllers/ControllerBase.php";
```
The implementation of common components (actions, methods, properties etc.) resides in this file:

```
<?php
class ControllerBase extends \Phalcon\Mvc\Controller
{
  /**
   * This action is available for multiple controllers
   */
  public function someAction()
  {
  }
}
```
Any other controller now inherits from ControllerBase, automatically gaining access to the common components (discussed above):

<?php **class UsersController extends** ControllerBase { }

# **Events in Controllers**

Controllers automatically act as listeners for *[dispatcher](#page-292-0)* events, implementing methods with those event names allow you to implement hook points before/after the actions are executed:

```
<?php
class PostsController extends \Phalcon\Mvc\Controller
{
   public function beforeExecuteRoute($dispatcher)
    {
        // This is executed before every found action
        if ($dispatcher->getActionName() == 'save') {
            $this->flash->error("You don't have permission to save posts");
            $this->dispatcher->forward(array(
                'controller' => 'home',
                'action' => 'index'
            ));
            return false;
        }
    }
    public function afterExecuteRoute($dispatcher)
    {
        // Executed after every found action
    }
}
```
# <span id="page-120-0"></span>**Working with Models**

A model represents the information (data) of the application and the rules to manipulate that data. Models are primarily used for managing the rules of interaction with a corresponding database table. In most cases, each table in your database will correspond to one model in your application. The bulk of your application's business logic will be concentrated in the models.

*[Phalcon\Mvc\Model](#page-657-0)* is the base for all models in a Phalcon application. It provides database independence, basic CRUD functionality, advanced finding capabilities, and the ability to relate models to one another, among other services. *[Phalcon\Mvc\Model](#page-657-0)* avoids the need of having to use SQL statements because it translates methods dynamically to the respective database engine operations.

Models are intended to work on a database high layer of abstraction. If you need to work with databases at a lower level check out the *[Phalcon\Db](#page-507-0)* component documentation.

# **Creating Models**

A model is a class that extends from *[Phalcon\Mvc\Model](#page-657-0)*. It must be placed in the models directory. A model file must contain a single class; its class name should be in camel case notation:

<?php **class Robots extends** \Phalcon\Mvc\Model

{

}

The above example shows the implementation of the "Robots" model. Note that the class Robots inherits from *[Phal](#page-657-0)[con\Mvc\Model](#page-657-0)*. This component provides a great deal of functionality to models that inherit it, including basic database CRUD (Create, Read, Update, Destroy) operations, data validation, as well as sophisticated search support and the ability to relate multiple models with each other.

If you're using PHP 5.4/5.5 is recommended declare each column that makes part of the model in order to save memory and reduce the memory allocation.

By default model "Robots" will refer to the table "robots". If you want to manually specify another name for the mapping table, you can use the getSource() method:

```
<?php
class Robots extends \Phalcon\Mvc\Model
{
    public function getSource()
    {
        return "the_robots";
    }
}
```
The model Robots now maps to "the\_robots" table. In addition to the above method the 'initialize' method is available. This method aids in setting up the model with a custom behavior i.e. a different table:

```
<?php
class Robots extends \Phalcon\Mvc\Model
{
   public function initialize()
    {
        $this->setSource("the_robots");
    }
}
```
The initialize() method is only called once during the request, it's intended to perform initializations that apply for all instances of the model created within the application. If you want to perform initialization tasks for every instance created you can 'onConstruct':

```
<?php
class Robots extends \Phalcon\Mvc\Model
{
    public function onConstruct()
    {
        //...
    }
```
### **Models in Namespaces**

}

Namespaces can be used to avoid class name collision. In this case it is necessary to indicate the name of the related table using getSource:

```
<?php
namespace Store\Toys;
class Robots extends \Phalcon\Mvc\Model
{
   public function getSource()
    {
        return "robots";
    }
}
```
### **Understanding Records To Objects**

Every instance of a model represents a row in the table. You can easily access record data by reading object properties. For example, for a table "robots" with the records:

```
mysql> select * from robots;
+----+------------+------------+------+
| id | name | type | year |
+----+------------+------------+------+
| 1 | Robotina | mechanical | 1972 |
| 2 | Astro Boy | mechanical | 1952 |
| 3 | Terminator | cyborg | 2029 |
+----+------------+------------+------+
3 rows in set (0.00 sec)
```
You could find a certain record by its primary key and then print its name:

```
<?php
// Find record with id = 3
$robot = Robots::findFirst(3);
// Prints "Terminator"
echo $robot->name;
```
Once the record is in memory, you can make modifications to its data and then save changes:

```
<?php
$robot = Robots::findFirst(3);
$robot->name = "RoboCop";
$robot->save();
```
As you can see, there is no need to use raw SQL statements. *[Phalcon\Mvc\Model](#page-657-0)* provides high database abstraction for web applications.

### **Finding Records**

*[Phalcon\Mvc\Model](#page-657-0)* also offers several methods for querying records. The following examples will show you how to query one or more records from a model:

<?php // How many robots are there? \$robots = Robots::find(); **echo** "There are ", count(\$robots), "**\n**"; // How many mechanical robots are there? \$robots = Robots::find("type = 'mechanical'"); **echo** "There are ", count(\$robots), "**\n**"; // Get and print virtual robots ordered by name \$robots = Robots::find(**array**( "type = 'virtual'", "order" => "name" )); **foreach** (\$robots **as** \$robot) { **echo** \$robot->name, "**\n**"; } // Get first 100 virtual robots ordered by name \$robots = Robots::find(**array**( "type = 'virtual'", " $order"$  => " $name"$ , "limit"  $\Rightarrow$  100 )); **foreach** (\$robots **as** \$robot) { **echo** \$robot->name, "**\n**"; }

You could also use the find First() method to get only the first record matching the given criteria:

```
<?php
// What's the first robot in robots table?
$robot = Robots::findFirst();
echo "The robot name is ", $robot->name, "\n";
// What's the first mechanical robot in robots table?
$robot = Robots::findFirst("type = 'mechanical'");
echo "The first mechanical robot name is ", $robot->name, "\n";
// Get first virtual robot ordered by name
$robot = Robots::findFirst(array("type = 'virtual'", "order" => "name"));
echo "The first virtual robot name is ", $robot->name, "\n";
```
Both find() and findFirst() methods accept an associative array specifying the search criteria:

<?php

```
$robot = Robots::findFirst(array(
    "type = 'virtual'",
    "order" => "name DESC",
    "limit" \Rightarrow 30
));
$robots = Robots::find(array(
    "conditions" \Rightarrow "type = ?1",
    "bind" \Rightarrow array(1 \Rightarrow "virtual")
));
```
The available query options are:

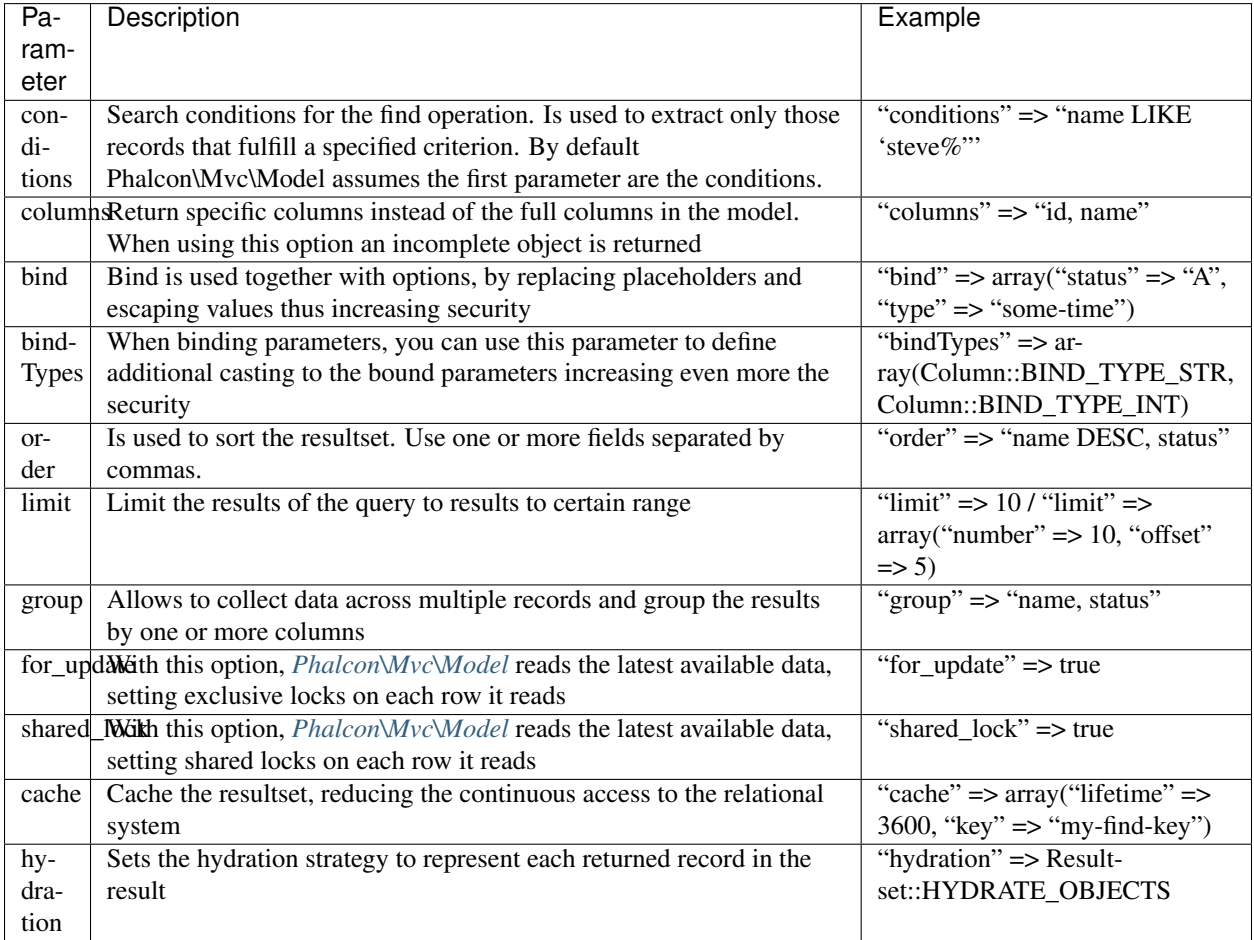

If you prefer, there is also available a way to create queries in an object-oriented way, instead of using an array of parameters:

```
<?php
$robots = Robots::query()
   ->where("type = :type:")
   ->andWhere("year < 2000")
   ->bind(array("type" => "mechanical"))
   ->order("name")
    ->execute();
```
The static method query() returns a *[Phalcon\Mvc\Model\Criteria](#page-672-0)* object that is friendly with IDE autocompleters.

All the queries are internally handled as *[PHQL](#page-175-0)* queries. PHQL is a high-level, object-oriented and SQL-like language. This language provide you more features to perform queries like joining other models, define groupings, add agreggations etc.

#### **Model Resultsets**

While findFirst() returns directly an instance of the called class (when there is data to be returned), the find() method returns a *[Phalcon\Mvc\Model\Resultset\Simple](#page-721-0)*. This is an object that encapsulates all the functionality a resultset has like traversing, seeking specific records, counting, etc.

These objects are more powerful than standard arrays. One of the greatest features of the *[Phalcon\Mvc\Model\Resultset](#page-717-0)* is that at any time there is only one record in memory. This greatly helps in memory management especially when working with large amounts of data.

```
<?php
// Get all robots
$robots = Robots::find();
// Traversing with a foreach
foreach ($robots as $robot) {
    echo $robot->name, "\n";
}
// Traversing with a while
$robots->rewind();
while ($robots->valid()) {
   $robot = $robots->current();
   echo $robot->name, "\n";
    $robots->next();
}
// Count the resultset
echo count($robots);
// Alternative way to count the resultset
echo $robots->count();
// Move the internal cursor to the third robot
$robots->seek(2);
$robot = $robots->current()
// Access a robot by its position in the resultset
$robot = $robots[5];// Check if there is a record in certain position
if (isset($robots[3]) {
   $robot = $robots[3];}
// Get the first record in the resultset
$robot = $robots->getFirst();
// Get the last record
$robot = $robots->getLast();
```
Phalcon's resultsets emulate scrollable cursors, you can get any row just by accessing its position, or seeking the

internal pointer to a specific position. Note that some database systems don't support scrollable cursors, this forces to re-execute the query in order to rewind the cursor to the beginning and obtain the record at the requested position. Similarly, if a resultset is traversed several times, the query must be executed the same number of times.

Storing large query results in memory could consume many resources, because of this, resultsets are obtained from the database in chunks of 32 rows reducing the need for re-execute the request in several cases also saving memory.

Note that resultsets can be serialized and stored in a cache backend. *[Phalcon\Cache](#page-356-0)* can help with that task. However, serializing data causes *[Phalcon\Mvc\Model](#page-657-0)* to retrieve all the data from the database in an array, thus consuming more memory while this process takes place.

```
<?php
// Query all records from model parts
$parts = Parts::find();
// Store the resultset into a file
file_put_contents("cache.txt", serialize($parts));
// Get parts from file
$parts = unserialize(file_get_contents("cache.txt"));
// Traverse the parts
foreach ($parts as $part) {
   echo $part->id;
}
```
#### **Filtering Resultsets**

The most efficient way to filter data is setting some search criteria, databases will use indexes set on tables to return data faster. Phalcon additionally allows you to filter the data using PHP using any resource that is not available in the database:

```
<?php
$customers = Customers::find()->filter(function($customer) {
    //Return only customers with a valid e-mail
   if (filter_var($customer->email, FILTER_VALIDATE_EMAIL))) {
       return $customer;
    }
});
```
#### **Binding Parameters**

Bound parameters are also supported in *[Phalcon\Mvc\Model](#page-657-0)*. Although there is a minimal performance impact by using bound parameters, you are encouraged to use this methodology so as to eliminate the possibility of your code being subject to SQL injection attacks. Both string and integer placeholders are supported. Binding parameters can simply be achieved as follows:

<?php

```
// Query robots binding parameters with string placeholders
$conditions = "name = :name: AND type = :type:";
```

```
//Parameters whose keys are the same as placeholders
$parameters = array(
    "name" => "Robotina",
    "type" => "middle");
//Perform the query
$robots = Robots::find(array(
    $conditions,
    "bind" => $parameters
));
// Query robots binding parameters with integer placeholders
\text{Sconditions} = \text{ "name} = ?1 \text{ AND type} = ?2";$parameters = array(1 => "Robotina", 2 => "mail",$robots = Robots::find(array(
    $conditions,
    "bind" => $parameters
));
// Query robots binding parameters with both string and integer placeholders
\text{Sconditions} = \text{ "name} = \text{;name}: AND type = ?1";
//Parameters whose keys are the same as placeholders
$parameters = array(
    "name" => "Robotina",
    1 => "maid"
);
//Perform the query
$robots = Robots::find(array(
    $conditions,
    "bind" => $parameters
));
```
When using numeric placeholders, you will need to define them as integers i.e. 1 or 2. In this case "1" or "2" are considered strings and not numbers, so the placeholder could not be successfully replaced.

Strings are automatically escaped using [PDO.](http://www.php.net/manual/en/pdo.prepared-statements.php) This function takes into account the connection charset, so its recommended to define the correct charset in the connection parameters or in the database configuration, as a wrong charset will produce undesired effects when storing or retrieving data.

Additionally you can set the parameter "bindTypes", this allows defining how the parameters should be bound according to its data type:

```
<?php
use \Phalcon\Db\Column;
//Bind parameters
$parameters = array(
    "name" => "Robotina",
    "year" \Rightarrow 2008
);
//Casting Types
$types = array(
```

```
"name" => Column::BIND_PARAM_STR,
    "year" => Column::BIND_PARAM_INT
);
// Query robots binding parameters with string placeholders
$robots = Robots::find(array(
    "name = :name: AND year = :year:",
    "bind" => $parameters,
    "bindTypes" => $types
));
```
Since the default bind-type is \Phalcon\Db\Column::BIND\_PARAM\_STR, there is no need to specify the "bindTypes" parameter if all of the columns are of that type.

Bound parameters are available for all query methods such as find() and findFirst() but also the calculation methods like count(), sum(), average() etc.

### **Initializing fetched records**

M ay be the case that after obtaining a record of the database is necessary to initialise the data before being used by the rest of the application. You can implement the method 'afterFetch' in a model, this event will be executed just after create the instance and assign the data to it:

```
<?php
class Robots extends Phalcon\Mvc\Model
{
    public function beforeSave()
    {
        //Convert the array into a string
        $this->status = join(',', $this->status);
    }
   public function afterFetch()
    {
        //Convert the string to an array
        $this->status = explode(',', $this->status);
    }
}
```
### **Relationships between Models**

There are four types of relationships: one-on-one, one-to-many, many-to-one and many-to-many. The relationship may be unidirectional or bidirectional, and each can be simple (a one to one model) or more complex (a combination of models). The model manager manages foreign key constraints for these relationships, the definition of these helps referential integrity as well as easy and fast access of related records to a model. Through the implementation of relations, it is easy to access data in related models from each record in a uniform way.

#### **Unidirectional relationships**

Unidirectional relations are those that are generated in relation to one another but not vice versa.

### **Bidirectional relations**

The bidirectional relations build relationships in both models and each model defines the inverse relationship of the other.

#### **Defining relationships**

In Phalcon, relationships must be defined in the initialize() method of a model. The methods belongsTo(), hasOne(), hasMany() and hasManyToMany() define the relationship between one or more fields from the current model to fields in another model. Each of these methods requires 3 parameters: local fields, referenced model, referenced fields.

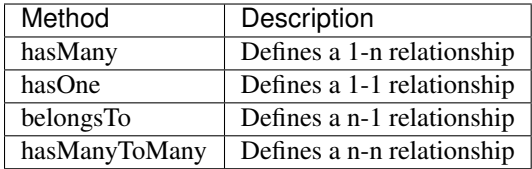

The following schema shows 3 tables whose relations will serve us as an example regarding relationships:

```
CREATE TABLE `robots` (
    `id` int(10) unsigned NOT NULL AUTO INCREMENT,
    `name` varchar(70) NOT NULL,
    `type` varchar(32) NOT NULL,
    `year` int(11) NOT NULL,
    PRIMARY KEY (`id`)
);
CREATE TABLE `robots_parts` (
    `id` int(10) unsigned NOT NULL AUTO_INCREMENT,
    `robots_id` int(10) NOT NULL,
    `parts_id` int(10) NOT NULL,
    `created_at` DATE NOT NULL,
   PRIMARY KEY (`id`),
   KEY `robots_id` (`robots_id`),
   KEY `parts_id` (`parts_id`)
);
CREATE TABLE `parts` (
   `id` int(10) unsigned NOT NULL AUTO_INCREMENT,
    `name` varchar(70) NOT NULL,
   PRIMARY KEY (`id`)
);
```
- The model "Robots" has many "RobotsParts".
- The model "Parts" has many "RobotsParts".
- The model "RobotsParts" belongs to both "Robots" and "Parts" models as a many-to-one relation.
- The model "Robots" has a relation many-to-many to "Parts" through "RobotsParts"

Check the EER diagram to understand better the relations:

The models with their relations could be implemented as follows:

<?php

```
class Robots extends \Phalcon\Mvc\Model
```
{

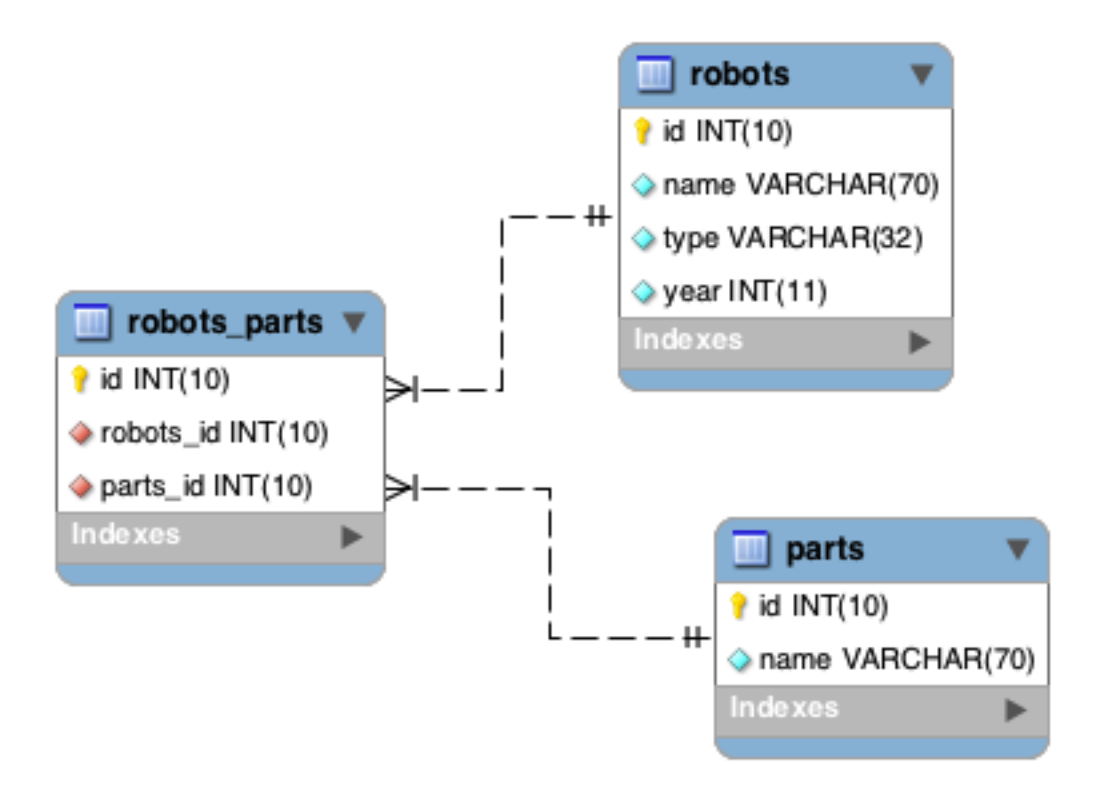

```
public $id;
public $name;
public function initialize()
{
    $this->hasMany("id", "RobotsParts", "robots_id");
}
```
 $\langle ?php \rangle$ 

}

{

```
class Parts extends \Phalcon\Mvc\Model
```
**public** \$id;

**public** \$name;

```
public function initialize()
```
\$this->hasMany("id", "RobotsParts", "parts\_id");

<?php

}

{

}

```
class RobotsParts extends \Phalcon\Mvc\Model
{
   public $id;
   public $robots_id;
   public $parts_id;
   public function initialize()
    {
        $this->belongsTo("robots_id", "Robots", "id");
        $this->belongsTo("parts_id", "Parts", "id");
    }
}
```
The first parameter indicates the field of the local model used in the relationship; the second indicates the name of the referenced model and the third the field name in the referenced model. You could also use arrays to define multiple fields in the relationship.

Many to many relationships require 3 models and define the attributes involved in the relationship:

```
<?php
class Robots extends \Phalcon\Mvc\Model
{
   public $id;
```

```
public $name;
   public function initialize()
   {
        $this->hasManyToMany(
            "id",
            "RobotsParts",
            "robots_id", "parts_id",
            "Parts",
            "id"
       );
   }
}
```
#### **Taking advantage of relationships**

When explicitly defining the relationships between models, it is easy to find related records for a particular record.

```
<?php
$robot = Robots::findFirst(2);
foreach ($robot->robotsParts as $robotPart) {
    echo $robotPart->parts->name, "\n";
}
```
Phalcon uses the magic methods set/ get/ call to store or retrieve related data using relationships.

By accesing an attribute with the same name as the relationship will retrieve all its related record(s).

```
<?php
$robot = Robots::findFirst();
$robotsParts = $robot->robotsParts; // all the related records in RobotsParts
```
Also, you can use a magic getter:

```
\langle ?php \rangle$robot = Robots::findFirst();
$robotsParts = $robot->getRobotsParts(); // all the related records in RobotsParts$robotsParts = $robot->getRobotsParts(array('limit' => 5)); // passing parameters
```
If the called method has a "get" prefix *[Phalcon\Mvc\Model](#page-657-0)* will return a findFirst()/find() result. The following example compares retrieving related results with using magic methods and without:

```
<?php
$robot = Robots::findFirst(2);
// Robots model has a 1-n (hasMany)
// relationship to RobotsParts then
$robotsParts = $robot->robotsParts;
// Only parts that match conditions
$robotsParts = $robot->getRobotsParts("created_at = '2012-03-15'");
```

```
// Or using bound parameters
$robotsParts = $robot->getRobotsParts(array(
    "created_at = :date:",
    "bind" => array("date" => "2012-03-15")
));
$robotPart = RobotsParts::findFirst(1);
// RobotsParts model has a n-1 (belongsTo)
// relationship to RobotsParts then
$robot = $robotPart->robots;
```
Getting related records manually:

```
<?php
$robot = Robots::findFirst(2);
// Robots model has a 1-n (hasMany)
// relationship to RobotsParts, then
$robotsParts = RobotsParts::find("robots_id = '" . $robot->id . "'");
// Only parts that match conditions
$robotsParts = RobotsParts::find(
    "robots_id = ". $robot->id. "' AND created_at = '2012-03-15'"
);
$robotPart = RobotsParts::findFirst(1);
// RobotsParts model has a n-1 (belongsTo)
// relationship to RobotsParts then
$robot = Robots::findFirst("id = '" . $robotPart->robots_id . "'");
```
The prefix "get" is used to find()/findFirst() related records. Depending on the type of relation it will use 'find' or 'findFirst':

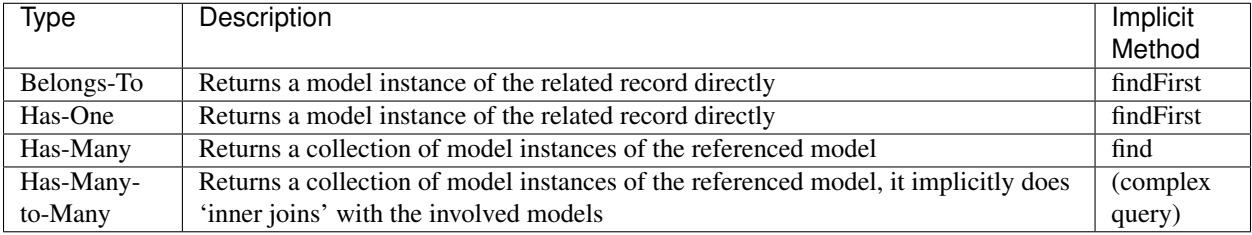

You can also use "count" prefix to return an integer denoting the count of the related records:

```
<?php
```

```
$robot = Robots::findFirst(2);
echo "The robot has ", $robot->countRobotsParts(), " parts\n";
```
### **Aliasing Relationships**

To explain better how aliases work, let's check the following example:

Table "robots similar" has the function to define what robots are similar to others:

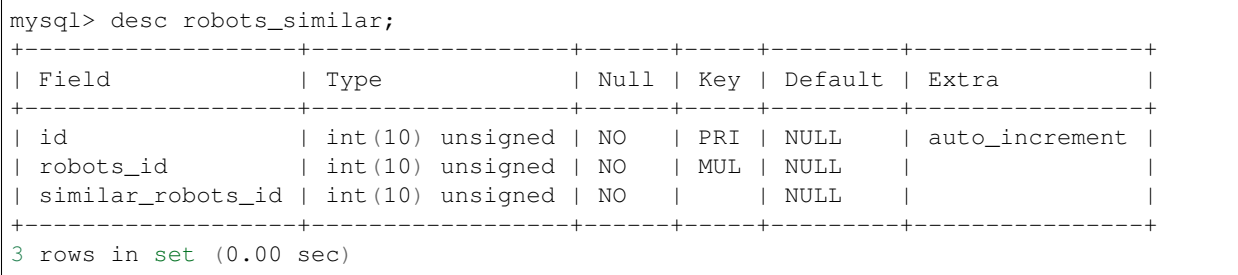

Both "robots\_id" and "similar\_robots\_id" have a relation to the model Robots:

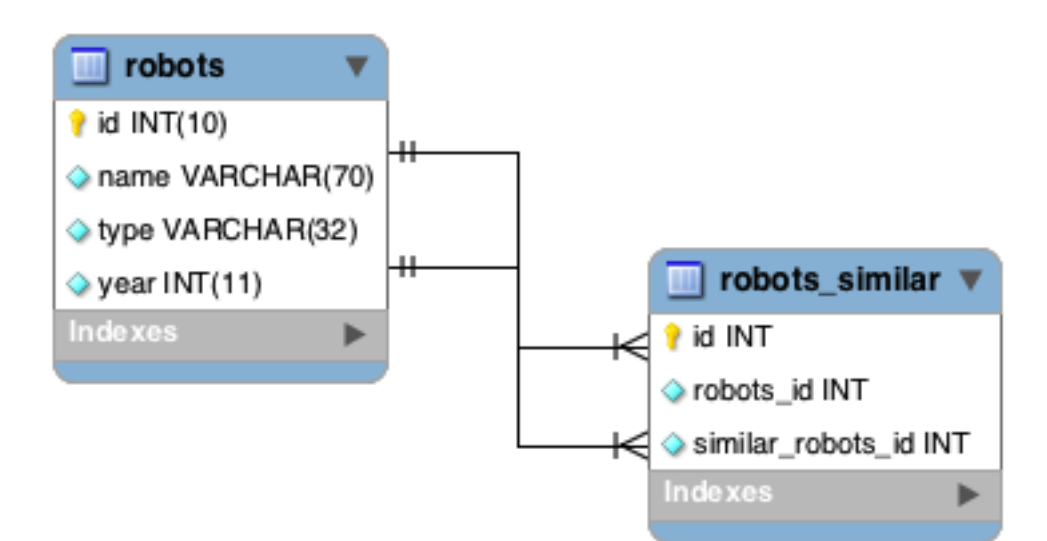

A model that maps this table and its relationships is the following:

```
<?php
class RobotsSimilar extends Phalcon\Mvc\Model
{
   public function initialize()
    {
        $this->belongsTo('robots_id', 'Robots', 'id');
        $this->belongsTo('similar_robots_id', 'Robots', 'id');
    }
}
```
Since both relations point to the same model (Robots), obtain the records related to the relationship could not be clear:

```
<?php
$robotsSimilar = RobotsSimilar::findFirst();
//Returns the related record based on the column (robots_id)
//Also as is a belongsTo it's only returning one record
//but the name 'getRobots' seems to imply that return more than one
$robot = $robotsSimilar->getRobots();
```
//but, how to get the related record based on the column (similar\_robots\_id) //if both relationships have the same name?

The aliases allow us to rename both releationships to solve these problems:

```
<?php
class RobotsSimilar extends Phalcon\Mvc\Model
{
   public function initialize()
    {
        $this->belongsTo('robots_id', 'Robots', 'id', array(
            'alias' => 'Robot'
        ));
        $this->belongsTo('similar_robots_id', 'Robots', 'id', array(
            'alias' => 'SimilarRobot'
        ));
    }
}
```
With the aliasing we can get the related records easily:

```
<?php
$robotsSimilar = RobotsSimilar::findFirst();
//Returns the related record based on the column (robots_id)
$robot = $robotsSimilar->getRobot();
$robot = $robotsSimilar->robot;
//Returns the related record based on the column (similar_robots_id)
$similarRobot = $robotsSimilar->getSimilarRobot();
$similarRobot = $robotsSimilar->similarRobot;
```
#### **Magic Getters vs. Explicit methods**

Most IDEs and editors with auto-completion capabilities can not infer the correct types when using magic getters, instead of use the magic getters you can optionally define those methods explicitly with the corresponding docblocks helping the IDE to produce a better auto-completion:

```
\langle ?php \rangleclass Robots extends \Phalcon\Mvc\Model
{
    public $id;
    public $name;
    public function initialize()
    {
         $this->hasMany("id", "RobotsParts", "robots_id");
    }
```

```
/*** Return the related "robots parts"
     *
     * @return \RobotsParts[]
     */
   public function getRobotsParts($parameters=null)
   {
       return $this->getRelated('RobotsParts', $parameters);
    }
}
```
# **Virtual Foreign Keys**

By default, relationships do not act like database foreign keys, that is, if you try to insert/update a value without having a valid value in the referenced model, Phalcon will not produce a validation message. You can modify this behavior by adding a fourth parameter when defining a relationship.

The RobotsPart model can be changed to demonstrate this feature:

```
<?php
class RobotsParts extends \Phalcon\Mvc\Model
{
   public $id;
   public $robots_id;
   public $parts_id;
   public function initialize()
    {
        $this->belongsTo("robots_id", "Robots", "id", array(
            "foreignKey" => true
        ));
        $this->belongsTo("parts_id", "Parts", "id", array(
            "foreignKey" => array(
                "message" => "The part_id does not exist on the Parts model"
            )
       ));
    }
}
```
If you alter a belongsTo() relationship to act as foreign key, it will validate that the values inserted/updated on those fields have a valid value on the referenced model. Similarly, if a hasMany()/hasOne() is altered it will validate that the records cannot be deleted if that record is used on a referenced model.

<?php

{

**class Parts extends** \Phalcon\Mvc\Model

```
public function initialize()
   {
        $this->hasMany("id", "RobotsParts", "parts_id", array(
            "foreignKey" => array(
                "message" => "The part cannot be deleted because other robots are
˓→using it"
            )
       ));
   }
}
```
#### **Cascade/Restrict actions**

Relationships that act as virtual foreign keys by default restrict the creation/update/deletion of records to maintain the integrity of data:

```
<?phpnamespace Store\Models;
use Phalcon\Mvc\Model
    Phalcon\Mvc\Model\Relation;
class Robots extends Model
{
   public $id;
   public $name;
   public function initialize()
    {
        $this->hasMany('id', 'Store\\Models\Parts', 'robots_id', array(
            'foreignKey' => array(
                'action' => Relation::ACTION_CASCADE
            )
        ));
    }
}
```
The above code set up to delete all the referenced records (parts) if the master record (robot) is deleted.

### **Generating Calculations**

Calculations (or aggregations) are helpers for commonly used functions of database systems such as COUNT, SUM, MAX, MIN or AVG. *[Phalcon\Mvc\Model](#page-657-0)* allows to use these functions directly from the exposed methods.

Count examples:

```
<?php
// How many employees are?
$rowcount = Employees::count();
```

```
// How many different areas are assigned to employees?
$rowcount = Employees::count(array("distinct" => "area"));
// How many employees are in the Testing area?
$rowcount = Employees::count("area = 'Testing'");
// Count employees grouping results by their area
$group = Employees::count(array("group" => "area"));
foreach ($group as $row) {
   echo "There are ", $row->rowcount, " in ", $row->area;
}
// Count employees grouping by their area and ordering the result by count
$group = Employees::count(array(
    "group" => "area",
    "order" => "rowcount"
));
// Avoid SQL injections using bound parameters
$group = Employees::count(array(
    "type > ?0"
    "bind" => array($type)
));
```
Sum examples:

```
<?php
```

```
// How much are the salaries of all employees?
$total = Employees::sum(array("column" => "salary"));
// How much are the salaries of all employees in the Sales area?
$total = Employees::sum(array(
    "column" => "salary",
    "conditions" => "area = 'Sales'"
));
// Generate a grouping of the salaries of each area
$group = Employees::sum(array(
    "column" => "salary",
    "group" => "area"
));
foreach ($group as $row) {
   echo "The sum of salaries of the ", $row->area, " is ", $row->sumatory;
}
// Generate a grouping of the salaries of each area ordering
// salaries from higher to lower
$group = Employees::sum(array(
    "column" \Rightarrow "salary",
    "group" \Rightarrow "area",
    "order" => "sumatory DESC"
));
// Avoid SQL injections using bound parameters
$group = Employees::sum(array(
    "conditions" => "area > ?0"
```
"bind" => **array**(\$area)

));

Average examples:

```
<?php
// What is the average salary for all employees?
$average = Employees::average(array("column" => "salary"));
// What is the average salary for the Sales's area employees?
$average = Employees::average(array(
    "column" => "salary",
    "conditions" => "area = 'Sales'"
));
// Avoid SQL injections using bound parameters
$average = Employees::average(array(
   "column" => "age""conditions" => "area > ?0"
    "bind" => array($area)
));
```
Max/Min examples:

```
<?php
// What is the oldest age of all employees?
$age = Employees::maximum(array("column" => "age"));
// What is the oldest of employees from the Sales area?
$age = Employees::maximum(array(
    "column" \Rightarrow "age",
    "conditions" => "area = 'Sales'"
));
// What is the lowest salary of all employees?
$salary = Employees::minimum(array("column" => "salary"));
```
# **Hydration Modes**

As mentioned above, resultsets are collections of complete objects, this means that every returned result is an object representing a row in the database. These objects can be modified and saved again to persistence:

```
<?php
// Manipulating a resultset of complete objects
foreach (Robots::find() as $robot) {
    $robot->year = 2000;$robot->save();
}
```
Sometimes records are obtained only to be presented to a user in read-only mode, in these cases it may be useful to change the way in which records are represented to facilitate their handling. The strategy used to represent objects returned in a resultset is called 'hydration mode':

#### <?php

```
use Phalcon\Mvc\Model\Resultset;
$robots = Robots::find();
//Return every robot as an array
$robots->setHydrateMode(Resultset::HYDRATE_ARRAYS);
foreach ($robots as $robot) {
    echo $robot['year'], PHP_EOL;
}
//Return every robot as an stdClass
$robots->setHydrateMode(Resultset::HYDRATE_OBJECTS);
foreach ($robots as $robot) {
    echo $robot->year, PHP_EOL;
}
//Return every robot as a Robots instance
$robots->setHydrateMode(Resultset::HYDRATE_RECORDS);
foreach ($robots as $robot) {
    echo $robot->year, PHP_EOL;
}
```
Hydration mode can also be passed as a parameter of 'find':

```
<?php
use Phalcon\Mvc\Model\Resultset;
$robots = Robots::find(array(
    'hydration' => Resultset::HYDRATE_ARRAYS
));
foreach ($robots as $robot) {
    echo $robot['year'], PHP_EOL;
}
```
# **Creating Updating/Records**

The method Phalcon\Mvc\Model::save() allows you to create/update records according to whether they already exist in the table associated with a model. The save method is called internally by the create and update methods of *[Phalcon\Mvc\Model](#page-657-0)*. For this to work as expected it is necessary to have properly defined a primary key in the entity to determine whether a record should be updated or created.

Also the method executes associated validators, virtual foreign keys and events that are defined in the model:

<?php \$robot = **new** Robots(); \$robot->type = "mechanical"; \$robot->name = "Astro Boy"; \$robot->year = 1952;

```
if ($robot->save() == false) {
   echo "Umh, We can't store robots right now: \n";
    foreach ($robot->getMessages() as $message) {
       echo $message, "\n";
    }
} else {
   echo "Great, a new robot was saved successfully!";
}
```
An array could be passed to "save" to avoid assign every column manually. Phalcon\Mvc\Model will check if there are setters implemented for the columns passed in the array giving priority to them instead of assign directly the values of the attributes:

```
<?php
$robot = new Robots();
$robot->save(array(
    "type" => "mechanical",
    "name" => "Astro Boy",
    "\text{year}" => 1952
));
```
Values assigned directly or via the array of attributes are escaped/sanitized according to the related attribute data type. So you can pass an insecure array without worrying about possible SQL injections:

```
<?php
$robot = new Robots();
$robot->save($_POST);
```
Without precautions mass assignment could allow attackers to set any database column's value. Only use this feature if you want that a user can insert/update every column in the model, even if those fields are not in the submitted form.

You can set an additional parameter in 'save' to set a whitelist of fields that only must taken into account when doing the mass assignment:

```
<?php
$robot = new Robots();
$robot->save($_POST, array('name', 'type'));
```
#### **Create/Update with Confidence**

When an application has a lot of competition, we could be expecting create a record but it is actually updated. This could happen if we use Phalcon\Mvc\Model::save() to persist the records in the database. If we want to be absolutely sure that a record is created or updated, we can change the save() call with create() or update():

<?php

```
$robot = new Robots();
$robot->type = "mechanical";
$robot->name = "Astro Boy";
$robot->year = 1952;
//This record only must be created
```

```
if ($robot->create() == false) {
   echo "Umh, We can't store robots right now: \n";
    foreach ($robot->getMessages() as $message) {
       echo $message, "\n";
    }
} else {
   echo "Great, a new robot was created successfully!";
}
```
These methods "create" and "update" also accept an array of values as parameter.

#### **Auto-generated identity columns**

Some models may have identity columns. These columns usually are the primary key of the mapped table. *[Phal](#page-657-0)[con\Mvc\Model](#page-657-0)* can recognize the identity column omitting it in the generated SQL INSERT, so the database system can generate an auto-generated value for it. Always after creating a record, the identity field will be registered with the value generated in the database system for it:

```
<?php
$robot->save();
echo "The generated id is: ", $robot->id;
```
*[Phalcon\Mvc\Model](#page-657-0)* is able to recognize the identity column. Depending on the database system, those columns may be serial columns like in PostgreSQL or auto\_increment columns in the case of MySQL.

PostgreSQL uses sequences to generate auto-numeric values, by default, Phalcon tries to obtain the generated value from the sequence "table\_field\_seq", for example: robots\_id\_seq, if that sequence has a different name, the method "getSequenceName" needs to be implemented:

```
<?php
class Robots extends \Phalcon\Mvc\Model
{
    public function getSequenceName()
    {
        return "robots_sequence_name";
    }
}
```
#### **Storing related records**

Magic properties can be used to store a records and its related properties:

```
<?php// Create a robot
$artist = new Artists();
$artist->name = 'Shinichi Osawa';
$artist->country = 'Japan';
// Create an album
```

```
$album = new Albums();
$album->name = 'The One';
$album->artist = $artist; //Assign the artist
$album->year = 2008;//Save both records
$album->save();
```
Saving a record and its related records in a has-many relation:

```
<?php
// Get an existing artist
$artist = Artists::findFirst('name = "Shinichi Osawa"');
// Create an album
$album = new Albums();
$album->name = 'The One';
$album->artist = $artist;
$songs = array();
// Create a first song
$songs[0] = new Songs();
$songs[0]->name = 'Star Guitar';
$songs[0]->duration = '5:54';
// Create a second song
$songs[1] = new Songs();
$songs[1]->name = 'Last Days';
$songs[1]->duration = '4:29';
// Assign the songs array
$album->songs = $songs;
// Save the album + its songs
$album->save();
```
Saving the album and the artist at the same time implictly makes use of a transaction so if anything goes wrong with saving the related records, the parent will not be saved either. Messages are passed back to the user for information regarding any errors.

#### **Validation Messages**

*[Phalcon\Mvc\Model](#page-657-0)* has a messaging subsystem that provides a flexible way to output or store the validation messages generated during the insert/update processes.

Each message consists of an instance of the class *[Phalcon\Mvc\Model\Message](#page-679-0)*. The set of messages generated can be retrieved with the method getMessages(). Each message provides extended information like the field name that generated the message or the message type:

```
<?php
if ($robot->save() == false) {
    foreach ($robot->getMessages() as $message) {
       echo "Message: ", $message->getMessage();
       echo "Field: ", $message->getField();
```
```
echo "Type: ", $message->getType();
}
```
}

*[Phalcon\Mvc\Model](#page-657-0)* can generate the following types of validation messages:

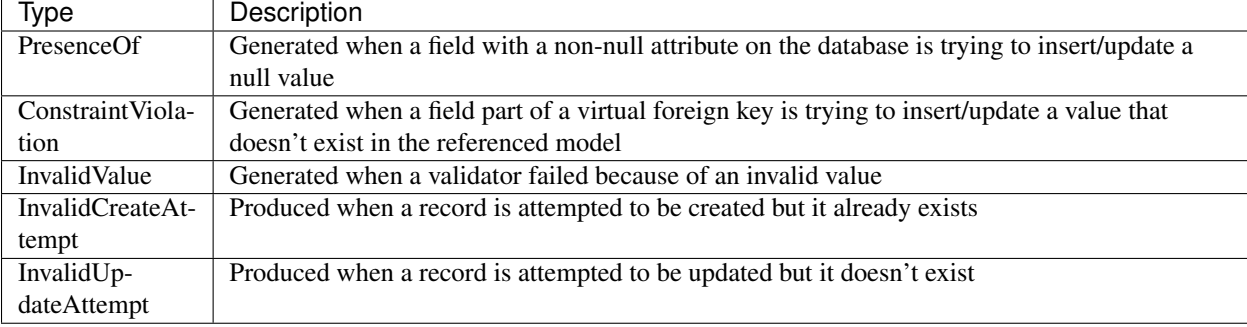

The method getMessages() can be overriden in a model to replace/translate the default messages generated automatically by the ORM:

```
<?php
class Robots extends Phalcon\Mvc\Model
{
   public function getMessages()
    {
        $messages = array();
        foreach (parent::getMessages() as $message) {
            switch ($message->getType()) {
                case 'InvalidCreateAttempt':
                    $messages[] = 'The record cannot be created because it already
˓→exists';
                    break;
                case 'InvalidUpdateAttempt':
                    \text{Stimes} = 'The record cannot be updated because it already
˓→exists';
                    break;
                case 'PresenceOf':
                    $messages[] = 'The field ' . $message->getField() . ' is mandatory
˓→';
                    break;
            }
        }
        return $messages;
    }
}
```
### **Events and Events Manager**

Models allow you to implement events that will be thrown when performing an insert/update/delete. They help define business rules for a certain model. The following are the events supported by *[Phalcon\Mvc\Model](#page-657-0)* and their order of execution:

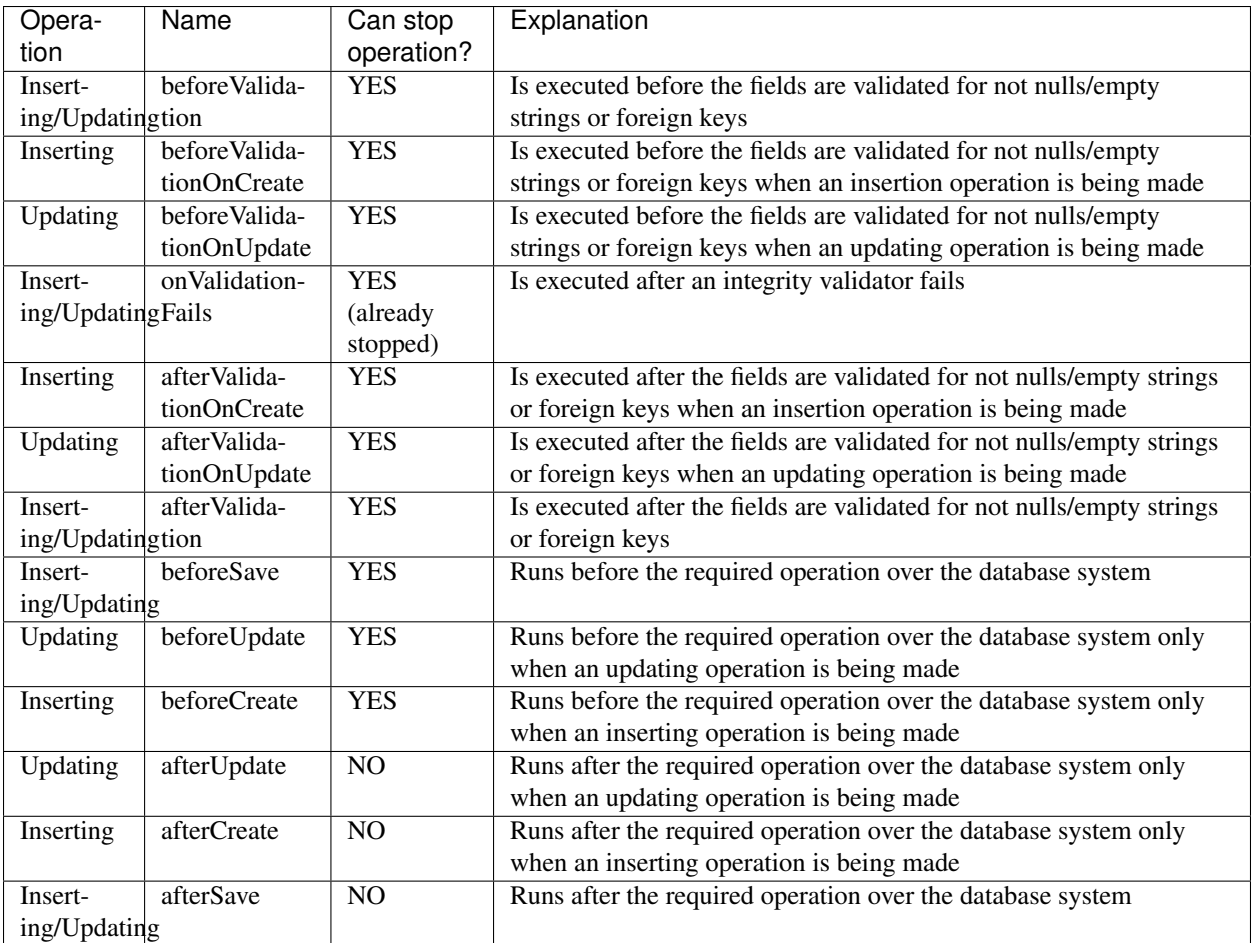

### **Implementing Events in the Model's class**

The easier way to make a model react to events is implement a method with the same name of the event in the model's class:

```
<?php
class Robots extends \Phalcon\Mvc\Model
{
   public function beforeValidationOnCreate()
    {
        echo "This is executed before creating a Robot!";
    }
}
```
Events can be useful to assign values before performing an operation, for example:

<?php

**class Products extends** \Phalcon\Mvc\Model

{

```
public function beforeCreate()
   {
        //Set the creation date
       $this->created_at = date('Y-m-d H:i:s');
   }
   public function beforeUpdate()
   {
       //Set the modification date
       $this->modified_in = date('Y-m-d H:i:s');
    }
}
```
#### **Using a custom Events Manager**

Additionally, this component is integrated with *[Phalcon\Events\Manager](#page-578-0)*, this means we can create listeners that run when an event is triggered.

```
<?phpuse Phalcon\Mvc\Model,
    Phalcon\Events\Manager as EventsManager;
class Robots extends Model
{
   public function initialize()
    {
        $eventsManager = new EventsManager();
        //Attach an anonymous function as a listener for "model" events
        $eventsManager->attach('model', function($event, $robot) {
            if ($event->getType() == 'beforeSave') {
                if ($robot->name == 'Scooby Doo') {
                    echo "Scooby Doo isn't a robot!";
                    return false;
                }
            }
            return true;
        });
        //Attach the events manager to the event
        $this->setEventsManager($eventsManager);
    }
}
```
In the example given above, EventsManager only acts as a bridge between an object and a listener (the anonymous function). Events will be fired to the listener when 'robots' are saved:

<?php \$robot = **new** Robots(); \$robot->name = 'Scooby Doo';  $$robot->year = 1969;$ \$robot->save();

If we want all objects created in our application use the same EventsManager, then we need to assign it to the Models Manager:

```
<?php
//Registering the modelsManager service
$di->setShared('modelsManager', function() {
    $eventsManager = new \Phalcon\Events\Manager();
    //Attach an anonymous function as a listener for "model" events
    $eventsManager->attach('model', function($event, $model){
        //Catch events produced by the Robots model
        if (get_class($model) == 'Robots') {
            if ($event->getType() == 'beforeSave') {
                if ($modle->name == 'Scooby Doo') {
                    echo "Scooby Doo isn't a robot!";
                    return false;
                }
            }
        }
        return true;
    });
    //Setting a default EventsManager
    $modelsManager = new ModelsManager();
    $modelsManager->setEventsManager($eventsManager);
    return $modelsManager;
});
```
If a listener returns false that will stop the operation that is executing currently.

#### **Implementing a Business Rule**

When an insert, update or delete is executed, the model verifies if there are any methods with the names of the events listed in the table above.

We recommend that validation methods are declared protected to prevent that business logic implementation from being exposed publicly.

The following example implements an event that validates the year cannot be smaller than 0 on update or insert:

```
<?php
class Robots extends \Phalcon\Mvc\Model
{
   public function beforeSave()
    {
        if ($this->year < 0) {
            echo "Year cannot be smaller than zero!";
```
**return false**; } }

Some events return false as an indication to stop the current operation. If an event doesn't return anything, *[Phal](#page-657-0)[con\Mvc\Model](#page-657-0)* will assume a true value.

#### **Validating Data Integrity**

}

*[Phalcon\Mvc\Model](#page-657-0)* provides several events to validate data and implement business rules. The special "validation" event allows us to call built-in validators over the record. Phalcon exposes a few built-in validators that can be used at this stage of validation.

The following example shows how to use it:

```
<?php
use Phalcon\Mvc\Model\Validator\InclusionIn,
    Phalcon\Mvc\Model\Validator\Uniqueness;
class Robots extends \Phalcon\Mvc\Model
{
    public function validation()
    {
        $this->validate(new InclusionIn(
            array(
                "field" \Rightarrow "type",
                 "domain" => array("Mechanical", "Virtual")
            )
        ));
        $this->validate(new Uniqueness(
            array(
                 "field" \Rightarrow "name",
                 "message" => "The robot name must be unique"
            )
        ));
        return $this->validationHasFailed() != true;
    }
}
```
The above example performs a validation using the built-in validator "InclusionIn". It checks the value of the field "type" in a domain list. If the value is not included in the method then the validator will fail and return false. The following built-in validators are available:

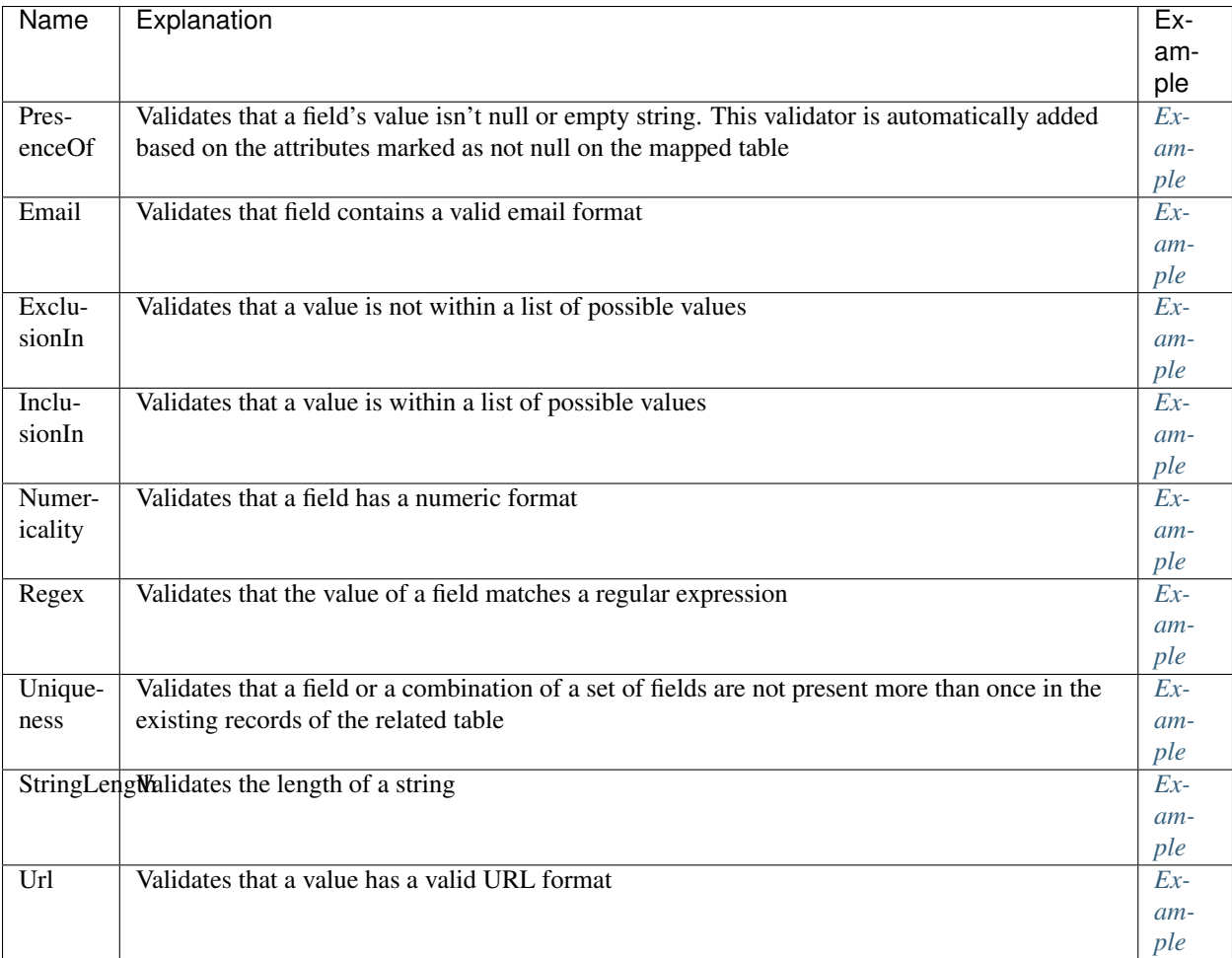

In addition to the built-in validatiors, you can create your own validators:

```
<?phpuse Phalcon\Mvc\Model\Validator,
   Phalcon\Mvc\Model\ValidatorInterface;
class MaxMinValidator extends Validator implements ValidatorInterface
{
   public function validate($model)
    {
       $field = $this->getOption('field');
       $min = $this->getOption('min');
       $max = $this->getOption('max');
       $value = $model->$field;
       if (\sin x = \sin x) {
           $this->appendMessage(
               "The field doesn't have the right range of values",
               $field,
               "MaxMinValidator"
           );
```

```
return false;
    }
    return true;
}
```
Adding the validator to a model:

}

```
<?phpclass Customers extends \Phalcon\Mvc\Model
{
   public function validation()
    {
        $this->validate(new MaxMinValidator(
            array(
                "field" => "price",
                "min" => 10,"max" = > 100)
        ));
        if ($this->validationHasFailed() == true) {
           return false;
        }
    }
}
```
The idea of creating validators is make them reusable between several models. A validator can also be as simple as:

```
<?phpuse Phalcon\Mvc\Model,
    Phalcon\Mvc\Model\Message;
class Robots extends Model
{
    public function validation()
    {
        if ($this->type == "Old") {
            $message = new Message(
                "Sorry, old robots are not allowed anymore",
                "type",
                "MyType"
            );
            $this->appendMessage($message);
            return false;
        }
        return true;
    }
}
```
#### **Avoiding SQL injections**

Every value assigned to a model attribute is escaped depending of its data type. A developer doesn't need to escape manually each value before storing it on the database. Phalcon uses internally the [bound parameters](http://php.net/manual/en/pdostatement.bindparam.php) capability provided by PDO to automatically escape every value to be stored in the database.

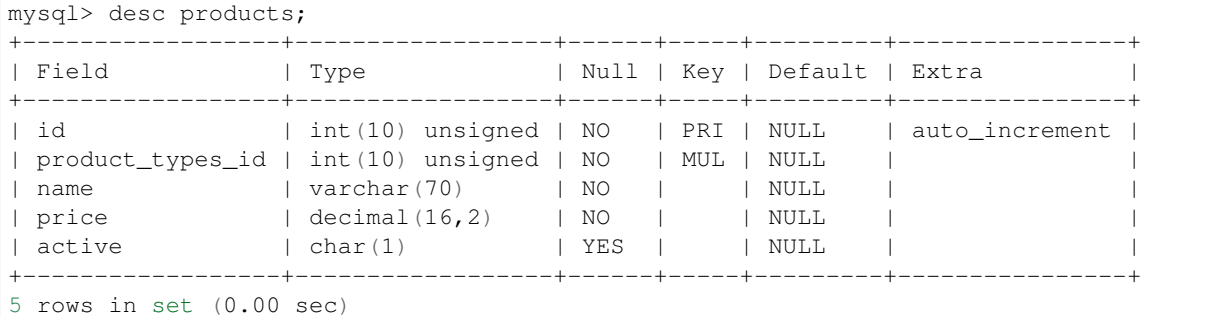

If we use just PDO to store a record in a secure way, we need to write the following code:

```
\langle ?php \rangle$productTypesId = 1;
$name = 'Artichoke';
$price = 10.5;$active = 'Y';$sql = 'INSERT INTO products VALUES (null, :productTypesId, :name, :price, :active)';
$sth = $dbh->prepare($sql);
$sth->bindParam(':productTypesId', $productTypesId, PDO::PARAM_INT);
$sth->bindParam(':name', $name, PDO::PARAM_STR, 70);
$sth->bindParam(':price', doubleval($price));
$sth->bindParam(':active', $active, PDO::PARAM_STR, 1);
$sth->execute();
```
The good news is that Phalcon do this for you automatically:

```
<?php
$product = new Products();
$product->product_types_id = 1;
$product->name = 'Artichoke';
$product->price = 10.5;
$product->active = 'Y';
$product->create();
```
# **Skipping Columns**

To tell Phalcon\Mvc\Model that always omits some fields in the creation and/or update of records in order to delegate the database system the assignation of the values by a trigger or a default:

```
<?php
```

```
public function initialize()
{
    //Skips fields/columns on both INSERT/UPDATE operations
    $this->skipAttributes(array('year', 'price'));
    //Skips only when inserting
    $this->skipAttributesOnCreate(array('created_at'));
    //Skips only when updating
    $this->skipAttributesOnUpdate(array('modified_in'));
}
```
This will ignore globally these fields on each INSERT/UPDATE operation on the whole application. Forcing a default value can be done in the following way:

```
<?php
$robot = new Robots();
$robot->name = 'Bender';
$robot->year = 1999;$robot->created_at = new \Phalcon\Db\RawValue('default');
$robot->create();
```
A callback also can be used to create a conditional assigment of automatic default values:

```
<?php
use Phalcon\Mvc\Model,
    Phalcon\Db\RawValue;
class Robots extends Model
{
    public function beforeCreate()
    {
        if ($this->price > 10000) {
            $this->type = new RawValue('default');
        }
    }
}
```
Never use a \Phalcon\Db\RawValue to assign external data (such as user input) or variable data. The value of these fields is ignored when binding parameters to the query. So it could be used to attack the application injecting SQL.

#### **Dynamic Update**

{

}

SQL UPDATE statements are by default created with every column defined in the model (full all-field SQL update). You can change specific models to make dynamic updates, in this case, just the fields that had changed are used to create the final SQL statement.

In some cases this could improve the performance by reducing the traffic between the application and the database server, this specially helps when the table has blob/text fields:

```
<?php
class Robots extends Phalcon\Mvc\Model
{
   public function initialize()
    {
        $this->useDynamicUpdate(true);
    }
}
```
# **Deleting Records**

The method Phalcon\Mvc\Model::delete() allows to delete a record. You can use it as follows:

```
<?php
$robot = Robots::findFirst(11);
if ($robot != false) {
    if ($robot->delete() == false) {
        echo "Sorry, we can't delete the robot right now: \n";
        foreach ($robot->getMessages() as $message) {
            echo $message, "\n";
        }
    } else {
        echo "The robot was deleted successfully!";
    }
}
```
You can also delete many records by traversing a resultset with a foreach:

```
<?php
foreach (Robots::find("type='mechanical'") as $robot) {
   if ($robot->delete() == false) {
        echo "Sorry, we can't delete the robot right now: \n";
        foreach ($robot->getMessages() as $message) {
            echo $message, "\n";
        }
    } else {
        echo "The robot was deleted successfully!";
    }
}
```
The following events are available to define custom business rules that can be executed when a delete operation is performed:

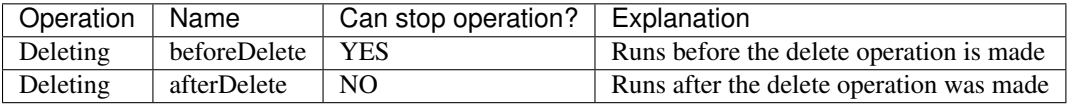

With the above events can also define business rules in the models:

<?php

```
class Robots extends Phalcon\Mvc\Model
```
{

```
public function beforeDelete()
   {
        if ($this->status == 'A') {
            echo "The robot is active, it can't be deleted";
            return false;
        }
       return true;
   }
}
```
## **Validation Failed Events**

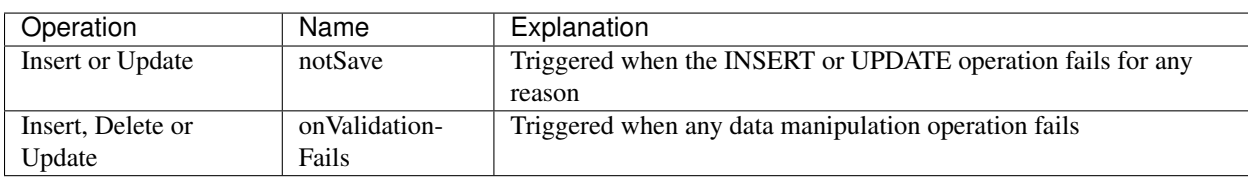

Another type of events are available when the data validation process finds any inconsistency:

## **Behaviors**

Behaviors are shared conducts that several models may adopt in order to re-use code, the ORM provides an API to implement behaviors in your models. Also, you can use the events and callbacks as seen before as an alternative to implement Behaviors with more freedom.

A behavior must be added in the model initializer, a model can have zero or more behaviors:

```
<?php
use Phalcon\Mvc\Model\Behavior\Timestampable;
class Users extends \Phalcon\Mvc\Model
{
   public $id;
   public $name;
   public $created_at;
   public function initialize()
    {
        $this->addBehavior(new Timestampable(
            array(
                'beforeCreate' => array(
                    'field' => 'created_at',
                    'format' => 'Y-m-d'
                )
            )
        ));
    }
}
```
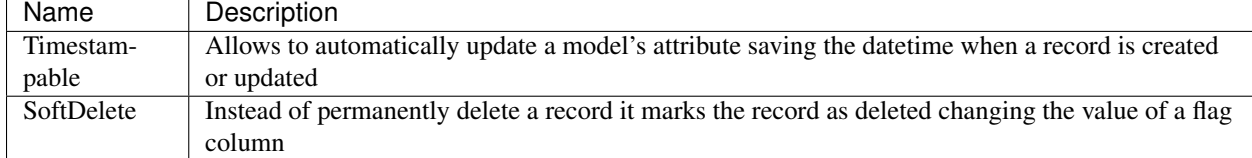

The following built-in behaviors are provided by the framework:

#### **Timestampable**

This behavior receives an array of options, the first level key must be an event name indicating when the column must be assigned:

```
<?php
public function initialize()
{
    $this->addBehavior(new Timestampable(
        array(
            'beforeCreate' => array(
                 'field' => 'created_at',
                 'format' => 'Y-m-d'
            )
        )
    ));
}
```
Each event can have its own options, 'field' is the name of the column that must be updated, if 'format' is a string it will be used as format of the PHP's function [date,](http://php.net/manual/en/function.date.php) format can also be an anonymous function providing you the free to generate any kind timestamp:

<?php

```
public function initialize()
{
    $this->addBehavior(new Timestampable(
        array(
             'beforeCreate' => array(
                 'field' => 'created_at',
                 'format' \Rightarrow function() {
                     $datetime = new Datetime(new DateTimeZone('Europe/Stockholm'));
                     return $datetime->format('Y-m-d H:i:sP');
                 }
            )
        )
    ));
}
```
If the option 'format' is omitted a timestamp using the PHP's function [time,](http://php.net/manual/en/function.time.php) will be used.

#### **SoftDelete**

This behavior can be used in the following way:

<?php

```
use Phalcon\Mvc\Model\Behavior\SoftDelete;
class Users extends \Phalcon\Mvc\Model
{
   const DELETED = 'D';
   const NOT_DELETED = 'N';
   public $id;
   public $name;
   public $status;
   public function initialize()
    {
        $this->addBehavior(new SoftDelete(
          array(
                'field' => 'status',
                'value' => Users::DELETED
            )
       ));
    }
}
```
This behavior accepts two options: 'field' and 'value', 'field' determines what field must be updated and 'value' the value to be deleted. Let's pretend the table 'users' has the following data:

```
mysql> select * from users;
+----+---------+--------+
| id | name | status |
+----+---------+--------+
| 1 | Lana | N |
| 2 | Brandon | N |
+----+---------+--------+
2 rows in set (0.00 sec)
```
If we delete any of the two records the status will be updated instead of delete the record:

```
<?php
Users::findFirst(2)->delete();
```
The operation will result in the following data in the table:

```
mysql> select * from users;
+----+---------+--------+
| id | name | status |
+----+---------+--------+
| 1 | Lana | N |
| 2 | Brandon | D |
+----+---------+--------+
2 rows in set (0.01 sec)
```
Note that you need to specify the deleted condition in your queries to effectively ignore them as deleted records, this behavior doesn't support that.

#### **Creating your own behaviors**

The ORM provides an API to create your own behaviors. A behavior must be a class implementing the *[Phal](#page-831-0)[con\Mvc\Model\BehaviorInterface](#page-831-0)* Also, Phalon\Mvc\Model\Behavior provides most of the methods needed to ease the implementation of behaviors.

The following behavior is an example, it implements the Blamable behavior which helps identify the user that is performed operations over a model:

```
<?php
use Phalcon\Mvc\ModelInterface,
   Phalcon\Mvc\Model\BehaviorInterface;
class Blameable extends Behavior implements BehaviorInterface
{
   public function notify($eventType, $model)
    {
        switch ($eventType) {
            case 'afterCreate':
            case 'afterDelete':
            case 'afterUpdate':
                $userName = // ... get the current user from session
                //Store in a log the username - event type and primary key
                file_put_contents(
                    'logs/blamable-log.txt',
                    $userName . ' ' . $eventType . ' ' . $model->id
                );
                break;
            default:
                /* ignore the rest of events */}
    }
}
```
The former is a very simple behavior, but it illustrates how to create a behavior, now let's add this behavior to a model:

```
<?php
class Profiles extends \Phalcon\Mvc\Model
{
    public function initialize()
    {
        $this->addBehavior(new Blamable());
    }
}
```
A behavior is also capable of intercept missing methods on your models:

```
<?php
use Phalcon\Mvc\Model\Behavior,
   Phalcon\Mvc\Model\BehaviorInterface;
class Sluggable extends Behavior implements BehaviorInterface
{
   public function missingMethod($model, $method, $arguments=array())
    {
        // if the method is 'getSlug' convert the title
        if ($method == 'qetSluq') {
            return Phalcon\Tag::friendlyTitle($model->title);
        }
    }
}
```
Call that method on a model that implements Sluggable returns a SEO friendly title:

<?php \$title = \$post->getSlug();

#### **Using Traits as behaviors**

Starting from PHP 5.4 you can use [Traits](http://php.net/manual/en/language.oop5.traits.php) to re-use code in your classes, this is another way to implement custom behaviors. The following trait implements a simple version of the Timestampable behavior:

```
<?php
trait MyTimestampable
{
   public function beforeCreate()
    {
        $this->created_at = date('r');
    }
   public function beforeUpdate()
    {
        $this->updated at = date('r');
    }
}
```
Then you can use it in your model as follows:

```
<?php
class Products extends \Phalcon\Mvc\Model
{
   use MyTimestampable;
}
```
### **Transactions**

When a process performs multiple database operations, it is often that each step is completed successfully so that data integrity can be maintained. Transactions offer the ability to ensure that all database operations have been executed successfully before the data are committed to the database.

Transactions in Phalcon allow you to commit all operations if they have been executed successfully or rollback all operations if something went wrong.

#### **Manual Transactions**

If an application only uses one connection and the transactions aren't very complex, a transaction can be created by just moving the current connection to transaction mode, doing a rollback or commit if the operation is successfully or not:

```
<?php
class RobotsController extends Phalcon\Mvc\Controller
{
   public function saveAction()
    {
        $this->db->begin();
        $robot = new Robots();
        $robot->name = "WALL·E";$robot->created_at = date("Y-m-d");
        if ($robot->save() == false) {
            $this->db->rollback();
            return;
        }
        $robotPart = new RobotParts();
        $robotPart->robots_id = $robot->id;
        $robotPart->type = "head";
        if ($robotPart->save() == false) {
            $this->db->rollback();
            return;
        }
        $this->db->commit();
    }
}
```
#### **Implicit Transactions**

Existing relationships can be used to store records and their related instances, this kind of operation implicitly creates a transaction to ensure that data are correctly stored:

 $php</math$ 

```
$robotPart = new RobotParts();
$robotPart->type = "head";
$robot = new Robots();
$robot->name = "WALL·E";
```

```
$robot->created_at = date("Y-m-d");
$robot->robotPart = $robotPart;
$robot->save(); //Creates an implicit transaction to store both records
```
### **Isolated Transactions**

Isolated transactions are executed in a new connection ensuring that all the generated SQL, virtual foreign key checking and business rules are isolated from the main connection. This kind of transaction requires a transaction manager that globally manages each transaction created ensuring that it's correctly rollbacked/commited before ending the request:

```
<?php
use Phalcon\Mvc\Model\Transaction\Manager as TxManager,
   Phalcon\Mvc\Model\Transaction\Failed as TxFailed;
try {
    //Create a transaction manager
    $manager = new TxManager();
    // Request a transaction
   $transaction = $manager->get();
   $robot = new Robots();
   $robot->setTransaction($transaction);
   $robot->name = "WALL·E";$robot->created_at = date("Y-m-d");
   if ($robot->save() == false) {
        $transaction->rollback("Cannot save robot");
    }
    $robotPart = new RobotParts();
    $robotPart->setTransaction($transaction);
   $robotPart->robots_id = $robot->id;
    $robotPart->type = "head";
   if ($robotPart->save() == false) {
       $transaction->rollback("Cannot save robot part");
    }
    //Everything goes fine, let's commit the transaction
    $transaction->commit();
} catch(TxFailed $e) {
    echo "Failed, reason: ", $e->getMessage();
```
Transactions can be used to delete many records in a consistent way:

```
<?php
use Phalcon\Mvc\Model\Transaction\Manager as TxManager,
   Phalcon\Mvc\Model\Transaction\Failed as TxFailed;
try {
```
}

```
//Create a transaction manager
   $manager = new TxManager();
   //Request a transaction
   $transaction = $manager->get();
   //Get the robots will be deleted
   foreach (Robots::find("type = 'mechanical'") as $robot) {
       $robot->setTransaction($transaction);
       if ($robot->delete() == false) {
            //Something goes wrong, we should to rollback the transaction
            foreach ($robot->getMessages() as $message) {
                $transaction->rollback($message->getMessage());
            }
       }
   }
   //Everything goes fine, let's commit the transaction
   $transaction->commit();
   echo "Robots were deleted successfully!";
} catch(TxFailed $e) {
   echo "Failed, reason: ", $e->getMessage();
```
Transactions are reused no matter where the transaction object is retrieved. A new transaction is generated only when a commit() or rollback() is performed. You can use the service container to create an overall transaction manager for the entire application:

```
<?php
$di->setShared('transactions', function(){
    return new \Phalcon\Mvc\Model\Transaction\Manager();
});
```
Then access it from a controller or view:

```
<?php
class ProductsController extends \Phalcon\Mvc\Controller
{
   public function saveAction()
    {
        //Obtain the TransactionsManager from the services container
        $manager = $this->di->getTransactions();
        //Or
        $manager = $this->transactions;
        //Request a transaction
        $transaction = $manager->get();
        //...
    }
```
}

}

<?php

While a transaction is active, the transaction manager will always return the same transaction across the application.

### **Independent Column Mapping**

The ORM supports an independent column map, which allows the developer to use different column names in the model to the ones in the table. Phalcon will recognize the new column names and will rename them accordingly to match the respective columns in the database. This is a great feature when one needs to rename fields in the database without having to worry about all the queries in the code. A change in the column map in the model will take care of the rest. For example:

```
<?php
class Robots extends \Phalcon\Mvc\Model
{
    public function columnMap()
    {
        //Keys are the real names in the table and
        //the values their names in the application
        return array(
            'id' => 'code',
            'the_name' => 'theName',
            'the_type' => 'theType',
            'the_year' => 'theYear'
        );
    }
}
```
Then you can use the new names naturally in your code:

```
//Find a robot by its name
$robot = Robots::findFirst("theName = 'Voltron'");
echo $robot->theName, "\n";
//Get robots ordered by type
$robot = Robots::find(array('order' => 'theType DESC'));
foreach ($robots as $robot) {
    echo 'Code: ', $robot->code, "\n";
}
//Create a robot
$robot = new Robots();
$robot->code = '10101';
$robot->theName = 'Bender';
$robot->theType = 'Industrial';
$robot->theYear = 2999;
$robot->save();
```
Take into consideration the following the next when renaming your columns:

• References to attributes in relationships/validators must use the new names

• Refer the real column names will result in an exception by the ORM

The independent column map allow you to:

- Write applications using your own conventions
- Eliminate vendor prefixes/suffixes in your code
- Change column names without change your application code

# **Operations over Resultsets**

If a resultset is composed of complete objects, the resultset is in the ability to perform operations on the records obtained in a simple manner:

#### **Updating related records**

Instead of doing this:

```
<?php
foreach ($robots->getParts() as $part) {
    $part->stock = 100;
    $part->updated_at = time();
    if ($part->update() == false) {
        foreach ($part->getMessages() as $message) {
            echo $message;
        }
        break;
    }
}
```
you can do this:

```
<?php
$robots->getParts()->update(array(
    'stock' \Rightarrow 100,
    'updated_at' => time()
));
```
'update' also accepts an anonymous function to filter what records must be updated:

```
<?php
\deltadata = array('stock' \Rightarrow 100,
    'updated_at' => time()
);
//Update all the parts except these whose type is basic
$robots->getParts()->update($data, function($part) {
    if ($part->type == Part::TYPE_BASIC) {
        return false;
    }
    return true;
}
```
#### **Deleting related records**

Instead of doing this:

```
<?php
foreach ($robots->getParts() as $part) {
    if ($part->delete() == false) {
        foreach ($part->getMessages() as $message) {
            echo $message;
        }
        break;
    }
}
```
you can do this:

<?php \$robots->getParts()->delete();

'delete' also accepts an anonymous function to filter what records must be deleted:

```
<?php
//Delete only whose stock is greater or equal than zero
$robots->getParts()->delete(function($part) {
    if ($part->stock < 0) {
        return false;
    }
    return true;
});
```
### **Record Snapshots**

Specific models could be set to maintain a record snapshot when they're queried. You can use this feature to implement auditing or just to know what fields are changed according to the data queried from the persistence:

```
<?php
class Robots extends Phalcon\Mvc\Model
{
    public function initialize()
    {
        $this->keepSnapshots(true);
    }
}
```
When activating this feature the application consumes a bit more of memory to keep track of the original values obtained from the persistence. In models that have this feature activated you can check what fields changed:

<?php

```
//Get a record from the database
$robot = Robots::findFirst();
```

```
//Change a column
$robot->name = 'Other name';
var_dump($robot->getChangedFields()); // ['name']
var_dump($robot->hasChanged('name')); // true
var_dump($robot->hasChanged('type')); // false
```
# **Models Meta-Data**

To speed up development *[Phalcon\Mvc\Model](#page-657-0)* helps you to query fields and constraints from tables related to models. To achieve this, *[Phalcon\Mvc\Model\MetaData](#page-681-0)* is available to manage and cache table meta-data.

Sometimes it is necessary to get those attributes when working with models. You can get a meta-data instance as follows:

```
<?php
$robot = new Robots();
// Get Phalcon\Mvc\Model\Metadata instance
$metaData = $robot->getModelsMetaData();
// Get robots fields names
$attributes = $metaData->getAttributes($robot);
print_r($attributes);
// Get robots fields data types
$dataTypes = $metaData->getDataTypes($robot);
print_r($dataTypes);
```
### **Caching Meta-Data**

Once the application is in a production stage, it is not necessary to query the meta-data of the table from the database system each time you use the table. This could be done caching the meta-data using any of the following adapters:

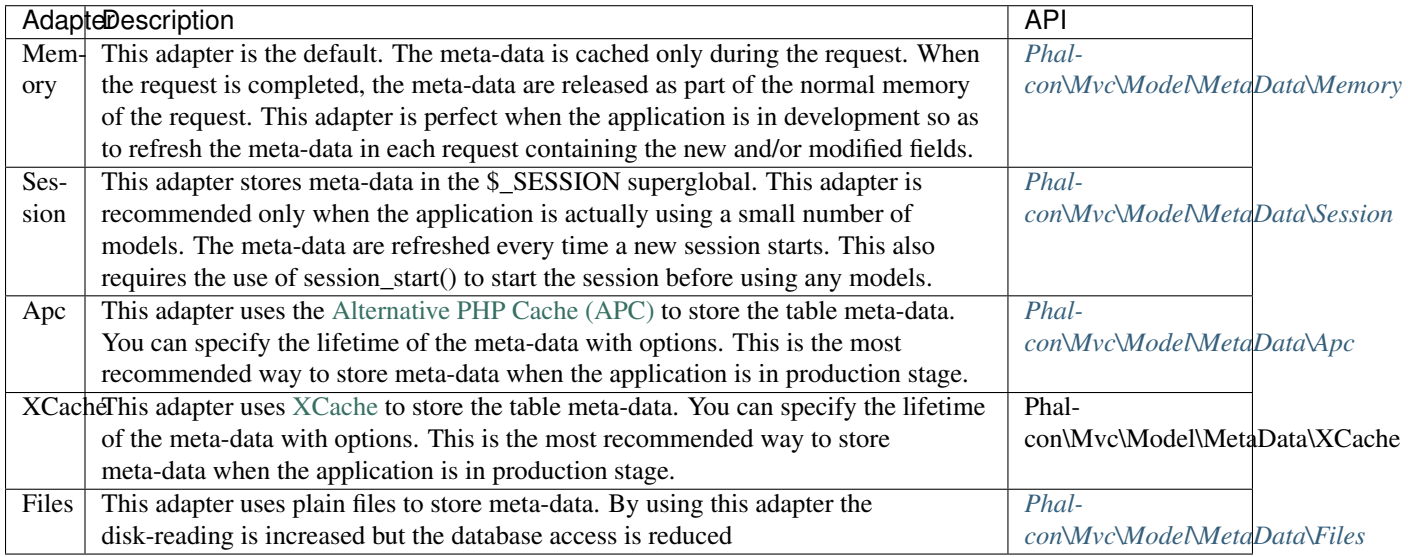

As other ORM's dependencies, the metadata manager is requested from the services container:

```
<?php
$di['modelsMetadata'] = function() {
    // Create a meta-data manager with APC
    $metaData = new \Phalcon\Mvc\Model\MetaData\Apc(array(
        "lifetime" \Rightarrow 86400,
        "prefix" => "my-prefix"
   ));
   return $metaData;
};
```
#### **Meta-Data Strategies**

As mentioned above the default strategy to obtain the model's meta-data is database introspection. In this strategy, the information schema is used to know the fields in a table, its primary key, nullable fields, data types, etc.

You can change the default meta-data introspection in the following way:

```
<?php
$di['modelsMetadata'] = function() {
   // Instantiate a meta-data adapter
    $metaData = new \Phalcon\Mvc\Model\MetaData\Apc(array(
       "lifetime" => 86400,
        "prefix" => "my-prefix"
   ));
    //Set a custom meta-data introspection strategy
    $metaData->setStrategy(new MyInstrospectionStrategy());
   return $metaData;
};
```
#### **Database Introspection Strategy**

This strategy doesn't require any customization and is implicitly used by all the meta-data adapters.

#### **Annotations Strategy**

This strategy makes use of *[annotations](#page-382-0)* to describe the columns in a model:

```
<?php
class Robots extends \Phalcon\Mvc\Model
{
    /**
     * @Primary
     * @Identity
     * @Column(type="integer", nullable=false)
     */
```

```
public $id;
   /*** @Column(type="string", length=70, nullable=false)
    */
   public $name;
   /*** @Column(type="string", length=32, nullable=false)
    */
   public $type;
   /*** @Column(type="integer", nullable=false)
    */
   public $year;
}
```
Annotations must be placed in properties that are mapped to columns in the mapped source. Properties without the @Column annotation are handled as simple class attributes.

The following annotations are supported:

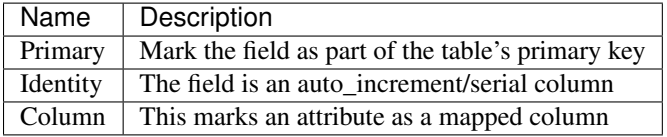

The annotation @Column supports the following parameters:

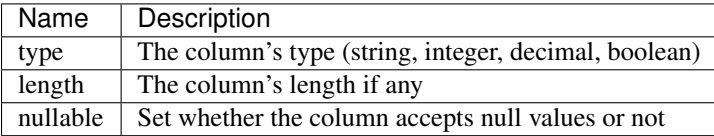

The annotations strategy could be set up this way:

```
<?php
use Phalcon\Mvc\Model\MetaData\Apc as ApcMetaData,
    Phalcon\Mvc\Model\MetaData\Strategy\Annotations as StrategyAnnotations;
$di['modelsMetadata'] = function() {
    // Instantiate a meta-data adapter
    $metaData = new ApcMetaData(array(
        "lifetime" \Rightarrow 86400,
        "prefix" => "my-prefix"
   ));
    //Set a custom meta-data database introspection
    $metaData->setStrategy(new StrategyAnnotations());
   return $metaData;
};
```
### **Manual Meta-Data**

Phalcon can obtain the metadata for each model automatically without the developer must set them manually using any of the introspection strategies presented above.

The developer also has the option of define the metadata manually. This strategy overrides any strategy set in the metadata manager. New columns added/modified/removed to/from the mapped table must be added/modified/removed also for everything to work properly.

The following example shows how to define the meta-data manually:

```
<?php
use Phalcon\Mvc\Model,
   Phalcon\Db\Column,
   Phalcon\Mvc\Model\MetaData;
class Robots extends Model
{
   public function metaData()
    {
        return array(
            //Every column in the mapped table
            MetaData::MODELS_ATTRIBUTES => array(
                'id', 'name', 'type', 'year'
            ),
            //Every column part of the primary key
            MetaData::MODELS_PRIMARY_KEY => array(
                'id'
            ),
            //Every column that isn't part of the primary key
            MetaData::MODELS_NON_PRIMARY_KEY => array(
                'name', 'type', 'year'
            ),
            //Every column that doesn't allows null values
            MetaData::MODELS_NOT_NULL => array(
                'id', 'name', 'type', 'year'
            ),
            //Every column and their data types
            MetaData::MODELS_DATA_TYPES => array(
                'id' => Column::TYPE_INTEGER,
                'name' => Column::TYPE_VARCHAR,
                'type' => Column::TYPE_VARCHAR,
                'year' => Column::TYPE_INTEGER
            ),
            //The columns that have numeric data types
            MetaData::MODELS_DATA_TYPES_NUMERIC => array(
                'id' => true,
                'year' => true,
            ),
            //The identity column, use boolean false if the model doesn't have
```

```
//an identity column
           MetaData::MODELS_IDENTITY_COLUMN => 'id',
            //How every column must be bound/casted
           MetaData::MODELS_DATA_TYPES_BIND => array(
                'id' => Column::BIND_PARAM_INT,
                'name' => Column::BIND_PARAM_STR,
                'type' => Column::BIND_PARAM_STR,
                'year' => Column::BIND_PARAM_INT,
            ) _\prime//Fields that must be ignored from INSERT SQL statements
           MetaData::MODELS_AUTOMATIC_DEFAULT_INSERT => array(
                'year' => true
            ),
            //Fields that must be ignored from UPDATE SQL statements
           MetaData::MODELS_AUTOMATIC_DEFAULT_UPDATE => array(
               'year' => true
            )
       );
   }
}
```
### **Pointing to a different schema**

If a model is mapped to a table that is in a different schemas/databases than the default. You can use the getSchema method to define that:

```
<?php
class Robots extends \Phalcon\Mvc\Model
{
    public function getSchema()
    {
        return "toys";
    }
}
```
### **Setting multiple databases**

In Phalcon, all models can belong to the same database connection or have an individual one. Actually, when *[Phal](#page-657-0)[con\Mvc\Model](#page-657-0)* needs to connect to the database it requests the "db" service in the application's services container. You can overwrite this service setting it in the initialize method:

```
<?php
//This service returns a MySQL database
$di->set('dbMysql', function() {
    return new \Phalcon\Db\Adapter\Pdo\Mysql(array(
```

```
"host" => "localhost",
        "username" => "root",
        "password" => "secret",
        "dbname" => "invo"
    ));
});
//This service returns a PostgreSQL database
$di->set('dbPostgres', function() {
     return new \Phalcon\Db\Adapter\Pdo\PostgreSQL(array(
        "host" => "localhost",
        "username" => "postgres",
        "password" \Rightarrow "",
        "dbname" => "invo"
    ));
});
```
Then, in the Initialize method, we define the connection service for the model:

```
<?php
class Robots extends \Phalcon\Mvc\Model
{
   public function initialize()
    {
        $this->setConnectionService('dbPostgres');
    }
}
```
But Phalcon offers you more flexibility, you can define the connection that must be used to 'read' and for 'write'. This is specially useful to balance the load to your databases implementing a master-slave architecture:

```
<?php
class Robots extends \Phalcon\Mvc\Model
{
   public function initialize()
    {
        $this->setReadConnectionService('dbSlave');
        $this->setWriteConnectionService('dbMaster');
    }
}
```
The ORM also provides Horizontal Sharding facilities, by allowing you to implement a 'shard' selection according to the current query conditions:

```
<?php
class Robots extends Phalcon\Mvc\Model
{
    /*** Dynamically selects a shard
     *
     * @param array $intermediate
```

```
* @param array $bindParams
     * @param array $bindTypes
     */
   public function selectReadConnection($intermediate, $bindParams, $bindTypes)
    {
        //Check if there is a 'where' clause in the select
       if (isset($intermediate['where'])) {
            $conditions = $intermediate['where'];
            //Choose the possible shard according to the conditions
            if ($conditions['left']['name'] == 'id') {
                $id = $conditions['right']['value'];
                if ($id > 0 && $id < 10000) {
                    return $this->getDI()->get('dbShard1');
                }
                if ($id > 10000) {
                    return $this->getDI()->get('dbShard2');
                }
            }
        }
        //Use a default shard
       return $this->getDI()->get('dbShard0');
    }
}
```
The method 'selectReadConnection' is called to choose the right connection, this method intercepts any new query executed:

<?php \$robot = Robots::findFirst('id = 101');

# **Logging Low-Level SQL Statements**

When using high-level abstraction components such as *[Phalcon\Mvc\Model](#page-657-0)* to access a database, it is difficult to understand which statements are finally sent to the database system. *[Phalcon\Mvc\Model](#page-657-0)* is supported internally by *[Phalcon\Db](#page-507-0)*. *[Phalcon\Logger](#page-629-0)* interacts with *[Phalcon\Db](#page-507-0)*, providing logging capabilities on the database abstraction layer, thus allowing us to log SQL statements as they happen.

```
<?php
use Phalcon\Logger,
   Phalcon\Db\Adapter\Pdo\Mysql as Connection,
    Phalcon\Events\Manager,
    Phalcon\Logger\Adapter\File;
$di->set('db', function() {
    $eventsManager = new EventsManager();
    $logger = new Logger("app/logs/debug.log");
    //Listen all the database events
```

```
$eventsManager->attach('db', function($event, $connection) use ($logger) {
        if ($event->getType() == 'beforeQuery') {
            $logger->log($connection->getSQLStatement(), Logger::INFO);
        }
    });
    $connection = new Connection(array(
       "host" => "localhost",
        "username" => "root",
        "password" => "secret",
        "dbname" => "invo"
   ));
    //Assign the eventsManager to the db adapter instance
    $connection->setEventsManager($eventsManager);
   return $connection;
});
```
As models access the default database connection, all SQL statements that are sent to the database system will be logged in the file:

```
<?php
$robot = new Robots();
$robot->name = "Robby the Robot";
$robot-|created_at = "1956-07-21"if ($robot->save() == false) {
   echo "Cannot save robot";
}
```
As above, the file *app/logs/db.log* will contain something like this:

```
[Mon, 30 Apr 12 13:47:18 -0500][DEBUG][Resource Id #77] INSERT INTO robots
(name, created_at) VALUES ('Robby the Robot', '1956-07-21')
```
### **Profiling SQL Statements**

Thanks to *[Phalcon\Db](#page-507-0)*, the underlying component of *[Phalcon\Mvc\Model](#page-657-0)*, it's possible to profile the SQL statements generated by the ORM in order to analyze the performance of database operations. With this you can diagnose performance problems and to discover bottlenecks.

```
<?php
```

```
$di->set('profiler', function(){
   return new \Phalcon\Db\Profiler();
}, true);
$di->set('db', function() use ($di) {
   $eventsManager = new \Phalcon\Events\Manager();
    //Get a shared instance of the DbProfiler
    $profiler = $di->getProfiler();
    //Listen all the database events
```

```
$eventsManager->attach('db', function($event, $connection) use ($profiler) {
       if ($event->getType() == 'beforeQuery') {
            $profiler->startProfile($connection->getSQLStatement());
        }
       if ($event->getType() == 'afterQuery') {
           $profiler->stopProfile();
       }
   });
   $connection = new \Phalcon\Db\Adapter\Pdo\Mysql(array(
        "host" => "localhost",
        "username" => "root",
        "password" => "secret",
        "dbname" => "invo"
   ));
   //Assign the eventsManager to the db adapter instance
   $connection->setEventsManager($eventsManager);
   return $connection;
});
```
Profiling some queries:

<?php

```
// Send some SQL statements to the database
Robots::find();
Robots::find(array("order" => "name");
Robots::find(array("limit" => 30);
//Get the generated profiles from the profiler
$profiles = $di->get('profiler')->getProfiles();
foreach ($profiles as $profile) {
  echo "SQL Statement: ", $profile->getSQLStatement(), "\n";
  echo "Start Time: ", $profile->getInitialTime(), "\n";
  echo "Final Time: ", $profile->getFinalTime(), "\n";
  echo "Total Elapsed Time: ", $profile->getTotalElapsedSeconds(), "\n";
}
```
Each generated profile contains the duration in miliseconds that each instruction takes to complete as well as the generated SQL statement.

### **Injecting services into Models**

You may be required to access the application services within a model, the following example explains how to do that:

```
<?php
class Robots extends \Phalcon\Mvc\Model
{
   public function notSave()
    {
        //Obtain the flash service from the DI container
        $flash = $this->getDI()->getFlash();
```

```
//Show validation messages
    foreach ($this->getMesages() as $message) {
        $flash->error((string) $message);
    }
}
```
The "notSave" event is triggered every time that a "create" or "update" action fails. So we're flashing the validation messages obtaining the "flash" service from the DI container. By doing this, we don't have to print messages after each save.

# **Disabling/Enabling Features**

}

In the ORM we have implemented a mechanism that allow you to enable/disable specific features or options globally on the fly. According to how you use the ORM you can disable that you aren't using. These options can also be temporarily disabled if required:

```
<?php
\Phalcon\Mvc\Model::setup(array(
    'events' => false,
    'columnRenaming' => false
));
```
The available options are:

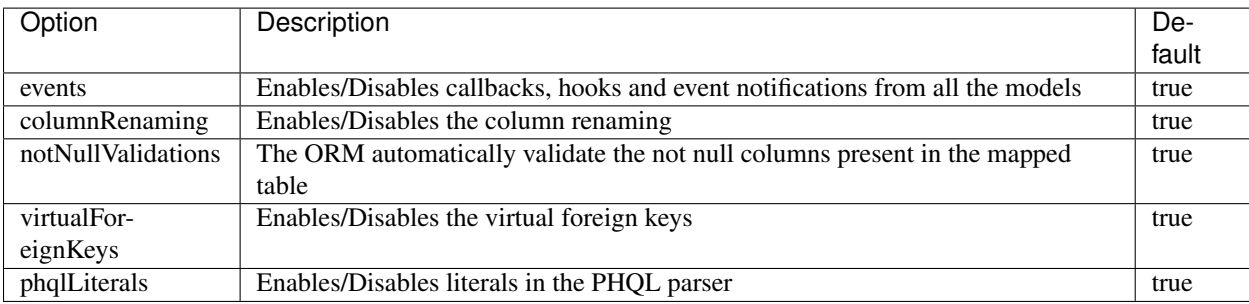

# **Stand-Alone component**

Using *[Phalcon\Mvc\Model](#page-120-0)* in a stand-alone mode can be demonstrated below:

```
<?php
use Phalcon\DI,
   Phalcon\Db\Adapter\Pdo\Sqlite as Connection,
   Phalcon\Mvc\Model\Manager as ModelsManager,
   Phalcon\Mvc\Model\Metadata\Memory as MetaData,
   Phalcon\Mvc\Model;
$di = new DI();
//Setup a connection
$di->set('db', new Connection(array(
```

```
"dbname" => "sample.db"
)));
//Set a models manager
$di->set('modelsManager', new ModelsManager());
//Use the memory meta-data adapter or other
$di->set('modelsMetadata', new MetaData());
//Create a model
class Robots extends Model
{
}
//Use the model
echo Robots::count();
```
# **Phalcon Query Language (PHQL)**

Phalcon Query Language, PhalconQL or simply PHQL is a high-level, object-oriented SQL dialect that allows to write queries using a standardized SQL-like language. PHQL is implemented as a parser (written in C) that translates syntax in that of the target RDBMS.

To achieve the highest performance possible, Phalcon provides a parser that uses the same technology as [SQLite.](http://en.wikipedia.org/wiki/Lemon_Parser_Generator) This technology provides a small in-memory parser with a very low memory footprint that is also thread-safe.

The parser first checks the syntax of the pass PHQL statement, then builds an intermediate representation of the statement and finally it converts it to the respective SQL dialect of the target RDBMS.

In PHQL, we've implemented a set of features to make your access to databases more secure:

- Bound parameters are part of the PHQL language helping you to secure your code
- PHQL only allows one SQL statement to be executed per call preventing injections
- PHQL ignores all SQL comments which are often used in SQL injections
- PHQL only allows data manipulation statements, avoiding altering or dropping tables/databases by mistake or externally without authorization
- PHQL implements a high-level abstraction allowing you to handle tables as models and fields as class attributes

### **Usage Example**

To better explain how PHQL works consider the following example. We have two models "Cars" and "Brands":

```
<?php
class Cars extends Phalcon\Mvc\Model
{
   public $id;
   public $name;
    public $brand_id;
```

```
public $price;
   public $year;
   public $style;
   /*** This model is mapped to the table sample_cars
    */
   public function getSource()
   {
       return 'sample_cars';
   }
   /**
    * A car only has a Brand, but a Brand have many Cars
    \star/public function initialize()
   {
       $this->belongsTo('brand_id', 'Brands', 'id');
   }
}
```
And every Car has a Brand, so a Brand has many Cars:

```
<?php
class Brands extends Phalcon\Mvc\Model
{
   public $id;
   public $name;
   /**
     * The model Brands is mapped to the "sample_brands" table
     */
   public function getSource()
    {
       return 'sample_brands';
    }
    /*** A Brand can have many Cars
     */
   public function initialize()
    {
        $this->hasMany('id', 'Cars', 'brand_id');
    }
}
```
# **Creating PHQL Queries**

PHQL queries can be created just instantiating the class *[Phalcon\Mvc\Model\Query](#page-707-0)*:

<?php

```
// Instantiate the Query
$query = new Phalcon\Mvc\Model\Query("SELECT * FROM Cars", $di);
// Execute the query returning a result if any
$cars = $query->execute();
```
From a controller or a view, it's easy create/execute them using an injected *[models manager](#page-675-0)*:

```
<?php
//Executing a simple query
$query = $this->modelsManager->createQuery("SELECT * FROM Cars");
$cars = $query->execute();
//With bound parameters
$query = $this->modelsManager->createQuery("SELECT * FROM Cars WHERE name = :name:");
$cars = $query->execute(array(
    'name' => 'Audi'
));
```
Or simply execute it:

<?php

```
//Executing a simple query
$cars = $this->modelsManager->executeQuery("SELECT * FROM Cars");
//Executing with bound parameters
\frac{1}{2} $cars = $this->modelsManager->executeQuery("SELECT * FROM Cars WHERE name = :name:",
˓→array(
    'name' => 'Audi'
));
```
### **Selecting Records**

As the familiar SQL, PHQL allows querying of records using the SELECT statement we know, except that instead of specifying tables, we use the models classes:

```
<?php
$query = $manager->createQuery("SELECT * FROM Cars ORDER BY Cars.name");
$query = $manager->createQuery("SELECT Cars.name FROM Cars ORDER BY Cars.name");
```
Classes in namespaces are also allowed:

```
<?php
$phql = "SELECT * FROM Formula\Cars ORDER BY Formula\Cars.name";
$query = $manager->createQuery($phql);
$phql = "SELECT Formula\Cars.name FROM Formula\Cars ORDER BY Formula\Cars.name";
$query = $manager->createQuery($phql);
```

```
$phql = "SELECT c.name FROM Formula\Cars c ORDER BY c.name";
$query = $manager->createQuery($phql);
```
Most of the SQL standard is supported by PHQL even nonstandard directives as LIMIT:

```
<?php
$phql = "SELECT c.name FROM Cars AS c "
  . "WHERE c.brand_id = 21 ORDER BY c.name LIMIT 100";
$query = $manager->createQuery($phql);
```
#### **Result Types**

Depending on the type of columns we query, the result type will vary. If you retrieve a single whole object, then the object returned is a *[Phalcon\Mvc\Model\Resultset\Simple](#page-721-0)*. This kind of resultset is a set of complete model objects:

```
<?php
$phql = "SELECT c.* FROM Cars AS c ORDER BY c.name";
$cars = $manager->executeQuery($phql);
foreach ($cars as $car) {
    echo "Name: ", $car->name, "\n";
}
```
This is exactly the same as:

```
<?php
$cars = Cars::find(array("order" => "name"));
foreach ($cars as $car) {
   echo "Name: ", $car->name, "\n";
}
```
Complete objects can be modified and re-saved in the database because they represent a complete record of the associated table. There are other types of queries that do not return complete objects, for example:

```
<?php$phql = "SELECT c.id, c.name FROM Cars AS c ORDER BY c.name";
$cars = $manager->executeQuery($phql);
foreach ($cars as $car) {
   echo "Name: ", $car->name, "\n";
}
```
We are only requesting some fields in the table therefore those cannot be considered an entire object. In this case, also returns a resulset type *[Phalcon\Mvc\Model\Resultset\Simple](#page-721-0)*. However, each element is a standard object that only contain the two columns that were requested.

These values that don't represent complete objects we call them scalars. PHQL allows you to query all types of scalars: fields, functions, literals, expressions, etc..:

```
<?php
$phql = "SELECT CONCAT(c.id, ' ', c.name) AS id_name FROM Cars AS c ORDER BY c.name";
$cars = $manager->executeQuery($phql);
foreach ($cars as $car) {
```
**echo** \$car->id\_name, "**\n**";

As we can query complete objects or scalars, also we can query both at once:

```
<?php
$phql = "SELECT c.price*0.16 AS taxes, c.* FROM Cars AS c ORDER BY c.name";
$result = $manager->executeQuery($phql);
```
The result in this case is an object *[Phalcon\Mvc\Model\Resultset\Complex](#page-719-0)*. This allows access to both complete objects and scalars at once:

```
<?php
foreach ($result as $row) {
   echo "Name: ", $row->cars->name, "\n";
    echo "Price: ", $row->cars->price, "\n";
    echo "Taxes: ", $row->taxes, "\n";
}
```
Scalars are mapped as properties of each "row", while complete objects are mapped as properties with the name of its related model.

### **Joins**

}

It's easy to request records from multiple models using PHQL. Most kinds of Joins are supported. As we defined relationships in the models. PHQL adds these conditions automatically:

```
<?php
$phql = "SELECT Cars.name AS car_name, Brands.name AS brand_name FROM Cars JOIN
˓→Brands";
$rows = $manager->executeQuery($phql);
foreach ($rows as $row) {
   echo $row->car_name, "\n";
   echo $row->brand_name, "\n";
}
```
By default, an INNER JOIN is assumed. You can specify the type of JOIN in the query:

```
<?php
$phql = "SELECT Cars.*, Brands.* FROM Cars INNER JOIN Brands";
$rows = $manager->executeQuery($phql);
$phql = "SELECT Cars.*, Brands.* FROM Cars LEFT JOIN Brands";
$rows = $manager->executeQuery($phql);
$phql = "SELECT Cars.*, Brands.* FROM Cars LEFT OUTER JOIN Brands";
$rows = $manager->executeQuery($phql);
$phq1 = "SELECT Cars.*, Brands.* FROM Cars CROS JOIN Brands";
$rows = $manager->executeQuery($phql);
```
Also is possible set manually the conditions of the JOIN:
<?php \$phql = "SELECT Cars.\*, Brands.\* FROM Cars INNER JOIN Brands ON Brands.id = Cars. ˓<sup>→</sup>brands\_id"; \$rows = \$manager->executeQuery(\$phql);

Also, the joins can be created using multiple tables in the FROM clause:

```
<?php$phq1 = "SELECT Cars.*, Brands.* FROM Cars, Brands WHERE Brands.id = Cars.brands_id";$rows = $manager->executeQuery($phql);
foreach ($rows as $row) {
   echo "Car: ", $row->cars->name, "\n";
   echo "Brand: ", $row->brands->name, "\n";
}
```
If an alias is used to rename the models in the query, those will be used to name the attributes in the every row of the result:

```
$phq1 = "SELECT c.*, b.* FROM Cars c, Brands b WHERE b.id = c.brands_id";$rows = $manager->executeQuery($phql);
foreach ($rows as $row) {
   echo "Car: ", $row->c->name, "\n";
   echo "Brand: ", $row->b->name, "\n";
}
```
When the joined model has a many-to-many relation to the 'from' model, implicitly the intermediate model is added to the generated query:

```
<?php
$phql = 'SELECT Brands.name, Songs.name FROM Artists ' .
       'JOIN Songs WHERE Artists.genre = "Trip-Hop"';
$result = $this->modelsManager->query($phql);
```
Produce the following SQL in MySQL:

```
SELECT `brands`.`name`, `songs`.`name` FROM `artists`
INNER JOIN `albums` ON `albums`.`artists_id` = `artists`.`id`
INNER JOIN `songs` ON `albums`.`songs_id` = `songs`.`id`
WHERE `artists`.`genre` = 'Trip-Hop'
```
#### **Aggregations**

<?php

<?php

The following examples show how to use aggregations in PHQL:

```
// How much are the prices of all the cars?
$phql = "SELECT SUM(price) AS summatory FROM Cars";
$row = $manager->executeQuery($phql)->getFirst();
echo $row['summatory'];
```

```
// How many cars are by each brand?
$phql = "SELECT Cars.brand_id, COUNT(*) FROM Cars GROUP BY Cars.brand_id";
$rows = $manager->executeQuery($phql);
foreach ($rows as $row) {
   echo $row->brand_id, ' ', $row["1"], "\n";
}
// How many cars are by each brand?
$phq1 = "SELECT Brands.name, COUNT(*) FROM Cars JOIN Brands GROUP BY 1";$rows = $manager->executeQuery($phql);
foreach ($rows as $row) {
   echo $row->name, ' ', $row["1"], "\n";
}
$phql = "SELECT MAX(price) AS maximum, MIN(price) AS minimum FROM Cars";
$rows = $manager->executeQuery($phql);
foreach ($rows as $row) {
   echo $row["maximum"], ' ', $row["minimum"], "\n";
}
// Count distinct used brands
$phql = "SELECT COUNT(DISTINCT brand_id) AS brandId FROM Cars";
$rows = $manager->executeQuery($phql);
foreach ($rows as $row) {
   echo $row->brandId, "\n";
}
```
#### **Conditions**

Conditions allow us to filter the set of records we want to query. The WHERE clause allows to do that:

```
<?php
// Simple conditions
$phql = "SELECT * FROM Cars WHERE Cars.name = 'Lamborghini Espada'";
$cars = $manager->executeQuery($phql);
$phql = "SELECT * FROM Cars WHERE Cars.price > 10000";
$cars = $manager->executeQuery($phql);
$phql = "SELECT * FROM Cars WHERE TRIM(Cars.name) = 'Audi R8'";
$cars = $manager->executeQuery($phql);
$phql = "SELECT * FROM Cars WHERE Cars.name LIKE 'Ferrari%'";
$cars = $manager->executeQuery($phql);
$phql = "SELECT * FROM Cars WHERE Cars.name NOT LIKE 'Ferrari%'";
$cars = $manager->executeQuery($phql);
$phql = "SELECT * FROM Cars WHERE Cars.price IS NULL";
$cars = $manager->executeQuery($phql);
$phq1 = "SELECT * FROM Cars WHERE Cars.id IN (120, 121, 122)$cars = $manager->executeQuery($phql);
$phql = "SELECT * FROM Cars WHERE Cars.id NOT IN (430, 431)";
$cars = $manager->executeQuery($phql);
```

```
$phq1 = "SELECT * FROM Cars WHERE Cars.id BETWEEN 1 AND 100";$cars = $manager->executeQuery($phql);
```
Also, as part of PHQL, prepared parameters automatically escape the input data, introducing more security:

```
<?php
$phql = "SELECT * FROM Cars WHERE Cars.name = :name:";
$cars = $manager->executeQuery($phql, array("name" => 'Lamborghini Espada'));
$phq1 = "SELECT * FROM Cars WHERE Cars.name = ?0";$cars = $manager->executeQuery($phql, array(0 => 'Lamborghini Espada'));
```
#### **Inserting Data**

With PHQL is possible insert data using the familiar INSERT statement:

```
<?php
// Inserting without columns
$phql = "INSERT INTO Cars VALUES (NULL, 'Lamborghini Espada', "
     . "7, 10000.00, 1969, 'Grand Tourer')";
$manager->executeQuery($phql);
// Specifyng columns to insert
$phql = "INSERT INTO Cars (name, brand_id, year, style) "
      . "VALUES ('Lamborghini Espada', 7, 1969, 'Grand Tourer')";
$manager->executeQuery($phql);
// Inserting using placeholders
$phql = "INSERT INTO Cars (name, brand_id, year, style) "
     . "VALUES (:name:, :brand_id:, :year:, :style)";
$manager->executeQuery($sql,
   array(
       'name' => 'Lamborghini Espada',
       'brand_id' => 7,
       'year' => 1969,
       'style' => 'Grand Tourer',
    )
);
```
Phalcon not just only transform the PHQL statements into SQL. All events and business rules defined in the model are executed as if we created individual objects manually. Let's add a business rule on the model cars. A car cannot cost less than \$ 10,000:

```
<?php
use Phalcon\Mvc\Model\Message;
class Cars extends Phalcon\Mvc\Model
{
   public function beforeCreate()
    {
        if ($this->price < 10000)
```

```
{
        $this->appendMessage(new Message("A car cannot cost less than $ 10,000"));
        return false;
    }
}
```
If we made the following INSERT in the models Cars, the operation will not be successful because the price does not meet the business rule that we implemented:

```
<?php
$phq1 = "INSERT INTO Cars VALUES (NULL, 'Nissan Versa', 7, 9999.00, 2012, 'Sedan')";
$result = $manager->executeQuery($phql);
if ($result->success() == false)
{
    foreach ($result->getMessages() as $message)
    {
        echo $message->getMessage();
    }
}
```
# **Updating Data**

}

Updating rows is very similar than inserting rows. As you may know, the instruction to update records is UPDATE. When a record is updated the events related to the update operation will be executed for each row.

```
<?php
// Updating a single column
$phq1 = "UPDATE Cars SET price = 15000.00 WHERE id = 101";$manager->executeQuery($phql);
// Updating multiples columns
$phq1 = "UPDATE Cars SET price = 15000.00, type = 'Sedan' WHERE id = 101";$manager->executeQuery($phql);
// Updating multiples rows
$phq1 = "UPDATE Cars SET price = 7000.00, type = 'Sedan' WHERE brands_id > 5";
$manager->executeQuery($phql);
// Using placeholders
$phq1 = "UPDATE Cars SET price = ?0, type = ?1 WHERE brands_id > ?2";
$manager->executeQuery($phql, array(
   0 \Rightarrow 7000.00,
   1 \Rightarrow 'Sedan',2 \implies 5));
```
An UPDATE statement performs the update in two phases:

- First, if the UPDATE has a WHERE clause it retrieves all the objects that match these criteria,
- Second, based on the queried objects it updates/changes the requested attributes storing them to the relational database

This way of operation allows that events, virtual foreign keys and validations take part of the updating process. In summary, the following code:

<?php  $$phq1 = "UPDATE Cars SET price = 15000.00 WHERE id > 101";$ \$success = \$manager->executeQuery(\$phql);

is somewhat equivalent to:

```
<?php$messages = null;
$process = function() use (&$messages) {
   foreach (Cars::find("id > 101") as $car) {
        \text{Scar}->price = 15000;
        if ($car->save() == false) {
            $messages = $car->getMessages();
            return false;
        }
    }
   return true;
};
$success = $process();
```
### **Deleting Data**

When a record is deleted the events related to the delete operation will be executed for each row:

```
<?php// Deleting a single row
$phq1 = "DELETE FROM Cars WHERE id = 101";
$manager->executeQuery($phql);
// Deleting multiple rows
$phq1 = "DELETE FROM Cars WHERE id > 100";
$manager->executeQuery($phql);
// Using placeholders
$phql = "DELETE FROM Cars WHERE id BETWEEN :initial: AND :final:";
$manager->executeQuery(
    $phql,
    array(
        'initial' \Rightarrow 1,
        'final' \Rightarrow 100
    )
);
```
DELETE operations are also executed in two phases like UPDATEs.

## **Creating queries using the Query Builder**

A builder is available to create PHQL queries without the need to write PHQL statements, also providing IDE facilities:

<?php

```
//Getting a whole set
$robots = $this->modelsManager->createBuilder()
   ->from('Robots')
   ->join('RobotsParts')
   ->orderBy('Robots.name')
   ->getQuery()
   ->execute();
//Getting the first row
$robots = $this->modelsManager->createBuilder()
   ->from('Robots')
    ->join('RobotsParts')
   ->orderBy('Robots.name')
    ->getQuery()
   ->getSingleResult();
```
That is the same as:

```
<?php
$phql = "SELECT Robots.*
   FROM Robots JOIN RobotsParts p
   ORDER BY Robots.name LIMIT 20";
$result = $manager->executeQuery($phql);
```
#### More examples of the builder:

```
<?php
$builder->from('Robots');
// 'SELECT Robots.* FROM Robots'
// 'SELECT Robots.*, RobotsParts.* FROM Robots, RobotsParts'
$builder->from(array('Robots', 'RobotsParts'));
// 'SELECT * FROM Robots'
$phq1 = $builder->columns(' *')$->from('Robots');
// 'SELECT id FROM Robots'
$builder->columns('id')
       ->from('Robots');
// 'SELECT id, name FROM Robots'
$builder->columns(array('id', 'name'))
        ->from('Robots');
// 'SELECT Robots.* FROM Robots WHERE Robots.name = "Voltron"'
$builder->from('Robots')
        ->where('Robots.name = "Voltron"');
// 'SELECT Robots.* FROM Robots WHERE Robots.id = 100'
$builder->from('Robots')
       \rightarrowwhere(100);
// 'SELECT Robots.* FROM Robots WHERE Robots.type = "virtual" AND Robots.id > 50'
```

```
$builder->from('Robots')
        ->where('type = "virtual"')
        \rightarrowandWhere('id > 50');
// 'SELECT Robots.* FROM Robots WHERE Robots.type = "virtual" OR Robots.id > 50'
$builder->from('Robots')
        ->where('type = "virtual"')
        \rightarroworWhere('id > 50');
// 'SELECT Robots.* FROM Robots GROUP BY Robots.name'
$builder->from('Robots')
        ->groupBy('Robots.name');
// 'SELECT Robots.* FROM Robots GROUP BY Robots.name, Robots.id'
$builder->from('Robots')
        ->groupBy(array('Robots.name', 'Robots.id'));
// 'SELECT Robots.name, SUM(Robots.price) FROM Robots GROUP BY Robots.name'
$builder->columns(array('Robots.name', 'SUM(Robots.price)'))
    ->from('Robots')
    ->groupBy('Robots.name');
// 'SELECT Robots.name, SUM(Robots.price) FROM Robots
// GROUP BY Robots.name HAVING SUM(Robots.price) > 1000'
$builder->columns(array('Robots.name', 'SUM(Robots.price)'))
    ->from('Robots')
    ->groupBy('Robots.name')
    ->having('SUM(Robots.price) > 1000');
// 'SELECT Robots.* FROM Robots JOIN RobotsParts');
$builder->from('Robots')
    ->join('RobotsParts');
// 'SELECT Robots.* FROM Robots JOIN RobotsParts AS p');
$builder->from('Robots')
    ->join('RobotsParts', null, 'p');
// 'SELECT Robots.* FROM Robots JOIN RobotsParts ON Robots.id = RobotsParts.robots_id_
\rightarrowAS p');
$builder->from('Robots')
    ->join('RobotsParts', 'Robots.id = RobotsParts.robots_id', 'p');
// 'SELECT Robots.* FROM Robots
// JOIN RobotsParts ON Robots.id = RobotsParts.robots_id AS p
// JOIN Parts ON Parts.id = RobotsParts.parts_id AS t'
$builder->from('Robots')
    ->join('RobotsParts', 'Robots.id = RobotsParts.robots_id', 'p')
    ->join('Parts', 'Parts.id = RobotsParts.parts_id', 't');
// 'SELECT r.* FROM Robots AS r'
$builder->addFrom('Robots', 'r');
// 'SELECT Robots.*, p.* FROM Robots, Parts AS p'
$builder->from('Robots')
    ->addFrom('Parts', 'p');
// 'SELECT r.*, p.* FROM Robots AS r, Parts AS p'
$builder->from(array('r' => 'Robots'))
```

```
->addFrom('Parts', 'p');
// 'SELECT r.*, p.* FROM Robots AS r, Parts AS p');
$builder->from(array('r' => 'Robots', 'p' => 'Parts'));
// 'SELECT Robots.* FROM Robots LIMIT 10'
$builder->from('Robots')
   \rightarrowlimit(10);
// 'SELECT Robots.* FROM Robots LIMIT 10 OFFSET 5'
$builder->from('Robots')
        ->limit(10, 5);
// 'SELECT Robots.* FROM Robots WHERE id BETWEEN 1 AND 100'
$builder->from('Robots')
        ->betweenWhere('id', 1, 100);
// 'SELECT Robots.* FROM Robots WHERE id IN (1, 2, 3)'
$builder->from('Robots')
        ->inWhere('id', array(1, 2, 3));
// 'SELECT Robots.* FROM Robots WHERE id NOT IN (1, 2, 3)'
$builder->from('Robots')
        ->notInWhere('id', array(1, 2, 3));
// 'SELECT Robots.* FROM Robots WHERE name LIKE '%Art%'
$builder->from('Robots')
        ->where('name LIKE :name:', array('name' => '%' . $name . '%'));
```
#### **Bound Parameters**

Bound parameters in the query builder can be set as the query is constructed or past all at once when executing:

```
<?php
//Passing parameters in the query construction
$robots = $this->modelsManager->createBuilder()
   ->from('Robots')
   ->where('name = :name:', array('name' => $name))
   ->andWhere('type = :type:', array('type' => $type))
   ->getQuery()
   ->execute();
//Passing parameters in query execution
$robots = $this->modelsManager->createBuilder()
   ->from('Robots')
   \rightarrowwhere('name = :name:')
   ->andWhere('type = :type:')
    ->getQuery()
    ->execute(array('name' => $name, 'type' => $type));
```
#### **Disabling Literals**

Literals can be disabled in PHQL, this means that directly using strings, numbers and boolean values in PHQL strings will be disallowed. If PHQL statements are created embedding external data on them, this could open the application to potential SQL injections:

```
<?php
$login = 'voltron';
$phq1 = "SELECT * FROM Models\Users\ WHERE\ login = '$login'";$result = $manager->executeQuery($phql);
```
If \$login is changed to ' $OR$ '' = ', the produced PHQL is:

SELECT \* FROM Models\Users WHERE login = '' OR '' = ''

Which is always true no matter what the login stored in the database is.

If literals are disallowed strings can be used as part of a PHQL statement, thus an exception will be thrown forcing the developer to use bound parameters. The same query can be written in a secure way like this:

```
<?php
$phql = "SELECT Robots.* FROM Robots WHERE Robots.name = :name:";
$result = $manager->executeQuery($phql, array('name' => $name));
```
#### **Escaping Reserved Words**

PHQL has a few reserved words, if you want to use any of them as attributes or models names, you need to escape those words using the cross-database escaping delimiters '[' and ']':

```
<?php
$phq1 = "SELECT * FROM [Update]";$result = $manager->executeQuery($phql);
$phql = "SELECT id, [Like] FROM Posts";
$result = $manager->executeQuery($phql);
```
The delimiters are dynamically translated to valid delimiters depending on the database system where the application is currently running on.

#### **PHQL Lifecycle**

Being a high-level language, PHQL gives developers the ability to personalize and customize different aspects in order to suit their needs. The following is the life cycle of each PHQL statement executed:

- The PHQL is parsed and converted into an Intermediate Representation (IR) which is independent of the SQL implemented by database system
- The IR is converted to valid SQL according to the database system associated to the model
- PHQL statements are parsed once and cached in memory. Further executions of the same statement result in a slightly faster execution

#### **Using Raw SQL**

A database system could offer specific SQL extensions that aren't supported by PHQL, in this case, a raw SQL can be appropiate:

```
<?php
use Phalcon\Mvc\Model\Resultset\Simple as Resultset;
class Robots extends Phalcon\Mvc\Model
{
   public static function findByCreateInterval()
    {
        // A raw SQL statement
        $sg1 = "SELECT * FROM robots WHERE id > 0";
        // Base model
        $robot = new Robots();
        // Execute the query
        return new Resultset(null, $robot, $robot->getReadConnection()->query($sql));
    }
}
```
If Raw SQL queries are common in your application a generic method could be added to your model:

```
<?php
use Phalcon\Mvc\Model\Resultset\Simple as Resultset;
class Robots extends Phalcon\Mvc\Model
{
   public static function findByRawSql($conditions, $params=null)
    {
        // A raw SQL statement
        $sql = "SELECT * FROM robots WHERE <math>$conditions";// Base model
        $robot = new Robots();
        // Execute the query
        return new Resultset(null, $robot, $robot->getReadConnection()->query($sql,
˓→$params));
    }
}
```
The above findByRawSql could be used as follows:

```
<?php
$robots = Robots::findByRawSql('id > ?', array(10));
```
# **Troubleshooting**

Some things to keep in mind when using PHQL:

- Classes are case-sensitive, if a class is not defined with the same name as it was created this could lead to an unexpected behavior in operating systems with case-sensitive file systems such as Linux.
- Correct charset must be defined in the connection to bind parameters with success
- Aliased classes aren't replaced by full namespaced classes since this only occurs in PHP code and not inside strings
- If column renaming is enabled avoid using column aliases with the same name as columns to be renamed, this may confuse the query resolver

# **Caching in the ORM**

Every application is different, we could have models whose data change frequently and others that rarely change. Accessing database systems is often one of the most common bottlenecks in terms of performance. This is due to the complex connection/communication processes that PHP must do in each request to obtain data from the database. Therefore, if we want to achieve good performance we need to add some layers of caching where the application requires it.

This chapter explains the possible points where it is possible to implement caching to improve performance. The framework gives you the tools to implement the cache where you demand of it according to the architecture of your application.

## **Caching Resultsets**

A well established technique to avoid the continuous access to the database is to cache resultsets that don't change frequently using a system with faster access (usually memory).

When *[Phalcon\Mvc\Model](#page-657-0)* requires a service to cache resultsets, it will request it to the Dependency Injector Container with the convention name "modelsCache".

As Phalcon provides a component to *[cache](#page-356-0)* any kind of data, we'll explain how to integrate it with Models. First, you must register it as a service in the services container:

```
<?php
//Set the models cache service
$di->set('modelsCache', function() {
    //Cache data for one day by default
    $frontCache = new \Phalcon\Cache\Frontend\Data(array(
        "lifetime" \Rightarrow 86400));
    //Memcached connection settings
    $cache = new \Phalcon\Cache\Backend\Memcache($frontCache, array(
        "host" => "localhost",
        "port" = > "11211"));
    return $cache;
});
```
You have complete control in creating and customizing the cache before being used by registering the service as an anonymous function. Once the cache setup is properly defined you could cache resultsets as follows:

<?php // Get products without caching \$products = Products::find();

```
// Just cache the resultset. The cache will expire in 1 hour (3600 seconds)
$products = Products::find(array(
    "cache" => array("key" => "my-cache")
));
// Cache the resultset for only for 5 minutes
$products = Products::find(array(
    "cache" \Rightarrow array("key" \Rightarrow "my-cache", "lifetime" \Rightarrow 300)
));
// Using a custom cache
$products = Products::find(array("cache" => $myCache));
```
Caching could be also applied to resultsets generated using relationships:

```
<?php
// Query some post
$post = Post::findFirst();
// Get comments related to a post, also cache it
$comments = $post->getComments(array(
    "cache" => array("key" => "my-key")
));
// Get comments related to a post, setting lifetime
$comments = $post->getComments(array(
   "cache" => array("key" = > "my-key", "lifetime" = > 3600)));
```
When a cached resultset needs to be invalidated, you can simply delete it from the cache using the previously specified key.

Note that not all resultsets must be cached. Results that change very frequently should not be cached since they are invalidated very quickly and caching in that case impacts performance. Additionally, large datasets that do not change frequently could be cached, but that is a decision that the developer has to make based on the available caching mechanism and whether the performance impact to simply retrieve that data in the first place is acceptable.

## **Overriding find/findFirst**

As seen above, these methods are available in models that inherit *[Phalcon\Mvc\Model](#page-657-0)*:

```
<?php
class Robots extends Phalcon\Mvc\Model
{
   public static function find($parameters=null)
    {
        return parent::find($parameters);
    }
   public static function findFirst($parameters=null)
    {
        return parent::findFirst($parameters);
    }
```
}

By doing this, you're intercepting all the calls to these methods, this way, you can add a cache layer or run the query if there is no cache. For example, a very basic cache implementation, uses a static property to avoid that a record would be queried several times in a same request:

```
<?php
class Robots extends Phalcon\Mvc\Model
{
   protected static $_cache = array();
    /*** Implement a method that returns a string key based
     * on the query parameters
     \rightarrowprotected static function _createKey($parameters)
    {
        $uniqueKey = array();
        foreach ($parameters as $key => $value) {
            if (is_scalar($value)) {
                $uniqueKey[] = $key . ':' . $value;
            } else {
                if (is_array($value)) {
                    $uniqueKey[] = $key . ':[' . self::_createKey($value) .']';
                }
            }
        }
        return join(',', $uniqueKey);
    }
    public static function find($parameters=null)
    {
        //Create an unique key based on the parameters
        $key = self::_createKey($parameters);
        if (!isset(self::$_cache[$key])) {
            //Store the result in the memory cache
            self::$_cache[$key] = parent::find($parameters);
        }
        //Return the result in the cache
        return self::$_cache[$key];
    }
   public static function findFirst($parameters=null)
    {
        // ...
    }
}
```
Access the database is several times slower than calculate a cache key, you're free in implement the key generation strategy you find better for your needs. Note that a good key avoids collisions as much as possible, this means that different keys returns unrelated records to the find parameters.

In the above example, we used a cache in memory, it is useful as a first level cache. Once we have the memory cache, we can implement a second level cache layer like APC/XCache or a NoSQL database:

```
<?php
public static function find($parameters=null)
{
    //Create an unique key based on the parameters
   $key = self::_createKey($parameters);
    if (!isset(self::$_cache[$key])) {
        //We're using APC as second cache
        if (apc_exists($key)) {
            \text{6}data = apc_fetch(\text{6}key);
            //Store the result in the memory cache
            self::$_cache[$key] = $data;
            return $data;
        }
        //There are no memory or apc cache
        $data = parent::find($parameters);
        //Store the result in the memory cache
        self::$_cache[$key] = $data;
        //Store the result in APC
        apc_store($key, $data);
        return $data;
    }
    //Return the result in the cache
    return self::$_cache[$key];
}
```
This gives you full control on how the the caches must be implemented for each model, if this strategy is common to several models you can create a base class for all of them:

```
<?php
class CacheableModel extends Phalcon\Mvc\Model
{
   protected static function _createKey($parameters)
    {
        // .. create a cache key based on the parameters
    }
   public static function find($parameters=null)
    {
        //.. custom caching strategy
    }
```

```
public static function findFirst($parameters=null)
{
    //.. custom caching strategy
}
```
Then use this class as base class for each 'Cacheable' model:

```
<?php
class Robots extends CacheableModel
{
}
```
### **Forcing Cache**

}

Earlier we saw how Phalcon\Mvc\Model has a built-in integration with the caching component provided by the framework. To make a record/resultset cacheable we pass the key 'cache' in the array of parameters:

```
<?php
// Cache the resultset for only for 5 minutes
$products = Products::find(array(
    "cache" => array("key" => "my-cache", "lifetime" => 300)
));
```
This gives us the freedom to cache specific queries, however if we want to cache globally every query performed over the model, we can override the find/findFirst method to force every query to be cached:

```
<?php
class Robots extends Phalcon\Mvc\Model
{
   protected static function _createKey($parameters)
    {
        // .. create a cache key based on the parameters
    }
   public static function find($parameters=null)
    {
        //Convert the parameters to an array
        if (!is_array($parameters)) {
            $parameters = array($parameters);
        }
        //Check if a cache key wasn't passed
        //and create the cache parameters
        if (!isset($parameters['cache'])) {
            $parameters['cache'] = array(
                "key" => self::_createKey($parameters),
                "lifetime" => 300
            );
        }
```

```
return parent::find($parameters);
}
public static function findFirst($parameters=null)
{
    //...
}
```
# **Caching PHQL Queries**

}

All queries in the ORM, no matter how high level syntax we used to create them are handled internally using PHQL. This language gives you much more freedom to create all kinds of queries. Of course these queries can be cached:

```
<?php
$phq1 = "SELECT * FROM Cars WHERE name = :name;";$query = $this->modelsManager->createQuery($phql);
$query->setCache(array(
   "key" => "cars-by-name",
    "lifetime" => 300
));
$cars = $query->execute(array(
   'name' => 'Audi'
));
```
If you don't want to use the implicit cache just save the resulset into your favorite cache backend:

```
<?php
$phq1 = "SELECT * FROM Cars WHERE name = :name;"$cars = $this->modelsManager->executeQuery($phql, array(
    'name' => 'Audi'
));
apc_store('my-cars', $cars);
```
# **Reusable Related Records**

Some models may have relationships to other models. This allows us to easily check the records that relate to instances in memory:

<?php //Get some invoice \$invoice = Invoices::findFirst(); //Get the customer related to the invoice

```
$customer = $invoice->customer;
//Print his/her name
echo $customer->name, "\n";
```
This example is very simple, a customer is queried and can be used as required, for example, to show its name. This also applies if we retrieve a set of invoices to show customers that correspond to these invoices:

```
<?php//Get a set of invoices
// SELECT * FROM invoices
foreach (Invoices::find() as $invoice) {
    //Get the customer related to the invoice
    // SELECT * FROM customers WHERE id = ?
   $customer = $invoice->customer;
   //Print his/her name
   echo $customer->name, "\n";
}
```
A customer may have one or more bills, this means that the customer may be unnecessarily more than once. To avoid this, we could mark the relationship as reusable, this way, we tell the ORM to automatically reuse the records instead of re-querying them again and again:

```
<?php
class Invoices extends \Phalcon\Mvc\Model
{
   public function initialize()
    {
        $this->belongsTo("customers_id", "Customer", "id", array(
            'reusable' => true
        ));
    }
}
```
This cache works in memory only, this means that cached data are released when the request is terminated. You can add a more sophisticated cache for this scenario overriding the models manager:

```
<?php
class CustomModelsManager extends \Phalcon\Mvc\Model\Manager
{
    /**
     * Returns a reusable object from the cache
     *
     * @param string $modelName
     * @param string $key
     * @return object
     */
    public function getReusableRecords($modelName, $key){
        //If the model is Products use the APC cache
```

```
if ($modelName == 'Products'){
        return apc_fetch($key);
    }
    //For the rest, use the memory cache
    return parent::getReusableRecords($modelName, $key);
}
/*** Stores a reusable record in the cache
 *
 * @param string $modelName
 * @param string $key
 * @param mixed $records
 */
public function setReusableRecords($modelName, $key, $records){
    //If the model is Products use the APC cache
    if ($modelName == 'Products'){
        apc_store($key, $records);
        return;
    }
    //For the rest, use the memory cache
    parent::setReusableRecords($modelName, $key, $records);
}
```
Do not forget to register the custom models manager in the DI:

```
<?php
$di->setShared('modelsManager', function() {
    return new CustomModelsManager();
});
```
## **Caching Related Records**

When a related record is queried, the ORM internally builds the appropiate condition and gets the required records using find/findFirst in the target model according to the following table:

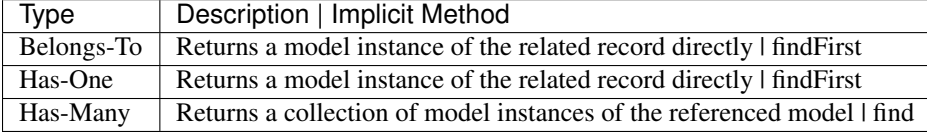

This means that when you get a related record you could intercept how these data are obtained by implementing the corresponding method:

```
<?php
//Get some invoice
$invoice = Invoices::findFirst();
//Get the customer related to the invoice
$customer = $invoice->customer; // Invoices::findFirst('...');
```
}

```
//Same as above
$customer = $invoice->qetCustomer(); // Invoices::findFirst('...');
```
Accordingly, we could replace the findFirst method in the model Invoices and implement the cache we consider most appropriate:

```
<?phpclass Invoices extends Phalcon\Mvc\Model
{
   public static function findFirst($parameters=null)
    {
        //.. custom caching strategy
    }
}
```
## **Caching Related Records Recursively**

In this scenario, we assume that everytime we query a result we also retrieve their associated records. If we store the records found together with their related entities perhaps we could reduce a bit the overhead required to obtain all entities:

```
<?php
class Invoices extends Phalcon\Mvc\Model
{
   protected static function _createKey($parameters)
    {
        // .. create a cache key based on the parameters
    }
   protected static function _getCache($key)
    {
        // returns data from a cache
    }
   protected static function _setCache($key)
    {
        // stores data in the cache
    }
   public static function find($parameters=null)
    {
        //Create a unique key
        $key = self::_createKey($parameters);
        //Check if there are data in the cache
        $results = self::_getCache($key);
        // Valid data is an object
        if (is_object($results)) {
            return $results;
        }
```

```
$results = array();
    $invoices = parent::find($parameters);
    foreach ($invoices as $invoice) {
        //Query the related customer
        $customer = $invoice->customer;
        //Assign it to the record
        $invoice->customer = $customer;
        $results[] = $invoice;
    }
    //Store the invoices in the cache + their customers
    self::_setCache($key, $results);
    return $results;
}
public function initialize()
\mathcal{A}// add relations and initialize other stuff
}
```
Getting the invoices from the cache already obtains the customer data in just one hit, reducing the overall overhead of the operation. Note that this process can also be performed with PHQL following an alternative solution:

```
<?php
class Invoices extends \Phalcon\Mvc\Model
{
   public function initialize()
    {
        // add relations and initialize other stuff
    }
   protected static function _createKey($conditions, $params)
    {
        // .. create a cache key based on the parameters
    }
   public function getInvoicesCustomers($conditions, $params=null)
    {
        $phql = "SELECT Invoices.*, Customers.*
        FROM Invoices JOIN Customers WHERE " . $conditions;
        $query = $this->getModelsManager()->executeQuery($phql);
        $query->setCache(array(
            "key" => self::_createKey($conditions, $params),
            "lifetime" => 300
        ));
        return $query->execute($params);
```
}

}

}

### **Caching based on Conditions**

In this scenario, the cache is implemented conditionally according to current conditions received. According to the range where the primary key is located we choose a different cache backend:

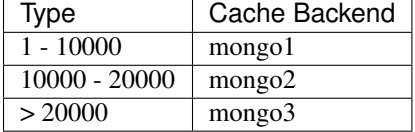

The easiest way is adding an static method to the model that chooses the right cache to be used:

```
<?php
class Robots extends \Phalcon\Mvc\Model
{
   public static function queryCache($initial, $final)
    {
        if ($initial >= 1 && $final < 10000) {
            return self::find(array(
                'id >= ' . $initial . ' AND id <= '.$final,
                 'cache' => array('service' => 'mongo1')
            ));
        }
        if ($initial >= 10000 && $final <= 20000) {
            return self::find(array(
                'id >= ' . $initial . ' AND id <= '.$final,
                'cache' => array('service' => 'mongo2')
            ));
        }
        if ($initial > 20000) {
            return self::find(array(
                'id >= ' . $initial,
                'cache' => array('service' => 'mongo3')
            ));
        }
    }
}
```
This approach solves the problem, however, if we want to add other parameters such orders or conditions we would have to create a more complicated method. Additionally, this method does not work if the data is obtained using related records or a find/findFirst:

```
<?php
$robots = Robots::find('id < 1000');
$robots = Robots::find('id > 100 AND type = "A"');\frac{1}{2} \frac{1}{2} \frac{1}{2} \frac{1}{2} \frac{1}{2} \frac{1}{2} \frac{1}{2} \frac{1}{2} \frac{1}{2} \frac{1}{2} \frac{1}{2} \frac{1}{2} \frac{1}{2} \frac{1}{2} \frac{1}{2} \frac{1}{2} \frac{1}{2} \frac{1}{2} \frac{1}{2} \frac{1}{2} \frac{1}{2} \frac{1}{2} $robots = Robots::find(array(
```

```
'(id > ?0 AND type = "A") AND id < ?1',
    'bind' => array(100, 2000),
    'order' => 'type'
));
```
To achieve this we need to intercept the intermediate representation (IR) generated by the PHQL parser and thus customize the cache everything possible:

The first is create a custom builder, so we can generate a totally customized query:

```
<?php
class CustomQueryBuilder extends Phalcon\Mvc\Model\Query\Builder
{
   public function getQuery()
    {
        $query = new CustomQuery($this->getPhql());
        $query->setDI($this->getDI());
        return $query;
    }
}
```
Instead of directly returning a Phalcon\Mvc\Model\Query, our custom builder returns a CustomQuery instance, this class looks like:

```
<?php
class CustomQuery extends Phalcon\Mvc\Model\Query
{
    /**
    * The execute method is overrided
     */
   public function execute($params=null, $types=null)
    {
        //Parse the intermediate representation for the SELECT
        $ir = $this->parse();
        //Check if the query has conditions
        if (isset($ir['where'])) {
            //The fields in the conditions can have any order
            //We need to recursively check the conditions tree
            //to find the info we're looking for
            $visitor = new CustomNodeVisitor();
            //Recursively visits the nodes
            $visitor->visit($ir['where']);
            $initial = $visitor->getInitial();
            $final = $visitor->getFinal();
            //Select the cache according to the range
            //...
            //Check if the cache has data
```

```
//...
    }
    //Execute the query
    $result = $this->_executeSelect($ir, $params, $types);
    //cache the result
    //...
   return $result;
}
```
Implementing a helper (CustomNodeVisitor) that recursively checks the conditions looking for fields that tell us the possible range to be used in the cache:

```
<?php
class CustomNodeVisitor
{
    protected $_initial = 0;
    protected $_final = 25000;
    public function visit($node)
    {
        switch ($node['type']) {
            case 'binary-op':
                 $left = $this->visit($node['left']);
                 $right = $this->visit($node['right']);
                 if (!$left || !$right) {
                     return false;
                 }
                 if ($left=='id') {
                     if (\frac{5}{100}e['op'] == '>\') {
                         $this->_initial = $right;
                     }
                     if (\frac{5}{100}e['op'] == '='')$this->_initial = $right;
                     }
                     if (\text{?node}['op'] == '>=') {
                         $this->_initial = $right;
                     }
                     if ($node['op'] == '<') {
                         $this->_final = $right;
                     }
                     if (\text{?node}['op'] == '<=') {
                         $this->_final = $right;
                     }
                 }
                 break;
            case 'qualified':
```
}

```
if (\frac{2}{3} \text{node} [\text{name'}] == \text{id'})return 'id';
                   }
                  break;
              case 'literal':
                  return $node['value'];
              default:
                  return false;
         }
    }
    public function getInitial()
    {
         return $this->_initial;
    }
    public function getFinal()
    {
         return $this->_final;
    }
}
```
Finally, we can replace the find method in the Robots model to use the custom classes we've created:

```
<?php
class Robots extends Phalcon\Mvc\Model
{
   public static function find($parameters=null)
    {
        if (!is_array($parameters)) {
            $parameters = array($parameters);
        }
        $builder = new CustomQueryBuilder($parameters);
        $builder->from(get_called_class());
        if (isset($parameters['bind'])) {
            return $builder->getQuery()->execute($parameters['bind']);
        } else {
            return $builder->getQuery()->execute();
        }
    }
}
```
# **Caching of PHQL planning**

As well as most moderns database systems PHQL internally caches the execution plan, if the same statement is executed several times PHQL reuses the previously generated plan improving performance, for a developer to take better advantage of this is highly recommended build all your SQL statements passing variable parameters as bound parameters:

<?php **for**  $(\frac{5}{1} = 1; \frac{5}{1} \le 10; \frac{5}{1} + \frac{1}{1})$ \$phql = "SELECT \* FROM Store**\R**obots WHERE id = " . \$i; \$robots = \$this->modelsManager->executeQuery(\$phql); //... }

In the above example, ten plans were generated increasing the memory usage and processing in the application. Rewriting the code to take advantage of bound parameters reduces the processing by both ORM and database system:

```
<?php
$phql = "SELECT * FROM Store\Robots WHERE id = ?0";
for (\frac{5}{1} = 1; \frac{5}{1} \le 10; \frac{5}{1} + \) {
    $robots = $this->modelsManager->executeQuery($phql, array($i));
     //...
}
```
Performance can be also improved reusing the PHQL query:

```
<?php
$phql = "SELECT * FROM Store\Robots WHERE id = ?0";
$query = $this->modelsManager->createQuery($phql);
for (\frac{5}{1} = 1; \frac{5}{1} \le 10; \frac{5}{1} + \frac{1}{1})$robots = $query->execute($phql, array($i));
     //...
}
```
Execution plans for queries involving [prepared statements](http://en.wikipedia.org/wiki/Prepared_statement) are also cached by most database systems reducing the overall execution time, also protecting your application against [SQL Injections.](http://en.wikipedia.org/wiki/SQL_injection)

# **ODM (Object-Document Mapper)**

In addition to its ability to *[map tables](#page-120-0)* in relational databases, Phalcon can map documents from NoSQL databases. The ODM offers a CRUD functionality, events, validations among other services.

Due to the absence of SQL queries and planners, NoSQL databases can see real improvements in performance using the Phalcon approach. Additionally, there are no SQL building reducing the possibility of SQL injections.

The following NoSQL databases are supported:

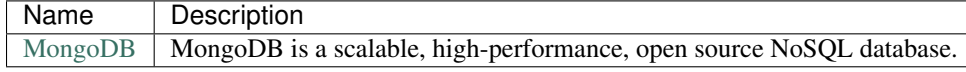

# **Creating Models**

A model is a class that extends from *[Phalcon\Mvc\Collection](#page-640-0)*. It must be placed in the models directory. A model file must contain a single class; its class name should be in camel case notation:

```
<?php
class Robots extends \Phalcon\Mvc\Collection
{
}
```
If you're using PHP 5.4/5.5 is recommended declare each column that makes part of the model in order to save memory and reduce the memory allocation.

By default model "Robots" will refer to the collection "robots". If you want to manually specify another name for the mapping collection, you can use the getSource() method:

```
<?php
class Robots extends \Phalcon\Mvc\Collection
{
    public function getSource()
    {
        return "the_robots";
    }
}
```
# **Understanding Documents To Objects**

Every instance of a model represents a document in the collection. You can easily access collection data by reading object properties. For example, for a collection "robots" with the documents:

```
$ mongo test
MongoDB shell version: 1.8.2
connecting to: test
> db.robots.find()
{ "_id" : ObjectId("508735512d42b8c3d15ec4e1"), "name" : "Astro Boy", "year" : 1952,
    "type" : "mechanical" }
{ "_id" : ObjectId("5087358f2d42b8c3d15ec4e2"), "name" : "Bender", "year" : 1999,
    "type" : "mechanical" }
{ "_id" : ObjectId("508735d32d42b8c3d15ec4e3"), "name" : "Wall-E", "year" : 2008 }
>
```
## **Models in Namespaces**

Namespaces can be used to avoid class name collision. In this case it is necessary to indicate the name of the related collection using getSource:

```
<?php
namespace Store\Toys;
class Robots extends \Phalcon\Mvc\Collection
{
```

```
public function getSource()
{
    return "robots";
}
```
}

You could find a certain document by its id and then print its name:

```
<?php
// Find record with _id = "5087358f2d42b8c3d15ec4e2"
$robot = Robots::findById("5087358f2d42b8c3d15ec4e2");
// Prints "Bender"
echo $robot->name;
```
Once the record is in memory, you can make modifications to its data and then save changes:

```
<?php
$robot = Robots::findFirst(array(
   array('name' => 'Astroy Boy')
));
$robot->name = "Voltron";
$robot->save();
```
# **Setting a Connection**

Connections are retrieved from the services container. By default, Phalcon tries to find the connection in a service called "mongo":

```
<?php
// Simple database connection to localhost
$di->set('mongo', function() {
    $mongo = new Mongo();
   return $mongo->selectDb("store");
}, true);
// Connecting to a domain socket, falling back to localhost connection
$di->set('mongo', function() {
   $mongo = new Mongo("mongodb:///tmp/mongodb-27017.sock,localhost:27017");
   return $mongo->selectDb("store");
}, true);
```
# **Finding Documents**

As *[Phalcon\Mvc\Collection](#page-640-0)* relies on the Mongo PHP extension you have the same facilities to query documents and convert them transparently to model instances:

<?php

```
// How many robots are there?
$robots = Robots::find();
echo "There are ", count($robots), "\n";
// How many mechanical robots are there?
$robots = Robots::find(array(
   array("type" => "mechanical")
));
echo "There are ", count($robots), "\n";
// Get and print mechanical robots ordered by name upward
$robots = Robots::find(array(
    array("type" => "mechanical"),
    "sort" \Rightarrow array ("name" \Rightarrow 1)
));
foreach ($robots as $robot) {
   echo $robot->name, "\n";
}
// Get first 100 mechanical robots ordered by name
$robots = Robots::find(array(
   array("type" => "mechanical"),
    "sort" => array("name" = 1),
    "limit" => 100
));
foreach ($robots as $robot) {
  echo $robot->name, "\n";
}
```
You could also use the findFirst() method to get only the first record matching the given criteria:

```
<?php
// What's the first robot in robots collection?
$robot = Robots::findFirst();
echo "The robot name is ", $robot->name, "\n";
// What's the first mechanical robot in robots collection?
$robot = Robots::findFirst(array(
   array("type" => "mechanical")
));
echo "The first mechanical robot name is ", $robot->name, "\n";
```
Both find() and findFirst() methods accept an associative array specifying the search criteria:

```
<?php
// First robot where type = "mechanical" and year = "1999"
$robot = Robots::findFirst(array(
   "type" => "mechanical",
   "year" => "1999"
));
// All virtual robots ordered by name downward
$robots = Robots::find(array(
    "conditions" => array("type" => "virtual"),
```

```
"sort" \Rightarrow array("name" => -1)
));
```
The available query options are:

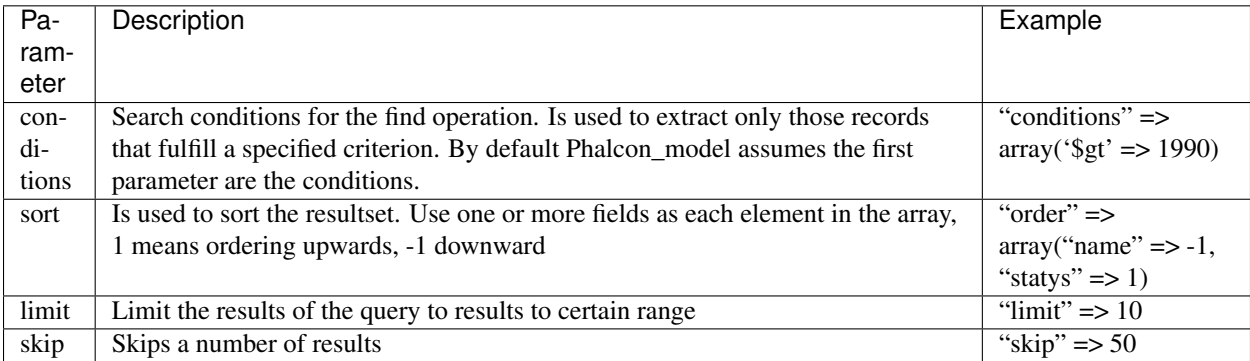

If you have experience with SQL databases, you may want to check the [SQL to Mongo Mapping Chart.](http://www.php.net/manual/en/mongo.sqltomongo.php)

## **Aggregations**

A model can return calculations using [aggregation framework](http://docs.mongodb.org/manual/applications/aggregation/) provided by Mongo. The aggregated values are calculate without having to use MapReduce. With this option is easy perform tasks such as totaling or averaging field values:

```
<?php
$data = Article::aggregate(array(
   array(
        '$project' => array('category' => 1)
   ),
    array(
        '$group' => array(
            '_id' => array('category' => '$category'),
            'id' => array('$max' => '$_id')
        )
    )
));
```
## **Creating Updating/Records**

The method Phalcon\Mvc\Collection::save() allows you to create/update documents according to whether they already exist in the collection associated with a model. The 'save' method is called internally by the create and update methods of *[Phalcon\Mvc\Collection](#page-640-0)*.

Also the method executes associated validators and events that are defined in the model:

```
<?php
$robot = new Robots();
$robot->type = "mechanical";
$robot->name = "Astro Boy";
$robot->year = 1952;if ($robot->save() == false) {
    echo "Umh, We can't store robots right now: \n";
    foreach ($robot->getMessages() as $message) {
```

```
echo $message, "\n";
    }
} else {
    echo "Great, a new robot was saved successfully!";
}
```
The "\_id" property is automatically updated with the [MongoId](http://www.php.net/manual/en/class.mongoid.php) object created by the driver:

```
<?php$robot->save();
echo "The generated id is: ", $robot->getId();
```
#### **Validation Messages**

*[Phalcon\Mvc\Collection](#page-640-0)* has a messaging subsystem that provides a flexible way to output or store the validation messages generated during the insert/update processes.

Each message consists of an instance of the class *[Phalcon\Mvc\Model\Message](#page-679-0)*. The set of messages generated can be retrieved with the method getMessages(). Each message provides extended information like the field name that generated the message or the message type:

```
<?php
if ($robot->save() == false) {
    foreach ($robot->getMessages() as $message) {
        echo "Message: ", $message->getMessage();
        echo "Field: ", $message->getField();
        echo "Type: ", $message->getType();
    }
}
```
#### **Validation Events and Events Manager**

Models allow you to implement events that will be thrown when performing an insert or update. They help define business rules for a certain model. The following are the events supported by *[Phalcon\Mvc\Collection](#page-640-0)* and their order of execution:

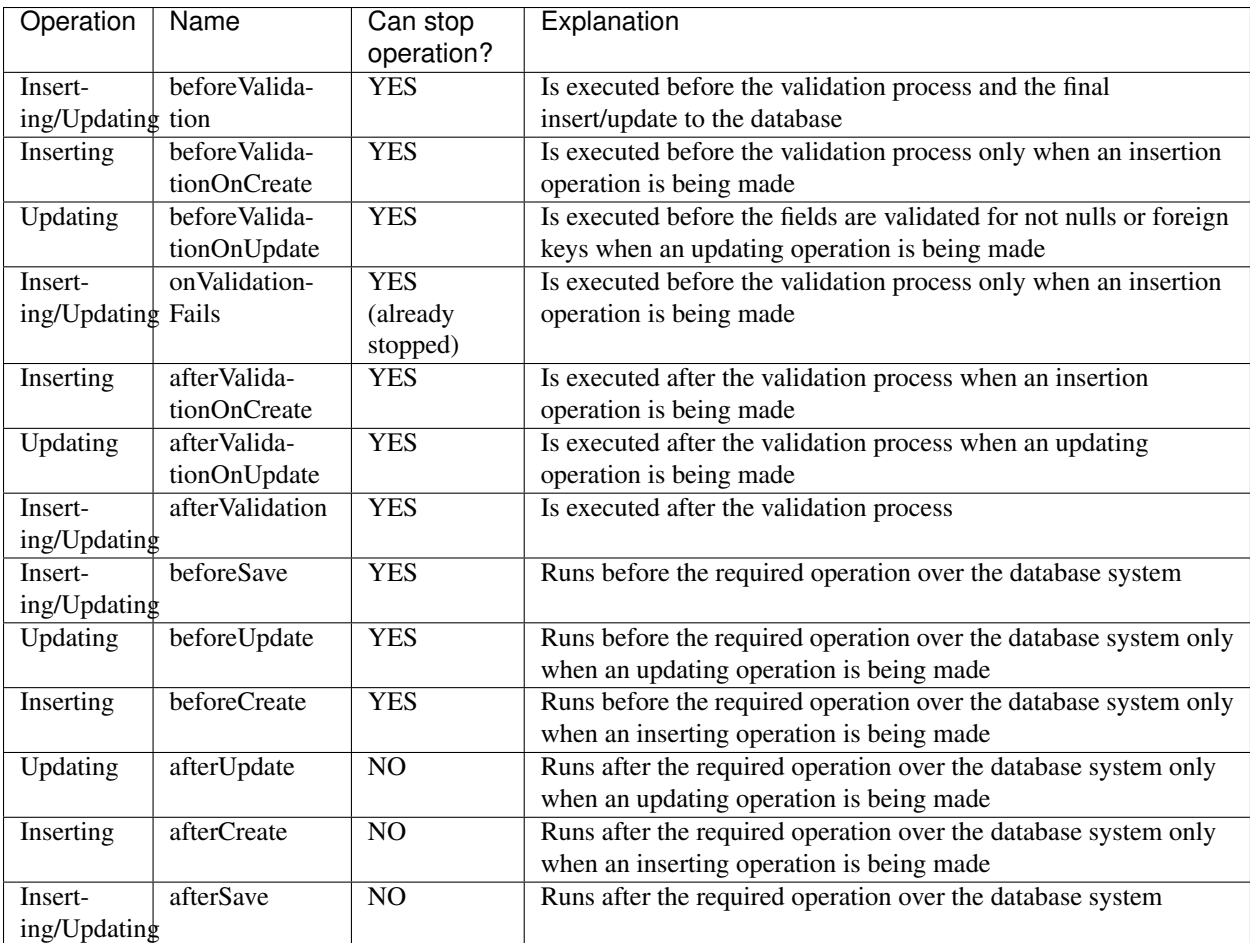

To make a model to react to an event, we must to implement a method with the same name of the event:

```
<?php
class Robots extends \Phalcon\Mvc\Collection
{
   public function beforeValidationOnCreate()
    {
       echo "This is executed before creating a Robot!";
    }
}
```
Events can be useful to assign values before performing an operation, for example:

```
<?phpclass Products extends \Phalcon\Mvc\Collection
{
   public function beforeCreate()
    {
        // Set the creation date
        $this->created_at = date('Y-m-d H:i:s');
    }
```

```
public function beforeUpdate()
{
    // Set the modification date
    $this->modified_in = date('Y-m-d H:i:s');
}
```
Additionally, this component is integrated with *[Phalcon\Events\Manager](#page-308-0)*, this means we can create listeners that run when an event is triggered.

```
<?php
$eventsManager = new Phalcon\Events\Manager();
//Attach an anonymous function as a listener for "model" events
$eventsManager->attach('collection', function($event, $robot) {
    if ($event->getType() == 'beforeSave') {
        if ($robot->name == 'Scooby Doo') {
            echo "Scooby Doo isn't a robot!";
            return false;
        }
    }
    return true;
});
$robot = new Robots();
$robot->setEventsManager($eventsManager);
$robot->name = 'Scooby Doo';
$robot->year = 1969;$robot->save();
```
In the example given above the EventsManager only acted as a bridge between an object and a listener (the anonymous function). If we want all objects created in our application use the same EventsManager, then we need to assign this to the Models Manager:

```
<?php
//Registering the collectionManager service
$di->set('collectionManager', function() {
    $eventsManager = new Phalcon\Events\Manager();
    // Attach an anonymous function as a listener for "model" events
    $eventsManager->attach('collection', function($event, $model) {
        if (get_class($model) == 'Robots') {
            if ($event->qetType() == 'beforeSave') {
                if ($model->name == 'Scooby Doo') {
                    echo "Scooby Doo isn't a robot!";
                    return false;
                }
            }
       }
       return true;
    });
    // Setting a default EventsManager
```
}

```
$modelsManager = new Phalcon\Mvc\Collection\Manager();
    $modelsManager->setEventsManager($eventsManager);
   return $modelsManager;
}, true);
```
#### **Implementing a Business Rule**

When an insert, update or delete is executed, the model verifies if there are any methods with the names of the events listed in the table above.

We recommend that validation methods are declared protected to prevent that business logic implementation from being exposed publicly.

The following example implements an event that validates the year cannot be smaller than 0 on update or insert:

```
<?php
class Robots extends \Phalcon\Mvc\Collection
{
   public function beforeSave()
    {
        if ($this->year < 0) {
            echo "Year cannot be smaller than zero!";
            return false;
        }
    }
}
```
Some events return false as an indication to stop the current operation. If an event doesn't return anything, *[Phal](#page-640-0)[con\Mvc\Collection](#page-640-0)* will assume a true value.

#### **Validating Data Integrity**

*[Phalcon\Mvc\Collection](#page-640-0)* provides several events to validate data and implement business rules. The special "validation" event allows us to call built-in validators over the record. Phalcon exposes a few built-in validators that can be used at this stage of validation.

The following example shows how to use it:

```
<?php
use Phalcon\Mvc\Model\Validator\InclusionIn,
   Phalcon\Mvc\Model\Validator\Numericality;
class Robots extends \Phalcon\Mvc\Collection
{
   public function validation()
    {
        $this->validate(new InclusionIn(
            array(
                "field" => "type",
```

```
"message" => "Type must be: mechanical or virtual"
                "domain" => array("Mechanical", "Virtual")
            )
       ));
        $this->validate(new Numericality(
           array(
                "field" => "price",
                "message" => "Price must be numeric"
            )
       ));
       return $this->validationHasFailed() != true;
   }
}
```
The example given above performs a validation using the built-in validator "InclusionIn". It checks the value of the field "type" in a domain list. If the value is not included in the method, then the validator will fail and return false. The following built-in validators are available:

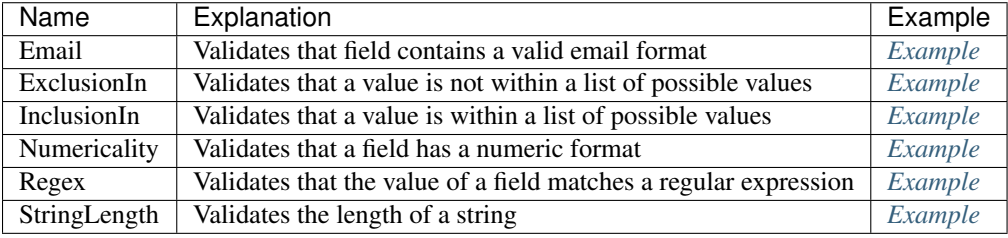

In addition to the built-in validatiors, you can create your own validators:

```
<?php
class UrlValidator extends \Phalcon\Mvc\Collection\Validator
{
   public function validate($model)
    {
       $field = $this->getOption('field');
        $value = $model->$field;$filtered = filter_var($value, FILTER_VALIDATE_URL);
        if (!$filtered) {
            $this->appendMessage("The URL is invalid", $field, "UrlValidator");
           return false;
        }
        return true;
    }
}
```
Adding the validator to a model:

**class Customers extends** \Phalcon\Mvc\Collection

{

<?php

```
public function validation()
   {
       $this->validate(new UrlValidator(array(
            "field" => "url",
       )));
       if ($this->validationHasFailed() == true) {
           return false;
       }
   }
}
```
The idea of creating validators is make them reusable across several models. A validator can also be as simple as:

```
<?php
class Robots extends \Phalcon\Mvc\Collection
{
   public function validation()
    {
        if ($this->type == "Old") {
            $message = new Phalcon\Mvc\Model\Message(
                "Sorry, old robots are not allowed anymore",
                "type",
                "MyType"
            );
            $this->appendMessage($message);
            return false;
        }
        return true;
    }
}
```
# **Deleting Records**

The method Phalcon\Mvc\Collection::delete() allows to delete a document. You can use it as follows:

```
<?php
$robot = Robots::findFirst();
if ($robot != false) {
    if ($robot->delete() == false) {
        echo "Sorry, we can't delete the robot right now: \n";
        foreach ($robot->getMessages() as $message) {
            echo $message, "\n";
        }
    } else {
        echo "The robot was deleted successfully!";
    }
}
```
You can also delete many documents by traversing a resultset with a foreach:

```
<?php
$robots = Robots::find(array(
   array("type" => "mechanical")
));
foreach ($robots as $robot) {
    if ($robot->delete() == false) {
        echo "Sorry, we can't delete the robot right now: \n";
        foreach ($robot->getMessages() as $message) {
            echo $message, "\n";
        }
    } else {
        echo "The robot was deleted successfully!";
    }
}
```
The following events are available to define custom business rules that can be executed when a delete operation is performed:

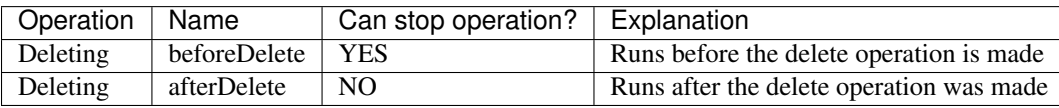

# **Validation Failed Events**

Another type of events is available when the data validation process finds any inconsistency:

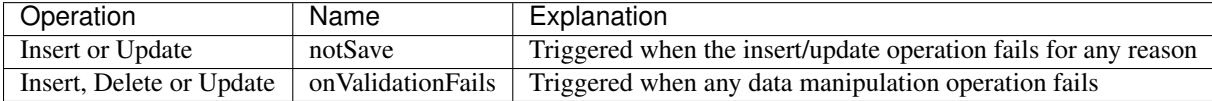

# **Implicit Ids vs. User Primary Keys**

By default Phalcon\Mvc\Collection assumes that the \_id attribute is automatically generated using [MongoIds.](http://www.php.net/manual/en/class.mongoid.php) If a model uses custom primary keys this behavior can be overriden:

```
<?php
class Robots extends Phalcon\Mvc\Collection
{
   public function initialize()
    {
        $this->useImplicitObjectIds(false);
    }
}
```
# **Setting multiple databases**

In Phalcon, all models can belong to the same database connection or have an individual one. Actually, when *[Phal](#page-640-0)[con\Mvc\Collection](#page-640-0)* needs to connect to the database it requests the "mongo" service in the application's services container. You can overwrite this service setting it in the initialize method:
```
<?php
// This service returns a mongo database at 192.168.1.100
$di->set('mongo1', function() {
    $mongo = new Mongo("mongodb://scott:nekhen@192.168.1.100");
   return $mongo->selectDb("management");
}, true);
// This service returns a mongo database at localhost
$di->set('mongo2', function() {
    $mongo = new Mongo("mongodb://localhost");
    return $mongo->selectDb("invoicing");
}, true);
```
Then, in the Initialize method, we define the connection service for the model:

```
<?php
class Robots extends \Phalcon\Mvc\Collection
{
   public function initialize()
    {
        $this->setConnectionService('mongo1');
    }
}
```
# **Injecting services into Models**

You may be required to access the application services within a model, the following example explains how to do that:

```
<?php
class Robots extends \Phalcon\Mvc\Collection
{
   public function notSave()
    {
        // Obtain the flash service from the DI container
        $flash = $this->getDI()->getShared('flash');
        // Show validation messages
        foreach ($this->getMesages() as $message){
            $flash->error((string) $message);
        }
    }
}
```
The "notSave" event is triggered whenever a "creating" or "updating" action fails. We're flashing the validation messages obtaining the "flash" service from the DI container. By doing this, we don't have to print messages after each saving.

# **Using Views**

Views represent the user interface of your application. Views are often HTML files with embedded PHP code that perform tasks related solely to the presentation of the data. Views handle the job of providing data to the web browser or other tool that is used to make requests from your application.

The *[Phalcon\Mvc\View](#page-752-0)* is responsible for the managing the view layer of your MVC application.

A hierarchy of files is supported by the component. This hierarchy allows for common layout points (commonly used views), as well as controller named folders defining respective view templates.

# **Integrating Views with Controllers**

Phalcon automatically passes the execution to the view component as soon as a particular controller has completed its cycle. The view component will look in the views folder for a folder named as the same name of the last controller executed and then for a file named as the last action executed. For instance, if a request is made to the URL *http://127.0.0.1/blog/posts/show/301*, Phalcon will parse the URL as follows:

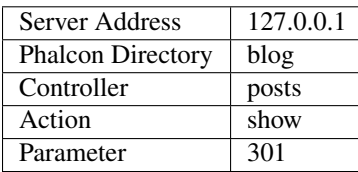

The dispatcher will look for a "PostsController" and its action "showAction". A simple controller file for this example:

```
<?php
class PostsController extends \Phalcon\Mvc\Controller
{
    public function indexAction()
    {
    }
    public function showAction($postId)
    {
        // Pass the $postId parameter to the view
        $this->view->setVar("postId", $postId);
    }
}
```
The setVar allows us to create view variables on demand so that they can be used in the view template. The example above demonstrates how to pass the \$postId parameter to the respective view template.

*[Phalcon\Mvc\View](#page-752-0)* uses PHP itself as the template engine, therefore views should have the .phtml extension. If the views directory is *app/views* then view component will find automatically for these 3 view files.

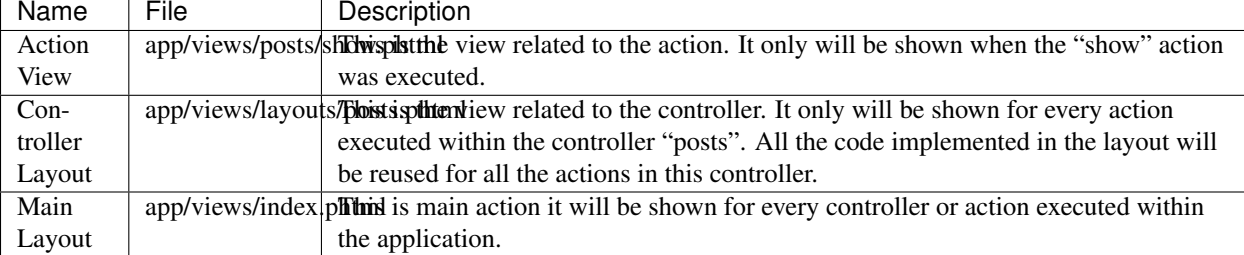

You are not required to implement all of the files mentioned above. *Phalcon\Mvc*\View will simply move to the next view level in the hierarchy of files. If all three view files are implemented, they will be processed as follows:

```
<!-- app/views/posts/show.phtml -->
<h3>This is show view!</h3>
<p>I have received the parameter <?php echo $postId ?></p>
```
<!-- app/views/layouts/posts.phtml -->

```
<h2>This is the "posts" controller layout!</h2>
```

```
<?php echo $this->getContent() ?>
```

```
<!-- app/views/index.phtml -->
<html>
    <head>
        <title>Example</title>
    </head>
    <body>
        <h1>This is main layout!</h1>
        <?php echo $this->getContent() ?>
    </body>
</html>
```
Note the lines where the method *\$this->getContent()* was called. This method instructs *[Phalcon\Mvc\View](#page-752-0)* on where to inject the contents of the previous view executed in the hierarchy. For the example above, the output will be:

The generated HTML by the request will be:

```
<!-- app/views/index.phtml -->
<html>
    <head>
        <title>Example</title>
    </head>
    <body>
        <h1>This is main layout!</h1>
        <!-- app/views/layouts/posts.phtml -->
        <h2>This is the "posts" controller layout!</h2>
        <!-- app/views/posts/show.phtml -->
```
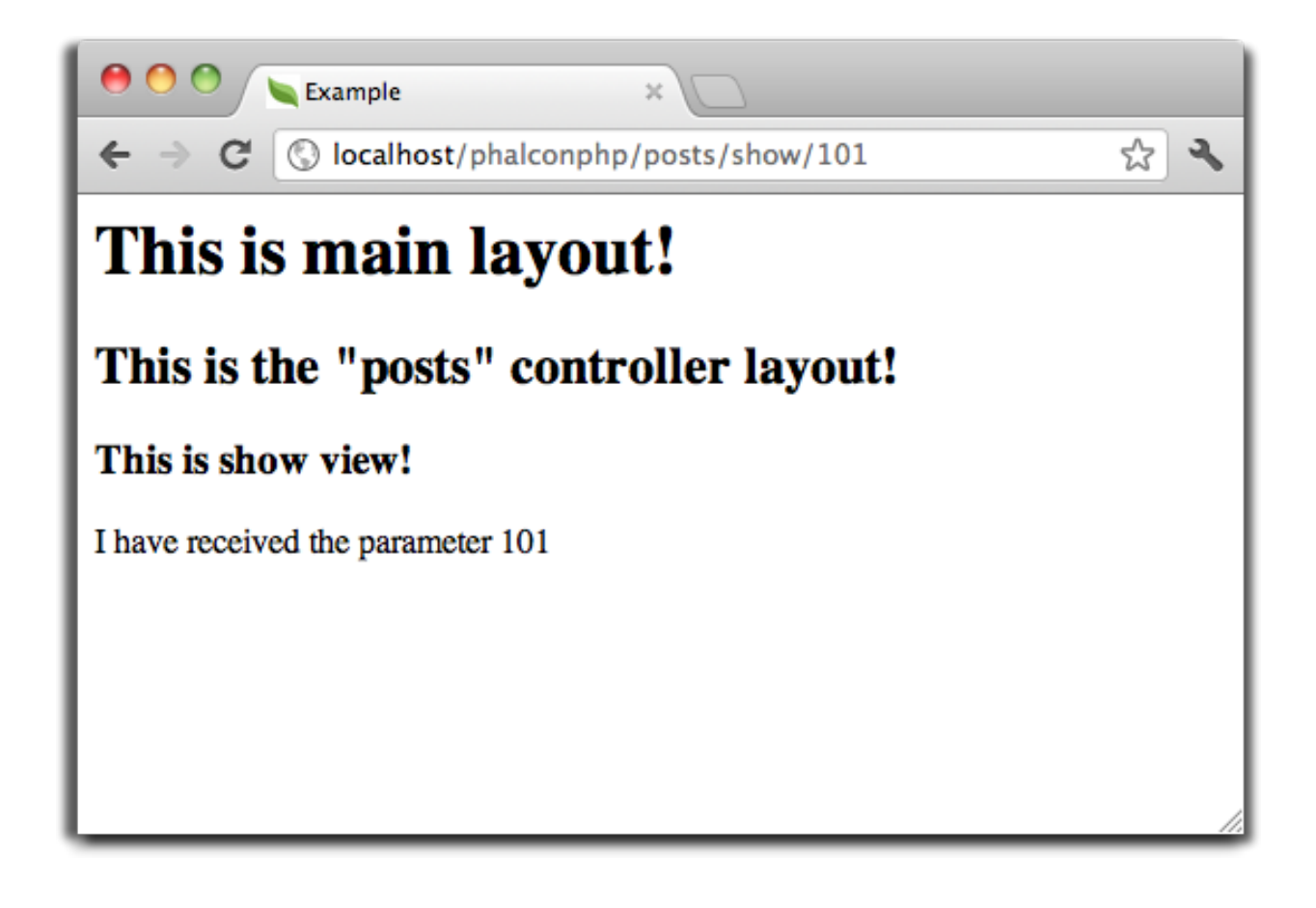

```
<h3>This is show view!</h3>
        <p>I have received the parameter 101</p>
    </body>
</html>
```
# **Using Templates**

Templates are views that can be used to share common view code. They act as controller layouts, so you need to place them in the layouts directory.

```
<?php
class PostsController extends \Phalcon\Mvc\Controller
{
   public function initialize()
    {
        $this->view->setTemplateAfter('common');
    }
   public function lastAction()
    {
        $this->flash->notice("These are the latest posts");
    }
```
}

```
<!-- app/views/index.phtml -->
<!DOCTYPE html>
<html>
    <head>
        <title>Blog's title</title>
    </head>
    <body>
        <?php echo $this->getContent() ?>
   </body>
</html>
```

```
<!-- app/views/layouts/common.phtml -->
<ul class="menu">
   <li><a href="/">Home</a></li>
    <li><a href="/articles">Articles</a></li>
    <li><a href="/contact">Contact us</a></li>
</ul>
```
<**div** class="content"><?php **echo** \$this->getContent() ?></**div**>

```
<!-- app/views/layouts/posts.phtml -->
```
<**h1**>Blog Title</**h1**>

<?php **echo** \$this->getContent() ?>

```
<!-- app/views/layouts/posts/last.phtml -->
```

```
<article>
   <h2>This is a title</h2>
    <p>This is the post content</p>
</article>
<article>
   <h2>This is another title</h2>
    <p>This is another post content</p>
</article>
```
The final output will be the following:

```
<!-- app/views/index.phtml -->
<!DOCTYPE html>
<html>
    <head>
        <title>Blog's title</title>
   </head>
    <body>
        <!-- app/views/layouts/common.phtml -->
        <ul class="menu">
           <li><a href="/">Home</a></li>
            <li><a href="/articles">Articles</a></li>
```

```
<li><a href="/contact">Contact us</a></li>
        </ul>
        <div class="content">
            <!-- app/views/layouts/posts.phtml -->
            <h1>Blog Title</h1>
            <!-- app/views/layouts/posts/last.phtml -->
            <article>
                <h2>This is a title</h2>
                <p>This is the post content</p>
            </article>
            <article>
                <h2>This is another title</h2>
                <p>This is another post content</p>
            </article>
       </div>
   </body>
</html>
```
# **Using Partials**

Partial templates are another way of breaking the rendering process into simpler more manageable chunks that can be reused by different parts of the application. With a partial, you can move the code for rendering a particular piece of a response to its own file.

One way to use partials is to treat them as the equivalent of subroutines: as a way to move details out of a view so that your code can be more easily understood. For example, you might have a view that looks like this:

```
<?php $this->partial("shared/ad_banner") ?>
<h1>Robots</h1>
<p>Check out our specials for robots:</p>
...
<?php $this->partial("shared/footer") ?>
```
Method partial() does accept a second parameter as an array of variables/parameters that only will exists in the scope of the partial:

<?php \$this->partial("shared/ad\_banner", **array**('id' => \$site->id, 'size' => 'big')) ?>

### **Transfer values from the controller to views**

*[Phalcon\Mvc\View](#page-752-0)* is available in each controller using the view variable (\$this->view). You can use that object to set variables directly to the view from a controller action by using the setVar() method.

```
<?php
class PostsController extends \Phalcon\Mvc\Controller
{
   public function indexAction()
    {
    }
   public function showAction()
    {
        //Pass all the posts to the views
        $this->view->setVar("posts", Posts::find());
    }
}
```
A variable with the name of the first parameter of setView() will be created in the view, ready to be used. The variable can be of any type, from a simple string, integer etc. variable to a more complex structure such as array, collection etc.

```
<div class="post">
<?php
 foreach ($posts as $post) {
   echo "<h1>", $post->title, "</h1>";
  }
?>
</div>
```
#### **Control Rendering Levels**

As seen above, *[Phalcon\Mvc\View](#page-752-0)* supports a view hierarchy. You might need to control the level of rendering produced by the view component. The method PhalconMvc\View::setRenderLevel() offers this functionality.

This method can be invoked from the controller or from a superior view layer to interfere with the rendering process.

```
<?php
use Phalcon\Mvc\Controller,
   Phalcon\Mvc\View;
class PostsController extends Controller
{
    public function indexAction()
    {
    }
   public function findAction()
    {
        // This is an Ajax response so it doesn't generate any kind of view
        $this->view->setRenderLevel(View::LEVEL_NO_RENDER);
```

```
//...
}
public function showAction($postId)
{
    // Shows only the view related to the action
    $this->view->setRenderLevel(View::LEVEL_ACTION_VIEW);
}
```
The available render levels are:

}

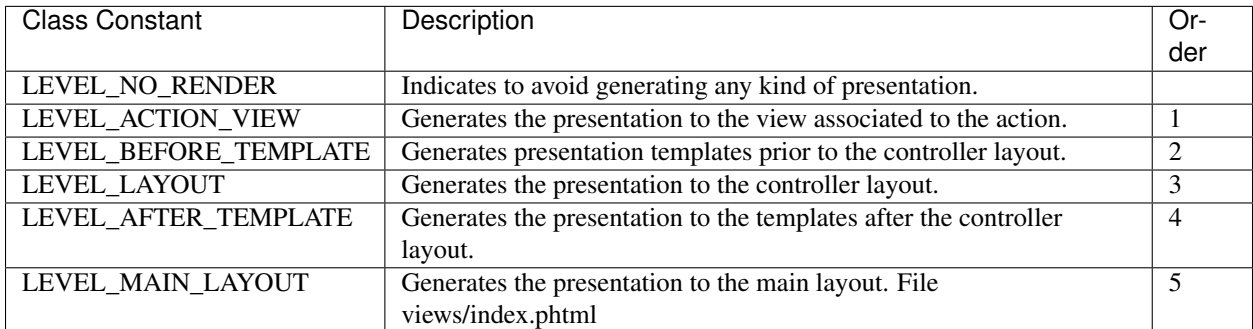

#### **Disabling render levels**

You can permanently or temporarily disable render levels. A level could be permanently disabled if it isn't used at all in the whole application:

```
<?php
use Phalcon\Mvc\View;
$di->set('view', function(){
   $view = new View();
   //Disable several levels
    $view->disableLevel(array(
        View::LEVEL_LAYOUT => true,
        View::LEVEL_MAIN_LAYOUT => true
   ));
   return $view;
}, true);
```
Or disable temporarily in some part of the application:

```
<?phpuse Phalcon\Mvc\View,
   Phalcon\Mvc\Controller;
class PostsController extends Controller
```

```
{
   public function indexAction()
    {
    }
   public function findAction()
    {
        $this->view->disableLevel(View::LEVEL_MAIN_LAYOUT);
    }
}
```
#### **Using models in the view layer**

Application models are always available at the view layer. The *[Phalcon\Loader](#page-626-0)* will instantiate them at runtime automatically:

```
<div class="categories">
<?php
foreach (Catergories::find("status = 1") as $category) {
   echo "<span class='category'>", $category->name, "</span>";
}
?>
</div>
```
Although you may perform model manipulation operations such as insert() or update() in the view layer, it is not recommended since it is not possible to forward the execution flow to another controller in the case of an error or an exception.

### **Picking Views**

As mentioned above, when *[Phalcon\Mvc\View](#page-752-0)* is managed by *[Phalcon\Mvc\Application](#page-638-0)* the view rendered is the one related with the last controller and action executed. You could override this by using the Phalcon\Mvc\View::pick() method:

```
<?php
```

```
class ProductsController extends \Phalcon\Mvc\Controller
{
   public function listAction()
    {
        // Pick "views-dir/products/search" as view to render
        $this->view->pick("products/search");
    }
}
```
# **Caching View Fragments**

Sometimes when you develop dynamic websites and some areas of them are not updated very often, the output is exactly the same between requests. *[Phalcon\Mvc\View](#page-752-0)* offers caching a part or the whole rendered output to increase performance.

*[Phalcon\Mvc\View](#page-752-0)* integrates with *[Phalcon\Cache](#page-356-0)* to provide an easier way to cache output fragments. You could manually set the cache handler or set a global handler:

```
<?php
class PostsController extends \Phalcon\Mvc\Controller
{
   public function showAction()
    {
        //Cache the view using the default settings
        $this->view->cache(true);
    }
   public function showArticleAction()
    {
        // Cache this view for 1 hour
        $this->view->cache(array(
            "lifetime" => 3600
        ));
    }
    public function resumeAction()
    {
        //Cache this view for 1 day with the key "resume-cache"
        $this->view->cache(
            array(
                "lifetime" \Rightarrow 86400,
                "key" => "resume-cache",
            )
        );
    }
   public function downloadAction()
    {
        //Passing a custom service
        $this->view->cache(
            array(
                "service" => "myCache",
                "lifetime" \Rightarrow 86400,
                "key" => "resume-cache",
            \lambda);
    }
}
```
When we do not define a key to the cache, the component automatically creates one doing a [md5](http://php.net/manual/en/function.md5.php) to view name is currently rendered. It is a good practice to define a key for each action so you can easily identify the cache associated with each view.

When the View component needs to cache something it will request a cache service to the services container. The service name convention for this service is "viewCache":

```
<?php
```

```
//Set the views cache service
$di->set('viewCache', function() {
   //Cache data for one day by default
   $frontCache = new \Phalcon\Cache\Frontend\Output(array(
       "lifetime" => 86400
   ));
   //Memcached connection settings
    $cache = new \Phalcon\Cache\Backend\Memcache($frontCache, array(
        "host" => "localhost",
        "port" => "11211"
   ));
   return $cache;
});
```
The frontend must always be Phalcon\Cache\Frontend\Output and the service 'viewCache' must be registered as always open (not shared)

When using view caching is also useful to prevent that controllers perform the processes that produce the data to be displayed in the views.

To achieve this we must identify uniquely each cache with a key. First we verify that the cache does not exist or has expired to make the calculations/queries to display data in the view:

```
<?php
class DownloadController extends \Phalcon\Mvc\Controller
{
   public function indexAction()
    {
        //Check whether the cache with key "downloads" exists or has expired
        if ($this->view->getCache()->exists('downloads')) {
            //Query the latest downloads
            $latest = Downloads::find(array(
                'order' => 'created_at DESC'
            ));
            $this->view->setVar('latest', $latest);
        }
        //Enable the cache with the same key "downloads"
        $this->view->cache(array(
            'key' => 'downloads'
        ));
    }
}
```
The [PHP alternative site](https://github.com/phalcon/php-site) is an example of implementing the caching of fragments.

#### **Disabling the view**

If your controller doesn't produce any output in the view (or not even have one) you may disable the view component avoiding unnecessary processing:

```
<?php
class UsersController extends \Phalcon\Mvc\Controller
{
   public function closeSessionAction()
    {
        //Disable the view
        $this->view->disable();
    }
}
```
#### **Template Engines**

Template Engines helps designers to create views without use a complicated syntax. Phalcon includes a powerful and fast templating engine called *[Volt](#page-247-0)*.

Additionally, *[Phalcon\Mvc\View](#page-752-0)* allows you to use other template engines instead of plain PHP or Volt.

Using a different template engine, usually requires complex text parsing using external PHP libraries in order to generate the final output for the user. This usually increases the number of resources that your application are using.

If an external template engine is used, *[Phalcon\Mvc\View](#page-752-0)* provides exactly the same view hierarchy and it's still possible to access the API inside these templates with a little more effort.

This component uses adapters, these help Phalcon to speak with those external template engines in a unified way, let's see how to do that integration.

#### **Creating your own Template Engine Adapter**

There are many template engines, which you might want to integrate or create one of your own. The first step to start using an external template engine is create an adapter for it.

A template engine adapter is a class that acts as bridge between *[Phalcon\Mvc\View](#page-752-0)* and the template engine itself. Usually it only needs two methods implemented: \_\_construct() and render(). The first one receives the *[Phalcon\Mvc\View](#page-752-0)* instance that creates the engine adapter and the DI container used by the application.

The method render() accepts an absolute path to the view file and the view parameters set using \$this->view->setVar(). You could read or require it when it's necessary.

```
<?php
class MyTemplateAdapter extends \Phalcon\Mvc\View\Engine
{
    /*** Adapter constructor
     *
     * @param \Phalcon\Mvc\View $view
     * @param \Phalcon\DI $di
     */
```

```
public function __construct($view, $di)
   {
       //Initiliaze here the adapter
       parent::__construct($view, $di);
   }
   /**
    * Renders a view using the template engine
     *
     * @param string $path
     * @param array $params
    */
   public function render($path, $params)
    {
       // Access view
       $view = $this->_view;
       // Access options
       $options = $this->_options;
       //Render the view
       //...
   }
}
```
#### **Changing the Template Engine**

You can replace or add more a template engine from the controller as follows:

```
<?php
class PostsController extends \Phalcon\Mvc\Controller
{
   public function indexAction()
    {
        // Set the engine
        $this->view->registerEngines(
            array(
                ".my-html" => "MyTemplateAdapter"
            )
        );
    }
   public function showAction()
    {
        // Using more than one template engine
        $this->view->registerEngines(
            array(
                ".my-html" => 'MyTemplateAdapter',
                ".phtml" => 'Phalcon\Mvc\View\Engine\Php'
            )
        );
    }
```
You can replace the template engine completely or use more than one template engine at the same time. The method Phalcon\Mvc\View::registerEngines() accepts an array containing data that define the template engines. The key of each engine is an extension that aids in distinguishing one from another. Template files related to the particular engine must have those extensions.

The order that the template engines are defined with Phalcon\Mvc\View::registerEngines() defines the relevance of execution. If *[Phalcon\Mvc\View](#page-752-0)* finds two views with the same name but different extensions, it will only render the first one.

If you want to register a template engine or a set of them for each request in the application. You could register it when the view service is created:

<?php //Setting up the view component \$di->set('view', **function**() { \$view = **new** \Phalcon\Mvc\View(); //A trailing directory separator is required \$view->setViewsDir('../app/views/'); \$view->registerEngines(**array**( ".my-html" => 'MyTemplateAdapter' )); **return** \$view; }, **true**);

There are adapters available for several template engines on the [Phalcon Incubator](https://github.com/phalcon/incubator/tree/master/Library/Phalcon/Mvc/View/Engine)

### **Injecting services in View**

Every view executed is included inside a *[Phalcon\DI\Injectable](#page-506-0)* instance, providing easy access to the application's service container.

The following example shows how to write a jQuery [ajax request](http://api.jquery.com/jQuery.ajax/) using a url with the framework conventions. The service "url" (usually *[Phalcon\Mvc\Url](#page-322-0)*) is injected in the view by accessing a property with the same name:

```
<script type="text/javascript">
$.ajax({
   url: "<?php echo $this->url->get("cities/get") ?>"
})
.done(function() {
    alert("Done!");
});
</script>
```
}

### **Stand-Alone Component**

All the components in Phalcon can be used as *glue* components individually because they are loosely coupled to each other. Using *[Phalcon\Mvc\View](#page-752-0)* in a stand-alone mode can be demonstrated below:

```
<?php
$view = new \Phalcon\Mvc\View();
//A trailing directory separator is required
$view->setViewsDir("../app/views/");
// Passing variables to the views, these will be created as local variables
$view->setVar("someProducts", $products);
$view->setVar("someFeatureEnabled", true);
//Start the output buffering
$view->start();
//Render all the view hierarchy related to the view products/list.phtml
$view->render("products", "list");
//Finish the output buffering
$view->finish();
echo $view->getContent();
```
A short syntax is also available:

```
<?php
$view = new \Phalcon\Mvc\View();
echo $view->getRender('products', 'list',
   array(
        "someProducts" => $products,
        "someFeatureEnabled" => true
   ),
    function($view) {
        //Set any extra options here
        $view->setViewsDir("../app/views/");
        $view->setRenderLevel(Phalcon\Mvc\View::LEVEL_LAYOUT)
    }
);
```
# **View Events**

*[Phalcon\Mvc\View](#page-752-0)* is able to send events to an *[EventsManager](#page-308-0)* if it's present. Events are triggered using the type "view". Some events when returning boolean false could stop the active operation. The following events are supported:

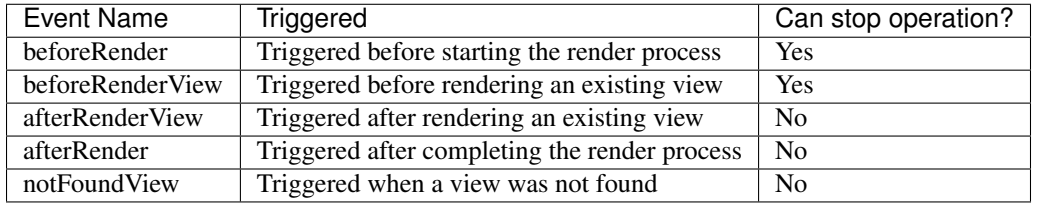

The following example demonstrates how to attach listeners to this component:

```
<?php
$di->set('view', function() {
    //Create an events manager
    $eventsManager = new Phalcon\Events\Manager();
   //Attach a listener for type "view"
   $eventsManager->attach("view", function($event, $view) {
        echo $event->getType(), ' - ', $view->getActiveRenderPath(), PHP_EOL;
   });
   $view = new \Phalcon\Mvc\View();
    $view->setViewsDir("../app/views/");
   //Bind the eventsManager to the view component
    $view->setEventsManager($eventsManager);
   return $view;
}, true);
```
The following example shows how to create a plugin that clean/repair the HTML produced by the render process using [Tidy:](http://www.php.net/manual/en/book.tidy.php)

 $\langle ?php \rangle$ 

```
class TidyPlugin
{
   public function afterRender($event, $view)
    {
        $tidyConfig = array(
            'clean' => true,
            'output-xhtml' => true,
            'show-body-only' => true,
            'wrap' \Rightarrow 0,
        );
        $tidy = tidy_parse_string($view->getContent(), $tidyConfig, 'UTF8');
        $tidy->cleanRepair();
        $view->setContent((string) $tidy);
    }
}
//Attach the plugin as a listener
$eventsManager->attach("view:afterRender", new TidyPlugin());
```
# **View Helpers**

Writing and maintaining HTML markup can quickly become a tedious task because of the naming conventions and numerous attributes that have to be taken into consideration. Phalcon deals with this complexity by offering *[Phalcon\Tag](#page-778-0)*, which in turn offers view helpers to generate HTML markup.

This component can be used in a plain HTML+PHP view or in a *[Volt](#page-247-0)* template.

This guide is not intended to be a complete documentation of available helpers and their arguments. Please visit the *[Phalcon\Tag](#page-778-0)* page in the API for a complete reference.

# **Using Name Aliasing**

You could use name aliasing to get short names for classes. In this case, a Tag name can be used to alias the *[Phal](#page-778-0)[con\Tag](#page-778-0)* class.

<?php **use** \Phalcon\Tag **as** Tag; ?>

### **Document Type of Content**

Phalcon provides Phalcon\Tag::setDoctype() helper to set document type of the content. Document type setting may affect HTML output produced by other tag helpers. For example, if you set XHTML document type family, helpers that return or output HTML tags will produce self-closing tags to follow valid XHTML standard.

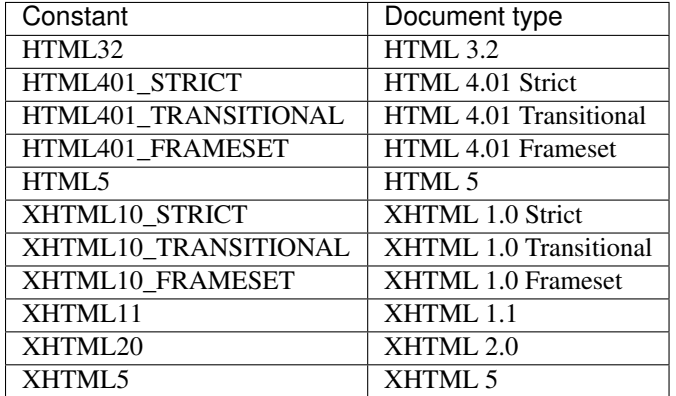

Available document type constants in Phalcon\Tag namespace are:

Setting document type.

<?php \Phalcon\Tag::setDoctype(\Phalcon\Tag::HTML401\_STRICT); ?>

#### Getting document type.

```
<?= \Phalcon\Tag::getDoctype() ?>
<html>
\langle!-- your HTML code -->
</html>
```
The following HTML will be produced.

```
<!DOCTYPE html PUBLIC "-//W3C//DTD HTML 4.01//EN"
        "http://www.w3.org/TR/html4/strict.dtd">
<html>
```

```
\langle!-- your HTML code -->
</html>
```
Volt syntax:

```
{f \cdot qet\_doctype() }<html>
<!-- your HTML code -->
</html>
```
### **Generating Links**

A real common task in any web application or website is to produce links that allow us to navigate from one page to another. When they are internal URLs we can create them in the following manner:

```
\langle !-- for the default route -->
<?= Tag::linkTo("products/search", "Search") ?>
<!-- with CSS attributes -->
<?= Tag::linkTo(array('products/edit/10', 'Edit', 'class' => 'edit-btn')) ?>
\langle -1 - 11 \rangle for a named route \langle -2 \rangle<?= Tag::linkTo(array(array('for' => 'show-product', 'title' => 123, 'name' =>
˓→'carrots'), 'Show')) ?>
```
Actually, all produced URLs are generated by the component *[Phalcon\Mvc\Url](#page-322-0)* (or service "url" failing)

Same links generated with Volt:

```
\langle -1 - 1 \rangle for the default route \langle -1 \rangle{{ link_to("products/search", "Search") }}
\langle !-- for a named route -->
{{ link_to(['for': 'show-product', 'id': 123, 'name': 'carrots'], 'Show') }}
```
#### **Creating Forms**

Forms in web applications play an essential part in retrieving user input. The following example shows how to implement a simple search form using view helpers:

```
<?php use \Phalcon\Tag as Tag; ?>
<!-- Sending the form by method POST -->
<?= Tag::form("products/search") ?>
   <label for="q">Search:</label>
   <?= Tag::textField("q") ?>
   <?= Tag::submitButton("Search") ?>
</form>
<!-- Specyfing another method or attributes for the FORM tag -->
<?= Tag::form(array("products/search", "method" => "get")); ?>
   <label for="q">Search:</label>
   <?= Tag::textField("q"); ?>
   <?= Tag::submitButton("Search"); ?>
</form>
```
This last code will generate the following HTML:

```
<form action="/store/products/search/" method="get">
    <label for="q">Search:</label>
    <input type="text" id="q" value="" name="q" />
     <input type="submit" value="Search" />
</endform>
```
Same form generated in Volt:

```
<!-- Specyfing another method or attributes for the FORM tag -->
{{ form("products/search", "method": "get") }}
    <label for="q">Search:</label>
    {f \leftarrow \text{text\_field}("q") \rightarrow}{{ submit_button("Search") }}
</form>
```
Phalcon also provides a *[form builder](#page-343-0)* to create forms in an object-oriented manner.

### **Helpers to Generate Form Elements**

Phalcon provides a series of helpers to generate form elements such as text fields, buttons and more. The first parameter of each helper is always the name of the element to be generated. When the form is submitted, the name will be passed along with the form data. In a controller you can get these values using the same name by using the getPost() and getQuery() methods on the request object (\$this->request).

```
<?php echo Phalcon\Tag::textField("username") ?>
<?php echo Phalcon\Tag::textArea(array(
    "comment",
    "This is the content of the text-area",
    "cols" => "6","rows" => 20
)) ?>
<?php echo Phalcon\Tag::passwordField(array(
    "password",
    "size" => 30)) ?>
<?php echo Phalcon\Tag::hiddenField(array(
    "parent_id",
    "value" => "5")) ?>
```
Volt syntax:

```
{f} text_field("username") }}
{f} text_area("comment", "This is the content", "cols": "6", "rows": 20) {f}{{ password_field("password", "size": 30) }}
{ {\f} hidden_field("parent_id", "value": "5") { {\f} }
```
# **Making Select Boxes**

Generating select boxes (select box) is easy, especially if the related data is stored in PHP associative arrays. The helpers for select elements are Phalcon\Tag::select() and Phalcon\Tag::selectStatic(). Phalcon\Tag::select() has been was specifically designed to work with *[Phalcon\Mvc\Model](#page-120-0)*, while Phalcon\Tag::selectStatic() can with PHP arrays.

```
<?php
// Using data from a resultset
echo Phalcon\Tag::select(
   array(
        "productId",
        Products::find("type = 'vegetables'"),
        "using" => array("id", "name")
    )
);
// Using data from an array
echo Phalcon\Tag::selectStatic(
    array(
        "status",
        array(
            "A" => "Active".
            "I" => "Inactive",
        )
    )
);
```
The following HTML will generated:

```
<select id="productId" name="productId">
    <option value="101">Tomato</option>
    <option value="102">Lettuce</option>
    <option value="103">Beans</option>
</select>
<select id="status" name="status">
    <option value="A">Active</option>
    <option value="I">Inactive</option>
</select>
```
You can add an "empty" option to the generated HTML:

```
\langle ?php \rangle// Creating a Select Tag with an empty option
echo Phalcon\Tag::select(
    array(
         "productId",
        Products::find("type = 'vegetables'"),
        "using" => array("id", "name"),
        "useEmpty" => true
    )
);
```

```
<select id="productId" name="productId">
   <option value="">Choose..</option>
    <option value="101">Tomato</option>
```

```
<option value="102">Lettuce</option>
    <option value="103">Beans</option>
</select>
```

```
<?php
```

```
// Creating a Select Tag with an empty option with default text
echo Phalcon\Tag::select(
   array(
        'productId',
        Products::find("type = 'vegetables'"),
        'using' => array('id', "name"),
        'useEmpty' => true,
        'emptyText' => 'Please, choose one...',
        'emptyValue' => '@'
    ),
);
```

```
<select id="productId" name="productId">
    <option value="@">Please, choose one..</option>
    <option value="101">Tomato</option>
    <option value="102">Lettuce</option>
    <option value="103">Beans</option>
</select>
```
Volt syntax for above example:

```
{# Creating a Select Tag with an empty option with default text #}
{{ select('productId', products, 'using': ['id', 'name'],
   'useEmpty': true, 'emptyText': 'Please, choose one...', 'emptyValue': '@') }}
```
### **Assigning HTML attributes**

All the helpers accept an array as their first parameter which can contain additional HTML attributes for the element generated.

```
<?php \Phalcon\Tag::textField(
   array(
        "price",
        "size" \Rightarrow 20,
       "maxlength" => 30,
        "placeholder" => "Enter a price",
   )
) ?>
```
or using Volt:

```
{{ text_field("price", "size": 20, "maxlength": 30, "placeholder": "Enter a price") }}
```
The following HTML is generated:

```
<input type="text" name="price" id="price" size="20" maxlength="30"
   placeholder="Enter a price" />
```
# **Setting Helper Values**

#### **From Controllers**

It is a good programming principle for MVC frameworks to set specific values for form elements in the view. You can set those values directly from the controller using Phalcon\Tag::setDefault(). This helper preloads a value for any helpers present in the view. If any helper in the view has a name that matches the preloaded value, it will use it, unless a value is directly assigned on the helper in the view.

```
<?php
class ProductsController extends \Phalcon\Mvc\Controller
{
   public function indexAction()
    {
        Phalcon\Tag::setDefault("color", "Blue");
    }
}
```
At the view, a selectStatic helper matches the same index used to preset the value. In this case "color":

```
<?php
echo \Phalcon\Tag::selectStatic(
   array(
        "color",
        array(
            "Yellow" => "Yellow",
            "Blue" => "Blue",
            "Red" => "Red")
    )
);
```
This will generate the following select tag with the value "Blue" selected:

```
<select id="color" name="color">
    <option value="Yellow">Yellow</option>
    <option value="Blue" selected="selected">Blue</option>
    <option value="Red">Red</option>
</select>
```
#### **From the Request**

A special feature that the *[Phalcon\Tag](#page-778-0)* helpers have is that they keep the values of form helpers between requests. This way you can easily show validation messages without losing entered data.

#### **Specifying values directly**

Every form helper supports the parameter "value". With it you can specify a value for the helper directly. When this parameter is present, any preset value using setDefault() or via request will be ignored.

### **Changing dynamically the Document Title**

*Phalcon*\Tag offers helpers to change dynamically the document title from the controller. The following example demonstrates just that:

```
<?php
class PostsController extends \Phalcon\Mvc\Controller
{
   public function initialize()
    {
        Phalcon\Tag::setTitle("Your Website");
    }
   public function indexAction()
    {
        Phalcon\Tag::prependTitle("Index of Posts - ");
    }
}
```
<**html**>

```
<head>
        <?php echo \Phalcon\Tag::getTitle(); ?>
    </head>
    <body>
    </body>
</html>
```
The following HTML will generated:

```
<html>
    <head>
        <title>Index of Posts - Your Website</title>
    </head>
      <body>
      </body>
</html>
```
# **Static Content Helpers**

*Phalcon*\Tag also provide helpers to generate tags such as script, link or img. They aid in quick and easy generation of the static resources of your application

#### **Images**

```
<?php
// Generate <img src="/your-app/img/hello.gif">
echo \Phalcon\Tag::image("img/hello.gif");
// Generate <img alt="alternative text" src="/your-app/img/hello.gif">
```

```
echo \Phalcon\Tag::image(
   array(
       "img/hello.gif",
       "alt" => "alternative text"
    )
);
```
Volt syntax:

```
{# Generate <img src="/your-app/img/hello.gif"> #}
{f \in \text{image}(\text{Iimg/hello,qif''}) \cup \}\{ # Generate \langleimg alt="alternative text" src="/your-app/img/hello.gif"> #}
{ {\{ \{ image("img/hello.get", "alt": "alternative text") } \}}
```
#### **Stylesheets**

#### <?php

```
// Generate <link rel="stylesheet" href="http://fonts.googleapis.com/css?
˓→family=Rosario" type="text/css">
echo \Phalcon\Tag::stylesheetLink("http://fonts.googleapis.com/css?family=Rosario",
˓→false);
// Generate <link rel="stylesheet" href="/your-app/css/styles.css" type="text/css">
echo \Phalcon\Tag::stylesheetLink("css/styles.css");
```
#### Volt syntax:

```
{# Generate <link rel="stylesheet" href="http://fonts.googleapis.com/css?
˓→family=Rosario" type="text/css"> #}
{{ stylesheet_link("http://fonts.googleapis.com/css?family=Rosario", false) }}
{# Generate <link rel="stylesheet" href="/your-app/css/styles.css" type="text/css"> #}
{{ stylesheet_link("css/styles.css") }}
```
#### **Javascript**

```
<?php
// Generate <script src="http://localhost/javascript/jquery.min.js" type="text/
˓→javascript"></script>
echo \Phalcon\Tag::javascriptInclude("http://localhost/javascript/jquery.min.js",
˓→false);
// Generate <script src="/your-app/javascript/jquery.min.js" type="text/javascript"></
\rightarrowscript>
echo \Phalcon\Tag::javascriptInclude("javascript/jquery.min.js");
```
Volt syntax:

```
{# Generate <script src="http://localhost/javascript/jquery.min.js" type="text/
˓→javascript"></script> #}
{{ javascript_include("http://localhost/javascript/jquery.min.js", false) }}
```

```
{# Generate <script src="/your-app/javascript/jquery.min.js" type="text/javascript"></
\rightarrowscript> #}
{{ javascript_include("javascript/jquery.min.js") }}
```
#### **HTML5 elements - generic HTML helper**

Phalcon offers a generic HTML helper that allows the generation of any kind of HTML element. It is up to the developer to produce a valid HTML element name to the helper.

<?php

```
// Generate
// <canvas id="canvas1" width="300" class="cnvclass">
// This is my canvas
// </canvas>
echo \Phalcon\Tag::tagHtml("canvas", array("id" => "canvas1", "width" => "300", "class
˓→" => "cnvclass", false, true, true));
echo "This is my canvas";
echo \Phalcon\Tag::tagHtmlClose("canvas");
```
Volt syntax:

```
{# Generate
<canvas id="canvas1" width="300" class="cnvclass">
This is my canvas
</canvas> #}
{{ tag_html("canvas", ["id": "canvas1", width": "300", "class": "cnvclass"], false,
˓→true, true) }}
   This is my canvas
{{ tag_html_close("canvas") }}
```
#### **Creating your own helpers**

You can easily create your own helpers by extending the *[Phalcon\Tag](#page-778-0)* and implementing your own helper. Below is a simple example of a custom helper:

```
<?php
class MyTags extends \Phalcon\Tag
{
    /**
    * Generates a widget to show a HTML5 audio tag
    *
    * @param array
    * @return string
    */
    static public function audioField($parameters)
    {
        // Converting parameters to array if it is not
        if (!is_array($parameters)) {
            $parameters = array($parameters);
        }
```

```
// Determining attributes "id" and "name"
    if (!isset($parameters[0])) {
        $parameters[0] = $parameters["id"];
    }
    $id = $parameters[0];
    if (!isset($parameters["name"])) {
        $parameters["name"] = $id;
    } else {
        if (!$parameters["name"]) {
            $parameters["name"] = $id;
        }
    }
    // Determining widget value,
    // \Phalcon\Tag::setDefault() allows to set the widget value
    if (isset($parameters["value"])) {
        $value = $parameters["value"];
        unset($parameters["value"]);
    } else {
        $value = self::getValue($id);
    }
    // Generate the tag code
    $code = '<audio id="'.$id.'" value="'.$value.'" ';
    foreach ($parameters as $key => $attributeValue) {
        if (!is_integer($key)) {
            $code.= $key.'="'.$attributeValue.'" ';
        }
    }
    \text{Scode.} = " / > ";return $code;
}
```
In next chapter, we'll talk about *[Volt](#page-247-0)* a faster template engine for PHP, where you can use a more friendly syntax for using helpers provided by Phalcon\Tag.

# **Assets Management**

Phalcon\Assets is a component that allows the developer to manage static resources such as css stylesheets or javascript libraries in a web application.

*[Phalcon\Assets\Manager](#page-463-0)* is available in the services container, so you can add resources from any part of the application where the container is available.

# **Adding Resources**

Assets supports two built-in resources: css and javascripts. You can create other resources if you need. The assets manager internally stores two default collections of resources one for javascript and another for css.

You can easily add resources to these collections like follows:

}

```
<?php
```

```
class IndexController extends Phalcon\Mvc\Controller
{
   public function index()
    {
        //Add some local CSS resources
        $this->assets
            ->addCss('css/style.css')
            ->addCss('css/index.css');
        //and some local javascript resources
        $this->assets
            ->addJs('js/jquery.js')
            ->addJs('js/bootstrap.min.js');
    }
}
```
Then in the views added resources can be printed:

```
<html>
    <head>
         <title>Some amazing website</title>
         <?php $this->assets->outputCss() ?>
    </head>
    <body>
         \langle \cdot | -- \cdot \cdot \cdot | -- \rangle<?php $this->assets->outputJs() ?>
    </body>
<html>
```
#### **Local/Remote resources**

Local resources are those who're provided by the same application and they're located in the document root of the application. URLs in local resources are generated by the 'url' service, usually *[Phalcon\Mvc\Url](#page-749-0)*.

Remote resources are those such as common library like jquery, bootstrap, etc. that are provided by a CDN.

```
<?php
//Add some local CSS resources
$this->assets
   ->addCss('//netdna.bootstrapcdn.com/twitter-bootstrap/2.3.1/css/bootstrap-
˓→combined.min.css', false)
    ->addCss('css/style.css', true);
```
### **Collections**

Collections groups resources of the same type, the assets manager implicitly creates two collections: css and js. You can create additional collections to group specific resources for ease of placing those resources in the views:

<?php

```
//Javascripts in the header
$this->assets
   ->collection('header')
   ->addJs('js/jquery.js')
   ->addJs('js/bootstrap.min.js');
//Javascripts in the footer
$this->assets
   ->collection('footer')
   ->addJs('js/jquery.js')
    ->addJs('js/bootstrap.min.js');
```
Then in the views:

```
<html>
    <head>
        <title>Some amazing website</title>
        <?php $this->assets->outputJs('header') ?>
    </head>
    <body>
        \langle!-- ... -->
        <?php $this->assets->outputJs('footer') ?>
    </body>
<html>
```
### **Prefixes**

Collections can be URL-prefixed, this allows to easily change from a server to other at any moment:

```
<?php
$scripts = $this->assets->collection('footer');
if ($config->enviroment == 'development') {
   $scripts->setPrefix('/');
} else {
    $scripts->setPrefix('http:://cdn.example.com/');
}
$scripts->addJs('js/jquery.js')
        ->addJs('js/bootstrap.min.js');
```
A chaineable syntax is available too:

```
<?php
$scripts = $assets
   ->collection('header')
   ->setPrefix('http://cdn.example.com/')
   ->setLocal(false)
    ->addJs('js/jquery.js')
    ->addJs('js/bootstrap.min.js');
```
#### **Minification/Filtering**

Phalcon\Assets provides built-in minification of Javascript and CSS resources. The developer can create a collection of resources instructing the Assets Manager which ones must be filtered and which ones must be left as they are. In addition to the above, Jsmin by Douglas Crockford is part of the core extension offering minification of javascript files for maximum performance. In the CSS land, CSSMin by Ryan Day is also available to minify CSS files:

The following example shows how to minify a collection of resources:

```
<?php
$manager
    //These Javascripts are located in the page's bottom
    ->collection('jsFooter')
   //The name of the final output
   ->setTargetPath('final.js')
   //The script tag is generated with this URI
   ->setTargetUri('production/final.js')
   //This is a remote resource that does not need filtering
   ->addJs('code.jquery.com/jquery-1.10.0.min.js', true, false)
   //These are local resources that must be filtered
    ->addJs('common-functions.js')
    ->addJs('page-functions.js')
    //Join all the resources in a single file
   ->join(true)
   //Use the built-in Jsmin filter
   ->addFilter(new Phalcon\Assets\Filters\Jsmin())
    //Use a custom filter
    ->addFilter(new MyApp\Assets\Filters\LicenseStamper());
```
It starts getting a collection of resources from the assets manager, a collection can contain javascript or css resources but not both. Some resources may be remote, that is, they're obtained by HTTP from a remote source for further filtering. It is recommended to convert the external resources to local eliminating the overhead of obtaining them.

<?php

```
//These Javascripts are located in the page's bottom
$js = $manager->collection('jsFooter');
```
As seen above, method addJs is used to add resources to the collection, the second parameter indicates whether the resource is external or not and the third parameter indicates whether the resource should be filtered or left as is:

<?php

```
// This a remote resource that does not need filtering
$js->addJs('code.jquery.com/jquery-1.10.0.min.js', true, false);
// These are local resources that must be filtered
$js->addJs('common-functions.js');
$js->addJs('page-functions.js');
```
Filters are registered in the collection, multiple filters are allowed, content in resources are filtered in the same order as filters were registered:

```
<?php
//Use the built-in Jsmin filter
$js->addFilter(new Phalcon\Assets\Filters\Jsmin());
//Use a custom filter
$js->addFilter(new MyApp\Assets\Filters\LicenseStamper());
```
Note that both built-in and custom filters can be transparently applied to collections. Last step is decide if all the resources in the collection must be joined in a single file or serve each of them individually. To tell the collection that all resources must be joined you can use the method 'join':

<?php

```
// This a remote resource that does not need filtering
$js->join(true);
//The name of the final file path
$js->setTargetPath('public/production/final.js');
//The script html tag is generated with this URI
$js->setTargetUri('production/final.js');
```
If resources are going to be joined, we need also to define which file will be used to store the resources and which uri will be used to show it. These settings are set up with setTargetPath() and setTargetUri().

#### **Built-In Filters**

Phalcon provides 2 built-in filters to minify both javascript and css respectively, their C-backend provide the minimum overhead to perform this task:

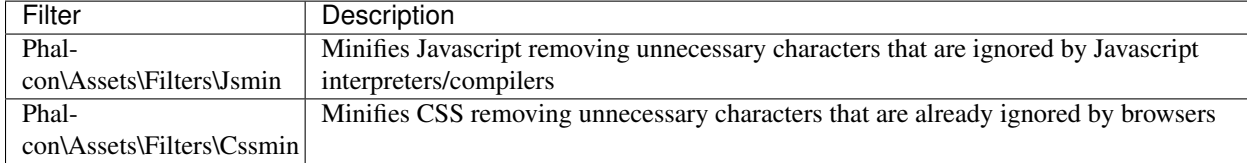

#### **Custom Filters**

In addition to built-in filters, a developer can create his own filters. These can take advantage of existing and more advanced tools like [YUI,](http://yui.github.io/yuicompressor/) [Sass,](http://sass-lang.com/) [Closure,](https://developers.google.com/closure/compiler/?hl=fr) etc.:

```
<?php
use Phalcon\Assets\FilterInterface;
/**
* Filters CSS content using YUI
 *
 * @param string $contents
 * @return string
 */
class CssYUICompressor implements FilterInterface
```

```
protected $ options;
    /*** CssYUICompressor constructor
     *
     * @param array $options
    */
   public function __construct($options)
   {
       $this->_options = $options;
   }
   /**
    * Do the filtering
     *
    * @param string $contents
    * @return string
    */
   public function filter($contents)
   {
       //Write the string contents into a temporal file
       file_put_contents('temp/my-temp-1.css', $contents);
       system(
           $this->_options['java-bin'] .
            ' -jar' .
           $this->_options['yui'] .
            ' --type css '.
           'temp/my-temp-file-1.css ' .
            $this->_options['extra-options'] .
            ' -o temp/my-temp-file-2.css'
       );
       //Return the contents of file
       return file_get_contents("temp/my-temp-file-2.css");
   }
}
```
Usage: <?php

{

```
//Get some CSS collection
$css = $this->assets->get('head');
//Add/Enable the YUI compressor filter in the collection
$css->addFilter(new CssYUICompressor(array(
     'java-bin' => '/usr/local/bin/java',
     'yui' => '/some/path/yuicompressor-x.y.z.jar',
     'extra-options' => '--charset utf8'
)));
```
# **Custom Output**

Methods outputJs and outputCss are available to generate the necessary HTML code according to each type of resources. You can override this method or print the resources manually in the following way:

```
<?php
foreach ($this->assets->collection('js') as $resource) {
    echo \Phalcon\Tag::javascriptInclude($resource->getPath());
}
```
# <span id="page-247-0"></span>**Volt: Template Engine**

Volt is an ultra-fast and designer friendly templating language written in C for PHP. It provides you a set of helpers to write views in an easy way. Volt is highly integrated with other components of Phalcon, just as you can use it as a stand-alone component in your applications.

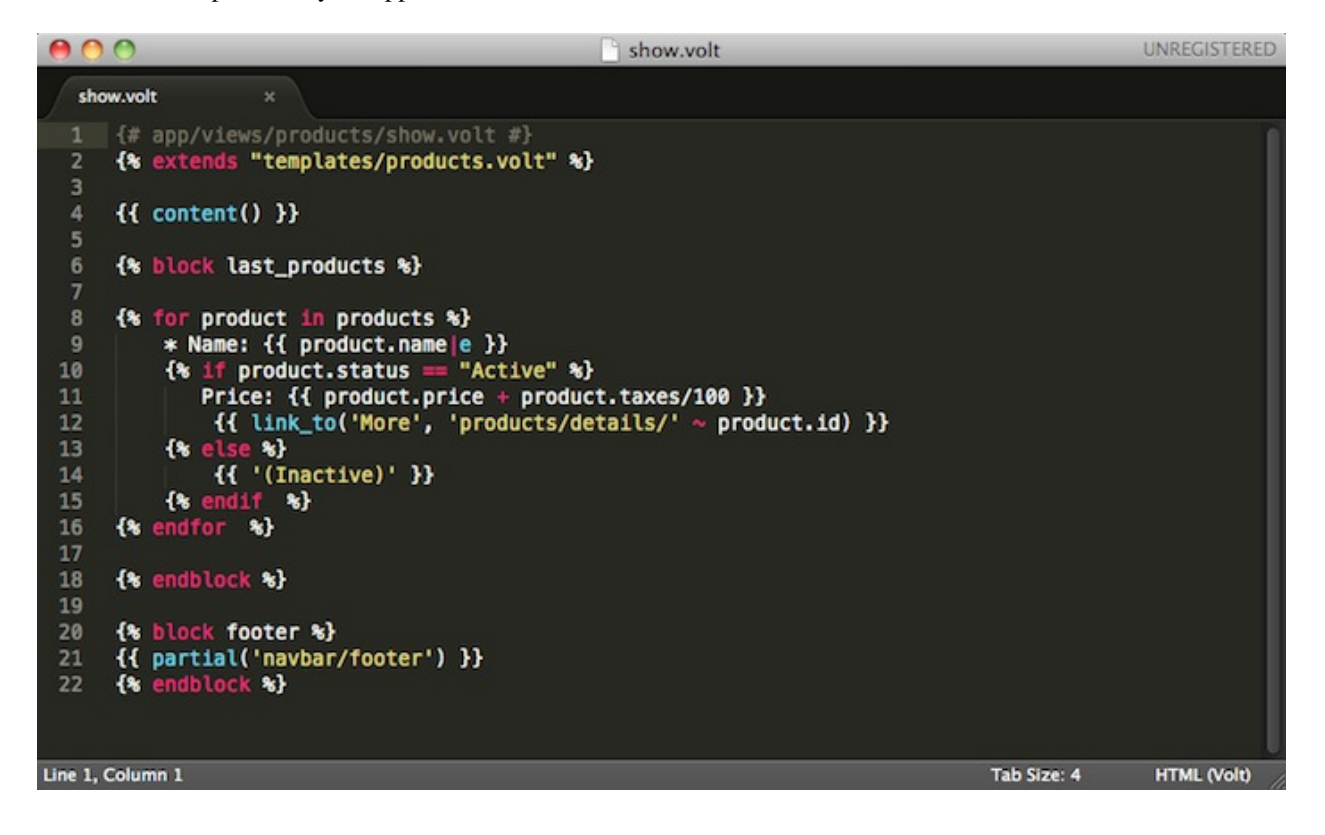

Volt is inspired on [Jinja,](http://jinja.pocoo.org/) originally created by [Armin Ronacher.](https://github.com/mitsuhiko) Therefore many developers will be in familiar ground using the same syntax they have been using with similar template engines. Volt's syntax and features have been enhanced with more elements and of course with the performance that developers have been accustomed to while working with Phalcon.

### **Introduction**

Volt views are compiled to pure PHP code, so basically they save the effort of writing PHP code manually:

```
{# app/views/products/show.volt #}
{% block last_products %}
{% for product in products %}
    * Name: {{ product.name|e }}
    \{\hat{\mathbf{s}} \text{ if } \text{ product}.\text{status } == \text{ "Active" } \hat{\mathbf{s}}\}\Price: {{ product.price + product.taxes/100 }}
     {% endif %}
{% endfor %}
{% endblock %}
```
### **Activating Volt**

As other template engines, you may register Volt in the view component, using a new extension or reusing the standard .phtml:

```
<?php
//Registering Volt as template engine
$di->set('view', function() {
    $view = new \Phalcon\Mvc\View();
    $view->setViewsDir('../app/views/');
    $view->registerEngines(array(
        ".volt" => 'Phalcon\Mvc\View\Engine\Volt'
    ));
    return $view;
});
```
Use the standard ".phtml" extension:

```
<?php
$view->registerEngines(array(
    ".phtml" => 'Phalcon\Mvc\View\Engine\Volt'
));
```
#### **Basic Usage**

A view consists on Volt code, PHP and HTML. A set of special delimiters is available to enter in Volt mode. {% ...  $\%$  is used to execute statements such as for-loops or assign values and {{ ... }}, prints the result of an expression to the template.

Below is a minimal template that illustrates a few basics:

```
{# app/views/posts/show.phtml #}
<!DOCTYPE html>
<html>
    <head>
        <title>{{ title }} - An example blog</title>
```

```
</head>
   <body>
        {% if show_navigation %}
            <ul id="navigation">
            {% for item in menu %}
                <li><a href="{{ item.href }}">{{ item.caption }}</a></li>
            {% endfor %}
            </ul>
        {% endif %}
        <h1>{{ post.title }}</h1>
        <div class="content">
            {{ post.content }}
        </div>
   </body>
</html>
```
Using Phalcon\Mvc\View you can pass variables from the controller to the views. In the above example, three variables were passed to the view: title, menu and post:

```
<?php
class PostsController extends \Phalcon\Mvc\Controller
{
   public function showAction()
    {
        $post = Post::findFirst();
        $this->view->title = $post->title;
        $this->view->post = $post;
        $this->view->menu = Menu::find();
        $this->view->show_navigation = true;
    }
}
```
# **Variables**

Variables may have attributes, those can be accessed using the syntax: foo.bar. If you are passing arrays, you can access using the curly braces syntax: foo['bar']

```
{f} post.title }{f} post['title'] {f}
```
### **Filters**

Variables can be formatted or modified using filters. The pipe operator  $\vert$  is used to apply filters to variables:

```
{{ post.title|e }}
{{ post.content|striptags }}
{{ name|capitalize|trim }}
```
The following is the list of available built-in filters in Volt:

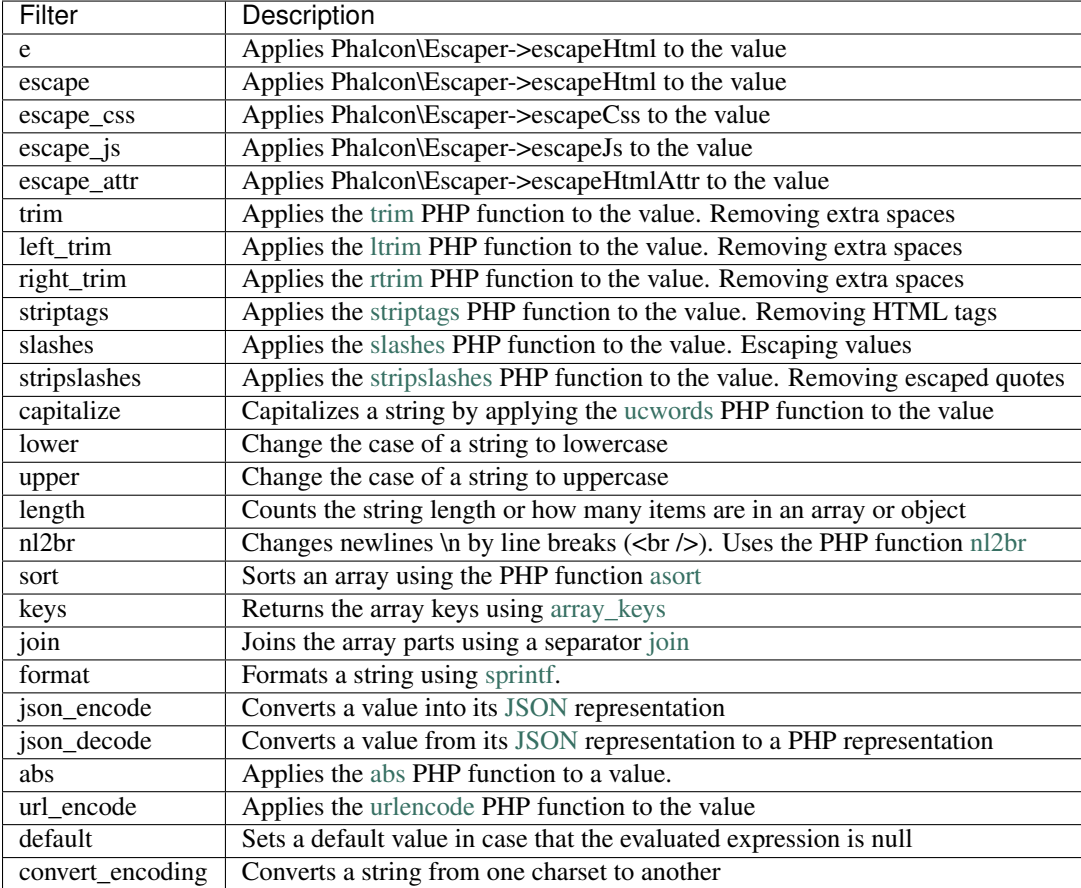

Examples:

```
{# e or escape filter #}
{f} "<h1>Hello<h1>"|e }}
{{ "<h1>Hello<h1>"|escape }}
{# trim filter #}
{f} {f} " hello "|trim {f}}
{# striptags filter #}
{{ "<h1>Hello<h1>"|striptags }}
{# slashes filter #}
{f} "'this is a string'"|slashes {f}{# stripslashes filter #}
{f} "\'this is a string\'"|stripslashes }}
{# capitalize filter #}
{{ "hello"|capitalize }}
```

```
{# lower filter #}
{f} "HELLO"|lower }{# upper filter #}
{f} "hello"|upper }{# length filter #}
{f} "robots"|length }{ { | {1, 2, 3} |} length { }{# nl2br filter #}
{f "some\ntext"|nl2br }{# sort filter #}
{f { [3, 1, 2] | sort}}{# keys filter #}
{ {\{ \mid [\text{first}': 1, \text{ 'second': 2, \text{ 'third': 3}] } | \text{keys } \} } }{# json_encode filter #}
{ {\f} robots | json_encode }}
{# json_decode filter #}
{f} '{"one":1,"two":2,"three":3}'|json_decode }}
{# url_encode filter #}
{{ post.permanent_link|url_encode }}
{# convert_encoding filter #}
{{ "désolé"|convert_encoding('utf8', 'latin1') }}
```
# **Comments**

Comments may also be added to a template using the  $\{# \dots #\}$  delimiters. All text inside them is just ignored in the final output:

```
{# note: this is a comment
    {% set price = 100; %}
#}
```
# **List of Control Structures**

Volt provides a set of basic but powerful control structures for use in templates:

#### **For**

Loop over each item in a sequence. The following example shows how to traverse a set of "robots" and print his/her name:

```
<h1>Robots</h1>
<ul>
{% for robot in robots %}
  <li>{{ robot.name|e }}</li>
```
{% **endfor** %} </**ul**>

for-loops can also be nested:

```
<h1>Robots</h1>
{% for robot in robots %}
  {% for part in robot.parts %}
 Robot: {{ robot.name|e }} Part: {{ part.name|e }} <br/>
  {% endfor %}
{% endfor %}
```
You can get the element "keys" as in the PHP counterpart using the following syntax:

```
{% set numbers = ['one': 1, 'two': 2, 'three': 3] %}
{% for name, value in numbers %}
 Name: \{ \} name \} Value: \{ \} value \}{% endfor %}
```
An "if" evaluation can be optionally set:

```
{% set numbers = ['one': 1, 'two': 2, 'three': 3] %}
{% for value in numbers if value < 2 %}
 Name: \{ \} name \} Value: \{ \} value \}{% endfor %}
\{\n\% for name, value in numbers if name != 'two' \{\n\}Name: \{ \} name \} Value: \{ \} value \}{% endfor %}
```
If an 'else' is defined inside the 'for', it will be executed if the expression in the iterator result in zero iterations:

```
<h1>Robots</h1>
{% for robot in robots %}
   Robot: {{ robot.name|e }} Part: {{ part.name|e }} <br/>
{% else %}
   There are no robots to show
{% endfor %}
```
Alternative syntax:

```
<h1>Robots</h1>
{% for robot in robots %}
   Robot: {{ robot.name|e }} Part: {{ part.name|e }} <br/>
{% elsefor %}
   There are no robots to show
{% endfor %}
```
#### **Loop Controls**

The 'break' and 'continue' statements can be used to exit from a loop or force an iteration in the current block:

```
{# skip the even robots #}{% for index, robot in robots %}
```

```
{% if index is even %}
       {% continue %}
   {% endif %}
    ...
{% endfor %}
```

```
{#} exit the foreach on the first even robot #}{% for index, robot in robots %}
   {% if index is even %}
       {% break %}
   {% endif %}
    ...
{% endfor %}
```
**If**

As PHP, an "if" statement checks if an expression is evaluated as true or false:

```
<h1>Cyborg Robots</h1>
<ul>
{% for robot in robots %}
  \{\frac{1}{6} \text{ if robot-type} == "cyborg" \}_{\text{if}}<li>{{ robot.name|e }}</li>
  {% endif %}
{% endfor %}
</ul>
```
The else clause is also supported:

```
<h1>Robots</h1>
<ul>
{% for robot in robots %}
  \{\frac{1}{6} \text{ if robot-type} == "cyborg" \<li>{{ robot.name|e }}</li>
  {% else %}
  <li>{{ robot.name|e }} (not a cyborg)</li>
  {% endif %}
{% endfor %}
</ul>
```
The 'elseif' control flow structure can be used together with if to emulate a 'switch' block:

```
\{\hat{\mathbf{s}} \text{ if } \text{ robot-type} == \text{ "cyborg" } \hat{\mathbf{s}}\}Robot is a cyborg
\{\frac{2}{9} elseif robot.type == "virtual" \frac{2}{9}}
    Robot is virtual
\{\hat{\mathscr{E}}\text{ else if robot-type} == "mechanical" \hat{\mathscr{E}}\}Robot is mechanical
{% endif %}
```
### **Loop Context**

A special variable is available inside 'for' loops providing you information about

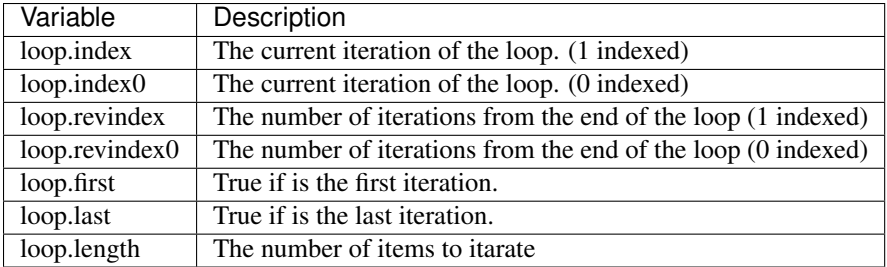

```
{% for robot in robots %}
   {% if loop.first %}
       <table>
        <tr>
            <th>#</th>
            <th>Id</th>
            <th>Name</th>
       </tr>
   {% endif %}
       <tr>
            <td>{{ loop.index }}</td>
           <td>{{ robot.id }}</td>
           <td>{{ robot.name }}</td>
       </tr>
    {% if loop.last %}
       </table>
   {% endif %}
{% endfor %}
```
# **Assignments**

Variables may be changed in a template using the instruction "set":

```
{% set fruits = ['Apple', 'Banana', 'Orange'] %}
{% set name = robot.name %}
```
## **Expressions**

Volt provides a basic set of expression support, including literals and common operators.

A expression can be evaluated and printed using the '{{' and '}}' delimiters:

 ${ { (1 + 1) * 2 )}}$ 

If an expression needs to be evaluated without be printed the 'do' statement can be used:

 $\{\frac{6}{6}$  **do**  $(1 + 1)$  \* 2  $\frac{6}{6}$ }

#### **Literals**

The following literals are supported:

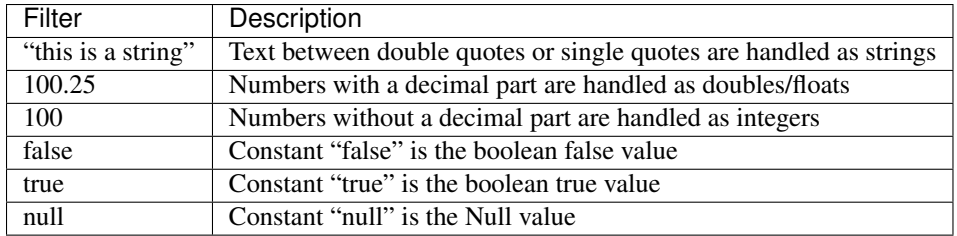

### **Arrays**

Whether you're using PHP 5.3, 5.4 or 5.5, you can create arrays by enclosing a list of values in square brackets:

```
{# Simple array #}
{{ ['Apple', 'Banana', 'Orange'] }}
{# Other simple array #}
{{ ['Apple', 1, 2.5, false, null] }}
{# Multi-Dimensional array #}
{ \{ {\{ \lfloor [1, 2], [3, 4], [5, 6] \rfloor } \} }{# Hash-style array #}
{{ ['first': 1, 'second': 4/2, 'third': '3'] }}
```
Curly braces also can be used to define arrays or hashes:

```
{% set myArray = {'Apple', 'Banana', 'Orange'} %}
{% set myHash = {'first': 1, 'second': 4/2, 'third': '3'} %}
```
### **Math**

You may make calculations in templates using the following operators:

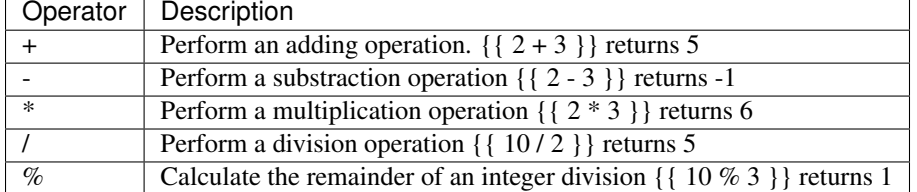

### **Comparisions**

The following comparision operators are available:

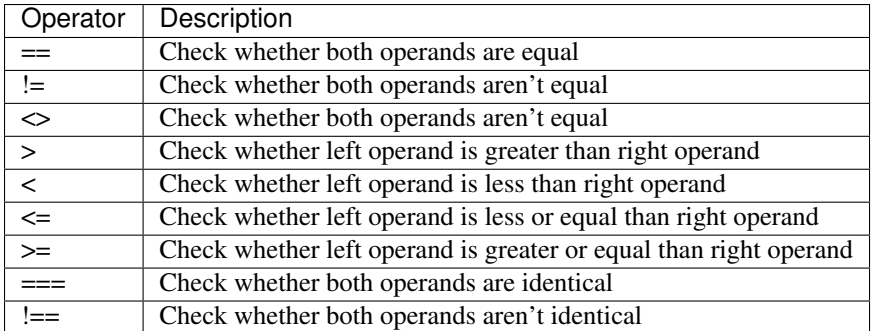

### **Logic**

Logic operators are useful in the "if" expression evaluation to combine multiple tests:

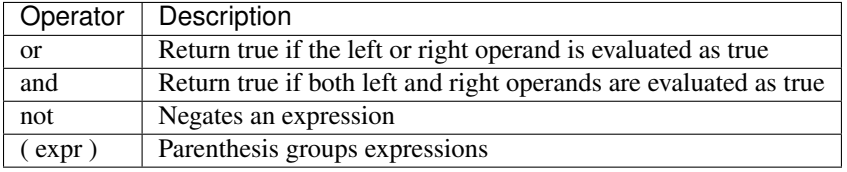

### **Other Operators**

Additional operators seen the following operators are available:

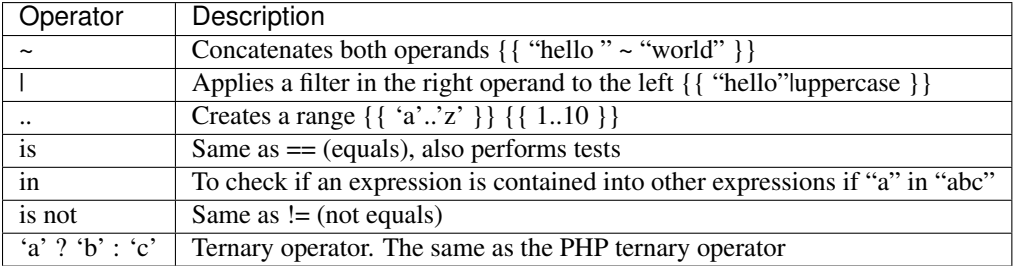

The following example shows how to use operators:

```
{% set robots = ['Voltron', 'Astro Boy', 'Terminator', 'C3PO'] %}
{% for index in 0..robots|length %}
   {% if robots[index] is defined %}
       {f} "Name: " ~ robots[index] }}
   {% endif %}
{% endfor %}
```
# **Tests**

Tests can be used to test if a variable has a valid expected value. The operator "is" is used to perform the tests:

```
{% set robots = ['1': 'Voltron', '2': 'Astro Boy', '3': 'Terminator', '4': 'C3PO'] %}
{% for position, name in robots %}
   {% if position is odd %}
       {f} value }
```
{% **endif** %} {% **endfor** %}

The following built-in tests are available in Volt:

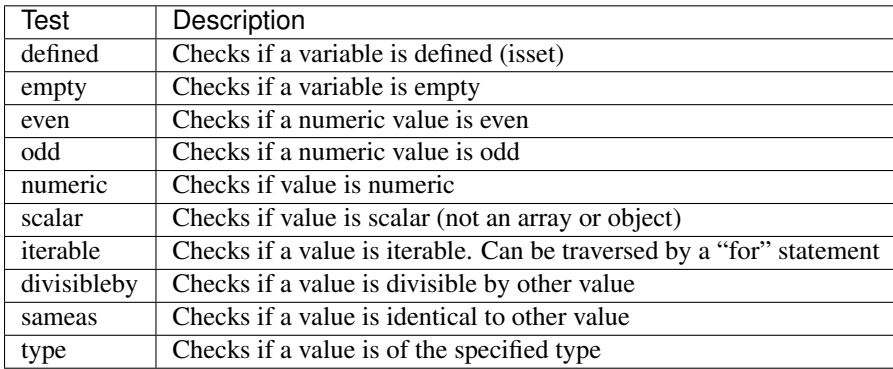

More examples:

```
{% if robot is defined %}
    The robot variable is defined
{% endif }
{% if robot is empty %}
    The robot is null or isn't defined
{% endif }
{% for key, name in [1: 'Voltron', 2: 'Astroy Boy', 3: 'Bender'] %}
    {% if key is even %}
        {f} name }{% endif }
{% endfor %}
{% for key, name in [1: 'Voltron', 2: 'Astroy Boy', 3: 'Bender'] %}
    {% if key is odd %}
        {f} name }{% endif }
{% endfor %}
{% for key, name in [1: 'Voltron', 2: 'Astroy Boy', 'third': 'Bender'] %}
    {% if key is numeric %}
        {f} name }{% endif }
{% endfor %}
\{\frac{2}{3} set robots = [1: 'Voltron', 2: 'Astroy Boy'] <math>\frac{2}{3}</math>{% if robots is iterable %}
    {% for robot in robots %}
        ...
    {% endfor %}
{% endif %}
{% set world = "hello" %}
{% if world is sameas("hello") %}
   {f} "it's hello" {f}{% endif %}
```

```
{% set external = false %}
{% if external is type('boolean') %}
   {f} "external is false or true" }{% endif %}
```
# **Using Tag Helpers**

Volt is highly integrated with *[Phalcon\Tag](#page-232-0)*, so it's easy to use the helpers provided by that component in a Volt template:

```
{f \in \texttt{javascript\_include("js/jquery.is")}}{{ form('products/save', 'method': 'post') }}
    <label>Name</label>
    { {\} text_field("name", "size": 32) { }}}
    <label>Type</label>
    {{ select("type", productTypes, 'using': ['id', 'name']) }}
    {{ submit_button('Send') }}
</form>
```
The following PHP is generated:

```
<?php echo Phalcon\Tag::javascriptInclude("js/jquery.js") ?>
<?php echo Phalcon\Tag::form(array('products/save', 'method' => 'post')); ?>
    <label>Name</label>
   <?php echo Phalcon\Tag::textField(array('name', 'size' => 32)); ?>
   <label>Type</label>
    <?php echo Phalcon\Tag::select(array('type', $productTypes, 'using' => array('id',
\rightarrow 'name'))); ?>
    <?php echo Phalcon\Tag::submitButton('Send'); ?>
</form>
```
To call a Phalcon\Tag helper, you only need to call an uncamelized version of the method:

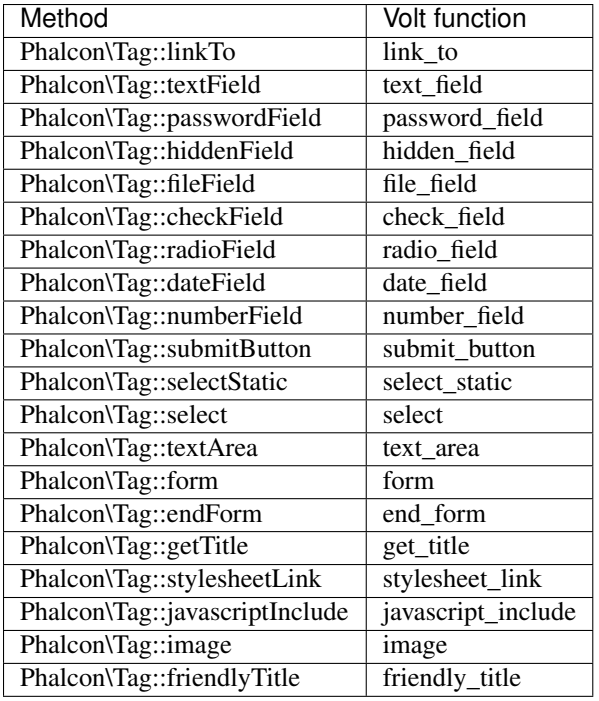

# **Functions**

The following built-in functions are available in Volt:

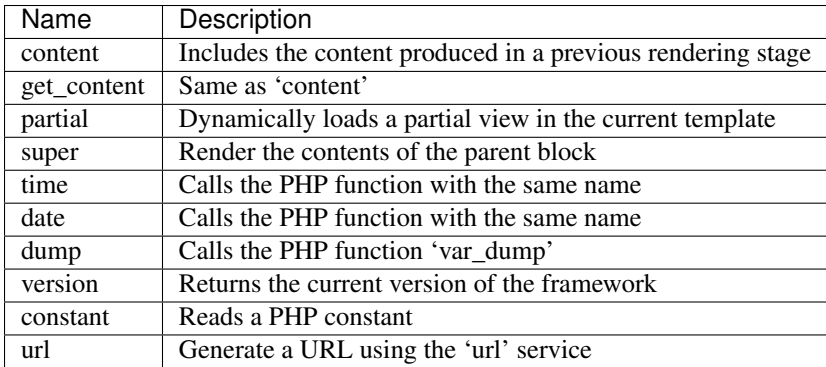

# **View Integration**

Also, Volt is integrated with *[Phalcon\Mvc\View](#page-217-0)*, you can play with the view hierarchy and include partials as well:

```
{f \cdot \text{content}}() } }
<div id="footer">{{ partial("partials/footer") }}</div>
```
A partial is included in runtime, Volt also provides "include", this compiles the content of a view and returns its contents as part of the view which was included:

```
<div id="footer">{% include "partials/footer" %}</div>
```
### **Partial vs Include**

Keep the following points in mind when choosing to use the "partial" function or "include":

- 'Partial' allows you to include templates made in Volt and in other template engines as well
- 'Partial' allows you to pass an expression like a variable allowing to include the content of other view dynamically
- 'Partial' is better if the content that you have to include changes frequently
- 'Include' copies the compiled content into the view which improves the performance
- 'Include' only allows to include templates made with Volt
- 'Include' requires an existing template at compile time

### **Template Inheritance**

With template inheritance you can create base templates that can be extended by others templates allowing to reuse code. A base template define *blocks* than can be overridden by a child template. Let's pretend that we have the following base template:

```
{# templates/base.volt #}
<!DOCTYPE html>
<html>
    <head>
        {% block head %}
            <link rel="stylesheet" href="style.css" />
        {% endblock %}
        <title>{% block title %}{% endblock %} - My Webpage</title>
    </head>
    <body>
        <div id="content">{% block content %}{% endblock %}</div>
        <div id="footer">
            {% block footer %}© Copyright 2012, All rights reserved.{% endblock
\rightarrow \frac{6}{6}}
        </div>
    </body>
</html>
```
From other template we could extend the base template replacing the blocks:

```
{% extends "templates/base.volt" %}
{% block title %}Index{% endblock %}
{% block head %}<style type="text/css">.important { color: #336699; }</style>{%
˓→endblock %}
{% block content %}
   <h1>Index</h1>
   <p class="important">Welcome on my awesome homepage.</p>
{% endblock %}
```
Not all blocks must be replaced at a child template, only those that are needed. The final output produced will be the following:

```
<!DOCTYPE html>
<html>
    <head>
        <style type="text/css">.important { color: #336699; }</style>
        <title>Index - My Webpage</title>
    </head>
    <body>
       <div id="content">
           <h1>Index</h1>
            <p class="important">Welcome on my awesome homepage.</p>
       </div>
        <div id="footer">
            &copy; Copyright 2012, All rights reserved.
        </div>
    </body>
</html>
```
#### **Multiple Inheritance**

Extended templates can extend other templates. The following example illustrates this:

```
\{ # main<u>.volt #\}</u>
<!DOCTYPE html>
<html>
    <head>
         <title>Title</title>
    </head>
    <body>
         {% block content %}{% endblock %}
    </body>
</html>
```
Template "layout.volt" extends "main.volt"

```
{# layout.volt #}{% extends "main.volt" %}
{% block content %}
    <h1>Table of contents</h1>
{% endblock %}
```
Finally a view that extends "layout.volt":

```
\{ # index.volt # \}{% extends "layout.volt" %}
{% block content %}
   \{ \} super() \}<ul>
        <li>Some option</li>
        <li>Some other option</li>
    </ul>
```
#### {% **endblock** %}

Rendering "index.volt" produces:

```
<!DOCTYPE html>
<html>
    <head>
        <title>Title</title>
    </head>
    <body>
        <h1>Table of contents</h1>
        <ul>
            <li>Some option</li>
            <li>Some other option</li>
        </ul>
    </body>
</html>
```
Note the call to the function "super()". With that function it's possible to render the contents of the parent block.

As partials, the path set to "extends" is a relative path under the current views directory (i.e. app/views/).

By default, and for performance reasons, Volt only checks for changes in the children templates to know when to re-compile to plain PHP again, so it is recommended initialize Volt with the option 'compileAlways' => true. Thus, the templates are compiled always taking into account changes in the parent templates.

### **Autoescape mode**

You can enable auto-escaping of all variables printed in a block using the autoescape mode:

```
Manually escaped: \{ \} robot.name|e }}
{% autoescape true %}
   Autoescaped: {{ robot.name }}
    {% autoescape false %}
        No Autoescaped: {{ robot.name }}
    {% endautoescape %}
{% endautoescape %}
```
## **Setting up the Volt Engine**

Volt can be configured to alter its default behavior, the following example explain how to do that:

```
<?php
//Register Volt as a service
$di->set('voltService', function($view, $di) {
    $volt = new \Phalcon\Mvc\View\Engine\Volt($view, $di);
```

```
$volt->setOptions(array(
        "compiledPath" => "../app/compiled-templates/",
        "compiledExtension" => ".compiled"
    ));
    return $volt;
});
//Register Volt as template engine
$di->set('view', function() {
    $view = new \Phalcon\Mvc\View();
    $view->setViewsDir('../app/views/');
    $view->registerEngines(array(
        ".volt" => 'voltService'
    ));
    return $view;
});
```
If you do not want to reuse Volt as a service you can pass an anonymous function to register the engine instead of a service name:

```
<?php
//Register Volt as template engine with an anonymous function
$di->set('view', function() {
   $view = new \Phalcon\Mvc\View();
   $view->setViewsDir('../app/views/');
    $view->registerEngines(array(
        ".volt" => function($view, $di) {
            $volt = new \Phalcon\Mvc\View\Engine\Volt($view, $di);
            //set some options here
            return $volt;
        }
   ));
    return $view;
});
```
The following options are available in Volt:

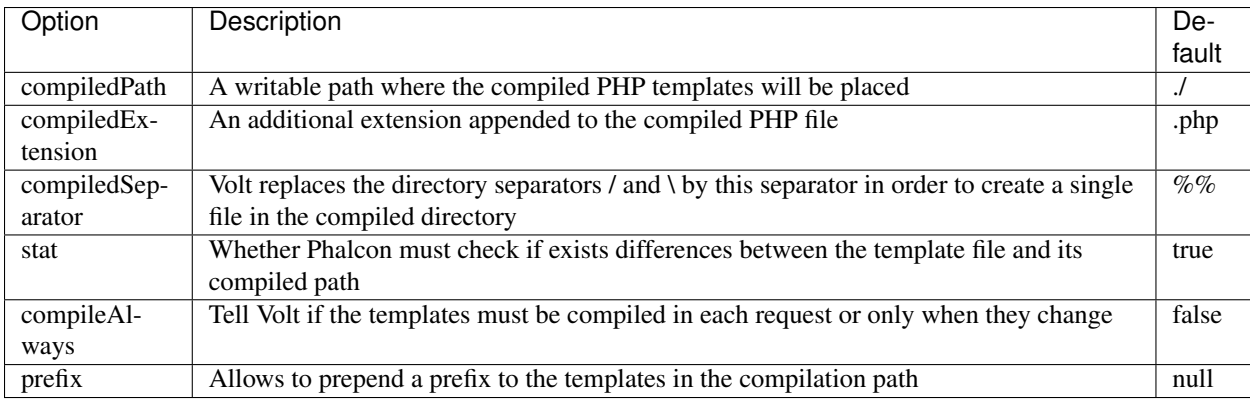

The compilation path is generated according to the above options, if the developer wants total freedom defining the compilation path, an anonymous function can be used to generate the compilation path, this function receives the relative path to the template in the views directory. The following examples show how to change the compilation path dynamically:

```
\langle ?php \rangle// Just append the .php extension to the template path
// leaving the compiled templates in the same directory
$volt->setOptions(array(
    'compiledPath' => function($templatePath) {
        return $templatePath . '.php';
    }
));
// Recursively create the same structure in another directory
$volt->setOptions(array(
    'compiledPath' => function($templatePath) {
        $dirName = dirname($templatePath);
        if (!is_dir('cache/' . $dirName)) {
            mkdir('cache/' . $dirName);
        }
        return 'cache/' . $dirName . '/'. $templatePath . '.php';
    }
));
```
# **Extending Volt**

Unlike other template engines, Volt itself is not required to run the compiled templates. Once the templates are compiled there is no dependence on Volt. With performance independence in mind, Volt only acts as a compiler for PHP templates.

The Volt compiler allow you to extend it adding more functions, tests or filters to the existing ones.

# **Functions**

Functions act as normal PHP functions, a valid string name is required as function name. Functions can be added using two strategies, returning a simple string or using an anonymous function. Always is required that the chosen strategy returns a valid PHP string expression:

<?php

```
$volt = new \Phalcon\Mvc\View\Engine\Volt($view, $di);
$compiler = $volt->getCompiler();
//This binds the function name 'shuffle' in Volt to the PHP function 'str_shuffle'
$compiler->addFunction('shuffle', 'str_shuffle');
```
Register the function with an anonymous function. This case we use \$resolvedArgs to pass the arguments exactly as were passed in the arguments:

<?php \$compiler->addFunction('widget', **function**(\$resolvedArgs, \$exprArgs) { **return** 'MyLibrary\Widgets::get('.\$resolvedArgs.')'; });

Treat the arguments independently and unresolved:

```
<?php
$compiler->addFunction('repeat', function($resolvedArgs, $exprArgs) use ($compiler) {
   //Resolve the first argument
   $firstArgument = $compiler->expression($exprArgs[0]['expr']);
   //Checks if the second argument was passed
   if (isset($exprArgs[1])) {
       $secondArgument = $compiler->expression($exprArgs[1]['expr']);
   } else {
       //Use '10' as default
       $secondArgument = '10';
   }
   return 'str_repeat(' . $firstArgument . ', ' . $secondArgument . ')';
});
```
Generate the code based on some function availability:

```
<?php
$compiler->addFunction('contains_text', function($resolvedArgs, $exprArgs) {
   if (function_exists('mb_stripos')) {
        return 'mb_stripos(' . $resolvedArgs . ')';
    } else {
        return 'stripos(' . $resolvedArgs . ')';
    }
});
```
Built-in functions can be overrided adding a function with its name:

```
<?php
//Replace built-in function dump
$compiler->addFunction('dump', 'print_r');
```
#### **Filters**

<?php

A filter has the following form in a template: leftExpr|name(optional-args). Adding new filters is similar as seen with the functions:

```
//This creates a filter 'hash' that uses the PHP function 'md5'
$compiler->addFilter('hash', 'md5');
```

```
<?php
```

```
$compiler->addFilter('int', function($resolvedArgs, $exprArgs) {
    return 'intval(' . $resolvedArgs . ')';
});
```
Built-in filters can be overrided adding a function with its name:

```
<?php
//Replace built-in filter 'capitalize'
$compiler->addFilter('capitalize', 'lcfirst');
```
#### **Extensions**

With extensions the developer has more flexibility to extend the template engine, and override the compilation of a specific instruction, change the behavior of an expression or operator, add functions/filters, and more.

An extension is a class that implements the events triggered by Volt as a method of itself.

For example, the class below allows to use any PHP function in Volt:

```
<?php
class PhpFunctionExtension
{
    /**
     * This method is called on any attempt to compile a function call
     \star/public function compileFunction($name, $arguments)
    {
        if (function_exists($name)) {
            return $name . '('. $arguments . ')';
        }
    }
}
```
The above class implements the method 'compileFunction' which is invoked before any attempt to compile a function call in any template. The purpose of the extension is to verify if a function to be compiled is a PHP function allowing to call it from the template. Events in extensions must return valid PHP code, this will be used as result of the compilation instead of the one generated by Volt. If an event doesn't return an string the compilation is done using the default behavior provided by the engine.

The following compilation events are available to be implemented in extensions:

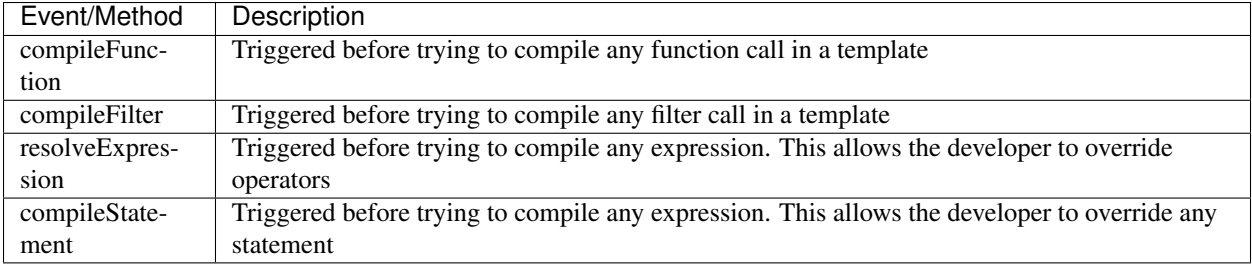

Volt extensions must be in registered in the compiler making them available in compile time:

```
<?php
```

```
//Register the extension in the compiler
$compiler->addExtension(new PhpFunctionExtension());
```
# **Caching view fragments**

With Volt it's easy cache view fragments. This caching improves performance preventing that the contents of a block from being executed by PHP each time the view is displayed:

```
{% cache "sidebar" %}
    \langle -1 - 1 \rangle generate this content is slow so we are going to cache it -\rangle{% endcache %}
```
Setting a specific number of seconds:

```
\{# cache the sidebar by 1 hour #\}{% cache "sidebar" 3600 %}
    \langle -2 \rangle - generate this content is slow so we are going to cache it \langle -2 \rangle{% endcache %}
```
Any valid expression can be used as cache key:

```
{% cache ("article-" ~ post.id) 3600 %}
   <h1>{{ post.title }}</h1>
   <p>{{ post.content }}</p>
{% endcache %}
```
The caching is done by the *[Phalcon\Cache](#page-356-0)* component via the view component. Learn more about how this integration works in the section *["Caching View Fragments"](#page-217-0)*.

### **Inject Services into a Template**

If a service container (DI) is available for Volt, you can use the services by only accessing the name of the service in the template:

```
{# Inject the 'flash' service #}
<div id="messages">{{ flash.output() }}</div>
{# Inject the 'security' service #}
<input type="hidden" name="token" value="{{ security.getToken() }}">
```
# **Stand-alone component**

Using Volt in a stand-alone mode can be demonstrated below:

```
<?php
//Create a compiler
$compiler = new \Phalcon\Mvc\View\Engine\Volt\Compiler();
//Optionally add some options
$compiler->setOptions(array(
   //...
));
//Compile a template string returning PHP code
echo $compiler->compileString('{{ "hello" }}');
//Compile a template in a file specifying the destination file
$compiler->compileFile('layouts/main.volt', 'cache/layouts/main.volt.php');
//Compile a template in a file based on the options passed to the compiler
$compiler->compile('layouts/main.volt');
//Require the compiled templated (optional)
require $compiler->getCompiledPath();
```
# **External Resources**

- A bundle for Sublime/Textmate is available [here](https://github.com/phalcon/volt-sublime-textmate)
- [Album-O-Rama](http://album-o-rama.phalconphp.com) is a sample application using Volt as template engine, [\[Github\]](https://github.com/phalcon/album-o-rama)
- [Our website](http://phalconphp.com) is running using Volt as template engine, [\[Github\]](https://github.com/phalcon/website)
- [Phosphorum,](http://forum.phalconphp.com) the Phalcon's forum, also uses Volt, [\[Github\]](https://github.com/phalcon/forum)
- [Vökuró,](http://vokuro.phalconphp.com) is another sample application that use Volt, [\[Github\]](https://github.com/phalcon/vokuro)

# **MVC Applications**

All the hard work behind orchestrating the operation of MVC in Phalcon is normally done by *[Phal](#page-638-0)[con\Mvc\Application](#page-638-0)*. This component encapsulates all the complex operations required in the background, instantiating every component needed and integrating it with the project, to allow the MVC pattern to operate as desired.

# **Single or Multi Module Applications**

With this component you can run various types of MVC structures:

### **Single Module**

Single MVC applications consist of one module only. Namespaces can be used but are not necessary. An application like this would have the following file structure:

```
single/
   app/
        controllers/
        models/
        views/
   public/
        css/
        img/
        js/
```
If namespaces are not used, the following bootstrap file could be used to orchestrate the MVC flow:

```
<?php
use Phalcon\Loader,
   Phalcon\DI\FactoryDefault,
   Phalcon\Mvc\Application,
    Phalcon\Exception,
    Phalcon\Mvc\View;
$loader = new Loader();
$loader->registerDirs(
    array(
       '../apps/controllers/',
        '../apps/models/'
    )
)->register();
$di = new FactoryDefault();
// Registering the view component
$di->set('view', function() {
    $view = new View();
    $view->setViewsDir('../apps/views/');
    return $view;
});
try {
    $application = new Application();
    $application->setDI($di);
    // OR
    $application = new Application($di);
    echo $application->handle()->getContent();
} catch (Exception $e) {
    echo $e->getMessage();
}
```
If namespaces are used, the following bootstrap can be used:

```
<?php
use Phalcon\Loader,
   Phalcon\Mvc\View,
   Phalcon\DI\FactoryDefault,
```

```
Phalcon\Mvc\Dispatcher,
    Phalcon\Mvc\Application,
   Phalcon\Exception;
$loader = new Loader();
// Use autoloading with namespaces prefixes
$loader->registerNamespaces(
   array(
        'Single\Controllers' => '../apps/controllers/',
        'Single\Models' => '../apps/models/',
    )
)->register();
$di = new FactoryDefault();
// Register the dispatcher setting a Namespace for controllers
$di->set('dispatcher', function() {
   $dispatcher = new Dispatcher();
    $dispatcher->setDefaultNamespace('Single\Controllers');
   return $dispatcher;
});
// Registering the view component
$di->set('view', function() {
    $view = new View();
    $view->setViewsDir('../apps/views/');
   return $view;
});
try {
    $application = new Application($di);
    echo $application->handle()->getContent();
} catch(Exception $e){
    echo $e->getMessage();
}
```
### **Multi Module**

A multi-module application uses the same document root for more than one module. In this case the following file structure can be used:

```
multiple/
  apps/
    frontend/
      controllers/
      models/
      views/
      Module.php
   backend/
      controllers/
      models/
       views/
```

```
Module.php
public/
  css/
  img/
   j<sub>s</sub>
```
Each directory in apps/ have its own MVC structure. A Module.php is present to configure specific settings of each module like autoloaders or custom services:

```
<?php
namespace Multiple\Backend;
use Phalcon\Loader,
  Phalcon\Mvc\Dispatcher,
   Phalcon\Mvc\View,
   Phalcon\Mvc\ModuleDefinitionInterface;
class Module implements ModuleDefinitionInterface
{
    /*** Register a specific autoloader for the module
    */
   public function registerAutoloaders()
    {
       $loader = new Loader();
        $loader->registerNamespaces(
           array(
                'Multiple\Backend\Controllers' => '../apps/backend/controllers/',
                'Multiple\Backend\Models' => '../apps/backend/models/',
            )
       );
       $loader->register();
    }
    /*** Register specific services for the module
     */
   public function registerServices($di)
    {
        //Registering a dispatcher
        $di->set('dispatcher', function() {
            $dispatcher = new Dispatcher();
            $dispatcher->setDefaultNamespace("Multiple\Backend\Controllers");
            return $dispatcher;
        });
        //Registering the view component
        $di->set('view', function() {
           $view = new View();
           $view->setViewsDir('../apps/backend/views/');
           return $view;
        });
```
}

<?php

}

A special bootstrap file is required to load the a multi-module MVC architecture:

```
use Phalcon\Mvc\Router,
   Phalcon\Mvc\Application,
   Phalcon\DI\FactoryDefault,
   Phalcon\Exception;
$di = new FactoryDefault();
//Specify routes for modules
$di->set('router', function () {
   $router = new Router();
   $router->setDefaultModule("frontend");
    $router->add(
       "/login",
        array(
            'module' => 'backend',
            'controller' => 'login',
           'action' => 'index',
        )
   );
   $router->add(
       "/admin/products/:action",
        array(
            'module' => 'backend',
            'controller' => 'products',
            'action' \Rightarrow 1,
        )
   );
   $router->add(
        "/products/:action",
        array(
            'controller' => 'products',
           'action' \Rightarrow 1,
        )
   );
   return $router;
});
try {
    //Create an application
   $application = new Application($di);
    // Register the installed modules
```

```
$application->registerModules(
       array(
            'frontend' => array(
               'className' => 'Multiple\Frontend\Module',
               'path' => '../apps/frontend/Module.php',
           ),
            'backend' => array(
               'className' => 'Multiple\Backend\Module',
                'path' => '../apps/backend/Module.php',
           )
       )
   );
    //Handle the request
   echo $application->handle()->getContent();
} catch(Exception $e){
   echo $e->getMessage();
}
```
If you want to maintain the module configuration in the bootstrap file you can use an anonymous function to register the module:

```
<?php
//Creating a view component
$view = new \Phalcon\Mvc\View();
//Set options to view component
//...
// Register the installed modules
$application->registerModules(
    array(
        'frontend' => function($di) use ($view) {
            $di->setShared('view', function() use ($view) {
                $view->setViewsDir('../apps/frontend/views/');
                return $view;
            });
        },
        'backend' => function($di) use ($view) {
            $di->setShared('view', function() use ($view) {
                $view->setViewsDir('../apps/backend/views/');
                return $view;
            });
        }
    )
);
```
When *[Phalcon\Mvc\Application](#page-638-0)* have modules registered, always is necessary that every matched route returns a valid module. Each registered module has an associated class offering functions to set the module itself up. Each module class definition must implement two methods: registerAutoloaders() and registerServices(), they will be called by *[Phalcon\Mvc\Application](#page-638-0)* according to the module to be executed.

# **Understanding the default behavior**

If you've been following the *[tutorial](#page-58-0)* or have generated the code using *[Phalcon Devtools](#page-416-0)*, you may recognize the following bootstrap file:

<?php

```
try {
    // Register autoloaders
    //...
    // Register services
   //...
   // Handle the request
   $application = new \Phalcon\Mvc\Application();
    $application->setDI($di);
   echo $application->handle()->getContent();
} catch (\Phalcon\Exception $e) {
    echo "PhalconException: ", $e->getMessage();
}
```
The core of all the work of the controller occurs when handle() is invoked:

```
<?php
echo $application->handle()->getContent();
```
If you do not wish to use *[Phalcon\Mvc\Application](#page-638-0)*, the code above can be changed as follows:

```
<?php
// Request the services from the services container
$router = $di['router'];
$router->handle();
$view = $di['view'];
$dispatcher = $di['dispatcher'];
// Pass the processed router parameters to the dispatcher
$dispatcher->setControllerName($router->getControllerName());
$dispatcher->setActionName($router->getActionName());
$dispatcher->setParams($router->getParams());
// Start the view
$view->start();
// Dispatch the request
$dispatcher->dispatch();
// Render the related views
$view->render(
    $dispatcher->getControllerName(),
    $dispatcher->getActionName(),
```

```
$dispatcher->getParams()
);
// Finish the view
$view->finish();
$response = $di['response'];
// Pass the output of the view to the response
$response->setContent($view->getContent());
// Send the request headers
$response->sendHeaders();
// Print the response
echo $response->getContent();
```
Although the above is a lot more verbose than the code needed while using *[Phalcon\Mvc\Application](#page-638-0)*, it offers an alternative in boostraping your application. Depending on your needs, you might want to have full control of what should be instantiated or not, or replace certain components with those of your own to extend the default functionality.

# **Application Events**

*[Phalcon\Mvc\Application](#page-638-0)* is able to send events to the *[EventsManager](#page-308-0)* (if it is present). Events are triggered using the type "application". The following events are supported:

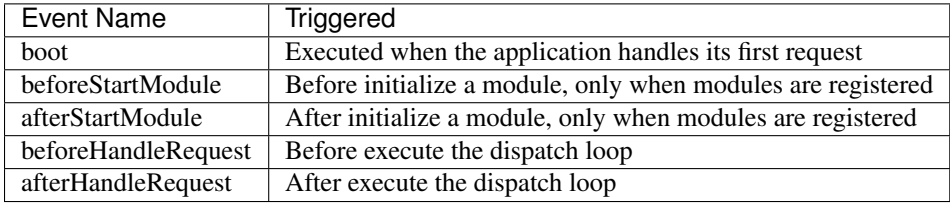

The following example demonstrates how to attach listeners to this component:

```
<?php
use Phalcon\Events\Manager as EventsManager;
$eventsManager = new EventsManager();
$application->setEventsManager($eventsManager);
$eventsManager->attach(
    "application",
    function ($event, $application) {
        // ...
    }
);
```
# **External Resources**

• [MVC examples on Github](https://github.com/phalcon/mvc)

# **Routing**

The router component allows defining routes that are mapped to controllers or handlers that should receive the request. A router simply parses a URI to determine this information. The router has two modes: MVC mode and match-only mode. The first mode is ideal for working with MVC applications.

# **Defining Routes**

*[Phalcon\Mvc\Router](#page-738-0)* provides advanced routing capabilities. In MVC mode, you can define routes and map them to controllers/actions that you require. A route is defined as follows:

```
<?php// Create the router
$router = new \Phalcon\Mvc\Router();
//Define a route
$router->add(
    "/admin/users/my-profile",
   array(
       "controller" => "users",
       "action" => "profile",
    )
);
//Another route
$router->add(
   "/admin/users/change-password",
   array(
        "controller" => "users",
        "action" => "changePassword",
   )
);
$router->handle();
```
The method add() receives as first parameter a pattern and optionally a set of paths as second parameter. In this case, if the URI is exactly: /admin/users/my-profile, then the "users" controller with its action "profile" will be executed. Currently, the router does not execute the controller and action, it only collects this information to inform the correct component (ie. *[Phalcon\Mvc\Dispatcher](#page-649-0)*) that this is controller/action it should to execute.

An application can have many paths, define routes one by one can be a cumbersome task. In these cases we can create more flexible routes:

```
<?php
// Create the router
$router = new \Phalcon\Mvc\Router();
//Define a route
$router->add(
    "/admin/:controller/a/:action/:params",
    array(
        "controller" => 1,
        "action" \Rightarrow 2,
        "params" \implies 3,
```
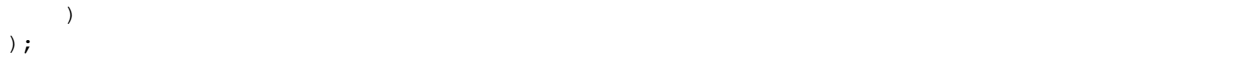

In the example above, using wildcards we make a route valid for many URIs. For example, by accessing the following URL (/admin/users/a/delete/dave/301) then:

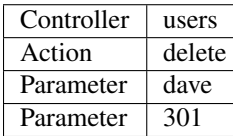

The method add() receives a pattern that optionally could have predefined placeholders and regular expression modifiers. All the routing patterns must start with a slash character  $($ ). The regular expression syntax used is the same as the [PCRE regular expressions.](http://www.php.net/manual/en/book.pcre.php) Note that, it is not necessary to add regular expression delimiters. All routes patterns are case-insensitive.

The second parameter defines how the matched parts should bind to the controller/action/parameters. Matching parts are placeholders or subpatterns delimited by parentheses (round brackets). In the example given above, the first subpattern matched (:controller) is the controller part of the route, the second the action and so on.

These placeholders help writing regular expressions that are more readable for developers and easier to understand. The following placeholders are supported:

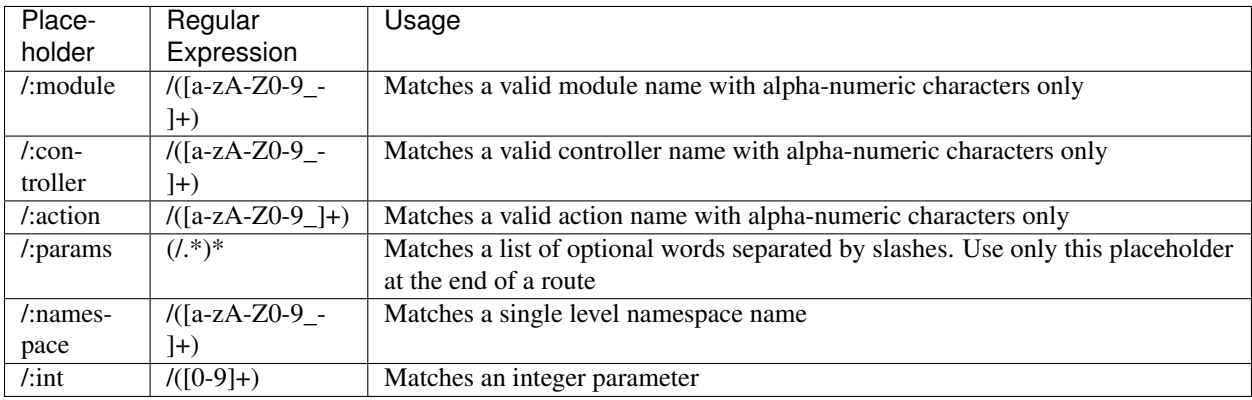

Controller names are camelized, this means that characters (-) and (\_) are removed and the next character is uppercased. For instance, some\_controller is converted to SomeController.

Since you can add many routes as you need using add(), the order in which routes are added indicate their relevance, lastest routes added have more relevance than first added. Internally, all defined routes are traversed in reverse order until *[Phalcon\Mvc\Router](#page-738-0)* finds the one that matches the given URI and processes it, while ignoring the rest.

### **Parameters with Names**

The example below demonstrates how to define names to route parameters:

```
<?php
$router->add(
   "/news/([0-9]{4})/([0-9]{2})/([0-9]{2})/:params",
   array(
       "controller" => "posts",
       "action" => "show",
       "year" => 1, // ([0-9]{4})"month" => 2, // ([0-9]{2})"day" => 3, // ([0-9]{2})
```

```
"params" \Rightarrow 4, // : params
    )
);
```
In the above example, the route doesn't define a "controller" or "action" part. These parts are replaced with fixed values ("posts" and "show"). The user will not know the controller that is really dispatched by the request. Inside the controller, those named parameters can be accessed as follows:

```
<?php
class PostsController extends \Phalcon\Mvc\Controller
{
   public function indexAction()
    {
    }
   public function showAction()
    {
        // Return "year" parameter
        $year = $this->dispatcher->getParam("year");
        // Return "month" parameter
        $month = $this->dispatcher->getParam("month");
        // Return "day" parameter
        $day = $this->dispatcher->getParam("day");
    }
}
```
Note that the values of the parameters are obtained from the dispatcher. This happens because it is the component that finally interacts with the drivers of your application. Moreover, there is also another way to create named parameters as part of the pattern:

```
<?php$router->add(
   "/documentation/{chapter}/{name}.{type:[a-z]+}",
   array(
        "controller" => "documentation",
        "action" => "show"
    )
);
```
You can access their values in the same way as before:

```
<?php
class DocumentationController extends \Phalcon\Mvc\Controller
{
    public function showAction()
    {
```

```
// Returns "name" parameter
        $name = $this->dispatcher->getParam("name");
        // Returns "type" parameter
       $type = $this->dispatcher->getParam("type");
   }
}
```
### **Short Syntax**

If you don't like using an array to define the route paths, an alternative syntax is also available. The following examples produce the same result:

```
<?php
// Short form
$router->add("/posts/{year:[0-9]+}/{title:[a-z\-]+}", "Posts::show");
// Array form
$router->add(
    " / \text{posts} / ((0-9]+) / ((a-z\ -] +)array(
       "controller" => "posts",
       "action" => "show",
       "year" => 1,
       "title" \implies 2,
    )
);
```
### **Mixing Array and Short Syntax**

Array and short syntax can be mixed to define a route, in this case note that named parameters automatically are added to the route paths according to the position on which they were defined:

```
<?php
//First position must be skipped because it is used for
//the named parameter 'country'
$router->add('/news/{country:[a-z]{2}}/([a-z+])/([a-z\-+])',
   array(
        'section' => 2, //Positions start with 2
       'article' => 3
   )
);
```
### **Routing to Modules**

You can define routes whose paths include modules. This is specially suitable to multi-module applications. It's possible define a default route that includes a module wildcard:

```
<?php
$router = new Phalcon\Mvc\Router(false);
$router->add('/:module/:controller/:action/:params', array(
    'module' \Rightarrow 1,
    'controller' \Rightarrow 2,
     'action' \Rightarrow 3,
     'params' \Rightarrow 4
));
```
In this case, the route always must have the module name as part of the URL. For example, the following URL: /admin/users/edit/sonny, will be processed as:

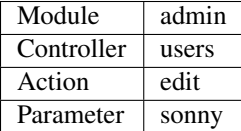

Or you can bind specific routes to specific modules:

```
<?php
$router->add("/login", array(
   'module' => 'backend',
    'controller' => 'login',
    'action' => 'index',
));
$router->add("/products/:action", array(
    'module' => 'frontend',
    'controller' => 'products',
    'action' \Rightarrow 1,
));
```
Or bind them to specific namespaces:

```
<?php
$router->add("/:namespace/login", array(
    'namespace' \Rightarrow 1,
    'controller' => 'login',
    'action' => 'index'
));
```
Namespaces/class names must be passed separated:

```
<?php
$router->add("/login", array(
    'namespace' => 'Backend\Controllers',
    'controller' => 'login',
    'action' => 'index'
));
```
### **HTTP Method Restrictions**

When you add a route using simply add(), the route will be enabled for any HTTP method. Sometimes we can restrict a route to a specific method, this is especially useful when creating RESTful applications:

```
<?php
// This route only will be matched if the HTTP method is GET
$router->addGet("/products/edit/{id}", "Posts::edit");
// This route only will be matched if the HTTP method is POST
$router->addPost("/products/save", "Posts::save");
// This route will be matched if the HTTP method is POST or PUT
$router->add("/products/update")->via(array("POST", "PUT"));
```
#### **Using convertions**

<?php

Convertions allow to freely transform the route's parameters before passing them to the dispatcher, the following examples show how to use them:

```
//The action name allows dashes, an action can be: /products/new-ipod-nano-4-
˓→generation
$router
   ->add('/products/{slug:[a-z\-]+}', array(
        'controller' => 'products',
        'action' => 'show'
    ))
    ->convert('slug', function($slug) {
        //Transform the slug removing the dashes
        return str_replace('-', '', $slug);
    });
```
#### **Groups of Routes**

If a set of routes have common paths they can be grouped to easily maintain them:

```
<?php
$router = new \Phalcon\Mvc\Router();
//Create a group with a common module and controller
$blog = new \Phalcon\Mvc\Router\Group(array(
    'module' => 'blog',
    'controller' => 'index'
));
//All the routes start with /blog
$blog->setPrefix('/blog');
//Add a route to the group
$blog->add('/save', array(
    'action' => 'save'
```

```
));
//Add another route to the group
$blog->add('/edit/{id}', array(
   'action' => 'edit'
));
//This route maps to a controller different than the default
$blog->add('/blog', array(
    'controller' => 'blog',
    'action' => 'index'
));
//Add the group to the router
$router->mount($blog);
```
You can move groups of routes to separate files in order to improve the organization and code reusing in the application:

```
<?php
class BlogRoutes extends Phalcon\Mvc\Router\Group
{
   public function initialize()
    {
        //Default paths
        $this->setPaths(array(
            'module' => 'blog',
            'namespace' => 'Blog\Controllers'
        ));
        //All the routes start with /blog
        $this->setPrefix('/blog');
        //Add a route to the group
        $this->add('/save', array(
            'action' => 'save'
        ));
        //Add another route to the group
        $this->add('/edit/{id}', array(
            'action' => 'edit'
        ));
        //This route maps to a controller different than the default
        $this->add('/blog', array(
            'controller' => 'blog',
            'action' => 'index'
        ));
    }
}
```
Then mount the group in the router:

```
//Add the group to the router
$router->mount(new BlogRoutes());
```
<?php

# **Matching Routes**

A valid URI must be passed to Router in order to let it checks the route that matches that given URI. By default, the routing URI is taken from the \$\_GET['\_url'] variable that is created by the rewrite engine module. A couple of rewrite rules that work very well with Phalcon are:

```
RewriteEngine On
RewriteCond %{REQUEST_FILENAME} !-d
RewriteCond %{REQUEST_FILENAME} !-f
RewriteRule ^(.*)$ index.php?_url=/$1 [QSA,L]
```
The following example shows how to use this component in stand-alone mode:

```
<?php// Creating a router
$router = new \Phalcon\Mvc\Router();
// Define routes here if any
// ...
// Taking URI from $_GET["_url"]
$router->handle();
// or Setting the URI value directly
$router->handle("/employees/edit/17");
// Getting the processed controller
echo $router->getControllerName();
// Getting the processed action
echo $router->getActionName();
//Get the matched route
$route = $router->getMatchedRoute();
```
# **Naming Routes**

Each route that is added to the router is stored internally as an object *[Phalcon\Mvc\Router\Route](#page-747-0)*. That class encapsulates all the details of each route. For instance, we can give a name to a path to identify it uniquely in our application. This is especially useful if you want to create URLs from it.

```
<?php
```

```
$route = $router->add("/posts/{year}/{title}", "Posts::show");
```

```
$route->setName("show-posts");
```
//or just

\$router->add("/posts/{year}/{title}", "Posts::show")->setName("show-posts");

Then, using for example the component *[Phalcon\Mvc\Url](#page-749-0)* we can build routes from its name:

<?php

```
// returns /posts/2012/phalcon-1-0-released
echo $url->get(array(
   "for" => "show-posts",
   "year" => "2012", "title" =>
    "phalcon-1-0-released"
));
```
# **Usage Examples**

The following are examples of custom routes:

```
<?php
// matches "/system/admin/a/edit/7001"
$router->add(
    "/system/:controller/a/:action/:params",
    array(
        "controller" => 1,
        "action" \Rightarrow 2,
        "\text{params}" => 3
    )
);
// matches "/es/news"
$router->add(
    "/([a-z]{2})/:controller",
    array(
        "controller" => 2,
        "action" \Rightarrow "index",
        "language" \Rightarrow 1
    )
);
// matches "/es/news"
$router->add(
   "/{language:[a-z]{2}}/:controller",
   array(
        "controller" => 2,
        "action" => "index"
    )
);
// matches "/admin/posts/edit/100"
$router->add(
   "/admin/:controller/:action/:int",
    array(
        "controller" => 1,
        "action" \Rightarrow 2,
        "id" => 3
    )
);
// matches "/posts/2010/02/some-cool-content"
$router->add(
    "\/posts/([0-9]{4})/([0-9]{2})/([a-z\,-]+)".array(
```

```
"controller" => "posts",
         "action" \Rightarrow "show",
         "year" \Rightarrow 1,
         "month" \implies 2,
         "title" \implies 4
    )
);
// matches "/manual/en/translate.adapter.html"
$router->add(
    "\gammamanual/([a-z]{2})/([a-z\.]+)\.html",
    array(
        "controller" => "manual",
         "action" \Rightarrow "show",
         "language" \Rightarrow 1,
         "file" \implies 2)
);
// matches /feed/fr/le-robots-hot-news.atom
$router->add(
    " / feed / {lang: [a-z] + } / {blog: [a-z\{-] + } \}. {type: [a-z\{-] + }},""Feed::get"
);
// matches /api/v1/users/peter.json
$router->add('/api/(v1|v2)/{method:[a-z]+}/{param:[a-z]+}\.(json|xml)', array(
    'controller' => 'api',
    'version' => 1,
    'format' \Rightarrow 4
));
```
Beware of characters allowed in regular expression for controllers and namespaces. As these become class names and in turn they're passed through the file system could be used by attackers to read unauthorized files. A safe regular expression is: /([a-zA-Z0-9\_-]+)

# **Default Behavior**

*[Phalcon\Mvc\Router](#page-738-0)* has a default behavior providing a very simple routing that always expects a URI that matches the following pattern: /:controller/:action/:params

For example, for a URL like this *http://phalconphp.com/documentation/show/about.html*, this router will translate it as follows:

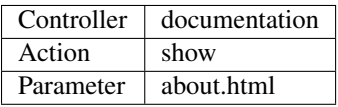

If you don't want use this routes as default in your application, you must create the router passing false as parameter:

```
<?php
// Create the router without default routes
$router = new \Phalcon\Mvc\Router(false);
```
## **Setting the default route**

When your application is accessed without any route, the '/' route is used to determine what paths must be used to show the initial page in your website/application:

```
<?php
$router->add("/", array(
    'controller' => 'index',
    'action' => 'index'
));
```
# **Not Found Paths**

If none of the routes specified in the router are matched, you can define a group of paths to be used in this scenario:

```
<?php
//Set 404 paths
$router->notFound(array(
   "controller" => "index",
    "action" => "route404"
));
```
# **Setting default paths**

It's possible to define default values for common paths like module, controller or action. When a route is missing any of those paths they can be automatically filled by the router:

```
<?php
//Setting a specific default
$router->setDefaultModule("backend");
$router->setDefaultNamespace('Backend\Controllers');
$router->setDefaultController("index");
$router->setDefaultAction("index");
//Using an array
$router->setDefaults(array(
    "controller" => "index",
    "action" => "index"
));
```
# **Dealing with extra/trailing slashes**

Sometimes a route could be accessed with extra/trailing slashes and the end of the route, those extra slashes would lead to produce a not-found status in the dispatcher. You can set up the router to automatically remove the slashes from the end of handled route:

<?php \$router = **new** \Phalcon\Mvc\Router(); //Remove trailing slashes automatically \$router->removeExtraSlashes(**true**);

Or, you can modify specific routes to optionally accept trailing slashes:

```
<?php
$router->add(
    "/{\text{language:[a-z]{2}}}/:\text{contract}[1]{}0,1}",
    array(
        "controller" => 2,
         "action" => "index"
    )
);
```
# **Match Callbacks**

Sometimes, routes must be matched if they meet specific conditions, you can add arbitrary conditions to routes using the 'beforeMatch' callback, if this function return false, the route will be treaded as non-matched:

```
<?php
$router->add('/login', array(
    'module' => 'admin',
    'controller' => 'session'
))->beforeMatch(function($uri, $route) {
    //Check if the request was made with Ajax
   if ($_SERVER['X_REQUESTED_WITH'] == 'xmlhttprequest') {
       return false;
    }
   return true;
});
```
You can re-use these extra conditions in classes:

```
<?php
class AjaxFilter
{
   public function check()
    {
        return $_SERVER['X_REQUESTED_WITH'] == 'xmlhttprequest';
    }
}
```
And use this class instead of the anonymous function:

```
<?php
$router->add('/get/info/{id}', array(
    'controller' => 'products',
    'action' => 'info'
))->beforeMatch(array(new AjaxFilter(), 'check'));
```
### **Hostname Constraints**

The router allow to set hostname contraints, this means that specific routes or a group of routes can be restricted to only match if the route also meets the hostname constraint:

```
<?php
$router->add('/login', array(
    'module' => 'admin',
    'controller' => 'session',
    'action' => 'login'
))->setHostName('admin.company.com');
```
Hostname can also be regular expressions:

```
<?php
$router->add('/login', array(
    'module' => 'admin',
    'controller' => 'session',
    'action' => 'login'
))->setHostName('([a-z+]).company.com');
```
In groups of routes you can set up a hostname constraint that apply for every route in the group:

```
<?php
//Create a group with a common module and controller
$blog = new \Phalcon\Mvc\Router\Group(array(
    'module' => 'blog',
    'controller' => 'posts'
));
//Hostname restriction
$blog->setHostName('blog.mycompany.com');
//All the routes start with /blog
$blog->setPrefix('/blog');
//Default route
$blog->add('/', array(
    'action' => 'index'
));
//Add a route to the group
$blog->add('/save', array(
    'action' => 'save'
));
//Add another route to the group
$blog->add('/edit/{id}', array(
    'action' => 'edit'
));
//Add the group to the router
$router->mount($blog);
```
### **URI Sources**

By default the URI information is obtained from the \$\_GET['\_url'] variable, this is passed by the Rewrite-Engine to Phalcon, you can also use \$\_SERVER['REQUEST\_URI'] if required:

```
<?php
$router->setUriSource(Router::URI_SOURCE_GET_URL); // use $_GET['_url'] (default)
$router->setUriSource(Router::URI_SOURCE_SERVER_REQUEST_URI); // use $_SERVER[
˓→'REQUEST_URI'] (default)
```
Or you can manually pass a URI to the 'handle' method:

```
<?php
$router->handle('/some/route/to/handle');
```
# **Testing your routes**

Since this component has no dependencies, you can create a file as shown below to test your routes:

```
<?php
//These routes simulate real URIs
$testRoutes = array(
    '/',
    '/index',
    '/index/index',
    '/index/test',
    '/products',
    '/products/index/',
    '/products/show/101',
);
$router = new Phalcon\Mvc\Router();
//Add here your custom routes
//...
//Testing each route
foreach ($testRoutes as $testRoute) {
    //Handle the route
    $router->handle($testRoute);
    echo 'Testing ', $testRoute, '<br>';
    //Check if some route was matched
    if ($router->wasMatched()) {
        echo 'Controller: ', $router->getControllerName(), '<br>';
        echo 'Action: ', $router->getActionName(), '<br>';
    } else {
        echo 'The route wasn\'t matched by any route<br>';
    }
    echo '<br>';
```
}

## **Annotations Router**

This component provides a variant that's integrated with the *[annotations](#page-382-0)* service. Using this strategy you can write the routes directly in the controllers instead of adding them in the service registration:

```
<?php
$di['router'] = function() {
   //Use the annotations router
   $router = new \Phalcon\Mvc\Router\Annotations(false);
   //Read the annotations from ProductsController if the uri starts with /api/
˓→products
    $router->addResource('Products', '/api/products');
    return $router;
};
```
The annotations can be defined in the following way:

```
<?php
/**
* @RoutePrefix("/api/products")
*/
class ProductsController
{
   /**
    \star @Get("/")
     */
   public function indexAction()
    {
    }
    /**
     * @Get("/edit/{id:[0-9]+}", name="edit-robot")
     */
   public function editAction($id)
    {
    }
    /*** @Route("/save", methods={"POST", "PUT"}, name="save-robot")
     */
   public function saveAction()
    {
    }
    /*** @Route("/delete/{id:[0-9]+}", methods="DELETE",
```

```
* conversors={id="MyConversors::checkId"})
 */
public function deleteAction($id)
{
}
public function infoAction($id)
{
}
```
Only methods marked with valid annotations are used as routes. List of annotations supported:

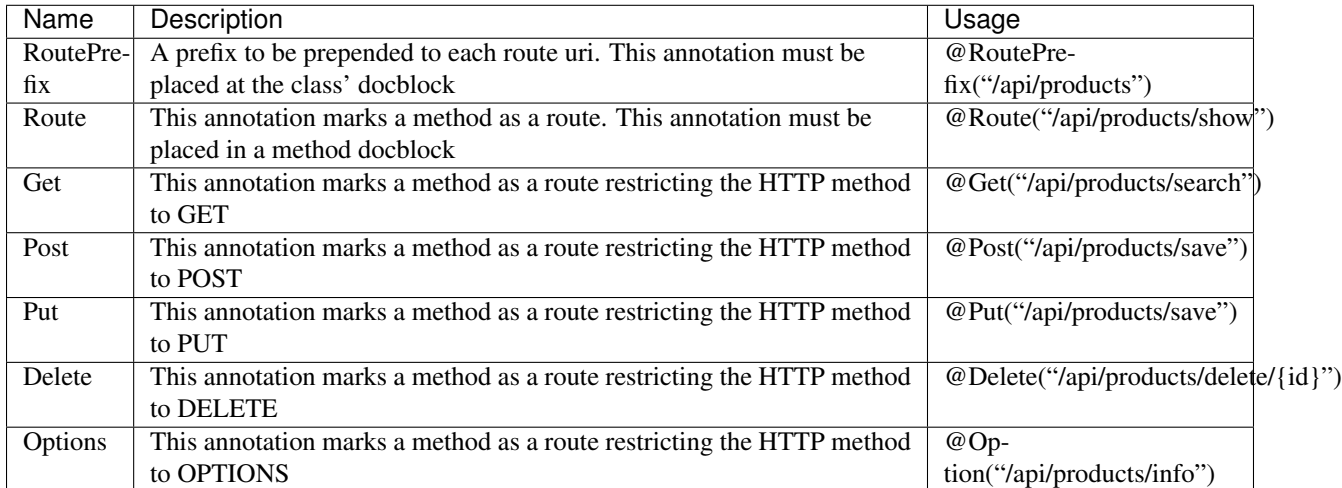

For annotations that add routes, the following parameters are supported:

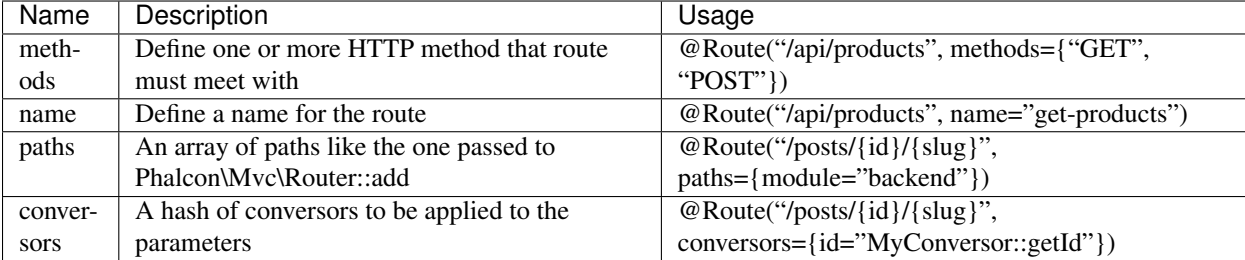

If routes map to controllers in modules is better use the addModuleResource method:

```
<?php
$di['router'] = function() {
   //Use the annotations router
   $router = new \Phalcon\Mvc\Router\Annotations(false);
   //Read the annotations from Backend\Controllers\ProductsController if the uri
˓→starts with /api/products
   $router->addModuleResource('backend', 'Products', '/api/products');
   return $router;
```
}

};

### **Implementing your own Router**

The *[Phalcon\Mvc\RouterInterface](#page-843-0)* interface must be implemented to create your own router replacing the one provided by Phalcon.

# **Dispatching Controllers**

*[Phalcon\Mvc\Dispatcher](#page-649-0)* is the component responsible of instantiate controllers and execute the required actions on them in an MVC application. Understand its operation and capabilities helps us get more out of the services provided by the framework.

### **The Dispatch Loop**

This is an important process that has much to do with the MVC flow itself, especially with the controller part. The work occurs within the controller dispatcher. The controller files are read, loaded, instantiated, to then the required actions are executed. If an action forwards the flow to another controller/action, the controller dispatcher starts again. To better illustrate this, the following example shows approximately the process performed within *[Phalcon\Mvc\Dispatcher](#page-649-0)*:

<?php

}

```
//Dispatch loop
while (!$finished) {
    $finished = true;
    $controllerClass = $controllerName . "Controller";
    //Instantiating the controller class via autoloaders
    $controller = new $controllerClass();
    // Execute the action
   call_user_func_array(array($controller, $actionName . "Action"), $params);
   // '$finished' should be reloaded to check if the flow
    // was forwarded to another controller
    $finished = true;
```
The code above lacks validations, filters and additional checks, but it demonstrates the normal flow of operation in the dispatcher.

### **Dispatch Loop Events**

*[Phalcon\Mvc\Dispatcher](#page-649-0)* is able to send events to an *[EventsManager](#page-308-0)* if it is present. Events are triggered using the type "dispatch". Some events when returning boolean false could stop the active operation. The following events are supported:

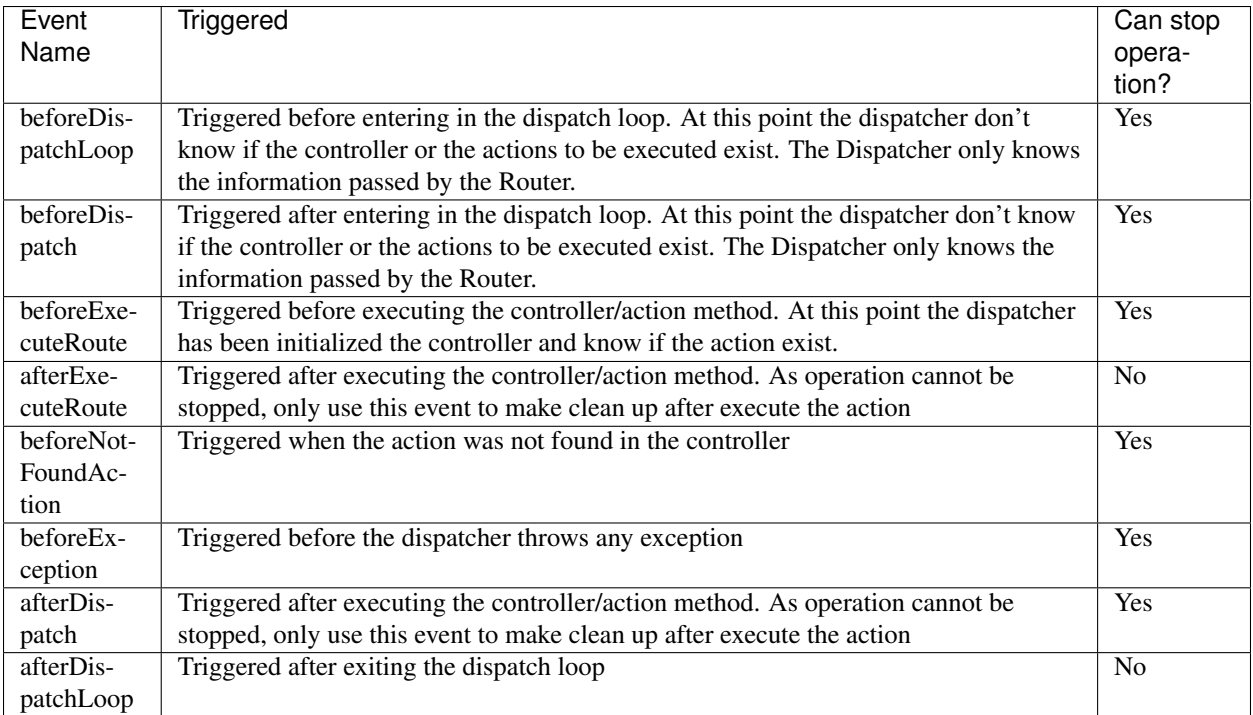

The *[INVO](#page-70-0)* tutorial shows how to take advantage of dispatching events implementing a security filter with *[Acl](#page-369-0)*

The following example demonstrates how to attach listeners to this component:

```
<?php
use Phalcon\Mvc\Dispatcher as MvcDispatcher,
   Phalcon\Events\Manager as EventsManager;
$di->set('dispatcher', function(){
    //Create an event manager
   $eventsManager = new EventsManager();
   //Attach a listener for type "dispatch"
   $eventsManager->attach("dispatch", function($event, $dispatcher) {
        //...
   });
   $dispatcher = new MvcDispatcher();
    //Bind the eventsManager to the view component
    $dispatcher->setEventsManager($eventsManager);
    return $dispatcher;
}, true);
```
An instantiated controller automatically acts as a listener for dispatch events, so you can implement methods as callbacks:

<?php

**class PostsController extends** \Phalcon\Mvc\Controller

```
{
   public function beforeExecuteRoute($dispatcher)
   {
        // Executed before every found action
   }
   public function afterExecuteRoute($dispatcher)
   {
        // Executed after every found action
    }
}
```
### **Forwarding to other actions**

The dispatch loop allows us to forward the execution flow to another controller/action. This is very useful to check if the user can access to certain options, redirect users to other screens or simply reuse code.

```
<?php
class PostsController extends \Phalcon\Mvc\Controller
{
   public function indexAction()
    {
    }
   public function saveAction($year, $postTitle)
    {
        // .. store some product and forward the user
        // Forward flow to the index action
        $this->dispatcher->forward(array(
            "controller" => "post",
            "action" => "index"
        ));
    }
}
```
Keep in mind that making a "forward" is not the same as making an HTTP redirect. Although they apparently got the same result. The "forward" doesn't reload the current page, all the redirection occurs in a single request, while the HTTP redirect needs two requests to complete the process.

More forwarding examples:

```
<?php
// Forward flow to another action in the current controller
$this->dispatcher->forward(array(
    "action" => "search"
));
```

```
// Forward flow to another action in the current controller
// passing parameters
$this->dispatcher->forward(array(
    "action" => "search",
    "params" \Rightarrow array(1, 2, 3)
));
```
A forward action accepts the following parameters:

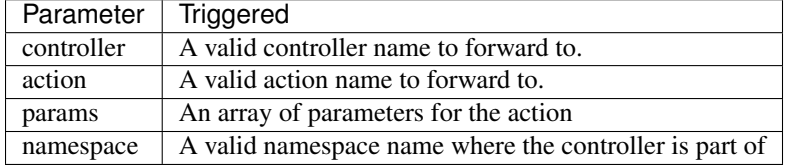

## **Getting Parameters**

When a route provides named parameters you can receive them in a controller, a view or any other component that extends *[Phalcon\DI\Injectable](#page-506-0)*.

```
<?php
class PostsController extends \Phalcon\Mvc\Controller
{
   public function indexAction()
    {
    }
   public function saveAction()
    {
        // Get the post's title passed in the URL as parameter
        $title = $this->dispatcher->getParam("title");
        // Get the post's year passed in the URL as parameter
        // also filtering it
        $year = $this->dispatcher->getParam("year", "int");
    }
}
```
# **Handling Not-Found Exceptions**

Using the *[EventsManager](#page-308-0)* it's possible to insert a hook point before the dispatcher throws an exception when the controller/action combination wasn't found:

<?php **use** Phalcon\Dispatcher, Phalcon\Mvc\Dispatcher **as** MvcDispatcher, Phalcon\Events\Manager **as** EventsManager; \$di->set('dispatcher', **function**() {

```
//Create an EventsManager
   $eventsManager = new EventsManager();
   //Attach a listener
   $eventsManager->attach("dispatch:beforeException", function($event, $dispatcher,
˓→$exception) {
       switch ($exception->getCode()) {
            case Dispatcher::EXCEPTION_HANDLER_NOT_FOUND:
            case Dispatcher::EXCEPTION_ACTION_NOT_FOUND:
                $dispatcher->forward(array(
                    'controller' => 'index',
                    'action' \Rightarrow 'show404'
                ));
                return false;
            }
        }
   });
   $dispatcher = new MvcDispatcher();
   //Bind the EventsManager to the dispatcher
   $dispatcher->setEventsManager($eventsManager);
   return $dispatcher;
 }, true);
```
### **Implementing your own Dispatcher**

The *[Phalcon\Mvc\DispatcherInterface](#page-826-0)* interface must be implemented to create your own dispatcher replacing the one provided by Phalcon.

# **Micro Applications**

With Phalcon you can create "Micro-Framework like" applications. By doing this, you only need to write a minimal amount of code to create a PHP application. Micro applications are suitable to implement small applications, APIs and prototypes in a practical way.

```
<?php
$app = new Phalcon\Mvc\Micro();
$app->get('/say/welcome/{name}', function ($name) {
   echo "<h1>Welcome $name!</h1>";
});
$app->handle();
```
### **Creating a Micro Application**

*[Phalcon\Mvc\Micro](#page-652-0)* is the class responsible for implementing a micro application.

```
<?php
$app = new Phalcon\Mvc\Micro();
```
### **Defining routes**

After instantiating the object, you will need to add some routes. *[Phalcon\Mvc\Router](#page-738-0)* manages routing internally. Routes must always start with /. A HTTP method constraint is optionally required when defining routes, so as to instruct the router to match only if the request also matches the HTTP methods. The following example shows how to define a route for the method GET:

```
<?php
$app->get('/say/hello/{name}', function ($name) {
    echo "<h1>Hello! $name</h1>";
});
```
The "get" method indicates that the associated HTTP method is GET. The route /say/hello/{name} also has a parameter {\$name} that is passed directly to the route handler (the anonymous function). Handlers are executed when a route is matched. A handler could be any callable item in the PHP userland. The following example shows how to define different types of handlers:

```
<?php
// With a function
function say_hello($name) {
   echo "<h1>Hello! $name</h1>";
}
$app->get('/say/hello/{name}', "say_hello");
// With a static method
$app->get('/say/hello/{name}', "SomeClass::someSayMethod");
// With a method in an object
$myController = new MyController();
$app->get('/say/hello/{name}', array($myController, "someAction"));
//Anonymous function
$app->get('/say/hello/{name}', function ($name) {
    echo "<h1>Hello! $name</h1>";
});
```
*[Phalcon\Mvc\Micro](#page-652-0)* provides a set of methods to define the HTTP method (or methods) which the route is constrained for:

```
<?php
//Matches if the HTTP method is GET
$app->get('/api/products', "get_products");
//Matches if the HTTP method is POST
```

```
$app->post('/api/products/add', "add_product");
//Matches if the HTTP method is PUT
$app->put('/api/products/update/{id}', "update_product");
//Matches if the HTTP method is DELETE
$app->put('/api/products/remove/{id}', "delete_product");
//Matches if the HTTP method is OPTIONS
$app->options('/api/products/info/{id}', "info_product");
//Matches if the HTTP method is PATCH
$app->patch('/api/products/update/{id}', "info_product");
//Matches if the HTTP method is GET or POST
$app->map('/repos/store/refs',"action_product")->via(array('GET', 'POST'));
```
### **Routes with Parameters**

Defining parameters in routes is very easy as demonstrated above. The name of the parameter has to be enclosed in brackets. Parameter formatting is also available using regular expressions to ensure consistency of data. This is demonstrated in the example below:

```
<?php
//This route have two parameters and each of them have a format
$app->get('/posts/{year:[0-9]+}/{title:[a-zA-Z\-]+}', function ($year, $title) {
   echo "<h1>Title: $title</h1>";
    echo "<h2>Year: $year</h2>";
});
```
#### **Starting Route**

Normally, the starting route in an application is the route /, and it will more frequent to be accessed by the method GET. This scenario is coded as follows:

<?php //This is the start route \$app->get('/', **function** () { **echo** "<h1>Welcome!</h1>"; });

### **Rewrite Rules**

The following rules can be used together with Apache to rewrite the URis:

```
<IfModule mod_rewrite.c>
   RewriteEngine On
   RewriteCond %{REQUEST_FILENAME} !-f
    RewriteRule ^(.*)$ index.php?_url=/$1 [QSA,L]
</IfModule>
```
# **Working with Responses**

You are free to produce any kind of response in a handler: directly make an output, use a template engine, include a view, return a json, etc.:

<?php

```
//Direct output
$app->get('/say/hello', function () {
    echo "<h1>Hello! $name</h1>";
});
//Requiring another file
$app->get('/show/results', function () {
    require 'views/results.php';
});
//Returning a JSON
$app->get('/get/some-json', function () {
    echo json_encode(array("some", "important", "data"));
});
```
In addition to that, you have access to the service *["response"](#page-317-0)*, with which you can manipulate better the response:

```
<?php
$app->get('/show/data', function () use ($app) {
   //Set the Content-Type header
   $app->response->setContentType('text/plain')->sendHeaders();
    //Print a file
    readfile("data.txt");
});
```
Or create a response object and return it from the handler:

```
<?php
$app->get('/show/data', function () {
    //Create a response
    $response = new Phalcon\Http\Response();
   //Set the Content-Type header
   $response->setContentType('text/plain');
   //Pass the content of a file
   $response->setContent(file_get_contents("data.txt"));
   //Return the response
   return $response;
});
```
### **Making redirections**

Redirections could be performed to forward the execution flow to another route:

```
<?php
//This route makes a redirection to another route
$app->post('/old/welcome', function () use ($app) {
    $app->response->redirect("new/welcome");
});
$app->post('/new/welcome', function () use ($app) {
    echo 'This is the new Welcome';
});
```
## **Generating URLs for Routes**

*[Phalcon\Mvc\Url](#page-322-0)* can be used to produce URLs based on the defined routes. You need to set up a name for the route; by this way the "url" service can produce the corresponding URL:

```
<?php
//Set a route with the name "show-post"
$app->get('/blog/{year}/{title}', function ($year, $title) use ($app) {
    //.. show the post here
})->setName('show-post');
//produce an URL somewhere
$app->get('/', function() use ($app) {
   echo '<a href="', $app->url->get(array(
       'for' => 'show-post',
       'title' => 'php-is-a-great-framework',
       'year' => 2012
   )), '">Show the post</a>';
});
```
### **Interacting with the Dependency Injector**

In the micro application, a *[Phalcon\DI\FactoryDefault](#page-95-0)* services container is created implicitly; additionally you can create outside the application a container to manipulate its services:

```
<?php
use Phalcon\DI\FactoryDefault,
   Phalcon\Mvc\Micro,
   Phalcon\Config\Adapter\Ini as IniConfig;
$di = new FactoryDefault();
$di->set('config', function() {
   return new IniConfig("config.ini");
```

```
});
$app = new Micro();
$app->setDI($di);
$app->get('/', function () use ($app) {
    //Read a setting from the config
   echo $app->config->app_name;
});
$app->post('/contact', function () use ($app) {
    $app->flash->success('Yes!, the contact was made!');
});
```
The array-syntax is allowed to easily set/get services in the internal services container:

```
<?php
use Phalcon\Mvc\Micro,
   Phalcon\Db\Adapter\Pdo\Mysql as MysqlAdapter;
$app = new Micro();
//Setup the database service
$app['db'] = function() {
   return new MysqlAdapter(array(
        "host" => "localhost",
        "username" => "root",
        "password" => "secret",
        "dbname" => "test_db"
   ));
};
$app->get('/blog', function () use ($app) {
    $news = $app['db']->query('SELECT * FROM news');
    foreach ($news as $new) {
        echo $new->title;
    }
});
```
# **Not-Found Handler**

When an user tries to access a route that is not defined, the micro application will try to execute the "Not-Found" handler. An example of that behavior is below:

```
<?php
$app->notFound(function () use ($app) {
    $app->response->setStatusCode(404, "Not Found")->sendHeaders();
   echo 'This is crazy, but this page was not found!';
});
```
## **Models in Micro Applications**

*[Models](#page-120-0)* can be used transparently in Micro Applications, only is required an autoloader to load models:

```
<?php
$loader = new \Phalcon\Loader();
$loader->registerDirs(array(
   __DIR__ . '/models/'
))->register();
$app = new \Phalcon\Mvc\Micro();
$app->get('/products/find', function(){
    foreach (Products::find() as $product) {
       echo $product->name, '<br>';
    }
});
$app->handle();
```
## **Micro Application Events**

*[Phalcon\Mvc\Micro](#page-652-0)* is able to send events to the *[EventsManager](#page-308-0)* (if it is present). Events are triggered using the type "micro". The following events are supported:

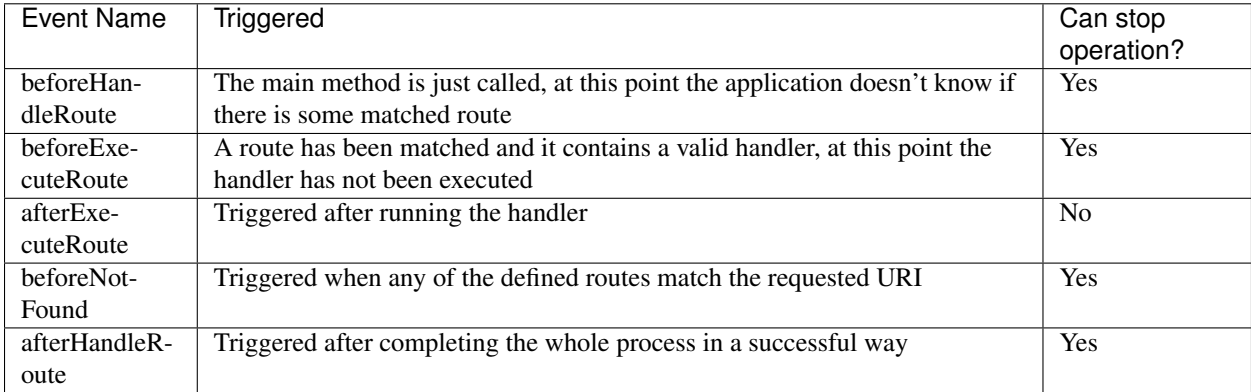

In the following example, we explain how to control the application security using events:

```
<?php
use Phalcon\Mvc\Micro,
   Phalcon\Events\Manager as EventsManager;
//Create a events manager
$eventManager = new EventsManager();
//Listen all the application events
$eventManager->attach('micro', function($event, $app) {
    if ($event->getType() == 'beforeExecuteRoute') {
```

```
if ($app->session->get('auth') == false) {
            $app->flashSession->error("The user isn't authenticated");
            $app->response->redirect("/");
            //Return (false) stop the operation
           return false;
       }
    }
});
$app = new Micro();
//Bind the events manager to the app
$app->setEventsManager($eventsManager);
```
### **Middleware events**

In addition to the events manager, events can be added using the methods 'before', 'after' and 'finish':

```
<?php
$app = new Phalcon\Mvc\Micro();
//Executed before every route is executed
//Return false cancels the route execution
$app->before(function() use ($app) {
   if ($app['session']->get('auth') == false) {
       return false;
    }
   return true;
});
$app->map('/api/robots', function(){
   return array(
       'status' => 'OK'
   );
});
$app->after(function() use ($app) {
    //This is executed after the route was executed
   echo json_encode($app->getReturnedValue());
});
$app->finish(function() use ($app) {
   //This is executed when the request has been served
});
```
You can call the methods several times to add more events of the same type:

```
<?php
$app->finish(function() use ($app) {
    //First 'finish' middleware
});
```

```
$app->finish(function() use ($app) {
    //Second 'finish' middleware
});
```
Code for middlewares can be reused using separate classes:

```
<?php
use Phalcon\Mvc\Micro\MiddlewareInterface;
/ * ** CacheMiddleware
 *
* Caches pages to reduce processing
\star/class CacheMiddleware implements MiddlewareInterface
{
   public function call($application)
    {
        $cache = $application['cache'];
        $router = $application['router'];
        $key = preg\_replace('/\{a-zA-Z0-9\}/', '', '', $router->getRewriteUri());
        //Check if the request is cached
        if ($cache->exists($key)) {
            echo $cache->get($key);
            return false;
        }
        return true;
    }
}
```
Then add the instance to the application:

<?php \$app->before(**new** CacheMiddleware());

The following middleware events are available:

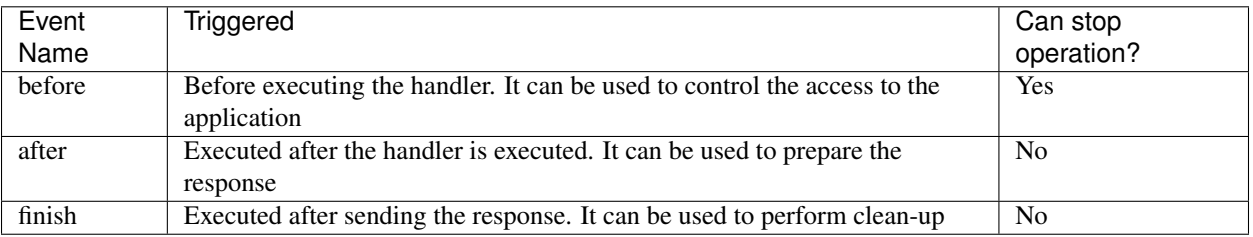

# **Using Controllers as Handlers**

Medium applications using the Micro\MVC approach may require organize handlers in controllers. You can use *[Phalcon\Mvc\Micro\Collection](#page-655-0)* to group handlers that belongs to controllers:

#### <?php

```
use Phalcon\Mvc\Micro\Collection as MicroCollection;
$posts = new MicroCollection();
//Set the main handler. ie. a controller instance
$posts->setHandler(new PostsController());
//Set a common prefix for all routes
$posts->setPrefix('/posts');
//Use the method 'index' in PostsController
$posts->get('/', 'index');
//Use the method 'show' in PostsController
$posts->get('/show/{slug}', 'show');
$app->mount($posts);
```
The controller 'PostsController' might look like this:

```
<?php
class PostsController extends Phalcon\Mvc\Controller
{
    public function index()
    {
        //...
    }
    public function show($slug)
    {
        //...
    }
}
```
In the above example the controller is directly instantiated, Collection also have the ability to lazy-load controllers, this option provide better performance loading controllers only if the related routes are matched:

```
<?php
$posts->setHandler('PostsController', true);
$posts->setHandler('Blog\Controllers\PostsController', true);
```
### **Returning Responses**

Handlers may return raw responses using *[Phalcon\Http\Response](#page-317-0)* or a component that implements the relevant interface. When responses are returned by handlers they are automatically sent by the application.

 $\langle ?php \rangle$ 

```
use Phalcon\Mvc\Micro,
   Phalcon\Http\Response;
```

```
$app = new Micro();
//Return a response
$app->get('/welcome/index', function() {
    $response = new Response();
    $response->setStatusCode(401, "Unauthorized");
    $response->setContent("Access is not authorized");
    return $response;
});
```
## **Rendering Views**

*[Phalcon\Mvc\View\Simple](#page-217-0)* can be used to render views, the following example shows how to do that:

```
<?php
$app = new Phalcon\Mvc\Micro();
$app['view'] = function() {
    $view = new \Phalcon\Mvc\View();
    $view->setViewsDir('app/views/');
    return $view;
};
//Return a rendered view
$app->get('/products/show', function() use ($app) {
    // Render app/views/products/show.phtml passing some variables
    echo $app['view']->render('products/show', array(
        'id' => 100,
        'name' => 'Artichoke'
    ));
});
```
# **Related Sources**

- *[Creating a Simple REST API](#page-87-0)* is a tutorial that explains how to create a micro application to implement a RESTful web service.
- [Stickers Store](http://store.phalconphp.com) is a very simple micro-application making use of the micro-mvc approach [\[Github\]](https://github.com/phalcon/store).

# **Working with Namespaces**

[Namespaces](http://php.net/manual/en/language.namespaces.php) can be used to avoid class name collisions; this means that if you have two controllers in an application with the same name, a namespace can be used to differentiate them. Namespaces are also useful for creating bundles or modules.

# **Setting up the framework**

Using namespaces has some implications when loading the appropriate controller. To adjust the framework behavior to namespaces is necessary to perform one or all of the following tasks:

Use an autoload strategy that takes into account the namespaces, for example with Phalcon\Loader:

```
<?php
$loader->registerNamespaces(
   array(
      'Store\Admin\Controllers' => "../bundles/admin/controllers/",
      'Store\Admin\Models' => "../bundles/admin/models/",
    )
);
```
Specify it in the routes as a separate parameter in the route's paths:

```
<?php
$router->add(
   '/admin/users/my-profile',
   array(
       'namespace' => 'Store\Admin',
       'controller' => 'Users',
       'action" => 'profile',
   )
);
```
Passing it as part of the route:

```
<?php
$router->add(
    '/:namespace/admin/users/my-profile',
    array(
        'namespace' \Rightarrow 1,
        'controller' => 'Users',
        'action' => 'profile',
    )
);
```
If you are only working with the same namespace for every controller in your application, then you can define a default namespace in the Dispatcher, by doing this, you don't need to specify a full class name in the router path:

```
<?php
//Registering a dispatcher
$di->set('dispatcher', function() {
   $dispatcher = new \Phalcon\Mvc\Dispatcher();
   $dispatcher->setDefaultNamespace('Store\Admin\Controllers');
   return $dispatcher;
});
```
### **Controllers with Namespaces**

The following example shows how to implement a controller that use namespaces:

<?php

```
namespace Store\Admin\Controllers;
class UsersController extends \Phalcon\Mvc\Controller
{
   public function indexAction()
    {
    }
   public function profileAction()
    {
    }
}
```
# <span id="page-308-0"></span>**Events Manager**

The purpose of this component is to intercept the execution of most of the components of the framework by creating "hooks point". These hook points allow the developer to obtain status information, manipulate data or change the flow of execution during the process of a component.

### **Usage Example**

In the following example, we use the EventsManager to listen for events produced in a MySQL connection managed by *[Phalcon\Db](#page-507-0)*. First, we need a listener object to do this. We created a class whose methods are the events we want to listen:

```
<?php
class MyDbListener
{
    public function afterConnect()
    {
    }
    public function beforeQuery()
    {
    }
    public function afterQuery()
    {
    }
}
```
This new class can be as verbose as we need it to. The EventsManager will interface between the component and our listener class, offering hook points based on the methods we defined in our listener class:

#### <?php

```
use Phalcon\Events\Manager as EventsManager,
   Phalcon\Db\Adapter\Pdo\Mysql as DbAdapter;
$eventsManager = new EventsManager();
//Create a database listener
$dbListener = new MyDbListener();
//Listen all the database events
$eventsManager->attach('db', $dbListener);
$connection = new DbAdapter(array(
   "host" => "localhost",
    "username" => "root",
    "password" => "secret",
    "dbname" => "invo"
));
//Assign the eventsManager to the db adapter instance
$connection->setEventsManager($eventsManager);
//Send a SQL command to the database server
$connection->query("SELECT * FROM products p WHERE p.status = 1");
```
In order to log all the SQL statements executed by our application, we need to use the event "afterQuery". The first parameter passed to the event listener contains contextual information about the event that is running, the second is the connection itself.

```
<?php
use Phalcon\Logger\Adapter\File as Logger;
class MyDbListener
{
   protected $_logger;
   public function __construct()
    {
        $this->_logger = new Logger("../apps/logs/db.log");
    }
    public function afterQuery($event, $connection)
    {
        $this->_logger->log($connection->getSQLStatement(), \Phalcon\Logger::INFO);
    }
}
```
As part of this example, we will also implement the Phalcon\Db\Profiler to detect the SQL statements that are taking longer to execute than expected:

```
<?php
use Phalcon\Db\Profiler,
   Phalcon\Logger,
   Phalcon\Logger\Adapter\File;
class MyDbListener
{
   protected $_profiler;
   protected $_logger;
    /*** Creates the profiler and starts the logging
     */
   public function __construct()
    {
        $this->_profiler = new Profiler();
        $this->_logger = new Logger("../apps/logs/db.log");
    }
    /*** This is executed if the event triggered is 'beforeQuery'
     */
   public function beforeQuery($event, $connection)
    {
        $this->_profiler->startProfile($connection->getSQLStatement());
    }
    /*** This is executed if the event triggered is 'afterQuery'
     */
   public function afterQuery($event, $connection)
    {
        $this->_logger->log($connection->getSQLStatement(), Logger::INFO);
        $this->_profiler->stopProfile();
    }
   public function getProfiler()
    {
        return $this->_profiler;
    }
}
```
The resulting profile data can be obtained from the listener:

```
<?php
//Send a SQL command to the database server
$connection->execute("SELECT * FROM products p WHERE p.status = 1");
foreach ($dbListener->getProfiler()->getProfiles() as $profile) {
   echo "SQL Statement: ", $profile->getSQLStatement(), "\n";
   echo "Start Time: ", $profile->getInitialTime(), "\n";
   echo "Final Time: ", $profile->getFinalTime(), "\n";
    echo "Total Elapsed Time: ", $profile->getTotalElapsedSeconds(), "\n";
```
### }

In a similar manner we can register an lambda function to perform the task instead of a separate listener class (as seen above):

```
<?php
//Listen all the database events
$eventManager->attach('db', function($event, $connection) {
    if ($event->getType() == 'afterQuery') {
        echo $connection->getSQLStatement();
    }
});
```
### **Creating components that trigger Events**

You can create components in your application that trigger events to an EventsManager. As a consequence, there may exist listeners that react to these events when generated. In the following example we're creating a component called "MyComponent". This component is EventsManager aware; when its method "someTask" is executed it triggers two events to any listener in the EventsManager:

```
<?php
use Phalcon\Events\EventsAwareInterface
class MyComponent implements EventsAwareInterface
{
   protected $_eventsManager;
    public function setEventsManager($eventsManager)
    {
        $this->_eventsManager = $eventsManager;
    }
   public function getEventsManager()
    {
        return $this->_eventsManager;
    }
   public function someTask()
    {
        $this->_eventsManager->fire("my-component:beforeSomeTask", $this);
        // do some task
        $this->_eventsManager->fire("my-component:afterSomeTask", $this);
    }
}
```
Note that events produced by this component are prefixed with "my-component". This is a unique word that helps us identify events that are generated from certain component. You can even generate events outside the component with the same name. Now let's create a listener to this component:

```
<?php
class SomeListener
{
   public function beforeSomeTask($event, $myComponent)
    {
        echo "Here, beforeSomeTask\n";
    }
   public function afterSomeTask($event, $myComponent)
    {
        echo "Here, afterSomeTask\n";
    }
}
```
A listener is simply a class that implements any of all the events triggered by the component. Now let's make everything work together:

```
<?php
//Create an Events Manager
$eventsManager = new Phalcon\Events\Manager();
//Create the MyComponent instance
$myComponent = new MyComponent();
//Bind the eventsManager to the instance
$myComponent->setEventsManager($myComponent);
//Attach the listener to the EventsManager
$eventsManager->attach('my-component', new SomeListener());
//Execute methods in the component
$myComponent->someTask();
```
As "someTask" is executed, the two methods in the listener will be executed, producing the following output:

```
Here, beforeSomeTask
Here, afterSomeTask
```
Additional data may also passed when triggering an event using the third parameter of "fire":

```
<?php
$eventsManager->fire("my-component:afterSomeTask", $this, $extraData);
```
In a listener the third parameter also receives this data:

```
<?php
//Receiving the data in the third parameter
$eventManager->attach('my-component', function($event, $component, $data) {
   print_r($data);
});
//Receiving the data from the event context
```

```
$eventManager->attach('my-component', function($event, $component) {
   print_r($event->getData());
});
```
If a listener it is only interested in listening a specific type of event you can attach a listener directly:

```
<?php
//The handler will only be executed if the event triggered is "beforeSomeTask"
$eventManager->attach('my-component:beforeSomeTask', function($event, $component) {
    //...
});
```
### **Event Propagation/Cancelation**

Many listeners may be added to the same event manager, this means that for the same type of event many listeners can be notified. The listeners are notified in the order they were registered in the EventsManager. Some events are cancelable, indicating that these may be stopped preventing other listeners are notified about the event:

```
<?php
$eventsManager->attach('db', function($event, $connection){
    //We stop the event if it is cancelable
   if ($event->isCancelable()) {
        //Stop the event, so other listeners will not be notified about this
        $event->stop();
    }
    //...
});
```
By default events are cancelable, even most of events produced by the framework are cancelables. You can fire a not-cancelable event by passing "false" in the fourth parameter of fire:

```
<?php
$eventsManager->fire("my-component:afterSomeTask", $this, $extraData, false);
```
# **Listener Priorities**

When attaching listeners you can set a specific priority. With this feature you can attach listeners indicating the order in which they must be called:

```
\langle ?php \rangle$evManager->enablePriorities(true);
$evManager->attach('db', new DbListener(), 150); //More priority
$evManager->attach('db', new DbListener(), 100); //Normal priority
$evManager->attach('db', new DbListener(), 50); //Less priority
```
### **Collecting Responses**

The events manager can collect every response returned by every notified listener, this example explains how it works:

```
<?php
use Phalcon\Events\Manager as EventsManager;
$evManager = new EventsManager();
//Set up the events manager to collect responses
$evManager->collectResponses(true);
//Attach a listener
$evManager->attach('custom:custom', function() {
    return 'first response';
});
//Attach a listener
$evManager->attach('custom:custom', function() {
    return 'second response';
});
//Fire the event
$evManager->fire('custom:custom', null);
//Get all the collected responses
print_r($evManager->getResponses());
```
### The above example produces:

Array ( $[0] \Rightarrow$  first response  $[1] \Rightarrow$  second response)

### **Implementing your own EventsManager**

The *[Phalcon\Events\ManagerInterface](#page-816-0)* interface must be implemented to create your own EventsManager replacing the one provided by Phalcon.

# **Request Environment**

Every HTTP request (usually originated by a browser) contains additional information regarding the request such as header data, files, variables, etc. A web based application needs to parse that information so as to provide the correct response back to the requester. *[Phalcon\Http\Request](#page-616-0)* encapsulates the information of the request, allowing you to access it in an object-oriented way.

```
\langle ?php \rangle// Getting a request instance
$request = new \Phalcon\Http\Request();
// Check whether the request was made with method POST
if ($request->isPost() == true) {
    // Check whether the request was made with Ajax
```

```
if ($request->isAjax() == true) {
   echo "Request was made using POST and AJAX";
}
```
# **Getting Values**

PHP automatically fills the superglobal arrays \$\_GET and \$\_POST depending on the type of the request. These arrays contain the values present in forms submitted or the parameters sent via the URL. The variables in the arrays are never sanitized and can contain illegal characters or even malicious code, which can lead to [SQL injection](http://en.wikipedia.org/wiki/SQL_injection) or [Cross Site](http://en.wikipedia.org/wiki/Cross-site_scripting) [Scripting \(XSS\)](http://en.wikipedia.org/wiki/Cross-site_scripting) attacks.

*[Phalcon\Http\Request](#page-616-0)* allows you to access the values stored in the \$\_REQUEST, \$\_GET and \$\_POST arrays and sanitize or filter them with the 'filter' service, (by default *[Phalcon\Filter](#page-330-0)*). The following examples offer the same behavior:

<?php

}

```
// Manually applying the filter
$filter = new Phalcon\Filter();
$email = $filter->sanitize($_POST["user_email"], "email");
// Manually applying the filter to the value
$filter = new Phalcon\Filter();
$email = $filter->sanitize($request->getPost("user_email"), "email");
// Automatically applying the filter
$email = $request->getPost("user_email", "email");
// Setting a default value if the param is null
$email = $request->getPost("user_email", "email", "some@example.com");
// Setting a default value if the param is null without filtering
$email = $request->getPost("user_email", null, "some@example.com");
```
### **Accessing the Request from Controllers**

The most common place to access the request environment is in an action of a controller. To access the *[Phal](#page-616-0)[con\Http\Request](#page-616-0)* object from a controller you will need to use the \$this->request public property of the controller:

```
<?php
use Phalcon\Mvc\Controller;
class PostsController extends Controller
{
    public function indexAction()
    {
    }
   public function saveAction()
```

```
{
        // Check if request has made with POST
       if ($this->request->isPost() == true) {
            // Access POST data
            $customerName = $this->request->getPost("name");
            $customerBorn = $this->request->getPost("born");
        }
    }
}
```
# **Uploading Files**

Another common task is file uploading. *[Phalcon\Http\Request](#page-616-0)* offers an object-oriented way to achieve this task:

```
<?php
use Phalcon\Mvc\Controller;
class PostsController extends Controller
{
   public function uploadAction()
    {
        // Check if the user has uploaded files
        if ($this->request->hasFiles() == true) {
            // Print the real file names and sizes
            foreach ($this->request->getUploadedFiles() as $file) {
                //Print file details
                echo $file->getName(), " ", $file->getSize(), "\n";
                //Move the file into the application
                $file->moveTo('files/' . $file->getName());
            }
        }
    }
}
```
Each object returned by Phalcon\Http\Request::getUploadedFiles() is an instance of the *[Phalcon\Http\Request\File](#page-621-0)* class. Using the \$\_FILES superglobal array offers the same behavior. *[Phalcon\Http\Request\File](#page-621-0)* encapsulates only the information related to each file uploaded with the request.

# **Working with Headers**

As mentioned above, request headers contain useful information that allow us to send the proper response back to the user. The following examples show usages of that information:

<?php

```
// get the Http-X-Requested-With header
$requestedWith = $response->getHeader("X_REQUESTED_WITH");
if ($requestedWith == "XMLHttpRequest") {
   echo "The request was made with Ajax";
}
// Same as above
if ($request->isAjax()) {
    echo "The request was made with Ajax";
}
// Check the request layer
if ($request->isSecureRequest() == true) {
    echo "The request was made using a secure layer";
}
// Get the servers's ip address. ie. 192.168.0.100
$ipAddress = $request->getServerAddress();
// Get the client's ip address ie. 201.245.53.51
$ipAddress = $request->getClientAddress();
// Get the User Agent (HTTP_USER_AGENT)
$userAgent = $request->getUserAgent();
// Get the best acceptable content by the browser. ie text/xml
$contentType = $request->getAcceptableContent();
// Get the best charset accepted by the browser. ie. utf-8
$charset = $request->getBestCharset();
// Get the best language accepted configured in the browser. ie. en-us
$language = $request->getBestLanguage();
```
# <span id="page-317-0"></span>**Returning Responses**

Part of the HTTP cycle is return responses to the clients. *[Phalcon\Http\Response](#page-621-1)* is the Phalcon component designed to achieve this task. HTTP responses are usually composed by headers and body. The basic usage is the following:

```
<?php
// Getting a response instance
$response = new \Phalcon\Http\Response();
//Set status code
$response->setStatusCode(404, "Not Found");
//Set the content of the response
$response->setContent("Sorry, the page doesn't exist");
//Send response to the client
$response->send();
```
Keep in mind that if you're using the full MVC stack there is no need to create responses manually. However, if you need to return a responde directly from a controller's action follow this example:

```
<?php
class FeedController extends Phalcon\Mvc\Controller
{
   public function getAction()
    {
        // Getting a response instance
        $response = new \Phalcon\Http\Response();
        $feed = //.. load here the feed
        //Set the content of the response
        $response->setContent($feed->asString());
        //Return the response
        return $response;
    }
```
### **Working with Headers**

Headers are an important part of the whole HTTP response. It contains useful information about the response state like the HTTP status, type of response and much more.

You can set headers in the following way:

```
<?php
//Setting it by its name
$response->setHeader("Content-Type", "application/pdf");
$response->setHeader("Content-Disposition", 'attachment; filename="downloaded.pdf"');
//Setting a raw header
$response->setRawHeader("HTTP/1.1 200 OK");
```
A *[Phalcon\Http\Response\Headers](#page-626-0)* bag internally manages headers. This class allows to manage headers before sending it to client:

<?php

}

```
//Get the headers bag
$headers = $response->getHeaders();
//Get a header by its name
$contentType = $response->getHeaders()->get("Content-Type");
```
### **Making Redirections**

With *[Phalcon\Http\Response](#page-621-1)* you can also make HTTP redirections:

<?php

```
//Making a redirection to the default URI
$response->redirect();
//Making a redirection using the local base URI
$response->redirect("posts/index");
//Making a redirection to an external URL
$response->redirect("http://en.wikipedia.org", true);
//Making a redirection specifyng the HTTP status code
$response->redirect("http://www.example.com/new-location", true, 301);
```
All internal URIs are generated using the 'url' service (by default *[Phalcon\Mvc\Url](#page-322-0)*), in this way you can make redirections based on the routes you've currently defined in the application:

```
<?php
//Making a redirection based on a named route
return $response->redirect(array(
    "for" => "index-lang",
    "lang" \Rightarrow "\uparrow p",
    "controller" => "index"
));
```
Note that making a redirection doesn't disable the view component, so if there is a view asociated with the current action it will be executed anyway. You can disable the view from a controller by executing \$this->view->disable();

### **HTTP Cache**

One of the easiest ways to improve the performance in your applications also reducing the traffic is the HTTP Cache. Most modern browsers support HTTP caching and is one of the reasons why many websites are currently fast.

The secret are the headers sent by the application when serving a page for the first time, these headers are:

- *Expires:* With this header the application can set a date in the future or the past telling the browser when the page must expire.
- *Cache-Control:* This header allows to specify how much time a page should be considered fresh in the browser.
- *Last-Modified:* This header tells the browser which was the last time the site was updated avoiding page re-loads
- *ETag:* An etag is a unique identifier that must be created including the modification timestamp of the current page

#### **Setting an Expiration Time**

The expiration date is one of the most easy and effective ways to cache a page in the client (browser). Starting from the current date we add over time, then, this will maintain the page stored in the browser cache until this date expires without requesting the content to the server again:

<?php

```
$expireDate = new DateTime();
$expireDate->modify('+2 months');
```

```
$response->setExpires($expireDate);
```
The Response component automatically shows the date in GMT timezone in order as is expected in an Expires header.

Moreover if we set a date in the past this will tell the browser to always refresh the requested page:

```
<?php
$expireDate = new DateTime();
$expireDate->modify('-10 minutes');
$response->setExpires($expireDate);
```
Browsers relies on the client's clock to assess if this date has passed or not, the client clock can be modified to make pages expire, this may represent a limitation for this cache mechanism.

### **Cache-Control**

This header provides a safer way to cache the pages served. We simply must specify a time in seconds telling the browser how much time it must keep the page in its cache:

```
<?php
```

```
//Starting from now, cache the page for one day
$response->setHeader('Cache-Control', 'max-age=86400');
```
The opposite effect (avoid page caching) is achieved in this way:

<?php

```
//Never cache the served page
$response->setHeader('Cache-Control', 'private, max-age=0, must-revalidate');
```
### **E-Tag**

A "entity-tag" or "E-tag" is a unique identifier that helps the browser to realize if the page has changed or not between two requests. The identifier must be calculated taking into account that this must change if the content has changed previously served:

<?php

```
//Calculate the E-Tag based on the modification time of the latest news
$recentDate = News::maximum(array('column' => 'created_at'));
$eTag = md5($recentDate);
//Send an E-Tag header
$response->setHeader('E-Tag', $eTag);
```
# **Cookies Management**

[Cookies](http://en.wikipedia.org/wiki/HTTP_cookie) are very useful way to store small pieces of data in the client that can be retrieved even if the user closes his/her browser. *[Phalcon\Http\Response\Cookies](#page-624-0)* acts as a global bag for cookies. Cookies are stored in this bag during the request execution and are sent automatically at the end of the request.

### **Basic Usage**

You can set/get cookies by just accessing the 'cookies' service in any part of the application where services can be accessed:

```
<?php
class SessionController extends Phalcon\Mvc\Controller
{
   public function loginAction()
    {
        //Check if the cookie has previously set
        if ($this->cookies->has('remember-me')) {
            //Get the cookie
            $rememberMe = $this->cookies->get('remember-me');
            //Get the cookie's value
            $value = $rememberMe->getValue();
        }
    }
   public function startAction()
    {
        $this->cookies->set('remember-me', 'some value', time() + 15 * 86400);
    }
}
```
### **Encryption/Decryption of Cookies**

By default, cookies are automatically encrypted before be sent to the client and decrypted when retrieved. This protection allow unauthorized users to see the cookies' contents in the client (browser). Although this protection sensitive data should not be stored on cookies.

You can disable encryption in the following way:

```
<?php
$di->set('cookies', function() {
   $cookies = new Phalcon\Http\Response\Cookies();
    $cookies->setEncryption(false);
   return $cookies;
});
```
In case of using encryption a global key must be set in the 'crypt' service:

```
$di->set('crypt', function() {
    $crypt = new Phalcon\Crypt();
    $crypt->setKey('#1dj8$=dp?.ak//j1V$'); //Use your own key!
    return $crypt;
});
```
<?php

# <span id="page-322-0"></span>**Generating URLs and Paths**

*[Phalcon\Mvc\Url](#page-749-0)* is the component responsible of generate urls in a Phalcon application. It's capable of produce independent urls based on routes.

## **Setting a base URI**

Dependending of which directory of your document root your application is installed, it may have a base uri or not.

For example, if your document root is /var/www/htdocs and your application is installed in /var/www/htdocs/invo then your baseUri will be /invo/. If you are using a VirtualHost or your application is installed on the document root, then your baseUri is /. Execute the following code to know the base uri detected by Phalcon:

```
<?php
$url = new Phalcon\Mvc\Url();
echo $url->getBaseUri();
```
By default, Phalcon automatically may detect your baseUri, but if you want to increase the performance of your application is recommended setting up it manually:

```
<?php
$url = new Phalcon\Mvc\Url();
//Setting a relative base URI
$url->setBaseUri('/invo/');
//Setting a full domain as base URI
$url->setBaseUri('//my.domain.com/');
//Setting a full domain as base URI
$url->setBaseUri('http://my.domain.com/my-app/');
```
Usually, this component must be registered in the Dependency Injector container, so you can set up it there:

```
<?php
$di->set('url', function(){
   $url = new Phalcon\Mvc\Url();
    $url->setBaseUri('/invo/');
   return $url;
});
```
# **Generating URIs**

If you are using the *[Router](#page-276-0)* with its default behavior. Your application is able to match routes based on the following pattern: /:controller/:action/:params. Accordingly it is easy to create routes that satisfy that pattern (or any other pattern defined in the router) passing a string to the method "get":

```
<?php echo $url->get("products/save") ?>
```
Note that isn't necessary to prepend the base uri. If you have named routes you can easily change it creating it dynamically. For Example if you have the following route:

<?php

```
$route->add('/blog/{$year}/{month}/{title}', array(
   'controller' => 'posts',
   'action' => 'show'
))->setName('show-post');
```
A URL can be generated in the following way:

```
<?php
//This produces: /blog/2012/01/some-blog-post
$url->get(array(
    'for' => 'show-post',
    'year' => 2012,
    'month' => '01',
    'title' => 'some-blog-post'
));
```
### **Producing URLs without Mod-Rewrite**

You can use this component also to create urls without mod-rewrite:

```
<?php
$url = new Phalcon\Mvc\Url();
//Pass the URI in $_GET["_url"]
$url->setBaseUri('/invo/index.php?_url=/');
//This produce: /invo/index.php?_url=/products/save
echo $url->get("products/save");
```
You can also use \$\_SERVER["REQUEST\_URI"]:

```
<?php
$url = new Phalcon\Mvc\Url();
//Pass the URI in $_GET["_url"]
$url->setBaseUri('/invo/index.php?_url=/');
//Pass the URI using $_SERVER["REQUEST_URI"]
$url->setBaseUri('/invo/index.php/');
```
In this case, it's necessary to manually handle the required URI in the Router:

```
<?php$router = new Phalcon\Mvc\Router();
// ... define routes
$uri = str_replace($_SERVER["SCRIPT_NAME"], '', $_SERVER["REQUEST_URI"]);
$router->handle($uri);
```
The produced routes would look like:

```
<?php
//This produce: /invo/index.php/products/save
echo $url->get("products/save");
```
#### **Producing URLs from Volt**

The function "url" is available in volt to generate URLs using this component:

```
<a href="{{ url("posts/edit/1002") }}">Edit</a>
```
Generate static routes:

```
<link rel="stylesheet" href="{{ static_url("css/style.css") }}" type="text/css" />
```
### **Static vs. Dynamic Uris**

This component allow you to set up a different base uri for static resources in the application:

```
<?php
$url = new Phalcon\Mvc\Url();
//Dynamic URIs are
$url->setBaseUri('/');
//Static resources go through a CDN
$url->setStaticBaseUri('http://static.mywebsite.com/');
```
*Phalcon* $\text{Tag}$  will request both dynamical and static URIs using this component.

#### **Implementing your own Url Generator**

The *[Phalcon\Mvc\UrlInterface](#page-846-0)* interface must be implemented to create your own URL generator replacing the one provided by Phalcon.

## **Flashing Messages**

Flash messages are used to notify the user about the state of actions he/she made or simply show information to the users. These kind of messages can be generated using this component.

### **Adapters**

This component makes use of adapters to define the behavior of the messages after being passed to the Flasher:

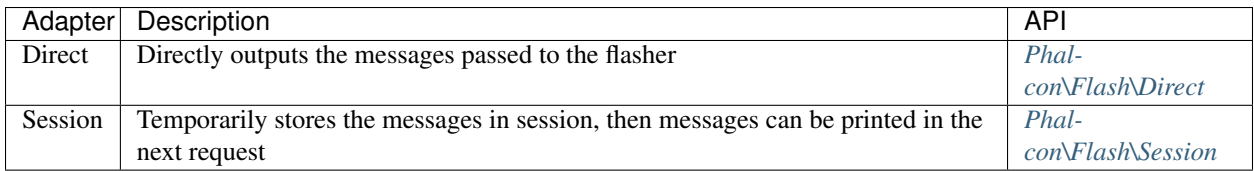

### **Usage**

Usually the Flash Messaging service is requested from the services container, if you're using *[Phal](#page-502-0)[con\DI\FactoryDefault](#page-502-0)* then *[Phalcon\Flash\Direct](#page-582-0)* is automatically registered as "flash" service:

<?php //Set up the flash service \$di->set('flash', **function**() { **return new** \Phalcon\Flash\Direct(); });

This way, you can use it in controllers or views by injecting the service in the required scope:

```
<?php
class PostsController extends \Phalcon\Mvc\Controller
{
   public function indexAction()
    {
    }
   public function saveAction()
    {
        $this->flash->success("The post was correctly saved!");
    }
}
```
There are four built-in message types supported:

```
<?php
$this->flash->error("too bad! the form had errors");
$this->flash->success("yes!, everything went very smoothly");
$this->flash->notice("this a very important information");
$this->flash->warning("best check yo self, you're not looking too good.");
```
You can add messages with your own types:

```
<?php
$this->flash->message("debug", "this is debug message, you don't say");
```
### **Printing Messages**

Messages sent to the flasher are automatically formatted with html:

```
<div class="errorMessage">too bad! the form had errors</div>
<div class="successMessage">yes!, everything went very smoothly</div>
<div class="noticeMessage">this a very important information</div>
<div class="warningMessage">best check yo self, you're not looking too good.</div>
```
As can be seen, also some CSS classes are added automatically to the DIVs. These classes allow you to define the graphical presentation of the messages in the browser. The CSS classes can be overridden, for example, if you're using Twitter bootstrap, classes can be configured as:

```
<?php
//Register the flash service with custom CSS classes
$di->set('flash', function(){
    $flash = new \Phalcon\Flash\Direct(array(
        'error' => 'alert alert-error',
        'success' => 'alert alert-success',
        'notice' => 'alert alert-info',
    ));
    return $flash;
});
```
Then the messages would be printed as follows:

```
<div class="alert alert-error">too bad! the form had errors</div>
<div class="alert alert-success">yes!, everything went very smoothly</div>
<div class="alert alert-info">this a very important information</div>
```
#### **Implicit Flush vs. Session**

Depending on the adapter used to send the messages, it could be producing output directly, or be temporarily storing the messages in session to be shown later. When should you use each? That usually depends on the type of redirection you do after sending the messages. For example, if you make a "forward" is not necessary to store the messages in session, but if you do a HTTP redirect then, they need to be stored in session:

```
<?php
class ContactController extends \Phalcon\Mvc\Controller
{
   public function indexAction()
    {
    }
   public function saveAction()
    {
        //store the post
        //Using direct flash
        $this->flash->success("Your information were stored correctly!");
        //Forward to the index action
        return $this->dispatcher->forward(array("action" => "index"));
    }
```
Or using a HTTP redirection:

}

```
<?php
class ContactController extends \Phalcon\Mvc\Controller
{
   public function indexAction()
    {
    }
   public function saveAction()
    {
        //store the post
        //Using session flash
        $this->flashSession->success("Your information were stored correctly!");
        //Make a full HTTP redirection
        return $this->response->redirect("contact/index");
    }
}
```
In this case you need to print manually the messages in the corresponding view:

```
<!-- app/views/contact/index.phtml -->
<p><?php $this->flashSession->output() ?></p>
```
The attribute 'flashSession' is how the flash was previously set into the dependency injection container. You need to start the *[session](#page-327-0)* first to successfully use the flashSession messenger.

# <span id="page-327-0"></span>**Storing data in Session**

The *[Phalcon\Session](#page-772-0)* provides object-oriented wrappers to access session data.

Reasons to use this component instead of raw-sessions:

- You can easily isolate session data across applications on the same domain
- Intercept where session data is set/get in your application
- Change the session adapter according to the application needs

### **Starting the Session**

Some applications are session-intensive, almost any action that performs requires access to session data. There are others who access session data casually. Thanks to the service container, we can ensure that the session is accessed only when it's clearly needed:

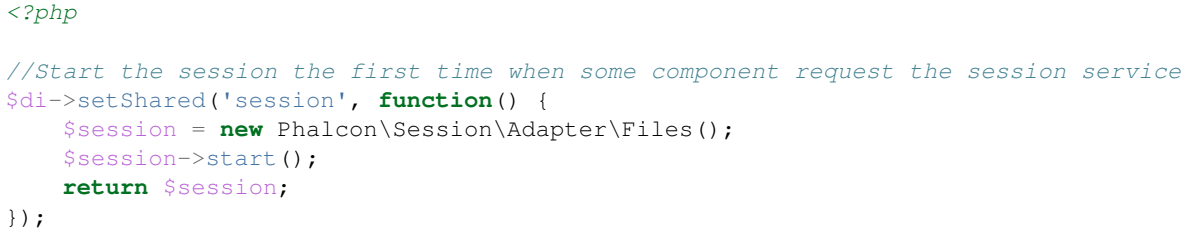

### **Storing/Retrieving data in Session**

From a controller, a view or any other component that extends *[Phalcon\DI\Injectable](#page-506-0)* you can access the session service and store items and retrieve them in the following way:

```
<?php
class UserController extends Phalcon\Mvc\Controller
{
   public function indexAction()
    {
        //Set a session variable
        $this->session->set("user-name", "Michael");
    }
   public function welcomeAction()
    {
        //Check if the variable is defined
        if ($this->session->has("user-name")) {
            //Retrieve its value
            $name = $this->session->get("user-name");
        }
    }
}
```
### **Removing/Destroying Sessions**

It's also possible remove specific variables or destroy the whole session:

```
<?php
class UserController extends Phalcon\Mvc\Controller
{
   public function removeAction()
    {
        //Remove a session variable
        $this->session->remove("user-name");
    }
   public function logoutAction()
```

```
{
    //Destroy the whole session
    $this->session->destroy();
}
```
### **Isolating Session Data between Applications**

Sometimes a user can use the same application twice, on the same server, in the same session. Surely, if we use variables in session, we want that every application have separate session data (even though the same code and same variable names). To solve this, you can add a prefix for every session variable created in a certain application:

```
<?php
//Isolating the session data
$di->set('session', function(){
    //All variables created will prefixed with "my-app-1"
    $session = new Phalcon\Session\Adapter\Files(
       array(
            'uniqueId' => 'my-app-1'
        )
    );
    $session->start();
    return $session;
});
```
### **Session Bags**

}

*[Phalcon\Session\Bag](#page-775-0)* is a component helps that helps separing session data into "namespaces". Working by this way you can easily create groups of session variables into the application. By only setting the variables in the "bag", it's automatically stored in session:

```
<?php$user = new Phalcon\Session\Bag('user');
$user->setDI($di);
$user->name = "Kimbra Johnson";
$user \gt a q e = 22;
```
### **Persistent Data in Components**

Controller, components and classes thats extends *[Phalcon\DI\Injectable](#page-506-0)* may inject a *[Phalcon\Session\Bag](#page-775-0)*. This class isolates variables for every class. Thanks to this you can persist data between requests in every class in an independent way.

<?php

```
class UserController extends Phalcon\Mvc\Controller
```

```
{
   public function indexAction()
   {
        // Create a persistent variable "name"
        $this->persistent->name = "Laura";
   }
   public function welcomeAction()
    \{if (isset($this->persistent->name))
        {
            echo "Welcome, ", $this->persistent->name;
        }
    }
}
```
In a component:

```
<?php
class Security extends Phalcon\Mvc\User\Component
{
    public function auth()
    {
        // Create a persistent variable "name"
        $this->persistent->name = "Laura";
    }
    public function getAuthName()
    \mathcal{A}return $this->persistent->name;
    }
}
```
The data added to the session (\$this->session) are available throughout the application, while persistent (\$this- >persistent) can only be accessed in the scope of the current class.

#### **Implementing your own adapters**

The *[Phalcon\Session\AdapterInterface](#page-849-0)* interface must be implemented in order to create your own session adapters or extend the existing ones.

There are more adapters available for this components in the [Phalcon Incubator](https://github.com/phalcon/incubator/tree/master/Library/Phalcon/Session/Adapter)

# <span id="page-330-0"></span>**Filtering and Sanitizing**

Sanitizing user input is a critical part of software development. Trusting or neglecting to sanitize user input could lead to unauthorized access to the content of your application, mainly user data, or even the server your application is hosted on.

[Full image \(from xkcd\)](http://xkcd.com/327/)

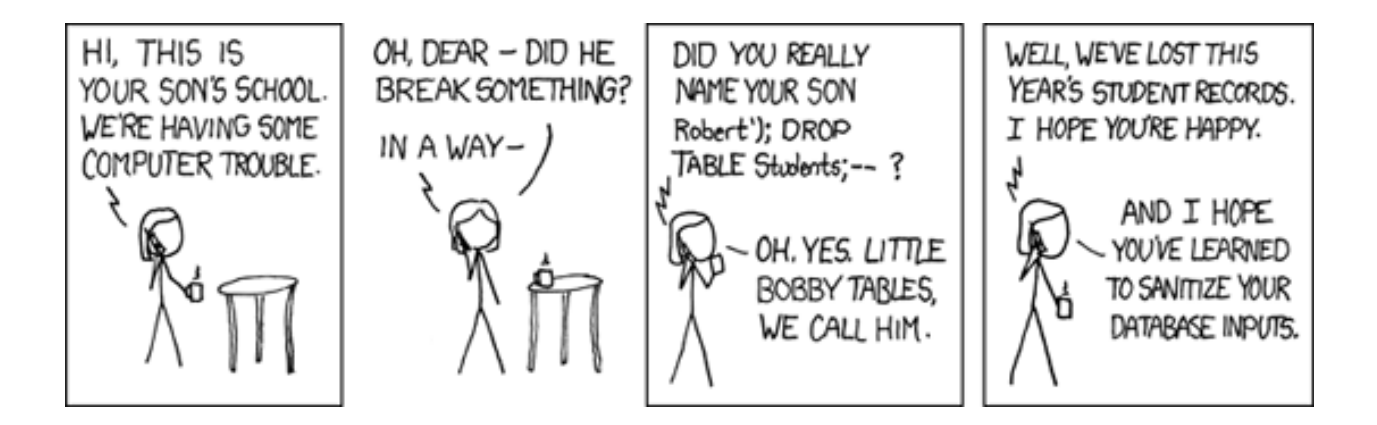

The *[Phalcon\Filter](#page-580-0)* component provides a set of commonly used filters and data sanitizing helpers. It provides objectoriented wrappers around the PHP filter extension.

## **Sanitizing data**

Sanitizing is the process which removes specific characters from a value, that are not required or desired by the user or application. By sanitizing input we ensure that application integrity will be intact.

```
<?php
$filter = new \Phalcon\Filter();
// returns "someone@example.com"
$filter->sanitize("some(one)@exa\mple.com", "email");
// returns "hello"
$filter->sanitize("hello<<", "string");
// returns "100019"
$filter->sanitize("!100a019", "int");
// returns "100019.01"
$filter->sanitize("!100a019.01a", "float");
```
## **Sanitizing from Controllers**

You can access a *Phalcon*\Filter object from your controllers when accessing GET or POST input data (through the request object). The first parameter is the name of the variable to be obtained; the second is the filter to be applied on it.

```
<?php
class ProductsController extends \Phalcon\Mvc\Controller
{
   public function indexAction()
    {
    }
```

```
public function saveAction()
   {
       // Sanitizing price from input
       $price = $this->request->getPost("price", "double");
       // Sanitizing email from input
       $email = $this->request->getPost("customerEmail", "email");
   }
}
```
#### **Filtering Action Parameters**

The next example shows you how to sanitize the action parameters within a controller action:

```
<?php
class ProductsController extends \Phalcon\Mvc\Controller
{
   public function indexAction()
    {
    }
   public function showAction($productId)
    {
        $productId = $this->filter->sanitize($productId, "int");
    }
}
```
### **Filtering data**

In addition to sanitizing, *[Phalcon\Filter](#page-580-0)* also provides filtering by removing or modifying input data to the format we expect.

```
<?php
$filter = new \Phalcon\Filter();
// returns "Hello"
$filter->filter("<h1>Hello</h1>", "striptags");
// returns "Hello"
$filter->filter(" Hello ", "trim");
```
### **Types of Built-in Filters**

The following are the built-in filters provided by this component:

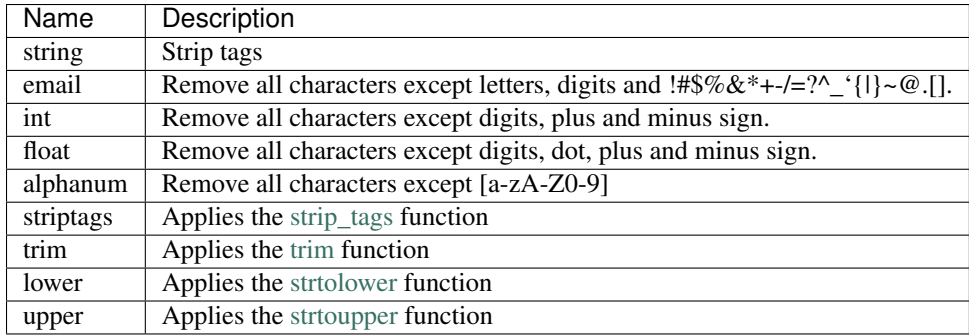

### **Creating your own Filters**

You can add your own filters to *[Phalcon\Filter](#page-580-0)*. The filter function could be an anonomyous function:

```
<?php
$filter = new \Phalcon\Filter();
//Using an anonymous function
$filter->add('md5', function($value) {
   return preg_replace('/[^0-9a-f]/', '', $value);
});
//Sanitize with the "md5" filter
$filtered = $filter->sanitize($possibleMd5, "md5");
```
Or, if you prefer, you can implement the filter in a class:

```
<?php
class IPv4Filter
{
    public function filter($value)
    {
        return filter_var($value, FILTER_VALIDATE_IP, FILTER_FLAG_IPV4);
    }
}
$filter = new \Phalcon\Filter();
//Using an object
$filter->add('ipv4', new IPv4Filter());
//Sanitize with the "ipv4" filter
$filteredIp = $filter->sanitize("127.0.0.1", "ipv4");
```
## **Complex Sanitizing and Filtering**

PHP itself provides an excellent filter extension you can use. Check out its documentation: [Data Filtering at PHP](http://www.php.net/manual/en/book.filter.php) [Documentation](http://www.php.net/manual/en/book.filter.php)

#### **Implementing your own Filter**

The *[Phalcon\FilterInterface](#page-817-0)* interface must be implemented to create your own filtering service replacing the one provided by Phalcon.

# **Contextual Escaping**

Websites and Web applications are vulnerable to [XSS](https://www.owasp.org/index.php/XSS) attacks, despite PHP provides escaping functionality, in some contexts those are not sufficient/appropriate. *[Phalcon\Escaper](#page-575-0)* provides contextual escaping, this component is written in C providing the minimal overhead when escaping different kinds of texts.

We designed this component based on the [XSS \(Cross Site Scripting\) Prevention Cheat Sheet](https://www.owasp.org/index.php/XSS_(Cross_Site_Scripting)_Prevention_Cheat_Sheet) created by the [OWASP](https://www.owasp.org)

Additionally, this component relies on [mbstring](http://php.net/manual/en/book.mbstring.php) to support almost any charset.

To illustrate how this component works and why it is important, consider the following example:

```
<?php
    //Document title with malicious extra HTML tags
    $maliciousTitle = '</title><script>alert(1)</script>';
    //Malicious CSS class name
    $className = '; '(')//Malicious CSS font name
    $fontName = 'Verdana"</style>';
   //Malicious Javascript text
   $javascriptText = "';</script>Hello";
    //Create an escaper
   $e = new Phalcon\Escaper();
?>
<html>
<head>
    <meta http-equiv="Content-Type" content="text/html; charset=utf-8"/>
    <title><?php echo $e->escapeHtml($maliciousTitle) ?></title>
    <style type="text/css">
    .<?php echo $e->escapeCss($className) ?> {
        font-family : "<?php echo $e->escapeCss($fontName) ?>";
        color: red;
    }
    </style>
</head>
<body>
    <div class='<?php echo $e->escapeHtmlAttr($className) ?>'>hello</div>
    <script>var some = '<?php echo $e->escapeJs($javascriptText) ?>'</script>
```
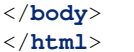

Which produces the following:

```
view-source:localhost/a.pl \times\leftarrow\equiv\mathbf{C}view-source:localhost/test.php
 \mathbf{1}\bar{2}<html>
 \overline{\mathbf{3}}<head>
 \overline{4}<meta http-equiv="Content-Type" content="text/html; charset=utf-8"/>
 \sf 5\overline{6}<title>&lt;/title&gt;&lt;script&gt;alert(1)&lt;/script&gt;</title>
 \overline{\tau}\overline{8}<style type="text/css">
 \overline{9}.\3c \2f style\3e
 10font-family : "Verdana\22 \3c \2f style\3e ";
 \overline{11}12color: red;
 13-1
             </style>
 141516
        </head>
 17^{\circ}<body>
 18
 19
             20\,21
\overline{22}<script>var some = '\x27\x3b\x3c\x2fscript\x3eHello'</script>
23
         </body>
24
25
         </html>
 26
```
Every text was escaped according to its context. Use the appropriate context is important to avoid XSS attacks.

### **Escaping HTML**

The most common situation when inserting unsafe data is between HTML tags:

```
<div class="comments"><!-- Escape unstrusted data here! --></div>
```
You can escape those data using the escapeHtml method:

```
<div class="comments"><?php echo $e->escapeHtml('></div><h1>myattack</h1>'); ?></div>
```
Which produces:

```
\langlediv class="comments">> < /div&gt; &lt; h1&gt; myattack&lt; /h1&gt; </div>
```
#### **Escaping HTML Attributes**

Escape HTML attributes is different from escape a full HTML content. The escape works by changing every nonalphanumeric character to the form. This kind of escaping is intended to most simpler attributes excluding complex ones like 'href' or 'url':

<**table** width="Escape unstrusted data here!"><**tr**><**td**>Hello</**td**></**tr**></**table**>

You can escape an HTML attribute by using the escapeHtmlAttr method:

```
<table width="<?php echo $e->escapeHtmlAttr('"><h1>Hello</table'); ?>"><tr><td>Hello</
˓→td></tr></table>
```
Which produces:

```
\langletable width="" > < h1&#x3e; Hello&#x3c; &#x2f; table"><tr><td>Hello</td></
˓→tr></table>
```
#### **Escaping URLs**

Some HTML attributes like 'href' or 'url' need to be escaped differently:

<**a** href="Escape unstrusted data here!">Some link</**a**>

You can escape an HTML attribute by using the escapeUrl method:

```
<a href="<?php echo $e->escapeUrl('"><script>alert(1)</script><a href="#'); ?>">Some
˓→link</a>
```
Which produces:

```
<a href="%22%3E%3Cscript%3Ealert%281%29%3C%2Fscript%3E%3Ca%20href%3D%22%23">Some link
˓→</a>
```
#### **Escaping CSS**

CSS identifiers/values can be escaped too:

<**a** style="color: Escape unstrusted data here">Some link</**a**>

You can escape an HTML attribute by using the escapeCss method:

```
<a style="color: <?php echo $e->escapeCss('"><script>alert(1)</script><a href="#'); ?>
˓→">Some link</a>
```
Which produces:

```
<a style="color: \22 \3e \3c script\3e alert\28 1\29 \3c \2f script\3e \3c a\20
˓→href\3d \22 \23 ">Some link</a>
```
#### **Escaping Javascript**

Strings to be inserted into javascript code also must be properly escaped:

<**script**>document.title = 'Escape unstrusted data here'</**script**>

You can escape an HTML attribute by using the escapeJs method:

```
<script>document.title = '<?php echo $e->escapejs("'; alert(100); var x='"); ?>'</
˓→script>
```
<**script**>document.title = '\x27; alert(100); var x\x3d\x27'</**script**>

## <span id="page-337-0"></span>**Validation**

Phalcon\Validation is an independent validation component to validate an arbitrary set of data. This component can be used to implement validation rules that does not belong to a model or collection.

The following example shows its basic usage:

```
<?php
use Phalcon\Validation\Validator\PresenceOf,
    Phalcon\Validation\Validator\Email;
$validation = new Phalcon\Validation();
$validation->add('name', new PresenceOf(array(
    'message' => 'The name is required'
)));
$validation->add('email', new PresenceOf(array(
    'message' => 'The e-mail is required'
)));
$validation->add('email', new Email(array(
    'message' => 'The e-mail is not valid'
)));
$messages = $validation->validate($_POST);
if (count($messages)) {
   foreach ($messages as $message) {
       echo $message, '<br>';
    }
}
```
The loose-coupled design of this component allows you to create your own validators together with the ones provided by the framework.

#### **Initializing validation**

As seen before, Validation chains can be initialized in a direct manner by just adding validators to the Phalcon\Validation object. You can re-use code or organize better your validations implementing them in a separated file:

<?php

```
use Phalcon\Validation,
```

```
Phalcon\Validation\Validator\PresenceOf,
    Phalcon\Validation\Validator\Email;
class MyValidation extends Validation
{
   public function initialize()
    {
        $this->add('name', new PresenceOf(array(
            'message' => 'The name is required'
        )));
        $this->add('email', new PresenceOf(array(
            'message' => 'The e-mail is required'
        )));
        $this->add('email', new Email(array(
            'message' => 'The e-mail is not valid'
        )));
    }
}
```
#### <?php

```
$validation = new MyValidation();
$messages = $validation->validate($_POST);
if (count($messages)) {
    foreach ($messages as $message) {
        echo $message, '<br>';
    }
}
```
### **Validators**

Phalcon exposes a set of built-in validators for this component:

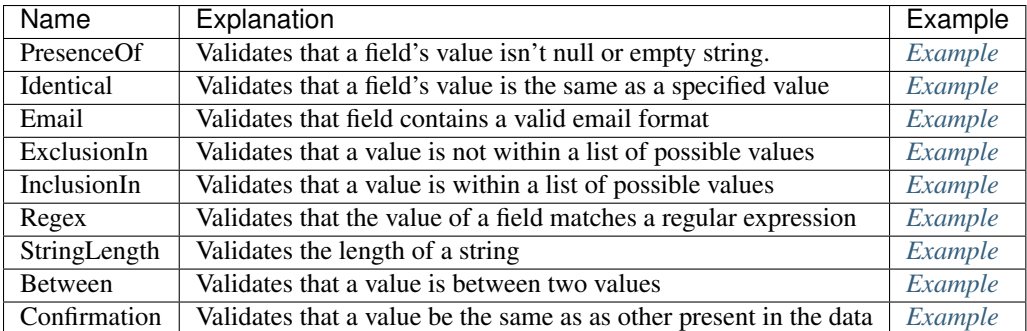

Additional validators can be created by the developer. The following example explains how to create a validator for this component:

<?php

```
use Phalcon\Validation\Validator,
```

```
Phalcon\Validation\ValidatorInterface,
Phalcon\Validation\Message;
```

```
class IpValidator extends Validator implements ValidatorInterface
{
    /**
     * Executes the validation
     *
     * @param Phalcon\Validation $validator
     * @param string $attribute
     * @return boolean
     */
    public function validate($validator, $attribute)
    {
        $value = $validator->getValue($attribute);
        if (filter_var($value, FILTER_VALIDATE_URL, FILTER_FLAG_PATH_REQUIRED)) {
            $message = $this->getOption('message');
            if (!$message) {
                $message = 'The IP is not valid';
            }
            $validator->appendMessage(new Message($message, $attribute, 'Ip'));
            return false;
        }
        return true;
    }
}
```
Is important that validators return a valid boolean value indicating if the validation was successful or not.

### **Validation Messages**

*[Phalcon\Validation](#page-788-0)* has a messaging subsystem that provides a flexible way to output or store the validation messages generated during the validation processes.

Each message consists of an instance of the class *[Phalcon\Validation\Message](#page-679-0)*. The set of messages generated can be retrieved with the method getMessages(). Each message provides extended information like the attribute that generated the message or the message type:

```
<?php
$messages = $validation->validate();
if (count($messages)) {
    foreach ($validation->getMessages() as $message) {
        echo "Message: ", $message->getMessage(), "\n";
        echo "Field: ", $message->getField(), "\n";
        echo "Type: ", $message->getType(), "\n";
    }
}
```
The method getMessages() can be overriden in a validation class to replace/translate the default messages generated automatically by the validators:

```
<?php
class MyValidation extends Phalcon\Validation
{
    public function initialize()
    {
        // ...
    }
    public function getMessages()
    {
        $messages = array();
        foreach (parent::getMessages() as $message) {
            switch ($message->getType()) {
                 case 'PresenceOf':
                     $messages[] = 'The field ' . $message->getField() . ' is mandatory
ightharpoonup';
                     break;
            }
        }
        return $messages;
    }
}
```
Or you can pass a parameter 'message' to change the default message in each validator:

```
{<}2phpuse Phalcon\Validation\Validator\Email;
$validation->add('email', new Email(array(
    'message' => 'The e-mail is not valid'
)));
```
By default, 'getMessages' returns all the messages generated in the validation, you can filter messages for a specific field using 'filter':

```
<?php
$messages = $validation->validate();
if (count($messages)) {
    //Filter only the messages generated for the field 'name'
   foreach ($validation->getMessages()->filter('name') as $message) {
        echo $message;
    }
}
```
### **Filtering of Data**

Data can be filtering prior to the validation ensuring that malicious data or wrong is not going to be validated as a proper one.

<?php

```
$validation = new Phalcon\Validation();
```

```
$validation
   ->add('name', new PresenceOf(array(
        'message' => 'The name is required'
   )))
   ->add('email', new PresenceOf(array(
        'message' => 'The email is required'
   )));
//Filter any extra space
$validation->setFilters('name', 'trim');
$validation->setFilters('email', 'trim');
```
Filtering/Sanitizing is performed using the *[filter](#page-330-0)*: component. You can add more filters to this component or use the built-in ones.

#### **Validation Events**

When validations are organized in classes, you can implement the methods 'beforeValidation' and 'afterValidation' to perform additional checks/clean-up etc. If 'beforeValidation' returns 'false' the validation is automatically cancelled:

```
<?php
use Phalcon\Validation;
class LoginValidation extends Validation
{
   public function initialize()
    {
        // ...
    }
    /*** Executed before validation
     *
     * @param array $data
     * @param object $entity
     * @param Phalcon\Validation\Message\Group $messages
     */
   public function beforeValidation($data, $entity, $messages)
    {
        if ($this->request->getHttpHost() != 'admin.mydomain.com') {
            $messages->appendMessage(new Message('Users only can log on in the
˓→administration domain'));
            return false;
        }
        return true;
    }
    /*** Executed after validation
     *
     * @param array $data
     * @param object $entity
     * @param Phalcon\Validation\Message\Group $messages
```

```
*/
public function afterValidation($data, $entity, $messages)
{
    //... add additional messages or perform more validations
}
```
### **Validation Cancelling**

}

By default, all validators assigned to a field are validated regardless if one of them have failed or not. You can change this behavior by telling the validation component which validator must stop the validation:

```
<?php
use Phalcon\Validation\Validator\PresenceOf,
    Phalcon\Validation\Validator\Regex;
$validation = new Phalcon\Validation();
$validation
    ->add('telephone', new PresenceOf(array(
        'message' => 'The telephone is required',
        'cancelOnFail' => true
   )))
    ->add('telephone', new Regex(array(
        'message' => 'The telephone is required',
        'pattern' => '/\+44 [0-9]+/'
   )))
    ->add('telephone', new StringLength(array(
        'minimumMessage' => 'The telephone is too short',
        'min' \Rightarrow 2)));
```
The first validator has the option 'cancelOnFail'  $\Rightarrow$  true, therefore if that validator fails the next validator in the chain is not executed.

If you're creating custom validators, you can dynamically stop the validation chain, by setting the 'cancelOnFail' option:

```
<?php
use Phalcon\Validation\Validator,
   Phalcon\Validation\ValidatorInterface,
    Phalcon\Validation\Message;
class MyValidator extends Validator implements ValidatorInterface
{
    /*** Executes the validation
     *
     * @param Phalcon\Validation $validator
     * @param string $attribute
     * @return boolean
     */
```

```
public function validate($validator, $attribute)
{
    // If the attribute is name we must stop the chain
    if (§attribute == 'name') {
        $validator->setOption('cancelOnFail', true);
    }
    //...
}
```
## **Forms**

}

Phalcon\Forms is a component that aid the developer in the creation and maintenance of forms in web applications.

The following example shows its basic usage:

```
<?php
use Phalcon\Forms\Form,
    Phalcon\Forms\Element\Text,
    Phalcon\Forms\Element\Select;
$form = new Form();
$form->add(new Text("name"));
$form->add(new Text("telephone"));
$form->add(new Select("telephoneType", array(
    'H' \Rightarrow 'Home',
    'C' => 'Cell'
)));
```
Forms can be rendered based on the form definition:

```
<h1>Contacts</h1>
<form method="post">
    <p>
        <label>Name</label>
        <?php echo $form->render("name") ?>
    </p>
    <p>
        <label>Telephone</label>
        <?php echo $form->render("telephone") ?>
    </p>
    <p>
        <label>Type</label>
        <?php echo $form->render("telephoneType") ?>
    </p>
```

```
<p>
        <input type="submit" value="Save" />
    </p>
</form>
```
Each element in the form can be rendered as required by the developer. Internally, *[Phalcon\Tag](#page-778-0)* is used to produce the right HTML for each element, you can pass additional html attributes as second parameter for render:

```
<p>
    <label>Name</label>
    <?php echo $form->render("name", array('maxlength' => 30, 'placeholder' => 'Type
˓→your name')) ?>
</p>
```
HTML Attributes also can be set in the element's definition:

```
\langle ?php \rangle$form->add(new Text("name", array(
    'maxlength' => 30,
     'placeholder' => 'Type your name'
)));
```
### **Initializing forms**

As seen before, forms can be initialized outside the form class by adding elements to it. You can re-use code or organize your form classes implementing the form in a separated file:

```
<?php
use Phalcon\Forms\Form,
    Phalcon\Forms\Element\Text,
    Phalcon\Forms\Element\Select;
class ContactForm extends Form
{
    public function initialize()
    {
        $this->add(new Text("name"));
        $this->add(new Text("telephone"));
        $this->add(new Select("telephoneType", TelephoneTypes::find(), array(
            'using' \Rightarrow array('id', 'name')
        )));
    }
}
```
*[Phalcon\Forms\Form](#page-612-0)* extends *[Phalcon\DI\Injectable](#page-506-0)* so you have access to the application services if needed:

```
use Phalcon\Forms\Form,
   Phalcon\Forms\Element\Text,
    Phalcon\Forms\Element\Hidden;
```
<?php

```
class ContactForm extends Form
{
    /**
    * This method returns the default value for field 'csrf'
     */
   public function getCsrf()
    {
        return $this->security->getToken();
    }
   public function initialize()
    {
        //Set the same form as entity
        $this->setEntity($this);
        //Add a text element to capture the 'email'
        $this->add(new Text("email"));
        //Add a text element to put a hidden csrf
        $this->add(new Hidden("csrf"));
    }
}
```
The associated entity added to the form in the initialization and custom user options are passed to the form constructor:

```
<?php
use Phalcon\Forms\Form,
   Phalcon\Forms\Element\Text,
    Phalcon\Forms\Element\Hidden;
class UsersForm extends Form
{
    /*** Forms initializer
     *
     * @param Users $user
     * @param array $options
     */
    public function initialize($user, $options)
    {
        if ($options['edit']) {
            $this->add(new Hidden('id'));
        } else {
            $this->add(new Text('id'));
        }
        $this->add(new Text('name'));
    }
}
```
In the form's instantiation you must use:

<?php \$form = **new** UsersForm(**new** Users(), **array**('edit' => **true**));

### **Validation**

Phalcon forms are integrated with the *[validation](#page-337-0)* component to offer instant validation. Built-in or custom validators could be set to each element:

```
<?php
use Phalcon\Forms\Element\Text,
    Phalcon\Validation\Validator\PresenceOf,
    Phalcon\Validation\Validator\StringLength;
$name = new Text("name");
$name->addValidator(new PresenceOf(array(
    'message' => 'The name is required'
)));
$name->addValidator(new StringLength(array(
    'min' => 10,
    'messageMinimum' => 'The name is too short'
)));
$form->add($name);
```
Then you can validate the form according to the input entered by the user:

```
<?php
if (!$form->isValid($_POST)) {
    foreach ($form->getMessages() as $message) {
        echo $message, '<br>';
    }
}
```
Validators are executed in the same order as they were registered.

By default messages generated by all the elements in the form are joined so they can be traversed using a single foreach, you can change this behavior to get the messages separated by the field:

```
<?php
foreach ($form->getMessages(false) as $attribute => $messages) {
    echo 'Messages generated by ', $attribute, ':', "\n";
    foreach ($messages as $message) {
        echo $message, '<br>';
    }
}
```
Or get specific messages for an element:

<?php

```
foreach ($form->getMessagesFor('name') as $message) {
   echo $message, '<br>';
}
```
### **Filtering**

A form is also able to filter data before be validated, you can set filters in each element:

### **Setting User Options**

#### **Forms + Entities**

An entity such as a model/collection/plain instance or just a plain PHP class can be linked to the form in order to set default values in the form's elements or assign the values from the form to the entity easily:

```
<?php
$robot = Robots::findFirst();
$form = new Form($robot);
$form->add(new Text("name"));
$form->add(new Text("year"));
```
Once the form is rendered if there is no default values assigned to the elements it will use the ones provided by the entiy:

<?php **echo** \$form->render('name') ?>

You can validate the form and assign the values from the user input in the following way:

```
\langle ?php \rangle$form->bind($_POST, $robot);
//Check if the form is valid
if ($form->isValid()) {
    //Save the entity
    $robot->save();
}
```
Setting up a plain class as entity also is possible:

```
<?php
class Preferences
{
   public $timezone = 'Europe/Amsterdam';
    public $receiveEmails = 'No';
```
Using this class as entity, allows the form to take the default values from it:

```
<?php
$form = new Form(new Preferences());
$form->add(new Select("timezone", array(
    'America/New_York' => 'New York',
    'Europe/Amsterdam' => 'Amsterdam',
    'America/Sao_Paulo' => 'Sao Paulo',
    'Asia/Tokio' => 'Tokio',
)));
$form->add(new Select("receiveEmails", array(
    'Yes' => 'Yes, please!',
    'No' => 'No, thanks'
)));
```
Entities can implement getters, which have more precedence than public propierties, these methods give you more free to produce values:

```
<?php
class Preferences
{
   public $timezone;
   public $receiveEmails;
   public function getTimezone()
    {
        return 'Europe/Amsterdam';
    }
   public function getTimezone()
    {
        return 'No';
    }
}
```
### **Form Elements**

}

Phalcon provides a set of built-in elements to use in your forms, all these elements are located in the Phalcon\Forms\Element namespace:

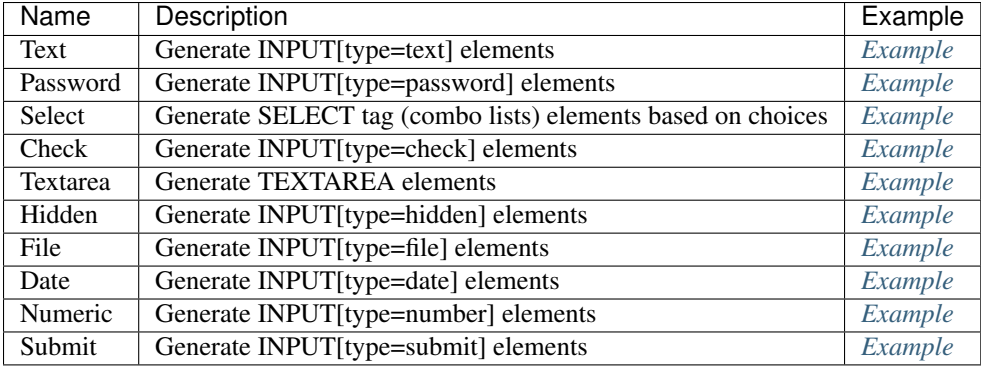

### **Event Callbacks**

Whenever forms are implemented as classes, the callbacks: before Validation and after Validation can be implemented in the form's class to perform pre-validations and post-validations:

```
<?php
class ContactForm extends Phalcon\Mvc\Form
{
    public function beforeValidation()
    {
    }
}
```
### **Rendering Forms**

You can render the form with total flexibility, the following example shows how to render each element using an standard procedure:

```
<?php
<form method="post">
    <?php
        //Traverse the form
        foreach ($form as $element) {
            //Get any generated messages for the current element
            $messages = $form->getMessagesFor($element->getName());
            if (count($messages)) {
                //Print each element
                echo '<div class="messages">';
                foreach ($messages as $message) {
                    echo $message;
                }
                echo '</div>';
            }
            echo '<p>';
            echo '<label for="', $element->getName(), '">', $element->getLabel(), '</
˓→label>';
```

```
echo $element;
            echo '</p>';
        }
    ?>
    <input type="submit" value="Send"/>
</form>
```
Or reuse the logic in your form class:

```
<?php
class ContactForm extends Phalcon\Forms\Form
{
   public function initialize()
    {
        //...
    }
   public function renderDecorated($name)
    {
        $element = $this->get($name);
        //Get any generated messages for the current element
        $messages = $this->getMessagesFor($element->getName());
        if (count($messages)) {
            //Print each element
            echo '<div class="messages">';
            foreach ($messages as $message) {
               echo $this->flash->error($message);
            }
            echo '</div>';
        }
        echo '<p>';
        echo '<label for="', $element->getName(), '">', $element->getLabel(), '</
˓→label>';
        echo $element;
        echo '</p>';
    }
}
```
In the view:

<?php **echo** \$element->renderDecorated('name'); **echo** \$element->renderDecorated('telephone');

### **Creating Form Elements**

In addition to the form elements provided by Phalcon you can create your own custom elements:

```
<?php
use Phalcon\Forms\Element;
class MyElement extends Element
{
   public function render($attributes=null)
    {
        $html = //... produce some.htmlreturn $html;
    }
}
```
### **Forms Manager**

This component provides a forms manager that can be used by the developer to register forms and access them via the service locator:

```
<?php
$di['forms'] = function() {
    return new Phalcon\Forms\Manager();
}
```
Forms are added to the forms manager and referenced by a unique name:

```
<?php
$this->forms->set('login', new LoginForm());
```
Using the unique name, forms can be accesed in any part of the application:

```
<?php
echo $this->forms->get('login')->render();
```
### **External Resources**

• [Vökuró,](http://vokuro.phalconphp.com) is a sample application that uses the forms builder to create and manage forms, [\[Github\]](https://github.com/phalcon/vokuro)

# **Reading Configurations**

*[Phalcon\Config](#page-494-0)* is a component used to read configuration files of various formats (using adapters) into PHP objects for use in an application.

### **File Adapters**

The adapters available are:

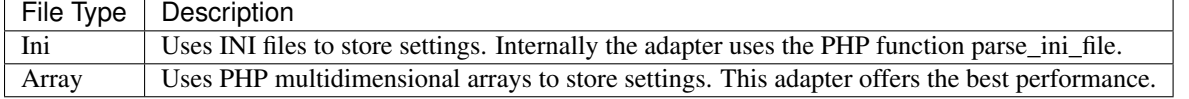

#### **Native Arrays**

The next example shows how to convert native arrays into Phalcon\Config objects. This option offers the best performance since no files are read during this request.

```
<?php
$settings = array(
    "database" => array(
        "adapter" => "Mysql",
        "host" => "localhost",
        "username" => "scott",
       "password" => "cheetah",
       "dbname" => "test_db",
   ),
    "app" => array("controllersDir" => "../app/controllers/",
       "modelsDir" => "../app/models/",
       "viewsDir" \implies "../app/views/",
    ),
    "mysetting" => "the-value"
);
$config = new \Phalcon\Config($settings);
echo $config->app->controllersDir, "\n";
echo $config->database->username, "\n";
echo $config->mysetting, "\n";
```
If you want to better organize your project you can save the array in another file and then read it.

```
\langle ?php \ranglerequire "config/config.php";
$config = new \Phalcon\Config($settings);
```
#### **Reading INI Files**

Ini files are a common way to store settings. Phalcon\Config uses the optimized PHP function parse ini file to read these files. Files sections are parsed into sub-settings for easy access.

```
[database]
adapter = Mysql
host = localhostusername = scott
password = cheetah
dbname = test db[phalcon]
controllersDir = "../app/controllers/"
modelsDir = \cdot../app/models/\cdotviewsDir = "../app/views/"[models]
metadata.adapter = "Memory"
```
You can read the file as follows:

```
<?php
$config = new \Phalcon\Config\Adapter\Ini("path/config.ini");
echo $config->phalcon->controllersDir, "\n";
echo $config->database->username, "\n";
echo $config->models->metadata->adapter, "\n";
```
## **Merging Configurations**

Phalcon\Config allows to merge a configuration object into another one recursively:

```
<?php
$config = new \Phalcon\Config(array(
    'database' => array(
        'host' => 'localhost',
        'dbname' => 'test_db'
    ),
    'debug' \Rightarrow 1
));
$config2 = new \Phalcon\Config(array(
    'database' => array(
        'username' => 'scott',
        'password' => 'secret',
    )
));
$config->merge($config2);
print_r($config);
```
The above code produces the following:

```
Phalcon\Config Object
(
    [database] => Phalcon\Config Object
        (
            [host] => localhost
            [dbname] => test_db
            [username] => scott
            [password] => secret
        )
    [delay] => 1
)
```
There are more adapters available for this components in the [Phalcon Incubator](https://github.com/phalcon/incubator)

# **Pagination**

The process of pagination takes place when we need to present big groups of arbitrary data gradually. Phalcon\Paginator offers a fast and convenient way to split these sets of data browsable pages.

#### **Data Adapters**

This component makes use of adapters to encapsulate different sources of data:

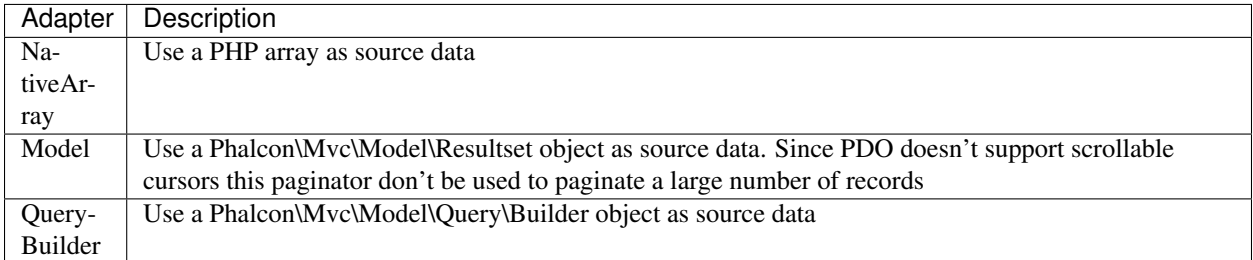

### **Examples**

In the example below, the paginator will use as its source data the result of a query from a model, and limit the displayed data to 10 records per page:

 $php</math$ // Current page to show // In a controller this can be: // \$this->request->getQuery('page', 'int'); // GET // \$this->request->getPost('page', 'int'); // POST \$currentPage = (int) \$\_GET["page"]; // The data set to paginate \$robots = Robots::find(); // Create a Model paginator, show 10 rows by page starting from \$currentPage \$paginator = **new** \Phalcon\Paginator\Adapter\Model( **array**( "data" => \$robots, "limit"=>  $10,$ "page" => \$currentPage ) ); // Get the paginated results \$page = \$paginator->getPaginate();

Variable \$currentPage controls the page to be displayed. The \$paginator->getPaginate() returns a \$page object that contains the paginated data. It can be used for generating the pagination:

```
<table>
    <tr>
        <th>Id</th>
        <th>Name</th>
        <th>Type</th>
    </tr>
    <?php foreach ($page->items as $item) { ?>
    <tr>
        <td><?php echo $item->id; ?></td>
        <td><?php echo $item->name; ?></td>
        <td><?php echo $item->type; ?></td>
    </tr>
```
 $\langle ?php \rangle$  ?> </**table**>

The \$page object also contains navigation data:

```
<a href="/robots/search">First</a>
<a href="/robots/search?page=<?= $page->before; ?>">Previous</a>
<a href="/robots/search?page=<?= $page->next; ?>">Next</a>
<a href="/robots/search?page=<?= $page->last; ?>">Last</a>
<?php echo "You are in page ", $page->current, " of ", $page->total_pages; ?>
```
### **Adapters Usage**

An example of the source data that must be used for each adapter:

```
<?php
//Passing a resultset as data
$paginator = new \Phalcon\Paginator\Adapter\Model(
    array(
         "data" => Products::find(),
        "limit" \Rightarrow 10,
        "page" => $currentPage
    )
);
//Passing an array as data
$paginator = new \Phalcon\Paginator\Adapter\NativeArray(
    array(
         "data" => array(
             array('id' \Rightarrow 1, 'name' \Rightarrow 'Article'),
             array('id' \Rightarrow 2, 'name' \Rightarrow 'Carrots'),array('id' => 3, 'name' => 'Beet'),
             array('id' \Rightarrow 4, 'name' \Rightarrow 'Lettuce'),array('id' => 5, 'name' => '')
         ),
         "limit" \Rightarrow 2,
         "page" => $currentPage
    )
);
//Passing a querybuilder as data
$builder = $this->modelsManager->createBuilder()
    ->columns('id, name')
    ->from('Robots')
    ->orderBy('name');
$paginator = new Phalcon\Paginator\Adapter\QueryBuilder(array(
    "builder" => $builder,
    "limit"=> 20.
    "page" \Rightarrow 1
));
```
### **Page Attributes**

The \$page object has the following attributes:

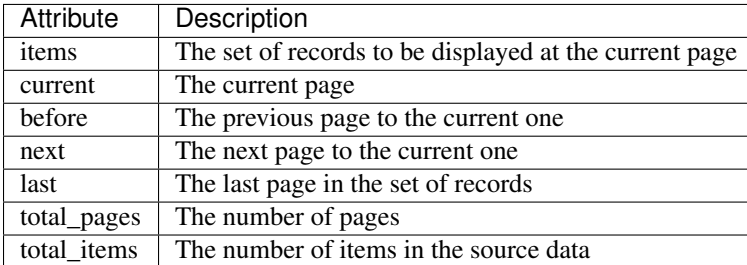

### **Implementing your own adapters**

The *[Phalcon\Paginator\AdapterInterface](#page-849-1)* interface must be implemented in order to create your own paginator adapters or extend the existing ones:

```
<?php
class MyPaginator implements Phalcon\Paginator\AdapterInterface
{
    /*** Adapter constructor
     *
     * @param array $config
     */
   public function __construct($config);
    /**
     * Set the current page number
     *
     * @param int $page
     */
   public function setCurrentPage($page);
    /*** Returns a slice of the resultset to show in the pagination
     *
     * @return stdClass
     */
   public function getPaginate();
}
```
# <span id="page-356-0"></span>**Improving Performance with Cache**

Phalcon provides the *[Phalcon\Cache](#page-356-0)* class allowing faster access to frequently used or already processed data. *[Phal](#page-356-0)[con\Cache](#page-356-0)* is written in C, achieving higher performance and reducing the overhead when getting items from the backends. This class uses an internal structure of frontend and backend components. Front-end components act as input sources or interfaces, while backend components offer storage options to the class.

### **When to implement cache?**

Although this component is very fast, implementing it in cases that is not needed could lead to loss of performance than gain. We recommend you check this cases before using a cache:

- You are making complex calculations that every time return the same result (changing infrequently)
- You are using a lot of helpers and the output generated is almost always the same
- You are accessing database data constantly and these data rarely change

*NOTE* Even after implementing the cache, you should check the hit ratio of your cache over a period of time. This can easily be done, especially in the case of Memcache or Apc, with the relevant tools that backends provide.

### **Caching Behavior**

The caching process is divided into 2 parts:

- Frontend: This part is responsible for checking if a key has expired and perform additional transformations to the data before storing and after retrieving them from the backend-
- Backend: This part is responsible for communicating, writing/reading the data required by the frontend.

### **Caching Output Fragments**

An output fragment is a piece of HTML or text that is cached as is and returned as is. The output is automatically captured from the ob\_\* functions or the PHP output so that it can be saved in the cache. The following example demonstrates such usage. It receives the output generated by PHP and stores it into a file. The contents of the file are refreshed every 172800 seconds (2 days).

The implementation of this caching mechanism allows us to gain performance by not executing the helper Phalcon\Tag::linkTo call whenever this piece of code is called.

```
<?php
```

```
//Create an Output frontend. Cache the files for 2 days
$frontCache = new Phalcon\Cache\Frontend\Output(array(
    "lifetime" \Rightarrow 172800
));
// Create the component that will cache from the "Output" to a "File" backend
// Set the cache file directory - it's important to keep the ''/ at the end of
// the value for the folder
$cache = new Phalcon\Cache\Backend\File($frontCache, array(
    "cacheDir" => \cdot ../app/cache/"
));
// Get/Set the cache file to ../app/cache/my-cache.html
$content = $cache->start("my-cache.html");
// If $content is null then the content will be generated for the cache
if ($content === null) {
    //Print date and time
    echo date("r");
    //Generate a link to the sign-up action
```

```
echo Phalcon\Tag::linkTo(
        array(
            "user/signup",
            "Sign Up",
            "class" => "signup-button"
        )
   );
    // Store the output into the cache file
    $cache->save();
} else {
    // Echo the cached output
    echo $content;
}
```
*NOTE* In the example above, our code remains the same, echoing output to the user as it has been doing before. Our cache component transparently captures that output and stores it in the cache file (when the cache is generated) or it sends it back to the user pre-compiled from a previous call, thus avoiding expensive operations.

### **Caching Arbitrary Data**

Caching just data is equally important for your application. Caching can reduce database load by reusing commonly used (but not updated) data, thus speeding up your application.

#### **File Backend Example**

One of the caching adapters is 'File'. The only key area for this adapter is the location of where the cache files will be stored. This is controlled by the cacheDir option which *must* have a backslash at the end of it.

```
<?php
// Cache the files for 2 days using a Data frontend
$frontCache = new Phalcon\Cache\Frontend\Data(array(
    "lifetime" => 172800
));
// Create the component that will cache "Data" to a "File" backend
// Set the cache file directory - important to keep the \sqrt{''} at the end of
// of the value for the folder
$cache = new Phalcon\Cache\Backend\File($frontCache, array(
    "cacheDir" => "../app/cache/"
));
// Try to get cached records
$cacheKey = 'robots_order_id.cache';
$robots = $cache->qet ($cacheKey);if ($robots === null) {
    // $robots is null because of cache expiration or data does not exist
    // Make the database call and populate the variable
    $robots = Robots::find(array("order" => "id"));
    // Store it in the cache
```

```
$cache->save($cacheKey, $robots);
}
// Use $robots :)
foreach ($robots as $robot) {
  echo $robot->name, "\n";
}
```
#### **Memcached Backend Example**

The above example changes slightly (especially in terms of configuration) when we are using a Memcached backend.

```
<?php
//Cache data for one hour
$frontCache = new Phalcon\Cache\Frontend\Data(array(
   "lifetime" => 3600
));
// Create the component that will cache "Data" to a "Memcached" backend
// Memcached connection settings
$cache = new Phalcon\Cache\Backend\Memcache($frontCache, array(
    "host" => "localhost",
    "port" => "11211"
));
// Try to get cached records
$cacheKey = 'robots_order_id.cache';
$robots = $cache->get($cacheKey);
if ($robots === null) {
   // $robots is null because of cache expiration or data does not exist
    // Make the database call and populate the variable
   $robots = Robots::find(array("order" => "id"));
    // Store it in the cache
    $cache->save($cacheKey, $robots);
}
// Use $robots :)
foreach ($robots as $robot) {
  echo $robot->name, "\n";
}
```
### **Querying the cache**

The elements added to the cache are uniquely identified by a key. In the case of the File backend, the key is the actual filename. To retrieve data from the cache, we just have to call it using the unique key. If the key does not exist, the get method will return null.

```
\langle ?php \rangle// Retrieve products by key "myProducts"
$products = $cache->get("myProducts");
```
If you want to know which keys are stored in the cache you could call the queryKeys method:

```
\langle ?php \rangle// Query all keys used in the cache
$keys = $cache->queryKeys();
foreach ($keys as $key) {
    $data = $cache->get($key);
    echo "Key=", $key, " Data=", $data;
}
//Query keys in the cache that begins with "my-prefix"
$keys = $cache->queryKeys("my-prefix");
```
## **Deleting data from the cache**

There are times where you will need to forcibly invalidate a cache entry (due to an update in the cached data). The only requirement is to know the key that the data have been stored with.

```
\langle ?php \rangle// Delete an item with a specific key
$cache->queryKeys("someKey");
// Delete all items from the cache
$keys = $cache->queryKeys();
foreach ($keys as $key) {
    $cache->delete($key);
}
```
### **Checking cache existence**

It is possible to check if a cache already exists with a given key:

```
<?php
if ($cache->exists("someKey")) {
   echo $cache->get("someKey");
} else {
    echo "Cache does not exists!";
}
```
### **Lifetime**

A "lifetime" is a time in seconds that a cache could live without expire. By default, all the created caches use the lifetime set in the frontend creation. You can set a specific lifetime in the creation or retrieving of the data from the cache:

Setting the lifetime when retrieving:

```
<?php
$cacheKey = 'my.cache';
```

```
//Setting the cache when getting a result
$robots = $cache->get($cacheKey, 3600);
if ($robots === null) {
   $robots = "some robots";
    // Store it in the cache
    $cache->save($cacheKey, $robots);
}
```
Setting the lifetime when saving:

```
<?php
$cacheKey = 'my.cache';
$robots = $cache->get($cacheKey);
if ($robots === null) {
   $robots = "some robots";
    //Setting the cache when saving data
    $cache->save($cacheKey, $robots, 3600);
}
```
## **Multi-Level Cache**

This feature of the cache component, allows the developer to implement a multi-level cache. This new feature is very useful because you can save the same data in several cache locations with different lifetimes, reading first from the one with the faster adapter and ending with the slowest one until the data expires:

```
<?php
use Phalcon\Cache\Frontend\Data as DataFrontend,
   Phalcon\Cache\Multiple,
   Phalcon\Cache\Backend\Apc as ApcCache,
   Phalcon\Cache\Backend\Memcache as MemcacheCache,
    Phalcon\Cache\Backend\File as FileCache;
$ultraFastFrontend = new DataFrontend(array(
    "lifetime" \Rightarrow 3600
));
$fastFrontend = new DataFrontend(array(
   "lifetime" => 86400
));
$slowFrontend = new DataFrontend(array(
    "lifetime" => 604800
));
//Backends are registered from the fastest to the slower
$cache = new Multiple(array(
   new ApcCache($ultraFastFrontend, array(
        "prefix" => 'cache',
    )),
```

```
new MemcacheCache($fastFrontend, array(
        "prefix" => 'cache',
        "host" => "localhost",
        "port" => "11211"
    )),
    new FileCache($slowFrontend, array(
        "prefix" => 'cache',
        "cacheDir" => "../app/cache/"
    ))
));
//Save, saves in every backend
$cache->save('my-key', $data);
```
## **Frontend Adapters**

The available frontend adapters that are used as interfaces or input sources to the cache are:

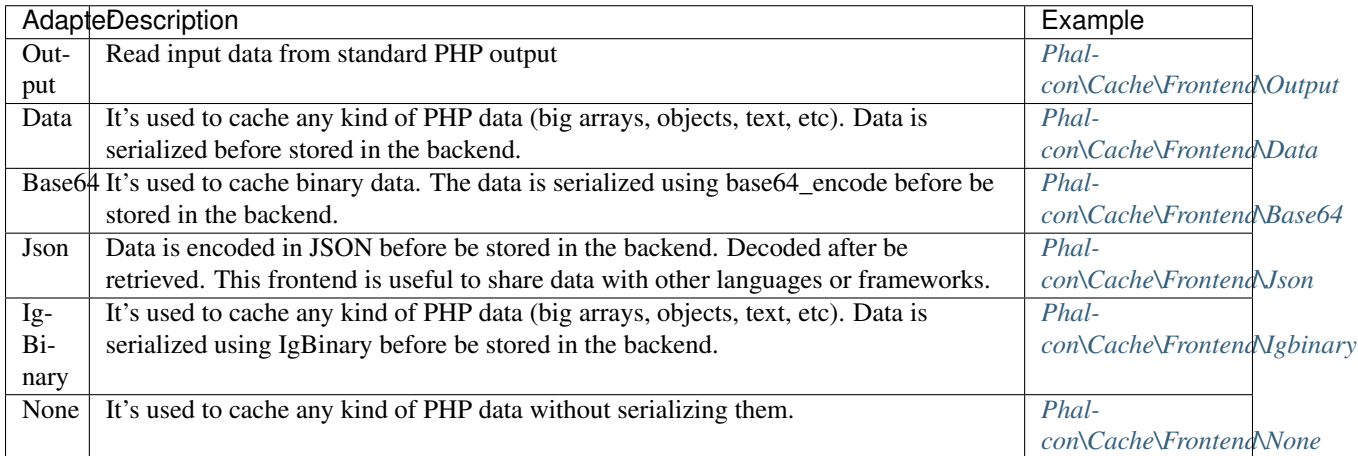

### **Implementing your own Frontend adapters**

The *[Phalcon\Cache\FrontendInterface](#page-803-0)* interface must be implemented in order to create your own frontend adapters or extend the existing ones.

## **Backend Adapters**

The backend adapters available to store cache data are:

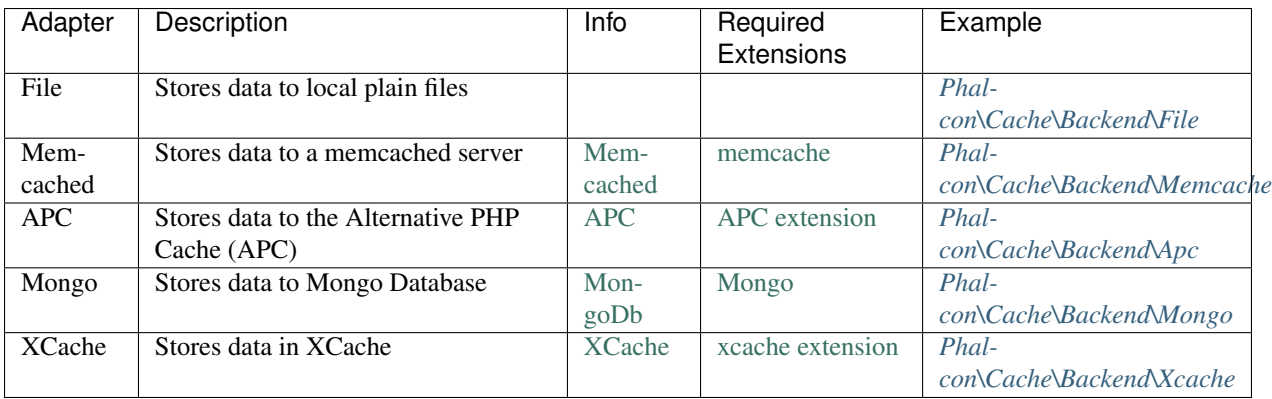

#### **Implementing your own Backend adapters**

The *[Phalcon\Cache\BackendInterface](#page-802-0)* interface must be implemented in order to create your own backend adapters or extend the existing ones.

#### **File Backend Options**

This backend will store cached content into files in the local server. The available options for this backend are:

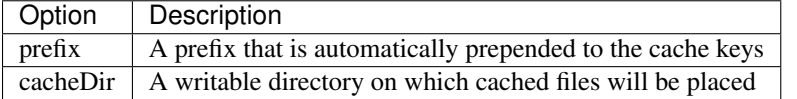

#### **Memcached Backend Options**

This backend will store cached content on a memcached server. The available options for this backend are:

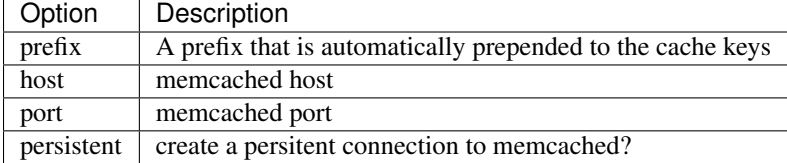

#### **APC Backend Options**

This backend will store cached content on Alternative PHP Cache [\(APC\)](http://php.net/apc). The available options for this backend are:

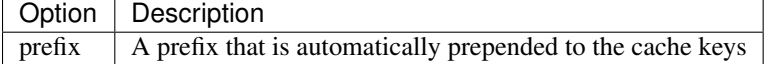

#### **Mongo Backend Options**

This backend will store cached content on a MongoDB server. The available options for this backend are:

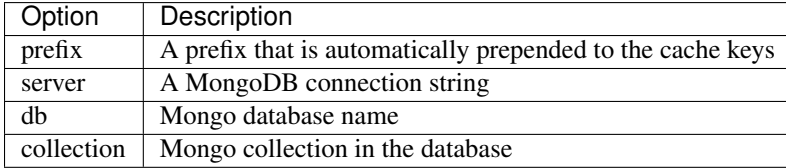

### **XCache Backend Options**

This backend will store cached content on XCache [\(XCache\)](http://xcache.lighttpd.net/). The available options for this backend are:

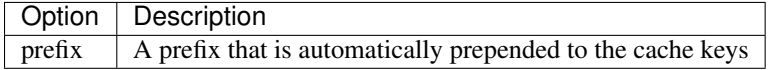

There are more adapters available for this components in the [Phalcon Incubator](https://github.com/phalcon/incubator)

# **Security**

This component aids the developer in common security tasks such as password hashing and Cross-Site Request Forgery protection (CSRF).

## **Password Hashing**

Storing passwords in plain text is a bad security practice. Anyone with access to the database will immediately have access to all user accounts thus being able to engage in unauthorized activities. To combat that, many applications use the familiar one way hashing methods ["md5"](http://php.net/manual/en/function.md5.php) and ["sha1"](http://php.net/manual/en/function.sha1.php). However, hardware evolves each day, and becomes faster, these algorithms are becoming vulnerable to brute force attacks. These attacks are also known as [rainbow tables.](http://en.wikipedia.org/wiki/Rainbow_table)

To solve this problem we can use hash algorithms as [bcrypt.](http://en.wikipedia.org/wiki/Bcrypt) Why bcrypt? Thanks to its ["Eksblowfish"](http://en.wikipedia.org/wiki/Bcrypt#Algorithm) key setup algorithm we can make the password encryption as "slow" as we want. Slow algorithms make the process to calculate the real password behind a hash extremely difficult if not impossible. This will protect your for a long time from a possible attack using rainbow tables.

This component gives you the ability to use this algorithm in a simple way:

```
<?php
use Phalcon\Mvc\Controller;
class UsersController extends Controller
{
   public function registerAction()
    {
        $user = new Users();
        $login = $this->request->getPost('login');
        $password = $this->request->getPost('password');
        $user->login = $login;
        //Store the password hashed
        $user->password = $this->security->hash($password);
        $user->save();
    }
}
```
We saved the password hashed with a default work factor. A higher work factor will make the password less vulnerable as its encryption will be slow. We can check if the password is correct as follows:

```
<?php
use Phalcon\Mvc\Controller;
class SessionController extends Controller
{
   public function loginAction()
    {
        $login = $this->request->getPost('login');
        $password = $this->request->getPost('password');
        $user = Users::findFirstByLogin($login);
        if ($user) {
            if ($this->security->checkHash($password, $user->password)) {
                //The password is valid
            }
        }
        //The validation has failed
    }
}
```
The salt is generated using pseudo-random bytes with the PHP's function [openssl\\_random\\_pseudo\\_bytes](http://php.net/manual/en/function.openssl-random-pseudo-bytes.php) so is required to have the [openssl](http://php.net/manual/en/book.openssl.php) extension loaded.

## **Cross-Site Request Forgery (CSRF) protection**

This is another common attack against web sites and applications. Forms designed to perform tasks such as user registration or adding comments are vulnerable to this attack.

The idea is to prevent the form values from being sent outside our application. To fix this, we generate a [random nonce](http://en.wikipedia.org/wiki/Cryptographic_nonce) (token) in each form, add the token in the session and then validate the token once the form posts data back to our application by comparing the stored token in the session to the one submitted by the form:

```
<?php echo Tag::form('session/login') ?>
    \langle-- login and password inputs ... -->
    <input type="hidden" name="<?php echo $this->security->getTokenKey() ?>"
       value="<?php echo $this->security->getToken() ?>"/>
</form>
```
Then in the controller's action you can check if the CSRF token is valid:

```
<?php
use Phalcon\Mvc\Controller;
class SessionController extends Controller
{
    public function loginAction()
    {
```

```
if ($this->request->isPost()) {
        if ($this->security->checkToken()) {
            //The token is ok
        }
    }
}
```
Adding a [captcha](http://www.google.com/recaptcha) to the form is also recommended to completely avoid the risks of this attack.

### **Setting up the component**

}

This component is automatically registered in the services container as 'security', you can re-register it to setup it's options:

```
<?php
$di->set('security', function(){
    $security = new Phalcon\Security();
    //Set the password hashing factor to 12 rounds
    $security->setWorkFactor(12);
    return $security;
}, true);
```
## **External Resources**

• [Vökuró,](http://vokuro.phalconphp.com) is a sample application that uses the Security component for avoid CSRF and password hashing, [\[Github\]](https://github.com/phalcon/vokuro)

# **Encryption/Decryption**

Phalcon provides encryption facilities via the *[Phalcon\Crypt](#page-498-0)* component. This class offers simple object-oriented wrappers to the [mcrypt](http://www.php.net/manual/en/book.mcrypt.php) php's encryption library.

By default, this component provides secure encryption using AES-256 (rijndael-256-cbc).

### **Basic Usage**

This component is designed to provide a very simple usage:

```
\langle ?php \rangle//Create an instance
$crypt = new Phalcon\Crypt();
$key = 'le password';
$text = 'This is a secret text';
```

```
$encrypted = $crypt->encrypt($text, $key);
echo $crypt->decrypt($encrypted, $key);
```
You can use the same instance to encrypt/decrypt several times:

```
<?php
//Create an instance
$crypt = new Phalcon\Crypt();
$texts = array(
    'my-key' => 'This is a secret text',
    'other-key' => 'This is a very secret'
);
foreach ($texts as $key => $text) {
    //Perform the encryption
    $encrypted = $crypt->encrypt($text, $key);
    //Now decrypt
    echo $crypt->decrypt($encrypted, $key);
}
```
## **Encryption Options**

The following options are available to change the encryption behavior:

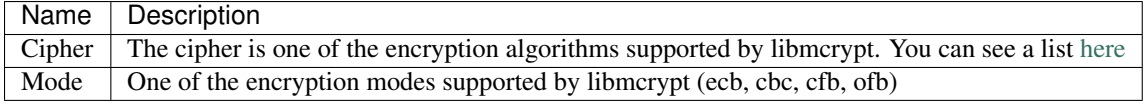

Example:

<?php

```
//Create an instance
$crypt = new Phalcon\Crypt();
//Use blowfish
$crypt->setCipher('blowfish');
$key = 'le password';
$text = 'This is a secret text';
echo $crypt->encrypt($text, $key);
```
## **Base64 Support**

In order that encryption is properly transmited (emails) or displayed (browsers) [base64](http://www.php.net/manual/en/function.base64-encode.php) encoding is usually applied to encrypted texts:

```
<?php
//Create an instance
$crypt = new Phalcon\Crypt();
$key = 'le password';
$text = 'This is a secret text';
$encrypt = $crypt->encryptBase64($text, $key);
echo $crypt->decryptBase64($text, $key);
```
## **Setting up an Encryption service**

You can set up the encryption component in the services container in order to use it from any part of the application:

```
<?php
$di->set('crypt', function() {
   $crypt = new Phalcon\Crypt();
    //Set a global encryption key
   $crypt->setKey('%31.1e$i86e$f!8jz');
   return $crypt;
}, true);
```
Then, for example, in a controller you can use it as follows:

```
<?php
use Phalcon\Mvc\Controller;
class SecretsController extends Controller
{
   public function saveAction()
    {
        $secret = new Secrets();
        $text = $this->request->getPost('text');
        $secret->content = $this->crypt->encrypt($text);
        if ($secret->save()) {
            $this->flash->success('Secret was successfully created!');
        }
    }
}
```
# **Access Control Lists ACL**

*[Phalcon\Acl](#page-446-0)* provides an easy and lightweight management of ACLs as well as the permissions attached to them. [Access Control Lists](http://en.wikipedia.org/wiki/Access_control_list) (ACL) allow an application to control access to its areas and the underlying objects from requests. You are encouraged to read more about the ACL methodology so as to be familiar with its concepts.

In summary, ACLs have roles and resources. Resources are objects which abide by the permissions defined to them by the ACLs. Roles are objects that request access to resources and can be allowed or denied access by the ACL mechanism.

## **Creating an ACL**

This component is designed to initially work in memory. This provides ease of use and speed in accessing every aspect of the list. The *[Phalcon\Acl](#page-446-0)* constructor takes as its first parameter an adapter used to retriever the information related to the control list. An example using the memory adapter is below:

```
<?php $acl = new \Phalcon\Acl\Adapter\Memory();
```
By default *[Phalcon\Acl](#page-446-0)* allows access to action on resources that have not been yet defined. To increase the security level of the access list we can define a "deny" level as a default access level.

<?php

```
// Default action is deny access
$acl->setDefaultAction(Phalcon\Acl::DENY);
```
## **Adding Roles to the ACL**

A role is an object that can or cannot access certain resources in the access list. As an example, we will define roles as groups of people in an organization. The *[Phalcon\Acl\Role](#page-452-0)* class is available to create roles in a more structured way. Let's add some roles to our recently created list:

```
<?php
// Create some roles
$roleAdmins = new \Phalcon\Acl\Role("Administrators", "Super-User role");
$roleGuests = new \Phalcon\Acl\Role("Guests");
// Add "Guests" role to acl
$acl->addRole($roleGuests);
// Add "Designers" role to acl without a Phalcon\Acl\Role
$acl->addRole("Designers");
```
As you can see, roles are defined directly without using an instance.

## **Adding Resources**

Resources are objects where access is controlled. Normally in MVC applications resources refer to controllers. Although this is not mandatory, the *[Phalcon\Acl\Resource](#page-452-1)* class can be used in defining resources. It's important to add related actions or operations to a resource so that the ACL can understand what it should to control.

#### <?php

```
// Define the "Customers" resource
$customersResource = new \Phalcon\Acl\Resource("Customers");
// Add "customers" resource with a couple of operations
$acl->addResource($customersResource, "search");
$acl->addResource($customersResource, array("create", "update"));
```
### **Defining Access Controls**

Now we've roles and resources. It's time to define the ACL i.e. which roles can access which resources. This part is very important especially taking in consideration your default access level "allow" or "deny".

```
<?php
// Set access level for roles into resources
$acl->allow("Guests", "Customers", "search");
$acl->allow("Guests", "Customers", "create");
$acl->deny("Guests", "Customers", "update");
```
The allow method designates that a particular role has granted access to access a particular resource. The deny method does the opposite.

## **Querying an ACL**

Once the list has been completely defined. We can query it to check if a role has a given permission or not.

```
<?php
// Check whether role has access to the operations
$acl->isAllowed("Guests", "Customers", "edit"); //Returns 0
$acl->isAllowed("Guests", "Customers", "search"); //Returns 1
$acl->isAllowed("Guests", "Customers", "create"); //Returns 1
```
### **Roles Inheritance**

You can build complex role structures using the inheritance that *[Phalcon\Acl\Role](#page-452-0)* provides. Roles can inherit from other roles, thus allowing access to supersets or subsets of resources. To use role inheritance, you need to pass the inherited role as the second parameter of the function call, when adding that role in the list.

```
<?php
// Create some roles
$roleAdmins = new \Phalcon\Acl\Role("Administrators", "Super-User role");
$roleGuests = new \Phalcon\Acl\Role("Guests");
// Add "Guests" role to acl
$acl->addRole($roleGuests);
// Add "Administrators" role inheriting from "Guests" its accesses
$acl->addRole($roleAdmins, $roleGuests);
```
## **Serializing ACL lists**

To improve performance *[Phalcon\Acl](#page-446-0)* instances can be serialized and stored in APC, session, text files or a database table so that they can be loaded at will without having to redefine the whole list. You can do that as follows:

```
<?php
//Check whether acl data already exist
if (!file_exists("app/security/acl.data")) {
    $acl = new \Phalcon\Acl\Adapter\Memory();
    //... Define roles, resources, access, etc
    // Store serialized list into plain file
   file_put_contents("app/security/acl.data", serialize($acl));
} else {
    //Restore acl object from serialized file
     $acl = unserialize(file_get_contents("app/security/acl.data"));
}
// Use acl list as needed
if ($acl->isAllowed("Guests", "Customers", "edit")) {
    echo "Access granted!";
} else {
    echo "Access denied :(";
}
```
## **Acl Events**

*[Phalcon\Acl](#page-446-0)* is able to send events to a *[EventsManager](#page-308-0)* if it's present. Events are triggered using the type "acl". Some events when returning boolean false could stop the active operation. The following events are supported:

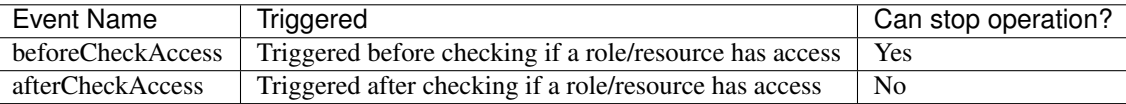

The following example demonstrates how to attach listeners to this component:

```
<?php
//Create an event manager
$eventsManager = new Phalcon\Events\Manager();
//Attach a listener for type "acl"
$eventsManager->attach("acl", function($event, $acl) {
   if ($event->getType() == 'beforeCheckAccess') {
         echo $acl->getActiveRole(),
                $acl->getActiveResource(),
                $acl->getActiveAccess();
    }
});
$acl = new \Phalcon\Acl\Adapter\Memory();
```

```
//Setup the $acl
//...
//Bind the eventsManager to the acl component
$acl->setEventsManager($eventManagers);
```
### **Implementing your own adapters**

The *[Phalcon\Acl\AdapterInterface](#page-799-0)* interface must be implemented in order to create your own ACL adapters or extend the existing ones.

## **Multi-lingual Support**

The component *[Phalcon\Translate](#page-786-0)* aids in creating multilingual applications. Applications using this component, display content in different languages, based on the user's chosen language supported by the application.

#### **Adapters**

This component makes use of adapters to read translation messages from different sources in a unified way.

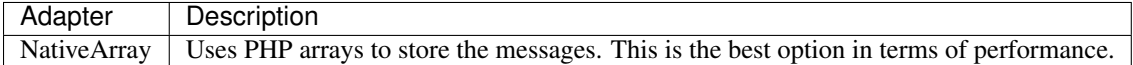

#### **Component Usage**

Translation strings are stored in files. The structure of these files could vary depending of the adapter used. Phalcon gives you the freedom to organize your translation strings. A simple structure could be:

```
app/messages/en.php
app/messages/es.php
app/messages/fr.php
app/messages/zh.php
```
Each file contains an array of the translations in a key/value manner. For each translation file, keys are unique. The same array is used in different files, where keys remain the same and values contain the translated strings depending on each language.

<?php

```
//app/messages/es.php
$messages = array(
    "hi" \Rightarrow "Hello",<br>"here"
    "bye" \implies "Good Bye",
    "hi-name" => "Hello %name%",
    "song" => "This song is %song%"
);
```
<?php

```
//app/messages/fr.php
$messages = array(
```

```
"hi" => "Bonjour",
    "bye" \implies "Au revoir",
    "hi-name" => "Bonjour %name%",
    "song" => "La chanson est %song%"
);
```
Implementing the translation mechanism in your application is trivial but depends on how you wish to implement it. You can use an automatic detection of the language from the user's browser or you can provide a settings page where the user can select their language.

A simple way of detecting the user's language is to parse the \$\_SERVER['HTTP\_ACCEPT\_LANGUAGE'] contents, or if you wish, access it directly by calling \$this->request->getBestLanguage() from an action/controller:

```
<?php
class UserController extends \Phalcon\Mvc\Controller
{
 protected function _getTranslation()
  {
    //Ask browser what is the best language
    $language = $this->request->getBestLanguage();
    //Check if we have a translation file for that lang
    if (file_exists("app/messages/".$language.".php")) {
       require "app/messages/".$language.".php";
    } else {
       // fallback to some default
       require "app/messages/en.php";
    }
    //Return a translation object
    return new \Phalcon\Translate\Adapter\NativeArray(array(
       "content" => $messages
    ));
  }
  public function indexAction()
  {
    $this->view->setVar("name", "Mike");
    $this->view->setVar("t", $this->_getTranslation());
  }
}
```
The getTranslation method is available for all actions that require translations. The \$t variable is passed to the views, and with it, we can translate strings in that layer:

```
\langle !-- welcome \longrightarrow\langle -- String: hi => 'Hello' -->
<p><?php echo $t->_("hi"), " ", $name; ?></p>
```
The "\_" function is returning the translated string based on the index passed. Some strings need to incorporate placeholders for calculated data i.e. Hello %name%. These placeholders can be replaced with passed parameters in the "\_ function. The passed parameters are in the form of a key/value array, where the key matches the placeholder name and the value is the actual data to be replaced:

```
\langle !-- welcome \rightarrow<!-- String: hi-user => 'Hello %name%' -->
<p><?php echo $t->_("hi-user", array("name" => $name)); ?></p>
```
Some applications implement multilingual on the URL such as <http://www.mozilla.org/>es-ES/firefox/. Phalcon can implement this by using a *[Router](#page-276-0)*.

### **Implementing your own adapters**

The *[Phalcon\Translate\AdapterInterface](#page-850-0)* interface must be implemented in order to create your own translate adapters or extend the existing ones:

```
<?php
class MyTranslateAdapter implements Phalcon\Translate\AdapterInterface
{
   /**
    * Adapter constructor
     *
     * @param array $data
    */
   public function __construct($options);
   /**
    * Returns the translation string of the given key
     *
     * @param string $translateKey
     * @param array $placeholders
    * @return string
    */
   public function _($translateKey, $placeholders=null);
    /*** Returns the translation related to the given key
     *
    * @param string $index
    * @param array $placeholders
    * @return string
    \star/public function query($index, $placeholders=null);
   /*** Check whether is defined a translation key in the internal array
     *
     * @param string $index
     * @return bool
     */
   public function exists($index);
}
```
There are more adapters available for this components in the [Phalcon Incubator](https://github.com/phalcon/incubator/tree/master/Library/Phalcon/Translate/Adapter)

# **Universal Class Loader**

*[Phalcon\Loader](#page-626-0)* is a component that allows you to load project classes automatically, based on some predefined rules. Since this component is written in C, it provides the lowest overhead in reading and interpreting external PHP files.

The behavior of this component is based on the PHP's capability of [autoloading classes.](http://www.php.net/manual/en/language.oop5.autoload.php) If a class that does not exist is used in any part of the code, a special handler will try to load it. *[Phalcon\Loader](#page-626-0)* serves as the special handler for this operation. By loading classes on a need to load basis, the overall performance is increased since the only file reads that occur are for the files needed. This technique is called [lazy initialization.](http://en.wikipedia.org/wiki/Lazy_initialization)

With this component you can load files from other projects or vendors, this autoloader is [PSR-0](https://github.com/php-fig/fig-standards/blob/master/accepted/PSR-0.md) compliant.

*[Phalcon\Loader](#page-626-0)* offers four options to autoload classes. You can use them one at a time or combine them.

### **Registering Namespaces**

If you're organizing your code using namespaces, or external libraries do so, the registerNamespaces() provides the autoloading mechanism. It takes an associative array, which keys are namespace prefixes and their values are directories where the classes are located in. The namespace separator will be replaced by the directory separator when the loader try to find the classes. Remember always to add a trailing slash at the end of the paths.

<?php

```
// Creates the autoloader
$loader = new \Phalcon\Loader();
//Register some namespaces
$loader->registerNamespaces(
   array(
      "Example\Base" => "vendor/example/base/",
      "Example\Adapter" => "vendor/example/adapter/",
      "Example" => "vendor/example/",
    )
);
// register autoloader
$loader->register();
// The required class will automatically include the
// file vendor/example/adapter/Some.php
$some = new Example\Adapter\Some();
```
## **Registering Prefixes**

This strategy is similar to the namespaces strategy. It takes an associative array, which keys are prefixes and their values are directories where the classes are located in. The namespace separator and the "\_" underscore character will be replaced by the directory separator when the loader try to find the classes. Remember always to add a trailing slash at the end of the paths.

```
<?php
// Creates the autoloader
$loader = new \Phalcon\Loader();
//Register some prefixes
```

```
$loader->registerPrefixes(
   array(
       "Example_Base" => "vendor/example/base/",
       "Example_Adapter" => "vendor/example/adapter/",
      "Example_" => "vendor/example/",
   )
);
// register autoloader
$loader->register();
// The required class will automatically include the
// file vendor/example/adapter/Some.php
$some = new Example_Adapter_Some();
```
### **Registering Directories**

The third option is to register directories, in which classes could be found. This option is not recommended in terms of performance, since Phalcon will need to perform a significant number of file stats on each folder, looking for the file with the same name as the class. It's important to register the directories in relevance order. Remember always add a trailing slash at the end of the paths.

```
<?php
// Creates the autoloader
$loader = new \Phalcon\Loader();
// Register some directories
$loader->registerDirs(
   array(
        "library/MyComponent/",
        "library/OtherComponent/Other/",
        "vendor/example/adapters/",
        "vendor/example/"
    )
);
// register autoloader
$loader->register();
// The required class will automatically include the file from
// the first directory where it has been located
// i.e. library/OtherComponent/Other/Some.php
$some = new Some();
```
### **Registering Classes**

The last option is to register the class name and its path. This autoloader can be very useful when the folder convention of the project does not allow for easy retrieval of the file using the path and the class name. This is the fastest method of autoloading. However the more your application grows, the more classes/files need to be added to this autoloader, which will effectively make maintenance of the class list very cumbersome and it is not recommended.

<?php

```
// Creates the autoloader
$loader = new \Phalcon\Loader();
// Register some classes
$loader->registerClasses(
   array(
       "Some" => "library/OtherComponent/Other/Some.php",
       "Example\Base" => "vendor/example/adapters/Example/BaseClass.php",
    )
);
// register autoloader
$loader->register();
// Requiring a class will automatically include the file it references
// in the associative array
// i.e. library/OtherComponent/Other/Some.php
$some = new Some();
```
## **Additional file extensions**

Some autoloading strategies such as "prefixes", "namespaces" or "directories" automatically append the "php" extension at the end of the checked file. If you are using additional extensions you could set it with the method "setExtensions". Files are checked in the order as it were defined:

```
\langle ?php \rangle// Creates the autoloader
$loader = new \Phalcon\Loader();
//Set file extensions to check
$loader->setExtensions(array("php", "inc", "phb"));
```
## **Modifying current strategies**

Additional auto-loading data can be added to existing values in the following way:

```
<?php
// Adding more directories
$loader->registerDirs(
   array(
        "../app/library/",
        "../app/plugins/"
    ),
    true
);
```
Passing "true" as second parameter will merge the current values with new ones in any strategy.

## **Security Layer**

Phalcon\Loader offers a security layer sanitizing by default class names avoiding possible inclusion of unauthorized files. Consider the following example:

```
<?php
//Basic autoloader
spl_autoload_register(function($className) {
    if (file_exists($className . '.php')) {
        require $className . '.php';
    }
});
```
The above auto-loader lacks of any security check, if by mistake in a function that launch the auto-loader, a malicious prepared string is used as parameter this would allow to execute any file accessible by the application:

```
\langle ?php \rangle//This variable is not filtered and comes from an insecure source
$className = '../processes/important-process';
//Check if the class exists triggering the auto-loader
if (class_exists($className)) {
    //...
}
```
If '../processes/important-process.php' is a valid file, an external user could execute the file without authorization.

To avoid these or most sophisticated attacks, Phalcon\Loader removes any invalid character from the class name reducing the possibility of being attacked.

### **Autoloading Events**

In the following example, the EventsManager is working with the class loader, allowing us to obtain debugging information regarding the flow of operation:

```
<?php
$eventsManager = new \Phalcon\Events\Manager();
$loader = new \Phalcon\Loader();
$loader->registerNamespaces(array(
   'Example\\Base' => 'vendor/example/base/',
   'Example\\Adapter' => 'vendor/example/adapter/',
   'Example' => 'vendor/example/'
));
//Listen all the loader events
$eventsManager->attach('loader', function($event, $loader) {
    if ($event->getType() == 'beforeCheckPath') {
        echo $loader->getCheckedPath();
    }
});
$loader->setEventsManager($eventsManager);
```
#### \$loader->register();

Some events when returning boolean false could stop the active operation. The following events are supported:

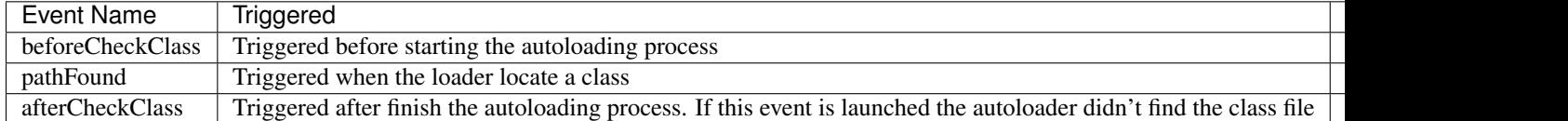

### **Troubleshooting**

Some things to keep in mind when using the universal autoloader:

- Auto-loading process is case-sensitive, the class will be loaded as it is written in the code
- Strategies based on namespaces/prefixes are faster than the directories strategy
- If a cache bytecode like [APC](http://php.net/manual/en/book.apc.php) is installed this will used to retrieve the requested file (an implicit caching of the file is performed)

# **Logging**

*[Phalcon\Logger](#page-629-0)* is a component whose purpose is to provide logging services for applications. It offers logging to different backends using different adapters. It also offers transaction logging, configuration options, different formats and filters. You can use the *[Phalcon\Logger](#page-629-0)* for every logging need your application has, from debugging processes to tracing application flow.

### **Adapters**

This component makes use of adapters to store the logged messages. The use of adapters allows for a common interface for logging while switching backends if necessary. The adapters supported are:

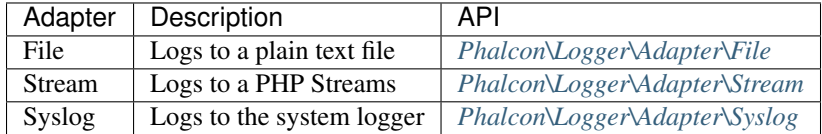

## **Creating a Log**

The example below shows how to create a log and add messages to it:

```
<?php
use Phalcon\Logger\Adapter\File as FileAdapter;
$logger = new FileAdapter("app/logs/test.log");
$logger->log("This is a message");
$logger->log("This is an error", \Phalcon\Logger::ERROR);
$logger->error("This is another error");
```
The log generated is below:

```
[Tue, 17 Apr 12 22:09:02 -0500][DEBUG] This is a message
[Tue, 17 Apr 12 22:09:02 -0500][ERROR] This is an error
[Tue, 17 Apr 12 22:09:02 -0500][ERROR] This is another error
```
## **Transactions**

Logging data to an adapter i.e. File (file system) is always an expensive operation in terms of performance. To combat that, you can take advantage of logging transactions. Transactions store log data temporarily in memory and later on write the data to the relevant adapter (File in this case) in a single atomic operation.

```
<?php
use Phalcon\Logger\Adapter\File as FileAdapter;
// Create the logger
$logger = new FileAdapter("app/logs/test.log");
// Start a transaction
$logger->begin();
// Add messages
$logger->alert("This is an alert");
$logger->error("This is another error");
// Commit messages to file
$logger->commit();
```
### **Logging to Multiple Handlers**

*[Phalcon\Logger](#page-629-0)* allows to send messages to multiple handlers with a just single call:

```
<?php
use Phalcon\Logger,
   Phalcon\Logger\Multiple as MultipleStream,
   Phalcon\Logger\Adapter\File as FileAdapter,
   Phalcon\Logger\Adapter\Stream as StreamAdapter;
$logger = new MultipleStream();
$logger->push(new FileAdapter('test.log'));
$logger->push(new StreamAdapter('php://stdout'));
$logger->log("This is a message");
$logger->log("This is an error", Logger::ERROR);
$logger->error("This is another error");
```
The messages are sent to the handlers in the order they where registered.

#### **Message Formatting**

This component makes use of 'formatters' to format messages before sent them to the backend. The formatters available are:

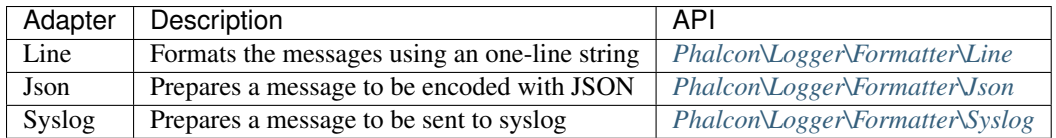

#### **Line Formatter**

Formats the messages using a one-line string. The default logging format is:

[%date%][%type%] %message%

You can change the default format using setFormat(), this allows you to change the format of the logged messages by defining your own. The log format variables allowed are:

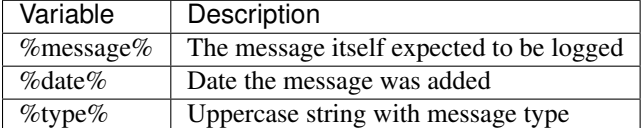

The example below shows how to change the log format:

```
<?php
use Phalcon\Logger\Formatter\Line as LineFormatter;
//Changing the logger format
$formatter = new LineFormatter("%date% - %message%");
$logger->setFormatter($formatter);
```
#### **Implementing your own formatters**

The *[Phalcon\Logger\FormatterInterface](#page-824-0)* interface must be implemented in order to create your own logger formatter or extend the existing ones.

### **Adapters**

The following examples show the basic use of each adapter:

#### **Stream Logger**

The stream logger writes messages to a valid registered stream in PHP. A list of streams is available [here:](http://php.net/manual/en/wrappers.php)

```
<?php
use Phalcon\Logger\Adapter\Stream as StreamAdapter;
// Opens a stream using zlib compression
$logger = new StreamAdapter("compress.zlib://week.log.gz");
// Writes the logs to stderr
$logger = new StreamAdapter("php://stderr");
```
#### **File Logger**

This logger uses plain files to log any kind of data. By default all logger files are open using append mode which open the files for writing only; placing the file pointer at the end of the file. If the file does not exist, attempt to create it. You can change this mode passing additional options to the constructor:

```
<?php
use Phalcon\Logger\Adapter\File as FileAdapter;
// Create the file logger in 'w' mode
$logger = new FileAdapter("app/logs/test.log", array(
    'mode' \Rightarrow 'w'
));
```
#### **Syslog Logger**

This logger sends messages to the system logger. The syslog behavior may vary from one operating system to another.

```
\langle ?php \rangleuse Phalcon\Logger\Adapter\Syslog as SyslogAdapter;
// Basic Usage
$logger = new SyslogAdapter(null);
// Setting ident/mode/facility
$logger = new SyslogAdapter("ident-name", array(
    'option' => LOG_NDELAY,
    'facility' => LOG_MAIL
));
```
#### **Implementing your own adapters**

The *[Phalcon\Logger\AdapterInterface](#page-823-0)* interface must be implemented in order to create your own logger adapters or extend the existing ones.

# **Annotations Parser**

It is the first time that an annotations parser component is written in C for the PHP world. Phalcon\Annotations is a general purpose component that provides ease of parsing and caching annotations in PHP classes to be used in applications.

Annotations are read from docblocks in classes, methods and properties. An annotation can be placed at any position in the docblock:

```
<?php
/ * ** This is the class description
 *
 * @AmazingClass(true)
 */
```

```
class Example
{
    /**
     * This a property with a special feature
     *
     * @SpecialFeature
     */
   protected $someProperty;
    /*** This is a method
     *
     * @SpecialFeature
     */
   public function someMethod()
    {
       // ...
    }
}
```
In the above example we find some annotations in the comments, an annotation has the following syntax:

@Annotation-Name[(param1, param2, ...)]

Also, an annotation could be placed at any part of a docblock:

```
\langle ?php \rangle/**
* This a property with a special feature
 *
* @SpecialFeature
 *
* More comments
 *
 * @AnotherSpecialFeature(true)
 */
```
The parser is highly flexible, the following docblock is valid:

```
<?php
/**
* This a property with a special feature @SpecialFeature({
someParameter="the value", false
}) More comments @AnotherSpecialFeature(true) @MoreAnnotations
 **/
```
However, to make the code more maintainable and understandable it is recommended to place annotations at the end of the docblock:

<?php /\*\* \* This a property with a special feature \* More comments

```
*
* @SpecialFeature({someParameter="the value", false})
* @AnotherSpecialFeature(true)
*/
```
## **Reading Annotations**

A reflector is implemented to easily get the annotations defined on a class using an object-oriented interface:

```
<?php
$reader = new \Phalcon\Annotations\Adapter\Memory();
//Reflect the annotations in the class Example
$reflector = $reader->get('Example');
//Read the annotations in the class' docblock
$annotations = $reflector->getClassAnnotations();
//Traverse the annotations
foreach ($annotations as $annotation) {
    //Print the annotation name
   echo $annotation->getName(), PHP_EOL;
   //Print the number of arguments
   echo $annotation->numberArguments(), PHP_EOL;
    //Print the arguments
    print_r($annotation->getArguments());
}
```
The annotation reading process is very fast, however, for performance reasons it is recommended to store the parsed annotations using an adapter. Adapters cache the processed annotations avoiding the need of parse the annotations again and again.

*[Phalcon\Annotations\Adapter\Memory](#page-455-0)* was used in the above example. This adapter only caches the annotations while the request is running, for this reason th adapter is more suitable for development. There are other adapters to swap out when the application is in production stage.

## **Types of Annotations**

Annotations may have parameters or not. A parameter could be a simple literal (strings, number, boolean, null), an array, a hashed list or other annotation:

```
<?php
/**
* Simple Annotation
 *
 * @SomeAnnotation
*/
/**
 * Annotation with parameters
```

```
*
 * @SomeAnnotation("hello", "world", 1, 2, 3, false, true)
 */
/**
* Annotation with named parameters
 *
 * @SomeAnnotation(first="hello", second="world", third=1)
 * @SomeAnnotation(first: "hello", second: "world", third: 1)
 \star//**
* Passing an array
 *
* @SomeAnnotation([1, 2, 3, 4])
* @SomeAnnotation(\{1, 2, 3, 4\})
 */
/**
* Passing a hash as parameter
 *
* @SomeAnnotation({first=1, second=2, third=3})
* @SomeAnnotation({'first'=1, 'second'=2, 'third'=3})
 * @SomeAnnotation({'first': 1, 'second': 2, 'third': 3})
 * @SomeAnnotation(['first': 1, 'second': 2, 'third': 3])
 */
/\star\star* Nested arrays/hashes
 *
 * @SomeAnnotation({"name"="SomeName", "other"={
 * "foo1": "bar1", "foo2": "bar2", {1, 2, 3},
 * }})
 */
/**
* Nested Annotations
 *
 * @SomeAnnotation(first=@AnotherAnnotation(1, 2, 3))
 */
```
## **Practical Usage**

Let's pretend we've the following controller and the developer wants to create a plugin that automatically start the cache if the latest action executed is marked as cacheable. First off all we register a plugin in the Dispatcher service to be notified when a route is executed:

```
\langle ?php \rangle$di['dispatcher'] = function() {
    $eventsManager = new \Phalcon\Events\Manager();
    //Attach the plugin to 'dispatch' events
    $eventsManager->attach('dispatch', new CacheEnablerPlugin());
```

```
$dispatcher = new \Phalcon\Mvc\Dispatcher();
    $dispatcher->setEventsManager($eventsManager);
   return $dispatcher;
};
```
CacheEnablerPlugin is a plugin that intercept every action executed in the dispatcher enabling the cache if needed:

```
<?php
/**
* Enables the cache for a view if the latest
 * executed action has the annotation @Cache
\star/class CacheEnablerPlugin extends \Phalcon\Mvc\User\Plugin
{
    /*** This event is executed before every route is executed in the dispatcher
     *
     */
   public function beforeExecuteRoute($event, $dispatcher)
    {
        //Parse the annotations in the method currently executed
        $annotations = $this->annotations->getMethod(
            $dispatcher->getActiveController(),
            $dispatcher->getActiveMethod()
       );
        //Check if the method has an annotation 'Cache'
        if ($annotations->has('Cache')) {
            //The method has the annotation 'Cache'
            $annotation = $annotations->get('Cache');
            //Get the lifetime
            $lifetime = $annotation->getNamedParameter('lifetime');
            $options = array('lifetime' => $lifetime);
            //Check if there is an user defined cache key
            if ($annotation->hasNamedParameter('key')) {
                $options['key'] = $annotation->getNamedParameter('key');
            }
            //Enable the cache for the current method
            $this->view->cache($options);
        }
    }
}
```
Now, we can use the annotation in a controller:

**class NewsController extends** \Phalcon\Mvc\Controller

<?php

```
public function indexAction()
   {
   }
   /**
    * This is a comment
     *
     * @Cache(lifetime=86400)
     */
   public function showAllAction()
   {
       $this->view->article = Articles::find();
   }
    /**
    * This is a comment
     *
     * @Cache(key="my-key", lifetime=86400)
     */
   public function showAction($slug)
    {
        $this->view->article = Articles::findFirstByTitle($slug);
    }
}
```
## **Annotations Adapters**

{

This component makes use of adapters to cache or no cache the parsed and processed annotations thus improving the performance or prodiving facilities to development/testing:

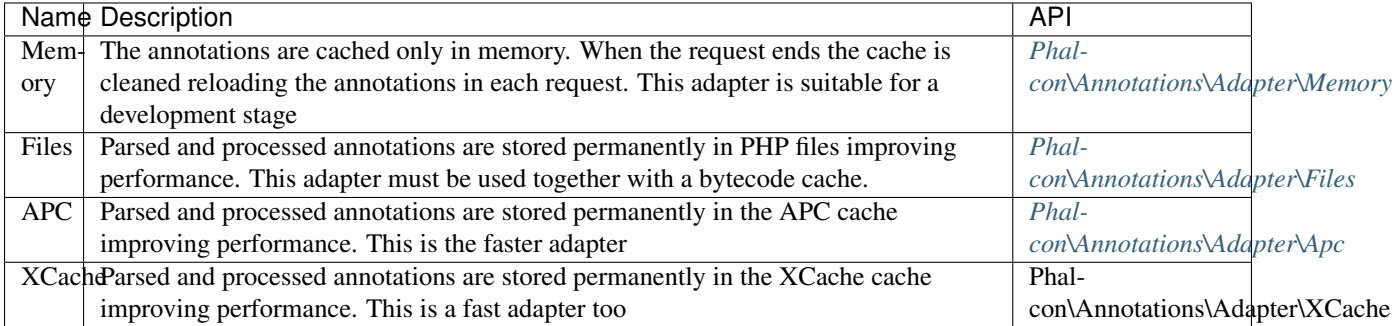

### **Implementing your own adapters**

The *[Phalcon\Annotations\AdapterInterface](#page-801-0)* interface must be implemented in order to create your own annotations adapters or extend the existing ones.

## **External Resources**

• [Tutorial: Creating a custom model's initializer with Annotations](http://blog.phalconphp.com/post/47471246411/tutorial-creating-a-custom-models-initializer-with)

# **Command Line Applications**

CLI applications are executed from the command line. They are useful to create cron jobs, scripts, command utilities and more.

## **Tasks**

Tasks are similar to controllers, on them can be implemented

```
<?php
class MonitoringTask extends \Phalcon\CLI\Task
{
    public function mainAction()
    {
    }
}
```
## **Creating a Bootstrap**

As MVC applications, a bootstrap is available to

```
<?php
use Phalcon\DI\FactoryDefault\CLI as CliDI,
   Phalcon\CLI\Console as ConsoleApp;
//Using the CLI factory default services container
$di = new CliDI();
//Create a console application
$console = new ConsoleApp();
$console->setDI($di);
//
$console->handle(array('task' => 'shell_script_name', 'action' => 'echo'));
```
# **Queueing**

Perform activities like process a video, resize images or send emails aren't suitables to be executed online or in real time because it may slow the loading time of pages, impacting the user experience.

The best solution here is implementing background jobs. A web application must put the job into a queue and wait that it will be processed.

While you can find more sophisticated PHP extensions to address queueing in your applications like [RabbitMQ;](http://pecl.php.net/package/amqp) Phalcon provides a client for [Beanstalk,](http://www.igvita.com/2010/05/20/scalable-work-queues-with-beanstalk/) a job queueing backend inspired by [Memcache.](http://memcached.org/) It's simple, lightweight, and completely specialized on job queueing.

## **Putting Jobs into the Queue**

After connecting to Bens can insert as many jobs as required. The developer can define the message structure according to the needs of the application:

```
<?php
//Connect to the queue
$queue = new Phalcon\Queue\Beanstalk(array(
   'host' => '192.168.0.21'
));
//Insert the job in the queue
$queue->put(array('processVideo' => 4871));
```
Available connection options are:

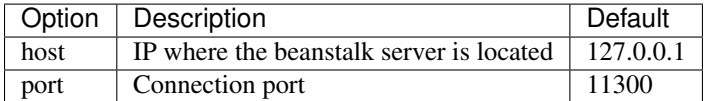

In the above example we stored a message which will allow a background job to process a video. The message is stored in the queue immediately and does not have a certain time to life.

Additional options as time to run, priority and delay could be passed as second parameter:

```
<?php
//Insert the job in the queue with options
$queue->put(
   array('processVideo' => 4871),
    array('priority' => 250, 'delay' => 10, 'ttr' => 3600)
);
```
The following options are available:

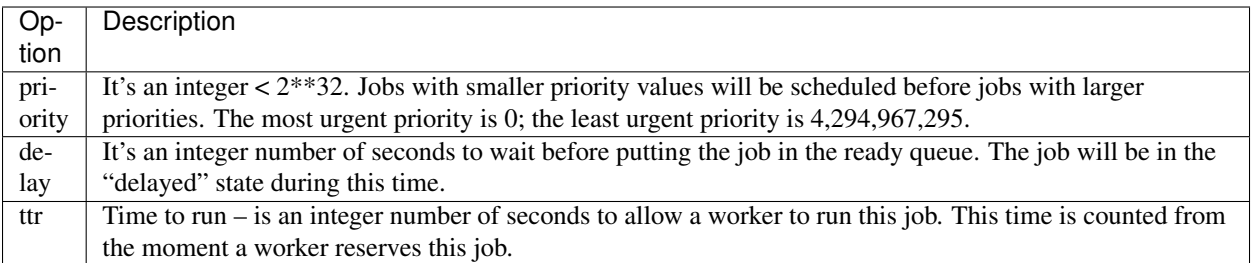

Every job put into the queue returns a "job id" the developer can use to track the status of the job:

```
<?php
$jobId = $queue->put(array('processVideo' => 4871));
```
## **Retrieving Messages**

Once a job is placed into the queue, those messages can be consumed by a background job which have enough time to complete the task:

```
<?php
while ((\text{S} \text{job} = \text{S} \text{b} \text{--} \text{beekReady}()) != = false) {
     $message = $job->getBody();
     var_dump($message);
     $job->delete();
}
```
Jobs must be removed from the queue to avoid double processing. If multiple background jobs workers are implemented, jobs must be "reserved" so other workers don't re-process them while other workers have them reserved:

```
<?php
while ($b->peekReady() !== false) {
    $job = $b->reserve();$message = $job->getBody();
    var_dump($message);
    $job->delete();
}
```
Our client implement a basic set of the features provided by Beanstalkd but enough to allow you to build applications implementing queues.

# **Database Abstraction Layer**

*[Phalcon\Db](#page-507-0)* is the component behind *[Phalcon\Mvc\Model](#page-657-0)* that powers the model layer in the framework. It consists of an independent high-level abstraction layer for database systems completely written in C.

This component allows for a lower level database manipulation than using traditional models.

This guide is not intended to be a complete documentation of available methods and their arguments. Please visit the *[API](#page-446-1)* for a complete reference.

## **Database Adapters**

This component makes use of adapters to encapsulate specific database system details. Phalcon uses [PDO](http://www.php.net/manual/en/book.pdo.php) to connect to databases. The following database engines are supported:

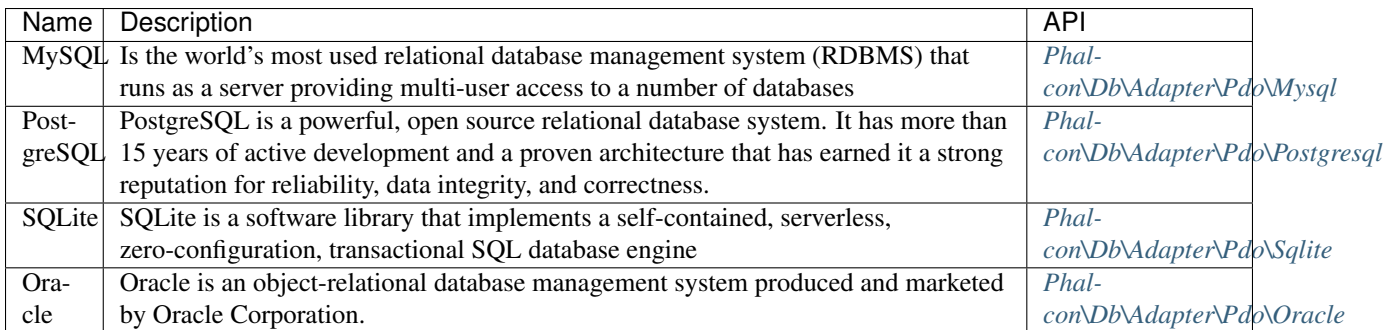

#### **Implementing your own adapters**

The *[Phalcon\Db\AdapterInterface](#page-805-0)* interface must be implemented in order to create your own database adapters or extend the existing ones.

## **Database Dialects**

Phalcon encapsulates the specific details of each database engine in dialects. Those provide common functions and SQL generator to the adapters.

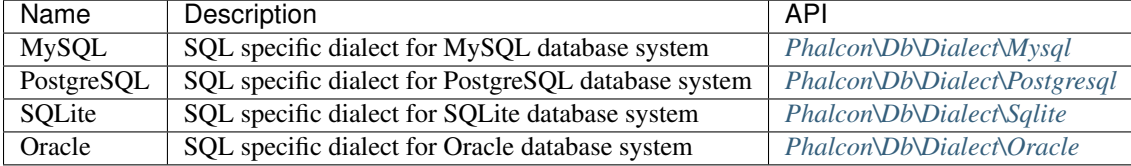

#### **Implementing your own dialects**

The *[Phalcon\Db\DialectInterface](#page-810-0)* interface must be implemented in order to create your own database dialects or extend the existing ones.

### **Connecting to Databases**

To create a connection it's neccesary instantiate the adapter class. It only requires an array with the connection parameters. The example below shows how to create a connection passing both required and optional parameters:

```
<?php
// Required
$config = array(
    "host" => "127.0.0.1",
    "username" => "mike",
    "password" => "sigma",
    "dbname" => "test_db"
);
// Optional
$config["persistent"] = false;
// Create a connection
$connection = new \Phalcon\Db\Adapter\Pdo\Mysql($config);
```
<?php

```
// Required
$config = array(
   "host" => "localhost",
   "username" => "postgres",
   "password" => "secret1",
    "dbname" => "template"
);
// Optional
$config["schema"] = "public";
// Create a connection
$connection = new \Phalcon\Db\Adapter\Pdo\Postgresql($config);
```
<?php

```
// Required
$config = array(
   "dbname" => "/path/to/database.db"
);
```
// Create a connection \$connection = **new** \Phalcon\Db\Adapter\Pdo\Sqlite(\$config);

<?php

```
// Basic configuration
$config = array(
   'username' => 'scott',
    'password' => 'tiger',
    'dbname' => '192.168.10.145/orcl',
);
// Advanced configuration
$config = array(
   'dbname' => '(DESCRIPTION=(ADDRESS_
˓→LIST=(ADDRESS=(PROTOCOL=TCP)(HOST=localhost)(PORT=1521)))(CONNECT_DATA=(SERVICE_
˓→NAME=xe)(FAILOVER_MODE=(TYPE=SELECT)(METHOD=BASIC)(RETRIES=20)(DELAY=5))))',
   'username' => 'scott',
    'password' => 'tiger',
    'charset' => 'AL32UTF8',
);
// Create a connection
$connection = new \Phalcon\Db\Adapter\Pdo\Oracle($config);
```
## **Setting up additional PDO options**

You can set PDO options at connection time by passing the parameters 'options':

```
<?php
// Create a connection with PDO options
$connection = new \Phalcon\Db\Adapter\Pdo\Mysql(array(
```

```
"host" => "localhost",
    "username" => "root",
    "password" => "sigma",
    "dbname" => "test_db",
    "options" => array(
       PDO::MYSQL_ATTR_INIT_COMMAND => "SET NAMES \'UTF8\'",
       PDO::ATTR_CASE => PDO::CASE_LOWER
    )
));
```
### **Finding Rows**

*Phalcon* $Db$  provides several methods to query rows from tables. The specific SQL syntax of the target database engine is required in this case:

<?php \$sql = "SELECT id, name FROM robots ORDER BY name"; // Send a SQL statement to the database system \$result = \$connection->query(\$sql); // Print each robot name **while**  $(\frac{5 \text{robot}}{7} = \frac{5 \text{result}}{7} \cdot \text{ftch}(1))$ **echo** \$robot["name"]; } // Get all rows in an array \$robots = \$connection->fetchAll(\$sql); **foreach** (\$robots **as** \$robot) { **echo** \$robot["name"]; } // Get only the first row \$robot = \$connection->fetchOne(\$sql);

By default these calls create arrays with both associative and numeric indexes. You can change this behavior by using Phalcon\Db\Result::setFetchMode(). This method receives a constant, defining which kind of index is required.

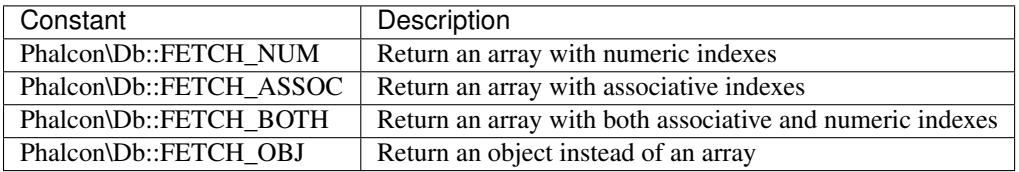

<?php

```
$sql = "SELECT id, name FROM robots ORDER BY name";
$result = $connection->query($sql);
$result->setFetchMode(Phalcon\Db::FETCH_NUM);
while (\text{front} = \text{Sresult} \rightarrow \text{fetch}()) {
   echo $robot[0];
}
```
The Phalcon\Db::query() returns an instance of *[Phalcon\Db\Result\Pdo](#page-570-0)*. These objects encapsulate all the functionality related to the returned resultset i.e. traversing, seeking specific records, count etc.

#### <?php

```
$sql = "SELECT id, name FROM robots";
$result = $connection->query($sql);
// Traverse the resultset
while ($robot = $result->fetch()) {
   echo $robot["name"];
}
// Seek to the third row
$result->seek(2);
$robot = $result->fetch();
// Count the resultset
echo $result->numRows();
```
### **Binding Parameters**

Bound parameters is also supported in *[Phalcon\Db](#page-507-0)*. Although there is a minimal performance impact by using bound parameters, you are encouraged to use this methodology so as to eliminate the possibility of your code being subject to SQL injection attacks. Both string and positional placeholders are supported. Binding parameters can simply be achieved as follows:

```
<?php
```

```
// Binding with numeric placeholders
$sq1 = "SELECT * FROM robots WHERE name = ? ORDER BY name";
$result = $connection->query($sql, array("Wall-E"));
// Binding with named placeholders
$sql = "INSERT INTO `robots`(name`, year) VALUES (:name, :year)";
$success = $connection->query($sql, array("name" => "Astro Boy", "year" => 1952));
```
### **Inserting/Updating/Deleting Rows**

To insert, update or delete rows, you can use raw SQL or use the preset functions provided by the class:

```
<?php
// Inserting data with a raw SQL statement
$sql = "INSERT INTO `robots`(`name`, `year`) VALUES ('Astro Boy', 1952)";
$success = $connection->execute($sql);
//With placeholders
\text{sgl} = "INSERT INTO `robots`(`name`, `year`) VALUES (?, ?)";
$success = $connection->execute($sql, array('Astroy Boy', 1952));
// Generating dynamically the necessary SQL
$success = $connection->insert(
  "robots",
  array("Astro Boy", 1952),
```

```
array("name", "year")
);
// Updating data with a raw SQL statement
\text{Ssgl} = "UPDATE `robots` SET `name` = 'Astro boy' WHERE `id` = 101";
$success = $connection->execute($sql);
//With placeholders
\text{sgl} = "UPDATE `robots` SET `name` = ? WHERE `id` = ?";
$success = $connection->execute($sql, array('Astroy Boy', 101));
// Generating dynamically the necessary SQL
$success = $connection->update(
  "robots",
  array("name"),
  array("New Astro Boy"),
   "id = 101");
// Deleting data with a raw SQL statement
$sgl = "DELETE `robots` WHERE `id` = 101";
$success = $connection->execute($sql);
//With placeholders
$sq1 = "DELETE `robots` WHERE `id` = ?";
$success = $connection->execute($sql, array(101));
// Generating dynamically the necessary SQL
$success = $connection->delete("robots", "id = 101");
```
## **Transactions and Nested Transactions**

Working with transactions is supported as it is with PDO. Perform data manipulation inside transactions often increase the performance on most database systems:

```
<?php
try {
    //Start a transaction
    $connection->begin();
   //Execute some SQL statements
    $connection->execute("DELETE `robots` WHERE `id` = 101");
   $connection->execute("DELETE `robots` WHERE `id` = 102");
   $connection->execute("DELETE `robots` WHERE `id` = 103");
   //Commit if everything goes well
   $connection->commit();
} catch(Exception $e) {
    //An exception has ocurred rollback the transaction
    $connection->rollback();
}
```
In addition to standard transactions, Phalcon\Db provides built-in support for [nested transactions](http://en.wikipedia.org/wiki/Nested_transaction) (if the database
system used supports them). When you call begin() for a second time a nested transaction is created:

```
<?php
try {
    //Start a transaction
    $connection->begin();
    //Execute some SQL statements
   $connection->execute("DELETE `robots` WHERE `id` = 101");
   try {
        //Start a nested transaction
        $connection->begin();
        //Execute these SQL statements into the nested transaction
        $connection->execute("DELETE `robots` WHERE `id` = 102");
        $connection->execute("DELETE `robots` WHERE `id` = 103");
        //Create a save point
        $connection->commit();
    } catch(Exception $e) {
        //An error has ocurred, release the nested transaction
        $connection->rollback();
    }
    //Continue, executing more SQL statements
    $connection->execute("DELETE `robots` WHERE `id` = 104");
    //Commit if everything goes well
    $connection->commit();
} catch(Exception $e) {
    //An exception has ocurred rollback the transaction
    $connection->rollback();
}
```
## **Database Events**

*[Phalcon\Db](#page-507-0)* is able to send events to a *[EventsManager](#page-308-0)* if it's present. Some events when returning boolean false could stop the active operation. The following events are supported:

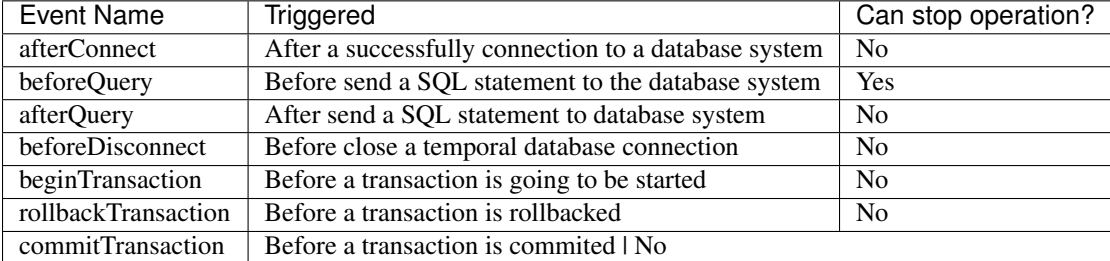

Bind an EventsManager to a connection is simple, Phalcon\Db will trigger the events with the type "db":

<?php

```
use Phalcon\Events\Manager as EventsManager,
   \Phalcon\Db\Adapter\Pdo\Mysql as Connection;
$eventsManager = new EventsManager();
//Listen all the database events
$eventsManager->attach('db', $dbListener);
$connection = new Connection(array(
    "host" => "localhost",
    "username" => "root",
    "password" => "secret",
    "dbname" => "invo"
));
//Assign the eventsManager to the db adapter instance
$connection->setEventsManager($eventsManager);
```
Stop SQL operations are very useful if for example you want to implement some last-resource SQL injector checker:

```
\langle ?php \rangle$eventsManager->attach('db:beforeQuery', function($event, $connection) {
    //Check for malicious words in SQL statements
    if (preg_match('/DROP|ALTER/i', $connection->getSQLStatement())) {
        // DROP/ALTER operations aren't allowed in the application,
        // this must be a SQL injection!
        return false;
    }
    //It's ok
    return true;
});
```
### **Profiling SQL Statements**

*[Phalcon\Db](#page-507-0)* includes a profiling component called *[Phalcon\Db\Profiler](#page-567-0)*, that is used to analyze the performance of database operations so as to diagnose performance problems and discover bottlenecks.

Database profiling is really easy With *[Phalcon\Db\Profiler](#page-567-0)*:

```
<?phpuse Phalcon\Events\Manager as EventsManager,
   Phalcon\Db\Profiler as DbProfiler;
$eventsManager = new EventsManager();
$profiler = new DbProfiler();
//Listen all the database events
$eventsManager->attach('db', function($event, $connection) use ($profiler) {
    if ($event->getType() == 'beforeQuery') {
        //Start a profile with the active connection
```

```
$profiler->startProfile($connection->getSQLStatement());
    }
   if ($event->getType() == 'afterQuery') {
        //Stop the active profile
        $profiler->stopProfile();
    }
});
//Assign the events manager to the connection
$connection->setEventsManager($eventsManager);
$sql = "SELECT buyer_name, quantity, product_name "
     . "FROM buyers "
     . "LEFT JOIN products ON buyers.pid = products.id";
// Execute a SQL statement
$connection->query($sql);
// Get the last profile in the profiler
$profile = $profiler->getLastProfile();
echo "SQL Statement: ", $profile->getSQLStatement(), "\n";
echo "Start Time: ", $profile->getInitialTime(), "\n";
echo "Final Time: ", $profile->getFinalTime(), "\n";
echo "Total Elapsed Time: ", $profile->getTotalElapsedSeconds(), "\n";
```
You can also create your own profile class based on *[Phalcon\Db\Profiler](#page-567-0)* to record real time statistics of the statements sent to the database system:

```
use Phalcon\Events\Manager as EventsManager,
   Phalcon\Db\Profiler as Profiler,
   Phalcon\Db\Profiler\Item as Item;
class DbProfiler extends Profiler
{
    /*** Executed before the SQL statement will sent to the db server
     */
   public function beforeStartProfile(Item $profile)
    {
        echo $profile->getSQLStatement();
    }
    /*** Executed after the SQL statement was sent to the db server
     */
   public function afterEndProfile(Item $profile)
    {
        echo $profile->getTotalElapsedSeconds();
    }
}
//Create an EventsManager
$eventsManager = new EventsManager();
```
<?php

```
//Create a listener
$dbProfiler = new DbProfiler();
//Attach the listener listening for all database events
$eventsManager->attach('db', $dbProfiler);
```
## **Logging SQL Statements**

Using high-level abstraction components such as *[Phalcon\Db](#page-507-0)* to access a database, it is difficult to understand which statements are sent to the database system. *[Phalcon\Logger](#page-629-0)* interacts with *[Phalcon\Db](#page-507-0)*, providing logging capabilities on the database abstraction layer.

```
<?php
use Phalcon\Logger,
   Phalcon\Events\Manager as EventsManager,
   Phalcon\Logger\Adapter\File as Logger;
$eventsManager = new EventsManager();
$logger = new Logger("app/logs/db.log");
//Listen all the database events
$eventsManager->attach('db', function($event, $connection) use ($logger) {
   if ($event->getType() == 'beforeQuery') {
        $logger->log($connection->getSQLStatement(), Logger::INFO);
    }
});
//Assign the eventsManager to the db adapter instance
$connection->setEventsManager($eventsManager);
//Execute some SQL statement
$connection->insert(
    "products",
   array("Hot pepper", 3.50),
   array("name", "price")
);
```
As above, the file *app/logs/db.log* will contain something like this:

```
[Sun, 29 Apr 12 22:35:26 -0500][DEBUG][Resource Id #77] INSERT INTO products
(name, price) VALUES ('Hot pepper', 3.50)
```
#### **Implementing your own Logger**

You can implement your own logger class for database queries, by creating a class that implements a single method called "log". The method needs to accept a string as the first argument. You can then pass your logging object to Phalcon\Db::setLogger(), and from then on any SQL statement executed will call that method to log the results.

## **Describing Tables/Views**

*[Phalcon\Db](#page-507-0)* also provides methods to retrieve detailed information about tables and views:

```
<?php
// Get tables on the test_db database
$tables = $connection->listTables("test_db");
// Is there a table 'robots' in the database?
$exists = $connection->tableExists("robots");
// Get name, data types and special features of 'robots' fields
$fields = $connection->describeColumns("robots");
foreach ($fields as $field) {
   echo "Column Type: ", $field["Type"];
}
// Get indexes on the 'robots' table
$indexes = $connection->describeIndexes("robots");
foreach ($indexes as $index) {
   print_r($index->getColumns());
}
// Get foreign keys on the 'robots' table
$references = $connection->describeReferences("robots");
foreach ($references as $reference) {
    // Print referenced columns
   print_r($reference->getReferencedColumns());
}
```
A table description is very similar to the MySQL describe command, it contains the following information:

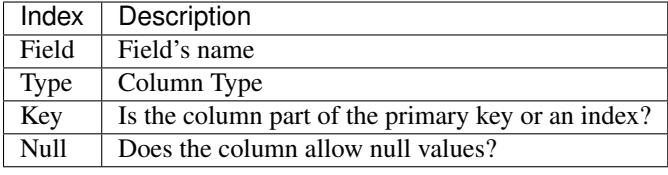

Methods to get information about views are also implemented for every supported database system:

```
<?php
// Get views on the test_db database
$tables = $connection->listViews("test_db");
// Is there a view 'robots' in the database?
$exists = $connection->viewExists("robots");
```
## **Creating/Altering/Dropping Tables**

Different database systems (MySQL, Postgresql etc.) offer the ability to create, alter or drop tables with the use of commands such as CREATE, ALTER or DROP. The SQL syntax differs based on which database system is used. *Phalcon*\Db offers a unified interface to alter tables, without the need to differentiate the SQL syntax based on the target storage system.

### **Creating Tables**

The following example shows how to create a table:

```
<?php
use \Phalcon\Db\Column as Column;
$connection->createTable(
   "robots",
   null,
   array(
      "columns" => array(
            new Column("id",
                array(
                    "type" => Column::TYPE_INTEGER,
                    "size" \implies 10,
                    "notNull" => true,
                    "autoIncrement" => true,
                )
            ),
            new Column("name",
                array(
                    "type" => Column::TYPE_VARCHAR,
                    "size" \Rightarrow 70,
                    "notNull" => true,
                )
            ),
            new Column("year",
                array(
                    "type" => Column::TYPE_INTEGER,
                    "size" \Rightarrow 11,
                    "notNull" => true,
                )
            )
        )
    )
);
```
Phalcon\Db::createTable() accepts an associative array describing the table. Columns are defined with the class *[Phal](#page-552-0)[con\Db\Column](#page-552-0)*. The table below shows the options available to define a column:

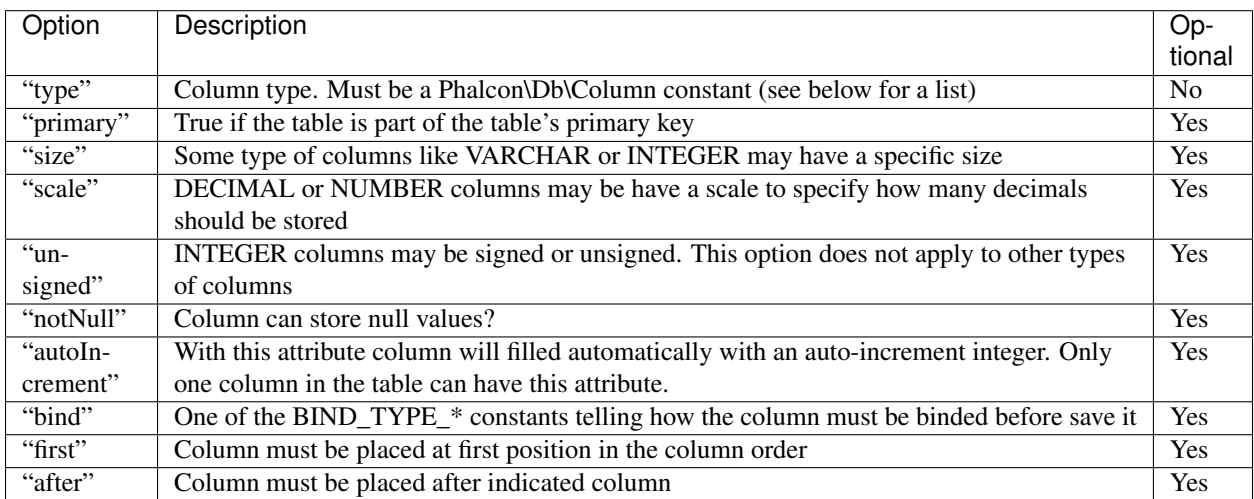

Phalcon\Db supports the following database column types:

- Phalcon\Db\Column::TYPE\_INTEGER
- Phalcon\Db\Column::TYPE\_DATE
- Phalcon\Db\Column::TYPE\_VARCHAR
- Phalcon\Db\Column::TYPE\_DECIMAL
- Phalcon\Db\Column::TYPE\_DATETIME
- Phalcon\Db\Column::TYPE\_CHAR
- Phalcon\Db\Column::TYPE\_TEXT

The associative array passed in Phalcon\Db::createTable() can have the possible keys:

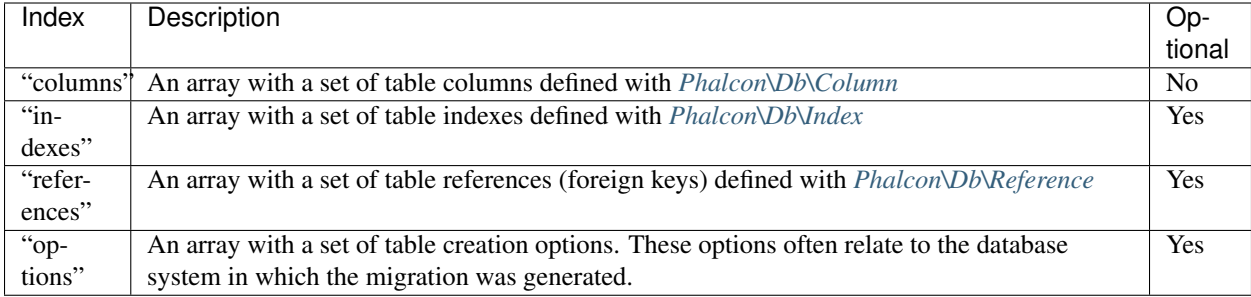

### **Altering Tables**

As your application grows, you might need to alter your database, as part of a refactoring or adding new features. Not all database systems allow to modify existing columns or add columns between two existing ones. *[Phalcon\Db](#page-507-0)* is limited by these constraints.

```
<?php
use Phalcon\Db\Column as Column;
// Adding a new column
$connection->addColumn("robots", null,
    new Column("robot_type", array(
        "type" => Column::TYPE_VARCHAR,
        "size" => 32,
        "notNull" => true,
        "after" => "name"
    ))
);
// Modifying an existing column
$connection->modifyColumn("robots", null, new Column("name", array(
    "type" => Column::TYPE_VARCHAR,
    "size" \Rightarrow 40,
    "notNull" => true,
)));
// Deleting the column "name"
$connection->deleteColumn("robots", null, "name");
```
### **Dropping Tables**

Examples on dropping tables:

```
<?php
// Drop table robot from active database
$connection->dropTable("robots");
//Drop table robot from database "machines"
$connection->dropTable("robots", "machines");
```
## **Internationalization**

Phalcon is written in C as an extension for PHP. There is a [PECL](http://pecl.php.net/package/intl) extension that offers internationalization functions to PHP applications called [intl.](http://pecl.php.net/package/intl) Starting from PHP 5.4/5.5 this extension is bundled with PHP. Its documentation can be found in the pages of the official [PHP manual.](http://www.php.net/manual/en/intro.intl.php)

Phalcon does not offer this functionality, since creating such a component would be replicating existing code.

In the examples below, we will show you how to implement the [intl](http://pecl.php.net/package/intl) extension's functionality into Phalcon powered applications.

This guide is not intended to be a complete documentation of the [intl](http://pecl.php.net/package/intl) extension. Please visit its the [documentation](http://www.php.net/manual/en/book.intl.php) of the extension for a reference.

## **Find out best available Locale**

There are several ways to find out the best available locale using [intl.](http://pecl.php.net/package/intl) One of them is to check the HTTP "Accept-Language" header:

```
<?php
$locale = Locale::acceptFromHttp($_SERVER["HTTP_ACCEPT_LANGUAGE"]);
// Locale could be something like "en_GB" or "en"
echo $locale;
```
Below method returns a locale identified. It is used to get language, culture, or regionally-specific behavior from the Locale API. Examples of identifiers include:

- en-US (English, United States)
- zh-Hant-TW (Chinese, Traditional Script, Taiwan)
- fr-CA, fr-FR (French for Canada and France respectively)

### **Formatting messages based on Locale**

Part of creating a localized application is to produce concatenated, language-neutral messages. The [MessageFormatter](http://www.php.net/manual/en/class.messageformatter.php) allows for the production of those messages.

Printing numbers formatted based on some locale:

<?php

```
// Prints \epsilon 4 560
$formatter = new MessageFormatter("fr_FR", "€ {0, number, integer}");
echo $formatter->format(array(4560));
// Prints USD$ 4,560.5
$formatter = new MessageFormatter("en_US", "USD$ {0, number}");
echo $formatter->format(array(4560.50));
// Prints ARS$ 1.250,25
$formatter = new MessageFormatter("es_AR", "ARS$ {0, number}");
echo $formatter->format(array(1250.25));
```
Message formatting using time and date patterns:

```
<?php
//Setting parameters
$time = time();$values = array(7, $time, $time);
// Prints "At 3:50:31 PM on Apr 19, 2012, there was a disturbance on planet 7."
$pattern = "At {1, time} on {1, date}, there was a disturbance on planet {0, number}ightharpoonup.";
$formatter = new MessageFormatter("en_US", $pattern);
echo $formatter->format($values);
// Prints "À 15:53:01 le 19 avr. 2012, il y avait une perturbation sur la planète 7."
$pattern = "À {1, time} le {1, date}, il y avait une perturbation sur la planète {0,˓→ number}.";
$formatter = new MessageFormatter("fr_FR", $pattern);
echo $formatter->format($values);
```
### **Locale-Sensitive comparison**

The [Collator](http://www.php.net/manual/en/class.collator.php) class provides string comparison capability with support for appropriate locale-sensitive sort orderings. Check the examples below on the usage of this class:

<?php

```
// Create a collator using Spanish locale
$collator = new Collator("es");
// Returns that the strings are equal, in spite of the emphasis on the "o"
$collator->setStrength(Collator::PRIMARY);
var_dump($collator->compare("una canción", "una cancion"));
// Returns that the strings are not equal
$collator->setStrength(Collator::DEFAULT_VALUE);
var_dump($collator->compare("una canción", "una cancion"));
```
### **Transliteration**

[Transliterator](http://www.php.net/manual/en/class.transliterator.php) provides transliteration of strings:

```
<?php
$id = "Any-Latin; NFD; [:Nonspacing Mark:] Remove; NFC; [:Punctuation:] Remove;
\rightarrowLower();";
$transliterator = Transliterator::create($id);
$string = "garçon-étudiant-où-L'école";
echo $transliterator->transliterate($string); // garconetudiantoulecole
```
# **Database Migrations**

Migrations are a convenient way for you to alter your database in a structured and organized manner.

Important: Migrations are available on *[Phalcon Developer Tools](#page-416-0)* You need at least Phalcon Framework version 0.5.0 to use developer tools. Also is recommended to have PHP 5.3.11 or greater installed.

Often in development we need to update changes in production environments. Some of these changes could be database modifications like new fields, new tables, removing indexes, etc.

When a migration is generated a set of classes are created to describe how your database is structured at that moment. These classes can be used to synchronize the schema structure on remote databases setting your database ready to work with the new changes that your application implements. Migrations describe these transformations using plain PHP.

### **Schema Dumping**

The *[Phalcon Developer Tools](#page-416-0)* provides scripts to manage migrations (generation, running and rollback).

The available options for generating migrations are:

Running this script without any parameters will simply dump every object (tables and views) from your database in migration classes.

Each migration has a version identifier associated to it. The version number allows us to identify if the migration is newer or older than the current 'version' of our database. Versions also inform Phalcon of the running order when executing a migration.

When a migration is generated, instructions are displayed on the console to describe the different steps of the migration and the execution time of those statements. At the end, a migration version is generated.

By default *[Phalcon Developer Tools](#page-416-0)* use the *app/migrations* directory to dump the migration files. You can change the location by setting one of the parameters on the generation script. Each table in the database has its respective class generated in a separated file under a directory referring its version:

### **Migration Class Anatomy**

Each file contains a unique class that extends the Phalcon\Mvc\Model\Migration These classes normally have two methods: up() and down(). Up() performs the migration, while down() rolls it back.

Up() also contains the *magic* method morphTable(). The magic comes when it recognizes the changes needed to synchronize the actual table in the database to the description given.

```
<?php
```

```
use Phalcon\Db\Column as Column;
```
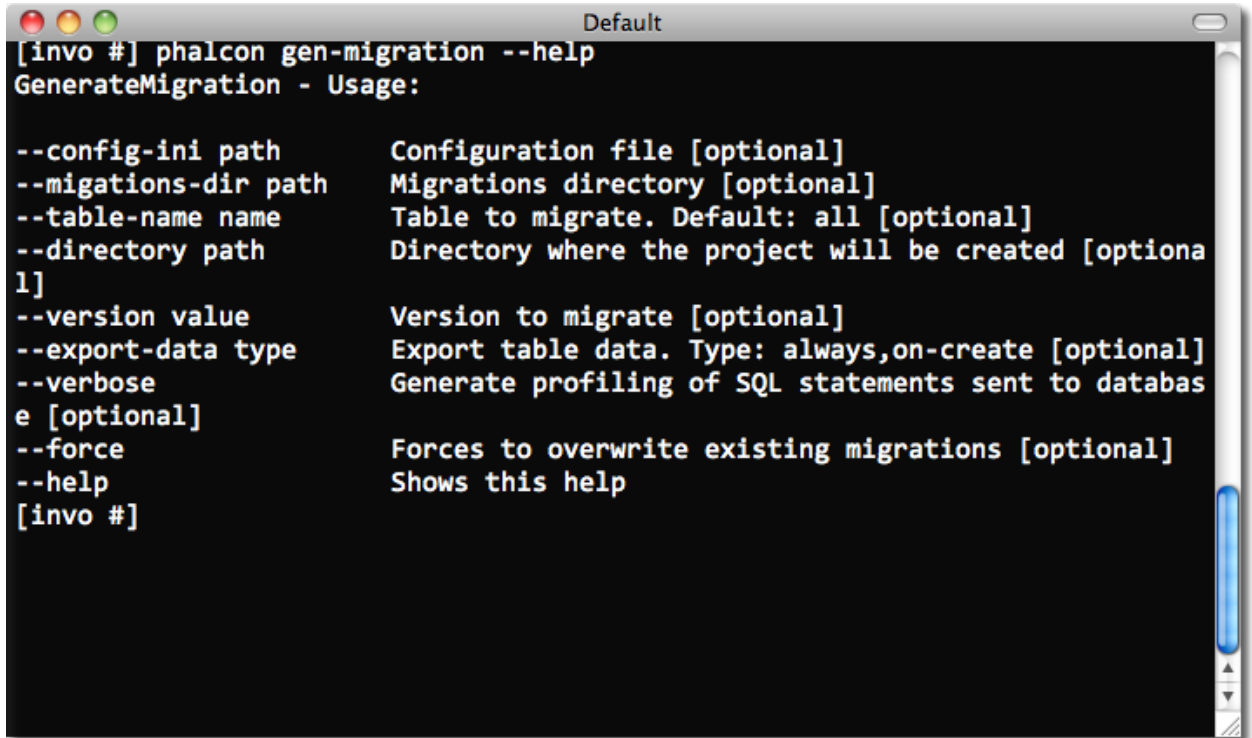

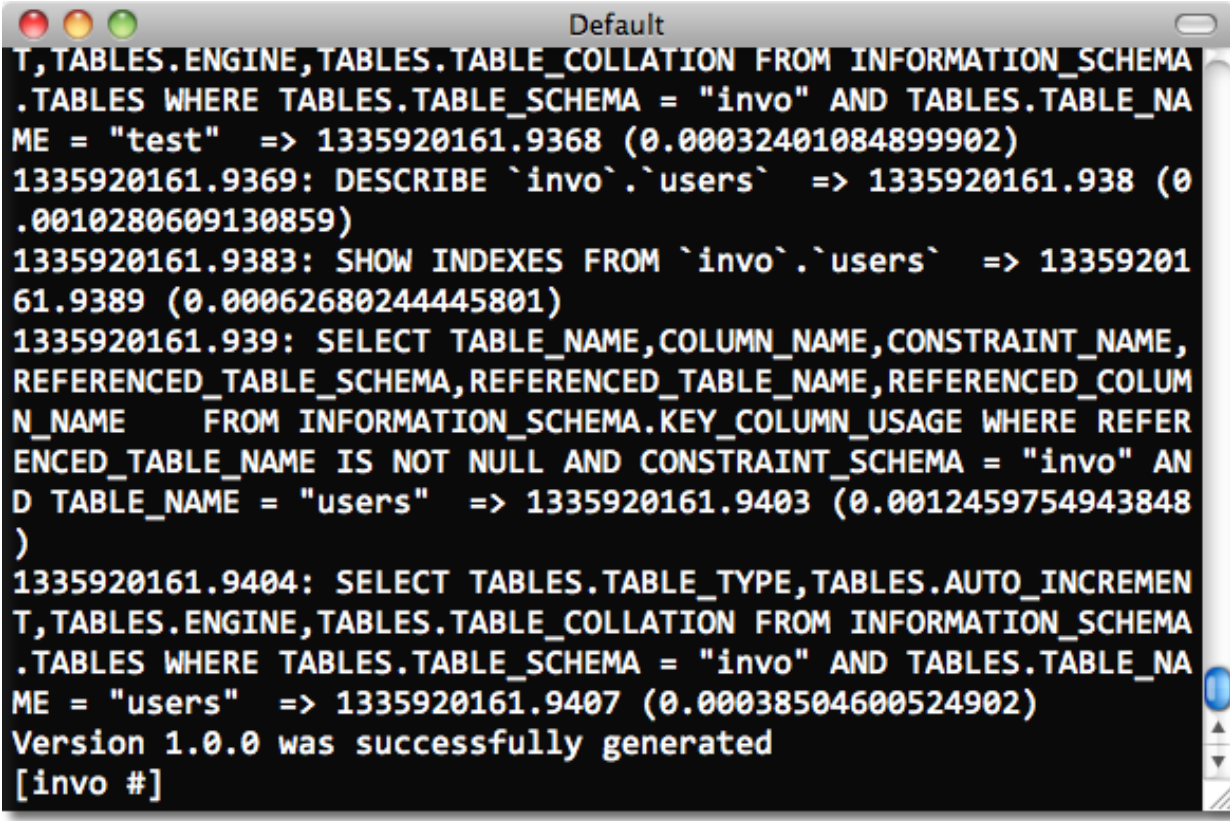

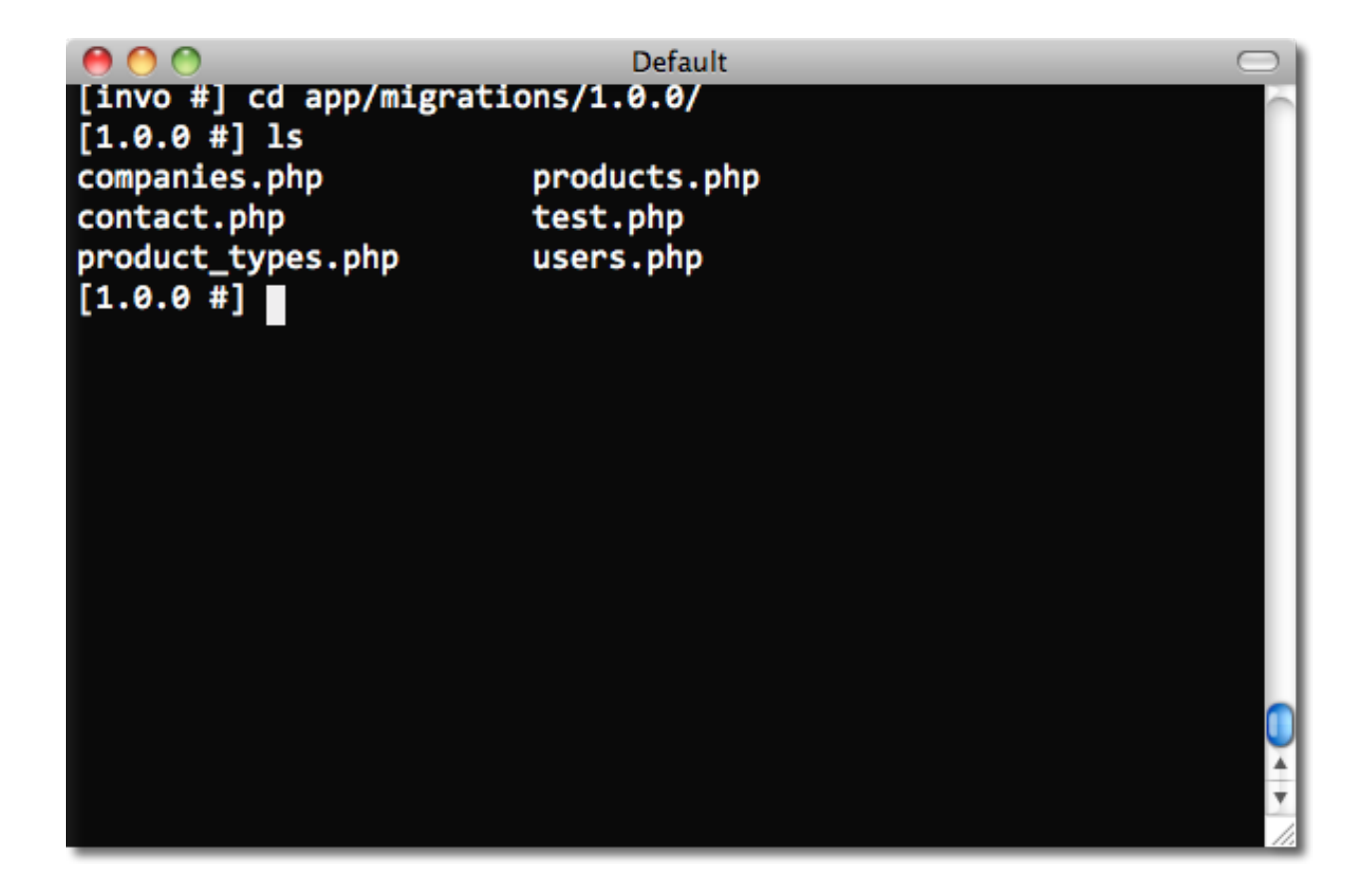

```
use Phalcon\Db\Index as Index;
use Phalcon\Db\Reference as Reference;
class ProductsMigration_100 extends \Phalcon\Mvc\Model\Migration
{
   public function up()
   {
       $this->morphTable(
           "products",
           array(
               "columns" => array(
                  new Column(
                      "id",
                      array(
                          "type" => Column::TYPE_INTEGER,
                          "size" \implies 10,
                          "unsigned" => true,
                          "notNull" => true,
                          "autoIncrement" => true,
                          "first" => true,
                      )
                  ),
                  new Column(
                      "product_types_id",
                      array(
                          "type" => Column::TYPE_INTEGER,
                          "size" => 10,
```

```
"unsigned" => true,
                              "notNull" => true,
                              "after" \implies "id",
                         )
                     ),
                     new Column(
                         "name",
                         array(
                             "type" => Column::TYPE_VARCHAR,
                             "size" \Rightarrow 70,"notNull" => true,
                             "after" => "product_types_id",
                         )
                     ),
                    new Column(
                         "price",
                         array(
                             "type" => Column::TYPE_DECIMAL,
                             "size" \Rightarrow 16,
                             "scale" \Rightarrow 2,
                             "notNull" => true,
                             "after" \Rightarrow "name",
                         )
                    ),
                ),
                "indexes" => array(
                    new Index(
                         "PRIMARY",
                         array("id")
                    ),
                    new Index(
                         "product_types_id",
                         array("product_types_id")
                     )
                ),
                "references" => array(
                    new Reference(
                         "products_ibfk_1",
                         array(
                             "referencedSchema" => "invo",
                              "referencedTable" => "product_types",
                              "columns" => array("product_types_id"),
                             "referencedColumns" => array("id"),
                         )
                     )
                ),
                 "options" => array(
                     "TABLE_TYPE" => "BASE TABLE",
                     "ENGINE" \qquad \qquad \Rightarrow \qquad"InnoDB",
                     "TABLE_COLLATION" => "utf8_general_ci",
                )
            )
       );
    }
}
```
The class is called "ProductsMigration\_100". Suffix 100 refers to the version 1.0.0. morphTable() receives an asso-

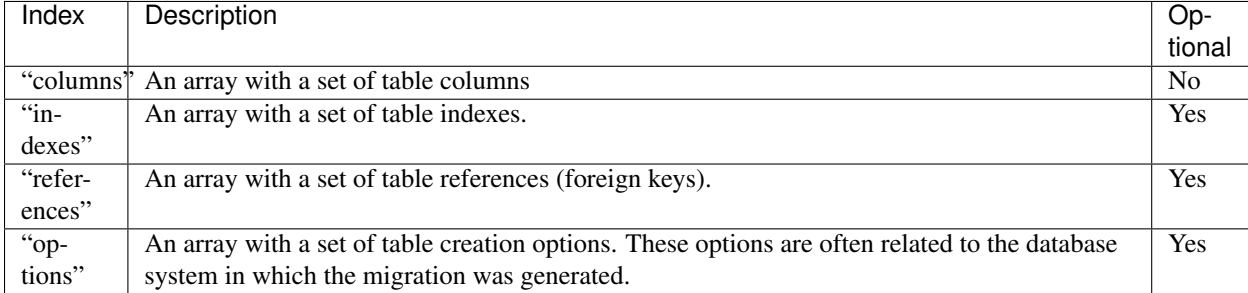

ciative array with 4 possible sections:

### **Defining Columns**

*[Phalcon\Db\Column](#page-552-0)* is used to define table columns. It encapsulates a wide variety of column related features. Its constructor receives as first parameter the column name and an array describing the column. The following options are available when describing columns:

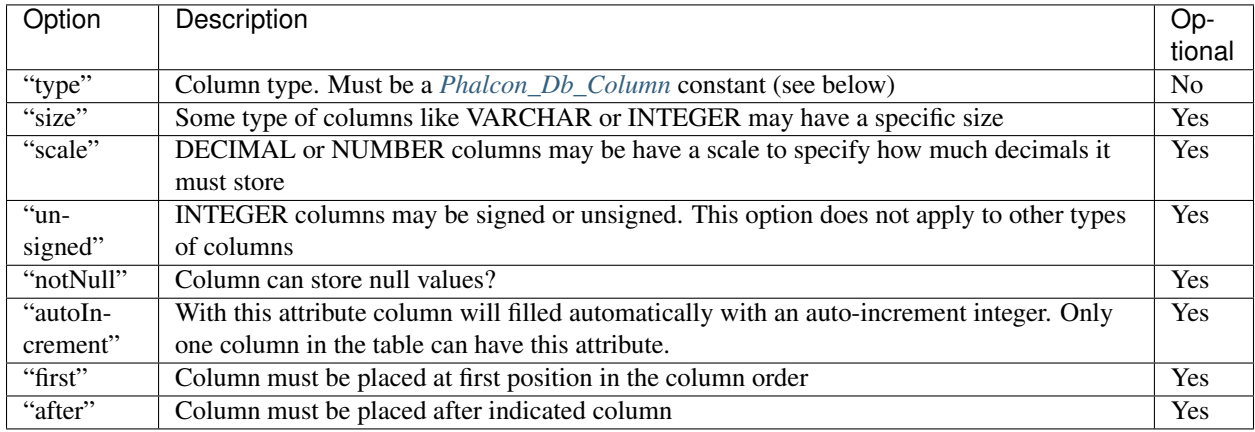

Database migrations support the following database column types:

- Phalcon\Db\Column::TYPE\_INTEGER
- Phalcon\Db\Column::TYPE\_DATE
- Phalcon\Db\Column::TYPE\_VARCHAR
- Phalcon\Db\Column::TYPE\_DECIMAL
- Phalcon\Db\Column::TYPE\_DATETIME
- Phalcon\Db\Column::TYPE\_CHAR
- Phalcon\Db\Column::TYPE\_TEXT

### **Defining Indexes**

*[Phalcon\Db\Index](#page-567-1)* defines table indexes. An index only requires that you define a name for it and a list of its columns. Note that if any index has the name PRIMARY, Phalcon will create a primary key index in that table.

### **Defining References**

*[Phalcon\Db\Reference](#page-569-0)* defines table references (also called foreign keys). The following options can be used to define a reference:

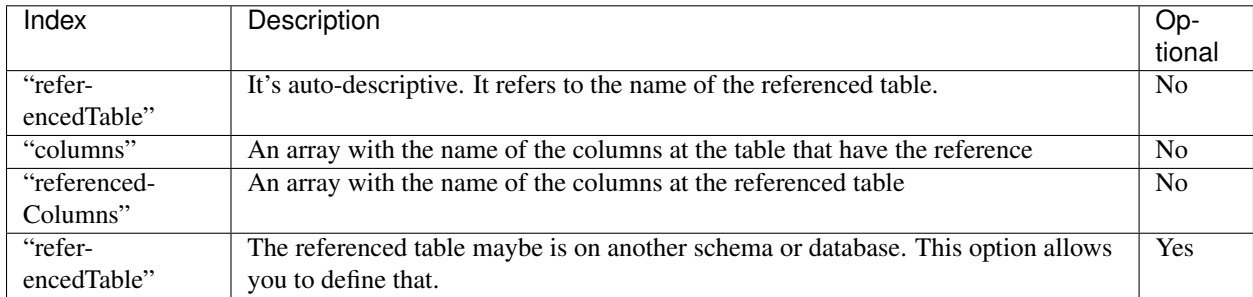

## **Writing Migrations**

Migrations aren't only designed to "morph" table. A migration is just a regular PHP class so you're not limited to these functions. For example after adding a column you could write code to set the value of that column for existing records. For more details and examples of individual methods, check the *[database component](#page-390-0)*.

```
<?php
```

```
class ProductsMigration_100 extends \Phalcon\Mvc\Model\Migration
{
   public function up()
    {
        //...
        self::$_connection->insert(
            "products",
            array("Malabar spinach", 14.50),
            array("name", "price")
        );
    }
}
```
## **Running Migrations**

Once the generated migrations are uploaded on the target server, you can easily run them as shown in the following example:

Depending on how outdated is the database with respect to migrations, Phalcon may run multiple migration versions in the same migration process. If you specify a target version, Phalcon will run the required migrations until it reaches the specified version.

# **Debugging Applications**

PHP offers tools to debug applications with notices, warnings, errors and exceptions. The [Exception class](http://www.php.net/manual/en/language.exceptions.php) offers information such as the file, line, message, numeric code, backtrace etc. on where an error occurred. OOP frameworks like Phalcon mainly use this class to encapsulate this functionality and provide information back to the developer or user.

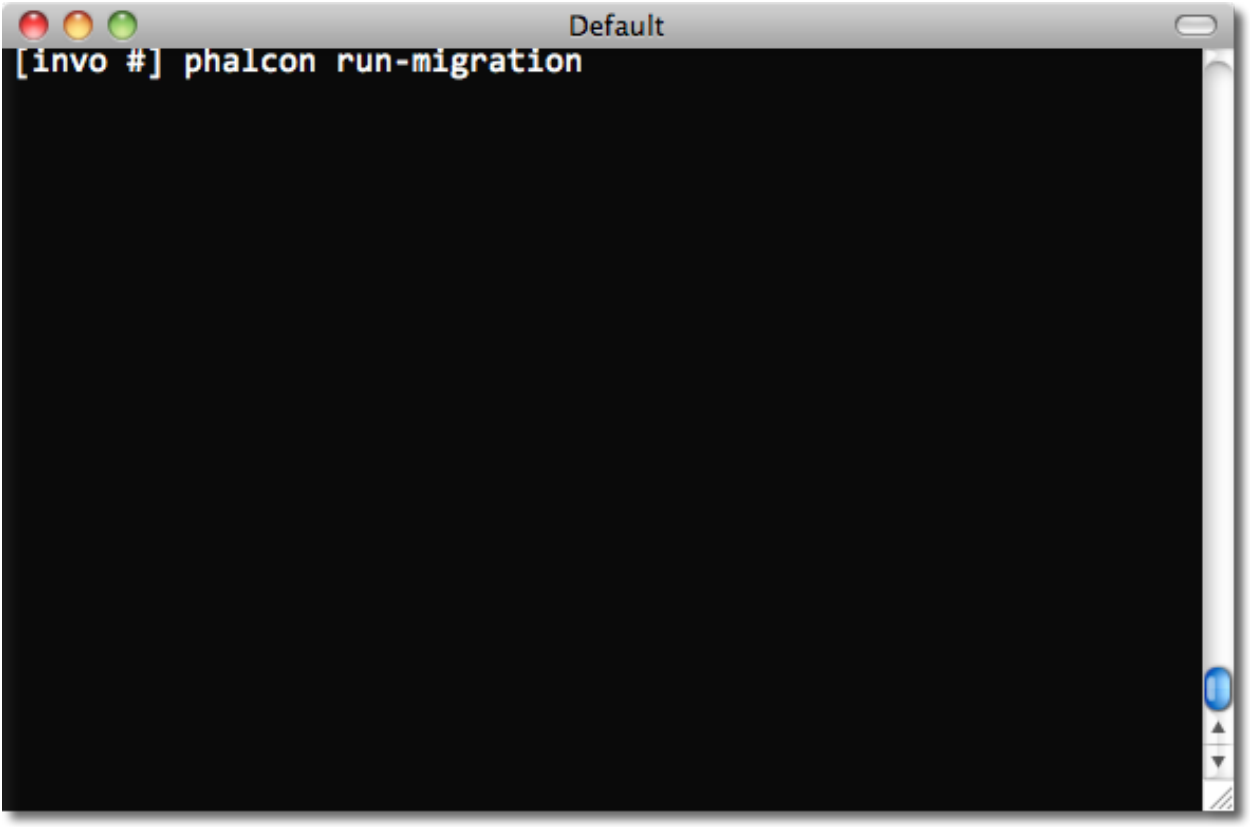

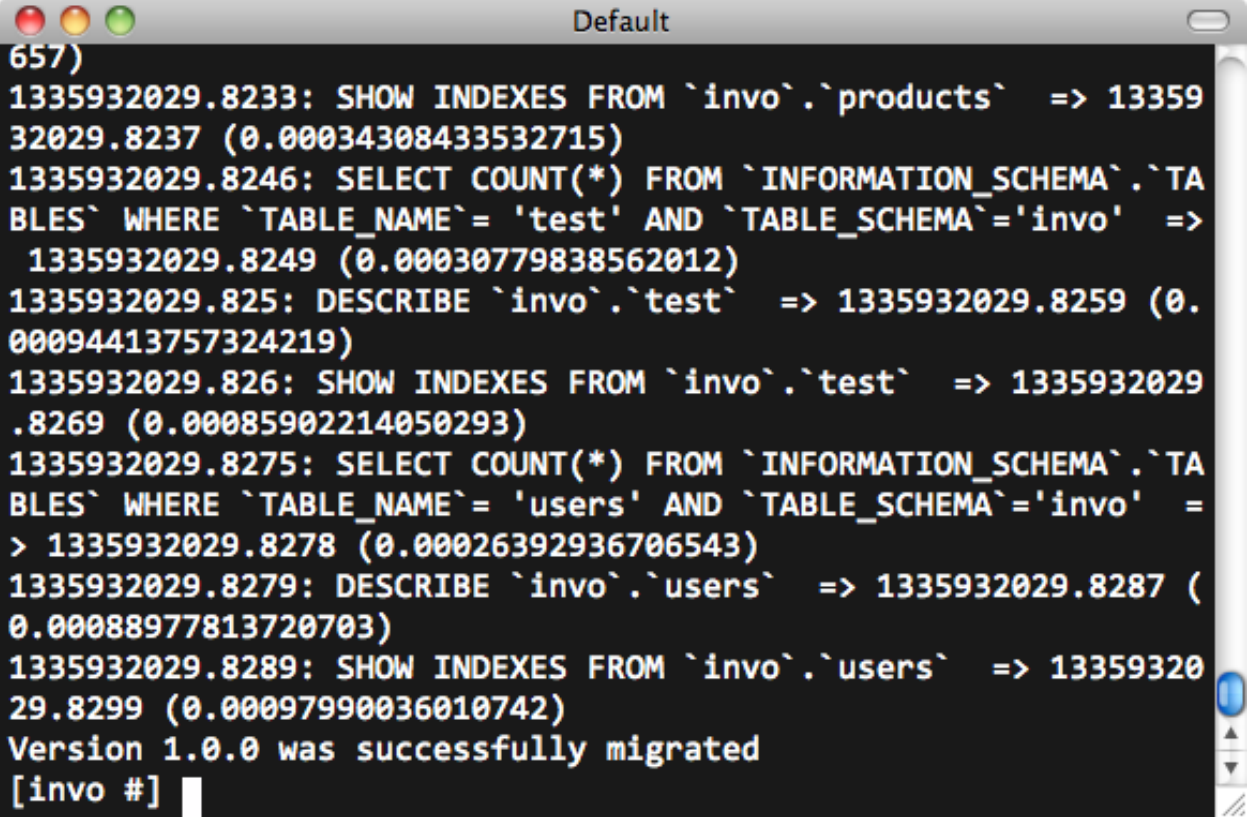

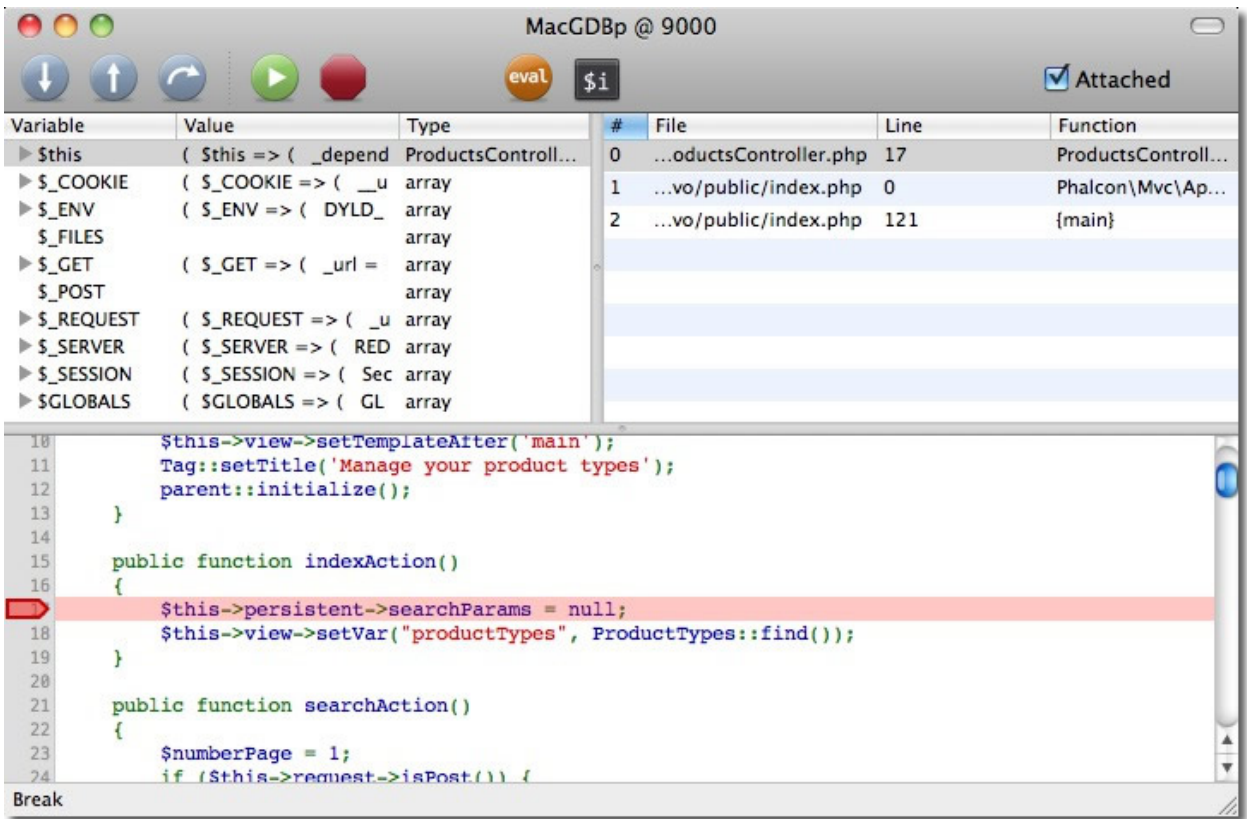

Despite being written in C, Phalcon executes methods in the PHP userland, providing the debug capability that any other application or framework written in PHP has.

## **Catching Exceptions**

Throughout the tutorials and examples of the Phalcon documentation, there is a common element that is catching exceptions. This is a try/catch block:

```
<?php
try {
    //... some phalcon code
} catch(\Phalcon\Exception $e) {
}
```
Any exception thrown within the block is captured in the variable \$e. A *[Phalcon\Exception](#page-579-0)* extends the PHP [Exception](http://www.php.net/manual/en/language.exceptions.php) [class](http://www.php.net/manual/en/language.exceptions.php) and is used to understand whether the exception came from Phalcon or PHP itself.

All exceptions generated by PHP are based on the [Exception class,](http://www.php.net/manual/en/language.exceptions.php) and have at least the following elements:

<?php

{

**class Exception**

```
/* Properties */
    protected string $message;
    protected int $code;
    protected string $file;
    protected int $line;
    /* Methods */
    public __construct (\int string \frac{2}{3} \arcsin 8 = \int \arcsin 1 \arcsin 1 \arcsin 1 \arcsin 1 \arcsin 1 \arcsin 1 \arcsin 1 \arcsin 1 \arcsin 1˓→$previous = NULL ]]])
    final public string getMessage ( void )
    final public Exception getPrevious ( void )
    final public mixed getCode ( void )
    final public string getFile ( void )
    final public int getLine ( void )
    final public array getTrace ( void )
    final public string getTraceAsString ( void )
    public string __toString ( void )
    final private void __clone ( void )
}
```
Retrieving information from *[Phalcon\Exception](#page-579-0)* is the same as PHP's [Exception class:](http://www.php.net/manual/en/language.exceptions.php)

```
<?php
try {
    //... app code ...
} catch(\Phalcon\Exception $e) {
   echo get_class($e), ": ", $e->getMessage(), "\n";
   echo " File=", $e->getFile(), "\n";
   echo " Line=", $e->getLine(), "\n";
    echo $e->getTraceAsString();
}
```
It's therefore easy to find which file and line of the application's code generated the exception, as well as the components involved in generating the exception:

```
PDOException: SQLSTATE[28000] [1045] Access denied for user 'root'@'localhost'
    (using password: NO)
File=/Applications/MAMP/htdocs/invo/public/index.php
Line=74
#0 [internal function]: PDO->__construct('mysql:host=loca...', 'root', '', Array)
#1 [internal function]: Phalcon\Db\Adapter\Pdo->connect(Array)
#2 /Applications/MAMP/htdocs/invo/public/index.php(74):
   Phalcon\Db\Adapter\Pdo->__construct(Array)
#3 [internal function]: {closure}()
#4 [internal function]: call_user_func_array(Object(Closure), Array)
#5 [internal function]: Phalcon\DI->_factory(Object(Closure), Array)
#6 [internal function]: Phalcon\DI->get('db', Array)
#7 [internal function]: Phalcon\DI->getShared('db')
#8 [internal function]: Phalcon\Mvc\Model->getConnection()
#9 [internal function]: Phalcon\Mvc\Model::_getOrCreateResultset('Users', Array, true)
#10 /Applications/MAMP/htdocs/invo/app/controllers/SessionController.php(83):
   Phalcon\Mvc\Model::findFirst('email='demo@pha...')
#11 [internal function]: SessionController->startAction()
```

```
#12 [internal function]: call_user_func_array(Array, Array)
#13 [internal function]: Phalcon\Mvc\Dispatcher->dispatch()
#14 /Applications/MAMP/htdocs/invo/public/index.php(114): Phalcon\Mvc\Application->
˓→handle()
#15 {main}
```
As you can see from the above output the Phalcon's classes and methods are displayed just like any other component, and even showing the parameters that were invoked in every call. The method [Exception::getTrace](http://www.php.net/manual/en/exception.gettrace.php) provides additional information if needed.

By installing the ['Pretty Exceptions'](https://github.com/phalcon/pretty-exceptions) utility in your appplication you can print exceptions with a nicely presentation:

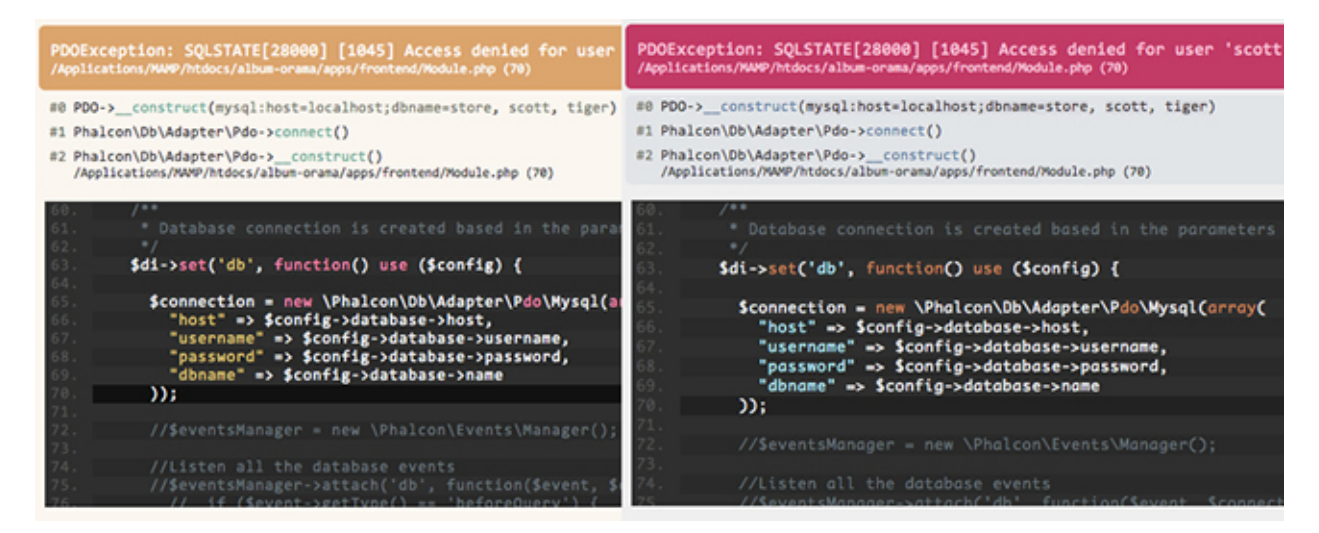

## **Reflection and Instrospection**

Any instance of a Phalcon class offers exactly the same behavior than a PHP normal one. It's possible to use the [Reflection API](http://php.net/manual/en/book.reflection.php) or simply print any object to show how is its internal state:

```
<?php
$router = new Phalcon\Mvc\Router();
print_r($router);
```
It's easy to know the internal state of any object. The above example prints the following:

```
Phalcon\Mvc\Router Object
(
    [_dependencyInjector:protected] =>
    [_module:protected] =>
    [_controller:protected] =>
    [_action:protected] =>
    [_params:protected] => Array
        (
        )
    [_routes:protected] => Array
        (
            [0] => Phalcon\Mvc\Router\Route Object
                 (
```

```
[\text{pattern:protected}] \Rightarrow \frac{4}{7} ([a-zA-Z0-9\_]+)[/]{0,1}$#
                      [__completePattern:protected] => #^{\wedge}/([a-zA-Z0-9\_{]+})[]/[0,1]\[_paths:protected] => Array
                          (
                               [controller] => 1
                          )
                      [_methods:protected] =>
                      [_id:protected] => 0
                      [_name:protected] =>
                 )
             [1] => Phalcon\Mvc\Router\Route Object
                 (
                      [ _pattern:protected] => \#^{\wedge}/([a-zA-Z0-9\_]+)/([a-zA-Z0-9\_]+)(\#\rightarrow$#
                      [_compiledPattern:protected] => #^/([a-zA-Z0-9\_]+)/([a-zA-Z0-9\_
\leftrightarrow] +) (/.*)*$#
                      [_paths:protected] => Array
                           (
                               [controller] => 1
                               [action] \Rightarrow 2[params] => 3
                          )
                      [_methods:protected] =>
                      [_id:protected] => 1
                      [_name:protected] =>
                 )
        )
    [_matchedRoute:protected] =>
    [_matches:protected] =>
    [_wasMatched:protected] =>
    [_defaultModule:protected] =>
    [_defaultController:protected] =>
    [_defaultAction:protected] =>
    [_defaultParams:protected] => Array
        (
        )
)
```
## **Using XDebug**

[XDebug](http://xdebug.org) is an amazing tool that complements the debugging of PHP applications. It is also a C extension for PHP, and you can use it together with Phalcon without additional configuration or side effects.

Once you have xdebug installed, you can use its API to get a more detailed information about exceptions and messages. The following example implements [xdebug\\_print\\_function\\_stack](http://xdebug.org/docs/stack_trace) to stop the execution and generate a backtrace:

```
<?php
class SignupController extends \Phalcon\Mvc\Controller
{
    public function indexAction()
    {
```

```
}
public function registerAction()
{
    // Request variables from html form
    $name = $this->request->getPost("name", "string");
    $email = $this->request->getPost("email", "email");
    // Stop execution and show a backtrace
    return xdebug_print_function_stack("stop here!");
    $user = new Users();
    $user->name = $name;
    $user->email = $email;
    // Store and check for errors
    $user->save();
}
```
In this instance, Xdebug will also show us the variables in the local scope, and a backtrace as well:

```
Xdebug: stop here! in /Applications/MAMP/htdocs/tutorial/app/controllers/
˓→SignupController.php
   on line 19
Call Stack:
   0.0383 654600 1. {main}() /Applications/MAMP/htdocs/tutorial/public/index.
\rightarrowphp:0
   0.0392 663864 2. Phalcon\Mvc\Application->handle()
       /Applications/MAMP/htdocs/tutorial/public/index.php:37
   0.0418 738848 3. SignupController->registerAction()
       /Applications/MAMP/htdocs/tutorial/public/index.php:0
   0.0419 740144 4. xdebug_print_function_stack()
       /Applications/MAMP/htdocs/tutorial/app/controllers/SignupController.php:19
```
Xdebug provides several ways to get debug and trace information regarding the execution of your application using Phalcon. You can check the [XDebug documentation](http://xdebug.org/docs) for more information.

## <span id="page-416-0"></span>**Phalcon Developer Tools**

These tools are a collection of useful scripts to generate skeleton code. Core components of your application can be generated with a simple command, allowing you to easily develop applications using Phalcon.

Important: Phalcon Framework version 0.5.0 or greater is needed to use developer tools. It is highly recommended to use PHP 5.3.6 or greater. If you prefer to use the web version instead of the console, this [blog post](http://blog.phalconphp.com/post/23251010409/dont-like-command-line-and-consoles-no-problem) offers more information.

### **Download**

}

You can download or clone a cross platform package containing the developer tools from [Github.](https://github.com/phalcon/phalcon-devtools)

### **Installation**

These are detailed instructions on how to install the developer tools on different platforms:

### <span id="page-417-0"></span>**Phalcon Developer Tools on Windows**

These steps will guide you through the process of installing Phalcon Developer Tools for Windows.

### **Prerequisites**

The Phalcon PHP extension is required to run Phalcon Tools. If you haven't installed it yet, please see the *[Installation](#page-40-0)* section for instructions.

### **Download**

You can download a cross platform package containing the developer tools from the [Download](http://phalconphp.com/download) section. Also you can clone it from [Github.](https://github.com/phalcon/phalcon-devtools)

On the Windows platform, you need to configure the system PATH to include Phalcon tools as well as the PHP executable. If you download the Phalcon tools as a zip archive, extract it on any path of your local drive i.e. *c:\phalcontools*. You will need this path in the steps below. Edit the file "phalcon.bat" by right clicking on the file and selecting "Edit":

Change the path to the one you installed the Phalcon tools:

Save the changes.

### **Adding PHP and Tools to your system PATH**

Because the scripts are written in PHP, you need to install it on your machine. Depending on your PHP installation, the executable can be located in various places. Search for the file php.exe and copy the path it is located in. For instance, if using the latest WAMP stack, PHP is located in: *C:\wampbin\php\php5.3.10\php.exe*.

From the Windows start menu, right mouse click on the "My Computer" icon and select "Properties":

Click the "Advanced" tab and then the button "Environment Variables":

At the bottom, look for the section "System variables" and edit the variable "Path":

Be very careful on this step! You need to append at the end of the long string the path where your php.exe was located and the path where Phalcon tools are installed. Use the ";" character to separate the differents paths in the variable:

Accept the changes made by clicking "OK" and close the dialogs opened. From the start menu click on the option "Run". If you can't find this option, press "Windows Key" + "R".

Type "cmd" and press enter to open the windows command line utility:

Type the commands "php -v" and "phalcon" and you will see something like this:

Congratulations you now have Phalcon tools installed!

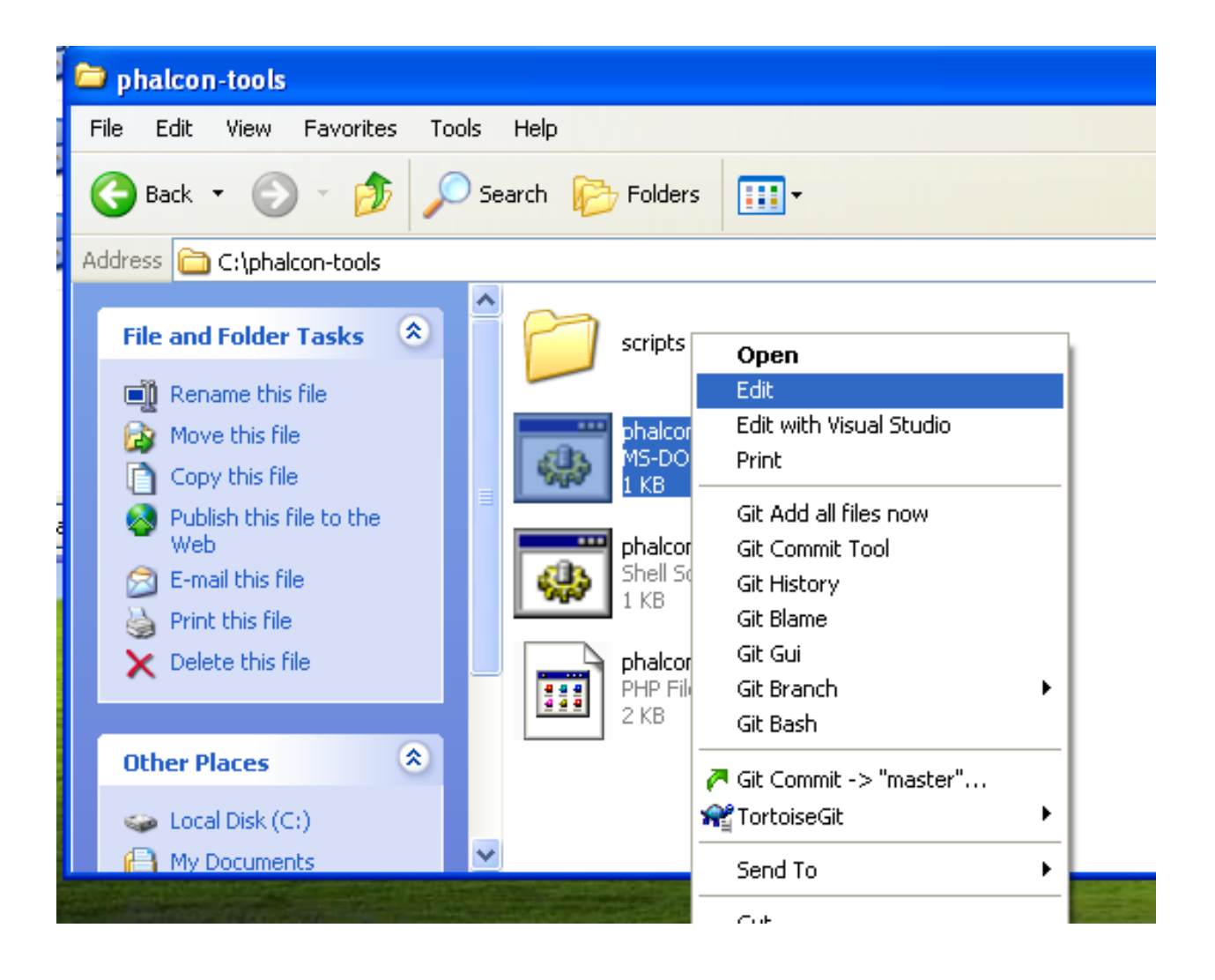

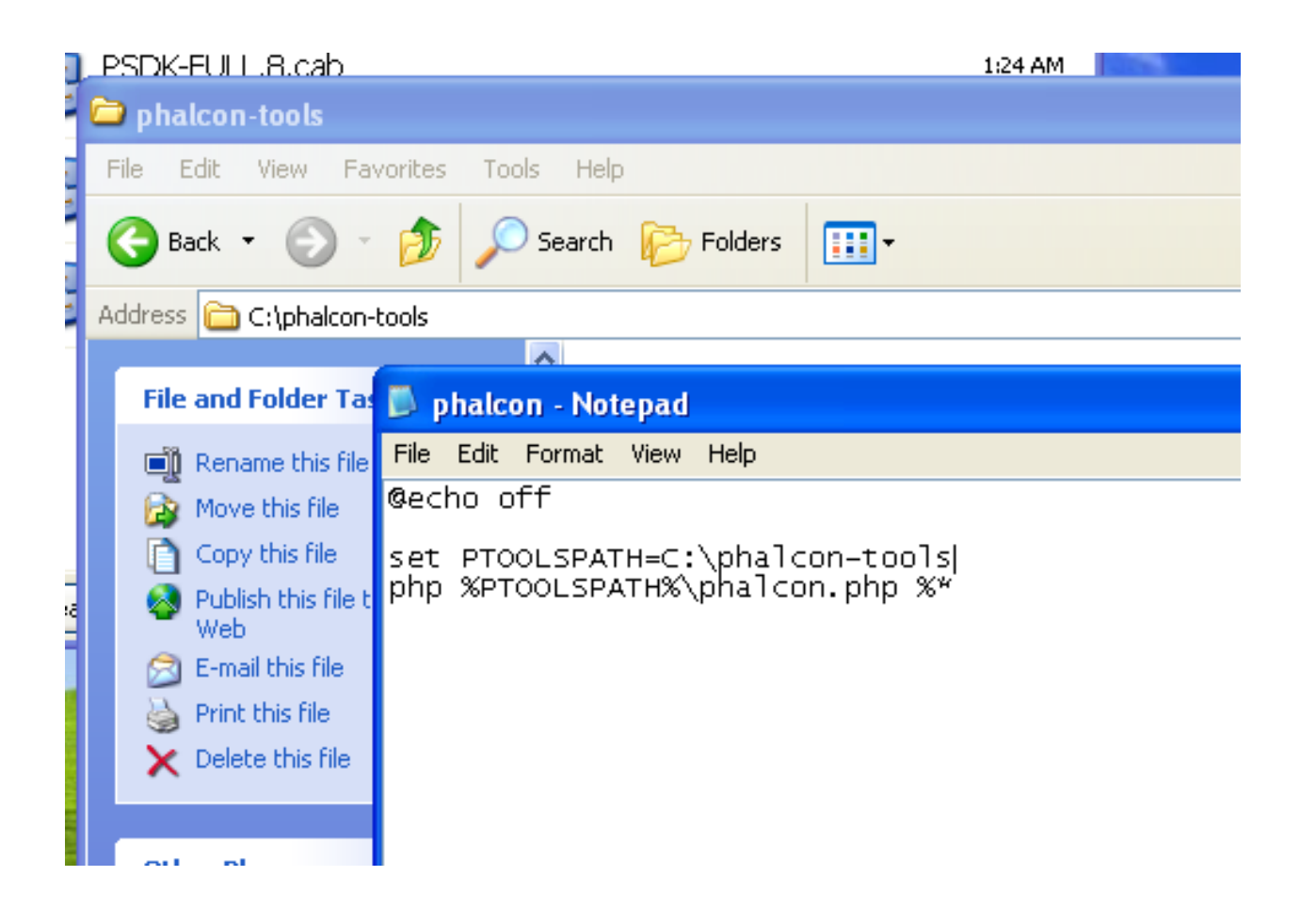

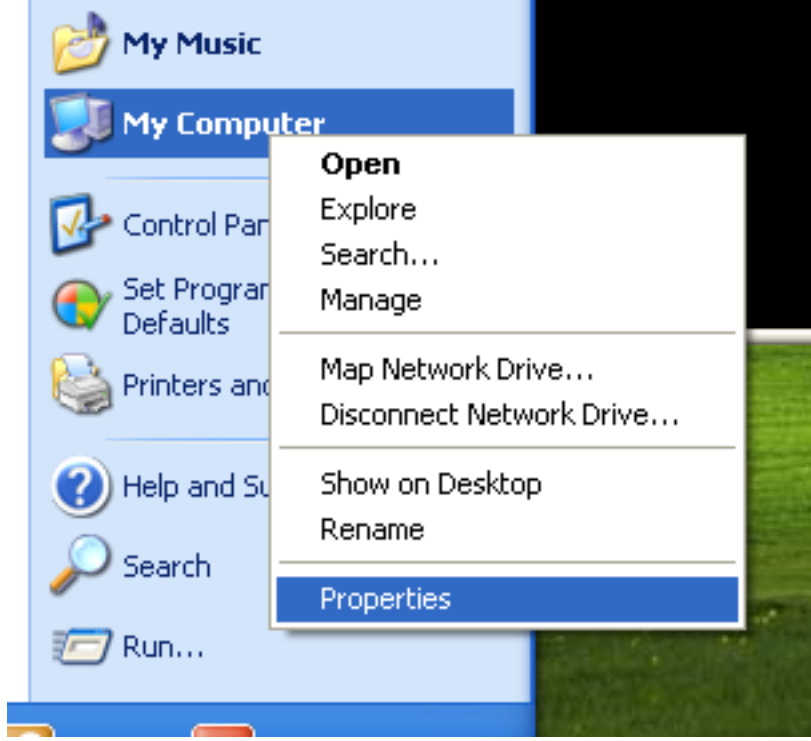

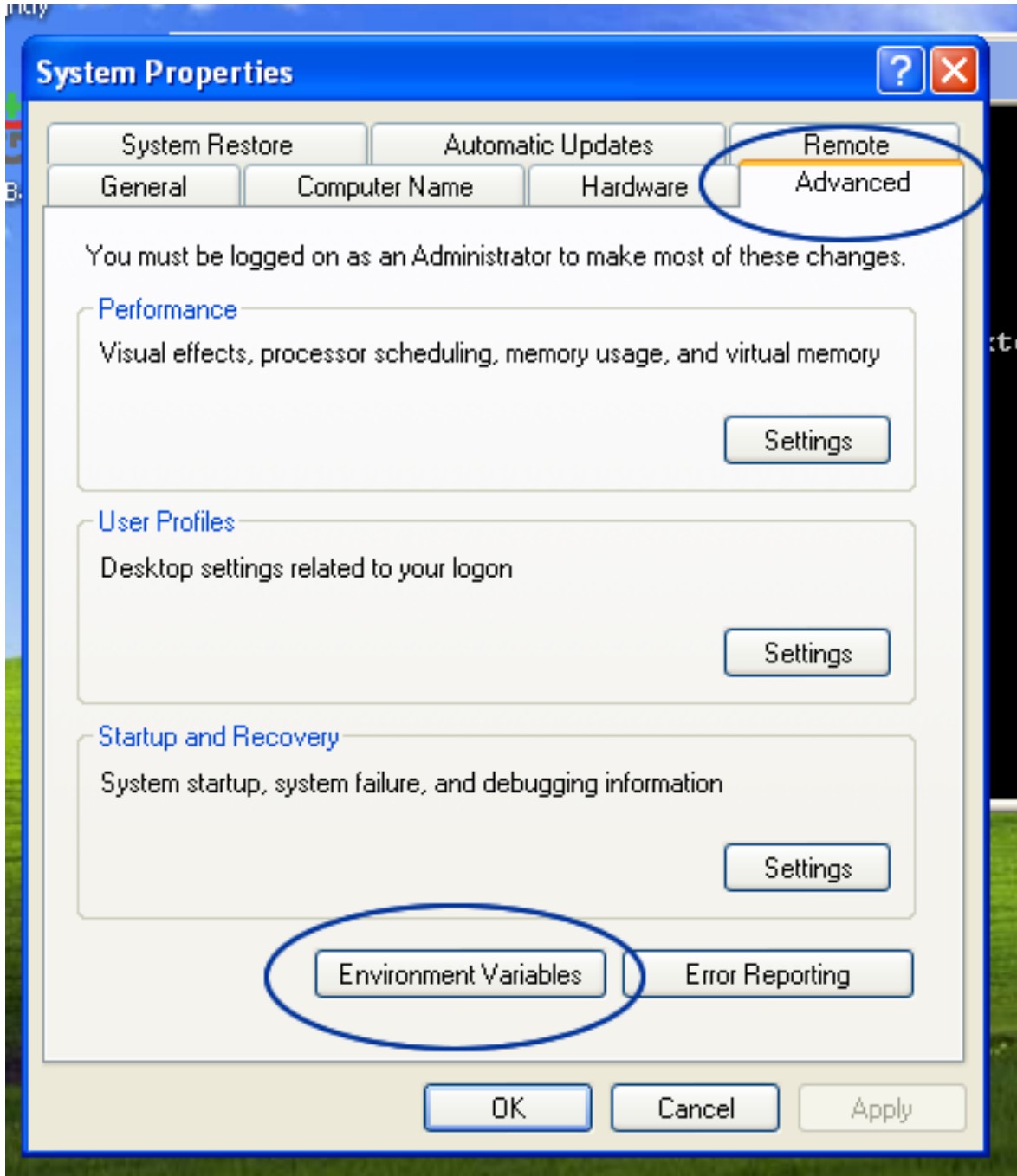

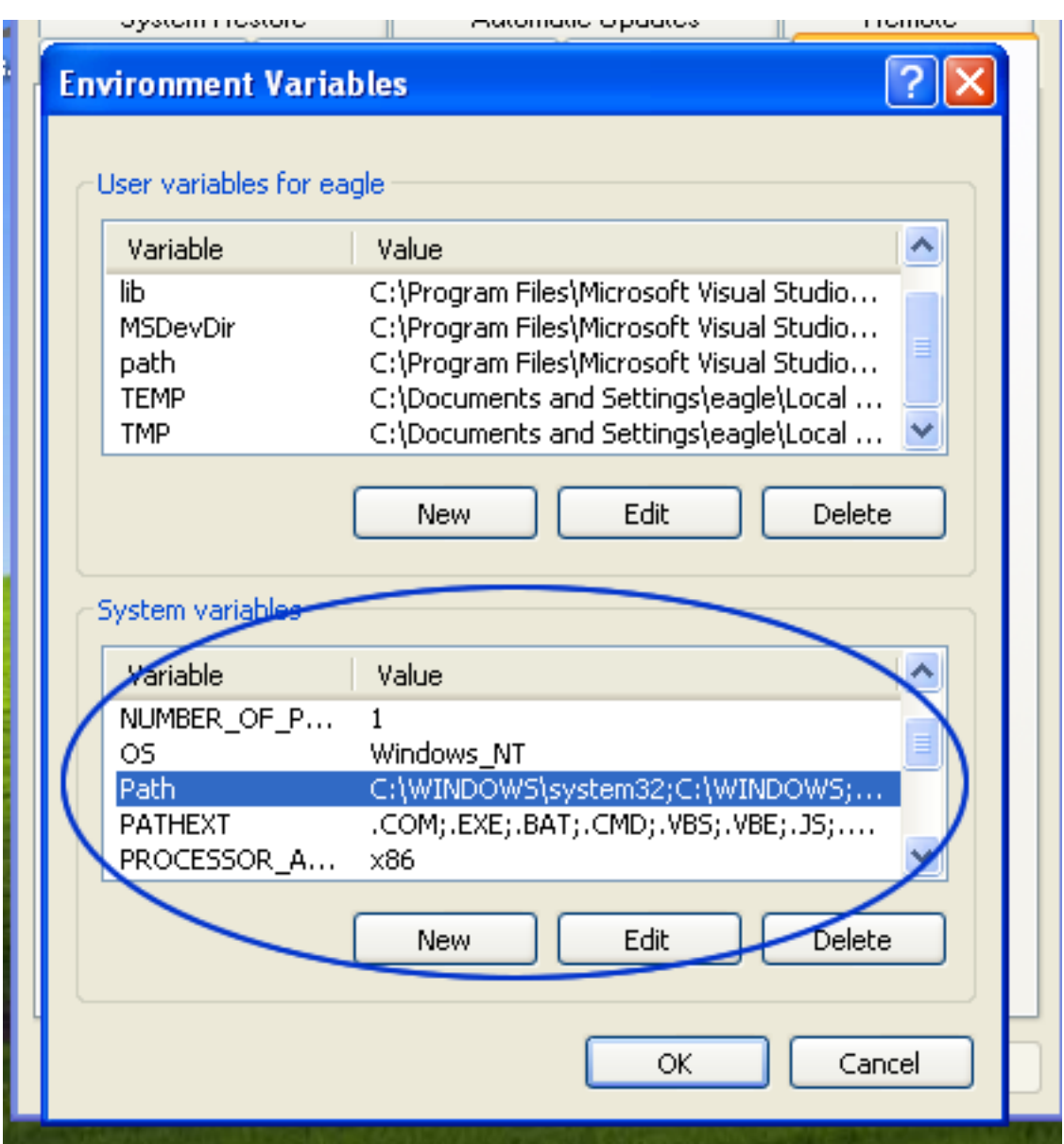

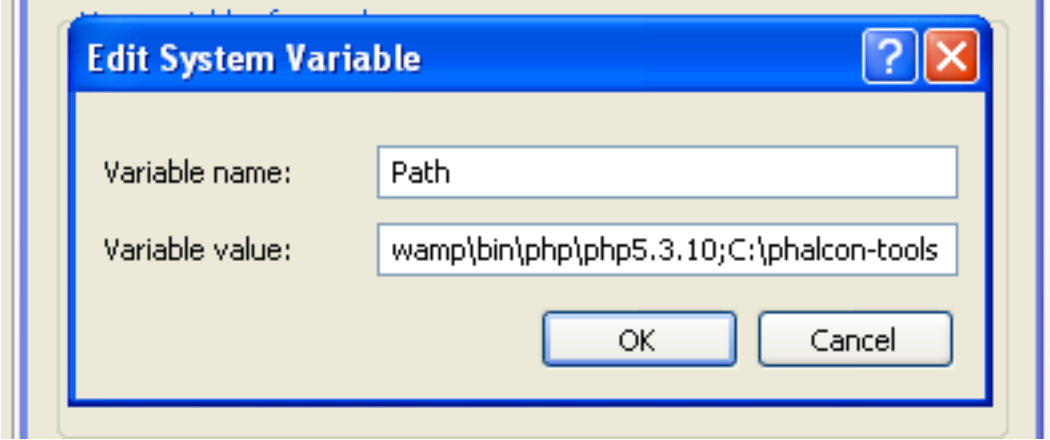

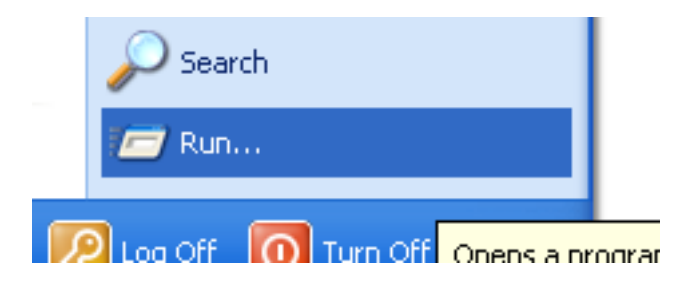

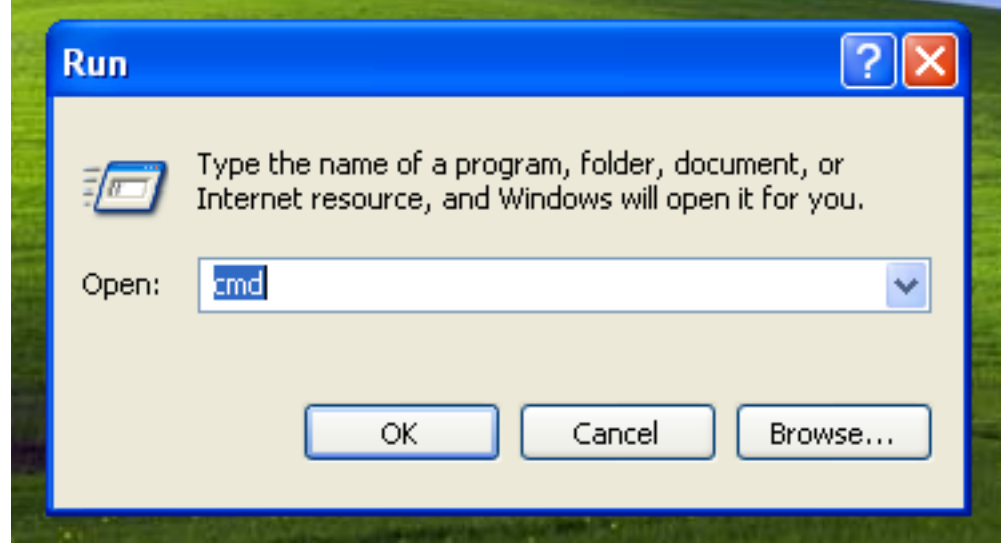

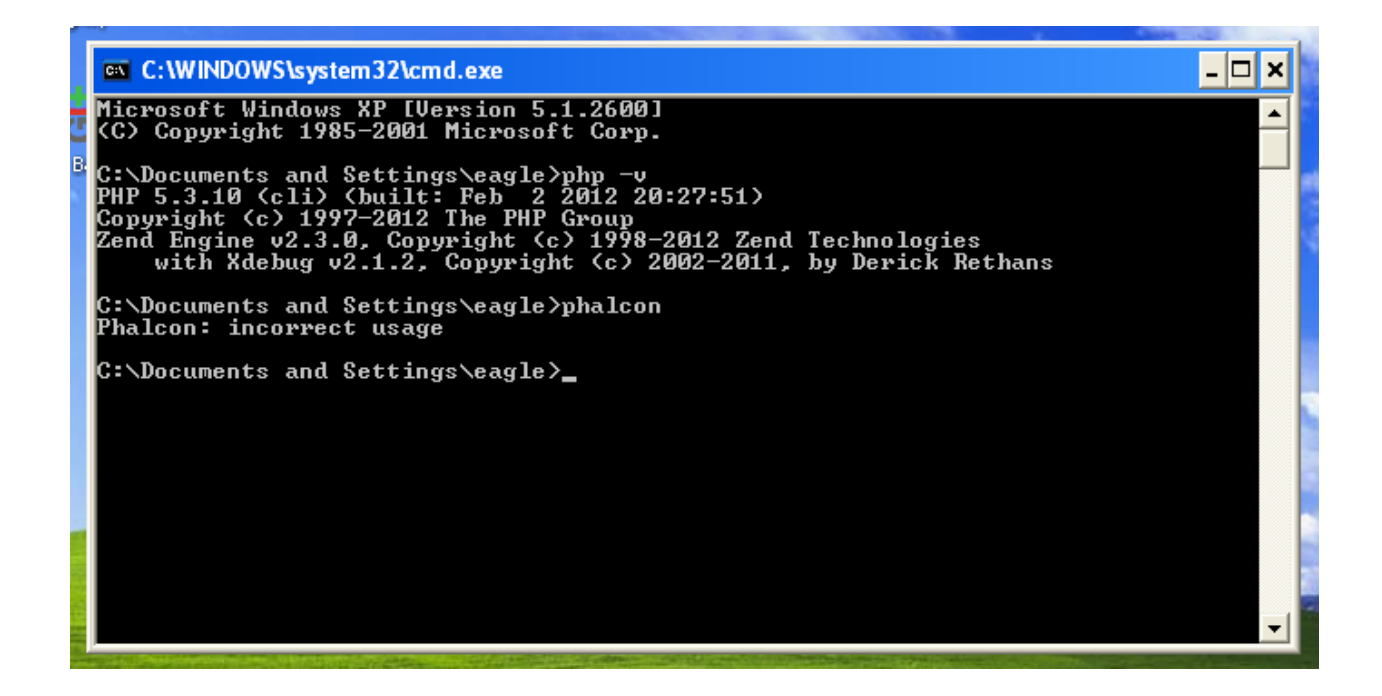

### **Related Guides**

- *[Using Developer Tools](#page-416-0)*
- *[Installation on OS X](#page-423-0)*
- *[Installation on Linux](#page-425-0)*

### <span id="page-423-0"></span>**Phalcon Developer Tools on Mac OS X**

These steps will guide you through the process of installing Phalcon Developer Tools for OS/X.

### **Prerequisites**

The Phalcon PHP extension is required to run Phalcon Tools. If you haven't installed it yet, please see the *[Installation](#page-40-0)* section for instructions.

### **Download**

You can download a cross platform package containing the developer tools from the [Download](http://phalconphp.com/download\T1\textgreater {}) section. You can also clone it from [Github.](https://github.com/phalcon/phalcon-devtools)

Open the terminal application:

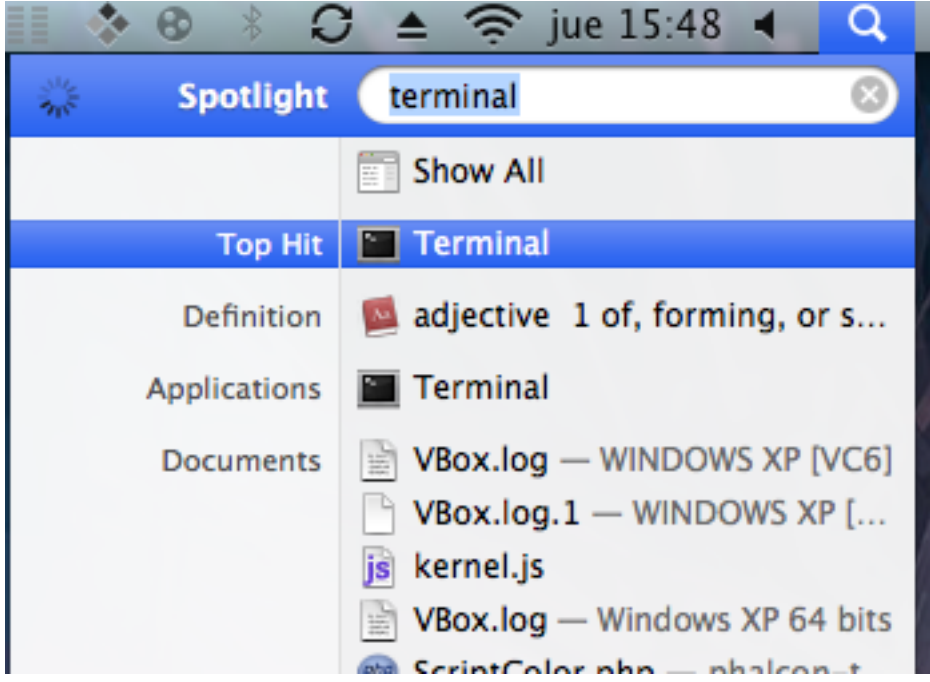

Copy & Paste the commands below in your terminal:

```
wget -q --no-check-certificate -O phalcon-tools.zip http://github.com/phalcon/phalcon-
˓→devtools/zipball/master
unzip -q phalcon-tools.zip
mv phalcon-phalcon-devtools-* phalcon-tools
```
Check where the phalcon-tools directory was installed using a *pwd* command in your terminal:

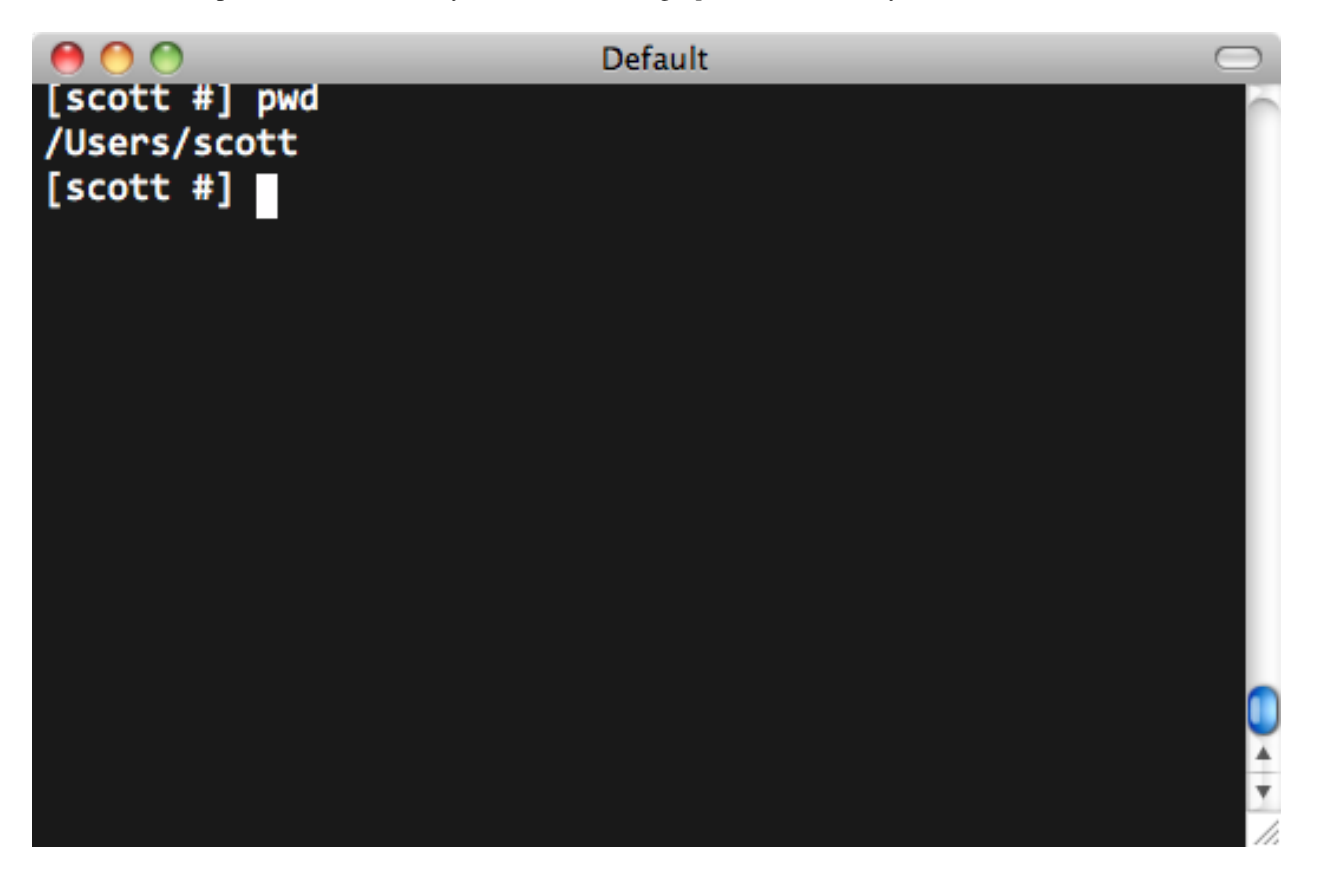

On the Mac platform, you need to configure your user PATH to include Phalcon tools. Edit your .profile and append the Phalcon tools path to the environment variable PATH:

Insert these two lines at the end of the file:

```
export PATH=$PATH:/Users/scott/phalcon-tools
export PTOOLSPATH=/Users/scott/phalcon-tools
```
The .profile should look like this:

Save your changes and close the editor. In the terminal window, type the following commands to create a symbolic link to the phalcon.sh script:

```
ln -s ~/phalcon-tools/phalcon.sh ~/phalcon-tools/phalcon
chmod +x ~/phalcon-tools/phalcon
```
Type the command "phalcon" and you will see something like this:

Congratulations you now have Phalcon tools installed!

### **Related Guides**

- *[Using Developer Tools](#page-416-0)*
- *[Installation on Windows](#page-417-0)*
- *[Installation on Linux](#page-425-0)*

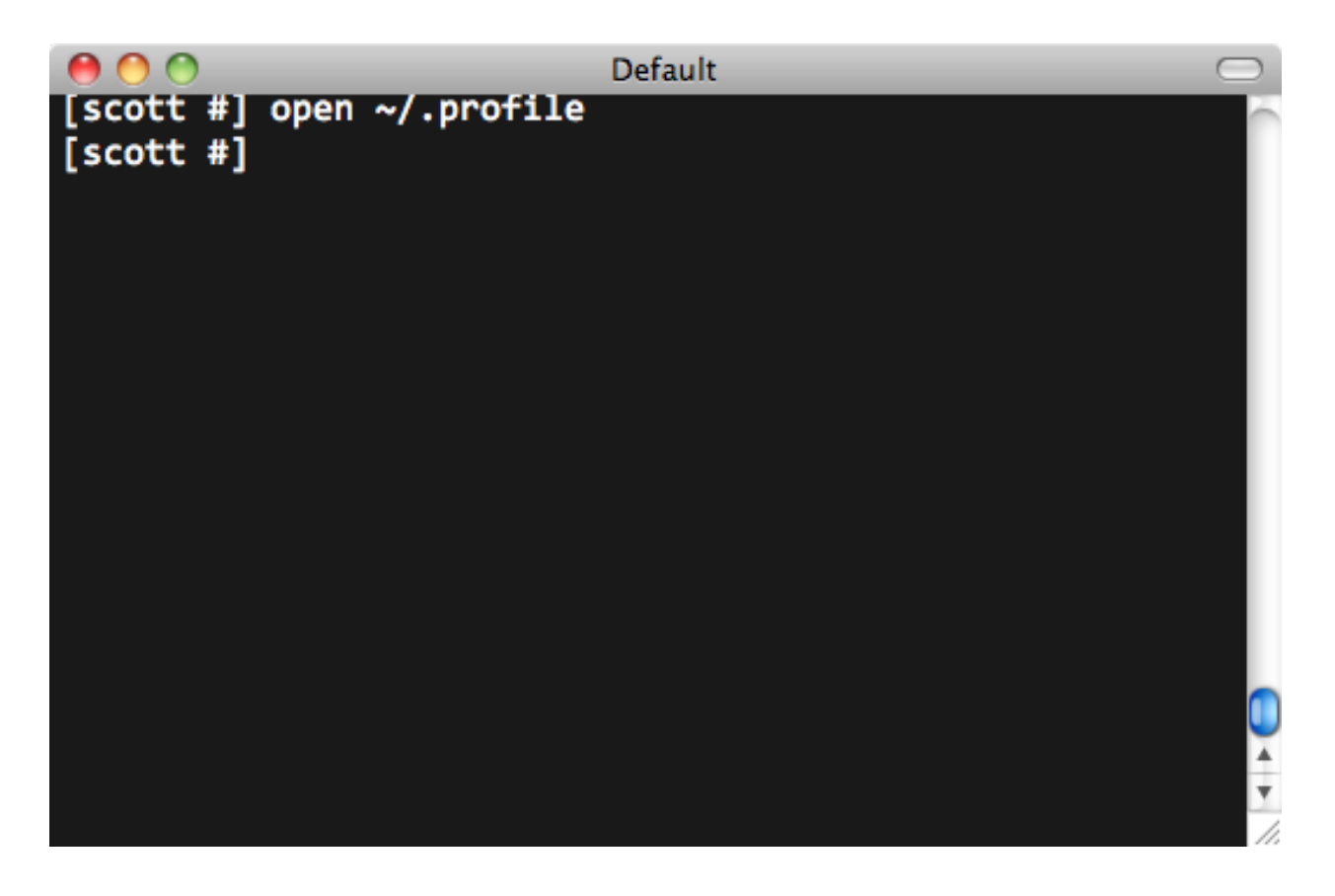

### <span id="page-425-0"></span>**Phalcon Developer Tools on Linux**

These steps will guide you through the process of installing Phalcon Developer Tools for Linux.

### **Prerequisites**

The Phalcon PHP extension is required to run Phalcon Tools. If you haven't installed it yet, please see the *[Installation](#page-40-0)* section for instructions.

### **Download**

You can download a cross platform package containing the developer tools from the [Download](http://phalconphp.com/download) section. Also you can clone it from [Github.](https://github.com/phalcon/phalcon-devtools)

Open a terminal and type the commands below:

Then enter the folder where the tools were cloned and execute ". ./phalcon.sh", (don't forget the dot at beginning of the command):

Congratulations you now have Phalcon tools installed!

### **Related Guides**

• *[Using Developer Tools](#page-416-0)*

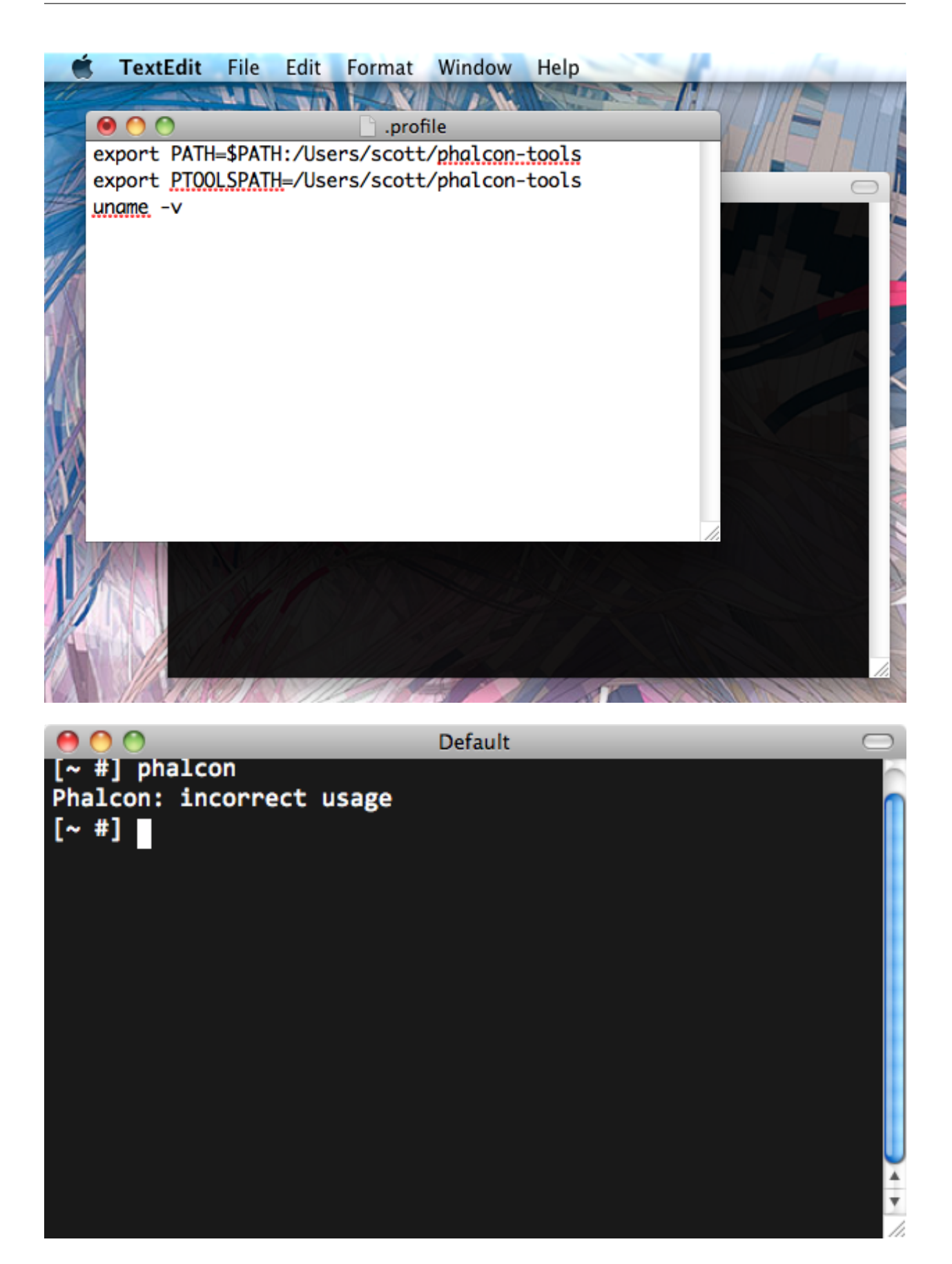

## **800** Terminal

```
phalcon@ubuntu:~$ git clone git://github.com/phalcon/phalcon-devtools.git
cloning into phalcon-devtools...
remote: Counting objects: 788, done.
remote: Compressing objects: 100% (597/597), done.
Resolving deltas: 100% (339/339), done.<br>phalcon@ubuntu:~$ |
```
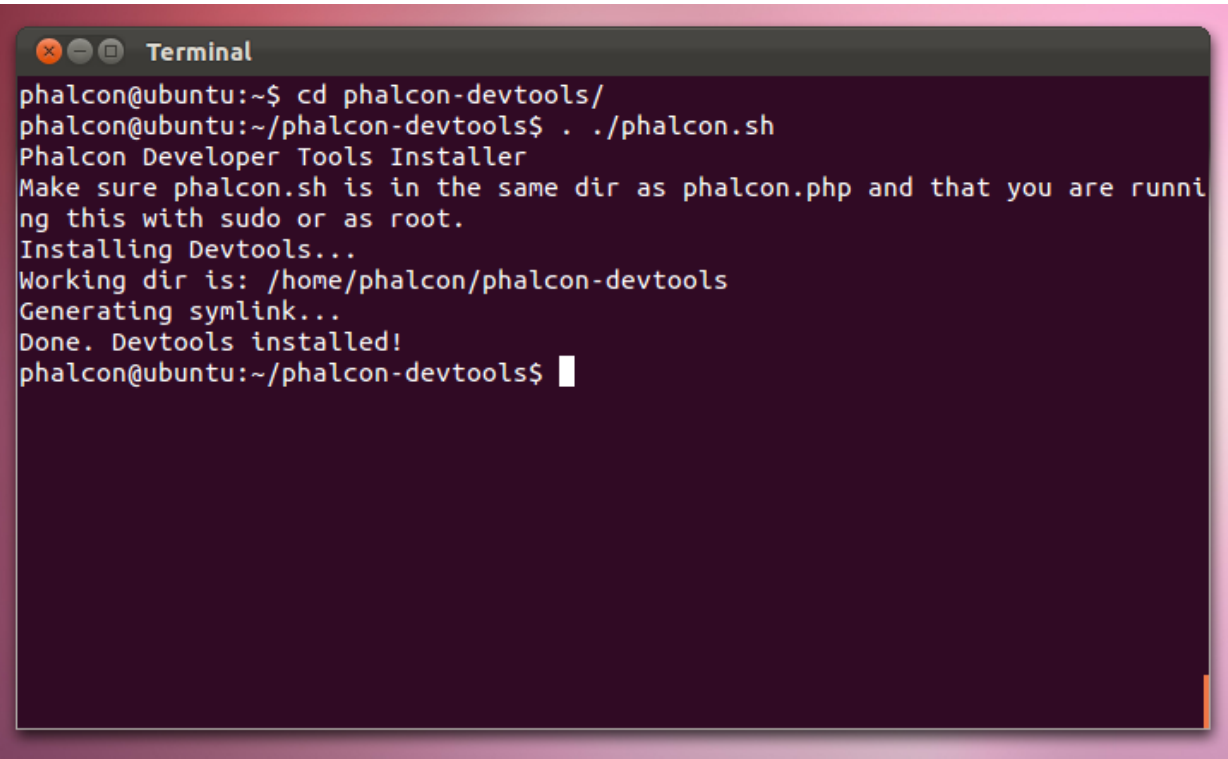

- *[Installation on Windows](#page-417-0)*
- *[Installation on Mac](#page-423-0)*

## **Getting Available Commands**

You can get a list of available commands in Phalcon tools by typing: phalcon commands

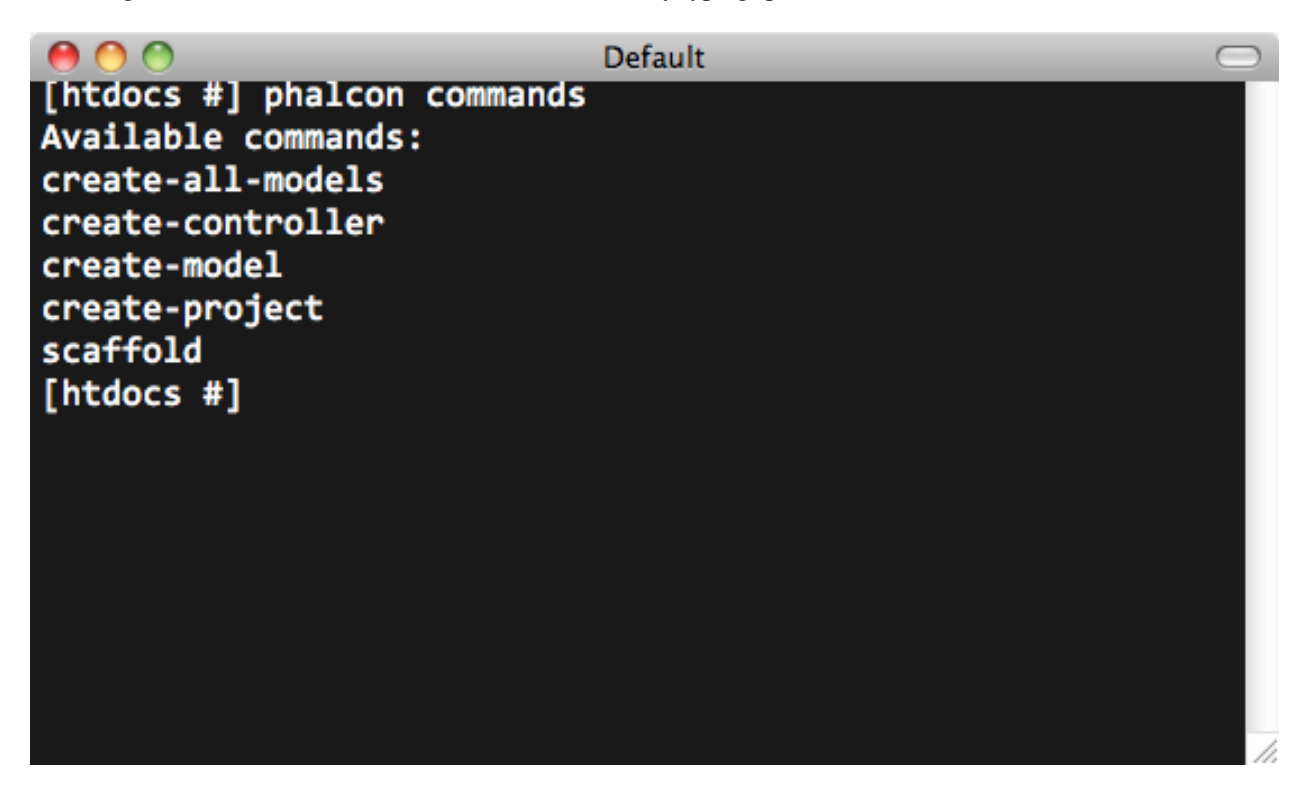

## **Generating a Project Skeleton**

You can use Phalcon tools to generate pre-defined project skeletons for your applications with Phalcon framework. By default the project skeleton generator will use mod\_rewrite for Apache. Type the following command on your web server document root:

The above recommended project structure was generated:

You could add the parameter *–help* to get help on the usage of a certain script:

Accessing the project from the web server will show you:

## **Generating Controllers**

The command "create-controller" generates controller skeleton structures. It's important to invoke this command inside a directory that already has a Phalcon project.

The following code is generated by the script:

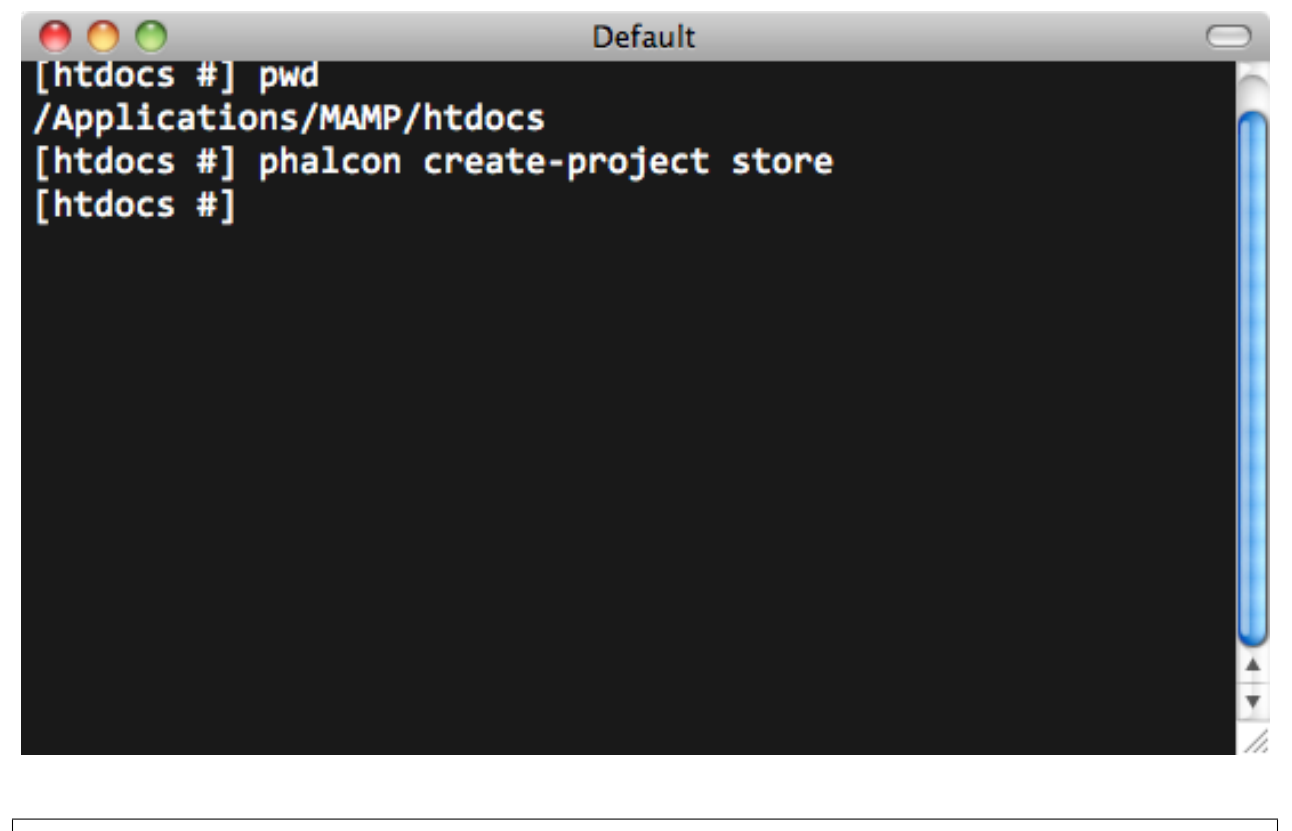

```
<?php
```

```
class TestController extends Phalcon\Mvc\Controller
{
   public function indexAction()
    {
    }
}
```
## **Preparing Database Settings**

When a project is generated using developer tools. A configuration file can be found in *app/config/config.ini* To generate models or scaffold, you will need to change the settings used to connect to your database.

Change the database section in your config.ini file:

```
[database]
adapter = Mysql
host = "127.0.0.1"username = "root"
password = "secret"
name = "store_db"[phalcon]
controllersDir = "../app/controllers/"
modelsDir = " \dots /app / models /"
```
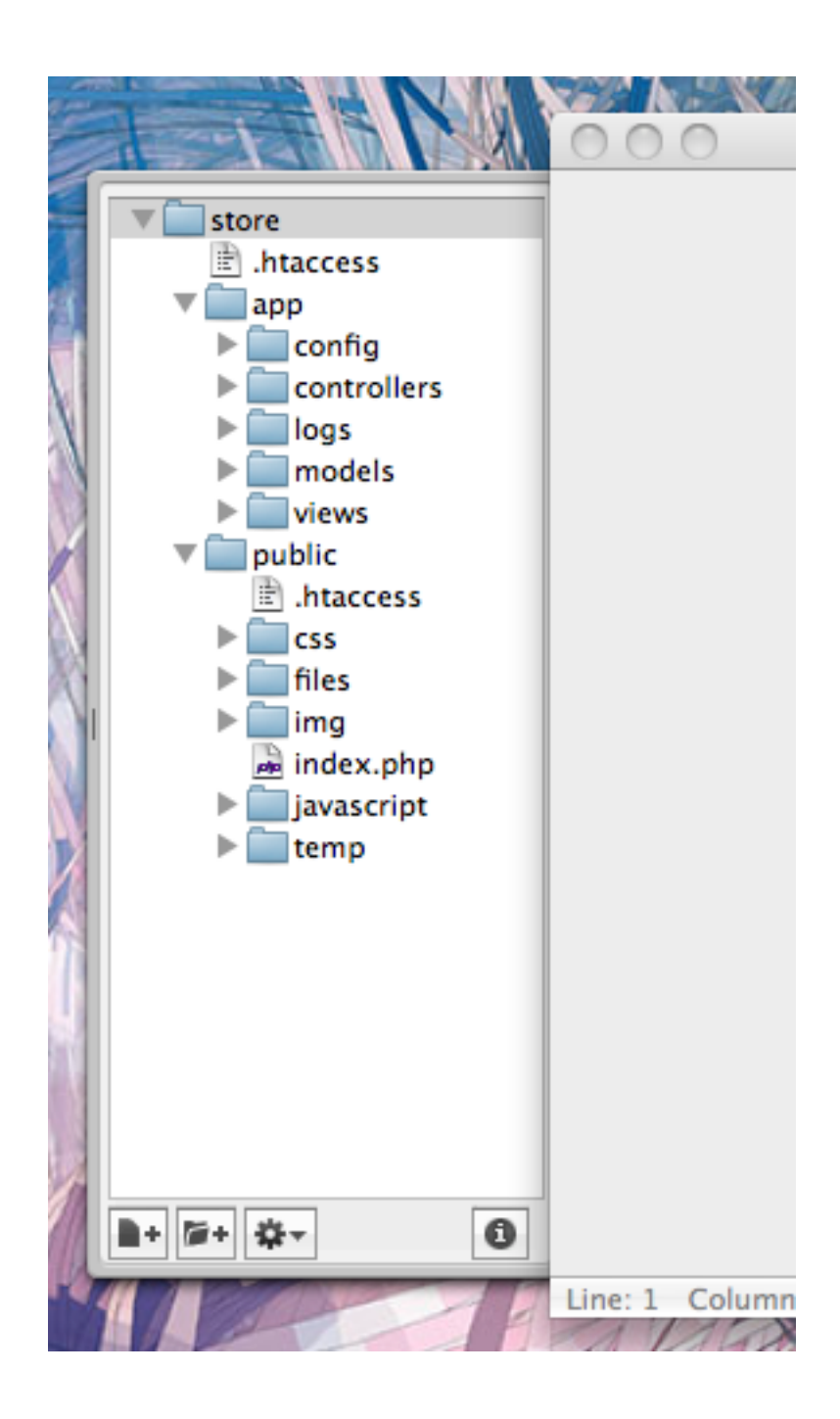

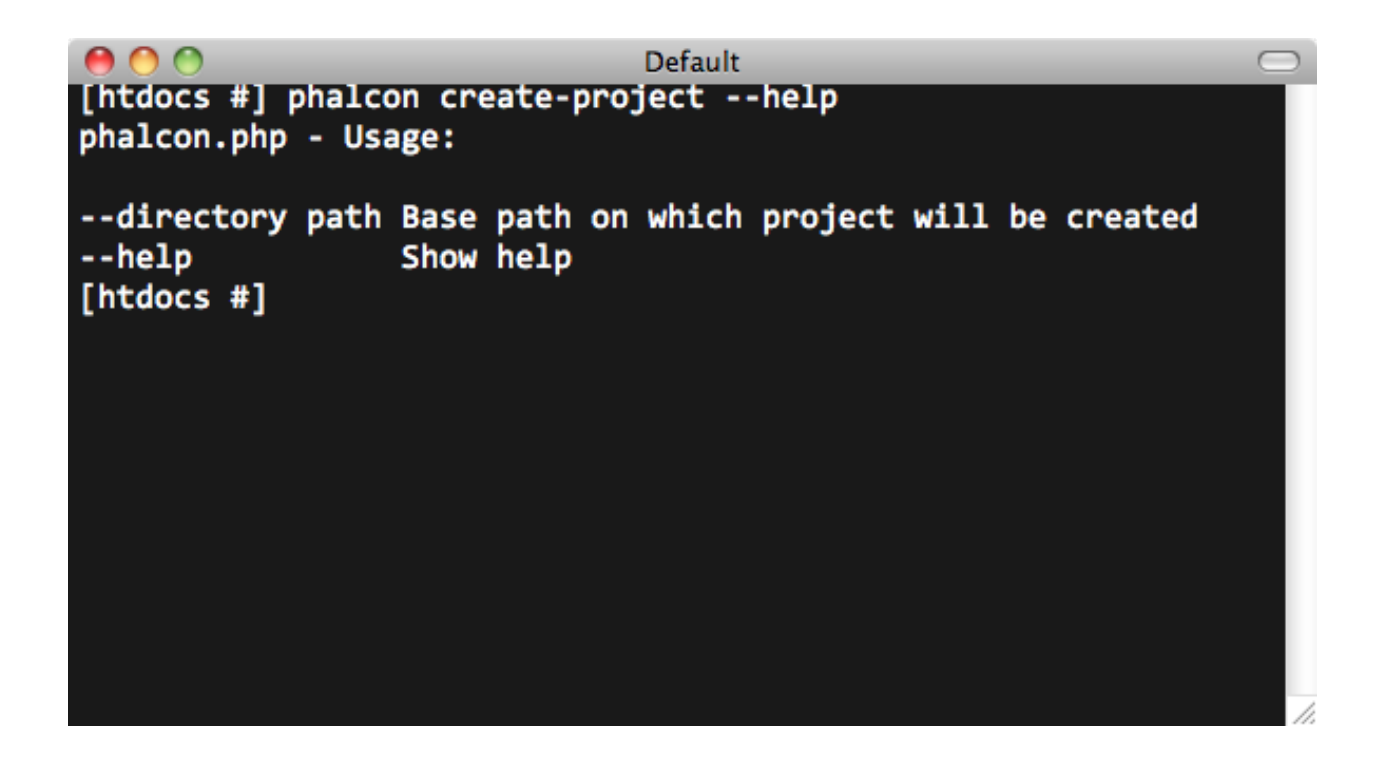

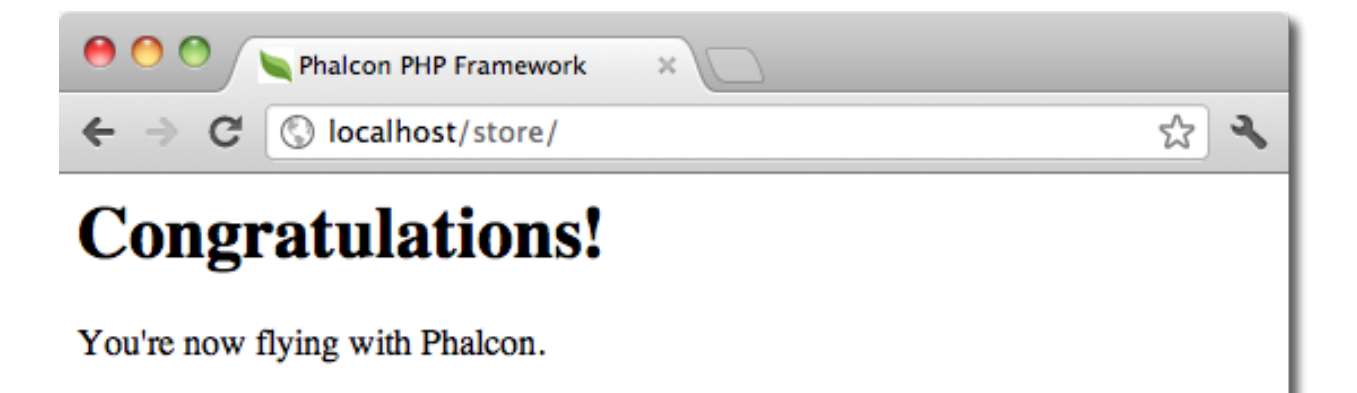
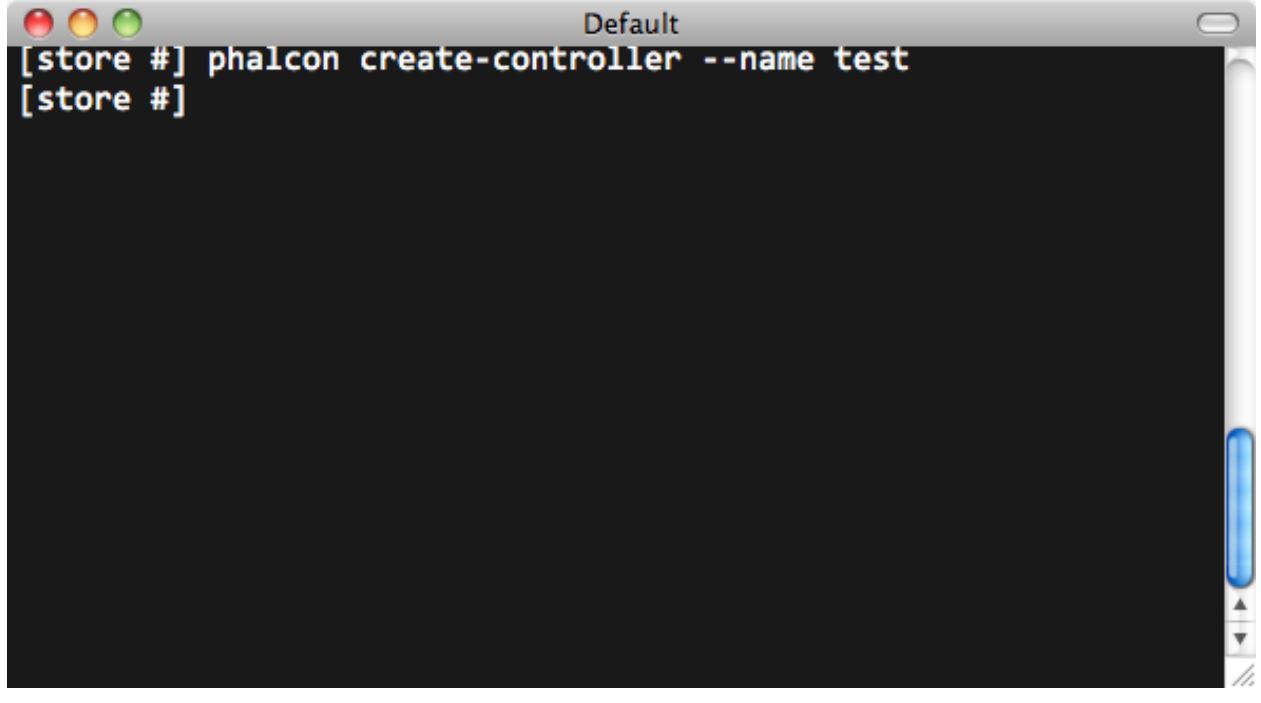

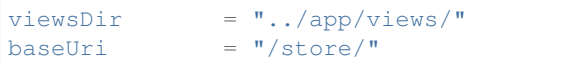

# **Generating Models**

There are several ways to create models. You can create all models from the default database connection or some selectively. Models can have public attributes for the field representations or setters/getters can be used. The simplest way to generate a model is:

All table fields are declared public for direct access.

```
<?php
class Products extends \Phalcon\Mvc\Model
{
    /**
    * @var integer
    */
    public $id;
    /**
    * @var integer
    \star/public $types_id;
    /**
     * @var string
     */
    public $name;
```
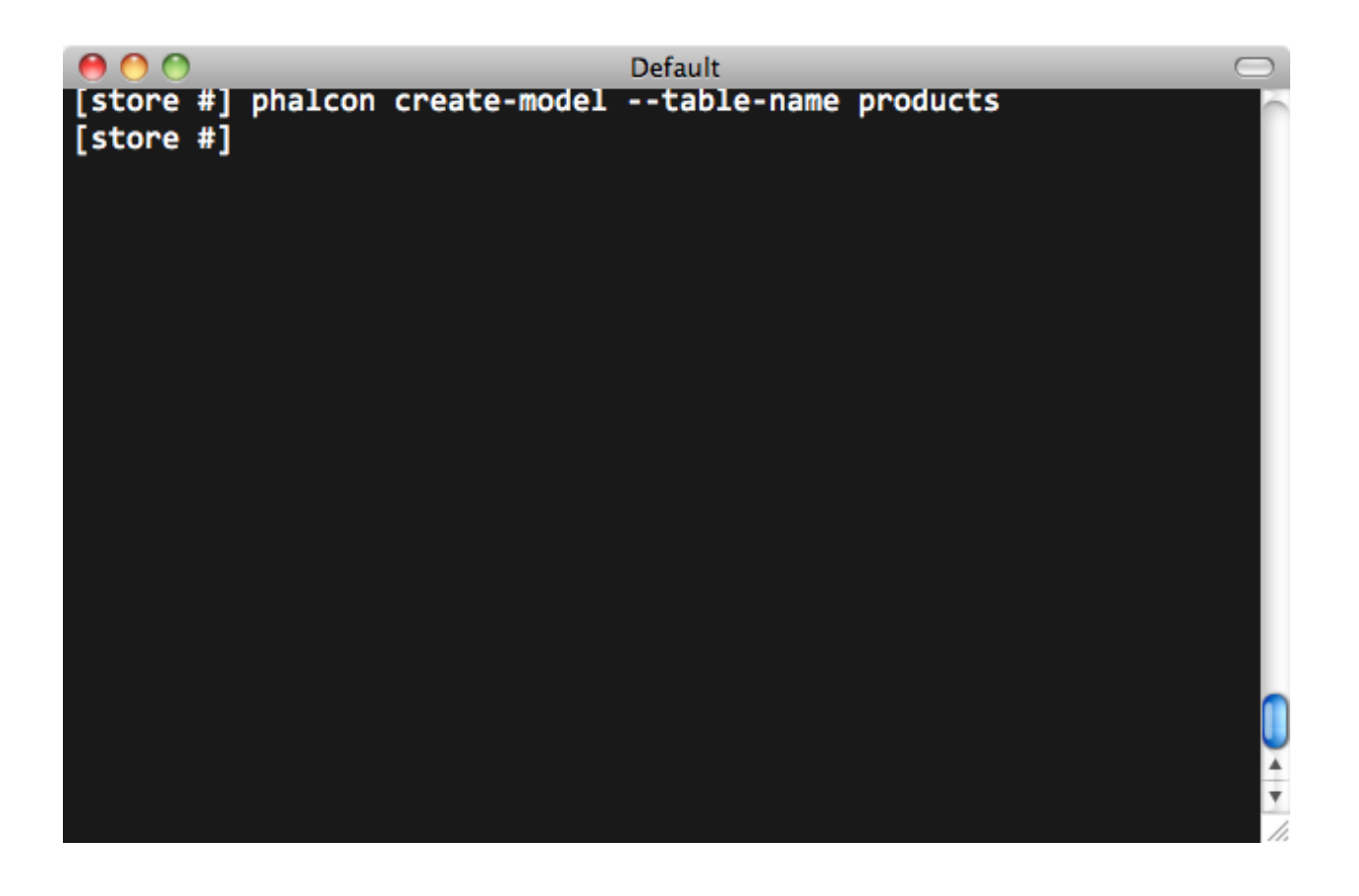

/\*\* \* @var string \*/ **public** \$price; /\*\* \* @var integer \*/ **public** \$quantity; /\*\* \* @var string \*/ **public** \$status; }

By adding the *–get-set* you can generate the fields with protected variables and public setter/getter methods. Those methods can help in business logic implementation within the setter/getter methods.

```
<?phpclass Products extends \Phalcon\Mvc\Model
{
    /**
     * @var integer
     */
```

```
protected $id;
/**
* @var integer
\star/protected $types_id;
/**
* @var string
*/
protected $name;
/**
* @var string
*/
protected $price;
/**
* @var integer
*/
protected $quantity;
/**
* @var string
*/
protected $status;
/*** Method to set the value of field id
* @param integer $id
*/
public function setId($id)
{
  $this->id = $id;}
/**
* Method to set the value of field types_id
* @param integer $types_id
*/
public function setTypesId($types_id)
{
   $this->types_id = $types_id;
}
...
/**
* Returns the value of field status
* @return string
\star/public function getStatus()
{
   return $this->status;
}
```
}

A nice feature of the model generator is that it keeps changes made by the developer between code generations. This allows the addition or removal of fields and properties, without worrying about losing changes made to the model itself. The following screencast shows you how it works:

# **Scaffold a CRUD**

Scaffolding is a quick way to generate some of the major pieces of an application. If you want to create the models, views, and controllers for a new resource in a single operation, scaffolding is the tool for the job.

Once the code is generated, it will have to be customized to meet your needs. Many developers avoid scaffolding entirely, opting to write all or most of their source code from scratch. The generated code can serve as a guide to better understand of how the framework works or develop prototypes. The screenshot below shows a scaffold based on the table "products":

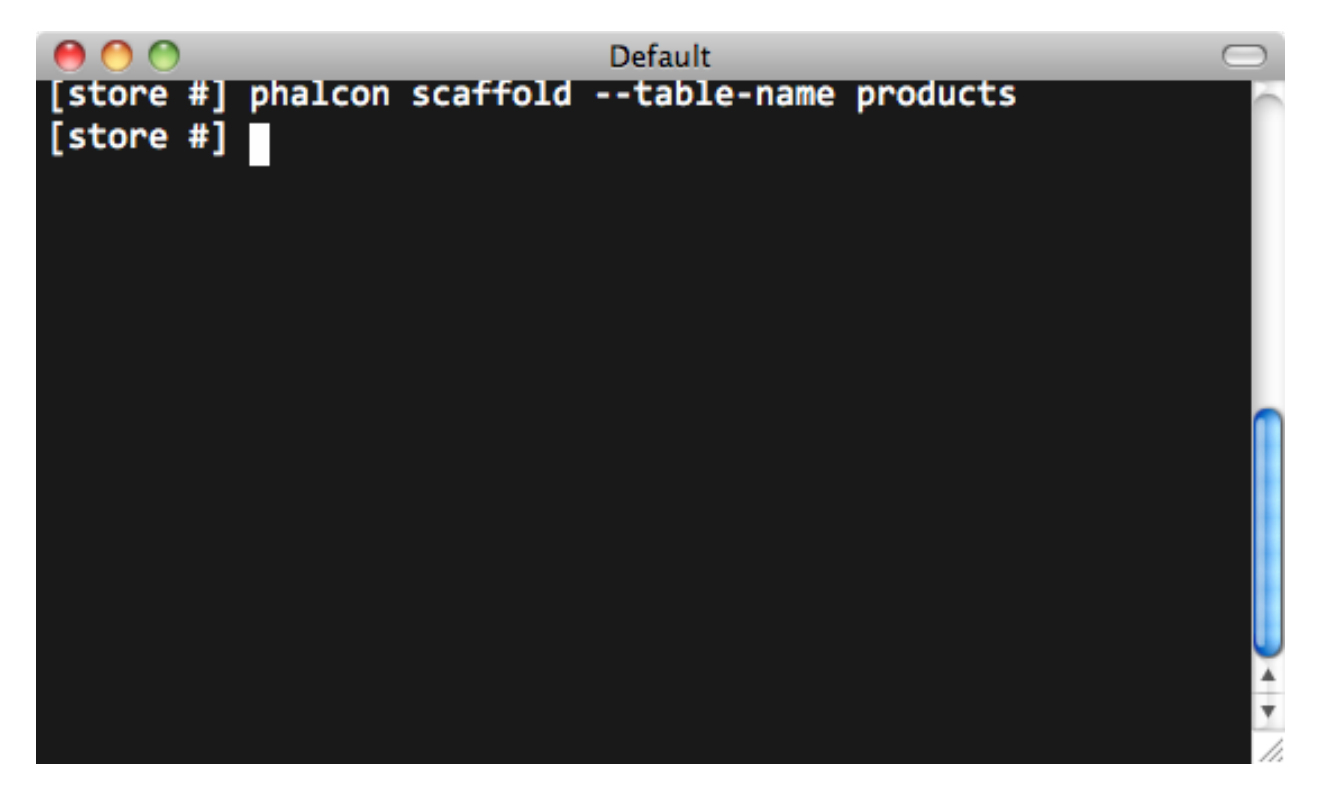

The scaffold generator will build several files in your application, along with some folders. Here's a quick overview of what will be generated:

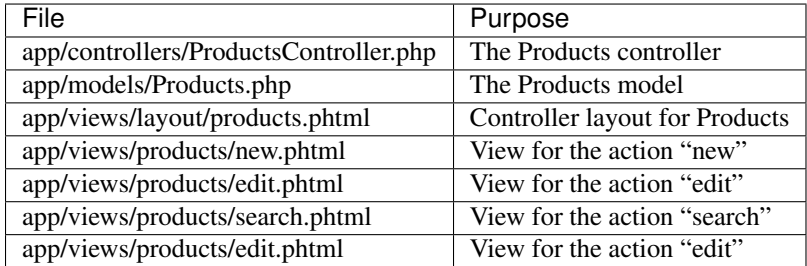

When browsing the recently generated controller, you will see a search form and a link to create a new Product:

The "create page" allows you to create products applying validations on the Products model. Phalcon will automatically validate not null fields producing warnings if any of them is required.

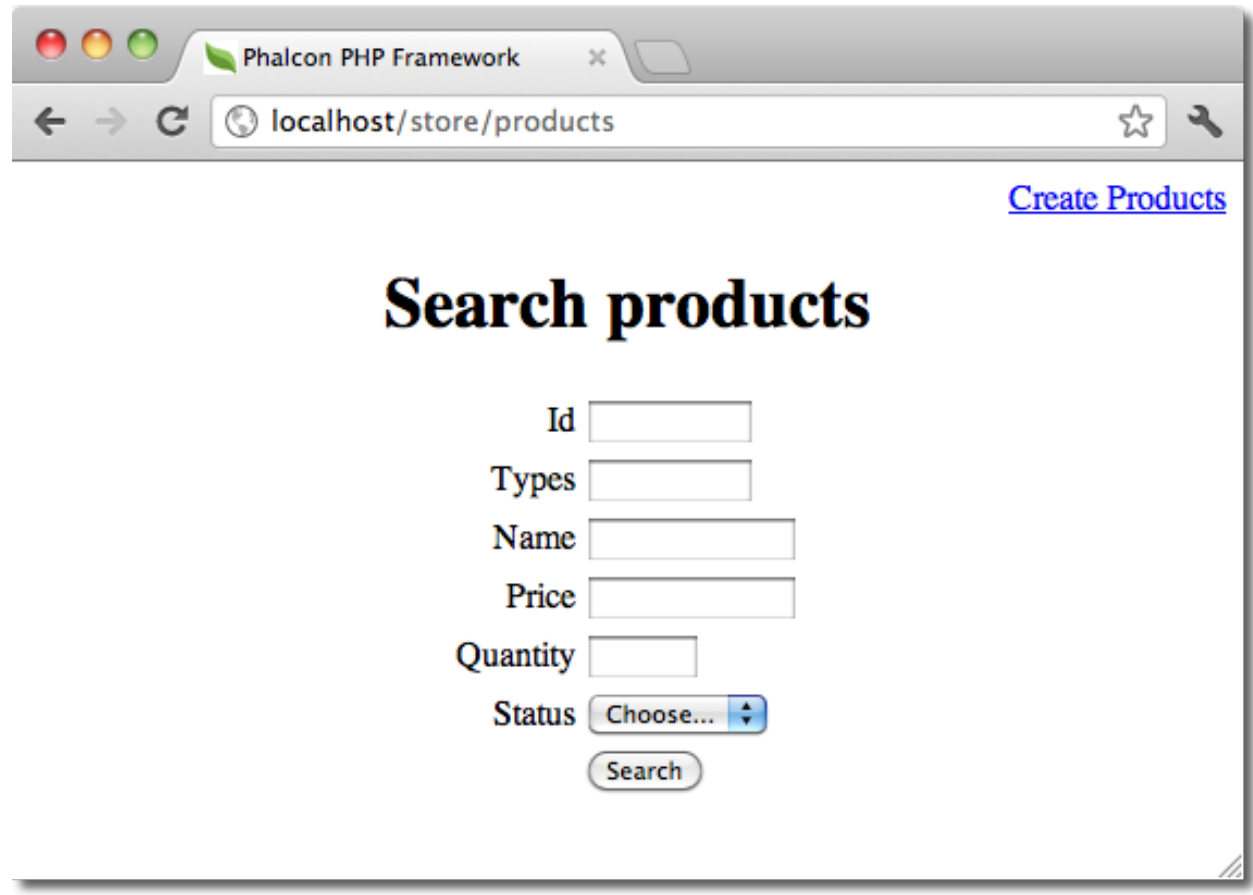

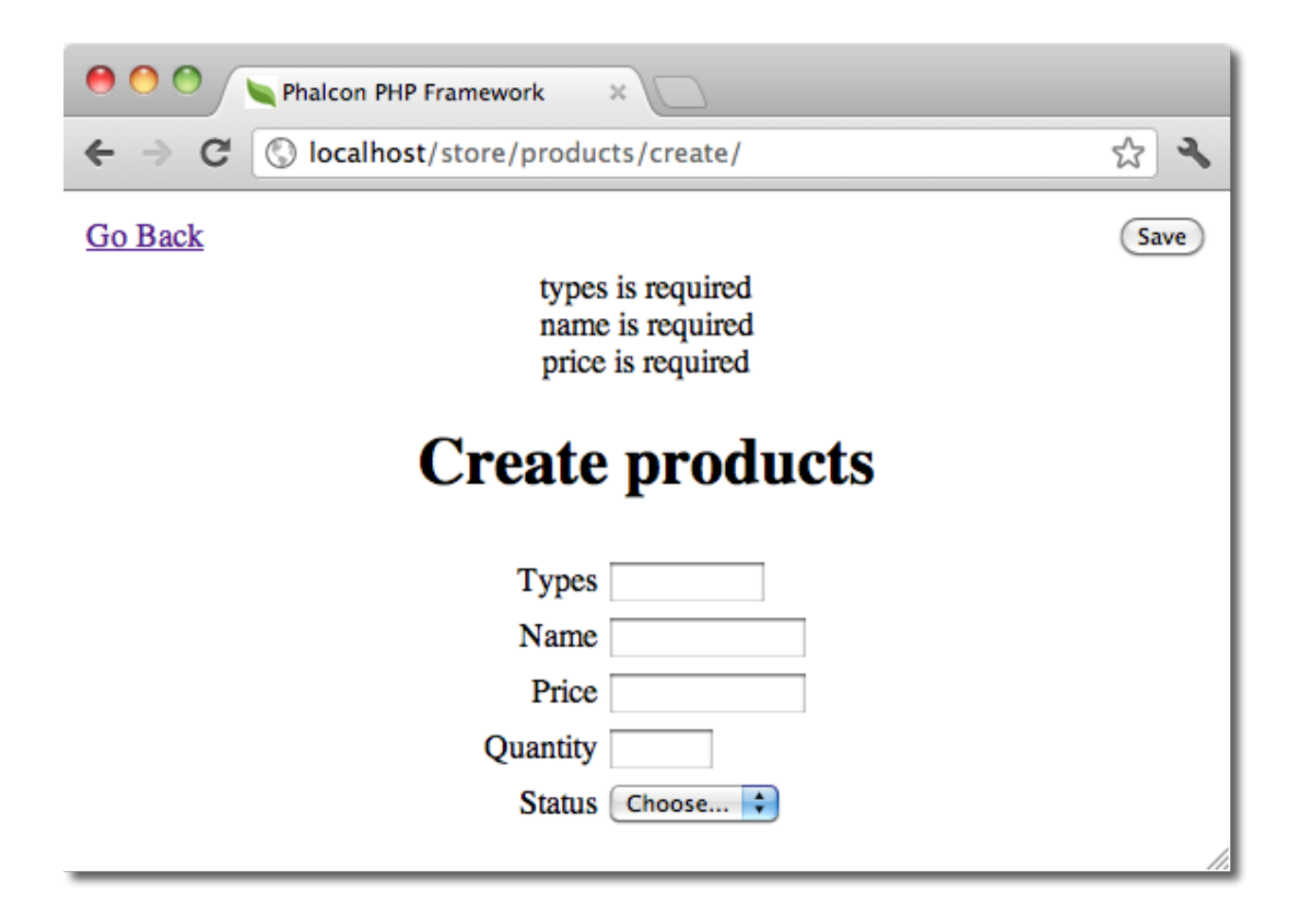

After performing a search, a pager component is available to show paged results. Use the "Edit" or "Delete" links in front of each result to perform such actions.

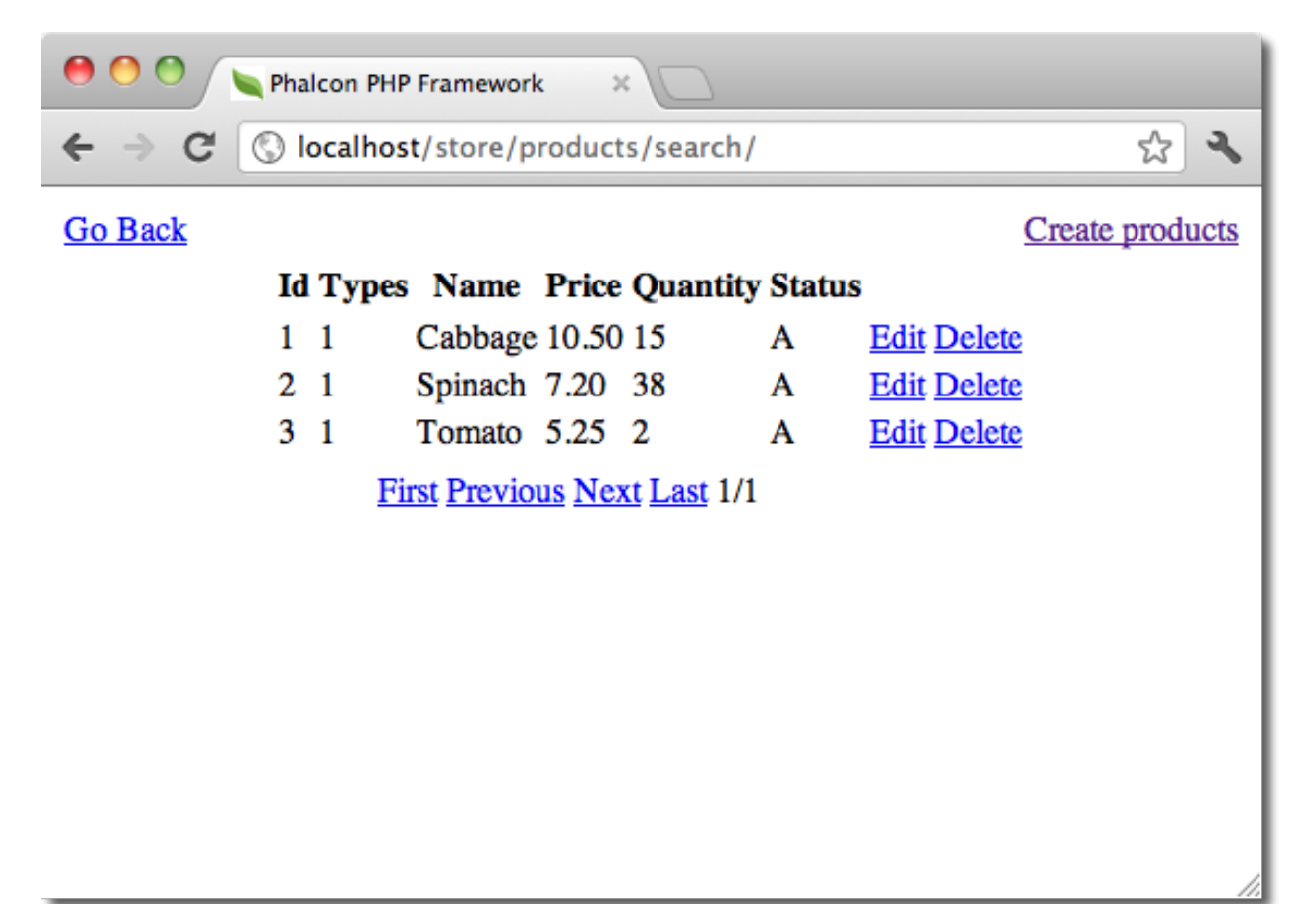

### **Web Interface to Tools**

Also, if you prefer, it's possible to use Phalcon Developer Tools from a web interface. Check out the following screencast to figure out how it works:

### **Integrating Tools with PhpStorm IDE**

The screencast below shows how to integrate developer tools with the [PhpStorm IDE.](http://www.jetbrains.com/phpstorm/) The configuration steps could be easily adapted to other IDEs for PHP.

### **Conclusion**

Phalcon Developer Tools provides an easy way to generate code for your application, reducing development time and potential coding errors.

# **Increasing Performance: What's next?**

Get faster applications requires refine many aspects: server, client, network, database, web server, static sources, etc. In this chapter we highlight scenarios where you can improve performance and how detect what is really slow in your application.

# **Profile on the Server**

Each application is different, the permanent profiling is important to understand where performance can be increased. Profiling gives us a real picture on what is really slow and what does not. Profiles can vary between a request and another, so it is important to make enough measurements to make conclusions.

### **Profiling with XDebug**

[Xdebug](http://xdebug.org/docs) provides an easier way to profile PHP applications, just install the extension and enable profiling in the php.ini:

xdebug.profiler\_enable = On

Using a tool like [Webgrind](http://github.com/jokkedk/webgrind/) you can see which functions/methods are slower than others:

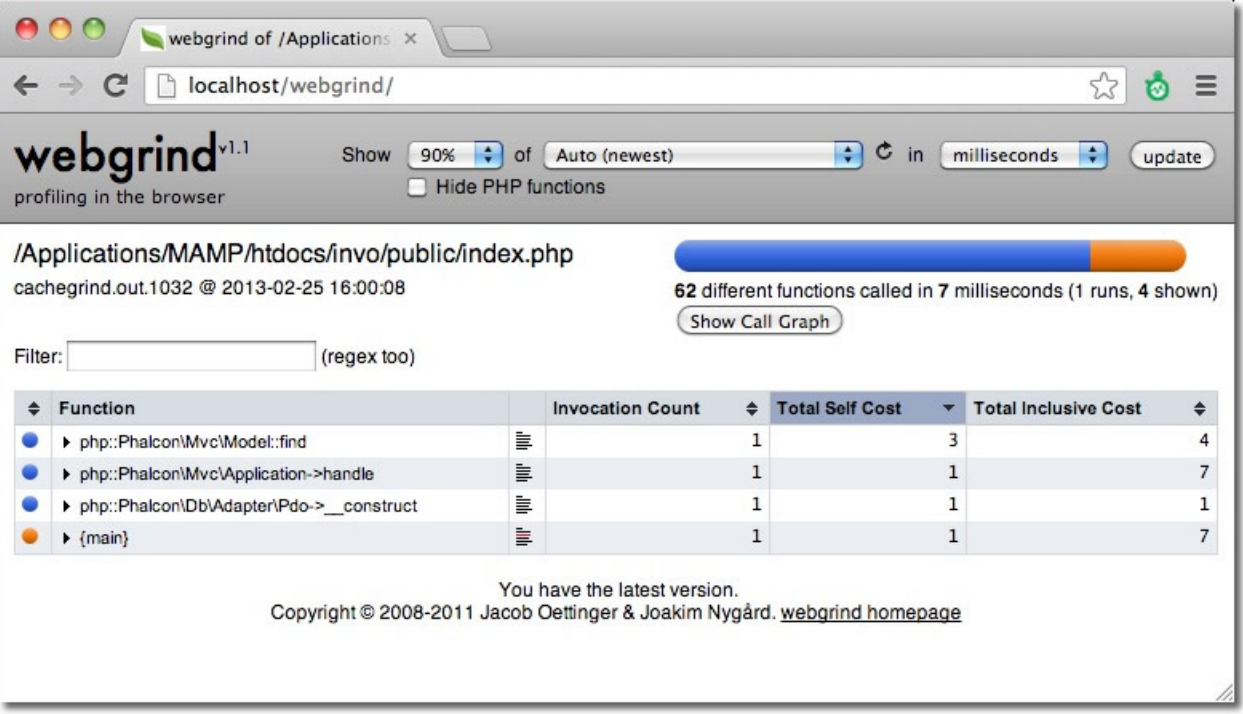

### **Profiling with Xhprof**

[Xhprof](https://github.com/facebook/xhprof) is another interesting extension to profile PHP applications. Add the following line to the start of the bootstrap file:

#### <?php

xhprof\_enable(XHPROF\_FLAGS\_CPU + XHPROF\_FLAGS\_MEMORY);

Then at the end of the file save the profiling data:

```
<?php
$xhprof_data = xhprof_disable('/tmp');
$XHPROF_ROOT = "/var/www/xhprof/";
include_once $XHPROF_ROOT . "/xhprof_lib/utils/xhprof_lib.php";
include_once $XHPROF_ROOT . "/xhprof_lib/utils/xhprof_runs.php";
$xhprof_runs = new XHProfRuns_Default();
$run_id = $xhprof_runs->save_run($xhprof_data, "xhprof_testing");
echo "http://localhost/xhprof/xhprof_html/index.php?run={$run_id}&source=xhprof_
˓→testing\n";
```
Xhprof provides a built-in html viewer to analize the profile data:

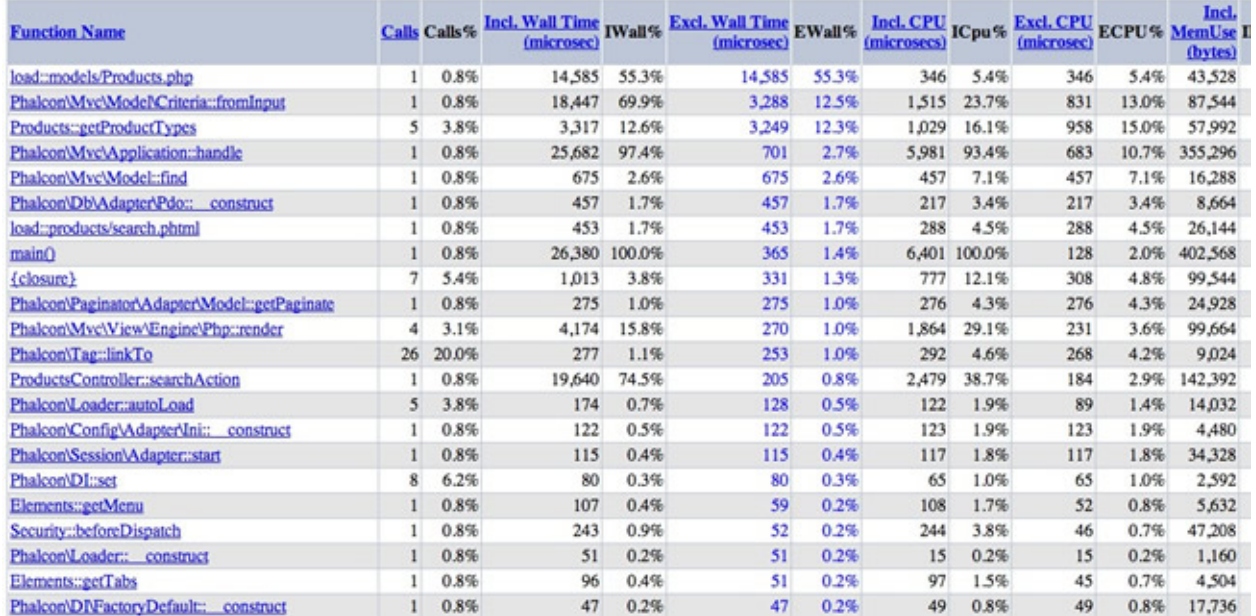

#### Displaying top 100 functions: Sorted by Excl. Wall Time (microsec) [ display all ]

#### **Profiling SQL Statements**

Most database systems provide tools to identify slow SQL statements. Detecting and fixing slow queries is very important to increase the performance in the server side. In the Mysql case, you can use the slow query log to know what SQL queries are taking more time than expected:

```
log-slow-queries = /var/log/slow-queries.log
long_query_time = 1.5
```
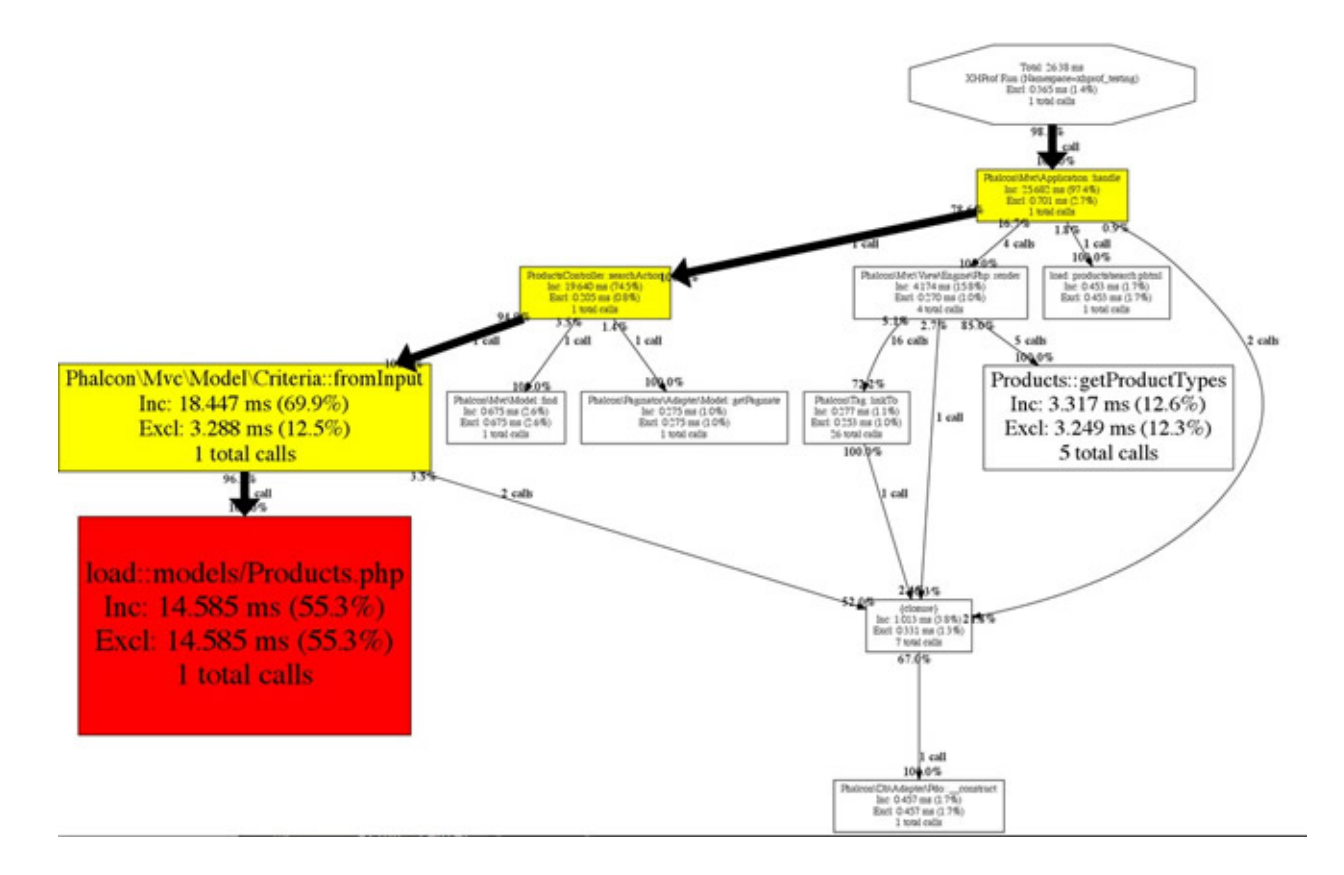

# **Profile on the Client**

Sometimes we may need to improve the loading of static elements such as images, javascript and css to improve performance. The following tools are useful to detect common bottlenecks in the client side:

### **Profile with Chrome/Firefox**

Most modern browsers have tools to profile the page loading time. In Chrome you can use the web inspector to know how much time is taking the loading of the different resources required by a single page:

[Firebug](http://getfirebug.com/) provides a similar functionality:

# **Yahoo! YSlow**

[YSlow](http://developer.yahoo.com/yslow/) analyzes web pages and suggests ways to improve their performance based on a set of [rules for high perfor](http://developer.yahoo.com/performance/rules.html)[mance web pages](http://developer.yahoo.com/performance/rules.html)

#### **Profile with Speed Tracer**

[Speed Tracer](https://developers.google.com/web-toolkit/speedtracer/) is a tool to help you identify and fix performance problems in your web applications. It visualizes metrics that are taken from low level instrumentation points inside of the browser and analyzes them as your application runs. Speed Tracer is available as a Chrome extension and works on all platforms where extensions are currently supported (Windows and Linux).

This tool is very useful because it help you to get the real time used to render the whole page including HTML parsing, Javascript evaluation and CSS styling.

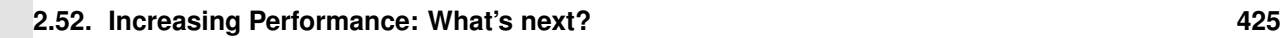

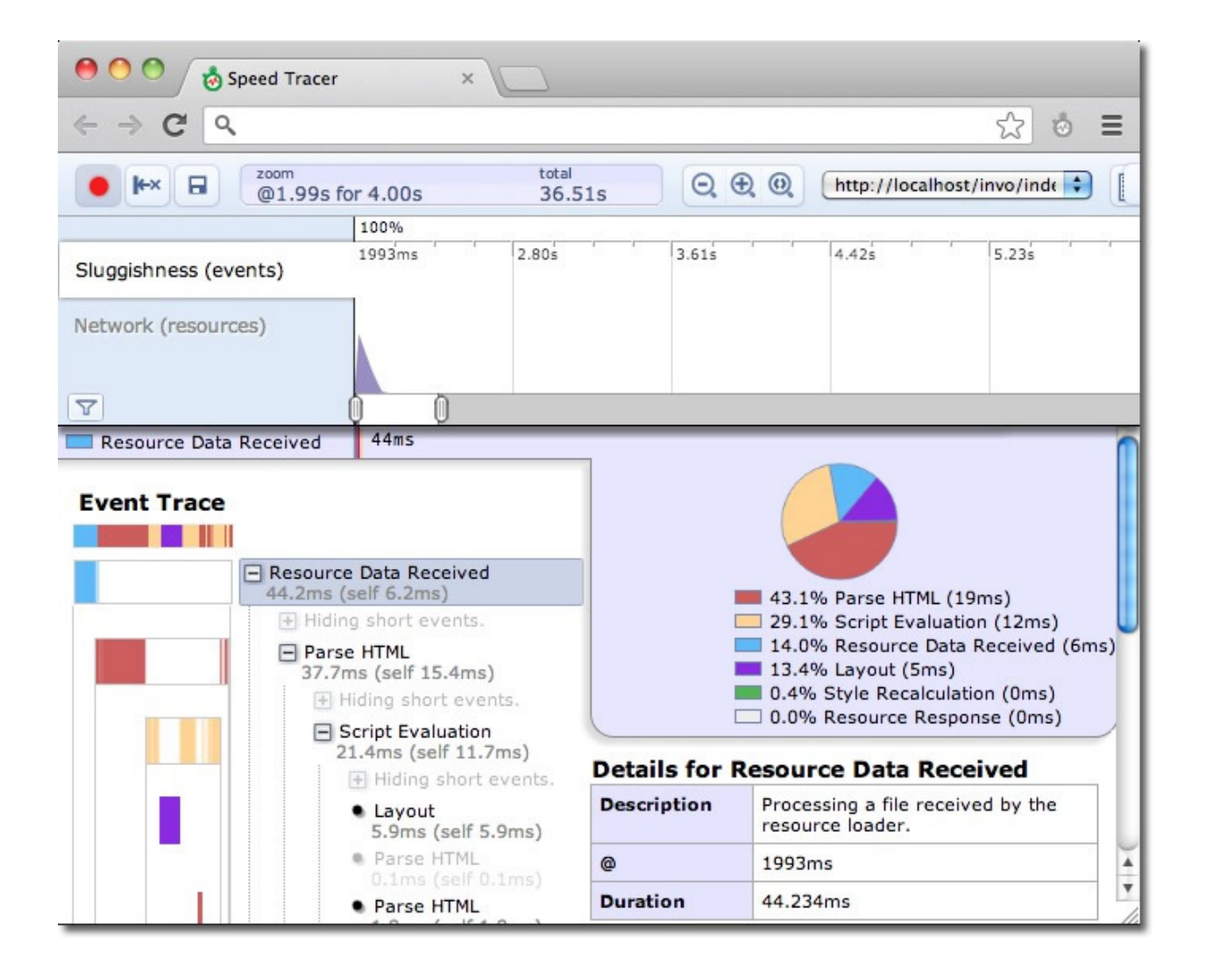

### **Use a recent PHP version**

PHP is faster every day, using the latest version improves the performance of your applications and also Phalcon.

# **Use a PHP Bytecode Cache**

[APC](http://php.net/manual/en/book.apc.php) as many other bytecode caches help an application to reduce the overhead of read, tokenize and parse PHP files in each request. Once the extension is installed use the following setting to enable APC:

```
apc.enabled = On
```
PHP 5.5 includes a built-in bytecode cache called ZendOptimizer+, this extension is also available for 5.3 and 5.4.

### **Do blocking work in the background**

Process a video, send e-mails, compress a file or an image are slow tasks that must be processed in background jobs. There are a variety of tools that provide queuing or messaging systems that work well with PHP:

- [Beanstalkd](http://kr.github.io/beanstalkd/)
- [Redis](http://redis.io/)
- [RabbitMQ](http://www.rabbitmq.com/)
- [Resque](https://github.com/chrisboulton/php-resque)
- [Gearman](http://gearman.org/)
- [ZeroMQ](http://www.zeromq.org/)

### **Google Page Speed**

[mod\\_pagespeed](https://developers.google.com/speed/pagespeed/mod) speeds up your site and reduces page load time. This open-source Apache HTTP server module (also available for nginx as ngx\_pagespeed) automatically applies web performance best practices to pages, and associated assets (CSS, JavaScript, images) without requiring that you modify your existing content or workflow.

# **API Indice**

### **Class Phalcon\Acl**

This component allows to manage ACL lists. An access control list (ACL) is a list of permissions attached to an object. An ACL specifies which users or system processes are granted access to objects, as well as what operations are allowed on given objects.

```
<?php
$acl = new Phalcon\Acl\Adapter\Memory();
//Default action is deny access
$acl->setDefaultAction(Phalcon\Acl::DENY);
//Create some roles
$roleAdmins = new Phalcon\Acl\Role('Administrators', 'Super-User role');
```

```
$roleGuests = new Phalcon\Acl\Role('Guests');
//Add "Guests" role to acl
$acl->addRole($roleGuests);
//Add "Designers" role to acl
$acl->addRole('Designers');
//Define the "Customers" resource
$customersResource = new Phalcon\Acl\Resource('Customers', 'Customers management');
//Add "customers" resource with a couple of operations
$acl->addResource($customersResource, 'search');
$acl->addResource($customersResource, array('create', 'update'));
//Set access level for roles into resources
$acl->allow('Guests', 'Customers', 'search');
$acl->allow('Guests', 'Customers', 'create');
$acl->deny('Guests', 'Customers', 'update');
//Check whether role has access to the operations
$acl->isAllowed('Guests', 'Customers', 'edit'); //Returns 0
$acl->isAllowed('Guests', 'Customers', 'search'); //Returns 1
$acl->isAllowed('Guests', 'Customers', 'create'); //Returns 1
```
### **Constants**

*integer* ALLOW *integer* DENY

# <span id="page-447-0"></span>**Class Phalcon\Acl\Adapter**

*implements [Phalcon\Events\EventsAwareInterface](#page-816-0)* Adapter for Phalcon\Acl adapters

### **Methods**

public setEventsManager (*[Phalcon\Events\ManagerInterface](#page-816-1)* \$eventsManager) Sets the events manager public *[Phalcon\Events\ManagerInterface](#page-816-1)* getEventsManager () Returns the internal event manager public setDefaultAction (*int* \$defaultAccess) Sets the default access level (Phalcon\Acl::ALLOW or Phalcon\Acl::DENY) public *int* getDefaultAction () Returns the default ACL access level public *string* getActiveRole ()

Returns the role which the list is checking if it's allowed to certain resource/access

public *string* getActiveResource () Returns the resource which the list is checking if some role can access it

public *string* getActiveAccess ()

Returns the access which the list is checking if some role can access it

# **Class Phalcon\Acl\Adapter\Memory**

#### *extends [Phalcon\Acl\Adapter](#page-447-0)*

*implements [Phalcon\Events\EventsAwareInterface](#page-816-0)*, *[Phalcon\Acl\AdapterInterface](#page-799-0)*

Manages ACL lists in memory

```
<?php
$acl = new Phalcon\Acl\Adapter\Memory();
$acl->setDefaultAction(Phalcon\Acl::DENY);
//Register roles
$roles = array(
    'users' => new Phalcon\Acl\Role('Users'),
    'guests' => new Phalcon\Acl\Role('Guests')
);
foreach ($roles as $role) {
    $acl->addRole($role);
}
//Private area resources
  $privateResources = array(
    'companies' => array('index', 'search', 'new', 'edit', 'save', 'create', 'delete
\leftrightarrow'),
    'products' => array('index', 'search', 'new', 'edit', 'save', 'create', 'delete'),
    'invoices' => array('index', 'profile')
);
foreach ($privateResources as $resource => $actions) {
    $acl->addResource(new Phalcon\Acl\Resource($resource), $actions);
}
//Public area resources
$publicResources = array(
    'index' => array('index'),
    'about' => array('index'),
    'session' => array('index', 'register', 'start', 'end'),
    'contact' => array('index', 'send')
);
  foreach ($publicResources as $resource => $actions) {
    $acl->addResource(new Phalcon\Acl\Resource($resource), $actions);
}
  //Grant access to public areas to both users and guests
foreach ($roles as $role){
    foreach ($publicResources as $resource => $actions) {
            $acl->allow($role->getName(), $resource, '*');
    }
}
```

```
//Grant access to private area to role Users
 foreach ($privateResources as $resource => $actions) {
           foreach ($actions as $action) {
           $acl->allow('Users', $resource, $action);
   }
}
```
#### **Methods**

public \_\_construct ()

Phalcon\Acl\Adapter\Memory constructor

public *boolean* addRole (*[Phalcon\Acl\RoleInterface](#page-801-0)* \$role, [*array|string* \$accessInherits])

Adds a role to the ACL list. Second parameter allows inheriting access data from other existing role Example:

<?php

```
$acl->addRole(new Phalcon\Acl\Role('administrator'), 'consultant');
$acl->addRole('administrator', 'consultant');
```
public addInherit (*string* \$roleName, *string* \$roleToInherit)

Do a role inherit from another existing role

public *boolean* isRole (*string* \$roleName)

Check whether role exist in the roles list

public *boolean* isResource (*string* \$resourceName)

Check whether resource exist in the resources list

public *boolean* addResource (*[Phalcon\Acl\Resource](#page-452-0)* \$resource, [*array* \$accessList])

Adds a resource to the ACL list Access names can be a particular action, by example search, update, delete, etc or a list of them Example:

```
<?php
```

```
//Add a resource to the the list allowing access to an action
$acl->addResource(new Phalcon\Acl\Resource('customers'), 'search');
$acl->addResource('customers', 'search');
//Add a resource with an access list
$acl->addResource(new Phalcon\Acl\Resource('customers'), array('create', 'search'));
$acl->addResource('customers', array('create', 'search'));
```
public addResourceAccess (*string* \$resourceName, *mixed* \$accessList)

Adds access to resources

public dropResourceAccess (*string* \$resourceName, *mixed* \$accessList)

Removes an access from a resource

protected \_allowOrDeny ()

Checks if a role has access to a resource

public allow (*string* \$roleName, *string* \$resourceName, *mixed* \$access)

Allow access to a role on a resource You can use '\*' as wildcard Example:

```
<?php
//Allow access to guests to search on customers
$acl->allow('guests', 'customers', 'search');
//Allow access to guests to search or create on customers
$acl->allow('guests', 'customers', array('search', 'create'));
//Allow access to any role to browse on products
$acl->allow('*', 'products', 'browse');
//Allow access to any role to browse on any resource
$acl->allow('*', '*', 'browse');
```
public *boolean* deny (*string* \$roleName, *string* \$resourceName, *mixed* \$access)

Deny access to a role on a resource You can use '\*' as wildcard Example:

```
<?php
//Deny access to guests to search on customers
$acl->deny('guests', 'customers', 'search');
//Deny access to guests to search or create on customers
$acl->deny('guests', 'customers', array('search', 'create'));
//Deny access to any role to browse on products
$acl->deny('*', 'products', 'browse');
//Deny access to any role to browse on any resource
$acl->deny('*', '*', 'browse');
```
public *boolean* isAllowed (*string* \$role, *string* \$resource, *string* \$access)

Check whether a role is allowed to access an action from a resource

```
<?php
//Does andres have access to the customers resource to create?
$acl->isAllowed('andres', 'Products', 'create');
//Do guests have access to any resource to edit?
$acl->isAllowed('guests', '*', 'edit');
```
public *[Phalcon\Acl\Role](#page-452-1)* [] getRoles ()

Return an array with every role registered in the list

public *[Phalcon\Acl\Resource](#page-452-0)* [] getResources ()

Return an array with every resource registered in the list

public setEventsManager (*[Phalcon\Events\ManagerInterface](#page-816-1)* \$eventsManager) inherited from Phalcon\Acl\Adapter Sets the events manager

public *[Phalcon\Events\ManagerInterface](#page-816-1)* getEventsManager () inherited from Phalcon\Acl\Adapter

Returns the internal event manager public setDefaultAction (*int* \$defaultAccess) inherited from Phalcon\Acl\Adapter Sets the default access level (Phalcon\Acl::ALLOW or Phalcon\Acl::DENY) public *int* getDefaultAction () inherited from Phalcon\Acl\Adapter Returns the default ACL access level public *string* getActiveRole () inherited from Phalcon\Acl\Adapter Returns the role which the list is checking if it's allowed to certain resource/access public *string* getActiveResource () inherited from Phalcon\Acl\Adapter Returns the resource which the list is checking if some role can access it public *string* getActiveAccess () inherited from Phalcon\Acl\Adapter Returns the access which the list is checking if some role can access it

# **Class Phalcon\Acl\Exception**

#### *extends [Phalcon\Exception](#page-579-0)*

Class for exceptions thrown by Phalcon\Acl

#### **Methods**

final private *Exception* \_\_clone () inherited from Exception Clone the exception public \_\_construct ([*string* \$message], [*int* \$code], [*Exception* \$previous]) inherited from Exception Exception constructor final public *string* getMessage () inherited from Exception Gets the Exception message final public *int* getCode () inherited from Exception Gets the Exception code final public *string* getFile () inherited from Exception Gets the file in which the exception occurred final public *int* getLine () inherited from Exception Gets the line in which the exception occurred final public *array* getTrace () inherited from Exception Gets the stack trace final public *Exception* getPrevious () inherited from Exception Returns previous Exception final public *Exception* getTraceAsString () inherited from Exception Gets the stack trace as a string public *string* \_\_toString () inherited from Exception

String representation of the exception

### <span id="page-452-0"></span>**Class Phalcon\Acl\Resource**

*implements [Phalcon\Acl\ResourceInterface](#page-801-1)*

This class defines resource entity and its description

#### **Methods**

public \_\_construct (*string* \$name, [*string* \$description]) Phalcon\Acl\Resource constructor public *string* getName () Returns the resource name public *string* getDescription () Returns resource description public *string* \_\_toString () Magic method \_\_toString

# <span id="page-452-1"></span>**Class Phalcon\Acl\Role**

*implements [Phalcon\Acl\RoleInterface](#page-801-0)* This class defines role entity and its description

#### **Methods**

public \_\_construct (*string* \$name, [*string* \$description]) Phalcon\Acl\Role description public *string* getName () Returns the role name public *string* getDescription () Returns role description public *string* \_\_toString () Magic method \_\_toString

### <span id="page-452-2"></span>**Class Phalcon\Annotations\Adapter**

This is the base class for Phalcon\Annotations adapters

#### **Methods**

public setReader (*[Phalcon\Annotations\ReaderInterface](#page-802-0)* \$reader) Sets the annotations parser public *[Phalcon\Annotations\ReaderInterface](#page-802-0)* getReader () Returns the annotation reader public *[Phalcon\Annotations\Reflection](#page-459-0)* get (*string|object* \$className) Parses or retrieves all the annotations found in a class public *array* getMethods (*string* \$className) Returns the annotations found in all the class' methods public *[Phalcon\Annotations\Collection](#page-457-0)* getMethod (*string* \$className, *string* \$methodName) Returns the annotations found in a specific method public *array* getProperties (*string* \$className) Returns the annotations found in all the class' methods public *[Phalcon\Annotations\Collection](#page-457-0)* getProperty (*string* \$className, *string* \$propertyName) Returns the annotations found in a specific property

### **Class Phalcon\Annotations\Adapter\Apc**

*extends [Phalcon\Annotations\Adapter](#page-452-2)*

*implements [Phalcon\Annotations\AdapterInterface](#page-801-2)*

Stores the parsed annotations in APC. This adapter is suitable for production

<?php

\$annotations = **new** \Phalcon\Annotations\Adapter\Apc();

#### **Methods**

public *[Phalcon\Annotations\Reflection](#page-459-0)* read (*string* \$key) Reads parsed annotations from APC public write (*string* \$key, *[Phalcon\Annotations\Reflection](#page-459-0)* \$data) Writes parsed annotations to APC public setReader (*[Phalcon\Annotations\ReaderInterface](#page-802-0)* \$reader) inherited from Phalcon\Annotations\Adapter Sets the annotations parser public *[Phalcon\Annotations\ReaderInterface](#page-802-0)* getReader () inherited from Phalcon\Annotations\Adapter Returns the annotation reader public *[Phalcon\Annotations\Reflection](#page-459-0)* get (*string|object* \$className) inherited from Phalcon\Annotations\Adapter

Parses or retrieves all the annotations found in a class

public *array* getMethods (*string* \$className) inherited from Phalcon\Annotations\Adapter

Returns the annotations found in all the class' methods

public *[Phalcon\Annotations\Collection](#page-457-0)* getMethod (*string* \$className, *string* \$methodName) inherited from Phalcon\Annotations\Adapter

Returns the annotations found in a specific method

public *array* getProperties (*string* \$className) inherited from Phalcon\Annotations\Adapter

Returns the annotations found in all the class' methods

public *[Phalcon\Annotations\Collection](#page-457-0)* getProperty (*string* \$className, *string* \$propertyName) inherited from Phalcon\Annotations\Adapter

Returns the annotations found in a specific property

### **Class Phalcon\Annotations\Adapter\Files**

*extends [Phalcon\Annotations\Adapter](#page-452-2)*

*implements [Phalcon\Annotations\AdapterInterface](#page-801-2)*

Stores the parsed annotations in diles. This adapter is suitable for production

```
<?php
$annotations = new \Phalcon\Annotations\Adapter\Files(array(
    'annotationsDir' => 'app/cache/annotations/'
));
```
#### **Methods**

public \_\_construct ([*array* \$options])

Phalcon\Annotations\Adapter\Files constructor

public *[Phalcon\Annotations\Reflection](#page-459-0)* read (*string* \$key)

Reads parsed annotations from files

public write (*string* \$key, *[Phalcon\Annotations\Reflection](#page-459-0)* \$data)

Writes parsed annotations to files

public setReader (*[Phalcon\Annotations\ReaderInterface](#page-802-0)* \$reader) inherited from Phalcon\Annotations\Adapter

Sets the annotations parser

public *[Phalcon\Annotations\ReaderInterface](#page-802-0)* getReader () inherited from Phalcon\Annotations\Adapter

Returns the annotation reader

public *[Phalcon\Annotations\Reflection](#page-459-0)* get (*string|object* \$className) inherited from Phalcon\Annotations\Adapter

Parses or retrieves all the annotations found in a class

public *array* getMethods (*string* \$className) inherited from Phalcon\Annotations\Adapter

Returns the annotations found in all the class' methods

public *[Phalcon\Annotations\Collection](#page-457-0)* getMethod (*string* \$className, *string* \$methodName) inherited from Phalcon\Annotations\Adapter

Returns the annotations found in a specific method

public *array* getProperties (*string* \$className) inherited from Phalcon\Annotations\Adapter

Returns the annotations found in all the class' methods

public *[Phalcon\Annotations\Collection](#page-457-0)* getProperty (*string* \$className, *string* \$propertyName) inherited from Phalcon\Annotations\Adapter

Returns the annotations found in a specific property

# **Class Phalcon\Annotations\Adapter\Memory**

*extends [Phalcon\Annotations\Adapter](#page-452-2)*

*implements [Phalcon\Annotations\AdapterInterface](#page-801-2)*

Stores the parsed annotations in memory. This adapter is the suitable development/testing

### **Methods**

public *[Phalcon\Annotations\Reflection](#page-459-0)* read (*string* \$key)

Reads parsed annotations from memory

public write (*string* \$key, *[Phalcon\Annotations\Reflection](#page-459-0)* \$data)

Writes parsed annotations to memory

public setReader (*[Phalcon\Annotations\ReaderInterface](#page-802-0)* \$reader) inherited from Phalcon\Annotations\Adapter

Sets the annotations parser

public *[Phalcon\Annotations\ReaderInterface](#page-802-0)* getReader () inherited from Phalcon\Annotations\Adapter

Returns the annotation reader

public *[Phalcon\Annotations\Reflection](#page-459-0)* get (*string|object* \$className) inherited from Phalcon\Annotations\Adapter

Parses or retrieves all the annotations found in a class

public *array* getMethods (*string* \$className) inherited from Phalcon\Annotations\Adapter

Returns the annotations found in all the class' methods

public *[Phalcon\Annotations\Collection](#page-457-0)* getMethod (*string* \$className, *string* \$methodName) inherited from Phalcon\Annotations\Adapter

Returns the annotations found in a specific method

public *array* getProperties (*string* \$className) inherited from Phalcon\Annotations\Adapter

Returns the annotations found in all the class' methods

public *[Phalcon\Annotations\Collection](#page-457-0)* getProperty (*string* \$className, *string* \$propertyName) inherited from Phalcon\Annotations\Adapter

Returns the annotations found in a specific property

# **Class Phalcon\Annotations\Adapter\Xcache**

*extends [Phalcon\Annotations\Adapter](#page-452-2) implements [Phalcon\Annotations\AdapterInterface](#page-801-2)* Stores the parsed annotations to XCache. This adapter is suitable for production

#### <?php

\$annotations = **new** \Phalcon\Annotations\Adapter\Xcache();

### **Methods**

public *[Phalcon\Annotations\Reflection](#page-459-0)* read (*string* \$key) Reads parsed annotations from XCache public write (*string* \$key, *[Phalcon\Annotations\Reflection](#page-459-0)* \$data) Writes parsed annotations to XCache public setReader (*[Phalcon\Annotations\ReaderInterface](#page-802-0)* \$reader) inherited from Phalcon\Annotations\Adapter Sets the annotations parser public *[Phalcon\Annotations\ReaderInterface](#page-802-0)* getReader () inherited from Phalcon\Annotations\Adapter Returns the annotation reader public *[Phalcon\Annotations\Reflection](#page-459-0)* get (*string|object* \$className) inherited from Phalcon\Annotations\Adapter Parses or retrieves all the annotations found in a class public *array* getMethods (*string* \$className) inherited from Phalcon\Annotations\Adapter Returns the annotations found in all the class' methods public *[Phalcon\Annotations\Collection](#page-457-0)* getMethod (*string* \$className, *string* \$methodName) inherited from Phalcon\Annotations\Adapter Returns the annotations found in a specific method public *array* getProperties (*string* \$className) inherited from Phalcon\Annotations\Adapter Returns the annotations found in all the class' methods public *[Phalcon\Annotations\Collection](#page-457-0)* getProperty (*string* \$className, *string* \$propertyName) inherited from Phalcon\Annotations\Adapter

Returns the annotations found in a specific property

### <span id="page-456-0"></span>**Class Phalcon\Annotations\Annotation**

Represents a single annotation in an annotations collection

#### **Methods**

public \_\_construct (*array* \$reflectionData) Phalcon\Annotations\Annotation constructor public *string* getName () Returns the annotation's name public *mixed* getExpression (*array* \$expr) Resolves an annotation expression

public *array* getExprArguments () Returns the expression arguments without resolving public *array* getArguments () Returns the expression arguments public *int* numberArguments () Returns the number of arguments that the annotation has public *mixed* getArgument (*unknown* \$position) Returns an argument in a specific position public *mixed* hasArgument (*unknown* \$position) Returns an argument in a specific position public *mixed* getNamedArgument (*string* \$name) Returns a named argument public *mixed* getNamedParameter (*string* \$name) Returns a named argument (deprecated) public *boolean* hasNamedArgument (*unknown* \$name) Checks if the annotation has a specific named argument

# <span id="page-457-0"></span>**Class Phalcon\Annotations\Collection**

*implements* Iterator, Traversable, Countable

Represents a collection of annotations. This class allows to traverse a group of annotations easily

```
<?php
//Traverse annotations
foreach ($classAnnotations as $annotation) {
    echo 'Name=', $annotation->getName(), PHP_EOL;
}
//Check if the annotations has a specific
var_dump($classAnnotations->has('Cacheable'));
//Get an specific annotation in the collection
$annotation = $classAnnotations->get('Cacheable');
```
#### **Methods**

public \_\_construct ([*array* \$reflectionData]) Phalcon\Annotations\Collection constructor public *int* count () Returns the number of annotations in the collection public rewind () Rewinds the internal iterator

public *[Phalcon\Annotations\Annotation](#page-456-0)* current () Returns the current annotation in the iterator public *int* key () Returns the current position/key in the iterator public next () Moves the internal iteration pointer to the next position public *boolean* valid () Check if the current annotation in the iterator is valid public *[Phalcon\Annotations\Annotation](#page-456-0)* [] getAnnotations () Returns the internal annotations as an array public *[Phalcon\Annotations\Annotation](#page-456-0)* get (*string* \$name) Returns the first annotation that match a name public *[Phalcon\Annotations\Annotation](#page-456-0)* [] getAll (*string* \$name) Returns all the annotations that match a name public *boolean* has (*string* \$name) Check if an annotation exists in a collection

# **Class Phalcon\Annotations\Exception**

*extends [Phalcon\Exception](#page-579-0)* Exceptions thrown in Phalcon\Annotations will use this class

### **Methods**

final private *Exception* **clone** () inherited from Exception Clone the exception public \_\_construct ([*string* \$message], [*int* \$code], [*Exception* \$previous]) inherited from Exception Exception constructor final public *string* getMessage () inherited from Exception Gets the Exception message final public *int* getCode () inherited from Exception Gets the Exception code final public *string* getFile () inherited from Exception Gets the file in which the exception occurred final public *int* getLine () inherited from Exception Gets the line in which the exception occurred final public *array* getTrace () inherited from Exception Gets the stack trace

final public *Exception* getPrevious () inherited from Exception Returns previous Exception final public *Exception* getTraceAsString () inherited from Exception Gets the stack trace as a string public *string* \_\_toString () inherited from Exception String representation of the exception

### **Class Phalcon\Annotations\Reader**

*implements [Phalcon\Annotations\ReaderInterface](#page-802-0)* Parses docblocks returning an array with the found annotations

#### **Methods**

public *array* parse (*string* \$className) Reads annotations from the class dockblocks, its methods and/or properties public static *array* parseDocBlock (*string* \$docBlock, [*unknown* \$file], [*unknown* \$line]) Parses a raw doc block returning the annotations found

# <span id="page-459-0"></span>**Class Phalcon\Annotations\Reflection**

Allows to manipulate the annotations reflection in an OO manner

```
<?php
//Parse the annotations in a class
$reader = new \Phalcon\Annotations\Reader();
$parsing = $reader->parse('MyComponent');
//Create the reflection
$reflection = new \Phalcon\Annotations\Reflection($parsing);
//Get the annotations in the class docblock
$classAnnotations = $reflection->getClassAnnotations();
```
#### **Methods**

public \_\_construct ([*array* \$reflectionData]) Phalcon\Annotations\Reflection constructor public *[Phalcon\Annotations\Collection](#page-457-0)* getClassAnnotations () Returns the annotations found in the class docblock public *[Phalcon\Annotations\Collection](#page-457-0)* [] getMethodsAnnotations () Returns the annotations found in the methods' docblocks public *[Phalcon\Annotations\Collection](#page-457-0)* [] getPropertiesAnnotations () Returns the annotations found in the properties' docblocks public *array* getReflectionData () Returns the raw parsing intermediate definitions used to construct the reflection public static *array \$data* \_\_set\_state (*unknown* \$data) Restores the state of a Phalcon\Annotations\Reflection variable export

# <span id="page-460-0"></span>**Class Phalcon\Assets\Collection**

*implements* Countable, Iterator, Traversable Represents a collection of resources

#### **Methods**

public *[Phalcon\Assets\Collection](#page-460-0)* add (*[Phalcon\Assets\Resource](#page-464-0)* \$resource) Adds a resource to the collection public *[Phalcon\Assets\Collection](#page-460-0)* addCss (*string* \$path, [*boolean* \$local], [*boolean* \$filter], [*array* \$attributes]) Adds a CSS resource to the collection public *[Phalcon\Assets\Collection](#page-460-0)* addJs (*string* \$path, [*boolean* \$local], [*boolean* \$filter], [*array* \$attributes]) Adds a javascript resource to the collection public *[Phalcon\Assets\Resource](#page-464-0)* [] getResources () Returns the resources as an array public *int* count () Returns the number of elements in the form public rewind () Rewinds the internal iterator public *[Phalcon\Assets\Resource](#page-464-0)* current () Returns the current resource in the iterator public *int* key () Returns the current position/key in the iterator public next () Moves the internal iteration pointer to the next position public *boolean* valid () Check if the current element in the iterator is valid public *[Phalcon\Assets\Collection](#page-460-0)* setTargetPath (*string* \$targetPath) Sets the target path of the file for the filtered/join output public *string* getTargetPath () Returns the target path of the file for the filtered/join output public *[Phalcon\Assets\Resource](#page-464-0)* setSourcePath (*string* \$sourcePath)

Sets a base source path for all the resources in this collection public *string* getSourcePath () Returns the base source path for all the resources in this collection public *[Phalcon\Assets\Resource](#page-464-0)* setTargetUri (*string* \$targetUri) Sets a target uri for the generated HTML public *string* getTargetUri () Returns the target uri for the generated HTML public *[Phalcon\Assets\Collection](#page-460-0)* setPrefix (*string* \$prefix) Sets a common prefix for all the resources public *string* getPrefix () Returns the prefix public *[Phalcon\Assets\Collection](#page-460-0)* setLocal (*boolean* \$local) Sets if the collection uses local resources by default public *boolean* getLocal () Returns if the collection uses local resources by default public *\$this* setAttributes (*array* \$attributes) Sets extra HTML attributes public *array* getAttributes () Returns extra HTML attributes public *[Phalcon\Assets\Collection](#page-460-0)* addFilter (*Phalcon\Assets\FilterInterface* \$filter) Adds a filter to the collection public *[Phalcon\Assets\Collection](#page-460-0)* setFilters (*array* \$filters) Sets an array of filters in the collection public *array* getFilters () Returns the filters set in the collection public *[Phalcon\Assets\Collection](#page-460-0)* join (*boolean* \$join) Sets if all filtered resources in the collection must be joined in a single result file public *boolean* getJoin () Returns if all the filtered resources must be joined public *string* getRealTargetPath ([*string* \$basePath]) Returns the complete location where the joined/filtered collection must be written

### **Class Phalcon\Assets\Exception**

#### *extends [Phalcon\Exception](#page-579-0)*

Phalcon\DI\Exception Exceptions thrown in Phalcon\Assets will use this class

### **Methods**

final private *Exception* \_\_clone () inherited from Exception Clone the exception public \_\_construct ([*string* \$message], [*int* \$code], [*Exception* \$previous]) inherited from Exception Exception constructor final public *string* getMessage () inherited from Exception Gets the Exception message final public *int* getCode () inherited from Exception Gets the Exception code final public *string* getFile () inherited from Exception Gets the file in which the exception occurred final public *int* getLine () inherited from Exception Gets the line in which the exception occurred final public *array* getTrace () inherited from Exception Gets the stack trace final public *Exception* getPrevious () inherited from Exception Returns previous Exception final public *Exception* getTraceAsString () inherited from Exception Gets the stack trace as a string public *string* \_\_toString () inherited from Exception String representation of the exception

# **Class Phalcon\Assets\Filters\Cssmin**

Minify the css - removes comments removes newlines and line feeds keeping removes last semicolon from last property

### **Methods**

public *\$content* filter (*string* \$content) Filters the content using CSSMIN

# **Class Phalcon\Assets\Filters\Jsmin**

Deletes the characters which are insignificant to JavaScript. Comments will be removed. Tabs will be replaced with spaces. Carriage returns will be replaced with linefeeds. Most spaces and linefeeds will be removed.

### **Methods**

public *\$content* filter (*string* \$content) Filters the content using JSMIN

### <span id="page-463-0"></span>**Class Phalcon\Assets\Manager**

Manages collections of CSS/Javascript assets

#### **Methods**

public \_\_construct ([*array* \$options])

Phalcon\Assets\Manager constructor

public *[Phalcon\Assets\Manager](#page-463-0)* setOptions (*array* \$options)

Sets the manager's options

public *array* getOptions ()

Returns the manager's options

public *[Phalcon\Assets\Manager](#page-463-0)* useImplicitOutput (*boolean* \$implicitOutput)

Sets if the HTML generated must be directly printed or returned

public *[Phalcon\Assets\Manager](#page-463-0)* addCss (*string* \$path, [*boolean* \$local], [*boolean* \$filter], [*array* \$attributes])

Adds a Css resource to the 'css' collection

```
<?php
```
\$assets->addCss('css/bootstrap.css'); \$assets->addCss('http://bootstrap.my-cdn.com/style.css', **false**);

public *[Phalcon\Assets\Manager](#page-463-0)* addJs (*string* \$path, [*boolean* \$local], [*boolean* \$filter], [*array* \$attributes])

Adds a javascript resource to the 'js' collection

<?php

```
$assets->addJs('scripts/jquery.js');
$assets->addJs('http://jquery.my-cdn.com/jquery.js', true);
```
public *[Phalcon\Assets\Manager](#page-463-0)* addResourceByType (*string* \$type, *[Phalcon\Assets\Resource](#page-464-0)* \$resource)

Adds a resource by its type

<?php \$assets->addResourceByType('css', **new** Phalcon\Assets\Resource\Css('css/style.css'));

public *[Phalcon\Assets\Manager](#page-463-0)* addResource (*[Phalcon\Assets\Resource](#page-464-0)* \$resource)

Adds a raw resource to the manager

<?php

\$assets->addResource(**new** Phalcon\Assets\Resource('css', 'css/style.css'));

public *[Phalcon\Assets\Manager](#page-463-0)* set (*string* \$id, *[Phalcon\Assets\Collection](#page-460-0)* \$collection)

Sets a collection in the Assets Manager

<?php

\$assets->get('js', \$collection);

public *[Phalcon\Assets\Collection](#page-460-0)* get (*string* \$id)

Returns a collection by its id

<?php

\$scripts = \$assets->get('js');

public *[Phalcon\Assets\Collection](#page-460-0)* getCss () Returns the CSS collection of assets public *[Phalcon\Assets\Collection](#page-460-0)* getJs () Returns the CSS collection of assets public *[Phalcon\Assets\Collection](#page-460-0)* collection (*string* \$name) Creates/Returns a collection of resources public output (*[Phalcon\Assets\Collection](#page-460-0)* \$collection, *callback* \$callback) Traverses a collection calling the callback to generate its HTML public outputCss ([*string* \$collectionName]) Prints the HTML for CSS resources public outputJs ([*string* \$collectionName])

Prints the HTML for JS resources

### <span id="page-464-0"></span>**Class Phalcon\Assets\Resource**

Represents an asset resource

```
<?php
$resource = new Phalcon\Assets\Resource('js', 'javascripts/jquery.js');
```
#### **Methods**

public \_\_construct (*string* \$type, *string* \$path, [*boolean* \$local], [*boolean* \$filter], [*array* \$attributes])

Phalcon\Assets\Resource constructor

public *[Phalcon\Assets\Resource](#page-464-0)* setType (*string* \$type)

Sets the resource's type

public *string* getType () Returns the type of resource public *[Phalcon\Assets\Resource](#page-464-0)* setPath (*string* \$path) Sets the resource's path public *string* getPath () Returns the URI/URL path to the resource public *[Phalcon\Assets\Resource](#page-464-0)* setLocal (*boolean* \$local) Sets if the resource is local or external public *boolean* getLocal () Returns whether the resource is local or external public *[Phalcon\Assets\Resource](#page-464-0)* setFilter (*boolean* \$filter) Sets if the resource must be filtered or not public *boolean* getFilter () Returns whether the resource must be filtered or not public *[Phalcon\Assets\Resource](#page-464-0)* setAttributes (*array* \$attributes) Sets extra HTML attributes public *array* getAttributes () Returns extra HTML attributes set in the resource public *[Phalcon\Assets\Resource](#page-464-0)* setTargetUri (*string* \$targetUri) Sets a target uri for the generated HTML public *string* getTargetUri () Returns the target uri for the generated HTML public *[Phalcon\Assets\Resource](#page-464-0)* setSourcePath (*string* \$sourcePath) Sets the resource's source path public *string* getSourcePath () Returns the resource's target path public *[Phalcon\Assets\Resource](#page-464-0)* setTargetPath (*string* \$targetPath) Sets the resource's target path public *string* getTargetPath () Returns the resource's target path public *string* getContent ([*string* \$basePath]) Returns the content of the resource as an string Optionally a base path where the resource is located can be set public *string* getRealSourcePath ([*string* \$basePath]) Returns the complete location where the resource is located public *string* getRealTargetPath ([*string* \$basePath]) Returns the complete location where the resource must be written

### **Class Phalcon\Assets\Resource\Css**

*extends [Phalcon\Assets\Resource](#page-464-0)*

Represents CSS resources

#### **Methods**

public \_\_construct (*string* \$path, [*boolean* \$local], [*boolean* \$filter], [*array* \$attributes]) public *[Phalcon\Assets\Resource](#page-464-0)* setType (*string* \$type) inherited from Phalcon\Assets\Resource Sets the resource's type public *string* getType () inherited from Phalcon\Assets\Resource Returns the type of resource public *[Phalcon\Assets\Resource](#page-464-0)* setPath (*string* \$path) inherited from Phalcon\Assets\Resource Sets the resource's path public *string* getPath () inherited from Phalcon\Assets\Resource Returns the URI/URL path to the resource public *[Phalcon\Assets\Resource](#page-464-0)* setLocal (*boolean* \$local) inherited from Phalcon\Assets\Resource Sets if the resource is local or external public *boolean* getLocal () inherited from Phalcon\Assets\Resource Returns whether the resource is local or external public *[Phalcon\Assets\Resource](#page-464-0)* setFilter (*boolean* \$filter) inherited from Phalcon\Assets\Resource Sets if the resource must be filtered or not public *boolean* getFilter () inherited from Phalcon\Assets\Resource Returns whether the resource must be filtered or not public *[Phalcon\Assets\Resource](#page-464-0)* setAttributes (*array* \$attributes) inherited from Phalcon\Assets\Resource Sets extra HTML attributes public *array* getAttributes () inherited from Phalcon\Assets\Resource Returns extra HTML attributes set in the resource public *[Phalcon\Assets\Resource](#page-464-0)* setTargetUri (*string* \$targetUri) inherited from Phalcon\Assets\Resource Sets a target uri for the generated HTML public *string* getTargetUri () inherited from Phalcon\Assets\Resource Returns the target uri for the generated HTML public *[Phalcon\Assets\Resource](#page-464-0)* setSourcePath (*string* \$sourcePath) inherited from Phalcon\Assets\Resource Sets the resource's source path public *string* getSourcePath () inherited from Phalcon\Assets\Resource Returns the resource's target path public *[Phalcon\Assets\Resource](#page-464-0)* setTargetPath (*string* \$targetPath) inherited from Phalcon\Assets\Resource Sets the resource's target path

public *string* getTargetPath () inherited from Phalcon\Assets\Resource Returns the resource's target path public *string* getContent ([*string* \$basePath]) inherited from Phalcon\Assets\Resource Returns the content of the resource as an string Optionally a base path where the resource is located can be set public *string* getRealSourcePath ([*string* \$basePath]) inherited from Phalcon\Assets\Resource Returns the complete location where the resource is located public *string* getRealTargetPath ([*string* \$basePath]) inherited from Phalcon\Assets\Resource Returns the complete location where the resource must be written

### **Class Phalcon\Assets\Resource\Js**

*extends [Phalcon\Assets\Resource](#page-464-0)* Represents Javascript resources

#### **Methods**

public \_\_construct (*string* \$path, [*boolean* \$local], [*boolean* \$filter], [*array* \$attributes]) public *[Phalcon\Assets\Resource](#page-464-0)* setType (*string* \$type) inherited from Phalcon\Assets\Resource Sets the resource's type public *string* getType () inherited from Phalcon\Assets\Resource Returns the type of resource public *[Phalcon\Assets\Resource](#page-464-0)* setPath (*string* \$path) inherited from Phalcon\Assets\Resource Sets the resource's path public *string* getPath () inherited from Phalcon\Assets\Resource Returns the URI/URL path to the resource public *[Phalcon\Assets\Resource](#page-464-0)* setLocal (*boolean* \$local) inherited from Phalcon\Assets\Resource Sets if the resource is local or external public *boolean* getLocal () inherited from Phalcon\Assets\Resource Returns whether the resource is local or external public *[Phalcon\Assets\Resource](#page-464-0)* setFilter (*boolean* \$filter) inherited from Phalcon\Assets\Resource Sets if the resource must be filtered or not public *boolean* getFilter () inherited from Phalcon\Assets\Resource Returns whether the resource must be filtered or not public *[Phalcon\Assets\Resource](#page-464-0)* setAttributes (*array* \$attributes) inherited from Phalcon\Assets\Resource Sets extra HTML attributes public *array* getAttributes () inherited from Phalcon\Assets\Resource Returns extra HTML attributes set in the resource public *[Phalcon\Assets\Resource](#page-464-0)* setTargetUri (*string* \$targetUri) inherited from Phalcon\Assets\Resource
Sets a target uri for the generated HTML public *string* getTargetUri () inherited from Phalcon\Assets\Resource Returns the target uri for the generated HTML public *[Phalcon\Assets\Resource](#page-464-0)* setSourcePath (*string* \$sourcePath) inherited from Phalcon\Assets\Resource Sets the resource's source path public *string* getSourcePath () inherited from Phalcon\Assets\Resource Returns the resource's target path public *[Phalcon\Assets\Resource](#page-464-0)* setTargetPath (*string* \$targetPath) inherited from Phalcon\Assets\Resource Sets the resource's target path public *string* getTargetPath () inherited from Phalcon\Assets\Resource Returns the resource's target path public *string* getContent ([*string* \$basePath]) inherited from Phalcon\Assets\Resource Returns the content of the resource as an string Optionally a base path where the resource is located can be set public *string* getRealSourcePath ([*string* \$basePath]) inherited from Phalcon\Assets\Resource Returns the complete location where the resource is located public *string* getRealTargetPath ([*string* \$basePath]) inherited from Phalcon\Assets\Resource Returns the complete location where the resource must be written

### **Class Phalcon\CLI\Console**

*implements [Phalcon\DI\InjectionAwareInterface](#page-804-0)*, *[Phalcon\Events\EventsAwareInterface](#page-816-0)*

This component allows to create CLI applications using Phalcon

#### **Methods**

public \_\_construct ([*unknown* \$dependencyInjector]) Phalcon\CLI\Console constructor public setDI (*[Phalcon\DiInterface](#page-813-0)* \$dependencyInjector) Sets the DependencyInjector container public *[Phalcon\DiInterface](#page-813-0)* getDI () Returns the internal dependency injector public setEventsManager (*[Phalcon\Events\ManagerInterface](#page-816-1)* \$eventsManager) Sets the events manager public *[Phalcon\Events\ManagerInterface](#page-816-1)* getEventsManager () Returns the internal event manager public registerModules (*array* \$modules) Register an array of modules present in the console

```
<?php
$application->registerModules(array(
    'frontend' => array(
            'className' => 'Multiple\Frontend\Module',
            'path' => '../apps/frontend/Module.php'
    ),
    'backend' => array(
            'className' => 'Multiple\Backend\Module',
            'path' => '../apps/backend/Module.php'
    )
));
```
### public addModules (*array* \$modules)

Merge modules with the existing ones

```
<?php
$application->addModules(array(
    'admin' => array(
            'className' => 'Multiple\Admin\Module',
            'path' => '../apps/admin/Module.php'
    )
));
```
public *array* getModules ()

Return the modules registered in the console public *mixed* handle ([*array* \$arguments]) Handle the whole command-line tasks

# **Class Phalcon\CLI\Console\Exception**

#### *extends [Phalcon\Exception](#page-579-0)*

Exceptions thrown in Phalcon\CLI\Console will use this class

### **Methods**

final private *Exception* \_\_clone () inherited from Exception Clone the exception public \_\_construct ([*string* \$message], [*int* \$code], [*Exception* \$previous]) inherited from Exception Exception constructor final public *string* getMessage () inherited from Exception Gets the Exception message final public *int* getCode () inherited from Exception Gets the Exception code final public *string* getFile () inherited from Exception Gets the file in which the exception occurred

final public *int* getLine () inherited from Exception Gets the line in which the exception occurred final public *array* getTrace () inherited from Exception Gets the stack trace final public *Exception* getPrevious () inherited from Exception Returns previous Exception final public *Exception* getTraceAsString () inherited from Exception Gets the stack trace as a string public *string* \_\_toString () inherited from Exception String representation of the exception

## **Class Phalcon\CLI\Dispatcher**

*extends [Phalcon\Dispatcher](#page-573-0)*

*implements [Phalcon\Events\EventsAwareInterface](#page-816-0)*, *[Phalcon\DI\InjectionAwareInterface](#page-804-0)*, *[Phal](#page-815-0)[con\DispatcherInterface](#page-815-0)*

Dispatching is the process of taking the command-line arguments, extracting the module name, task name, action name, and optional parameters contained in it, and then instantiating a task and calling an action on it.

```
<?php
$di = new Phalcon\DI();
$dispatcher = new Phalcon\CLI\Dispatcher();
  $dispatcher->setDI($di);
$dispatcher->setTaskName('posts');
$dispatcher->setActionName('index');
$dispatcher->setParams(array());
$handle = $dispatcher->dispatch();
```
### **Constants**

*integer* EXCEPTION\_NO\_DI *integer* EXCEPTION\_CYCLIC\_ROUTING *integer* EXCEPTION\_HANDLER\_NOT\_FOUND *integer* EXCEPTION\_INVALID\_HANDLER *integer* EXCEPTION\_INVALID\_PARAMS *integer* EXCEPTION\_ACTION\_NOT\_FOUND

public setTaskSuffix (*string* \$taskSuffix) Sets the default task suffix public setDefaultTask (*string* \$taskName) Sets the default task name public setTaskName (*string* \$taskName) Sets the task name to be dispatched public *string* getTaskName () Gets last dispatched task name protected \_throwDispatchException () Throws an internal exception public *[Phalcon\CLI\Task](#page-475-0)* getLastTask () Returns the lastest dispatched controller public *[Phalcon\CLI\Task](#page-475-0)* getActiveTask () Returns the active task in the dispatcher public \_\_construct () inherited from Phalcon\Dispatcher Phalcon\Dispatcher constructor public setDI (*[Phalcon\DiInterface](#page-813-0)* \$dependencyInjector) inherited from Phalcon\Dispatcher Sets the dependency injector public *[Phalcon\DiInterface](#page-813-0)* getDI () inherited from Phalcon\Dispatcher Returns the internal dependency injector public setEventsManager (*[Phalcon\Events\ManagerInterface](#page-816-1)* \$eventsManager) inherited from Phalcon\Dispatcher Sets the events manager public *[Phalcon\Events\ManagerInterface](#page-816-1)* getEventsManager () inherited from Phalcon\Dispatcher Returns the internal event manager public setActionSuffix (*string* \$actionSuffix) inherited from Phalcon\Dispatcher Sets the default action suffix public setModuleName (*string* \$moduleName) inherited from Phalcon\Dispatcher Sets the module where the controller is (only informative) public *string* getModuleName () inherited from Phalcon\Dispatcher Gets the module where the controller class is public setNamespaceName (*string* \$namespaceName) inherited from Phalcon\Dispatcher Sets the namespace where the controller class is public *string* getNamespaceName () inherited from Phalcon\Dispatcher Gets a namespace to be prepended to the current handler name public setDefaultNamespace (*string* \$namespace) inherited from Phalcon\Dispatcher

Sets the default namespace public *string* getDefaultNamespace () inherited from Phalcon\Dispatcher Returns the default namespace public setDefaultAction (*string* \$actionName) inherited from Phalcon\Dispatcher Sets the default action name public setActionName (*string* \$actionName) inherited from Phalcon\Dispatcher Sets the action name to be dispatched public *string* getActionName () inherited from Phalcon\Dispatcher Gets the lastest dispatched action name public setParams (*array* \$params) inherited from Phalcon\Dispatcher Sets action params to be dispatched public *array* getParams () inherited from Phalcon\Dispatcher Gets action params public setParam (*mixed* \$param, *mixed* \$value) inherited from Phalcon\Dispatcher Set a param by its name or numeric index public *mixed* getParam (*mixed* \$param, [*string|array* \$filters], [*mixed* \$defaultValue]) inherited from Phalcon\Dispatcher Gets a param by its name or numeric index public *string* getActiveMethod () inherited from Phalcon\Dispatcher Returns the current method to be/executed in the dispatcher public *boolean* isFinished () inherited from Phalcon\Dispatcher Checks if the dispatch loop is finished or has more pendent controllers/tasks to disptach public setReturnedValue (*mixed* \$value) inherited from Phalcon\Dispatcher Sets the latest returned value by an action manually public *mixed* getReturnedValue () inherited from Phalcon\Dispatcher Returns value returned by the lastest dispatched action public *object* dispatch () inherited from Phalcon\Dispatcher Dispatches a handle action taking into account the routing parameters public forward (*array* \$forward) inherited from Phalcon\Dispatcher Forwards the execution flow to another controller/action Dispatchers are unique per module. Forwarding between modules is not allowed <?php

\$this->dispatcher->forward(**array**('controller' => 'posts', 'action' => 'index'));

public *boolean* wasForwarded () inherited from Phalcon\Dispatcher

Check if the current executed action was forwarded by another one

## **Class Phalcon\CLI\Dispatcher\Exception**

#### *extends [Phalcon\Exception](#page-579-0)*

Exceptions thrown in Phalcon\CLI\Dispatcher will use this class

#### **Methods**

final private *Exception* \_\_clone () inherited from Exception Clone the exception public \_\_construct ([*string* \$message], [*int* \$code], [*Exception* \$previous]) inherited from Exception Exception constructor final public *string* getMessage () inherited from Exception Gets the Exception message final public *int* getCode () inherited from Exception Gets the Exception code final public *string* getFile () inherited from Exception Gets the file in which the exception occurred final public *int* getLine () inherited from Exception Gets the line in which the exception occurred final public *array* getTrace () inherited from Exception Gets the stack trace final public *Exception* getPrevious () inherited from Exception Returns previous Exception final public *Exception* getTraceAsString () inherited from Exception Gets the stack trace as a string public *string* \_\_toString () inherited from Exception String representation of the exception

## **Class Phalcon\CLI\Router**

#### *implements [Phalcon\DI\InjectionAwareInterface](#page-804-0)*

Phalcon\CLI\Router is the standard framework router. Routing is the process of taking a command-line arguments and decomposing it into parameters to determine which module, task, and action of that task should receive the request

```
<?php
$router = new Phalcon\CLI\Router();
$router->handle(array(
    'module' => 'main',
    'task' => 'videos',
    'action' => 'process'
));
echo $router->getTaskName();
```
public \_\_construct () Phalcon\CLI\Router constructor public setDI (*[Phalcon\DiInterface](#page-813-0)* \$dependencyInjector) Sets the dependency injector public *[Phalcon\DiInterface](#page-813-0)* getDI () Returns the internal dependency injector public setDefaultModule (*string* \$moduleName) Sets the name of the default module public setDefaultTask (*string* \$taskName) Sets the default controller name public setDefaultAction (*string* \$actionName) Sets the default action name public handle ([*array* \$arguments]) Handles routing information received from command-line arguments public *string* getModuleName () Returns proccesed module name public *string* getTaskName () Returns proccesed task name public *string* getActionName () Returns proccesed action name public *array* getParams () Returns proccesed extra params

## **Class Phalcon\CLI\Router\Exception**

#### *extends [Phalcon\Exception](#page-579-0)*

Exceptions thrown in Phalcon\CLI\Router will use this class

#### **Methods**

final private *Exception* \_\_clone () inherited from Exception Clone the exception public \_\_construct ([*string* \$message], [*int* \$code], [*Exception* \$previous]) inherited from Exception Exception constructor final public *string* getMessage () inherited from Exception

Gets the Exception message final public *int* getCode () inherited from Exception Gets the Exception code final public *string* getFile () inherited from Exception Gets the file in which the exception occurred final public *int* getLine () inherited from Exception Gets the line in which the exception occurred final public *array* getTrace () inherited from Exception Gets the stack trace final public *Exception* getPrevious () inherited from Exception Returns previous Exception final public *Exception* getTraceAsString () inherited from Exception Gets the stack trace as a string public *string* \_\_toString () inherited from Exception String representation of the exception

## <span id="page-475-0"></span>**Class Phalcon\CLI\Task**

#### *extends [Phalcon\DI\Injectable](#page-506-0)*

*implements [Phalcon\Events\EventsAwareInterface](#page-816-0)*, *[Phalcon\DI\InjectionAwareInterface](#page-804-0)*

Every command-line task should extend this class that encapsulates all the task functionality A task can be used to run "tasks" such as migrations, cronjobs, unit-tests, or anything that you want. The Task class should at least have a "mainAction" method

```
\langle ?php \rangleclass HelloTask extends \Phalcon\CLI\Task
{
  //This action will be executed by default
  public function mainAction()
  {
  }
  public function findAction()
  {
  }
}
```
#### **Methods**

final public \_\_construct ()

Phalcon\_CLI\_Task constructor public setDI (*[Phalcon\DiInterface](#page-813-0)* \$dependencyInjector) inherited from Phalcon\DI\Injectable Sets the dependency injector public *[Phalcon\DiInterface](#page-813-0)* getDI () inherited from Phalcon\DI\Injectable Returns the internal dependency injector public setEventsManager (*[Phalcon\Events\ManagerInterface](#page-816-1)* \$eventsManager) inherited from Phalcon\DI\Injectable Sets the event manager public *[Phalcon\Events\ManagerInterface](#page-816-1)* getEventsManager () inherited from Phalcon\DI\Injectable Returns the internal event manager public \_\_get (*string* \$propertyName) inherited from Phalcon\DI\Injectable Magic method \_\_get

## <span id="page-476-0"></span>**Class Phalcon\Cache\Backend**

This class implements common functionality for backend adapters. A backend cache adapter may extend this class

#### **Methods**

public \_\_construct (*[Phalcon\Cache\FrontendInterface](#page-803-0)* \$frontend, [*array* \$options]) Phalcon\Cache\Backend constructor public *mixed* start (*int|string* \$keyName, [*long* \$lifetime]) Starts a cache. The \$keyname allows to identify the created fragment public stop ([*boolean* \$stopBuffer]) Stops the frontend without store any cached content public *mixed* getFrontend () Returns front-end instance adapter related to the back-end public *array* getOptions () Returns the backend options public *boolean* isFresh () Checks whether the last cache is fresh or cached public *boolean* isStarted () Checks whether the cache has starting buffering or not public setLastKey (*string* \$lastKey) Sets the last key used in the cache public *string* **getLastKey** () Gets the last key stored by the cache public *int* getLifetime () Gets the last lifetime set

## **Class Phalcon\Cache\Backend\Apc**

*extends [Phalcon\Cache\Backend](#page-476-0) implements [Phalcon\Cache\BackendInterface](#page-802-0)*

Allows to cache output fragments, PHP data and raw data using an APC backend

```
<?php
//Cache data for 2 days
$frontCache = new Phalcon\Cache\Frontend\Data(array(
    'lifetime' => 172800
));
  $cache = new Phalcon\Cache\Backend\Apc($frontCache, array(
      'prefix' => 'app-data'
  ));
//Cache arbitrary data
$cache->save('my-data', array(1, 2, 3, 4, 5));
//Get data
\text{6}data = \text{6}cache->qet('my-data');
```
#### **Methods**

public *mixed* get (*string* \$keyName, [*long* \$lifetime])

Returns a cached content

public save ([*string* \$keyName], [*string* \$content], [*long* \$lifetime], [*boolean* \$stopBuffer])

Stores cached content into the APC backend and stops the frontend

public *boolean* delete (*string* \$keyName)

Deletes a value from the cache by its key

public *array* queryKeys ([*string* \$prefix])

Query the existing cached keys

public *boolean* exists ([*string* \$keyName], [*long* \$lifetime])

Checks if cache exists and it hasn't expired

public \_\_construct (*[Phalcon\Cache\FrontendInterface](#page-803-0)* \$frontend, [*array* \$options]) inherited from Phalcon\Cache\Backend

Phalcon\Cache\Backend constructor

public *mixed* start (*int|string* \$keyName, [*long* \$lifetime]) inherited from Phalcon\Cache\Backend

Starts a cache. The \$keyname allows to identify the created fragment

public stop ([*boolean* \$stopBuffer]) inherited from Phalcon\Cache\Backend

Stops the frontend without store any cached content

public *mixed* getFrontend () inherited from Phalcon\Cache\Backend

Returns front-end instance adapter related to the back-end

public *array* getOptions () inherited from Phalcon\Cache\Backend Returns the backend options public *boolean* isFresh () inherited from Phalcon\Cache\Backend Checks whether the last cache is fresh or cached public *boolean* isStarted () inherited from Phalcon\Cache\Backend Checks whether the cache has starting buffering or not public setLastKey (*string* \$lastKey) inherited from Phalcon\Cache\Backend Sets the last key used in the cache public *string* getLastKey () inherited from Phalcon\Cache\Backend Gets the last key stored by the cache public *int* getLifetime () inherited from Phalcon\Cache\Backend Gets the last lifetime set

### **Class Phalcon\Cache\Backend\File**

*extends [Phalcon\Cache\Backend](#page-476-0) implements [Phalcon\Cache\BackendInterface](#page-802-0)*

Allows to cache output fragments using a file backend

```
<?php
//Cache the file for 2 days
$frontendOptions = array(
   'lifetime' => 172800
);
  //Create a output cache
  $frontCache = \Phalcon\Cache\Frontend\Output($frontOptions);
//Set the cache directory
$backendOptions = array(
    'cacheDir' => '../app/cache/'
);
  //Create the File backend
  $cache = new \Phalcon\Cache\Backend\File($frontCache, $backendOptions);
$content = $cache->start('my-cache');
if ($content === null) {
   echo '<h1>', time(), '</h1>';
    $cache->save();
} else {
    echo $content;
}
```
#### **Methods**

public \_\_construct (*[Phalcon\Cache\FrontendInterface](#page-803-0)* \$frontend, [*array* \$options])

Phalcon\Cache\Backend\File constructor public *mixed* get (*int|string* \$keyName, [*long* \$lifetime]) Returns a cached content public save ([*int|string* \$keyName], [*string* \$content], [*long* \$lifetime], [*boolean* \$stopBuffer]) Stores cached content into the file backend and stops the frontend public *boolean* delete (*int|string* \$keyName) Deletes a value from the cache by its key public *array* queryKeys ([*string* \$prefix]) Query the existing cached keys public *boolean* exists ([*string* \$keyName], [*long* \$lifetime]) Checks if cache exists and it isn't expired public *mixed* start (*int|string* \$keyName, [*long* \$lifetime]) inherited from Phalcon\Cache\Backend Starts a cache. The \$keyname allows to identify the created fragment public stop ([*boolean* \$stopBuffer]) inherited from Phalcon\Cache\Backend Stops the frontend without store any cached content public *mixed* getFrontend () inherited from Phalcon\Cache\Backend Returns front-end instance adapter related to the back-end public *array* getOptions () inherited from Phalcon\Cache\Backend Returns the backend options public *boolean* isFresh () inherited from Phalcon\Cache\Backend Checks whether the last cache is fresh or cached public *boolean* isStarted () inherited from Phalcon\Cache\Backend Checks whether the cache has starting buffering or not public setLastKey (*string* \$lastKey) inherited from Phalcon\Cache\Backend Sets the last key used in the cache public *string* getLastKey () inherited from Phalcon\Cache\Backend Gets the last key stored by the cache public *int* getLifetime () inherited from Phalcon\Cache\Backend Gets the last lifetime set

## **Class Phalcon\Cache\Backend\Memcache**

### *extends [Phalcon\Cache\Backend](#page-476-0)*

#### *implements [Phalcon\Cache\BackendInterface](#page-802-0)*

Allows to cache output fragments, PHP data or raw data to a memcache backend This adapter uses the special memcached key "\_PHCM" to store all the keys internally used by the adapter

```
<?php
// Cache data for 2 days
$frontCache = new Phalcon\Cache\Frontend\Data(array(
   "lifetime" => 172800
));
//Create the Cache setting memcached connection options
$cache = new Phalcon\Cache\Backend\Memcache($frontCache, array(
   'host' => 'localhost',
   'port' => 11211,
   'persistent' => false
));
//Cache arbitrary data
$cache->save('my-data', array(1, 2, 3, 4, 5));
//Get data
$data = $cache->get('my-data');
```
public \_\_construct (*[Phalcon\Cache\FrontendInterface](#page-803-0)* \$frontend, [*array* \$options])

Phalcon\Cache\Backend\Memcache constructor

protected \_connect ()

Create internal connection to memcached

public *mixed* get (*int|string* \$keyName, [*long* \$lifetime])

Returns a cached content

public save ([*int|string* \$keyName], [*string* \$content], [*long* \$lifetime], [*boolean* \$stopBuffer])

Stores cached content into the Memcached backend and stops the frontend

public *boolean* delete (*int|string* \$keyName)

Deletes a value from the cache by its key

public *array* queryKeys ([*string* \$prefix])

Query the existing cached keys

public *boolean* exists ([*string* \$keyName], [*long* \$lifetime])

Checks if cache exists and it hasn't expired

public *mixed* start (*int|string* \$keyName, [*long* \$lifetime]) inherited from Phalcon\Cache\Backend

Starts a cache. The \$keyname allows to identify the created fragment

public stop ([*boolean* \$stopBuffer]) inherited from Phalcon\Cache\Backend

Stops the frontend without store any cached content

public *mixed* getFrontend () inherited from Phalcon\Cache\Backend

Returns front-end instance adapter related to the back-end

public *array* getOptions () inherited from Phalcon\Cache\Backend

Returns the backend options public *boolean* isFresh () inherited from Phalcon\Cache\Backend Checks whether the last cache is fresh or cached public *boolean* isStarted () inherited from Phalcon\Cache\Backend Checks whether the cache has starting buffering or not public setLastKey (*string* \$lastKey) inherited from Phalcon\Cache\Backend Sets the last key used in the cache public *string* getLastKey () inherited from Phalcon\Cache\Backend Gets the last key stored by the cache public *int* getLifetime () inherited from Phalcon\Cache\Backend Gets the last lifetime set

### **Class Phalcon\Cache\Backend\Memory**

*extends [Phalcon\Cache\Backend](#page-476-0)*

*implements [Phalcon\Cache\BackendInterface](#page-802-0)*

Stores content in memory. Data is lost when the request is finished

```
<?php
//Cache data
$frontCache = new Phalcon\Cache\Frontend\Data();
 $cache = new Phalcon\Cache\Backend\Memory($frontCache);
//Cache arbitrary data
$cache->save('my-data', array(1, 2, 3, 4, 5));
//Get data
$data = $cache->get('my-data');
```
#### **Methods**

public *mixed* get (*string* \$keyName, [*long* \$lifetime]) Returns a cached content public save ([*string* \$keyName], [*string* \$content], [*long* \$lifetime], [*boolean* \$stopBuffer]) Stores cached content into the backend and stops the frontend public *boolean* delete (*string* \$keyName) Deletes a value from the cache by its key public *array* queryKeys ([*string* \$prefix]) Query the existing cached keys public *boolean* exists ([*string* \$keyName], [*long* \$lifetime]) Checks if cache exists and it hasn't expired

public \_\_construct (*[Phalcon\Cache\FrontendInterface](#page-803-0)* \$frontend, [*array* \$options]) inherited from Phalcon\Cache\Backend Phalcon\Cache\Backend constructor public *mixed* start (*int|string* \$keyName, [*long* \$lifetime]) inherited from Phalcon\Cache\Backend Starts a cache. The \$keyname allows to identify the created fragment public stop ([*boolean* \$stopBuffer]) inherited from Phalcon\Cache\Backend Stops the frontend without store any cached content public *mixed* getFrontend () inherited from Phalcon\Cache\Backend Returns front-end instance adapter related to the back-end public *array* getOptions () inherited from Phalcon\Cache\Backend Returns the backend options public *boolean* isFresh () inherited from Phalcon\Cache\Backend Checks whether the last cache is fresh or cached public *boolean* isStarted () inherited from Phalcon\Cache\Backend Checks whether the cache has starting buffering or not public setLastKey (*string* \$lastKey) inherited from Phalcon\Cache\Backend Sets the last key used in the cache public *string* **getLastKey** () inherited from Phalcon\Cache\Backend Gets the last key stored by the cache public *int* getLifetime () inherited from Phalcon\Cache\Backend Gets the last lifetime set

## **Class Phalcon\Cache\Backend\Mongo**

*extends [Phalcon\Cache\Backend](#page-476-0)*

*implements [Phalcon\Cache\BackendInterface](#page-802-0)*

Allows to cache output fragments, PHP data or raw data to a MongoDb backend

```
<?php
// Cache data for 2 days
$frontCache = new Phalcon\Cache\Frontend\Base64(array(
   "lifetime" => 172800
));
//Create a MongoDB cache
$cache = new Phalcon\Cache\Backend\Mongo($frontCache, array(
   'server' => "mongodb://localhost",
     'db' => 'caches',
   'collection' => 'images'
));
//Cache arbitrary data
$cache->save('my-data', file_get_contents('some-image.jpg'));
```
//Get data \$data = \$cache->get('my-data');

#### **Methods**

public \_\_construct (*[Phalcon\Cache\FrontendInterface](#page-803-0)* \$frontend, [*array* \$options]) Phalcon\Cache\Backend\Mongo constructor protected *MongoCollection* \_getCollection () Returns a MongoDb collection based on the backend parameters public *mixed* get (*int|string* \$keyName, [*long* \$lifetime]) Returns a cached content public save ([*int|string* \$keyName], [*string* \$content], [*long* \$lifetime], [*boolean* \$stopBuffer]) Stores cached content into the Mongo backend and stops the frontend public *boolean* delete (*int|string* \$keyName) Deletes a value from the cache by its key public *array* queryKeys ([*string* \$prefix]) Query the existing cached keys public *boolean* exists ([*string* \$keyName], [*long* \$lifetime]) Checks if cache exists and it hasn't expired public *mixed* start (*int|string* \$keyName, [*long* \$lifetime]) inherited from Phalcon\Cache\Backend Starts a cache. The \$keyname allows to identify the created fragment public stop ([*boolean* \$stopBuffer]) inherited from Phalcon\Cache\Backend Stops the frontend without store any cached content public *mixed* getFrontend () inherited from Phalcon\Cache\Backend Returns front-end instance adapter related to the back-end public *array* getOptions () inherited from Phalcon\Cache\Backend Returns the backend options public *boolean* isFresh () inherited from Phalcon\Cache\Backend Checks whether the last cache is fresh or cached public *boolean* isStarted () inherited from Phalcon\Cache\Backend Checks whether the cache has starting buffering or not public setLastKey (*string* \$lastKey) inherited from Phalcon\Cache\Backend Sets the last key used in the cache public *string* getLastKey () inherited from Phalcon\Cache\Backend Gets the last key stored by the cache public *int* getLifetime () inherited from Phalcon\Cache\Backend

Gets the last lifetime set

### **Class Phalcon\Cache\Backend\Xcache**

*extends [Phalcon\Cache\Backend](#page-476-0) implements [Phalcon\Cache\BackendInterface](#page-802-0)*

Allows to cache output fragments, PHP data and raw data using an XCache backend

```
<?php
//Cache data for 2 days
$frontCache = new Phalcon\Cache\Frontend\Data(array(
    'lifetime' => 172800
));
  $cache = new Phalcon\Cache\Backend\Xcache($frontCache, array(
      'prefix' => 'app-data'
 ));
//Cache arbitrary data
$cache->save('my-data', array(1, 2, 3, 4, 5));
//Get data
$data = $cache->get('my-data');
```
### **Methods**

public \_\_construct (*[Phalcon\Cache\FrontendInterface](#page-803-0)* \$frontend, [*array* \$options]) Phalcon\Cache\Backend\Xcache constructor public *mixed* get (*string* \$keyName, [*long* \$lifetime]) Returns cached content public save ([*string* \$keyName], [*string* \$content], [*long* \$lifetime], [*boolean* \$stopBuffer]) Stores cached content into the XCache backend and stops the frontend public *boolean* delete (*string* \$keyName) Deletes a value from the cache by its key public *array* queryKeys ([*string* \$prefix]) Query the existing cached keys public *boolean* exists ([*string* \$keyName], [*long* \$lifetime]) Checks if the cache entry exists and has not expired public *mixed* start (*int|string* \$keyName, [*long* \$lifetime]) inherited from Phalcon\Cache\Backend Starts a cache. The \$keyname allows to identify the created fragment public stop ([*boolean* \$stopBuffer]) inherited from Phalcon\Cache\Backend Stops the frontend without store any cached content public *mixed* getFrontend () inherited from Phalcon\Cache\Backend

Returns front-end instance adapter related to the back-end public *array* getOptions () inherited from Phalcon\Cache\Backend Returns the backend options public *boolean* isFresh () inherited from Phalcon\Cache\Backend Checks whether the last cache is fresh or cached public *boolean* isStarted () inherited from Phalcon\Cache\Backend Checks whether the cache has starting buffering or not public setLastKey (*string* \$lastKey) inherited from Phalcon\Cache\Backend Sets the last key used in the cache public *string* getLastKey () inherited from Phalcon\Cache\Backend Gets the last key stored by the cache public *int* getLifetime () inherited from Phalcon\Cache\Backend Gets the last lifetime set

## **Class Phalcon\Cache\Exception**

*extends [Phalcon\Exception](#page-579-0)*

Exceptions thrown in Phalcon\Cache will use this class

#### **Methods**

final private *Exception* \_\_clone () inherited from Exception Clone the exception public \_\_construct ([*string* \$message], [*int* \$code], [*Exception* \$previous]) inherited from Exception Exception constructor final public *string* getMessage () inherited from Exception Gets the Exception message final public *int* getCode () inherited from Exception Gets the Exception code final public *string* getFile () inherited from Exception Gets the file in which the exception occurred final public *int* getLine () inherited from Exception Gets the line in which the exception occurred final public *array* getTrace () inherited from Exception Gets the stack trace final public *Exception* getPrevious () inherited from Exception Returns previous Exception final public *Exception* getTraceAsString () inherited from Exception

Gets the stack trace as a string public *string* \_\_toString () inherited from Exception String representation of the exception

## **Class Phalcon\Cache\Frontend\Base64**

#### *implements [Phalcon\Cache\FrontendInterface](#page-803-0)*

Allows to cache data converting/deconverting them to base64. This adapters uses the base64\_encode/base64\_decode PHP's functions

```
<?php
// Cache the files for 2 days using a Base64 frontend
$frontCache = new Phalcon\Cache\Frontend\Base64(array(
    "lifetime" => 172800
));
//Create a MongoDB cache
$cache = new Phalcon\Cache\Backend\Mongo($frontCache, array(
    'server' => "mongodb://localhost",
     'db' \Rightarrow 'caches','collection' => 'images'
));
// Try to get cached image
$cacheKey = 'some-image.jpg.cache';
$image = $cache \rightarrow qet ($cache \rightarrow q.if ($image === null) {
    // Store the image in the cache
    $cache->save($cacheKey, file_get_contents('tmp-dir/some-image.jpg'));
}
header('Content-Type: image/jpeg');
echo $image;
```
#### **Methods**

public \_\_construct ([*array* \$frontendOptions]) Phalcon\Cache\Frontend\Base64 constructor public *integer* getLifetime () Returns the cache lifetime public *boolean* isBuffering () Check whether if frontend is buffering output public start () Starts output frontend. Actually, does nothing public *string* **getContent** () Returns output cached content

public stop () Stops output frontend public *string* beforeStore (*mixed* \$data) Serializes data before storing them public *mixed* afterRetrieve (*mixed* \$data) Unserializes data after retrieval

### <span id="page-487-0"></span>**Class Phalcon\Cache\Frontend\Data**

*implements [Phalcon\Cache\FrontendInterface](#page-803-0)*

Allows to cache native PHP data in a serialized form

```
\langle ?php \rangle// Cache the files for 2 days using a Data frontend
$frontCache = new Phalcon\Cache\Frontend\Data(array(
    "lifetime" => 172800
));
// Create the component that will cache "Data" to a "File" backend
// Set the cache file directory - important to keep the "/" at the end of
// of the value for the folder
$cache = new Phalcon\Cache\Backend\File($frontCache, array(
    "cacheDir" => "../app/cache/"
));
// Try to get cached records
$cacheKey = 'robots_order_id.cache';
$robots = $cache->get($cacheKey);
if ($robots === null) {
    // $robots is null due to cache expiration or data does not exist
    // Make the database call and populate the variable
    $robots = Robots::find(array("order" => "id"));
    // Store it in the cache
    $cache->save($cacheKey, $robots);
}
// Use $robots :)
foreach ($robots as $robot) {
    echo $robot->name, "\n";
}
```
#### **Methods**

public \_\_construct ([*array* \$frontendOptions]) Phalcon\Cache\Frontend\Data constructor public *int* getLifetime () Returns cache lifetime

public *boolean* isBuffering () Check whether if frontend is buffering output public start () Starts output frontend. Actually, does nothing public *string* getContent () Returns output cached content public stop () Stops output frontend public *string* beforeStore (*mixed* \$data) Serializes data before storing them public *mixed* afterRetrieve (*mixed* \$data) Unserializes data after retrieval

## **Class Phalcon\Cache\Frontend\Igbinary**

*extends [Phalcon\Cache\Frontend\Data](#page-487-0) implements [Phalcon\Cache\FrontendInterface](#page-803-0)*

Allows to cache native PHP data in a serialized form using igbinary extension

```
<?php
// Cache the files for 2 days using Igbinary frontend
$frontCache = new Phalcon\Cache\Frontend\Igbinary(array(
   "lifetime" => 172800
));
// Create the component that will cache "Igbinary" to a "File" backend
// Set the cache file directory - important to keep the "/" at the end of
// of the value for the folder
$cache = new Phalcon\Cache\Backend\File($frontCache, array(
    "cacheDir" => "../app/cache/"
));
// Try to get cached records
$cacheKey = 'robots_order_id.cache';
$robots = $cache->get($cacheKey);
if ($robots === null) {
   // $robots is null due to cache expiration or data do not exist
   // Make the database call and populate the variable
   $robots = Robots::find(array("order" => "id"));
    // Store it in the cache
    $cache->save($cacheKey, $robots);
}
// Use $robots :)
foreach ($robots as $robot) {
```
**echo** \$robot->name, "**\n**";

#### **Methods**

}

public *string* beforeStore (*mixed* \$data) Serializes data before storing them public *mixed* afterRetrieve (*mixed* \$data) Unserializes data after retrieval public \_\_construct ([*array* \$frontendOptions]) inherited from Phalcon\Cache\Frontend\Data Phalcon\Cache\Frontend\Data constructor public *int* getLifetime () inherited from Phalcon\Cache\Frontend\Data Returns cache lifetime public *boolean* isBuffering () inherited from Phalcon\Cache\Frontend\Data Check whether if frontend is buffering output public start () inherited from Phalcon\Cache\Frontend\Data Starts output frontend. Actually, does nothing public *string* **getContent** () inherited from Phalcon\Cache\Frontend\Data Returns output cached content public stop () inherited from Phalcon\Cache\Frontend\Data Stops output frontend

### **Class Phalcon\Cache\Frontend\Json**

#### *implements [Phalcon\Cache\FrontendInterface](#page-803-0)*

Allows to cache data converting/deconverting them to JSON. This adapters uses the json\_encode/json\_decode PHP's functions As the data is encoded in JSON other systems accessing the same backend could process them

```
<?php
// Cache the data for 2 days
$frontCache = new Phalcon\Cache\Frontend\Json(array(
   "lifetime" => 172800
));
* //Create the Cache setting memcached connection options
$cache = new Phalcon\Cache\Backend\Memcache($frontCache, array(
   'host' => 'localhost',
   'port' => 11211,
   'persistent' => false
));
//Cache arbitrary data
$cache->save('my-data', array(1, 2, 3, 4, 5));
```

```
//Get data
$data = $cache->get('my-data');
```
public \_\_construct ([*array* \$frontendOptions]) Phalcon\Cache\Frontend\Base64 constructor public *integer* getLifetime () Returns the cache lifetime public *boolean* isBuffering () Check whether if frontend is buffering output public start () Starts output frontend. Actually, does nothing public *string* getContent () Returns output cached content public stop () Stops output frontend public *string* beforeStore (*mixed* \$data) Serializes data before storing it public *mixed* afterRetrieve (*mixed* \$data) Unserializes data after retrieving it

### **Class Phalcon\Cache\Frontend\None**

*implements [Phalcon\Cache\FrontendInterface](#page-803-0)*

Discards any kind of frontend data input. This frontend does not have expiration time or any other options

```
<?php//Create a None Cache
$frontCache = new Phalcon\Cache\Frontend\None();
// Create the component that will cache "Data" to a "Memcached" backend
// Memcached connection settings
$cache = new Phalcon\Cache\Backend\Memcache($frontCache, array(
    "host" => "localhost",
   "port" => "11211"
));
// This Frontend always return the data as it's returned by the backend
$cacheKey = 'robots_order_id.cache';
$robots = $cache->get($cacheKey);
if ($robots === null) {
    // This cache doesn't perform any expiration checking, so the data is always.
˓→expired
```

```
// Make the database call and populate the variable
    $robots = Robots::find(array("order" => "id"));
    $cache->save($cacheKey, $robots);
}
// Use $robots :)
foreach ($robots as $robot) {
   echo $robot->name, "\n";
}
```
public *int* getLifetime () Returns cache lifetime, always one second expiring content public *boolean* isBuffering () Check whether if frontend is buffering output, always false public start () Starts output frontend public *string* getContent () Returns output cached content public stop () Stops output frontend public beforeStore (*mixed* \$data) Prepare data to be stored public afterRetrieve (*mixed* \$data) Prepares data to be retrieved to user

## **Class Phalcon\Cache\Frontend\Output**

*implements [Phalcon\Cache\FrontendInterface](#page-803-0)*

Allows to cache output fragments captured with ob\_\* functions

```
<?php
//Create an Output frontend. Cache the files for 2 days
$frontCache = new Phalcon\Cache\Frontend\Output(array(
  "lifetime" => 172800
));
// Create the component that will cache from the "Output" to a "File" backend
// Set the cache file directory - it's important to keep the \sqrt{''} at the end of
// the value for the folder
$cache = new Phalcon\Cache\Backend\File($frontCache, array(
    "cacheDir" => "../app/cache/"
));
```

```
// Get/Set the cache file to ../app/cache/my-cache.html
$content = $cache->start("my-cache.html");
// If $content is null then the content will be generated for the cache
if ($content === null) {
    //Print date and time
    echo date("r");
    //Generate a link to the sign-up action
    echo Phalcon\Tag::linkTo(
       array(
            "user/signup",
            "Sign Up",
            "class" => "signup-button"
        )
    );
    // Store the output into the cache file
    $cache->save();
} else {
    // Echo the cached output
    echo $content;
}
```
public \_\_construct ([*array* \$frontendOptions]) Phalcon\Cache\Frontend\Output constructor public *integer* getLifetime () Returns cache lifetime public *boolean* isBuffering () Check whether if frontend is buffering output public start () Starts output frontend public *string* getContent () Returns output cached content public stop () Stops output frontend public *mixed* beforeStore (*mixed* \$data) Prepare data to be stored public *mixed* afterRetrieve (*mixed* \$data) Prepares data to be retrieved to user

### <span id="page-493-0"></span>**Class Phalcon\Cache\Multiple**

<?php

Allows to read to chained backends writing to multiple backends

```
use Phalcon\Cache\Frontend\Data as DataFrontend,
   Phalcon\Cache\Multiple,
   Phalcon\Cache\Backend\Apc as ApcCache,
   Phalcon\Cache\Backend\Memcache as MemcacheCache,
   Phalcon\Cache\Backend\File as FileCache;
$ultraFastFrontend = new DataFrontend(array(
    "lifetime" => 3600
));
$fastFrontend = new DataFrontend(array(
    "lifetime" => 86400
));
$slowFrontend = new DataFrontend(array(
    "lifetime" \Rightarrow 604800
));
//Backends are registered from the fastest to the slower
$cache = new Multiple(array(
    new ApcCache($ultraFastFrontend, array(
        "prefix" => 'cache',
   )),
    new MemcacheCache($fastFrontend, array(
        "prefix" => 'cache',
        "host" => "localhost",
        "port" => "11211"
    )),
    new FileCache($slowFrontend, array(
        "prefix" => 'cache',
        "cacheDir" => "../app/cache/"
    ))
));
//Save, saves in every backend
$cache->save('my-key', $data);
```
### **Methods**

public \_\_construct ([*Phalcon\Cache\BackendInterface[]* \$backends])

Phalcon\Cache\Multiple constructor public *[Phalcon\Cache\Multiple](#page-493-0)* push (*[Phalcon\Cache\BackendInterface](#page-802-0)* \$backend) Adds a backend public *mixed* get (*string* \$keyName, [*long* \$lifetime]) Returns a cached content reading the internal backends public *mixed* start (*int|string* \$keyName, [*long* \$lifetime]) Starts every backend

public save ([*string* \$keyName], [*string* \$content], [*long* \$lifetime], [*boolean* \$stopBuffer]) Stores cached content into all backends and stops the frontend public *boolean* delete (*int|string* \$keyName) Deletes a value from each backend public *boolean* exists ([*string* \$keyName], [*long* \$lifetime]) Checks if cache exists in at least one backend

## <span id="page-494-0"></span>**Class Phalcon\Config**

*implements* ArrayAccess

Phalcon\Config is designed to simplify the access to, and the use of, configuration data within applications. It provides a nested object property based user interface for accessing this configuration data within application code.

```
<?php
$config = new Phalcon\Config(array(
    "database" => array(
            "adapter" => "Mysql",
            "host" => "localhost",
            "username" => "scott",
            "password" => "cheetah",
            "dbname" => "test_db"
    ),
    "phalcon" => array(
            "controllersDir" => "../app/controllers/",
            "modelsDir" => "../app/models/",
            "viewsDir" => "../app/views/"
    )
```

```
));
```
#### **Methods**

public \_\_construct ([*array* \$arrayConfig])

Phalcon\Config constructor

public *boolean* offsetExists (*string* \$index)

Allows to check whether an attribute is defined using the array-syntax

```
<?php
var_dump(isset($config['database']));
```
public *mixed* get (*string* \$index, [*mixed* \$defaultValue])

Gets an attribute from the configuration, if the attribute isn't defined returns null If the value is exactly null or is not defined the default value will be used instead

<?php

**echo** \$config->get('controllersDir', '../app/controllers/');

public *string* offsetGet (*string* \$index)

Gets an attribute using the array-syntax

#### <?php

print\_r(\$config['database']);

#### public offsetSet (*string* \$index, *mixed* \$value)

Sets an attribute using the array-syntax

<?php

\$config['database'] = **array**('type' => 'Sqlite');

#### public offsetUnset (*string* \$index)

Unsets an attribute using the array-syntax

 $\langle ?php \rangle$ 

```
unset($config['database']);
```
public merge (*[Phalcon\Config](#page-494-0)* \$config)

Merges a configuration into the current one

<?php

```
$appConfig = new Phalcon\Config(array('database' => array('host' => 'localhost')));
$globalConfig->merge($config2);
```
#### public *array* toArray ()

Converts recursively the object to an array

<?php

print\_r(\$config->toArray());

public static *[Phalcon\Config](#page-494-0)* \_\_set\_state (*array* \$data)

Restores the state of a Phalcon\Config object

### **Class Phalcon\Config\Adapter\Ini**

#### *extends [Phalcon\Config](#page-494-0)*

*implements* ArrayAccess

Reads ini files and converts them to Phalcon\Config objects. Given the next configuration file:

```
<?php
```

```
[database]
adapter = Mysql
host = localhost
username = scott
password = cheetah
```

```
dbname = test_db
  [phalcon]
  controllersDir = "../app/controllers/"
  modelsDir = "../app/models/"
  viewsDir = "../app/views/"
You can read it as follows:
```
#### <?php

```
$config = new Phalcon\Config\Adapter\Ini("path/config.ini");
echo $config->phalcon->controllersDir;
echo $config->database->username;
```
#### **Methods**

public \_\_construct (*string* \$filePath)

Phalcon\Config\Adapter\Ini constructor

public *boolean* offsetExists (*string* \$index) inherited from Phalcon\Config

Allows to check whether an attribute is defined using the array-syntax

<?php

```
var_dump(isset($config['database']));
```
public *mixed* get (*string* \$index, [*mixed* \$defaultValue]) inherited from Phalcon\Config

Gets an attribute from the configuration, if the attribute isn't defined returns null If the value is exactly null or is not defined the default value will be used instead

```
<?php
echo $config->get('controllersDir', '../app/controllers/');
```
public *string* offsetGet (*string* \$index) inherited from Phalcon\Config

Gets an attribute using the array-syntax

<?php

print\_r(\$config['database']);

public offsetSet (*string* \$index, *mixed* \$value) inherited from Phalcon\Config

Sets an attribute using the array-syntax

<?php

\$config['database'] = **array**('type' => 'Sqlite');

public offsetUnset (*string* \$index) inherited from Phalcon\Config

Unsets an attribute using the array-syntax

<?php

unset(\$config['database']);

public merge (*[Phalcon\Config](#page-494-0)* \$config) inherited from Phalcon\Config

Merges a configuration into the current one

<?php

```
$appConfig = new Phalcon\Config(array('database' => array('host' => 'localhost')));
$globalConfig->merge($config2);
```
public *array* toArray () inherited from Phalcon\Config

Converts recursively the object to an array

<?php print\_r(\$config->toArray());

public static *[Phalcon\Config](#page-494-0)* \_\_set\_state (*array* \$data) inherited from Phalcon\Config

Restores the state of a Phalcon\Config object

### **Class Phalcon\Config\Exception**

*extends [Phalcon\Exception](#page-579-0)*

Exceptions thrown in Phalcon\Config will use this class

#### **Methods**

final private *Exception* \_\_clone () inherited from Exception Clone the exception public \_\_construct ([*string* \$message], [*int* \$code], [*Exception* \$previous]) inherited from Exception Exception constructor final public *string* getMessage () inherited from Exception Gets the Exception message final public *int* getCode () inherited from Exception Gets the Exception code final public *string* getFile () inherited from Exception Gets the file in which the exception occurred final public *int* getLine () inherited from Exception Gets the line in which the exception occurred final public *array* getTrace () inherited from Exception Gets the stack trace final public *Exception* getPrevious () inherited from Exception

Returns previous Exception final public *Exception* getTraceAsString () inherited from Exception Gets the stack trace as a string public *string* \_\_toString () inherited from Exception String representation of the exception

# **Class Phalcon\Crypt**

#### *implements [Phalcon\CryptInterface](#page-803-1)*

Provides encryption facilities to phalcon applications

```
\langle ?php \rangle$crypt = new Phalcon\Crypt();
$key = 'le password';
$text = 'This is a secret text';
$encrypted = $crypt->encrypt($text, $key);
echo $crypt->decrypt($encrypted, $key);
```
#### **Methods**

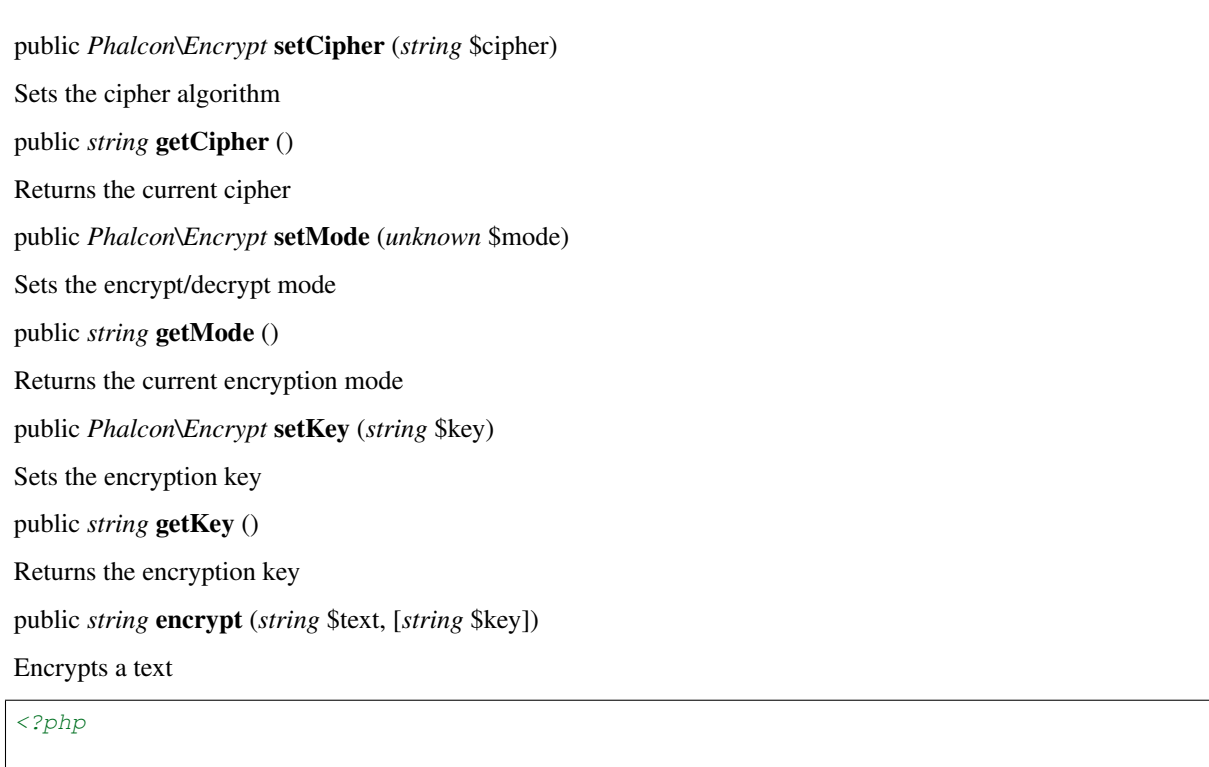

\$encrypted = \$crypt->encrypt("Ultra-secret text", "encrypt password");

public *string* decrypt (*string* \$text, [*string* \$key])

Decrypts an encrypted text

#### <?php

**echo** \$crypt->decrypt(\$encrypted, "decrypt password");

public *string* encryptBase64 (*string* \$text, [*string* \$key]) Encrypts a text returning the result as a base64 string public *string* decryptBase64 (*string* \$text, [*string* \$key]) Decrypt a text that is coded as a base64 string public *array* getAvailableCiphers () Returns a list of available cyphers public *array* getAvailableModes () Returns a list of available modes

# **Class Phalcon\Crypt\Exception**

*extends [Phalcon\Exception](#page-579-0)* Phalcon\Escaper\Crypt Exceptions thrown in Phalcon\Crypt use this class

### **Methods**

final private *Exception* \_\_clone () inherited from Exception Clone the exception public \_\_construct ([*string* \$message], [*int* \$code], [*Exception* \$previous]) inherited from Exception Exception constructor final public *string* getMessage () inherited from Exception Gets the Exception message final public *int* getCode () inherited from Exception Gets the Exception code final public *string* getFile () inherited from Exception Gets the file in which the exception occurred final public *int* getLine () inherited from Exception Gets the line in which the exception occurred final public *array* getTrace () inherited from Exception Gets the stack trace final public *Exception* getPrevious () inherited from Exception Returns previous Exception final public *Exception* getTraceAsString () inherited from Exception

Gets the stack trace as a string public *string* \_\_toString () inherited from Exception String representation of the exception

## <span id="page-500-0"></span>**Class Phalcon\DI**

#### *implements [Phalcon\DiInterface](#page-813-0)*

Phalcon\DI is a component that implements Dependency Injection/Service Location of services and it's itself a container for them. Since Phalcon is highly decoupled, Phalcon\DI is essential to integrate the different components of the framework. The developer can also use this component to inject dependencies and manage global instances of the different classes used in the application. Basically, this component implements the *Inversion of Control* pattern. Applying this, the objects do not receive their dependencies using setters or constructors, but requesting a service dependency injector. This reduces the overall complexity, since there is only one way to get the required dependencies within a component. Additionally, this pattern increases testability in the code, thus making it less prone to errors.

<?php

```
$di = new Phalcon\DI();
//Using a string definition
$di->set('request', 'Phalcon\Http\Request', true);
//Using an anonymous function
$di->set('request', function(){
return new Phalcon\Http\Request();
}, true);
$request = $di->getRequest();
```
#### **Methods**

public \_\_construct ()

Phalcon\DI constructor

public *[Phalcon\DI\ServiceInterface](#page-805-0)* set (*string* \$name, *mixed* \$definition, [*boolean* \$shared])

Registers a service in the services container

public *[Phalcon\DI\ServiceInterface](#page-805-0)* setShared (*string* \$name, *mixed* \$definition)

Registers an "always shared" service in the services container

public remove (*string* \$name)

Removes a service in the services container

public *[Phalcon\DI\ServiceInterface](#page-805-0)* attempt (*string* \$name, *mixed* \$definition, [*boolean* \$shared])

Attempts to register a service in the services container Only is successful if a service hasn't been registered previously with the same name

public *[Phalcon\DI\ServiceInterface](#page-805-0)* setRaw (*string* \$name, *[Phalcon\DI\ServiceInterface](#page-805-0)* \$rawDefinition)

Sets a service using a raw Phalcon\DI\Service definition

public *mixed* getRaw (*string* \$name)

Returns a service definition without resolving public *[Phalcon\DI\ServiceInterface](#page-805-0)* getService (*string* \$name) Returns a Phalcon\DI\Service instance public *mixed* get (*string* \$name, [*array* \$parameters]) Resolves the service based on its configuration public *mixed* getShared (*string* \$name, [*array* \$parameters]) Resolves a service, the resolved service is stored in the DI, subsequent requests for this service will return the same instance public *boolean* has (*string* \$name) Check whether the DI contains a service by a name public *boolean* wasFreshInstance () Check whether the last service obtained via getShared produced a fresh instance or an existing one public *[Phalcon\DI\Service](#page-506-1)* [] getServices () Return the services registered in the DI public *boolean* offsetExists (*string* \$name) Check if a service is registered using the array syntax public offsetSet (*string* \$name, *mixed* \$definition) Allows to register a shared service using the array syntax

<?php

\$di['request'] = **new** Phalcon\Http\Request();

public *mixed* offsetGet (*string* \$name)

Allows to obtain a shared service using the array syntax

<?php

var\_dump(\$di['request']);

public offsetUnset (*string* \$name)

Removes a service from the services container using the array syntax

public *mixed* \_\_call (*string* \$method, [*array* \$arguments])

Magic method to get or set services using setters/getters

public static setDefault (*[Phalcon\DiInterface](#page-813-0)* \$dependencyInjector)

Set a default dependency injection container to be obtained into static methods

public static *[Phalcon\DiInterface](#page-813-0)* getDefault ()

Return the lastest DI created

public static reset ()

Resets the internal default DI

# **Class Phalcon\DI\Exception**

#### *extends [Phalcon\Exception](#page-579-0)*

Exceptions thrown in Phalcon\DI will use this class

#### **Methods**

final private *Exception* \_\_clone () inherited from Exception Clone the exception public \_\_construct ([*string* \$message], [*int* \$code], [*Exception* \$previous]) inherited from Exception Exception constructor final public *string* getMessage () inherited from Exception Gets the Exception message final public *int* getCode () inherited from Exception Gets the Exception code final public *string* getFile () inherited from Exception Gets the file in which the exception occurred final public *int* getLine () inherited from Exception Gets the line in which the exception occurred final public *array* getTrace () inherited from Exception Gets the stack trace final public *Exception* getPrevious () inherited from Exception Returns previous Exception final public *Exception* getTraceAsString () inherited from Exception Gets the stack trace as a string public *string* \_toString () inherited from Exception String representation of the exception

## **Class Phalcon\DI\FactoryDefault**

#### *extends [Phalcon\DI](#page-500-0)*

#### *implements [Phalcon\DiInterface](#page-813-0)*

This is a variant of the standard Phalcon\DI. By default it automatically registers all the services provided by the framework. Thanks to this, the developer does not need to register each service individually providing a full stack framework

public construct ()

Phalcon\DI\FactoryDefault constructor

public *[Phalcon\DI\ServiceInterface](#page-805-0)* set (*string* \$name, *mixed* \$definition, [*boolean* \$shared]) inherited from Phalcon\DI

Registers a service in the services container

public *[Phalcon\DI\ServiceInterface](#page-805-0)* setShared (*string* \$name, *mixed* \$definition) inherited from Phalcon\DI

Registers an "always shared" service in the services container

public remove (*string* \$name) inherited from Phalcon\DI

Removes a service in the services container

public *[Phalcon\DI\ServiceInterface](#page-805-0)* attempt (*string* \$name, *mixed* \$definition, [*boolean* \$shared]) inherited from Phalcon\DI

Attempts to register a service in the services container Only is successful if a service hasn't been registered previously with the same name

public *[Phalcon\DI\ServiceInterface](#page-805-0)* setRaw (*string* \$name, *[Phalcon\DI\ServiceInterface](#page-805-0)* \$rawDefinition) inherited from Phalcon\DI

Sets a service using a raw Phalcon\DI\Service definition

public *mixed* getRaw (*string* \$name) inherited from Phalcon\DI

Returns a service definition without resolving

public *[Phalcon\DI\ServiceInterface](#page-805-0)* getService (*string* \$name) inherited from Phalcon\DI

Returns a Phalcon\DI\Service instance

public *mixed* get (*string* \$name, [*array* \$parameters]) inherited from Phalcon\DI

Resolves the service based on its configuration

public *mixed* getShared (*string* \$name, [*array* \$parameters]) inherited from Phalcon\DI

Resolves a service, the resolved service is stored in the DI, subsequent requests for this service will return the same instance

public *boolean* has (*string* \$name) inherited from Phalcon\DI

Check whether the DI contains a service by a name

public *boolean* wasFreshInstance () inherited from Phalcon\DI

Check whether the last service obtained via getShared produced a fresh instance or an existing one

public *Phalcon*\DI\Service [] **getServices** () inherited from Phalcon\DI

Return the services registered in the DI

public *boolean* offsetExists (*string* \$name) inherited from Phalcon\DI

Check if a service is registered using the array syntax

public offsetSet (*string* \$name, *mixed* \$definition) inherited from Phalcon\DI

Allows to register a shared service using the array syntax
\$di['request'] = **new** Phalcon\Http\Request();

public *mixed* offsetGet (*string* \$name) inherited from Phalcon\DI

Allows to obtain a shared service using the array syntax

#### <?php

var\_dump(\$di['request']);

public offsetUnset (*string* \$name) inherited from Phalcon\DI

Removes a service from the services container using the array syntax

public *mixed* \_\_call (*string* \$method, [*array* \$arguments]) inherited from Phalcon\DI

Magic method to get or set services using setters/getters

public static setDefault (*[Phalcon\DiInterface](#page-813-0)* \$dependencyInjector) inherited from Phalcon\DI

Set a default dependency injection container to be obtained into static methods

public static *[Phalcon\DiInterface](#page-813-0)* getDefault () inherited from Phalcon\DI

Return the lastest DI created

public static reset () inherited from Phalcon\DI

Resets the internal default DI

# **Class Phalcon\DI\FactoryDefault\CLI**

#### *extends [Phalcon\DI\FactoryDefault](#page-502-0)*

#### *implements [Phalcon\DiInterface](#page-813-0)*

This is a variant of the standard Phalcon\DI. By default it automatically registers all the services provided by the framework. Thanks to this, the developer does not need to register each service individually. This class is specially suitable for CLI applications

### **Methods**

public \_\_construct ()

Phalcon\DI\FactoryDefault\CLI constructor

public *[Phalcon\DI\ServiceInterface](#page-805-0)* set (*string* \$name, *mixed* \$definition, [*boolean* \$shared]) inherited from Phalcon\DI

Registers a service in the services container

public *[Phalcon\DI\ServiceInterface](#page-805-0)* setShared (*string* \$name, *mixed* \$definition) inherited from Phalcon\DI

Registers an "always shared" service in the services container

public remove (*string* \$name) inherited from Phalcon\DI

Removes a service in the services container

public *[Phalcon\DI\ServiceInterface](#page-805-0)* attempt (*string* \$name, *mixed* \$definition, [*boolean* \$shared]) inherited from Phalcon\DI

Attempts to register a service in the services container Only is successful if a service hasn't been registered previously with the same name

public *[Phalcon\DI\ServiceInterface](#page-805-0)* setRaw (*string* \$name, *[Phalcon\DI\ServiceInterface](#page-805-0)* \$rawDefinition) inherited from Phalcon\DI

Sets a service using a raw Phalcon\DI\Service definition

public *mixed* getRaw (*string* \$name) inherited from Phalcon\DI

Returns a service definition without resolving

public *[Phalcon\DI\ServiceInterface](#page-805-0)* getService (*string* \$name) inherited from Phalcon\DI

Returns a Phalcon\DI\Service instance

public *mixed* get (*string* \$name, [*array* \$parameters]) inherited from Phalcon\DI

Resolves the service based on its configuration

public *mixed* getShared (*string* \$name, [*array* \$parameters]) inherited from Phalcon\DI

Resolves a service, the resolved service is stored in the DI, subsequent requests for this service will return the same instance

public *boolean* has (*string* \$name) inherited from Phalcon\DI

Check whether the DI contains a service by a name

public *boolean* wasFreshInstance () inherited from Phalcon\DI

Check whether the last service obtained via getShared produced a fresh instance or an existing one

public *[Phalcon\DI\Service](#page-506-0)* [] getServices () inherited from Phalcon\DI

Return the services registered in the DI

public *boolean* offsetExists (*string* \$name) inherited from Phalcon\DI

Check if a service is registered using the array syntax

public offsetSet (*string* \$name, *mixed* \$definition) inherited from Phalcon\DI

Allows to register a shared service using the array syntax

<?php

\$di['request'] = **new** Phalcon\Http\Request();

public *mixed* offsetGet (*string* \$name) inherited from Phalcon\DI

Allows to obtain a shared service using the array syntax

<?php

var\_dump(\$di['request']);

public offsetUnset (*string* \$name) inherited from Phalcon\DI

Removes a service from the services container using the array syntax

public *mixed* \_\_call (*string* \$method, [*array* \$arguments]) inherited from Phalcon\DI

Magic method to get or set services using setters/getters

public static setDefault (*[Phalcon\DiInterface](#page-813-0)* \$dependencyInjector) inherited from Phalcon\DI

Set a default dependency injection container to be obtained into static methods

public static *[Phalcon\DiInterface](#page-813-0)* getDefault () inherited from Phalcon\DI Return the lastest DI created public static reset () inherited from Phalcon\DI Resets the internal default DI

# **Class Phalcon\DI\Injectable**

*implements [Phalcon\DI\InjectionAwareInterface](#page-804-0)*, *[Phalcon\Events\EventsAwareInterface](#page-816-0)*

This class allows to access services in the services container by just only accessing a public property with the same name of a registered service

#### **Methods**

public setDI (*[Phalcon\DiInterface](#page-813-0)* \$dependencyInjector) Sets the dependency injector public *[Phalcon\DiInterface](#page-813-0)* getDI () Returns the internal dependency injector public setEventsManager (*[Phalcon\Events\ManagerInterface](#page-816-1)* \$eventsManager) Sets the event manager public *[Phalcon\Events\ManagerInterface](#page-816-1)* getEventsManager () Returns the internal event manager public \_\_get (*string* \$propertyName) Magic method \_\_get

## <span id="page-506-0"></span>**Class Phalcon\DI\Service**

*implements [Phalcon\DI\ServiceInterface](#page-805-0)*

Represents individually a service in the services container

```
<?php
$service = new Phalcon\DI\Service('request', 'Phalcon\Http\Request');
$request = $service->resolve();
```
<?php

### **Methods**

public \_\_construct (*string* \$name, *mixed* \$definition, [*boolean* \$shared])

public getName ()

Returns the service's name

public setShared (*boolean* \$shared)

Sets if the service is shared or not public *boolean* isShared () Check whether the service is shared or not public setSharedInstance (*mixed* \$sharedInstance) Sets/Resets the shared instance related to the service public setDefinition (*mixed* \$definition) Set the service definition public *mixed* getDefinition () Returns the service definition public *mixed* resolve ([*array* \$parameters], [*[Phalcon\DiInterface](#page-813-0)* \$dependencyInjector]) Resolves the service public *[Phalcon\DI\Service](#page-506-0)* setParameter (*long* \$position, *array* \$parameter) Changes a parameter in the definition without resolve the service public *array* getParameter (*int* \$position) Returns a parameter in a specific position public static *[Phalcon\DI\Service](#page-506-0)* \_\_set\_state (*array* \$attributes) Restore the internal state of a service

# **Class Phalcon\DI\Service\Builder**

This class builds instances based on complex definitions

## **Methods**

protected *mixed* \_buildParameter () Resolves a constructor/call parameter protected *array* \_buildParameters () Resolves an array of parameters public *mixed* build (*[Phalcon\DiInterface](#page-813-0)* \$dependencyInjector, *array* \$definition, [*array* \$parameters]) Builds a service using a complex service definition

# **Class Phalcon\Db**

Phalcon\Db and its related classes provide a simple SQL database interface for Phalcon Framework. The Phalcon\Db is the basic class you use to connect your PHP application to an RDBMS. There is a different adapter class for each brand of RDBMS. This component is intended to lower level database operations. If you want to interact with databases using higher level of abstraction use Phalcon\Mvc\Model. Phalcon\Db is an abstract class. You only can use it with a database adapter like Phalcon\Db\Adapter\Pdo

```
<?php
try {
  $connection = new Phalcon\Db\Adapter\Pdo\Mysql(array(
     'host' => '192.168.0.11',
     'username' => 'sigma',
     'password' => 'secret',
     'dbname' => 'blog',
     'port' => '3306',
  ));
  $result = $connection->query("SELECT * FROM robots LIMIT 5");
  $result->setFetchMode(Phalcon\Db::FETCH_NUM);
  while (\text{front} = \text{Sresult} \rightarrow \text{fetch}()) {
    print_r($robot);
  }
} catch (Phalcon\Db\Exception $e) {
echo $e->getMessage(), PHP_EOL;
}
```
## **Constants**

*integer* FETCH\_ASSOC *integer* FETCH\_BOTH *integer* FETCH\_NUM *integer* FETCH\_OBJ

## **Methods**

public static setup (*array* \$options) Enables/disables options in the Database component

# <span id="page-508-0"></span>**Class Phalcon\Db\Adapter**

*implements [Phalcon\Events\EventsAwareInterface](#page-816-0)* Base class for Phalcon\Db adapters

## **Methods**

protected \_\_construct () Phalcon\Db\Adapter constructor public setEventsManager (*[Phalcon\Events\ManagerInterface](#page-816-1)* \$eventsManager) Sets the event manager public *[Phalcon\Events\ManagerInterface](#page-816-1)* getEventsManager () Returns the internal event manager

public setDialect (*unknown* \$dialect)

Sets the dialect used to produce the SQL

public *[Phalcon\Db\DialectInterface](#page-810-0)* getDialect ()

Returns internal dialect instance

public *array* fetchOne (*string* \$sqlQuery, [*int* \$fetchMode], [*array* \$bindParams], [*array* \$bindTypes])

Returns the first row in a SQL query result

```
<?php//Getting first robot
$robot = $connection->fecthOne("SELECT * FROM robots");
print_r($robot);
//Getting first robot with associative indexes only
$robot = $connection->fecthOne("SELECT * FROM robots", Phalcon\Db::FETCH_ASSOC);
print_r($robot);
```
public *array* fetchAll (*string* \$sqlQuery, [*int* \$fetchMode], [*array* \$bindParams], [*array* \$bindTypes])

Dumps the complete result of a query into an array

```
<?php
//Getting all robots with associative indexes only
$robots = $connection->fetchAll("SELECT * FROM robots", Phalcon\Db::FETCH_ASSOC);
foreach ($robots as $robot) {
   print_r($robot);
}
 //Getting all robots that contains word "robot" withing the name
 $robots = $connection->fetchAll("SELECT * FROM robots WHERE name LIKE :name",
   Phalcon\Db::FETCH_ASSOC,
   array('name' => '%robot%')
 );
foreach($robots as $robot){
   print_r($robot);
}
```
public *boolean* insert (*string* \$table, *array* \$values, [*array* \$fields], [*array* \$dataTypes])

Inserts data into a table using custom RBDM SQL syntax

```
<?php
//Inserting a new robot
$success = $connection->insert(
    "robots",
    array("Astro Boy", 1952),
    array("name", "year")
);
//Next SQL sentence is sent to the database system
INSERT INTO `robots` (`name`, `year`) VALUES ("Astro boy", 1952);
```
public *boolean* update (*string* \$table, *array* \$fields, *array* \$values, [*string* \$whereCondition], [*array* \$dataTypes])

Updates data on a table using custom RBDM SQL syntax

```
<?php
//Updating existing robot
$success = $connection->update(
    "robots",
    array("name"),
    array("New Astro Boy"),
    "id = 101"
);
//Next SQL sentence is sent to the database system
UPDATE `robots` SET `name` = "Astro boy" WHERE id = 101
```
public *boolean* delete (*string* \$table, [*string* \$whereCondition], [*array* \$placeholders], [*array* \$dataTypes])

Deletes data from a table using custom RBDM SQL syntax

```
<?php
//Deleting existing robot
$success = $connection->delete(
    "robots",
    "id = 101");
//Next SQL sentence is generated
DELETE FROM `robots` WHERE `id` = 101
```
public *string* getColumnList (*array* \$columnList)

Gets a list of columns

public *string* limit (*string* \$sqlQuery, *int* \$number)

Appends a LIMIT clause to \$sqlQuery argument

```
<?php
   echo $connection->limit("SELECT * FROM robots", 5);
```
public *string* tableExists (*string* \$tableName, [*string* \$schemaName])

Generates SQL checking for the existence of a schema.table

<?php

var\_dump(\$connection->tableExists("blog", "posts"));

public *string* viewExists (*string* \$viewName, [*string* \$schemaName])

Generates SQL checking for the existence of a schema.view

<?php

var\_dump(\$connection->viewExists("active\_users", "posts"));

public *string* forUpdate (*string* \$sqlQuery)

Returns a SQL modified with a FOR UPDATE clause

public *string* sharedLock (*string* \$sqlQuery)

Returns a SQL modified with a LOCK IN SHARE MODE clause public *boolean* createTable (*string* \$tableName, *string* \$schemaName, *array* \$definition) Creates a table public *boolean* dropTable (*string* \$tableName, [*string* \$schemaName], [*boolean* \$ifExists]) Drops a table from a schema/database public *boolean* createView (*unknown* \$viewName, *array* \$definition, [*string* \$schemaName]) Creates a view public *boolean* dropView (*string* \$viewName, [*string* \$schemaName], [*boolean* \$ifExists]) Drops a view public *boolean* addColumn (*string* \$tableName, *string* \$schemaName, *[Phalcon\Db\ColumnInterface](#page-809-0)* \$column) Adds a column to a table public *boolean* modifyColumn (*string* \$tableName, *string* \$schemaName, *[Phalcon\Db\ColumnInterface](#page-809-0)* \$column) Modifies a table column based on a definition public *boolean* dropColumn (*string* \$tableName, *string* \$schemaName, *string* \$columnName) Drops a column from a table public *boolean* addIndex (*string* \$tableName, *string* \$schemaName, *[Phalcon\Db\IndexInterface](#page-812-0)* \$index) Adds an index to a table public *boolean* dropIndex (*string* \$tableName, *string* \$schemaName, *string* \$indexName) Drop an index from a table public *boolean* addPrimaryKey (*string* \$tableName, *string* \$schemaName, *[Phalcon\Db\IndexInterface](#page-812-0)* \$index) Adds a primary key to a table public *boolean* dropPrimaryKey (*string* \$tableName, *string* \$schemaName) Drops a table's primary key public *boolean true* addForeignKey (*string* \$tableName, *string* \$schemaName, *[Phalcon\Db\ReferenceInterface](#page-812-1)* \$reference) Adds a foreign key to a table public *boolean true* dropForeignKey (*string* \$tableName, *string* \$schemaName, *string* \$referenceName) Drops a foreign key from a table public *string* getColumnDefinition (*[Phalcon\Db\ColumnInterface](#page-809-0)* \$column) Returns the SQL column definition from a column public *array* listTables ([*string* \$schemaName]) List all tables on a database

## <?php

print\_r(\$connection->listTables("blog"));

public *array* listViews ([*string* \$schemaName])

List all views on a database

print\_r(\$connection->listViews("blog")); ?>

public *[Phalcon\Db\Index](#page-567-0)* [] describeIndexes (*string* \$table, [*string* \$schema])

Lists table indexes

<?php

print\_r(\$connection->describeIndexes('robots\_parts'));

public *[Phalcon\Db\Reference](#page-569-0)* [] describeReferences (*string* \$table, [*string* \$schema])

Lists table references

<?php

print\_r(\$connection->describeReferences('robots\_parts'));

public *array* tableOptions (*string* \$tableName, [*string* \$schemaName])

Gets creation options from a table

<?php

```
print_r($connection->tableOptions('robots'));
```
public *boolean* createSavepoint (*string* \$name)

Creates a new savepoint

public *boolean* releaseSavepoint (*string* \$name)

Releases given savepoint

public *boolean* rollbackSavepoint (*string* \$name)

Rollbacks given savepoint

public *[Phalcon\Db\AdapterInterface](#page-805-1)* setNestedTransactionsWithSavepoints (*boolean* \$nestedTransactionsWith-Savepoints)

Set if nested transactions should use savepoints

public *boolean* isNestedTransactionsWithSavepoints ()

Returns if nested transactions should use savepoints

public *string* getNestedTransactionSavepointName ()

Returns the savepoint name to use for nested transactions

public *[Phalcon\Db\RawValue](#page-569-1)* getDefaultIdValue ()

Returns the default identity value to be inserted in an identity column

```
<?php
//Inserting a new robot with a valid default value for the column 'id'
$success = $connection->insert(
    "robots",
    array($connection->getDefaultIdValue(), "Astro Boy", 1952),
```
**array**("id", "name", "year")

);

public *boolean* supportSequences ()

Check whether the database system requires a sequence to produce auto-numeric values

```
public boolean useExplicitIdValue ()
```
Check whether the database system requires an explicit value for identity columns

```
public array getDescriptor ()
```
Return descriptor used to connect to the active database

```
public string getConnectionId ()
```
Gets the active connection unique identifier

```
public string getSQLStatement ()
```
Active SQL statement in the object

```
public string getRealSQLStatement ()
```
Active SQL statement in the object without replace bound paramters

```
public array getSQLVariables ()
```
Active SQL statement in the object

```
public array getSQLBindTypes ()
```
Active SQL statement in the object

```
public string getType ()
```
Returns type of database system the adapter is used for

```
public string getDialectType ()
```
Returns the name of the dialect used

# <span id="page-513-0"></span>**Class Phalcon\Db\Adapter\Pdo**

*extends [Phalcon\Db\Adapter](#page-508-0)*

*implements [Phalcon\Events\EventsAwareInterface](#page-816-0)*

Phalcon\Db\Adapter\Pdo is the Phalcon\Db that internally uses PDO to connect to a database

```
<?php
$connection = new Phalcon\Db\Adapter\Pdo\Mysql(array(
    'host' => '192.168.0.11',
    'username' => 'sigma',
    'password' => 'secret',
    'dbname' => 'blog',
    'port' => '3306'
));
```
### **Methods**

```
public __construct (array $descriptor)
Constructor for Phalcon\Db\Adapter\Pdo
```
public *boolean* connect ([*array* \$descriptor])

This method is automatically called in Phalcon\Db\Adapter\Pdo constructor. Call it when you need to restore a database connection

```
<?php
//Make a connection
$connection = new Phalcon\Db\Adapter\Pdo\Mysql(array(
 'host' => '192.168.0.11',
 'username' => 'sigma',
 'password' => 'secret',
 'dbname' => 'blog',
));
//Reconnect
$connection->connect();
```
public *PDOStatement* prepare (*string* \$sqlStatement)

Returns a PDO prepared statement to be executed with 'executePrepared'

```
<?php
$statement = $db->prepare('SELECT * FROM robots WHERE name = :name');
$result = $connection->executePrepared($statement, array('name' => 'Voltron'));
```
public *PDOStatement* executePrepared (*PDOStatement* \$statement, *array* \$placeholders, *array* \$dataTypes)

Executes a prepared statement binding. This function uses integer indexes starting from zero

```
<?php
$statement = $db->prepare('SELECT * FROM robots WHERE name = :name');
$result = $connection->executePrepared($statement, array('name' => 'Voltron'));
```
public *[Phalcon\Db\ResultInterface](#page-813-1)* query (*string* \$sqlStatement, [*array* \$bindParams], [*array* \$bindTypes])

Sends SQL statements to the database server returning the success state. Use this method only when the SQL statement sent to the server is returning rows

```
<?php
//Querying data
$resultset = $connection->query("SELECT * FROM robots WHERE type='mechanical'");
$resultset = $connection->query("SELECT * FROM robots WHERE type=?", array("mechanical
\leftrightarrow"));
```
public *boolean* execute (*string* \$sqlStatement, [*array* \$bindParams], [*array* \$bindTypes])

Sends SQL statements to the database server returning the success state. Use this method only when the SQL statement sent to the server doesn't return any row

```
//Inserting data
$success = $connection->execute("INSERT INTO robots VALUES (1, 'Astro Boy')");
$success = $connection->execute("INSERT INTO robots VALUES (?, ?)", array(1, 'Astro
\rightarrowBoy'));
```
#### public *int* affectedRows ()

Returns the number of affected rows by the lastest INSERT/UPDATE/DELETE executed in the database system

<?php

<?php

```
$connection->execute("DELETE FROM robots");
echo $connection->affectedRows(), ' were deleted';
```
public *boolean* close ()

Closes the active connection returning success. Phalcon automatically closes and destroys active connections when the request ends

public *string* escapeIdentifier (*string* \$identifier)

Escapes a column/table/schema name

```
$escapedTable = $connection->escapeIdentifier('robots');
$escapedTable = $connection->escapeIdentifier(array('store', 'robots'));
```
public *string* escapeString (*string* \$str)

Escapes a value to avoid SQL injections according to the active charset in the connection

```
<?php
$escapedStr = $connection->escapeString('some dangerous value');
```
public *array* convertBoundParams (*string* \$sql, *array* \$params)

Converts bound parameters such as :name: or ?1 into PDO bind params ?

```
<?php
print_r($connection->convertBoundParams('SELECT \star FROM robots WHERE name = :name:',
˓→array('Bender')));
```
public *int* lastInsertId ([*string* \$sequenceName])

Returns the insert id for the auto\_increment/serial column inserted in the lastest executed SQL statement

```
<?php
//Inserting a new robot
$success = $connection->insert(
    "robots",
    array("Astro Boy", 1952),
    array("name", "year")
);
```

```
//Getting the generated id
$id = $connection->lastInsertId();
```
public *boolean* begin ([*boolean* \$nesting])

Starts a transaction in the connection

public *boolean* rollback ([*boolean* \$nesting])

Rollbacks the active transaction in the connection

public *boolean* commit ([*boolean* \$nesting])

Commits the active transaction in the connection

public *int* getTransactionLevel ()

Returns the current transaction nesting level

public *boolean* isUnderTransaction ()

Checks whether the connection is under a transaction

<?php

\$connection->begin(); var\_dump(\$connection->isUnderTransaction()); //true

public *PDO* getInternalHandler ()

Return internal PDO handler

public setEventsManager (*[Phalcon\Events\ManagerInterface](#page-816-1)* \$eventsManager) inherited from Phalcon\Db\Adapter

Sets the event manager

public *[Phalcon\Events\ManagerInterface](#page-816-1)* getEventsManager () inherited from Phalcon\Db\Adapter

Returns the internal event manager

public setDialect (*unknown* \$dialect) inherited from Phalcon\Db\Adapter

Sets the dialect used to produce the SQL

public *[Phalcon\Db\DialectInterface](#page-810-0)* getDialect () inherited from Phalcon\Db\Adapter

Returns internal dialect instance

public *array* fetchOne (*string* \$sqlQuery, [*int* \$fetchMode], [*array* \$bindParams], [*array* \$bindTypes]) inherited from Phalcon\Db\Adapter

Returns the first row in a SQL query result

```
<?php
//Getting first robot
$robot = $connection->fecthOne("SELECT * FROM robots");
print_r($robot);
//Getting first robot with associative indexes only
$robot = $connection->fecthOne("SELECT * FROM robots", Phalcon\Db::FETCH_ASSOC);
print_r($robot);
```
public *array* fetchAll (*string* \$sqlQuery, [*int* \$fetchMode], [*array* \$bindParams], [*array* \$bindTypes]) inherited from Phalcon\Db\Adapter

Dumps the complete result of a query into an array

```
<?php
//Getting all robots with associative indexes only
$robots = $connection->fetchAll("SELECT * FROM robots", Phalcon\Db::FETCH_ASSOC);
foreach ($robots as $robot) {
   print_r($robot);
}
 //Getting all robots that contains word "robot" withing the name
 $robots = $connection->fetchAll("SELECT * FROM robots WHERE name LIKE :name",
   Phalcon\Db::FETCH_ASSOC,
   array('name' => '%robot%')
 );
foreach($robots as $robot){
   print_r($robot);
}
```
public *boolean* insert (*string* \$table, *array* \$values, [*array* \$fields], [*array* \$dataTypes]) inherited from Phalcon\Db\Adapter

Inserts data into a table using custom RBDM SQL syntax

```
<?php
//Inserting a new robot
$success = $connection->insert(
    "robots",
    array("Astro Boy", 1952),
    array("name", "year")
);
//Next SQL sentence is sent to the database system
INSERT INTO `robots` (`name`, `year`) VALUES ("Astro boy", 1952);
```
public *boolean* update (*string* \$table, *array* \$fields, *array* \$values, [*string* \$whereCondition], [*array* \$dataTypes]) inherited from Phalcon\Db\Adapter

Updates data on a table using custom RBDM SQL syntax

```
<?php
//Updating existing robot
$success = $connection->update(
    "robots",
    array("name"),
    array("New Astro Boy"),
     "id = 101");
 //Next SQL sentence is sent to the database system
UPDATE `robots` SET `name` = "Astro boy" WHERE id = 101
```
public *boolean* delete (*string* \$table, [*string* \$whereCondition], [*array* \$placeholders], [*array* \$dataTypes]) inherited from Phalcon\Db\Adapter

Deletes data from a table using custom RBDM SQL syntax

```
<?php
//Deleting existing robot
$success = $connection->delete(
    "robots",
    "id = 101");
//Next SQL sentence is generated
DELETE FROM `robots` WHERE `id` = 101
```
public *string* getColumnList (*array* \$columnList) inherited from Phalcon\Db\Adapter

Gets a list of columns

public *string* limit (*string* \$sqlQuery, *int* \$number) inherited from Phalcon\Db\Adapter

Appends a LIMIT clause to \$sqlQuery argument

```
<?php
   echo $connection->limit("SELECT * FROM robots", 5);
```
public *string* tableExists (*string* \$tableName, [*string* \$schemaName]) inherited from Phalcon\Db\Adapter

Generates SQL checking for the existence of a schema.table

<?php

var\_dump(\$connection->tableExists("blog", "posts"));

public *string* viewExists (*string* \$viewName, [*string* \$schemaName]) inherited from Phalcon\Db\Adapter

Generates SQL checking for the existence of a schema.view

<?php

var\_dump(\$connection->viewExists("active\_users", "posts"));

public *string* forUpdate (*string* \$sqlQuery) inherited from Phalcon\Db\Adapter

Returns a SQL modified with a FOR UPDATE clause

public *string* sharedLock (*string* \$sqlQuery) inherited from Phalcon\Db\Adapter

Returns a SQL modified with a LOCK IN SHARE MODE clause

public *boolean* createTable (*string* \$tableName, *string* \$schemaName, *array* \$definition) inherited from Phalcon\Db\Adapter

Creates a table

public *boolean* dropTable (*string* \$tableName, [*string* \$schemaName], [*boolean* \$ifExists]) inherited from Phalcon\Db\Adapter

Drops a table from a schema/database

public *boolean* createView (*unknown* \$viewName, *array* \$definition, [*string* \$schemaName]) inherited from Phalcon\Db\Adapter

Creates a view

public *boolean* dropView (*string* \$viewName, [*string* \$schemaName], [*boolean* \$ifExists]) inherited from Phalcon\Db\Adapter

Drops a view

public *boolean* addColumn (*string* \$tableName, *string* \$schemaName, *[Phalcon\Db\ColumnInterface](#page-809-0)* \$column) inherited from Phalcon\Db\Adapter

Adds a column to a table

public *boolean* modifyColumn (*string* \$tableName, *string* \$schemaName, *[Phalcon\Db\ColumnInterface](#page-809-0)* \$column) inherited from Phalcon\Db\Adapter

Modifies a table column based on a definition

public *boolean* dropColumn (*string* \$tableName, *string* \$schemaName, *string* \$columnName) inherited from Phalcon\Db\Adapter

Drops a column from a table

public *boolean* addIndex (*string* \$tableName, *string* \$schemaName, *[Phalcon\Db\IndexInterface](#page-812-0)* \$index) inherited from Phalcon\Db\Adapter

Adds an index to a table

public *boolean* dropIndex (*string* \$tableName, *string* \$schemaName, *string* \$indexName) inherited from Phalcon\Db\Adapter

Drop an index from a table

public *boolean* addPrimaryKey (*string* \$tableName, *string* \$schemaName, *[Phalcon\Db\IndexInterface](#page-812-0)* \$index) inherited from Phalcon\Db\Adapter

Adds a primary key to a table

public *boolean* dropPrimaryKey (*string* \$tableName, *string* \$schemaName) inherited from Phalcon\Db\Adapter

Drops a table's primary key

public *boolean true* addForeignKey (*string* \$tableName, *string* \$schemaName, *[Phalcon\Db\ReferenceInterface](#page-812-1)* \$reference) inherited from Phalcon\Db\Adapter

Adds a foreign key to a table

public *boolean true* dropForeignKey (*string* \$tableName, *string* \$schemaName, *string* \$referenceName) inherited from Phalcon\Db\Adapter

Drops a foreign key from a table

public *string* getColumnDefinition (*[Phalcon\Db\ColumnInterface](#page-809-0)* \$column) inherited from Phalcon\Db\Adapter

Returns the SQL column definition from a column

public *array* listTables ([*string* \$schemaName]) inherited from Phalcon\Db\Adapter

List all tables on a database

<?php

print\_r(\$connection->listTables("blog"));

public *array* listViews ([*string* \$schemaName]) inherited from Phalcon\Db\Adapter

List all views on a database

print\_r(\$connection->listViews("blog")); ?>

public *[Phalcon\Db\Index](#page-567-0)* [] describeIndexes (*string* \$table, [*string* \$schema]) inherited from Phalcon\Db\Adapter

#### Lists table indexes

<?php

print\_r(\$connection->describeIndexes('robots\_parts'));

public *[Phalcon\Db\Reference](#page-569-0)* [] describeReferences (*string* \$table, [*string* \$schema]) inherited from Phalcon\Db\Adapter

Lists table references

<?php

print\_r(\$connection->describeReferences('robots\_parts'));

public *array* tableOptions (*string* \$tableName, [*string* \$schemaName]) inherited from Phalcon\Db\Adapter

Gets creation options from a table

<?php

```
print_r($connection->tableOptions('robots'));
```
public *boolean* createSavepoint (*string* \$name) inherited from Phalcon\Db\Adapter

Creates a new savepoint

public *boolean* releaseSavepoint (*string* \$name) inherited from Phalcon\Db\Adapter

Releases given savepoint

public *boolean* rollbackSavepoint (*string* \$name) inherited from Phalcon\Db\Adapter

Rollbacks given savepoint

public *[Phalcon\Db\AdapterInterface](#page-805-1)* setNestedTransactionsWithSavepoints (*boolean* \$nestedTransactionsWith-Savepoints) inherited from Phalcon\Db\Adapter

Set if nested transactions should use savepoints

public *boolean* isNestedTransactionsWithSavepoints () inherited from Phalcon\Db\Adapter

Returns if nested transactions should use savepoints

public *string* getNestedTransactionSavepointName () inherited from Phalcon\Db\Adapter

Returns the savepoint name to use for nested transactions

public *[Phalcon\Db\RawValue](#page-569-1)* getDefaultIdValue () inherited from Phalcon\Db\Adapter

Returns the default identity value to be inserted in an identity column

<?php

```
//Inserting a new robot with a valid default value for the column 'id'
$success = $connection->insert(
   "robots",
```

```
array($connection->getDefaultIdValue(), "Astro Boy", 1952),
array("id", "name", "year")
```
public *boolean* supportSequences () inherited from Phalcon\Db\Adapter Check whether the database system requires a sequence to produce auto-numeric values public *boolean* useExplicitIdValue () inherited from Phalcon\Db\Adapter Check whether the database system requires an explicit value for identity columns public *array* getDescriptor () inherited from Phalcon\Db\Adapter Return descriptor used to connect to the active database public *string* **getConnectionId** () inherited from Phalcon\Db\Adapter Gets the active connection unique identifier public *string* getSQLStatement () inherited from Phalcon\Db\Adapter Active SQL statement in the object public *string* getRealSQLStatement () inherited from Phalcon\Db\Adapter Active SQL statement in the object without replace bound paramters public *array* getSQLVariables () inherited from Phalcon\Db\Adapter Active SQL statement in the object public *array* getSQLBindTypes () inherited from Phalcon\Db\Adapter Active SQL statement in the object public *string* getType () inherited from Phalcon\Db\Adapter Returns type of database system the adapter is used for public *string* getDialectType () inherited from Phalcon\Db\Adapter Returns the name of the dialect used

# **Class Phalcon\Db\Adapter\Pdo\Mysql**

*extends [Phalcon\Db\Adapter\Pdo](#page-513-0) implements [Phalcon\Events\EventsAwareInterface](#page-816-0)*, *[Phalcon\Db\AdapterInterface](#page-805-1)*

Specific functions for the Mysql database system

```
<?php
$config = array(
    "host" => "192.168.0.11".
    "dbname" => "blog",
    "port" = 3306,
    "username" => "sigma",
    "password" => "secret"
);
$connection = new Phalcon\Db\Adapter\Pdo\Mysql($config);
```
);

### **Methods**

public *string* escapeIdentifier (*string* \$identifier)

Escapes a column/table/schema name

public *[Phalcon\Db\Column](#page-552-0)* [] describeColumns (*string* \$table, [*string* \$schema])

Returns an array of Phalcon\Db\Column objects describing a table

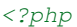

print\_r(\$connection->describeColumns("posts")); ?>

public \_\_construct (*array* \$descriptor) inherited from Phalcon\Db\Adapter\Pdo

Constructor for Phalcon\Db\Adapter\Pdo

public *boolean* connect ([*array* \$descriptor]) inherited from Phalcon\Db\Adapter\Pdo

This method is automatically called in Phalcon\Db\Adapter\Pdo constructor. Call it when you need to restore a database connection

```
<?php
//Make a connection
$connection = new Phalcon\Db\Adapter\Pdo\Mysql(array(
 'host' => '192.168.0.11',
  'username' => 'sigma',
 'password' => 'secret',
 'dbname' => 'blog',
));
//Reconnect
$connection->connect();
```
public *PDOStatement* prepare (*string* \$sqlStatement) inherited from Phalcon\Db\Adapter\Pdo

Returns a PDO prepared statement to be executed with 'executePrepared'

```
<?php
$statement = $db->prepare('SELECT * FROM robots WHERE name = :name');
$result = $connection->executePrepared($statement, array('name' => 'Voltron'));
```
public *PDOStatement* executePrepared (*PDOStatement* \$statement, *array* \$placeholders, *array* \$dataTypes) inherited from Phalcon\Db\Adapter\Pdo

Executes a prepared statement binding. This function uses integer indexes starting from zero

```
<?php
$statement = $db->prepare('SELECT * FROM robots WHERE name = :name');
$result = $connection->executePrepared($statement, array('name' => 'Voltron'));
```
public *[Phalcon\Db\ResultInterface](#page-813-1)* query (*string* \$sqlStatement, [*array* \$bindParams], [*array* \$bindTypes]) inherited from Phalcon\Db\Adapter\Pdo

Sends SQL statements to the database server returning the success state. Use this method only when the SQL statement sent to the server is returning rows

```
//Querying data
$resultset = $connection->query("SELECT * FROM robots WHERE type='mechanical'");
$resultset = $connection->query("SELECT * FROM robots WHERE type=?", array("mechanical
\leftrightarrow"));
```
public *boolean* execute (*string* \$sqlStatement, [*array* \$bindParams], [*array* \$bindTypes]) inherited from Phalcon\Db\Adapter\Pdo

Sends SQL statements to the database server returning the success state. Use this method only when the SQL statement sent to the server doesn't return any row

```
<?php
//Inserting data
$success = $connection->execute("INSERT INTO robots VALUES (1, 'Astro Boy')");
$success = $connection->execute("INSERT INTO robots VALUES (?, ?)", array(1, 'Astro
\rightarrowBoy'));
```
public *int* affectedRows () inherited from Phalcon\Db\Adapter\Pdo

Returns the number of affected rows by the lastest INSERT/UPDATE/DELETE executed in the database system

<?php

```
$connection->execute("DELETE FROM robots");
echo $connection->affectedRows(), ' were deleted';
```
public *boolean* close () inherited from Phalcon\Db\Adapter\Pdo

Closes the active connection returning success. Phalcon automatically closes and destroys active connections when the request ends

public *string* escapeString (*string* \$str) inherited from Phalcon\Db\Adapter\Pdo

Escapes a value to avoid SQL injections according to the active charset in the connection

```
<?php
$escapedStr = $connection->escapeString('some dangerous value');
```
public *array* convertBoundParams (*string* \$sql, *array* \$params) inherited from Phalcon\Db\Adapter\Pdo

Converts bound parameters such as :name: or ?1 into PDO bind params ?

```
<?php
print_r($connection->convertBoundParams('SELECT * FROM robots WHERE name = :name:',
˓→array('Bender')));
```
public *int* lastInsertId ([*string* \$sequenceName]) inherited from Phalcon\Db\Adapter\Pdo

Returns the insert id for the auto\_increment/serial column inserted in the lastest executed SQL statement

```
<?php
//Inserting a new robot
$success = $connection->insert(
    "robots",
```

```
array("Astro Boy", 1952),
    array("name", "year")
);
//Getting the generated id
$id = $connection->lastInsertId();
```
public *boolean* begin ([*boolean* \$nesting]) inherited from Phalcon\Db\Adapter\Pdo

Starts a transaction in the connection

public *boolean* rollback ([*boolean* \$nesting]) inherited from Phalcon\Db\Adapter\Pdo

Rollbacks the active transaction in the connection

public *boolean* commit ([*boolean* \$nesting]) inherited from Phalcon\Db\Adapter\Pdo

Commits the active transaction in the connection

public *int* getTransactionLevel () inherited from Phalcon\Db\Adapter\Pdo

Returns the current transaction nesting level

public *boolean* isUnderTransaction () inherited from Phalcon\Db\Adapter\Pdo

Checks whether the connection is under a transaction

#### <?php

```
$connection->begin();
var_dump($connection->isUnderTransaction()); //true
```
public *PDO* getInternalHandler () inherited from Phalcon\Db\Adapter\Pdo

Return internal PDO handler

public setEventsManager (*[Phalcon\Events\ManagerInterface](#page-816-1)* \$eventsManager) inherited from Phalcon\Db\Adapter

Sets the event manager

public *[Phalcon\Events\ManagerInterface](#page-816-1)* getEventsManager () inherited from Phalcon\Db\Adapter

Returns the internal event manager

public setDialect (*unknown* \$dialect) inherited from Phalcon\Db\Adapter

Sets the dialect used to produce the SQL

public *[Phalcon\Db\DialectInterface](#page-810-0)* getDialect () inherited from Phalcon\Db\Adapter

Returns internal dialect instance

public *array* fetchOne (*string* \$sqlQuery, [*int* \$fetchMode], [*array* \$bindParams], [*array* \$bindTypes]) inherited from Phalcon\Db\Adapter

Returns the first row in a SQL query result

```
<?php//Getting first robot
$robot = $connection->fecthOne("SELECT * FROM robots");
print_r($robot);
//Getting first robot with associative indexes only
```
\$robot = \$connection->fecthOne("SELECT \* FROM robots", Phalcon\Db::FETCH\_ASSOC); print\_r(\$robot);

public *array* fetchAll (*string* \$sqlQuery, [*int* \$fetchMode], [*array* \$bindParams], [*array* \$bindTypes]) inherited from Phalcon\Db\Adapter

Dumps the complete result of a query into an array

```
<?php
//Getting all robots with associative indexes only
$robots = $connection->fetchAll("SELECT * FROM robots", Phalcon\Db::FETCH_ASSOC);
foreach ($robots as $robot) {
   print_r($robot);
}
 //Getting all robots that contains word "robot" withing the name
 $robots = $connection->fetchAll("SELECT * FROM robots WHERE name LIKE :name",
   Phalcon\Db::FETCH_ASSOC,
   array('name' => '%robot%')
 );
foreach($robots as $robot){
   print_r($robot);
}
```
public *boolean* insert (*string* \$table, *array* \$values, [*array* \$fields], [*array* \$dataTypes]) inherited from Phalcon\Db\Adapter

Inserts data into a table using custom RBDM SQL syntax

```
<?php
//Inserting a new robot
$success = $connection->insert(
    "robots",
    array("Astro Boy", 1952),
    array("name", "year")
);
//Next SQL sentence is sent to the database system
INSERT INTO `robots` (`name`, `year`) VALUES ("Astro boy", 1952);
```
public *boolean* update (*string* \$table, *array* \$fields, *array* \$values, [*string* \$whereCondition], [*array* \$dataTypes]) inherited from Phalcon\Db\Adapter

Updates data on a table using custom RBDM SQL syntax

```
<?php
//Updating existing robot
$success = $connection->update(
    "robots",
    array("name"),
    array("New Astro Boy"),
    "id = 101"
);
//Next SQL sentence is sent to the database system
UPDATE `robots` SET `name` = "Astro boy" WHERE id = 101
```
public *boolean* delete (*string* \$table, [*string* \$whereCondition], [*array* \$placeholders], [*array* \$dataTypes]) inherited from Phalcon\Db\Adapter

Deletes data from a table using custom RBDM SQL syntax

```
<?php
//Deleting existing robot
$success = $connection->delete(
    "robots",
    "id = 101");
//Next SQL sentence is generated
DELETE FROM `robots` WHERE `id` = 101
```
public *string* getColumnList (*array* \$columnList) inherited from Phalcon\Db\Adapter

Gets a list of columns

public *string* limit (*string* \$sqlQuery, *int* \$number) inherited from Phalcon\Db\Adapter

Appends a LIMIT clause to \$sqlQuery argument

<?php **echo** \$connection->limit("SELECT \* FROM robots", 5);

public *string* tableExists (*string* \$tableName, [*string* \$schemaName]) inherited from Phalcon\Db\Adapter

Generates SQL checking for the existence of a schema.table

<?php var\_dump(\$connection->tableExists("blog", "posts"));

public *string* viewExists (*string* \$viewName, [*string* \$schemaName]) inherited from Phalcon\Db\Adapter

Generates SQL checking for the existence of a schema.view

<?php

var\_dump(\$connection->viewExists("active\_users", "posts"));

public *string* forUpdate (*string* \$sqlQuery) inherited from Phalcon\Db\Adapter

Returns a SQL modified with a FOR UPDATE clause

public *string* sharedLock (*string* \$sqlQuery) inherited from Phalcon\Db\Adapter

Returns a SQL modified with a LOCK IN SHARE MODE clause

public *boolean* createTable (*string* \$tableName, *string* \$schemaName, *array* \$definition) inherited from Phalcon\Db\Adapter

Creates a table

public *boolean* dropTable (*string* \$tableName, [*string* \$schemaName], [*boolean* \$ifExists]) inherited from Phalcon\Db\Adapter

Drops a table from a schema/database

public *boolean* createView (*unknown* \$viewName, *array* \$definition, [*string* \$schemaName]) inherited from Phalcon\Db\Adapter

Creates a view

public *boolean* dropView (*string* \$viewName, [*string* \$schemaName], [*boolean* \$ifExists]) inherited from Phalcon\Db\Adapter

Drops a view

public *boolean* addColumn (*string* \$tableName, *string* \$schemaName, *[Phalcon\Db\ColumnInterface](#page-809-0)* \$column) inherited from Phalcon\Db\Adapter

Adds a column to a table

public *boolean* modifyColumn (*string* \$tableName, *string* \$schemaName, *[Phalcon\Db\ColumnInterface](#page-809-0)* \$column) inherited from Phalcon\Db\Adapter

Modifies a table column based on a definition

public *boolean* dropColumn (*string* \$tableName, *string* \$schemaName, *string* \$columnName) inherited from Phalcon\Db\Adapter

Drops a column from a table

public *boolean* addIndex (*string* \$tableName, *string* \$schemaName, *[Phalcon\Db\IndexInterface](#page-812-0)* \$index) inherited from Phalcon\Db\Adapter

Adds an index to a table

public *boolean* dropIndex (*string* \$tableName, *string* \$schemaName, *string* \$indexName) inherited from Phalcon\Db\Adapter

Drop an index from a table

public *boolean* addPrimaryKey (*string* \$tableName, *string* \$schemaName, *[Phalcon\Db\IndexInterface](#page-812-0)* \$index) inherited from Phalcon\Db\Adapter

Adds a primary key to a table

public *boolean* dropPrimaryKey (*string* \$tableName, *string* \$schemaName) inherited from Phalcon\Db\Adapter

Drops a table's primary key

public *boolean true* addForeignKey (*string* \$tableName, *string* \$schemaName, *[Phalcon\Db\ReferenceInterface](#page-812-1)* \$reference) inherited from Phalcon\Db\Adapter

Adds a foreign key to a table

public *boolean true* dropForeignKey (*string* \$tableName, *string* \$schemaName, *string* \$referenceName) inherited from Phalcon\Db\Adapter

Drops a foreign key from a table

public *string* getColumnDefinition (*[Phalcon\Db\ColumnInterface](#page-809-0)* \$column) inherited from Phalcon\Db\Adapter

Returns the SQL column definition from a column

public *array* listTables ([*string* \$schemaName]) inherited from Phalcon\Db\Adapter

List all tables on a database

<?php

print\_r(\$connection->listTables("blog"));

public *array* listViews ([*string* \$schemaName]) inherited from Phalcon\Db\Adapter

List all views on a database

#### <?php

print\_r(\$connection->listViews("blog")); ?>

public *[Phalcon\Db\Index](#page-567-0)* [] describeIndexes (*string* \$table, [*string* \$schema]) inherited from Phalcon\Db\Adapter

Lists table indexes

<?php

print\_r(\$connection->describeIndexes('robots\_parts'));

public *[Phalcon\Db\Reference](#page-569-0)* [] describeReferences (*string* \$table, [*string* \$schema]) inherited from Phalcon\Db\Adapter

Lists table references

<?php

print\_r(\$connection->describeReferences('robots\_parts'));

public *array* tableOptions (*string* \$tableName, [*string* \$schemaName]) inherited from Phalcon\Db\Adapter

Gets creation options from a table

<?php

print\_r(\$connection->tableOptions('robots'));

public *boolean* createSavepoint (*string* \$name) inherited from Phalcon\Db\Adapter

Creates a new savepoint

public *boolean* releaseSavepoint (*string* \$name) inherited from Phalcon\Db\Adapter

Releases given savepoint

public *boolean* rollbackSavepoint (*string* \$name) inherited from Phalcon\Db\Adapter

Rollbacks given savepoint

public *[Phalcon\Db\AdapterInterface](#page-805-1)* setNestedTransactionsWithSavepoints (*boolean* \$nestedTransactionsWith-Savepoints) inherited from Phalcon\Db\Adapter

Set if nested transactions should use savepoints

public *boolean* isNestedTransactionsWithSavepoints () inherited from Phalcon\Db\Adapter

Returns if nested transactions should use savepoints

public *string* getNestedTransactionSavepointName () inherited from Phalcon\Db\Adapter

Returns the savepoint name to use for nested transactions

public *[Phalcon\Db\RawValue](#page-569-1)* getDefaultIdValue () inherited from Phalcon\Db\Adapter

Returns the default identity value to be inserted in an identity column

```
<?php
//Inserting a new robot with a valid default value for the column 'id'
$success = $connection->insert(
    "robots",
    array($connection->getDefaultIdValue(), "Astro Boy", 1952),
    array("id", "name", "year")
);
```
#### public *boolean* supportSequences () inherited from Phalcon\Db\Adapter

Check whether the database system requires a sequence to produce auto-numeric values

public *boolean* useExplicitIdValue () inherited from Phalcon\Db\Adapter

Check whether the database system requires an explicit value for identity columns

public *array* getDescriptor () inherited from Phalcon\Db\Adapter

Return descriptor used to connect to the active database

public *string* **getConnectionId** () inherited from Phalcon\Db\Adapter

Gets the active connection unique identifier

public *string* getSQLStatement () inherited from Phalcon\Db\Adapter

Active SQL statement in the object

public *string* getRealSQLStatement () inherited from Phalcon\Db\Adapter

Active SQL statement in the object without replace bound paramters

public *array* getSQLVariables () inherited from Phalcon\Db\Adapter

Active SQL statement in the object

public *array* getSQLBindTypes () inherited from Phalcon\Db\Adapter

Active SQL statement in the object

public *string* getType () inherited from Phalcon\Db\Adapter

Returns type of database system the adapter is used for

public *string* getDialectType () inherited from Phalcon\Db\Adapter

Returns the name of the dialect used

## **Class Phalcon\Db\Adapter\Pdo\Oracle**

*extends [Phalcon\Db\Adapter\Pdo](#page-513-0)*

*implements [Phalcon\Events\EventsAwareInterface](#page-816-0)*, *[Phalcon\Db\AdapterInterface](#page-805-1)*

Specific functions for the Oracle database system

```
<?php
$config = array(
 "dbname" => "//localhost/dbname",
 "username" => "oracle",
  "password" => "oracle"
);
```
\$connection = **new** Phalcon\Db\Adapter\Pdo\Oracle(\$config);

#### **Methods**

public *boolean* connect ([*array* \$descriptor])

This method is automatically called in Phalcon\Db\Adapter\Pdo constructor. Call it when you need to restore a database connection.

public *[Phalcon\Db\Column](#page-552-0)* [] describeColumns (*string* \$table, [*string* \$schema])

Returns an array of Phalcon\Db\Column objects describing a table <code>print\_r(\$connection-->describeColumns("posts")); ?>

public *int* lastInsertId ([*string* \$sequenceName])

Returns the insert id for the auto increment/serial column inserted in the lastest executed SQL statement

```
<?php
//Inserting a new robot
$success = $connection->insert(
    "robots",
    array("Astro Boy", 1952),
    array("name", "year")
);
//Getting the generated id
$id = $connection->lastInsertId();
```
#### public *boolean* useExplicitIdValue ()

Check whether the database system requires an explicit value for identity columns

public *[Phalcon\Db\RawValue](#page-569-1)* getDefaultIdValue ()

Return the default identity value to insert in an identity column

public *boolean* supportSequences ()

Check whether the database system requires a sequence to produce auto-numeric values

public \_\_construct (*array* \$descriptor) inherited from Phalcon\Db\Adapter\Pdo

Constructor for Phalcon\Db\Adapter\Pdo

public *PDOStatement* prepare (*string* \$sqlStatement) inherited from Phalcon\Db\Adapter\Pdo

Returns a PDO prepared statement to be executed with 'executePrepared'

```
<?php
```

```
$statement = $db->prepare('SELECT * FROM robots WHERE name = :name');
$result = $connection->executePrepared($statement, array('name' => 'Voltron'));
```
public *PDOStatement* executePrepared (*PDOStatement* \$statement, *array* \$placeholders, *array* \$dataTypes) inherited from Phalcon\Db\Adapter\Pdo

Executes a prepared statement binding. This function uses integer indexes starting from zero

```
$statement = $db->prepare('SELECT * FROM robots WHERE name = :name');
$result = $connection->executePrepared($statement, array('name' => 'Voltron'));
```
public *[Phalcon\Db\ResultInterface](#page-813-1)* query (*string* \$sqlStatement, [*array* \$bindParams], [*array* \$bindTypes]) inherited from Phalcon\Db\Adapter\Pdo

Sends SQL statements to the database server returning the success state. Use this method only when the SQL statement sent to the server is returning rows

<?php

```
//Querying data
$resultset = $connection->query("SELECT * FROM robots WHERE type='mechanical'");
$resultset = $connection->query("SELECT * FROM robots WHERE type=?", array("mechanical
\leftrightarrow"));
```
public *boolean* execute (*string* \$sqlStatement, [*array* \$bindParams], [*array* \$bindTypes]) inherited from Phalcon\Db\Adapter\Pdo

Sends SQL statements to the database server returning the success state. Use this method only when the SQL statement sent to the server doesn't return any row

<?php //Inserting data \$success = \$connection->execute("INSERT INTO robots VALUES (1, 'Astro Boy')"); \$success = \$connection->execute("INSERT INTO robots VALUES (?, ?)", **array**(1, 'Astro  $\rightarrow$ Boy'));

public *int* affectedRows () inherited from Phalcon\Db\Adapter\Pdo

Returns the number of affected rows by the lastest INSERT/UPDATE/DELETE executed in the database system

```
<?php
$connection->execute("DELETE FROM robots");
echo $connection->affectedRows(), ' were deleted';
```
public *boolean* close () inherited from Phalcon\Db\Adapter\Pdo

Closes the active connection returning success. Phalcon automatically closes and destroys active connections when the request ends

public *string* escapeIdentifier (*string* \$identifier) inherited from Phalcon\Db\Adapter\Pdo

Escapes a column/table/schema name

```
<?php
$escapedTable = $connection->escapeIdentifier('robots');
$escapedTable = $connection->escapeIdentifier(array('store', 'robots'));
```
public *string* escapeString (*string* \$str) inherited from Phalcon\Db\Adapter\Pdo

Escapes a value to avoid SQL injections according to the active charset in the connection

\$escapedStr = \$connection->escapeString('some dangerous value');

public *array* convertBoundParams (*string* \$sql, *array* \$params) inherited from Phalcon\Db\Adapter\Pdo

Converts bound parameters such as :name: or ?1 into PDO bind params ?

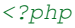

```
print_r($connection->convertBoundParams('SELECT * FROM robots WHERE name = :name:',
˓→array('Bender')));
```
public *boolean* begin ([*boolean* \$nesting]) inherited from Phalcon\Db\Adapter\Pdo

Starts a transaction in the connection

public *boolean* rollback ([*boolean* \$nesting]) inherited from Phalcon\Db\Adapter\Pdo

Rollbacks the active transaction in the connection

public *boolean* commit ([*boolean* \$nesting]) inherited from Phalcon\Db\Adapter\Pdo

Commits the active transaction in the connection

public *int* getTransactionLevel () inherited from Phalcon\Db\Adapter\Pdo

Returns the current transaction nesting level

public *boolean* isUnderTransaction () inherited from Phalcon\Db\Adapter\Pdo

Checks whether the connection is under a transaction

#### $\langle ?php \rangle$

```
$connection->begin();
var_dump($connection->isUnderTransaction()); //true
```
#### public *PDO* getInternalHandler () inherited from Phalcon\Db\Adapter\Pdo

Return internal PDO handler

public setEventsManager (*[Phalcon\Events\ManagerInterface](#page-816-1)* \$eventsManager) inherited from Phalcon\Db\Adapter

Sets the event manager

public *[Phalcon\Events\ManagerInterface](#page-816-1)* getEventsManager () inherited from Phalcon\Db\Adapter

Returns the internal event manager

public setDialect (*unknown* \$dialect) inherited from Phalcon\Db\Adapter

Sets the dialect used to produce the SQL

public *[Phalcon\Db\DialectInterface](#page-810-0)* getDialect () inherited from Phalcon\Db\Adapter

Returns internal dialect instance

public *array* fetchOne (*string* \$sqlQuery, [*int* \$fetchMode], [*array* \$bindParams], [*array* \$bindTypes]) inherited from Phalcon\Db\Adapter

Returns the first row in a SQL query result

```
//Getting first robot
$robot = $connection->fecthOne("SELECT * FROM robots");
print_r($robot);
//Getting first robot with associative indexes only
$robot = $connection->fecthOne("SELECT * FROM robots", Phalcon\Db::FETCH_ASSOC);
print_r($robot);
```
public *array* fetchAll (*string* \$sqlQuery, [*int* \$fetchMode], [*array* \$bindParams], [*array* \$bindTypes]) inherited from Phalcon\Db\Adapter

Dumps the complete result of a query into an array

```
<?php
//Getting all robots with associative indexes only
$robots = $connection->fetchAll("SELECT * FROM robots", Phalcon\Db::FETCH_ASSOC);
foreach ($robots as $robot) {
   print_r($robot);
}
 //Getting all robots that contains word "robot" withing the name
 $robots = $connection->fetchAll("SELECT * FROM robots WHERE name LIKE :name",
   Phalcon\Db::FETCH_ASSOC,
   array('name' => '%robot%')
 );
foreach($robots as $robot){
   print_r($robot);
}
```
public *boolean* insert (*string* \$table, *array* \$values, [*array* \$fields], [*array* \$dataTypes]) inherited from Phalcon\Db\Adapter

Inserts data into a table using custom RBDM SQL syntax

```
<?php//Inserting a new robot
$success = $connection->insert(
    "robots",
    array("Astro Boy", 1952),
    array("name", "year")
);
//Next SQL sentence is sent to the database system
INSERT INTO `robots` (`name`, `year`) VALUES ("Astro boy", 1952);
```
public *boolean* update (*string* \$table, *array* \$fields, *array* \$values, [*string* \$whereCondition], [*array* \$dataTypes]) inherited from Phalcon\Db\Adapter

Updates data on a table using custom RBDM SQL syntax

```
<?php
//Updating existing robot
$success = $connection->update(
    "robots",
```

```
array("name"),
   array("New Astro Boy"),
    "id = 101"
);
//Next SQL sentence is sent to the database system
UPDATE `robots` SET `name` = "Astro boy" WHERE id = 101
```
public *boolean* delete (*string* \$table, [*string* \$whereCondition], [*array* \$placeholders], [*array* \$dataTypes]) inherited from Phalcon\Db\Adapter

Deletes data from a table using custom RBDM SQL syntax

```
<?php
//Deleting existing robot
$success = $connection->delete(
     "robots",
    "id = 101"
);
 //Next SQL sentence is generated
DELETE FROM `robots` WHERE `id` = 101
```
public *string* getColumnList (*array* \$columnList) inherited from Phalcon\Db\Adapter

Gets a list of columns

public *string* limit (*string* \$sqlQuery, *int* \$number) inherited from Phalcon\Db\Adapter

Appends a LIMIT clause to \$sqlQuery argument

```
<?php
   echo $connection->limit("SELECT * FROM robots", 5);
```
public *string* tableExists (*string* \$tableName, [*string* \$schemaName]) inherited from Phalcon\Db\Adapter

Generates SQL checking for the existence of a schema.table

<?php

var\_dump(\$connection->tableExists("blog", "posts"));

public *string* viewExists (*string* \$viewName, [*string* \$schemaName]) inherited from Phalcon\Db\Adapter

Generates SQL checking for the existence of a schema.view

<?php

var dump(\$connection->viewExists("active users", "posts"));

public *string* forUpdate (*string* \$sqlQuery) inherited from Phalcon\Db\Adapter

Returns a SQL modified with a FOR UPDATE clause

public *string* sharedLock (*string* \$sqlQuery) inherited from Phalcon\Db\Adapter

Returns a SQL modified with a LOCK IN SHARE MODE clause

public *boolean* createTable (*string* \$tableName, *string* \$schemaName, *array* \$definition) inherited from Phalcon\Db\Adapter

Creates a table

public *boolean* dropTable (*string* \$tableName, [*string* \$schemaName], [*boolean* \$ifExists]) inherited from Phalcon\Db\Adapter

Drops a table from a schema/database

public *boolean* createView (*unknown* \$viewName, *array* \$definition, [*string* \$schemaName]) inherited from Phalcon\Db\Adapter

Creates a view

public *boolean* dropView (*string* \$viewName, [*string* \$schemaName], [*boolean* \$ifExists]) inherited from Phalcon\Db\Adapter

Drops a view

public *boolean* addColumn (*string* \$tableName, *string* \$schemaName, *[Phalcon\Db\ColumnInterface](#page-809-0)* \$column) inherited from Phalcon\Db\Adapter

Adds a column to a table

public *boolean* modifyColumn (*string* \$tableName, *string* \$schemaName, *[Phalcon\Db\ColumnInterface](#page-809-0)* \$column) inherited from Phalcon\Db\Adapter

Modifies a table column based on a definition

public *boolean* dropColumn (*string* \$tableName, *string* \$schemaName, *string* \$columnName) inherited from Phalcon\Db\Adapter

Drops a column from a table

public *boolean* addIndex (*string* \$tableName, *string* \$schemaName, *[Phalcon\Db\IndexInterface](#page-812-0)* \$index) inherited from Phalcon\Db\Adapter

Adds an index to a table

public *boolean* dropIndex (*string* \$tableName, *string* \$schemaName, *string* \$indexName) inherited from Phalcon\Db\Adapter

Drop an index from a table

public *boolean* addPrimaryKey (*string* \$tableName, *string* \$schemaName, *[Phalcon\Db\IndexInterface](#page-812-0)* \$index) inherited from Phalcon\Db\Adapter

Adds a primary key to a table

public *boolean* dropPrimaryKey (*string* \$tableName, *string* \$schemaName) inherited from Phalcon\Db\Adapter

Drops a table's primary key

public *boolean true* addForeignKey (*string* \$tableName, *string* \$schemaName, *[Phalcon\Db\ReferenceInterface](#page-812-1)* \$reference) inherited from Phalcon\Db\Adapter

Adds a foreign key to a table

public *boolean true* dropForeignKey (*string* \$tableName, *string* \$schemaName, *string* \$referenceName) inherited from Phalcon\Db\Adapter

Drops a foreign key from a table

public *string* getColumnDefinition (*[Phalcon\Db\ColumnInterface](#page-809-0)* \$column) inherited from Phalcon\Db\Adapter

Returns the SQL column definition from a column

public *array* listTables ([*string* \$schemaName]) inherited from Phalcon\Db\Adapter

List all tables on a database

#### <?php

print\_r(\$connection->listTables("blog"));

public *array* listViews ([*string* \$schemaName]) inherited from Phalcon\Db\Adapter

List all views on a database

<?php

print\_r(\$connection->listViews("blog")); ?>

public *[Phalcon\Db\Index](#page-567-0)* [] describeIndexes (*string* \$table, [*string* \$schema]) inherited from Phalcon\Db\Adapter

Lists table indexes

<?php

print\_r(\$connection->describeIndexes('robots\_parts'));

public *[Phalcon\Db\Reference](#page-569-0)* [] describeReferences (*string* \$table, [*string* \$schema]) inherited from Phalcon\Db\Adapter

Lists table references

<?php

print\_r(\$connection->describeReferences('robots\_parts'));

public *array* tableOptions (*string* \$tableName, [*string* \$schemaName]) inherited from Phalcon\Db\Adapter

Gets creation options from a table

<?php

print\_r(\$connection->tableOptions('robots'));

public *boolean* createSavepoint (*string* \$name) inherited from Phalcon\Db\Adapter

Creates a new savepoint

public *boolean* releaseSavepoint (*string* \$name) inherited from Phalcon\Db\Adapter

Releases given savepoint

public *boolean* rollbackSavepoint (*string* \$name) inherited from Phalcon\Db\Adapter

Rollbacks given savepoint

public *[Phalcon\Db\AdapterInterface](#page-805-1)* setNestedTransactionsWithSavepoints (*boolean* \$nestedTransactionsWith-Savepoints) inherited from Phalcon\Db\Adapter

Set if nested transactions should use savepoints

public *boolean* isNestedTransactionsWithSavepoints () inherited from Phalcon\Db\Adapter

Returns if nested transactions should use savepoints

public *string* getNestedTransactionSavepointName () inherited from Phalcon\Db\Adapter

Returns the savepoint name to use for nested transactions public *array* getDescriptor () inherited from Phalcon\Db\Adapter Return descriptor used to connect to the active database public *string* **getConnectionId** () inherited from Phalcon\Db\Adapter Gets the active connection unique identifier public *string* getSQLStatement () inherited from Phalcon\Db\Adapter Active SQL statement in the object public *string* getRealSQLStatement () inherited from Phalcon\Db\Adapter Active SQL statement in the object without replace bound paramters public *array* getSQLVariables () inherited from Phalcon\Db\Adapter Active SQL statement in the object public *array* getSQLBindTypes () inherited from Phalcon\Db\Adapter Active SQL statement in the object public *string* getType () inherited from Phalcon\Db\Adapter Returns type of database system the adapter is used for public *string* getDialectType () inherited from Phalcon\Db\Adapter Returns the name of the dialect used

## **Class Phalcon\Db\Adapter\Pdo\Postgresql**

#### *extends [Phalcon\Db\Adapter\Pdo](#page-513-0)*

*implements [Phalcon\Events\EventsAwareInterface](#page-816-0)*, *[Phalcon\Db\AdapterInterface](#page-805-1)*

Specific functions for the Postgresql database system

```
<?php
$config = array(
 "host" => "192.168.0.11",
 "dbname" => "blog",
 "username" => "postgres",
 "password" => ""
);
$connection = new Phalcon\Db\Adapter\Pdo\Postgresql($config);
```
## **Methods**

public *boolean* connect ([*array* \$descriptor])

This method is automatically called in Phalcon\Db\Adapter\Pdo constructor. Call it when you need to restore a database connection. Support set search\_path after connectted if schema is specified in config.

public *[Phalcon\Db\Column](#page-552-0)* [] describeColumns (*string* \$table, [*string* \$schema])

Returns an array of Phalcon\Db\Column objects describing a table <code>print r(\$connection->describeColumns("posts")); ?>

#### public *boolean* useExplicitIdValue ()

Check whether the database system requires an explicit value for identity columns

public *[Phalcon\Db\RawValue](#page-569-1)* getDefaultIdValue ()

Return the default identity value to insert in an identity column

public *boolean* supportSequences ()

Check whether the database system requires a sequence to produce auto-numeric values

public \_\_construct (*array* \$descriptor) inherited from Phalcon\Db\Adapter\Pdo

Constructor for Phalcon\Db\Adapter\Pdo

public *PDOStatement* prepare (*string* \$sqlStatement) inherited from Phalcon\Db\Adapter\Pdo

Returns a PDO prepared statement to be executed with 'executePrepared'

```
<?php
$statement = $db->prepare('SELECT * FROM robots WHERE name = :name');
$result = $connection->executePrepared($statement, array('name' => 'Voltron'));
```
public *PDOStatement* executePrepared (*PDOStatement* \$statement, *array* \$placeholders, *array* \$dataTypes) inherited from Phalcon\Db\Adapter\Pdo

Executes a prepared statement binding. This function uses integer indexes starting from zero

```
<?php
$statement = $db->prepare('SELECT * FROM robots WHERE name = :name');
$result = $connection->executePrepared($statement, array('name' => 'Voltron'));
```
public *[Phalcon\Db\ResultInterface](#page-813-1)* query (*string* \$sqlStatement, [*array* \$bindParams], [*array* \$bindTypes]) inherited from Phalcon\Db\Adapter\Pdo

Sends SQL statements to the database server returning the success state. Use this method only when the SQL statement sent to the server is returning rows

```
<?php
//Querying data
$resultset = $connection->query("SELECT * FROM robots WHERE type='mechanical'");
$resultset = $connection->query("SELECT * FROM robots WHERE type=?", array("mechanical
\leftrightarrow"));
```
public *boolean* execute (*string* \$sqlStatement, [*array* \$bindParams], [*array* \$bindTypes]) inherited from Phalcon\Db\Adapter\Pdo

Sends SQL statements to the database server returning the success state. Use this method only when the SQL statement sent to the server doesn't return any row

```
//Inserting data
$success = $connection->execute("INSERT INTO robots VALUES (1, 'Astro Boy')");
$success = $connection->execute("INSERT INTO robots VALUES (?, ?)", array(1, 'Astro
\rightarrowBoy'));
```
<?php

public *int* affectedRows () inherited from Phalcon\Db\Adapter\Pdo

Returns the number of affected rows by the lastest INSERT/UPDATE/DELETE executed in the database system

```
<?php
$connection->execute("DELETE FROM robots");
echo $connection->affectedRows(), ' were deleted';
```
public *boolean* close () inherited from Phalcon\Db\Adapter\Pdo

Closes the active connection returning success. Phalcon automatically closes and destroys active connections when the request ends

public *string* escapeIdentifier (*string* \$identifier) inherited from Phalcon\Db\Adapter\Pdo

Escapes a column/table/schema name

```
<?php
$escapedTable = $connection->escapeIdentifier('robots');
$escapedTable = $connection->escapeIdentifier(array('store', 'robots'));
```
public *string* escapeString (*string* \$str) inherited from Phalcon\Db\Adapter\Pdo

Escapes a value to avoid SQL injections according to the active charset in the connection

```
<?php
$escapedStr = $connection->escapeString('some dangerous value');
```
public *array* convertBoundParams (*string* \$sql, *array* \$params) inherited from Phalcon\Db\Adapter\Pdo

Converts bound parameters such as :name: or ?1 into PDO bind params ?

```
<?php
print_r($connection->convertBoundParams('SELECT * FROM robots WHERE name = :name:',
˓→array('Bender')));
```
public *int* lastInsertId ([*string* \$sequenceName]) inherited from Phalcon\Db\Adapter\Pdo

Returns the insert id for the auto\_increment/serial column inserted in the lastest executed SQL statement

```
<?php
//Inserting a new robot
$success = $connection->insert(
    "robots",
    array("Astro Boy", 1952),
    array("name", "year")
);
//Getting the generated id
$id = $connection->lastInsertId();
```
public *boolean* begin ([*boolean* \$nesting]) inherited from Phalcon\Db\Adapter\Pdo

Starts a transaction in the connection

public *boolean* rollback ([*boolean* \$nesting]) inherited from Phalcon\Db\Adapter\Pdo
Rollbacks the active transaction in the connection

public *boolean* commit ([*boolean* \$nesting]) inherited from Phalcon\Db\Adapter\Pdo

Commits the active transaction in the connection

public *int* getTransactionLevel () inherited from Phalcon\Db\Adapter\Pdo

Returns the current transaction nesting level

public *boolean* isUnderTransaction () inherited from Phalcon\Db\Adapter\Pdo

Checks whether the connection is under a transaction

 $<$ ?php

```
$connection->begin();
var_dump($connection->isUnderTransaction()); //true
```
public *PDO* getInternalHandler () inherited from Phalcon\Db\Adapter\Pdo

Return internal PDO handler

public setEventsManager (*[Phalcon\Events\ManagerInterface](#page-816-0)* \$eventsManager) inherited from Phalcon\Db\Adapter

Sets the event manager

public *[Phalcon\Events\ManagerInterface](#page-816-0)* getEventsManager () inherited from Phalcon\Db\Adapter

Returns the internal event manager

public setDialect (*unknown* \$dialect) inherited from Phalcon\Db\Adapter

Sets the dialect used to produce the SQL

public *[Phalcon\Db\DialectInterface](#page-810-0)* getDialect () inherited from Phalcon\Db\Adapter

Returns internal dialect instance

public *array* fetchOne (*string* \$sqlQuery, [*int* \$fetchMode], [*array* \$bindParams], [*array* \$bindTypes]) inherited from Phalcon\Db\Adapter

Returns the first row in a SQL query result

```
<?php
//Getting first robot
$robot = $connection->fecthOne("SELECT * FROM robots");
print_r($robot);
//Getting first robot with associative indexes only
$robot = $connection->fecthOne("SELECT * FROM robots", Phalcon\Db::FETCH_ASSOC);
print_r($robot);
```
public *array* fetchAll (*string* \$sqlQuery, [*int* \$fetchMode], [*array* \$bindParams], [*array* \$bindTypes]) inherited from Phalcon\Db\Adapter

Dumps the complete result of a query into an array

```
<?php//Getting all robots with associative indexes only
$robots = $connection->fetchAll("SELECT * FROM robots", Phalcon\Db::FETCH_ASSOC);
foreach ($robots as $robot) {
   print_r($robot);
```
}

```
//Getting all robots that contains word "robot" withing the name
 $robots = $connection->fetchAll("SELECT * FROM robots WHERE name LIKE :name",
   Phalcon\Db::FETCH_ASSOC,
   array('name' => '%robot%')
 );
foreach($robots as $robot){
   print_r($robot);
}
```
public *boolean* insert (*string* \$table, *array* \$values, [*array* \$fields], [*array* \$dataTypes]) inherited from Phalcon\Db\Adapter

Inserts data into a table using custom RBDM SQL syntax

```
<?php
//Inserting a new robot
$success = $connection->insert(
    "robots",
    array("Astro Boy", 1952),
    array("name", "year")
);
//Next SQL sentence is sent to the database system
INSERT INTO `robots` (`name`, `year`) VALUES ("Astro boy", 1952);
```
public *boolean* update (*string* \$table, *array* \$fields, *array* \$values, [*string* \$whereCondition], [*array* \$dataTypes]) inherited from Phalcon\Db\Adapter

Updates data on a table using custom RBDM SQL syntax

```
<?php
//Updating existing robot
$success = $connection->update(
    "robots",
    array("name"),
    array("New Astro Boy"),
    "id = 101"
);
//Next SQL sentence is sent to the database system
UPDATE `robots` SET `name` = "Astro boy" WHERE id = 101
```
public *boolean* delete (*string* \$table, [*string* \$whereCondition], [*array* \$placeholders], [*array* \$dataTypes]) inherited from Phalcon\Db\Adapter

Deletes data from a table using custom RBDM SQL syntax

```
<?php
//Deleting existing robot
$success = $connection->delete(
    "robots",
    "id = 101");
```

```
//Next SQL sentence is generated
DELETE FROM `robots` WHERE `id` = 101
```
public *string* getColumnList (*array* \$columnList) inherited from Phalcon\Db\Adapter

Gets a list of columns

public *string* limit (*string* \$sqlQuery, *int* \$number) inherited from Phalcon\Db\Adapter

Appends a LIMIT clause to \$sqlQuery argument

<?php **echo** \$connection->limit("SELECT \* FROM robots", 5);

public *string* tableExists (*string* \$tableName, [*string* \$schemaName]) inherited from Phalcon\Db\Adapter

Generates SQL checking for the existence of a schema.table

<?php

var\_dump(\$connection->tableExists("blog", "posts"));

public *string* viewExists (*string* \$viewName, [*string* \$schemaName]) inherited from Phalcon\Db\Adapter

Generates SQL checking for the existence of a schema.view

<?php

```
var_dump($connection->viewExists("active_users", "posts"));
```
public *string* forUpdate (*string* \$sqlQuery) inherited from Phalcon\Db\Adapter

Returns a SQL modified with a FOR UPDATE clause

public *string* sharedLock (*string* \$sqlQuery) inherited from Phalcon\Db\Adapter

Returns a SQL modified with a LOCK IN SHARE MODE clause

public *boolean* createTable (*string* \$tableName, *string* \$schemaName, *array* \$definition) inherited from Phalcon\Db\Adapter

Creates a table

public *boolean* dropTable (*string* \$tableName, [*string* \$schemaName], [*boolean* \$ifExists]) inherited from Phalcon\Db\Adapter

Drops a table from a schema/database

public *boolean* createView (*unknown* \$viewName, *array* \$definition, [*string* \$schemaName]) inherited from Phalcon\Db\Adapter

Creates a view

public *boolean* dropView (*string* \$viewName, [*string* \$schemaName], [*boolean* \$ifExists]) inherited from Phalcon\Db\Adapter

Drops a view

public *boolean* addColumn (*string* \$tableName, *string* \$schemaName, *[Phalcon\Db\ColumnInterface](#page-809-0)* \$column) inherited from Phalcon\Db\Adapter

Adds a column to a table

public *boolean* modifyColumn (*string* \$tableName, *string* \$schemaName, *[Phalcon\Db\ColumnInterface](#page-809-0)* \$column) inherited from Phalcon\Db\Adapter

Modifies a table column based on a definition

public *boolean* dropColumn (*string* \$tableName, *string* \$schemaName, *string* \$columnName) inherited from Phalcon\Db\Adapter

Drops a column from a table

public *boolean* addIndex (*string* \$tableName, *string* \$schemaName, *[Phalcon\Db\IndexInterface](#page-812-0)* \$index) inherited from Phalcon\Db\Adapter

Adds an index to a table

public *boolean* dropIndex (*string* \$tableName, *string* \$schemaName, *string* \$indexName) inherited from Phalcon\Db\Adapter

Drop an index from a table

public *boolean* addPrimaryKey (*string* \$tableName, *string* \$schemaName, *[Phalcon\Db\IndexInterface](#page-812-0)* \$index) inherited from Phalcon\Db\Adapter

Adds a primary key to a table

public *boolean* dropPrimaryKey (*string* \$tableName, *string* \$schemaName) inherited from Phalcon\Db\Adapter

Drops a table's primary key

public *boolean true* addForeignKey (*string* \$tableName, *string* \$schemaName, *[Phalcon\Db\ReferenceInterface](#page-812-1)* \$reference) inherited from Phalcon\Db\Adapter

Adds a foreign key to a table

public *boolean true* dropForeignKey (*string* \$tableName, *string* \$schemaName, *string* \$referenceName) inherited from Phalcon\Db\Adapter

Drops a foreign key from a table

public *string* getColumnDefinition (*[Phalcon\Db\ColumnInterface](#page-809-0)* \$column) inherited from Phalcon\Db\Adapter

Returns the SQL column definition from a column

public *array* listTables ([*string* \$schemaName]) inherited from Phalcon\Db\Adapter

List all tables on a database

<?php

print\_r(\$connection->listTables("blog"));

public *array* listViews ([*string* \$schemaName]) inherited from Phalcon\Db\Adapter

List all views on a database

<?php

print\_r(\$connection->listViews("blog")); ?>

public *[Phalcon\Db\Index](#page-567-0)* [] describeIndexes (*string* \$table, [*string* \$schema]) inherited from Phalcon\Db\Adapter

Lists table indexes

<?php

print\_r(\$connection->describeIndexes('robots\_parts'));

public *[Phalcon\Db\Reference](#page-569-0)* [] describeReferences (*string* \$table, [*string* \$schema]) inherited from Phalcon\Db\Adapter

Lists table references

<?php

print\_r(\$connection->describeReferences('robots\_parts'));

public *array* tableOptions (*string* \$tableName, [*string* \$schemaName]) inherited from Phalcon\Db\Adapter

Gets creation options from a table

<?php

print\_r(\$connection->tableOptions('robots'));

public *boolean* createSavepoint (*string* \$name) inherited from Phalcon\Db\Adapter

Creates a new savepoint

public *boolean* releaseSavepoint (*string* \$name) inherited from Phalcon\Db\Adapter

Releases given savepoint

public *boolean* rollbackSavepoint (*string* \$name) inherited from Phalcon\Db\Adapter

Rollbacks given savepoint

public *[Phalcon\Db\AdapterInterface](#page-805-0)* setNestedTransactionsWithSavepoints (*boolean* \$nestedTransactionsWith-Savepoints) inherited from Phalcon\Db\Adapter

Set if nested transactions should use savepoints

public *boolean* isNestedTransactionsWithSavepoints () inherited from Phalcon\Db\Adapter

Returns if nested transactions should use savepoints

public *string* getNestedTransactionSavepointName () inherited from Phalcon\Db\Adapter

Returns the savepoint name to use for nested transactions

public *array* getDescriptor () inherited from Phalcon\Db\Adapter

Return descriptor used to connect to the active database

public *string* getConnectionId () inherited from Phalcon\Db\Adapter

Gets the active connection unique identifier

public *string* getSQLStatement () inherited from Phalcon\Db\Adapter

Active SQL statement in the object

public *string* getRealSQLStatement () inherited from Phalcon\Db\Adapter

Active SQL statement in the object without replace bound paramters

public *array* getSQLVariables () inherited from Phalcon\Db\Adapter

Active SQL statement in the object

public *array* getSQLBindTypes () inherited from Phalcon\Db\Adapter

Active SQL statement in the object

public *string* getType () inherited from Phalcon\Db\Adapter Returns type of database system the adapter is used for public *string* getDialectType () inherited from Phalcon\Db\Adapter Returns the name of the dialect used

### **Class Phalcon\Db\Adapter\Pdo\Sqlite**

*extends [Phalcon\Db\Adapter\Pdo](#page-513-0)*

*implements [Phalcon\Events\EventsAwareInterface](#page-816-1)*, *[Phalcon\Db\AdapterInterface](#page-805-0)*

Specific functions for the Sqlite database system

```
<?php
$config = array(
 "dbname" => "/tmp/test.sqlite"
);
$connection = new Phalcon\Db\Adapter\Pdo\Sqlite($config);
```
#### **Methods**

public *boolean* connect ([*array* \$descriptor])

This method is automatically called in Phalcon\Db\Adapter\Pdo constructor. Call it when you need to restore a database connection.

public *[Phalcon\Db\Column](#page-552-0)* [] describeColumns (*string* \$table, [*string* \$schema])

Returns an array of Phalcon\Db\Column objects describing a table

```
<?php
print_r($connection->describeColumns("posts")); ?>
```
public *[Phalcon\Db\Index](#page-567-0)* [] describeIndexes (*string* \$table, [*string* \$schema])

Lists table indexes

public *[Phalcon\Db\Reference](#page-569-0)* [] describeReferences (*string* \$table, [*string* \$schema])

Lists table references

public *boolean* useExplicitIdValue ()

Check whether the database system requires an explicit value for identity columns

public \_\_construct (*array* \$descriptor) inherited from Phalcon\Db\Adapter\Pdo

Constructor for Phalcon\Db\Adapter\Pdo

public *PDOStatement* prepare (*string* \$sqlStatement) inherited from Phalcon\Db\Adapter\Pdo

Returns a PDO prepared statement to be executed with 'executePrepared'

<?php

```
$statement = $db->prepare('SELECT * FROM robots WHERE name = :name');
$result = $connection->executePrepared($statement, array('name' => 'Voltron'));
```
public *PDOStatement* executePrepared (*PDOStatement* \$statement, *array* \$placeholders, *array* \$dataTypes) inherited from Phalcon\Db\Adapter\Pdo

Executes a prepared statement binding. This function uses integer indexes starting from zero

```
<?php
$statement = $db->prepare('SELECT * FROM robots WHERE name = :name');
$result = $connection->executePrepared($statement, array('name' => 'Voltron'));
```
public *[Phalcon\Db\ResultInterface](#page-813-0)* query (*string* \$sqlStatement, [*array* \$bindParams], [*array* \$bindTypes]) inherited from Phalcon\Db\Adapter\Pdo

Sends SQL statements to the database server returning the success state. Use this method only when the SQL statement sent to the server is returning rows

```
<?php
//Querying data
$resultset = $connection->query("SELECT * FROM robots WHERE type='mechanical'");
$resultset = $connection->query("SELECT * FROM robots WHERE type=?", array("mechanical
\leftrightarrow"));
```
public *boolean* execute (*string* \$sqlStatement, [*array* \$bindParams], [*array* \$bindTypes]) inherited from Phalcon\Db\Adapter\Pdo

Sends SQL statements to the database server returning the success state. Use this method only when the SQL statement sent to the server doesn't return any row

<?php

```
//Inserting data
$success = $connection->execute("INSERT INTO robots VALUES (1, 'Astro Boy')");
$success = $connection->execute("INSERT INTO robots VALUES (?, ?)", array(1, 'Astro
\rightarrowBoy'));
```
public *int* affectedRows () inherited from Phalcon\Db\Adapter\Pdo

Returns the number of affected rows by the lastest INSERT/UPDATE/DELETE executed in the database system

```
<?php
$connection->execute("DELETE FROM robots");
echo $connection->affectedRows(), ' were deleted';
```
public *boolean* close () inherited from Phalcon\Db\Adapter\Pdo

Closes the active connection returning success. Phalcon automatically closes and destroys active connections when the request ends

public *string* escapeIdentifier (*string* \$identifier) inherited from Phalcon\Db\Adapter\Pdo

Escapes a column/table/schema name

<?php

```
$escapedTable = $connection->escapeIdentifier('robots');
$escapedTable = $connection->escapeIdentifier(array('store', 'robots'));
```
public *string* escapeString (*string* \$str) inherited from Phalcon\Db\Adapter\Pdo

Escapes a value to avoid SQL injections according to the active charset in the connection

```
<?php
$escapedStr = $connection->escapeString('some dangerous value');
```
public *array* convertBoundParams (*string* \$sql, *array* \$params) inherited from Phalcon\Db\Adapter\Pdo

Converts bound parameters such as :name: or ?1 into PDO bind params ?

```
<?php
print_r($connection->convertBoundParams('SELECT * FROM robots WHERE name = :name:',
˓→array('Bender')));
```
public *int* lastInsertId ([*string* \$sequenceName]) inherited from Phalcon\Db\Adapter\Pdo

Returns the insert id for the auto\_increment/serial column inserted in the lastest executed SQL statement

```
<?php
//Inserting a new robot
$success = $connection->insert(
    "robots",
    array("Astro Boy", 1952),
    array("name", "year")
);
//Getting the generated id
$id = $connection->lastInsertId();
```
public *boolean* begin ([*boolean* \$nesting]) inherited from Phalcon\Db\Adapter\Pdo

Starts a transaction in the connection

public *boolean* rollback ([*boolean* \$nesting]) inherited from Phalcon\Db\Adapter\Pdo

Rollbacks the active transaction in the connection

public *boolean* commit ([*boolean* \$nesting]) inherited from Phalcon\Db\Adapter\Pdo

Commits the active transaction in the connection

public *int* getTransactionLevel () inherited from Phalcon\Db\Adapter\Pdo

Returns the current transaction nesting level

public *boolean* isUnderTransaction () inherited from Phalcon\Db\Adapter\Pdo

Checks whether the connection is under a transaction

<?php

```
$connection->begin();
var_dump($connection->isUnderTransaction()); //true
```
public *PDO* getInternalHandler () inherited from Phalcon\Db\Adapter\Pdo

Return internal PDO handler

public setEventsManager (*[Phalcon\Events\ManagerInterface](#page-816-0)* \$eventsManager) inherited from Phalcon\Db\Adapter

Sets the event manager

public *[Phalcon\Events\ManagerInterface](#page-816-0)* getEventsManager () inherited from Phalcon\Db\Adapter

Returns the internal event manager

public setDialect (*unknown* \$dialect) inherited from Phalcon\Db\Adapter

Sets the dialect used to produce the SQL

public *[Phalcon\Db\DialectInterface](#page-810-0)* getDialect () inherited from Phalcon\Db\Adapter

Returns internal dialect instance

public *array* fetchOne (*string* \$sqlQuery, [*int* \$fetchMode], [*array* \$bindParams], [*array* \$bindTypes]) inherited from Phalcon\Db\Adapter

Returns the first row in a SQL query result

<?php

```
//Getting first robot
$robot = $connection->fecthOne("SELECT * FROM robots");
print_r($robot);
//Getting first robot with associative indexes only
$robot = $connection->fecthOne("SELECT * FROM robots", Phalcon\Db::FETCH_ASSOC);
print_r($robot);
```
public *array* fetchAll (*string* \$sqlQuery, [*int* \$fetchMode], [*array* \$bindParams], [*array* \$bindTypes]) inherited from Phalcon\Db\Adapter

Dumps the complete result of a query into an array

```
<?php
//Getting all robots with associative indexes only
$robots = $connection->fetchAll("SELECT * FROM robots", Phalcon\Db::FETCH_ASSOC);
foreach ($robots as $robot) {
   print_r($robot);
}
 //Getting all robots that contains word "robot" withing the name
 $robots = $connection->fetchAll("SELECT * FROM robots WHERE name LIKE :name",
   Phalcon\Db::FETCH_ASSOC,
   array('name' => '%robot%')
 );
foreach($robots as $robot){
   print_r($robot);
}
```
public *boolean* insert (*string* \$table, *array* \$values, [*array* \$fields], [*array* \$dataTypes]) inherited from Phalcon\Db\Adapter

Inserts data into a table using custom RBDM SQL syntax

```
<?php
//Inserting a new robot
$success = $connection->insert(
    "robots",
    array("Astro Boy", 1952),
    array("name", "year")
);
//Next SQL sentence is sent to the database system
INSERT INTO `robots` (`name`, `year`) VALUES ("Astro boy", 1952);
```
public *boolean* update (*string* \$table, *array* \$fields, *array* \$values, [*string* \$whereCondition], [*array* \$dataTypes]) inherited from Phalcon\Db\Adapter

Updates data on a table using custom RBDM SQL syntax

```
<?php
//Updating existing robot
$success = $connection->update(
    "robots",
    array("name"),
    array("New Astro Boy"),
    "id = 101"
);
//Next SQL sentence is sent to the database system
UPDATE `robots` SET `name` = "Astro boy" WHERE id = 101
```
public *boolean* delete (*string* \$table, [*string* \$whereCondition], [*array* \$placeholders], [*array* \$dataTypes]) inherited from Phalcon\Db\Adapter

Deletes data from a table using custom RBDM SQL syntax

```
<?php
 //Deleting existing robot
$success = $connection->delete(
    "robots",
    "id = 101");
 //Next SQL sentence is generated
DELETE FROM `robots` WHERE `id` = 101
```
public *string* getColumnList (*array* \$columnList) inherited from Phalcon\Db\Adapter

Gets a list of columns

public *string* limit (*string* \$sqlQuery, *int* \$number) inherited from Phalcon\Db\Adapter

Appends a LIMIT clause to \$sqlQuery argument

```
<?php
   echo $connection->limit("SELECT * FROM robots", 5);
```
public *string* tableExists (*string* \$tableName, [*string* \$schemaName]) inherited from Phalcon\Db\Adapter

Generates SQL checking for the existence of a schema.table

<?php

var\_dump(\$connection->tableExists("blog", "posts"));

public *string* viewExists (*string* \$viewName, [*string* \$schemaName]) inherited from Phalcon\Db\Adapter

Generates SQL checking for the existence of a schema.view

<?php

var\_dump(\$connection->viewExists("active\_users", "posts"));

public *string* forUpdate (*string* \$sqlQuery) inherited from Phalcon\Db\Adapter

Returns a SQL modified with a FOR UPDATE clause

public *string* sharedLock (*string* \$sqlQuery) inherited from Phalcon\Db\Adapter

Returns a SQL modified with a LOCK IN SHARE MODE clause

public *boolean* createTable (*string* \$tableName, *string* \$schemaName, *array* \$definition) inherited from Phalcon\Db\Adapter

Creates a table

public *boolean* dropTable (*string* \$tableName, [*string* \$schemaName], [*boolean* \$ifExists]) inherited from Phalcon\Db\Adapter

Drops a table from a schema/database

public *boolean* createView (*unknown* \$viewName, *array* \$definition, [*string* \$schemaName]) inherited from Phalcon\Db\Adapter

Creates a view

public *boolean* dropView (*string* \$viewName, [*string* \$schemaName], [*boolean* \$ifExists]) inherited from Phalcon\Db\Adapter

Drops a view

public *boolean* addColumn (*string* \$tableName, *string* \$schemaName, *[Phalcon\Db\ColumnInterface](#page-809-0)* \$column) inherited from Phalcon\Db\Adapter

Adds a column to a table

public *boolean* modifyColumn (*string* \$tableName, *string* \$schemaName, *[Phalcon\Db\ColumnInterface](#page-809-0)* \$column) inherited from Phalcon\Db\Adapter

Modifies a table column based on a definition

public *boolean* dropColumn (*string* \$tableName, *string* \$schemaName, *string* \$columnName) inherited from Phalcon\Db\Adapter

Drops a column from a table

public *boolean* addIndex (*string* \$tableName, *string* \$schemaName, *[Phalcon\Db\IndexInterface](#page-812-0)* \$index) inherited from Phalcon\Db\Adapter

Adds an index to a table

public *boolean* dropIndex (*string* \$tableName, *string* \$schemaName, *string* \$indexName) inherited from Phalcon\Db\Adapter

Drop an index from a table

public *boolean* addPrimaryKey (*string* \$tableName, *string* \$schemaName, *[Phalcon\Db\IndexInterface](#page-812-0)* \$index) inherited from Phalcon\Db\Adapter

Adds a primary key to a table

public *boolean* dropPrimaryKey (*string* \$tableName, *string* \$schemaName) inherited from Phalcon\Db\Adapter

Drops a table's primary key

public *boolean true* addForeignKey (*string* \$tableName, *string* \$schemaName, *[Phalcon\Db\ReferenceInterface](#page-812-1)* \$reference) inherited from Phalcon\Db\Adapter

Adds a foreign key to a table

public *boolean true* dropForeignKey (*string* \$tableName, *string* \$schemaName, *string* \$referenceName) inherited from Phalcon\Db\Adapter

Drops a foreign key from a table

public *string* getColumnDefinition (*[Phalcon\Db\ColumnInterface](#page-809-0)* \$column) inherited from Phalcon\Db\Adapter

Returns the SQL column definition from a column

public *array* listTables ([*string* \$schemaName]) inherited from Phalcon\Db\Adapter

List all tables on a database

<?php

print\_r(\$connection->listTables("blog"));

public *array* listViews ([*string* \$schemaName]) inherited from Phalcon\Db\Adapter

List all views on a database

<?php

print\_r(\$connection->listViews("blog")); ?>

public *array* tableOptions (*string* \$tableName, [*string* \$schemaName]) inherited from Phalcon\Db\Adapter

Gets creation options from a table

<?php

print\_r(\$connection->tableOptions('robots'));

public *boolean* createSavepoint (*string* \$name) inherited from Phalcon\Db\Adapter

Creates a new savepoint

public *boolean* releaseSavepoint (*string* \$name) inherited from Phalcon\Db\Adapter

Releases given savepoint

public *boolean* rollbackSavepoint (*string* \$name) inherited from Phalcon\Db\Adapter

Rollbacks given savepoint

public *[Phalcon\Db\AdapterInterface](#page-805-0)* setNestedTransactionsWithSavepoints (*boolean* \$nestedTransactionsWith-Savepoints) inherited from Phalcon\Db\Adapter

Set if nested transactions should use savepoints

public *boolean* isNestedTransactionsWithSavepoints () inherited from Phalcon\Db\Adapter

Returns if nested transactions should use savepoints

public *string* getNestedTransactionSavepointName () inherited from Phalcon\Db\Adapter

Returns the savepoint name to use for nested transactions

public *[Phalcon\Db\RawValue](#page-569-1)* getDefaultIdValue () inherited from Phalcon\Db\Adapter

Returns the default identity value to be inserted in an identity column

```
//Inserting a new robot with a valid default value for the column 'id'
$success = $connection->insert(
   "robots",
   array($connection->getDefaultIdValue(), "Astro Boy", 1952),
   array("id", "name", "year")
);
```
public *boolean* supportSequences () inherited from Phalcon\Db\Adapter Check whether the database system requires a sequence to produce auto-numeric values public *array* getDescriptor () inherited from Phalcon\Db\Adapter Return descriptor used to connect to the active database public *string* **getConnectionId** () inherited from Phalcon\Db\Adapter Gets the active connection unique identifier public *string* getSQLStatement () inherited from Phalcon\Db\Adapter Active SQL statement in the object public *string* getRealSQLStatement () inherited from Phalcon\Db\Adapter Active SQL statement in the object without replace bound paramters public *array* getSQLVariables () inherited from Phalcon\Db\Adapter Active SQL statement in the object public *array* getSQLBindTypes () inherited from Phalcon\Db\Adapter Active SQL statement in the object public *string* getType () inherited from Phalcon\Db\Adapter Returns type of database system the adapter is used for public *string* getDialectType () inherited from Phalcon\Db\Adapter Returns the name of the dialect used

# <span id="page-552-0"></span>**Class Phalcon\Db\Column**

*implements [Phalcon\Db\ColumnInterface](#page-809-0)*

Allows to define columns to be used on create or alter table operations

```
<?php
```
<?php

```
use Phalcon\Db\Column as Column;
```

```
//column definition
$column = new Column("id", array(
  "type" => Column::TYPE_INTEGER,
  "size" \Rightarrow 10,
  "unsigned" => true,
  "notNull" => true,
  "autoIncrement" => true,
  "first" => true
));
//add column to existing table
$connection->addColumn("robots", null, $column);
```
### **Constants**

*integer* TYPE\_INTEGER *integer* TYPE\_DATE *integer* TYPE\_VARCHAR *integer* TYPE\_DECIMAL *integer* TYPE\_DATETIME *integer* TYPE\_CHAR *integer* TYPE\_TEXT *integer* TYPE\_FLOAT *integer* TYPE\_BOOLEAN *integer* BIND\_PARAM\_NULL *integer* BIND\_PARAM\_INT *integer* BIND\_PARAM\_STR *integer* BIND\_PARAM\_BOOL *integer* BIND\_PARAM\_DECIMAL *integer* BIND\_SKIP

### **Methods**

public \_\_construct (*string* \$columnName, *array* \$definition) Phalcon\Db\Column constructor public *string* getSchemaName () Returns schema's table related to column public *string* getName () Returns column name public *int* getType () Returns column type

public *int* getSize () Returns column size public *int* getScale () Returns column scale public *boolean* isUnsigned () Returns true if number column is unsigned public *boolean* isNotNull () Not null public *boolean* isPrimary () Column is part of the primary key? public *boolean* isAutoIncrement () Auto-Increment public *boolean* isNumeric () Check whether column have an numeric type public *boolean* isFirst () Check whether column have first position in table public *string* getAfterPosition () Check whether field absolute to position in table public *int* getBindType () Returns the type of bind handling public static *PhalconDbColumn* \_\_set\_state (*array* \$data) Restores the internal state of a Phalcon\Db\Column object

### <span id="page-554-0"></span>**Class Phalcon\Db\Dialect**

This is the base class to each database dialect. This implements common methods to transform intermediate code into its RDBM related syntax

### **Methods**

public *string* limit (*string* \$sqlQuery, *int* \$number)

Generates the SQL for LIMIT clause

```
<?php
$sql = $dialect->limit('SELECT * FROM robots', 10);
echo $sql; // SELECT * FROM robots LIMIT 10
```
public *string* forUpdate (*string* \$sqlQuery)

Returns a SQL modified with a FOR UPDATE clause

<?php

```
$sql = $dialect->forUpdate('SELECT * FROM robots');
echo $sql; // SELECT * FROM robots FOR UPDATE
```
public *string* sharedLock (*string* \$sqlQuery)

Returns a SQL modified with a LOCK IN SHARE MODE clause

<?php

\$sql = \$dialect->sharedLock('SELECT \* FROM robots'); **echo** \$sql; // SELECT \* FROM robots LOCK IN SHARE MODE

public *string* getColumnList (*array* \$columnList)

Gets a list of columns with escaped identifiers

```
<?php
echo $dialect->getColumnList(array('column1', 'column'));
```
public *string* getSqlExpression (*array* \$expression, [*string* \$escapeChar])

Transforms an intermediate representation for a expression into a database system valid expression

public *string* getSqlTable (*array* \$table, [*string* \$escapeChar])

Transform an intermediate representation for a schema/table into a database system valid expression

public *string* select (*array* \$definition)

Builds a SELECT statement

public *boolean* supportsSavepoints ()

Checks whether the platform supports savepoints

public *boolean* supportsReleaseSavepoints ()

Checks whether the platform supports releasing savepoints.

public *string* createSavepoint (*string* \$name)

Generate SQL to create a new savepoint

public *string* releaseSavepoint (*string* \$name)

Generate SQL to release a savepoint

public *string* rollbackSavepoint (*string* \$name)

Generate SQL to rollback a savepoint

### **Class Phalcon\Db\Dialect\Mysql**

*extends [Phalcon\Db\Dialect](#page-554-0) implements [Phalcon\Db\DialectInterface](#page-810-0)* Generates database specific SQL for the MySQL RBDM

### **Methods**

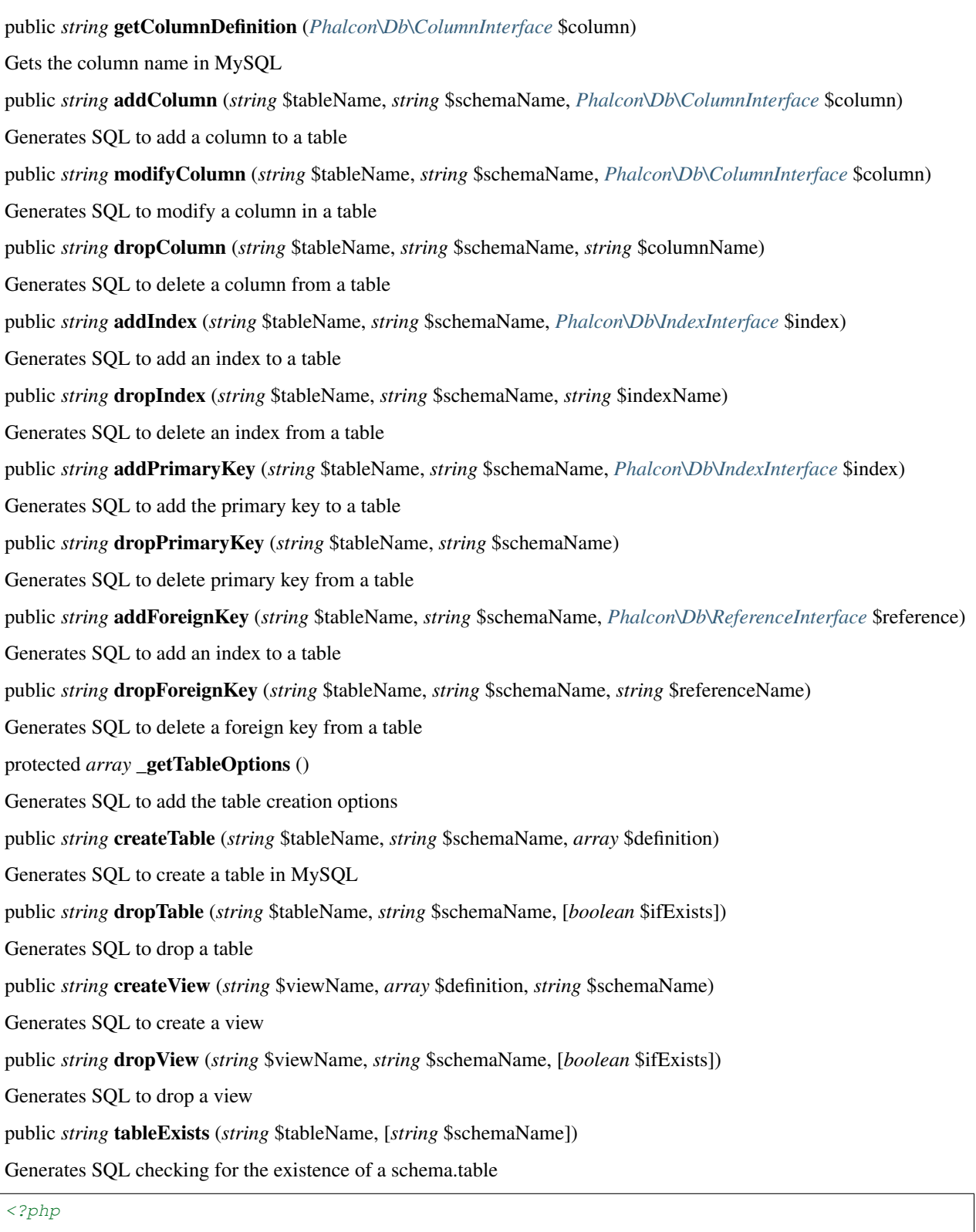

**echo** \$dialect->tableExists("posts", "blog");

**echo** \$dialect->tableExists("posts");

public *string* viewExists (*string* \$viewName, [*string* \$schemaName])

Generates SQL checking for the existence of a schema.view

public *string* describeColumns (*string* \$table, [*string* \$schema])

Generates SQL describing a table

### <?php

print\_r(\$dialect->describeColumns("posts")) ?>

public *array* listTables ([*string* \$schemaName])

List all tables on database

<?php

print\_r(\$dialect->listTables("blog")) ?>

public *array* listViews ([*string* \$schemaName])

Generates the SQL to list all views of a schema or user

public *string* describeIndexes (*string* \$table, [*string* \$schema])

Generates SQL to query indexes on a table

public *string* describeReferences (*string* \$table, [*string* \$schema])

Generates SQL to query foreign keys on a table

public *string* tableOptions (*string* \$table, [*string* \$schema])

Generates the SQL to describe the table creation options

public *string* limit (*string* \$sqlQuery, *int* \$number) inherited from Phalcon\Db\Dialect

Generates the SQL for LIMIT clause

```
\langle ?php \rangle$sql = $dialect->limit('SELECT * FROM robots', 10);
echo $sql; // SELECT * FROM robots LIMIT 10
```
public *string* forUpdate (*string* \$sqlQuery) inherited from Phalcon\Db\Dialect

Returns a SQL modified with a FOR UPDATE clause

```
$sql = $dialect->forUpdate('SELECT * FROM robots');
echo $sql; // SELECT * FROM robots FOR UPDATE
```
public *string* sharedLock (*string* \$sqlQuery) inherited from Phalcon\Db\Dialect

Returns a SQL modified with a LOCK IN SHARE MODE clause

```
<?php
$sql = $dialect->sharedLock('SELECT * FROM robots');
echo $sql; // SELECT * FROM robots LOCK IN SHARE MODE
```
<?php

public *string* getColumnList (*array* \$columnList) inherited from Phalcon\Db\Dialect

Gets a list of columns with escaped identifiers

#### <?php

**echo** \$dialect->getColumnList(**array**('column1', 'column'));

public *string* getSqlExpression (*array* \$expression, [*string* \$escapeChar]) inherited from Phalcon\Db\Dialect Transforms an intermediate representation for a expression into a database system valid expression public *string* getSqlTable (*array* \$table, [*string* \$escapeChar]) inherited from Phalcon\Db\Dialect Transform an intermediate representation for a schema/table into a database system valid expression public *string* select (*array* \$definition) inherited from Phalcon\Db\Dialect Builds a SELECT statement public *boolean* supportsSavepoints () inherited from Phalcon\Db\Dialect Checks whether the platform supports savepoints public *boolean* supportsReleaseSavepoints () inherited from Phalcon\Db\Dialect Checks whether the platform supports releasing savepoints. public *string* createSavepoint (*string* \$name) inherited from Phalcon\Db\Dialect Generate SQL to create a new savepoint public *string* releaseSavepoint (*string* \$name) inherited from Phalcon\Db\Dialect Generate SQL to release a savepoint public *string* rollbackSavepoint (*string* \$name) inherited from Phalcon\Db\Dialect Generate SQL to rollback a savepoint

### **Class Phalcon\Db\Dialect\Oracle**

*extends [Phalcon\Db\Dialect](#page-554-0) implements [Phalcon\Db\DialectInterface](#page-810-0)* Generates database specific SQL for the Oracle RBDM

### **Methods**

public *string* getColumnDefinition (*[Phalcon\Db\ColumnInterface](#page-809-0)* \$column) Gets the column name in Oracle public *string* addColumn (*string* \$tableName, *string* \$schemaName, *[Phalcon\Db\ColumnInterface](#page-809-0)* \$column) Generates SQL to add a column to a table public *string* modifyColumn (*string* \$tableName, *string* \$schemaName, *[Phalcon\Db\ColumnInterface](#page-809-0)* \$column) Generates SQL to modify a column in a table public *string* dropColumn (*string* \$tableName, *string* \$schemaName, *string* \$columnName) Generates SQL to delete a column from a table

public *string* addIndex (*string* \$tableName, *string* \$schemaName, *[Phalcon\Db\Index](#page-567-0)* \$index) Generates SQL to add an index to a table public *string* dropIndex (*string* \$tableName, *string* \$schemaName, *string* \$indexName) Generates SQL to delete an index from a table public *string* addPrimaryKey (*string* \$tableName, *string* \$schemaName, *[Phalcon\Db\Index](#page-567-0)* \$index) Generates SQL to add the primary key to a table public *string* dropPrimaryKey (*string* \$tableName, *string* \$schemaName) Generates SQL to delete primary key from a table public *string* addForeignKey (*string* \$tableName, *string* \$schemaName, *[Phalcon\Db\ReferenceInterface](#page-812-1)* \$reference) Generates SQL to add an index to a table public *string* dropForeignKey (*string* \$tableName, *string* \$schemaName, *string* \$referenceName) Generates SQL to delete a foreign key from a table protected *array* \_getTableOptions () Generates SQL to add the table creation options public *string* createTable (*string* \$tableName, *string* \$schemaName, *array* \$definition) Generates SQL to create a table in PostgreSQL public *boolean* dropTable (*string* \$tableName, *string* \$schemaName, [*boolean* \$ifExists]) Generates SQL to drop a table public *string* createView (*string* \$viewName, *array* \$definition, *string* \$schemaName) Generates SQL to create a view public *string* dropView (*string* \$viewName, *string* \$schemaName, [*boolean* \$ifExists]) Generates SQL to drop a view public *string* tableExists (*string* \$tableName, [*string* \$schemaName]) Generates SQL checking for the existence of a schema.table

### <?php

```
var_dump($dialect->tableExists("posts", "blog"));
var_dump($dialect->tableExists("posts"));
```
public *string* viewExists (*string* \$viewName, [*string* \$schemaName])

Generates SQL checking for the existence of a schema.view

public *string* describeColumns (*string* \$table, [*string* \$schema])

Generates a SQL describing a table

#### <?php

print\_r(\$dialect->describeColumns("posts")); ?>

public *array* listTables ([*string* \$schemaName])

List all tables on database

#### <?php

print\_r(\$dialect->listTables("blog")) ?>

public *array* listViews ([*string* \$schemaName])

Generates the SQL to list all views of a schema or user

public *string* describeIndexes (*string* \$table, [*string* \$schema])

Generates SQL to query indexes on a table

public *string* describeReferences (*string* \$table, [*string* \$schema])

Generates SQL to query foreign keys on a table

public *string* tableOptions (*string* \$table, [*string* \$schema])

Generates the SQL to describe the table creation options

public *string* getSqlTable (*array* \$table, [*string* \$escapeChar])

Transform an intermediate representation for a schema/table into a database system valid expression

public *string* limit (*string* \$sqlQuery, *int* \$number)

Generates the SQL for LIMIT clause

<?php

```
$sql = $dialect->limit('SELECT * FROM robots', 10);
echo $sql; // SELECT * FROM robots LIMIT 10
```
public *string* select (*array* \$definition)

Builds a SELECT statement

public *boolean* supportsSavepoints ()

Checks whether the platform supports savepoints

public *boolean* supportsReleaseSavepoints ()

Checks whether the platform supports releasing savepoints.

public *string* forUpdate (*string* \$sqlQuery) inherited from Phalcon\Db\Dialect

Returns a SQL modified with a FOR UPDATE clause

```
$sql = $dialect->forUpdate('SELECT * FROM robots');
echo $sql; // SELECT * FROM robots FOR UPDATE
```
public *string* sharedLock (*string* \$sqlQuery) inherited from Phalcon\Db\Dialect

Returns a SQL modified with a LOCK IN SHARE MODE clause

<?php

<?php

```
$sql = $dialect->sharedLock('SELECT * FROM robots');
echo $sql; // SELECT * FROM robots LOCK IN SHARE MODE
```
public *string* getColumnList (*array* \$columnList) inherited from Phalcon\Db\Dialect

Gets a list of columns with escaped identifiers

#### <?php

#### **echo** \$dialect->getColumnList(**array**('column1', 'column'));

public *string* getSqlExpression (*array* \$expression, [*string* \$escapeChar]) inherited from Phalcon\Db\Dialect Transforms an intermediate representation for a expression into a database system valid expression public *string* createSavepoint (*string* \$name) inherited from Phalcon\Db\Dialect Generate SQL to create a new savepoint public *string* releaseSavepoint (*string* \$name) inherited from Phalcon\Db\Dialect Generate SQL to release a savepoint public *string* rollbackSavepoint (*string* \$name) inherited from Phalcon\Db\Dialect Generate SQL to rollback a savepoint

### **Class Phalcon\Db\Dialect\Postgresql**

*extends [Phalcon\Db\Dialect](#page-554-0) implements [Phalcon\Db\DialectInterface](#page-810-0)* Generates database specific SQL for the PostgreSQL RBDM

#### **Methods**

public *string* getColumnDefinition (*[Phalcon\Db\ColumnInterface](#page-809-0)* \$column) Gets the column name in PostgreSQL public *string* addColumn (*string* \$tableName, *string* \$schemaName, *[Phalcon\Db\ColumnInterface](#page-809-0)* \$column) Generates SQL to add a column to a table public *string* modifyColumn (*string* \$tableName, *string* \$schemaName, *[Phalcon\Db\ColumnInterface](#page-809-0)* \$column) Generates SQL to modify a column in a table public *string* dropColumn (*string* \$tableName, *string* \$schemaName, *string* \$columnName) Generates SQL to delete a column from a table public *string* addIndex (*string* \$tableName, *string* \$schemaName, *[Phalcon\Db\Index](#page-567-0)* \$index) Generates SQL to add an index to a table public *string* dropIndex (*string* \$tableName, *string* \$schemaName, *string* \$indexName) Generates SQL to delete an index from a table public *string* addPrimaryKey (*string* \$tableName, *string* \$schemaName, *[Phalcon\Db\Index](#page-567-0)* \$index) Generates SQL to add the primary key to a table public *string* dropPrimaryKey (*string* \$tableName, *string* \$schemaName) Generates SQL to delete primary key from a table

public *string* addForeignKey (*string* \$tableName, *string* \$schemaName, *[Phalcon\Db\ReferenceInterface](#page-812-1)* \$reference) Generates SQL to add an index to a table public *string* dropForeignKey (*string* \$tableName, *string* \$schemaName, *string* \$referenceName) Generates SQL to delete a foreign key from a table protected *array* \_getTableOptions () Generates SQL to add the table creation options public *string* createTable (*string* \$tableName, *string* \$schemaName, *array* \$definition) Generates SQL to create a table in PostgreSQL public *boolean* dropTable (*string* \$tableName, *string* \$schemaName, [*boolean* \$ifExists]) Generates SQL to drop a table public *string* createView (*string* \$viewName, *array* \$definition, *string* \$schemaName) Generates SQL to create a view public *string* dropView (*string* \$viewName, *string* \$schemaName, [*boolean* \$ifExists]) Generates SQL to drop a view public *string* tableExists (*string* \$tableName, [*string* \$schemaName]) Generates SQL checking for the existence of a schema.table <code>echo \$dialect->tableExists("posts", "blog") <code>echo \$dialect->tableExists("posts")</code> public *string* viewExists (*string* \$viewName, [*string* \$schemaName]) Generates SQL checking for the existence of a schema.view public *string* describeColumns (*string* \$table, [*string* \$schema]) Generates a SQL describing a table <code>print\_r(\$dialect->describeColumns("posts") ?> public *array* listTables ([*string* \$schemaName])

List all tables on database

# <?php print r(\$dialect->listTables("blog")) ?>

public *array* listViews ([*string* \$schemaName])

Generates the SQL to list all views of a schema or user

public *string* describeIndexes (*string* \$table, [*string* \$schema])

Generates SQL to query indexes on a table

public *string* describeReferences (*string* \$table, [*string* \$schema])

Generates SQL to query foreign keys on a table

public *string* tableOptions (*string* \$table, [*string* \$schema])

Generates the SQL to describe the table creation options

public *string* limit (*string* \$sqlQuery, *int* \$number) inherited from Phalcon\Db\Dialect

Generates the SQL for LIMIT clause

<?php

<?php

```
$sql = $dialect->limit('SELECT * FROM robots', 10);
echo $sql; // SELECT * FROM robots LIMIT 10
```
public *string* forUpdate (*string* \$sqlQuery) inherited from Phalcon\Db\Dialect

Returns a SQL modified with a FOR UPDATE clause

# \$sql = \$dialect->forUpdate('SELECT \* FROM robots'); **echo** \$sql; // SELECT \* FROM robots FOR UPDATE

public *string* sharedLock (*string* \$sqlQuery) inherited from Phalcon\Db\Dialect

Returns a SQL modified with a LOCK IN SHARE MODE clause

```
<?php
$sql = $dialect->sharedLock('SELECT * FROM robots');
echo $sql; // SELECT * FROM robots LOCK IN SHARE MODE
```
public *string* getColumnList (*array* \$columnList) inherited from Phalcon\Db\Dialect

Gets a list of columns with escaped identifiers

```
<?php
echo $dialect->getColumnList(array('column1', 'column'));
```
public *string* getSqlExpression (*array* \$expression, [*string* \$escapeChar]) inherited from Phalcon\Db\Dialect

Transforms an intermediate representation for a expression into a database system valid expression

public *string* getSqlTable (*array* \$table, [*string* \$escapeChar]) inherited from Phalcon\Db\Dialect

Transform an intermediate representation for a schema/table into a database system valid expression

public *string* select (*array* \$definition) inherited from Phalcon\Db\Dialect

Builds a SELECT statement

public *boolean* supportsSavepoints () inherited from Phalcon\Db\Dialect

Checks whether the platform supports savepoints

public *boolean* supportsReleaseSavepoints () inherited from Phalcon\Db\Dialect

Checks whether the platform supports releasing savepoints.

public *string* createSavepoint (*string* \$name) inherited from Phalcon\Db\Dialect

Generate SQL to create a new savepoint

public *string* releaseSavepoint (*string* \$name) inherited from Phalcon\Db\Dialect

Generate SQL to release a savepoint

public *string* rollbackSavepoint (*string* \$name) inherited from Phalcon\Db\Dialect

Generate SQL to rollback a savepoint

### **Class Phalcon\Db\Dialect\Sqlite**

*extends [Phalcon\Db\Dialect](#page-554-0) implements [Phalcon\Db\DialectInterface](#page-810-0)* Generates database specific SQL for the Sqlite RBDM

### **Methods**

public *string* getColumnDefinition (*[Phalcon\Db\ColumnInterface](#page-809-0)* \$column) Gets the column name in Sqlite public *string* addColumn (*string* \$tableName, *string* \$schemaName, *[Phalcon\Db\ColumnInterface](#page-809-0)* \$column) Generates SQL to add a column to a table public *string* modifyColumn (*string* \$tableName, *string* \$schemaName, *[Phalcon\Db\ColumnInterface](#page-809-0)* \$column) Generates SQL to modify a column in a table public *string* dropColumn (*string* \$tableName, *string* \$schemaName, *string* \$columnName) Generates SQL to delete a column from a table public *string* addIndex (*string* \$tableName, *string* \$schemaName, *[Phalcon\Db\IndexInterface](#page-812-0)* \$index) Generates SQL to add an index to a table public *string* dropIndex (*string* \$tableName, *string* \$schemaName, *string* \$indexName) Generates SQL to delete an index from a table public *string* addPrimaryKey (*string* \$tableName, *string* \$schemaName, *[Phalcon\Db\IndexInterface](#page-812-0)* \$index) Generates SQL to add the primary key to a table public *string* dropPrimaryKey (*string* \$tableName, *string* \$schemaName) Generates SQL to delete primary key from a table public *string* addForeignKey (*string* \$tableName, *string* \$schemaName, *[Phalcon\Db\Reference](#page-569-0)* \$reference) Generates SQL to add an index to a table public *string* dropForeignKey (*string* \$tableName, *string* \$schemaName, *string* \$referenceName) Generates SQL to delete a foreign key from a table protected *array* \_getTableOptions () Generates SQL to add the table creation options public *string* createTable (*string* \$tableName, *string* \$schemaName, *array* \$definition) Generates SQL to create a table in Sqlite public *boolean* dropTable (*string* \$tableName, *string* \$schemaName, [*boolean* \$ifExists]) Generates SQL to drop a table public *string* createView (*string* \$viewName, *array* \$definition, *string* \$schemaName) Generates SQL to create a view public *string* dropView (*string* \$viewName, *string* \$schemaName, [*boolean* \$ifExists]) Generates SQL to drop a view

public *string* tableExists (*string* \$tableName, [*string* \$schemaName]) Generates SQL checking for the existence of a schema.table  $\langle \text{code}\rangle$  scheen \$dialect->tableExists("posts", "blog")  $\langle \text{code} \rangle$ echo \$dialect->tableExists("posts")</sup> public *string* viewExists (*string* \$viewName, [*string* \$schemaName]) Generates SQL checking for the existence of a schema.view public *string* describeColumns (*string* \$table, [*string* \$schema]) Generates a SQL describing a table <code>print\_r(\$dialect->describeColumns("posts") ?> public *array* listTables ([*string* \$schemaName]) List all tables on database <code>print\_r(\$dialect->listTables("blog")) ?> public *array* listViews ([*string* \$schemaName]) Generates the SQL to list all views of a schema or user public *string* describeIndexes (*string* \$table, [*string* \$schema]) Generates SQL to query indexes on a table public *string* describeIndex (*string* \$indexName) Generates SQL to query indexes detail on a table public *string* describeReferences (*string* \$table, [*string* \$schema]) Generates SQL to query foreign keys on a table public *string* tableOptions (*string* \$table, [*string* \$schema]) Generates the SQL to describe the table creation options public *string* limit (*string* \$sqlQuery, *int* \$number) inherited from Phalcon\Db\Dialect

Generates the SQL for LIMIT clause

<?php

```
$sql = $dialect->limit('SELECT * FROM robots', 10);
echo $sql; // SELECT * FROM robots LIMIT 10
```
public *string* forUpdate (*string* \$sqlQuery) inherited from Phalcon\Db\Dialect

Returns a SQL modified with a FOR UPDATE clause

```
<?php
$sql = $dialect->forUpdate('SELECT * FROM robots');
echo $sql; // SELECT * FROM robots FOR UPDATE
```
public *string* sharedLock (*string* \$sqlQuery) inherited from Phalcon\Db\Dialect

Returns a SQL modified with a LOCK IN SHARE MODE clause

```
<?php
$sql = $dialect->sharedLock('SELECT * FROM robots');
echo $sql; // SELECT * FROM robots LOCK IN SHARE MODE
```
public *string* getColumnList (*array* \$columnList) inherited from Phalcon\Db\Dialect

Gets a list of columns with escaped identifiers

#### <?php

**echo** \$dialect->getColumnList(**array**('column1', 'column'));

public *string* getSqlExpression (*array* \$expression, [*string* \$escapeChar]) inherited from Phalcon\Db\Dialect Transforms an intermediate representation for a expression into a database system valid expression public *string* getSqlTable (*array* \$table, [*string* \$escapeChar]) inherited from Phalcon\Db\Dialect Transform an intermediate representation for a schema/table into a database system valid expression public *string* select (*array* \$definition) inherited from Phalcon\Db\Dialect Builds a SELECT statement public *boolean* supportsSavepoints () inherited from Phalcon\Db\Dialect Checks whether the platform supports savepoints public *boolean* supportsReleaseSavepoints () inherited from Phalcon\Db\Dialect Checks whether the platform supports releasing savepoints. public *string* createSavepoint (*string* \$name) inherited from Phalcon\Db\Dialect Generate SQL to create a new savepoint public *string* releaseSavepoint (*string* \$name) inherited from Phalcon\Db\Dialect Generate SQL to release a savepoint public *string* rollbackSavepoint (*string* \$name) inherited from Phalcon\Db\Dialect Generate SQL to rollback a savepoint

### **Class Phalcon\Db\Exception**

*extends [Phalcon\Exception](#page-579-0)* Exceptions thrown in Phalcon\Db will use this class

#### **Methods**

final private *Exception* **clone** () inherited from Exception Clone the exception public \_\_construct ([*string* \$message], [*int* \$code], [*Exception* \$previous]) inherited from Exception Exception constructor final public *string* getMessage () inherited from Exception Gets the Exception message final public *int* getCode () inherited from Exception Gets the Exception code final public *string* getFile () inherited from Exception

Gets the file in which the exception occurred final public *int* getLine () inherited from Exception Gets the line in which the exception occurred final public *array* getTrace () inherited from Exception Gets the stack trace final public *Exception* getPrevious () inherited from Exception Returns previous Exception final public *Exception* getTraceAsString () inherited from Exception Gets the stack trace as a string public *string* \_\_toString () inherited from Exception String representation of the exception

### <span id="page-567-0"></span>**Class Phalcon\Db\Index**

#### *implements [Phalcon\Db\IndexInterface](#page-812-0)*

Allows to define indexes to be used on tables. Indexes are a common way to enhance database performance. An index allows the database server to find and retrieve specific rows much faster than it could do without an index

#### **Methods**

public \_\_construct (*string* \$indexName, *array* \$columns) Phalcon\Db\Index constructor public *string* getName () Gets the index name public *array* getColumns () Gets the columns that comprends the index public static *[Phalcon\Db\IndexInterface](#page-812-0)* \_\_set\_state (*array* \$data) Restore a Phalcon\Db\Index object from export

### <span id="page-567-1"></span>**Class Phalcon\Db\Profiler**

Instances of Phalcon\Db can generate execution profiles on SQL statements sent to the relational database. Profiled information includes execution time in miliseconds. This helps you to identify bottlenecks in your applications.

```
<?php
$profiler = new Phalcon\Db\Profiler();
//Set the connection profiler
$connection->setProfiler($profiler);
$sql = "SELECT buyer_name, quantity, product_name
FROM buyers LEFT JOIN products ON
```

```
buyers.pid=products.id";
//Execute a SQL statement
$connection->query($sql);
//Get the last profile in the profiler
$profile = $profiler->getLastProfile();
echo "SQL Statement: ", $profile->getSQLStatement(), "\n";
echo "Start Time: ", $profile->getInitialTime(), "\n";
echo "Final Time: ", $profile->getFinalTime(), "\n";
echo "Total Elapsed Time: ", $profile->getTotalElapsedSeconds(), "\n";
```
### **Methods**

public *[Phalcon\Db\Profiler](#page-567-1)* startProfile (*string* \$sqlStatement) Starts the profile of a SQL sentence public *[Phalcon\Db\Profiler](#page-567-1)* stopProfile () Stops the active profile public *integer* getNumberTotalStatements () Returns the total number of SQL statements processed public *double* getTotalElapsedSeconds () Returns the total time in seconds spent by the profiles public *[Phalcon\Db\Profiler\Item](#page-568-0)* [] getProfiles () Returns all the processed profiles public *[Phalcon\Db\Profiler](#page-567-1)* reset () Resets the profiler, cleaning up all the profiles public *[Phalcon\Db\Profiler\Item](#page-568-0)* getLastProfile () Returns the last profile executed in the profiler

### <span id="page-568-0"></span>**Class Phalcon\Db\Profiler\Item**

This class identifies each profile in a Phalcon\Db\Profiler

### **Methods**

public setSQLStatement (*string* \$sqlStatement) Sets the SQL statement related to the profile public *string* getSQLStatement () Returns the SQL statement related to the profile public setInitialTime (*int* \$initialTime) Sets the timestamp on when the profile started

public setFinalTime (*int* \$finalTime) Sets the timestamp on when the profile ended public *double* getInitialTime () Returns the initial time in milseconds on when the profile started public *double* getFinalTime () Returns the initial time in milseconds on when the profile ended public *double* getTotalElapsedSeconds () Returns the total time in seconds spent by the profile

### <span id="page-569-1"></span>**Class Phalcon\Db\RawValue**

This class allows to insert/update raw data without quoting or formating. The next example shows how to use the MySQL now() function as a field value.

# <?php \$subscriber = **new** Subscribers();

```
$subscriber->email = 'andres@phalconphp.com';
$subscriber->created_at = new Phalcon\Db\RawValue('now()');
$subscriber->save();
```
### **Methods**

public \_\_construct (*string* \$value) Phalcon\Db\RawValue constructor public *string* getValue () Returns internal raw value without quoting or formating public **\_toString** () Magic method toString returns raw value without quoting or formating

## <span id="page-569-0"></span>**Class Phalcon\Db\Reference**

*implements [Phalcon\Db\ReferenceInterface](#page-812-1)*

Allows to define reference constraints on tables

```
<?php
$reference = new Phalcon\Db\Reference("field_fk", array(
   'referencedSchema' => "invoicing",
   'referencedTable' => "products",
    'columns' => array("product_type", "product_code"),
    'referencedColumns' => array("type", "code")
));
```
### **Methods**

public \_\_construct (*string* \$referenceName, *array* \$definition)

Phalcon\Db\Reference constructor

public *string* getName ()

Gets the index name

public *string* getSchemaName ()

Gets the schema where referenced table is

public *string* getReferencedSchema ()

Gets the schema where referenced table is

public *array* getColumns ()

Gets local columns which reference is based

public *string* getReferencedTable ()

Gets the referenced table

public *array* getReferencedColumns ()

Gets referenced columns

public static *[Phalcon\Db\Reference](#page-569-0)* \_\_set\_state (*array* \$data)

Restore a Phalcon\Db\Reference object from export

### **Class Phalcon\Db\Result\Pdo**

Encapsulates the resultset internals

```
<?php
$result = $connection->query("SELECT * FROM robots ORDER BY name");
$result->setFetchMode(Phalcon\Db::FETCH_NUM);
while ($robot = $result->fetchArray()) {
    print_r($robot);
}
```
### **Methods**

public \_\_construct (*[Phalcon\Db\AdapterInterface](#page-805-0)* \$connection, *PDOStatement* \$result, [*string* \$sqlStatement], [*array* \$bindParams], [*array* \$bindTypes])

Phalcon\Db\Result\Pdo constructor

public *boolean* execute ()

Allows to executes the statement again. Some database systems don't support scrollable cursors, So, as cursors are forward only, we need to execute the cursor again to fetch rows from the begining

public *mixed* fetch ()

Fetches an array/object of strings that corresponds to the fetched row, or FALSE if there are no more rows. This method is affected by the active fetch flag set using Phalcon\Db\Result\Pdo::setFetchMode

```
<?php
$result = $connection->query("SELECT * FROM robots ORDER BY name");
$result->setFetchMode(Phalcon\Db::FETCH_OBJ);
while (\frac{5}{10000t} = \frac{5}{1000t} - \frac{5}{100t} - \frac{1}{1000t}) {
    echo $robot->name;
}
```
#### public *mixed* fetchArray ()

Returns an array of strings that corresponds to the fetched row, or FALSE if there are no more rows. This method is affected by the active fetch flag set using Phalcon\Db\Result\Pdo::setFetchMode

```
<?php
$result = $connection->query("SELECT * FROM robots ORDER BY name");
$result->setFetchMode(Phalcon\Db::FETCH_NUM);
while ($robot = $result->fetchArray()) {
   print_r($robot);
}
```
#### public *array* fetchAll ()

Returns an array of arrays containing all the records in the result This method is affected by the active fetch flag set using Phalcon\Db\Result\Pdo::setFetchMode

<?php

```
$result = $connection->query("SELECT * FROM robots ORDER BY name");
$robots = $result->fetchAll();
```
#### public *int* numRows ()

Gets number of rows returned by a resulset

```
<?php
$result = $connection->query("SELECT * FROM robots ORDER BY name");
echo 'There are ', $result->numRows(), ' rows in the resulset';
```
#### public dataSeek (*int* \$number)

Moves internal resulset cursor to another position letting us to fetch a certain row

```
<?php
$result = $connection->query("SELECT * FROM robots ORDER BY name");
$result->dataSeek(2); // Move to third row on result
$row = $result->fetch(); // Fetch third row
```
### public setFetchMode (*int* \$fetchMode)

Changes the fetching mode affecting Phalcon\Db\Result\Pdo::fetch()

<?php

```
//Return array with integer indexes
$result->setFetchMode(Phalcon\Db::FETCH_NUM);
```

```
//Return associative array without integer indexes
$result->setFetchMode(Phalcon\Db::FETCH_ASSOC);
//Return associative array together with integer indexes
$result->setFetchMode(Phalcon\Db::FETCH_BOTH);
//Return an object
$result->setFetchMode(Phalcon\Db::FETCH_OBJ);
```
#### public *PDOStatement* getInternalResult ()

Gets the internal PDO result object

### <span id="page-572-0"></span>**Class Phalcon\Debug**

Provides debug capabilities to Phalcon applications

#### **Methods**

public *[Phalcon\Debug](#page-572-0)* setUri (*string* \$uri) Change the base URI for static resources public *[Phalcon\Debug](#page-572-0)* setShowBackTrace (*boolean* \$showBackTrace) Sets if files the exception's backtrace must be showed public *[Phalcon\Debug](#page-572-0)* setShowFiles (*boolean* \$showFiles) Set if files part of the backtrace must be shown in the output public *[Phalcon\Debug](#page-572-0)* setShowFileFragment (*boolean* \$showFileFragment) Sets if files must be completely opened and showed in the output or just the fragment related to the exception public *[Phalcon\Debug](#page-572-0)* listen ([*boolean* \$exceptions], [*boolean* \$lowSeverity]) Listen for uncaught exceptions and unsilent notices or warnings public *[Phalcon\Debug](#page-572-0)* listenExceptions () Listen for uncaught exceptions public *[Phalcon\Debug](#page-572-0)* listenLowSeverity () Listen for unsilent notices or warnings public *[Phalcon\Debug](#page-572-0)* debugVar (*mixed* \$var, [*string* \$key]) Adds a variable to the debug output public *[Phalcon\Debug](#page-572-0)* clearVars () Clears are variables added previously protected *string* \_escapeString () Escapes a string with htmlentities protected *string* \_getArrayDump () Produces a recursive representation of an array protected *string* \_getVarDump ()

Produces an string representation of a variable public *string* getMajorVersion () Returns the major framework's version public *string* getVersion () Generates a link to the current version documentation public *string* getCssSources () Returns the css sources public *string* getJsSources () Returns the javascript sources protected showTraceItem () Shows a backtrace item public *boolean* onUncaughtException (*Exception* \$exception) Handles uncaught exceptions

### **Class Phalcon\Dispatcher**

*implements [Phalcon\DispatcherInterface](#page-815-0)*, *[Phalcon\DI\InjectionAwareInterface](#page-804-0)*, *[Phal](#page-816-1)[con\Events\EventsAwareInterface](#page-816-1)*

This is the base class for Phalcon\Mvc\Dispatcher and Phalcon\CLI\Dispatcher. This class can't be instantiated directly, you can use it to create your own dispatchers

### **Constants**

*integer* EXCEPTION\_NO\_DI *integer* EXCEPTION\_CYCLIC\_ROUTING *integer* EXCEPTION\_HANDLER\_NOT\_FOUND *integer* EXCEPTION\_INVALID\_HANDLER *integer* EXCEPTION\_INVALID\_PARAMS *integer* EXCEPTION\_ACTION\_NOT\_FOUND

### **Methods**

public construct () Phalcon\Dispatcher constructor public setDI (*[Phalcon\DiInterface](#page-813-1)* \$dependencyInjector) Sets the dependency injector public *[Phalcon\DiInterface](#page-813-1)* getDI () Returns the internal dependency injector public setEventsManager (*[Phalcon\Events\ManagerInterface](#page-816-0)* \$eventsManager) Sets the events manager public *[Phalcon\Events\ManagerInterface](#page-816-0)* getEventsManager () Returns the internal event manager public setActionSuffix (*string* \$actionSuffix) Sets the default action suffix public setModuleName (*string* \$moduleName) Sets the module where the controller is (only informative) public *string* getModuleName () Gets the module where the controller class is public setNamespaceName (*string* \$namespaceName) Sets the namespace where the controller class is public *string* getNamespaceName () Gets a namespace to be prepended to the current handler name public setDefaultNamespace (*string* \$namespace) Sets the default namespace public *string* getDefaultNamespace () Returns the default namespace public setDefaultAction (*string* \$actionName) Sets the default action name public setActionName (*string* \$actionName) Sets the action name to be dispatched public *string* getActionName () Gets the lastest dispatched action name public setParams (*array* \$params) Sets action params to be dispatched public *array* getParams () Gets action params public setParam (*mixed* \$param, *mixed* \$value) Set a param by its name or numeric index public *mixed* getParam (*mixed* \$param, [*string|array* \$filters], [*mixed* \$defaultValue]) Gets a param by its name or numeric index public *string* getActiveMethod () Returns the current method to be/executed in the dispatcher public *boolean* isFinished () Checks if the dispatch loop is finished or has more pendent controllers/tasks to disptach public setReturnedValue (*mixed* \$value)

Sets the latest returned value by an action manually

public *mixed* getReturnedValue ()

Returns value returned by the lastest dispatched action

public *object* dispatch ()

Dispatches a handle action taking into account the routing parameters

public forward (*array* \$forward)

Forwards the execution flow to another controller/action Dispatchers are unique per module. Forwarding between modules is not allowed

```
<?php
```
\$this->dispatcher->forward(**array**('controller' => 'posts', 'action' => 'index'));

public *boolean* wasForwarded ()

Check if the current executed action was forwarded by another one

### **Class Phalcon\Escaper**

### *implements [Phalcon\EscaperInterface](#page-816-2)*

Escapes different kinds of text securing them. By using this component you may prevent XSS attacks. This component only works with UTF-8. The PREG extension needs to be compiled with UTF-8 support.

```
<?php
$escaper = new Phalcon\Escaper();
$escaped = $escaper->escapeCss("font-family: <Verdana>");
echo $escaped; // font\2D family\3A \20 \3C Verdana\3E
```
### **Methods**

public setEncoding (*string* \$encoding)

Sets the encoding to be used by the escaper

<?php

\$escaper->setEncoding('utf-8');

public *string* getEncoding ()

Returns the internal encoding used by the escaper

public setHtmlQuoteType (*int* \$quoteType)

Sets the HTML quoting type for htmlspecialchars

<?php

\$escaper->setHtmlQuoteType(ENT\_XHTML);
public *string* detectEncoding (*string* \$str) Detect the character encoding of a string to be handled by an encoder Special-handling for chr(172) and chr(128) to chr(159) which fail to be detected by mb\_detect\_encoding() public *string* normalizeEncoding (*string* \$str) Utility to normalize a string's encoding to UTF-32. public *string* escapeHtml (*string* \$text) Escapes a HTML string. Internally uses htmlspeciarchars public *string* escapeHtmlAttr (*string* \$attribute) Escapes a HTML attribute string public *string* escapeCss (*string* \$css) Escape CSS strings by replacing non-alphanumeric chars by their hexadecimal escaped representation public *string* escapeJs (*string* \$js) Escape javascript strings by replacing non-alphanumeric chars by their hexadecimal escaped representation public *string* escapeUrl (*string* \$url) Escapes a URL. Internally uses rawurlencode

# **Class Phalcon\Escaper\Exception**

#### *extends [Phalcon\Exception](#page-579-0)*

Exceptions thrown in Phalcon\Escaper will use this class

## **Methods**

final private *Exception* \_\_clone () inherited from Exception Clone the exception public \_\_construct ([*string* \$message], [*int* \$code], [*Exception* \$previous]) inherited from Exception Exception constructor final public *string* getMessage () inherited from Exception Gets the Exception message final public *int* getCode () inherited from Exception Gets the Exception code final public *string* getFile () inherited from Exception Gets the file in which the exception occurred final public *int* getLine () inherited from Exception Gets the line in which the exception occurred final public *array* getTrace () inherited from Exception Gets the stack trace final public *Exception* getPrevious () inherited from Exception

Returns previous Exception final public *Exception* getTraceAsString () inherited from Exception Gets the stack trace as a string public *string* \_\_toString () inherited from Exception String representation of the exception

# <span id="page-577-0"></span>**Class Phalcon\Events\Event**

This class offers contextual information of a fired event in the EventsManager

## **Methods**

public \_\_construct (*string* \$type, *object* \$source, [*mixed* \$data], [*boolean* \$cancelable]) Phalcon\Events\Event constructor public setType (*string* \$eventType) Set the event's type public *string* getType () Returns the event's type public *object* getSource () Returns the event's source public setData (*string* \$data) Set the event's data public *mixed* getData () Returns the event's data public setCancelable (*boolean* \$cancelable) Sets if the event is cancelable public *boolean* getCancelable () Check whether the event is cancelable public stop () Stops the event preventing propagation public isStopped () Check whether the event is currently stopped

# **Class Phalcon\Events\Exception**

## *extends [Phalcon\Exception](#page-579-0)*

Exceptions thrown in Phalcon\Events will use this class

## **Methods**

final private *Exception* \_\_clone () inherited from Exception Clone the exception public \_\_construct ([*string* \$message], [*int* \$code], [*Exception* \$previous]) inherited from Exception Exception constructor final public *string* getMessage () inherited from Exception Gets the Exception message final public *int* getCode () inherited from Exception Gets the Exception code final public *string* getFile () inherited from Exception Gets the file in which the exception occurred final public *int* getLine () inherited from Exception Gets the line in which the exception occurred final public *array* getTrace () inherited from Exception Gets the stack trace final public *Exception* getPrevious () inherited from Exception Returns previous Exception final public *Exception* getTraceAsString () inherited from Exception Gets the stack trace as a string public *string* \_\_toString () inherited from Exception String representation of the exception

# **Class Phalcon\Events\Manager**

## *implements [Phalcon\Events\ManagerInterface](#page-816-0)*

Phalcon Events Manager, offers an easy way to intercept and manipulate, if needed, the normal flow of operation. With the EventsManager the developer can create hooks or plugins that will offer monitoring of data, manipulation, conditional execution and much more.

## **Methods**

public attach (*string* \$eventType, *object* \$handler, [*int* \$priority]) Attach a listener to the events manager public enablePriorities (*boolean* \$enablePriorities) Set if priorities are enabled in the EventsManager public *boolean* arePrioritiesEnabled () Returns if priorities are enabled public collectResponses (*boolean* \$collect)

Tells the event manager if it needs to collect all the responses returned by every registered listener in a single fire public isCollecting () Check if the events manager is collecting all all the responses returned by every registered listener in a single fire public *array* getResponses () Returns all the responses returned by every handler executed by the last 'fire' executed public dettachAll ([*string* \$type]) Removes all events from the EventsManager public *mixed* fireQueue (*SplPriorityQueue* \$queue, *[Phalcon\Events\Event](#page-577-0)* \$event) Internal handler to call a queue of events public *mixed* fire (*string* \$eventType, *object* \$source, [*mixed* \$data], [*int* \$cancelable])

Fires an event in the events manager causing that active listeners be notified about it

## <?php

\$eventsManager->fire('db', \$connection);

public *boolean* hasListeners (*string* \$type) Check whether certain type of event has listeners public *array* getListeners (*string* \$type) Returns all the attached listeners of a certain type

## <span id="page-579-0"></span>**Class Phalcon\Exception**

*extends* Exception

All framework exceptions should use or extend this exception

## **Methods**

final private *Exception* \_\_clone () inherited from Exception Clone the exception public \_\_construct ([*string* \$message], [*int* \$code], [*Exception* \$previous]) inherited from Exception Exception constructor final public *string* getMessage () inherited from Exception Gets the Exception message final public *int* getCode () inherited from Exception Gets the Exception code final public *string* getFile () inherited from Exception Gets the file in which the exception occurred final public *int* getLine () inherited from Exception Gets the line in which the exception occurred

final public *array* getTrace () inherited from Exception Gets the stack trace final public *Exception* getPrevious () inherited from Exception Returns previous Exception final public *Exception* getTraceAsString () inherited from Exception Gets the stack trace as a string public *string* \_\_toString () inherited from Exception String representation of the exception

# <span id="page-580-0"></span>**Class Phalcon\Filter**

*implements [Phalcon\FilterInterface](#page-817-0)*

The Phalcon\Filter component provides a set of commonly needed data filters. It provides object oriented wrappers to the php filter extension. Also allows the developer to define his/her own filters

<?php

```
$filter = new Phalcon\Filter();
$filter->sanitize("some(one)@exa\\mple.com", "email"); // returns "someone@example.com
˓→"
$filter->sanitize("hello<<", "string"); // returns "hello"
$filter->sanitize("!100a019", "int"); // returns "100019"
$filter->sanitize("!100a019.01a", "float"); // returns "100019.01"
```
## **Methods**

public *[Phalcon\Filter](#page-580-0)* add (*string* \$name, *callable* \$handler) Adds a user-defined filter public *mixed* sanitize (*mixed* \$value, *mixed* \$filters) Sanitizes a value with a specified single or set of filters protected *mixed* \_sanitize () Internal sanitize wrapper to filter\_var public *object[]* getFilters () Return the user-defined filters in the instance

# **Class Phalcon\Filter\Exception**

*extends [Phalcon\Exception](#page-579-0)*

Exceptions thrown in Phalcon\Filter will use this class

## **Methods**

final private *Exception* \_\_clone () inherited from Exception Clone the exception public \_\_construct ([*string* \$message], [*int* \$code], [*Exception* \$previous]) inherited from Exception Exception constructor final public *string* getMessage () inherited from Exception Gets the Exception message final public *int* getCode () inherited from Exception Gets the Exception code final public *string* getFile () inherited from Exception Gets the file in which the exception occurred final public *int* getLine () inherited from Exception Gets the line in which the exception occurred final public *array* getTrace () inherited from Exception Gets the stack trace final public *Exception* getPrevious () inherited from Exception Returns previous Exception final public *Exception* getTraceAsString () inherited from Exception Gets the stack trace as a string public *string* \_\_toString () inherited from Exception String representation of the exception

# <span id="page-581-0"></span>**Class Phalcon\Flash**

Shows HTML notifications related to different circumstances. Classes can be stylized using CSS

```
<?php
$flash->success("The record was successfully deleted");
$flash->error("Cannot open the file");
```
#### **Methods**

public \_\_construct ([*array* \$cssClasses])

Phalcon\Flash constructor

public *[Phalcon\FlashInterface](#page-817-1)* setImplicitFlush (*boolean* \$implicitFlush)

Set whether the output must be implictly flushed to the output or returned as string

public *[Phalcon\FlashInterface](#page-817-1)* setAutomaticHtml (*boolean* \$automaticHtml)

Set if the output must be implictily formatted with HTML

public *[Phalcon\FlashInterface](#page-817-1)* setCssClasses (*array* \$cssClasses)

Set an array with CSS classes to format the messages

public *string* error (*string* \$message)

Shows a HTML error message

```
<?php
```
\$flash->error('This is an error');

public *string* notice (*string* \$message)

Shows a HTML notice/information message

<?php

\$flash->notice('This is an information');

public *string* success (*string* \$message)

Shows a HTML success message

<?php

\$flash->success('The process was finished successfully');

public *string* warning (*string* \$message)

Shows a HTML warning message

```
<?php
```
\$flash->warning('Hey, this is important');

public outputMessage (*string* \$type, *string* \$message)

Outputs a message formatting it with HTML

<?php

\$flash->outputMessage('error', \$message);

## **Class Phalcon\Flash\Direct**

*extends [Phalcon\Flash](#page-581-0)*

*implements [Phalcon\FlashInterface](#page-817-1)*

This is a variant of the Phalcon\Flash that inmediately outputs any message passed to it

#### **Methods**

public *string* message (*string* \$type, *string* \$message)

Outputs a message

public \_\_construct ([*array* \$cssClasses]) inherited from Phalcon\Flash

Phalcon\Flash constructor

public *[Phalcon\FlashInterface](#page-817-1)* setImplicitFlush (*boolean* \$implicitFlush) inherited from Phalcon\Flash

Set whether the output must be implictly flushed to the output or returned as string

public *[Phalcon\FlashInterface](#page-817-1)* setAutomaticHtml (*boolean* \$automaticHtml) inherited from Phalcon\Flash

Set if the output must be implictily formatted with HTML

public *[Phalcon\FlashInterface](#page-817-1)* setCssClasses (*array* \$cssClasses) inherited from Phalcon\Flash

Set an array with CSS classes to format the messages

public *string* error (*string* \$message) inherited from Phalcon\Flash

Shows a HTML error message

<?php

\$flash->error('This is an error');

public *string* notice (*string* \$message) inherited from Phalcon\Flash

Shows a HTML notice/information message

<?php

\$flash->notice('This is an information');

public *string* success (*string* \$message) inherited from Phalcon\Flash

Shows a HTML success message

```
<?php
$flash->success('The process was finished successfully');
```
public *string* warning (*string* \$message) inherited from Phalcon\Flash

Shows a HTML warning message

```
<?php
$flash->warning('Hey, this is important');
```
public outputMessage (*string* \$type, *string* \$message) inherited from Phalcon\Flash

Outputs a message formatting it with HTML

<?php \$flash->outputMessage('error', \$message);

## **Class Phalcon\Flash\Exception**

*extends [Phalcon\Exception](#page-579-0)*

Exceptions thrown in Phalcon\Flash will use this class

## **Methods**

final private *Exception* \_\_clone () inherited from Exception Clone the exception public \_\_construct ([*string* \$message], [*int* \$code], [*Exception* \$previous]) inherited from Exception Exception constructor final public *string* getMessage () inherited from Exception Gets the Exception message final public *int* getCode () inherited from Exception Gets the Exception code final public *string* getFile () inherited from Exception Gets the file in which the exception occurred final public *int* getLine () inherited from Exception Gets the line in which the exception occurred final public *array* getTrace () inherited from Exception Gets the stack trace final public *Exception* getPrevious () inherited from Exception Returns previous Exception final public *Exception* getTraceAsString () inherited from Exception Gets the stack trace as a string public *string* \_\_toString () inherited from Exception String representation of the exception

# **Class Phalcon\Flash\Session**

*extends [Phalcon\Flash](#page-581-0) implements [Phalcon\FlashInterface](#page-817-1)*, *[Phalcon\DI\InjectionAwareInterface](#page-804-0)* Temporarily stores the messages in session, then messages can be printed in the next request

## **Methods**

public setDI (*[Phalcon\DiInterface](#page-813-0)* \$dependencyInjector) Sets the dependency injector public *[Phalcon\DiInterface](#page-813-0)* getDI () Returns the internal dependency injector protected *array* \_getSessionMessages () Returns the messages stored in session protected \_setSessionMessages ()

Stores the messages in session public message (*string* \$type, *string* \$message) Adds a message to the session flasher public *array* getMessages ([*string* \$type], [*boolean* \$remove]) Returns the messages in the session flasher public output ([*boolean* \$remove]) Prints the messages in the session flasher public \_\_construct ([*array* \$cssClasses]) inherited from Phalcon\Flash Phalcon\Flash constructor public *[Phalcon\FlashInterface](#page-817-1)* setImplicitFlush (*boolean* \$implicitFlush) inherited from Phalcon\Flash Set whether the output must be implictly flushed to the output or returned as string public *[Phalcon\FlashInterface](#page-817-1)* setAutomaticHtml (*boolean* \$automaticHtml) inherited from Phalcon\Flash Set if the output must be implictily formatted with HTML public *[Phalcon\FlashInterface](#page-817-1)* setCssClasses (*array* \$cssClasses) inherited from Phalcon\Flash Set an array with CSS classes to format the messages public *string* error (*string* \$message) inherited from Phalcon\Flash Shows a HTML error message

## <?php

\$flash->error('This is an error');

public *string* notice (*string* \$message) inherited from Phalcon\Flash

Shows a HTML notice/information message

<?php

\$flash->notice('This is an information');

public *string* success (*string* \$message) inherited from Phalcon\Flash

Shows a HTML success message

<?php \$flash->success('The process was finished successfully');

public *string* warning (*string* \$message) inherited from Phalcon\Flash

Shows a HTML warning message

<?php

\$flash->warning('Hey, this is important');

public outputMessage (*string* \$type, *string* \$message) inherited from Phalcon\Flash

Outputs a message formatting it with HTML

## <?php

\$flash->outputMessage('error', \$message);

## <span id="page-586-0"></span>**Class Phalcon\Forms\Element**

This is a base class for form elements

#### **Methods**

public \_\_construct (*string* \$name, [*array* \$attributes]) Phalcon\Forms\Element constructor public *Phalcon\Forms\ElementInterface* setForm (*[Phalcon\Forms\Form](#page-612-0)* \$form) Sets the parent form to the element public *Phalcon\Forms\ElementInterface* getForm () Returns the parent form to the element public *Phalcon\Forms\ElementInterface* setName (*string* \$name) Sets the element's name public *string* getName () Returns the element's name public *Phalcon\Forms\ElementInterface* setFilters (*array|string* \$filters) Sets the element's filters public *Phalcon\Forms\ElementInterface* addFilter (*string* \$filter) Adds a filter to current list of filters public *mixed* getFilters () Returns the element's filters public *Phalcon\Forms\ElementInterface* addValidators (*unknown* \$validators, [*unknown* \$merge]) Adds a group of validators public *Phalcon\Forms\ElementInterface* addValidator (*unknown* \$validator) Adds a validator to the element public *[Phalcon\Validation\ValidatorInterface](#page-851-0)* [] getValidators () Returns the validators registered for the element public *array* prepareAttributes ([*array* \$attributes], [*boolean* \$useChecked]) Returns an array of prepared attributes for Phalcon\Tag helpers according to the element's parameters public *Phalcon\Forms\ElementInterface* setAttribute (*string* \$attribute, *mixed* \$value) Sets a default attribute for the element public *mixed* getAttribute (*string* \$attribute, [*mixed* \$defaultValue]) Returns the value of an attribute if present

public *Phalcon\Forms\ElementInterface* setAttributes (*array* \$attributes) Sets default attributes for the element public *array* getAttributes () Returns the default attributes for the element public *Phalcon\Forms\ElementInterface* setUserOption (*string* \$option, *mixed* \$value) Sets an option for the element public *mixed* getUserOption (*string* \$option, [*mixed* \$defaultValue]) Returns the value of an option if present public *Phalcon\Forms\ElementInterface* setUserOptions (*array* \$options) Sets options for the element public *array* getUserOptions () Returns the options for the element public *Phalcon\Forms\ElementInterface* setLabel (*string* \$label) Sets the element label public *string* getLabel () Returns the element's label public *string* label () Generate the HTML to label the element public *Phalcon\Forms\ElementInterface* setDefault (*mixed* \$value) Sets a default value in case the form does not use an entity or there is no value available for the element in \$\_POST public *mixed* getDefault () Returns the default value assigned to the element public *mixed* getValue () Returns the element's value public *[Phalcon\Validation\Message\Group](#page-791-0)* getMessages () Returns the messages that belongs to the element The element needs to be attached to a form public *boolean* hasMessages () Checks whether there are messages attached to the element public *Phalcon\Forms\ElementInterface* setMessages (*[Phalcon\Validation\Message\Group](#page-791-0)* \$group) Sets the validation messages related to the element public *Phalcon\Forms\ElementInterface* appendMessage (*[Phalcon\Validation\Message](#page-790-0)* \$message) Appends a message to the internal message list public *[Phalcon\Forms\Element](#page-586-0)* clear () Clears every element in the form to its default value public *string* \_\_toString () Magic method toString renders the widget without atttributes

## **Class Phalcon\Forms\Element\Check**

#### *extends [Phalcon\Forms\Element](#page-586-0)*

Component INPUT[type=check] for forms

#### **Methods**

public *string* render ([*array* \$attributes]) Renders the element widget returning html public \_\_construct (*string* \$name, [*array* \$attributes]) inherited from Phalcon\Forms\Element Phalcon\Forms\Element constructor public *Phalcon\Forms\ElementInterface* setForm (*[Phalcon\Forms\Form](#page-612-0)* \$form) inherited from Phalcon\Forms\Element Sets the parent form to the element public *Phalcon\Forms\ElementInterface* getForm () inherited from Phalcon\Forms\Element Returns the parent form to the element public *Phalcon\Forms\ElementInterface* setName (*string* \$name) inherited from Phalcon\Forms\Element Sets the element's name public *string* getName () inherited from Phalcon\Forms\Element Returns the element's name public *Phalcon\Forms\ElementInterface* setFilters (*array|string* \$filters) inherited from Phalcon\Forms\Element Sets the element's filters public *Phalcon\Forms\ElementInterface* addFilter (*string* \$filter) inherited from Phalcon\Forms\Element Adds a filter to current list of filters public *mixed* getFilters () inherited from Phalcon\Forms\Element Returns the element's filters public *Phalcon\Forms\ElementInterface* addValidators (*unknown* \$validators, [*unknown* \$merge]) inherited from Phalcon\Forms\Element Adds a group of validators public *Phalcon\Forms\ElementInterface* addValidator (*unknown* \$validator) inherited from Phalcon\Forms\Element Adds a validator to the element public *[Phalcon\Validation\ValidatorInterface](#page-851-0)* [] getValidators () inherited from Phalcon\Forms\Element Returns the validators registered for the element public *array* prepareAttributes ([*array* \$attributes], [*boolean* \$useChecked]) inherited from Phalcon\Forms\Element Returns an array of prepared attributes for Phalcon\Tag helpers according to the element's parameters public *Phalcon\Forms\ElementInterface* setAttribute (*string* \$attribute, *mixed* \$value) inherited from Phalcon\Forms\Element

Sets a default attribute for the element

public *mixed* getAttribute (*string* \$attribute, [*mixed* \$defaultValue]) inherited from Phalcon\Forms\Element

Returns the value of an attribute if present public *Phalcon\Forms\ElementInterface* setAttributes (*array* \$attributes) inherited from Phalcon\Forms\Element Sets default attributes for the element public *array* getAttributes () inherited from Phalcon\Forms\Element Returns the default attributes for the element public *Phalcon\Forms\ElementInterface* setUserOption (*string* \$option, *mixed* \$value) inherited from Phalcon\Forms\Element Sets an option for the element public *mixed* getUserOption (*string* \$option, [*mixed* \$defaultValue]) inherited from Phalcon\Forms\Element Returns the value of an option if present public *Phalcon\Forms\ElementInterface* setUserOptions (*array* \$options) inherited from Phalcon\Forms\Element Sets options for the element public *array* getUserOptions () inherited from Phalcon\Forms\Element Returns the options for the element public *Phalcon\Forms\ElementInterface* setLabel (*string* \$label) inherited from Phalcon\Forms\Element Sets the element label public *string* getLabel () inherited from Phalcon\Forms\Element Returns the element's label public *string* label () inherited from Phalcon\Forms\Element Generate the HTML to label the element public *Phalcon\Forms\ElementInterface* setDefault (*mixed* \$value) inherited from Phalcon\Forms\Element Sets a default value in case the form does not use an entity or there is no value available for the element in \$\_POST public *mixed* getDefault () inherited from Phalcon\Forms\Element Returns the default value assigned to the element public *mixed* getValue () inherited from Phalcon\Forms\Element Returns the element's value public *[Phalcon\Validation\Message\Group](#page-791-0)* getMessages () inherited from Phalcon\Forms\Element Returns the messages that belongs to the element The element needs to be attached to a form public *boolean* hasMessages () inherited from Phalcon\Forms\Element Checks whether there are messages attached to the element public *Phalcon\Forms\ElementInterface* setMessages (*[Phalcon\Validation\Message\Group](#page-791-0)* \$group) inherited from Phalcon\Forms\Element Sets the validation messages related to the element public *Phalcon\Forms\ElementInterface* appendMessage (*[Phalcon\Validation\Message](#page-790-0)* \$message) inherited from Phalcon\Forms\Element Appends a message to the internal message list

public *[Phalcon\Forms\Element](#page-586-0)* clear () inherited from Phalcon\Forms\Element

Clears every element in the form to its default value public *string* \_\_toString () inherited from Phalcon\Forms\Element Magic method \_toString renders the widget without atttributes

# **Class Phalcon\Forms\Element\Date**

*extends [Phalcon\Forms\Element](#page-586-0)*

Component INPUT[type=date] for forms

## **Methods**

public *string* render ([*array* \$attributes]) Renders the element widget returning html public \_\_construct (*string* \$name, [*array* \$attributes]) inherited from Phalcon\Forms\Element Phalcon\Forms\Element constructor public *Phalcon\Forms\ElementInterface* setForm (*[Phalcon\Forms\Form](#page-612-0)* \$form) inherited from Phalcon\Forms\Element Sets the parent form to the element public *Phalcon\Forms\ElementInterface* getForm () inherited from Phalcon\Forms\Element Returns the parent form to the element public *Phalcon\Forms\ElementInterface* setName (*string* \$name) inherited from Phalcon\Forms\Element Sets the element's name public *string* getName () inherited from Phalcon\Forms\Element Returns the element's name public *Phalcon\Forms\ElementInterface* setFilters (*array|string* \$filters) inherited from Phalcon\Forms\Element Sets the element's filters public *Phalcon\Forms\ElementInterface* addFilter (*string* \$filter) inherited from Phalcon\Forms\Element Adds a filter to current list of filters public *mixed* getFilters () inherited from Phalcon\Forms\Element Returns the element's filters public *Phalcon\Forms\ElementInterface* addValidators (*unknown* \$validators, [*unknown* \$merge]) inherited from Phalcon\Forms\Element Adds a group of validators public *Phalcon\Forms\ElementInterface* addValidator (*unknown* \$validator) inherited from Phalcon\Forms\Element Adds a validator to the element public *[Phalcon\Validation\ValidatorInterface](#page-851-0)* [] getValidators () inherited from Phalcon\Forms\Element Returns the validators registered for the element public *array* prepareAttributes ([*array* \$attributes], [*boolean* \$useChecked]) inherited from Phalcon\Forms\Element Returns an array of prepared attributes for Phalcon\Tag helpers according to the element's parameters

public *Phalcon\Forms\ElementInterface* setAttribute (*string* \$attribute, *mixed* \$value) inherited from Phalcon\Forms\Element

Sets a default attribute for the element

public *mixed* getAttribute (*string* \$attribute, [*mixed* \$defaultValue]) inherited from Phalcon\Forms\Element

Returns the value of an attribute if present

public *Phalcon\Forms\ElementInterface* setAttributes (*array* \$attributes) inherited from Phalcon\Forms\Element

Sets default attributes for the element

public *array* getAttributes () inherited from Phalcon\Forms\Element

Returns the default attributes for the element

public *Phalcon\Forms\ElementInterface* setUserOption (*string* \$option, *mixed* \$value) inherited from Phalcon\Forms\Element

Sets an option for the element

public *mixed* getUserOption (*string* \$option, [*mixed* \$defaultValue]) inherited from Phalcon\Forms\Element

Returns the value of an option if present

public *Phalcon\Forms\ElementInterface* setUserOptions (*array* \$options) inherited from Phalcon\Forms\Element

Sets options for the element

public *array* getUserOptions () inherited from Phalcon\Forms\Element

Returns the options for the element

public *Phalcon\Forms\ElementInterface* setLabel (*string* \$label) inherited from Phalcon\Forms\Element

Sets the element label

public *string* getLabel () inherited from Phalcon\Forms\Element

Returns the element's label

public *string* label () inherited from Phalcon\Forms\Element

Generate the HTML to label the element

public *Phalcon\Forms\ElementInterface* setDefault (*mixed* \$value) inherited from Phalcon\Forms\Element

Sets a default value in case the form does not use an entity or there is no value available for the element in \$\_POST

public *mixed* getDefault () inherited from Phalcon\Forms\Element

Returns the default value assigned to the element

public *mixed* getValue () inherited from Phalcon\Forms\Element

Returns the element's value

public *[Phalcon\Validation\Message\Group](#page-791-0)* getMessages () inherited from Phalcon\Forms\Element

Returns the messages that belongs to the element The element needs to be attached to a form

public *boolean* hasMessages () inherited from Phalcon\Forms\Element

Checks whether there are messages attached to the element

public *Phalcon\Forms\ElementInterface* setMessages (*[Phalcon\Validation\Message\Group](#page-791-0)* \$group) inherited from Phalcon\Forms\Element

Sets the validation messages related to the element

public *Phalcon\Forms\ElementInterface* appendMessage (*[Phalcon\Validation\Message](#page-790-0)* \$message) inherited from Phalcon\Forms\Element

Appends a message to the internal message list

public *[Phalcon\Forms\Element](#page-586-0)* clear () inherited from Phalcon\Forms\Element

Clears every element in the form to its default value

public *string* \_\_toString () inherited from Phalcon\Forms\Element

Magic method \_toString renders the widget without atttributes

## **Class Phalcon\Forms\Element\Email**

*extends [Phalcon\Forms\Element](#page-586-0)*

Component INPUT[type=email] for forms

#### **Methods**

public *string* render ([*array* \$attributes]) Renders the element widget returning html public \_\_construct (*string* \$name, [*array* \$attributes]) inherited from Phalcon\Forms\Element Phalcon\Forms\Element constructor public *Phalcon\Forms\ElementInterface* setForm (*[Phalcon\Forms\Form](#page-612-0)* \$form) inherited from Phalcon\Forms\Element Sets the parent form to the element public *Phalcon\Forms\ElementInterface* getForm () inherited from Phalcon\Forms\Element Returns the parent form to the element public *Phalcon\Forms\ElementInterface* setName (*string* \$name) inherited from Phalcon\Forms\Element Sets the element's name public *string* getName () inherited from Phalcon\Forms\Element Returns the element's name public *Phalcon\Forms\ElementInterface* setFilters (*array|string* \$filters) inherited from Phalcon\Forms\Element Sets the element's filters public *Phalcon\Forms\ElementInterface* addFilter (*string* \$filter) inherited from Phalcon\Forms\Element Adds a filter to current list of filters public *mixed* getFilters () inherited from Phalcon\Forms\Element Returns the element's filters public *Phalcon\Forms\ElementInterface* addValidators (*unknown* \$validators, [*unknown* \$merge]) inherited from Phalcon\Forms\Element Adds a group of validators public *Phalcon\Forms\ElementInterface* addValidator (*unknown* \$validator) inherited from Phalcon\Forms\Element

Adds a validator to the element public *[Phalcon\Validation\ValidatorInterface](#page-851-0)* [] getValidators () inherited from Phalcon\Forms\Element Returns the validators registered for the element public *array* prepareAttributes ([*array* \$attributes], [*boolean* \$useChecked]) inherited from Phalcon\Forms\Element Returns an array of prepared attributes for Phalcon\Tag helpers according to the element's parameters public *Phalcon\Forms\ElementInterface* setAttribute (*string* \$attribute, *mixed* \$value) inherited from Phalcon\Forms\Element Sets a default attribute for the element public *mixed* getAttribute (*string* \$attribute, [*mixed* \$defaultValue]) inherited from Phalcon\Forms\Element Returns the value of an attribute if present public *Phalcon\Forms\ElementInterface* setAttributes (*array* \$attributes) inherited from Phalcon\Forms\Element Sets default attributes for the element public *array* getAttributes () inherited from Phalcon\Forms\Element Returns the default attributes for the element public *Phalcon\Forms\ElementInterface* setUserOption (*string* \$option, *mixed* \$value) inherited from Phalcon\Forms\Element Sets an option for the element public *mixed* getUserOption (*string* \$option, [*mixed* \$defaultValue]) inherited from Phalcon\Forms\Element Returns the value of an option if present public *Phalcon\Forms\ElementInterface* setUserOptions (*array* \$options) inherited from Phalcon\Forms\Element Sets options for the element public *array* getUserOptions () inherited from Phalcon\Forms\Element Returns the options for the element public *Phalcon\Forms\ElementInterface* setLabel (*string* \$label) inherited from Phalcon\Forms\Element Sets the element label public *string* getLabel () inherited from Phalcon\Forms\Element Returns the element's label public *string* label () inherited from Phalcon\Forms\Element Generate the HTML to label the element public *Phalcon\Forms\ElementInterface* setDefault (*mixed* \$value) inherited from Phalcon\Forms\Element Sets a default value in case the form does not use an entity or there is no value available for the element in \$\_POST public *mixed* getDefault () inherited from Phalcon\Forms\Element Returns the default value assigned to the element public *mixed* getValue () inherited from Phalcon\Forms\Element Returns the element's value public *[Phalcon\Validation\Message\Group](#page-791-0)* getMessages () inherited from Phalcon\Forms\Element Returns the messages that belongs to the element The element needs to be attached to a form

public *boolean* hasMessages () inherited from Phalcon\Forms\Element

Checks whether there are messages attached to the element

public *Phalcon\Forms\ElementInterface* setMessages (*[Phalcon\Validation\Message\Group](#page-791-0)* \$group) inherited from Phalcon\Forms\Element

Sets the validation messages related to the element

public *Phalcon\Forms\ElementInterface* appendMessage (*[Phalcon\Validation\Message](#page-790-0)* \$message) inherited from Phalcon\Forms\Element

Appends a message to the internal message list

public *[Phalcon\Forms\Element](#page-586-0)* clear () inherited from Phalcon\Forms\Element

Clears every element in the form to its default value

public *string* \_\_toString () inherited from Phalcon\Forms\Element

Magic method \_toString renders the widget without atttributes

## **Class Phalcon\Forms\Element\File**

*extends [Phalcon\Forms\Element](#page-586-0)*

Component INPUT[type=file] for forms

#### **Methods**

public *string* render ([*array* \$attributes]) Renders the element widget returning html public \_\_construct (*string* \$name, [*array* \$attributes]) inherited from Phalcon\Forms\Element Phalcon\Forms\Element constructor public *Phalcon\Forms\ElementInterface* setForm (*[Phalcon\Forms\Form](#page-612-0)* \$form) inherited from Phalcon\Forms\Element Sets the parent form to the element public *Phalcon\Forms\ElementInterface* getForm () inherited from Phalcon\Forms\Element Returns the parent form to the element public *Phalcon\Forms\ElementInterface* setName (*string* \$name) inherited from Phalcon\Forms\Element Sets the element's name public *string* getName () inherited from Phalcon\Forms\Element Returns the element's name public *Phalcon\Forms\ElementInterface* setFilters (*array|string* \$filters) inherited from Phalcon\Forms\Element Sets the element's filters public *Phalcon\Forms\ElementInterface* addFilter (*string* \$filter) inherited from Phalcon\Forms\Element Adds a filter to current list of filters public *mixed* getFilters () inherited from Phalcon\Forms\Element Returns the element's filters

public *Phalcon\Forms\ElementInterface* addValidators (*unknown* \$validators, [*unknown* \$merge]) inherited from Phalcon\Forms\Element

Adds a group of validators

public *Phalcon\Forms\ElementInterface* addValidator (*unknown* \$validator) inherited from Phalcon\Forms\Element

Adds a validator to the element

public *[Phalcon\Validation\ValidatorInterface](#page-851-0)* [] getValidators () inherited from Phalcon\Forms\Element

Returns the validators registered for the element

public *array* prepareAttributes ([*array* \$attributes], [*boolean* \$useChecked]) inherited from Phalcon\Forms\Element

Returns an array of prepared attributes for Phalcon\Tag helpers according to the element's parameters

public *Phalcon\Forms\ElementInterface* setAttribute (*string* \$attribute, *mixed* \$value) inherited from Phalcon\Forms\Element

Sets a default attribute for the element

public *mixed* getAttribute (*string* \$attribute, [*mixed* \$defaultValue]) inherited from Phalcon\Forms\Element

Returns the value of an attribute if present

public *Phalcon\Forms\ElementInterface* setAttributes (*array* \$attributes) inherited from Phalcon\Forms\Element

Sets default attributes for the element

public *array* getAttributes () inherited from Phalcon\Forms\Element

Returns the default attributes for the element

public *Phalcon\Forms\ElementInterface* setUserOption (*string* \$option, *mixed* \$value) inherited from Phalcon\Forms\Element

Sets an option for the element

public *mixed* getUserOption (*string* \$option, [*mixed* \$defaultValue]) inherited from Phalcon\Forms\Element

Returns the value of an option if present

public *Phalcon\Forms\ElementInterface* setUserOptions (*array* \$options) inherited from Phalcon\Forms\Element

Sets options for the element

public *array* getUserOptions () inherited from Phalcon\Forms\Element

Returns the options for the element

public *Phalcon\Forms\ElementInterface* setLabel (*string* \$label) inherited from Phalcon\Forms\Element

Sets the element label

public *string* getLabel () inherited from Phalcon\Forms\Element

Returns the element's label

public *string* label () inherited from Phalcon\Forms\Element

Generate the HTML to label the element

public *Phalcon\Forms\ElementInterface* setDefault (*mixed* \$value) inherited from Phalcon\Forms\Element

Sets a default value in case the form does not use an entity or there is no value available for the element in \$\_POST

public *mixed* getDefault () inherited from Phalcon\Forms\Element

Returns the default value assigned to the element

public *mixed* getValue () inherited from Phalcon\Forms\Element Returns the element's value public *[Phalcon\Validation\Message\Group](#page-791-0)* getMessages () inherited from Phalcon\Forms\Element Returns the messages that belongs to the element The element needs to be attached to a form public *boolean* hasMessages () inherited from Phalcon\Forms\Element Checks whether there are messages attached to the element public *Phalcon\Forms\ElementInterface* setMessages (*[Phalcon\Validation\Message\Group](#page-791-0)* \$group) inherited from Phalcon\Forms\Element Sets the validation messages related to the element public *Phalcon\Forms\ElementInterface* appendMessage (*[Phalcon\Validation\Message](#page-790-0)* \$message) inherited from Phalcon\Forms\Element Appends a message to the internal message list public *[Phalcon\Forms\Element](#page-586-0)* clear () inherited from Phalcon\Forms\Element Clears every element in the form to its default value public *string* \_\_toString () inherited from Phalcon\Forms\Element Magic method \_toString renders the widget without atttributes

# **Class Phalcon\Forms\Element\Hidden**

*extends [Phalcon\Forms\Element](#page-586-0)* Component INPUT[type=hidden] for forms

## **Methods**

public *string* render ([*array* \$attributes]) Renders the element widget returning html public \_\_construct (*string* \$name, [*array* \$attributes]) inherited from Phalcon\Forms\Element Phalcon\Forms\Element constructor public *Phalcon\Forms\ElementInterface* setForm (*[Phalcon\Forms\Form](#page-612-0)* \$form) inherited from Phalcon\Forms\Element Sets the parent form to the element public *Phalcon\Forms\ElementInterface* getForm () inherited from Phalcon\Forms\Element Returns the parent form to the element public *Phalcon\Forms\ElementInterface* setName (*string* \$name) inherited from Phalcon\Forms\Element Sets the element's name public *string* getName () inherited from Phalcon\Forms\Element Returns the element's name public *Phalcon\Forms\ElementInterface* setFilters (*array|string* \$filters) inherited from Phalcon\Forms\Element Sets the element's filters

public *Phalcon\Forms\ElementInterface* addFilter (*string* \$filter) inherited from Phalcon\Forms\Element

Adds a filter to current list of filters

public *mixed* getFilters () inherited from Phalcon\Forms\Element

Returns the element's filters

public *Phalcon\Forms\ElementInterface* addValidators (*unknown* \$validators, [*unknown* \$merge]) inherited from Phalcon\Forms\Element

Adds a group of validators

public *Phalcon\Forms\ElementInterface* addValidator (*unknown* \$validator) inherited from Phalcon\Forms\Element

Adds a validator to the element

public *[Phalcon\Validation\ValidatorInterface](#page-851-0)* [] getValidators () inherited from Phalcon\Forms\Element

Returns the validators registered for the element

public *array* prepareAttributes ([*array* \$attributes], [*boolean* \$useChecked]) inherited from Phalcon\Forms\Element

Returns an array of prepared attributes for Phalcon\Tag helpers according to the element's parameters

public *Phalcon\Forms\ElementInterface* setAttribute (*string* \$attribute, *mixed* \$value) inherited from Phalcon\Forms\Element

Sets a default attribute for the element

public *mixed* getAttribute (*string* \$attribute, [*mixed* \$defaultValue]) inherited from Phalcon\Forms\Element

Returns the value of an attribute if present

public *Phalcon\Forms\ElementInterface* setAttributes (*array* \$attributes) inherited from Phalcon\Forms\Element

Sets default attributes for the element

public *array* getAttributes () inherited from Phalcon\Forms\Element

Returns the default attributes for the element

public *Phalcon\Forms\ElementInterface* setUserOption (*string* \$option, *mixed* \$value) inherited from Phalcon\Forms\Element

Sets an option for the element

public *mixed* getUserOption (*string* \$option, [*mixed* \$defaultValue]) inherited from Phalcon\Forms\Element

Returns the value of an option if present

public *Phalcon\Forms\ElementInterface* setUserOptions (*array* \$options) inherited from Phalcon\Forms\Element

Sets options for the element

public *array* getUserOptions () inherited from Phalcon\Forms\Element

Returns the options for the element

public *Phalcon\Forms\ElementInterface* setLabel (*string* \$label) inherited from Phalcon\Forms\Element

Sets the element label

public *string* getLabel () inherited from Phalcon\Forms\Element

Returns the element's label

public *string* label () inherited from Phalcon\Forms\Element

Generate the HTML to label the element

public *Phalcon\Forms\ElementInterface* setDefault (*mixed* \$value) inherited from Phalcon\Forms\Element Sets a default value in case the form does not use an entity or there is no value available for the element in \$\_POST public *mixed* getDefault () inherited from Phalcon\Forms\Element Returns the default value assigned to the element public *mixed* getValue () inherited from Phalcon\Forms\Element Returns the element's value public *[Phalcon\Validation\Message\Group](#page-791-0)* getMessages () inherited from Phalcon\Forms\Element Returns the messages that belongs to the element The element needs to be attached to a form public *boolean* hasMessages () inherited from Phalcon\Forms\Element Checks whether there are messages attached to the element public *Phalcon\Forms\ElementInterface* setMessages (*[Phalcon\Validation\Message\Group](#page-791-0)* \$group) inherited from Phalcon\Forms\Element Sets the validation messages related to the element public *Phalcon\Forms\ElementInterface* appendMessage (*[Phalcon\Validation\Message](#page-790-0)* \$message) inherited from Phalcon\Forms\Element Appends a message to the internal message list public *[Phalcon\Forms\Element](#page-586-0)* clear () inherited from Phalcon\Forms\Element Clears every element in the form to its default value public *string* \_\_toString () inherited from Phalcon\Forms\Element Magic method \_toString renders the widget without atttributes

# **Class Phalcon\Forms\Element\Numeric**

#### *extends [Phalcon\Forms\Element](#page-586-0)*

Component INPUT[type=number] for forms

## **Methods**

public *string* render ([*array* \$attributes]) Renders the element widget returning html public \_\_construct (*string* \$name, [*array* \$attributes]) inherited from Phalcon\Forms\Element Phalcon\Forms\Element constructor public *Phalcon\Forms\ElementInterface* setForm (*[Phalcon\Forms\Form](#page-612-0)* \$form) inherited from Phalcon\Forms\Element Sets the parent form to the element public *Phalcon\Forms\ElementInterface* getForm () inherited from Phalcon\Forms\Element Returns the parent form to the element public *Phalcon\Forms\ElementInterface* setName (*string* \$name) inherited from Phalcon\Forms\Element

Sets the element's name

public *string* getName () inherited from Phalcon\Forms\Element

Returns the element's name

public *Phalcon\Forms\ElementInterface* setFilters (*array|string* \$filters) inherited from Phalcon\Forms\Element

Sets the element's filters

public *Phalcon\Forms\ElementInterface* addFilter (*string* \$filter) inherited from Phalcon\Forms\Element

Adds a filter to current list of filters

public *mixed* getFilters () inherited from Phalcon\Forms\Element

Returns the element's filters

public *Phalcon\Forms\ElementInterface* addValidators (*unknown* \$validators, [*unknown* \$merge]) inherited from Phalcon\Forms\Element

Adds a group of validators

public *Phalcon\Forms\ElementInterface* addValidator (*unknown* \$validator) inherited from Phalcon\Forms\Element

Adds a validator to the element

public *[Phalcon\Validation\ValidatorInterface](#page-851-0)* [] getValidators () inherited from Phalcon\Forms\Element

Returns the validators registered for the element

public *array* prepareAttributes ([*array* \$attributes], [*boolean* \$useChecked]) inherited from Phalcon\Forms\Element

Returns an array of prepared attributes for Phalcon\Tag helpers according to the element's parameters

public *Phalcon\Forms\ElementInterface* setAttribute (*string* \$attribute, *mixed* \$value) inherited from Phalcon\Forms\Element

Sets a default attribute for the element

public *mixed* getAttribute (*string* \$attribute, [*mixed* \$defaultValue]) inherited from Phalcon\Forms\Element

Returns the value of an attribute if present

public *Phalcon\Forms\ElementInterface* setAttributes (*array* \$attributes) inherited from Phalcon\Forms\Element

Sets default attributes for the element

public *array* getAttributes () inherited from Phalcon\Forms\Element

Returns the default attributes for the element

public *Phalcon\Forms\ElementInterface* setUserOption (*string* \$option, *mixed* \$value) inherited from Phalcon\Forms\Element

Sets an option for the element

public *mixed* getUserOption (*string* \$option, [*mixed* \$defaultValue]) inherited from Phalcon\Forms\Element

Returns the value of an option if present

public *Phalcon\Forms\ElementInterface* setUserOptions (*array* \$options) inherited from Phalcon\Forms\Element

Sets options for the element

public *array* getUserOptions () inherited from Phalcon\Forms\Element

Returns the options for the element

public *Phalcon\Forms\ElementInterface* setLabel (*string* \$label) inherited from Phalcon\Forms\Element

Sets the element label

public *string* getLabel () inherited from Phalcon\Forms\Element

Returns the element's label

public *string* label () inherited from Phalcon\Forms\Element

Generate the HTML to label the element

public *Phalcon\Forms\ElementInterface* setDefault (*mixed* \$value) inherited from Phalcon\Forms\Element

Sets a default value in case the form does not use an entity or there is no value available for the element in \$ POST

public *mixed* getDefault () inherited from Phalcon\Forms\Element

Returns the default value assigned to the element

public *mixed* getValue () inherited from Phalcon\Forms\Element

Returns the element's value

public *[Phalcon\Validation\Message\Group](#page-791-0)* getMessages () inherited from Phalcon\Forms\Element

Returns the messages that belongs to the element The element needs to be attached to a form

public *boolean* hasMessages () inherited from Phalcon\Forms\Element

Checks whether there are messages attached to the element

public *Phalcon\Forms\ElementInterface* setMessages (*[Phalcon\Validation\Message\Group](#page-791-0)* \$group) inherited from Phalcon\Forms\Element

Sets the validation messages related to the element

public *Phalcon\Forms\ElementInterface* appendMessage (*[Phalcon\Validation\Message](#page-790-0)* \$message) inherited from Phalcon\Forms\Element

Appends a message to the internal message list

public *[Phalcon\Forms\Element](#page-586-0)* clear () inherited from Phalcon\Forms\Element

Clears every element in the form to its default value

public *string* \_\_toString () inherited from Phalcon\Forms\Element

Magic method \_toString renders the widget without atttributes

# **Class Phalcon\Forms\Element\Password**

*extends [Phalcon\Forms\Element](#page-586-0)*

Component INPUT[type=password] for forms

## **Methods**

public *string* render ([*array* \$attributes])

Renders the element widget returning html

public \_\_construct (*string* \$name, [*array* \$attributes]) inherited from Phalcon\Forms\Element

Phalcon\Forms\Element constructor

public *Phalcon\Forms\ElementInterface* setForm (*[Phalcon\Forms\Form](#page-612-0)* \$form) inherited from Phalcon\Forms\Element

Sets the parent form to the element

public *Phalcon\Forms\ElementInterface* getForm () inherited from Phalcon\Forms\Element Returns the parent form to the element public *Phalcon\Forms\ElementInterface* setName (*string* \$name) inherited from Phalcon\Forms\Element Sets the element's name public *string* getName () inherited from Phalcon\Forms\Element Returns the element's name public *Phalcon\Forms\ElementInterface* setFilters (*array|string* \$filters) inherited from Phalcon\Forms\Element Sets the element's filters public *Phalcon\Forms\ElementInterface* addFilter (*string* \$filter) inherited from Phalcon\Forms\Element Adds a filter to current list of filters public *mixed* getFilters () inherited from Phalcon\Forms\Element Returns the element's filters public *Phalcon\Forms\ElementInterface* addValidators (*unknown* \$validators, [*unknown* \$merge]) inherited from Phalcon\Forms\Element Adds a group of validators public *Phalcon\Forms\ElementInterface* addValidator (*unknown* \$validator) inherited from Phalcon\Forms\Element Adds a validator to the element public *[Phalcon\Validation\ValidatorInterface](#page-851-0)* [] getValidators () inherited from Phalcon\Forms\Element Returns the validators registered for the element public *array* prepareAttributes ([*array* \$attributes], [*boolean* \$useChecked]) inherited from Phalcon\Forms\Element Returns an array of prepared attributes for Phalcon\Tag helpers according to the element's parameters public *Phalcon\Forms\ElementInterface* setAttribute (*string* \$attribute, *mixed* \$value) inherited from Phalcon\Forms\Element Sets a default attribute for the element public *mixed* getAttribute (*string* \$attribute, [*mixed* \$defaultValue]) inherited from Phalcon\Forms\Element Returns the value of an attribute if present public *Phalcon\Forms\ElementInterface* setAttributes (*array* \$attributes) inherited from Phalcon\Forms\Element Sets default attributes for the element public *array* getAttributes () inherited from Phalcon\Forms\Element Returns the default attributes for the element public *Phalcon\Forms\ElementInterface* setUserOption (*string* \$option, *mixed* \$value) inherited from Phalcon\Forms\Element Sets an option for the element public *mixed* getUserOption (*string* \$option, [*mixed* \$defaultValue]) inherited from Phalcon\Forms\Element Returns the value of an option if present public *Phalcon\Forms\ElementInterface* setUserOptions (*array* \$options) inherited from Phalcon\Forms\Element Sets options for the element

public *array* getUserOptions () inherited from Phalcon\Forms\Element Returns the options for the element public *Phalcon\Forms\ElementInterface* setLabel (*string* \$label) inherited from Phalcon\Forms\Element Sets the element label public *string* getLabel () inherited from Phalcon\Forms\Element Returns the element's label public *string* label () inherited from Phalcon\Forms\Element Generate the HTML to label the element public *Phalcon\Forms\ElementInterface* setDefault (*mixed* \$value) inherited from Phalcon\Forms\Element Sets a default value in case the form does not use an entity or there is no value available for the element in \$\_POST public *mixed* getDefault () inherited from Phalcon\Forms\Element Returns the default value assigned to the element public *mixed* getValue () inherited from Phalcon\Forms\Element Returns the element's value public *[Phalcon\Validation\Message\Group](#page-791-0)* getMessages () inherited from Phalcon\Forms\Element Returns the messages that belongs to the element The element needs to be attached to a form public *boolean* hasMessages () inherited from Phalcon\Forms\Element Checks whether there are messages attached to the element public *Phalcon\Forms\ElementInterface* setMessages (*[Phalcon\Validation\Message\Group](#page-791-0)* \$group) inherited from Phalcon\Forms\Element Sets the validation messages related to the element public *Phalcon\Forms\ElementInterface* appendMessage (*[Phalcon\Validation\Message](#page-790-0)* \$message) inherited from Phalcon\Forms\Element Appends a message to the internal message list public *[Phalcon\Forms\Element](#page-586-0)* clear () inherited from Phalcon\Forms\Element Clears every element in the form to its default value public *string* \_\_toString () inherited from Phalcon\Forms\Element Magic method toString renders the widget without atttributes

# **Class Phalcon\Forms\Element\Select**

*extends [Phalcon\Forms\Element](#page-586-0)* Component SELECT (choice) for forms

## **Methods**

public \_\_construct (*string* \$name, [*object|array* \$options], [*array* \$attributes])

Phalcon\Forms\Element constructor

public *[Phalcon\Forms\Element](#page-586-0)* setOptions (*array|object* \$options)

Set the choice's options

public *array|object* getOptions ()

Returns the choices' options

public *\$this* addOption (*array* \$option)

Adds an option to the current options

public *string* render ([*array* \$attributes])

Renders the element widget returning html

public *Phalcon\Forms\ElementInterface* setForm (*[Phalcon\Forms\Form](#page-612-0)* \$form) inherited from Phalcon\Forms\Element

Sets the parent form to the element

public *Phalcon\Forms\ElementInterface* getForm () inherited from Phalcon\Forms\Element

Returns the parent form to the element

public *Phalcon\Forms\ElementInterface* setName (*string* \$name) inherited from Phalcon\Forms\Element

Sets the element's name

public *string* getName () inherited from Phalcon\Forms\Element

Returns the element's name

public *Phalcon\Forms\ElementInterface* setFilters (*array|string* \$filters) inherited from Phalcon\Forms\Element

Sets the element's filters

public *Phalcon\Forms\ElementInterface* addFilter (*string* \$filter) inherited from Phalcon\Forms\Element

Adds a filter to current list of filters

public *mixed* getFilters () inherited from Phalcon\Forms\Element

Returns the element's filters

public *Phalcon\Forms\ElementInterface* addValidators (*unknown* \$validators, [*unknown* \$merge]) inherited from Phalcon\Forms\Element

Adds a group of validators

public *Phalcon\Forms\ElementInterface* addValidator (*unknown* \$validator) inherited from Phalcon\Forms\Element

Adds a validator to the element

public *[Phalcon\Validation\ValidatorInterface](#page-851-0)* [] getValidators () inherited from Phalcon\Forms\Element

Returns the validators registered for the element

public *array* prepareAttributes ([*array* \$attributes], [*boolean* \$useChecked]) inherited from Phalcon\Forms\Element

Returns an array of prepared attributes for Phalcon\Tag helpers according to the element's parameters

public *Phalcon\Forms\ElementInterface* setAttribute (*string* \$attribute, *mixed* \$value) inherited from Phalcon\Forms\Element

Sets a default attribute for the element

public *mixed* getAttribute (*string* \$attribute, [*mixed* \$defaultValue]) inherited from Phalcon\Forms\Element

Returns the value of an attribute if present

public *Phalcon\Forms\ElementInterface* setAttributes (*array* \$attributes) inherited from Phalcon\Forms\Element Sets default attributes for the element public *array* getAttributes () inherited from Phalcon\Forms\Element Returns the default attributes for the element public *Phalcon\Forms\ElementInterface* setUserOption (*string* \$option, *mixed* \$value) inherited from Phalcon\Forms\Element Sets an option for the element public *mixed* getUserOption (*string* \$option, [*mixed* \$defaultValue]) inherited from Phalcon\Forms\Element Returns the value of an option if present public *Phalcon\Forms\ElementInterface* setUserOptions (*array* \$options) inherited from Phalcon\Forms\Element Sets options for the element public *array* getUserOptions () inherited from Phalcon\Forms\Element Returns the options for the element public *Phalcon\Forms\ElementInterface* setLabel (*string* \$label) inherited from Phalcon\Forms\Element Sets the element label public *string* getLabel () inherited from Phalcon\Forms\Element Returns the element's label public *string* label () inherited from Phalcon\Forms\Element Generate the HTML to label the element public *Phalcon\Forms\ElementInterface* setDefault (*mixed* \$value) inherited from Phalcon\Forms\Element Sets a default value in case the form does not use an entity or there is no value available for the element in \$\_POST public *mixed* getDefault () inherited from Phalcon\Forms\Element Returns the default value assigned to the element public *mixed* getValue () inherited from Phalcon\Forms\Element Returns the element's value public *[Phalcon\Validation\Message\Group](#page-791-0)* getMessages () inherited from Phalcon\Forms\Element Returns the messages that belongs to the element The element needs to be attached to a form public *boolean* hasMessages () inherited from Phalcon\Forms\Element Checks whether there are messages attached to the element public *Phalcon\Forms\ElementInterface* setMessages (*[Phalcon\Validation\Message\Group](#page-791-0)* \$group) inherited from Phalcon\Forms\Element Sets the validation messages related to the element public *Phalcon\Forms\ElementInterface* appendMessage (*[Phalcon\Validation\Message](#page-790-0)* \$message) inherited from Phalcon\Forms\Element Appends a message to the internal message list public *[Phalcon\Forms\Element](#page-586-0)* clear () inherited from Phalcon\Forms\Element Clears every element in the form to its default value

public *string* **toString** () inherited from Phalcon\Forms\Element

Magic method \_toString renders the widget without atttributes

## **Class Phalcon\Forms\Element\Submit**

*extends [Phalcon\Forms\Element](#page-586-0)*

Component INPUT[type=submit] for forms

#### **Methods**

public *string* render ([*array* \$attributes])

Renders the element widget

public \_\_construct (*string* \$name, [*array* \$attributes]) inherited from Phalcon\Forms\Element

Phalcon\Forms\Element constructor

public *Phalcon\Forms\ElementInterface* setForm (*[Phalcon\Forms\Form](#page-612-0)* \$form) inherited from Phalcon\Forms\Element

Sets the parent form to the element

public *Phalcon\Forms\ElementInterface* getForm () inherited from Phalcon\Forms\Element

Returns the parent form to the element

public *Phalcon\Forms\ElementInterface* setName (*string* \$name) inherited from Phalcon\Forms\Element

Sets the element's name

public *string* getName () inherited from Phalcon\Forms\Element

Returns the element's name

public *Phalcon\Forms\ElementInterface* setFilters (*array|string* \$filters) inherited from Phalcon\Forms\Element

Sets the element's filters

public *Phalcon\Forms\ElementInterface* addFilter (*string* \$filter) inherited from Phalcon\Forms\Element

Adds a filter to current list of filters

public *mixed* getFilters () inherited from Phalcon\Forms\Element

Returns the element's filters

public *Phalcon\Forms\ElementInterface* addValidators (*unknown* \$validators, [*unknown* \$merge]) inherited from Phalcon\Forms\Element

Adds a group of validators

public *Phalcon\Forms\ElementInterface* addValidator (*unknown* \$validator) inherited from Phalcon\Forms\Element

Adds a validator to the element

public *[Phalcon\Validation\ValidatorInterface](#page-851-0)* [] getValidators () inherited from Phalcon\Forms\Element

Returns the validators registered for the element

public *array* prepareAttributes ([*array* \$attributes], [*boolean* \$useChecked]) inherited from Phalcon\Forms\Element

Returns an array of prepared attributes for Phalcon\Tag helpers according to the element's parameters

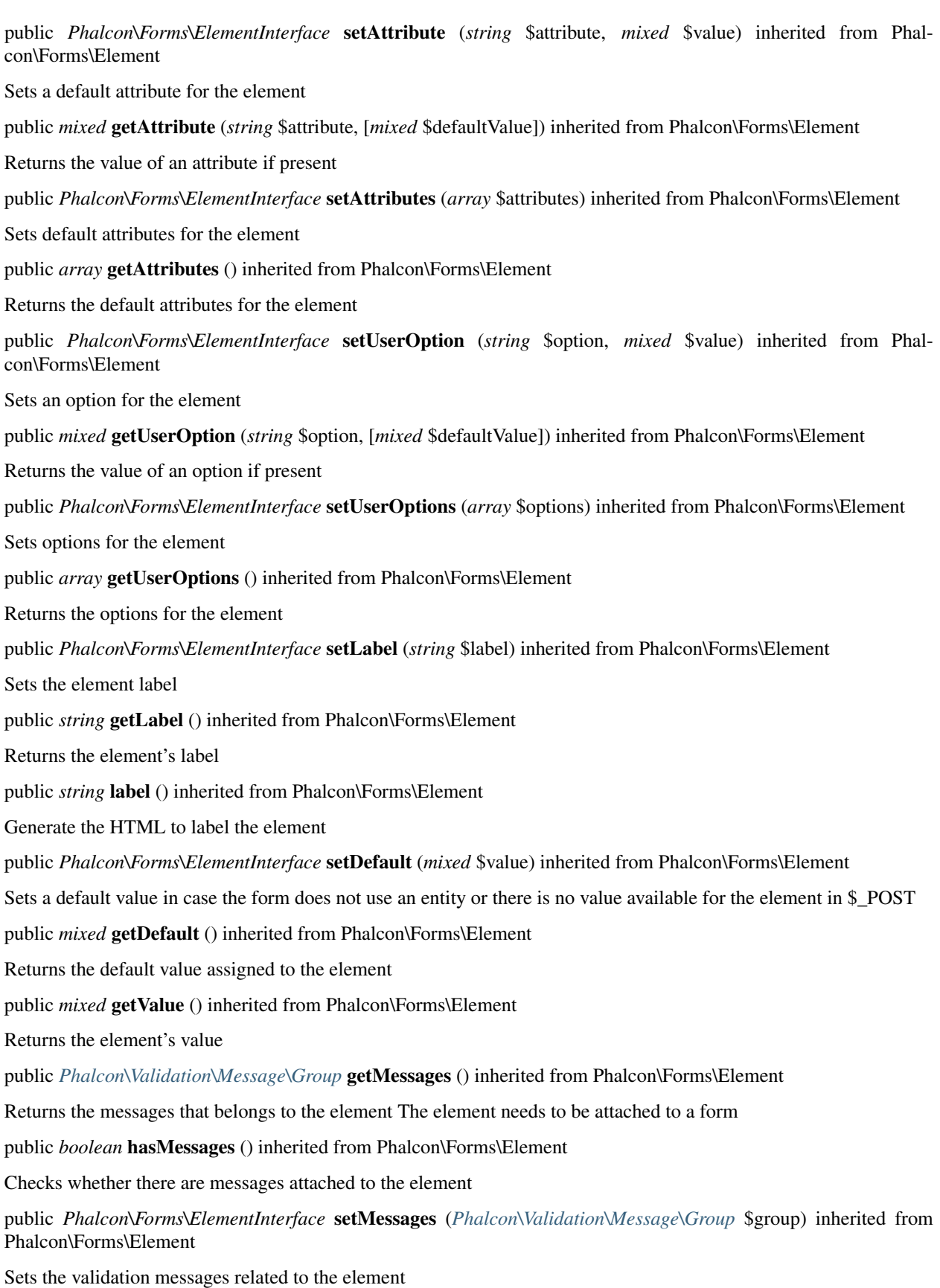

public *Phalcon\Forms\ElementInterface* appendMessage (*[Phalcon\Validation\Message](#page-790-0)* \$message) inherited from Phalcon\Forms\Element Appends a message to the internal message list public *[Phalcon\Forms\Element](#page-586-0)* clear () inherited from Phalcon\Forms\Element Clears every element in the form to its default value public *string* \_\_toString () inherited from Phalcon\Forms\Element Magic method \_toString renders the widget without atttributes

# **Class Phalcon\Forms\Element\Text**

*extends [Phalcon\Forms\Element](#page-586-0)*

Component INPUT[type=text] for forms

## **Methods**

public *string* render ([*array* \$attributes])

Renders the element widget

public \_\_construct (*string* \$name, [*array* \$attributes]) inherited from Phalcon\Forms\Element

Phalcon\Forms\Element constructor

public *Phalcon\Forms\ElementInterface* setForm (*[Phalcon\Forms\Form](#page-612-0)* \$form) inherited from Phalcon\Forms\Element

Sets the parent form to the element

public *Phalcon\Forms\ElementInterface* getForm () inherited from Phalcon\Forms\Element

Returns the parent form to the element

public *Phalcon\Forms\ElementInterface* setName (*string* \$name) inherited from Phalcon\Forms\Element

Sets the element's name

public *string* getName () inherited from Phalcon\Forms\Element

Returns the element's name

public *Phalcon\Forms\ElementInterface* setFilters (*array|string* \$filters) inherited from Phalcon\Forms\Element

Sets the element's filters

public *Phalcon\Forms\ElementInterface* addFilter (*string* \$filter) inherited from Phalcon\Forms\Element

Adds a filter to current list of filters

public *mixed* getFilters () inherited from Phalcon\Forms\Element

Returns the element's filters

public *Phalcon\Forms\ElementInterface* addValidators (*unknown* \$validators, [*unknown* \$merge]) inherited from Phalcon\Forms\Element

Adds a group of validators

public *Phalcon\Forms\ElementInterface* addValidator (*unknown* \$validator) inherited from Phalcon\Forms\Element Adds a validator to the element

public *[Phalcon\Validation\ValidatorInterface](#page-851-0)* [] getValidators () inherited from Phalcon\Forms\Element

Returns the validators registered for the element

public *array* prepareAttributes ([*array* \$attributes], [*boolean* \$useChecked]) inherited from Phalcon\Forms\Element

Returns an array of prepared attributes for Phalcon\Tag helpers according to the element's parameters

public *Phalcon\Forms\ElementInterface* setAttribute (*string* \$attribute, *mixed* \$value) inherited from Phalcon\Forms\Element

Sets a default attribute for the element

public *mixed* getAttribute (*string* \$attribute, [*mixed* \$defaultValue]) inherited from Phalcon\Forms\Element

Returns the value of an attribute if present

public *Phalcon\Forms\ElementInterface* setAttributes (*array* \$attributes) inherited from Phalcon\Forms\Element

Sets default attributes for the element

public *array* getAttributes () inherited from Phalcon\Forms\Element

Returns the default attributes for the element

public *Phalcon\Forms\ElementInterface* setUserOption (*string* \$option, *mixed* \$value) inherited from Phalcon\Forms\Element

Sets an option for the element

public *mixed* getUserOption (*string* \$option, [*mixed* \$defaultValue]) inherited from Phalcon\Forms\Element

Returns the value of an option if present

public *Phalcon\Forms\ElementInterface* setUserOptions (*array* \$options) inherited from Phalcon\Forms\Element

Sets options for the element

public *array* getUserOptions () inherited from Phalcon\Forms\Element

Returns the options for the element

public *Phalcon\Forms\ElementInterface* setLabel (*string* \$label) inherited from Phalcon\Forms\Element

Sets the element label

public *string* getLabel () inherited from Phalcon\Forms\Element

Returns the element's label

public *string* label () inherited from Phalcon\Forms\Element

Generate the HTML to label the element

public *Phalcon\Forms\ElementInterface* setDefault (*mixed* \$value) inherited from Phalcon\Forms\Element

Sets a default value in case the form does not use an entity or there is no value available for the element in \$\_POST

public *mixed* getDefault () inherited from Phalcon\Forms\Element

Returns the default value assigned to the element

public *mixed* getValue () inherited from Phalcon\Forms\Element

Returns the element's value

public *[Phalcon\Validation\Message\Group](#page-791-0)* getMessages () inherited from Phalcon\Forms\Element

Returns the messages that belongs to the element The element needs to be attached to a form

public *boolean* hasMessages () inherited from Phalcon\Forms\Element

Checks whether there are messages attached to the element

public *Phalcon\Forms\ElementInterface* setMessages (*[Phalcon\Validation\Message\Group](#page-791-0)* \$group) inherited from Phalcon\Forms\Element

Sets the validation messages related to the element

public *Phalcon\Forms\ElementInterface* appendMessage (*[Phalcon\Validation\Message](#page-790-0)* \$message) inherited from Phalcon\Forms\Element

Appends a message to the internal message list

public *[Phalcon\Forms\Element](#page-586-0)* clear () inherited from Phalcon\Forms\Element

Clears every element in the form to its default value

public *string* \_\_toString () inherited from Phalcon\Forms\Element

Magic method \_toString renders the widget without atttributes

## **Class Phalcon\Forms\Element\TextArea**

#### *extends [Phalcon\Forms\Element](#page-586-0)*

Component TEXTAREA for forms

## **Methods**

public *string* render ([*array* \$attributes]) Renders the element widget public \_\_construct (*string* \$name, [*array* \$attributes]) inherited from Phalcon\Forms\Element Phalcon\Forms\Element constructor public *Phalcon\Forms\ElementInterface* setForm (*[Phalcon\Forms\Form](#page-612-0)* \$form) inherited from Phalcon\Forms\Element Sets the parent form to the element public *Phalcon\Forms\ElementInterface* getForm () inherited from Phalcon\Forms\Element Returns the parent form to the element public *Phalcon\Forms\ElementInterface* setName (*string* \$name) inherited from Phalcon\Forms\Element Sets the element's name public *string* getName () inherited from Phalcon\Forms\Element Returns the element's name public *Phalcon\Forms\ElementInterface* setFilters (*array|string* \$filters) inherited from Phalcon\Forms\Element Sets the element's filters public *Phalcon\Forms\ElementInterface* addFilter (*string* \$filter) inherited from Phalcon\Forms\Element Adds a filter to current list of filters public *mixed* getFilters () inherited from Phalcon\Forms\Element Returns the element's filters

public *Phalcon\Forms\ElementInterface* addValidators (*unknown* \$validators, [*unknown* \$merge]) inherited from Phalcon\Forms\Element

Adds a group of validators

public *Phalcon\Forms\ElementInterface* addValidator (*unknown* \$validator) inherited from Phalcon\Forms\Element

Adds a validator to the element

public *[Phalcon\Validation\ValidatorInterface](#page-851-0)* [] getValidators () inherited from Phalcon\Forms\Element

Returns the validators registered for the element

public *array* prepareAttributes ([*array* \$attributes], [*boolean* \$useChecked]) inherited from Phalcon\Forms\Element

Returns an array of prepared attributes for Phalcon\Tag helpers according to the element's parameters

public *Phalcon\Forms\ElementInterface* setAttribute (*string* \$attribute, *mixed* \$value) inherited from Phalcon\Forms\Element

Sets a default attribute for the element

public *mixed* getAttribute (*string* \$attribute, [*mixed* \$defaultValue]) inherited from Phalcon\Forms\Element

Returns the value of an attribute if present

public *Phalcon\Forms\ElementInterface* setAttributes (*array* \$attributes) inherited from Phalcon\Forms\Element

Sets default attributes for the element

public *array* getAttributes () inherited from Phalcon\Forms\Element

Returns the default attributes for the element

public *Phalcon\Forms\ElementInterface* setUserOption (*string* \$option, *mixed* \$value) inherited from Phalcon\Forms\Element

Sets an option for the element

public *mixed* getUserOption (*string* \$option, [*mixed* \$defaultValue]) inherited from Phalcon\Forms\Element

Returns the value of an option if present

public *Phalcon\Forms\ElementInterface* setUserOptions (*array* \$options) inherited from Phalcon\Forms\Element

Sets options for the element

public *array* getUserOptions () inherited from Phalcon\Forms\Element

Returns the options for the element

public *Phalcon\Forms\ElementInterface* setLabel (*string* \$label) inherited from Phalcon\Forms\Element

Sets the element label

public *string* getLabel () inherited from Phalcon\Forms\Element

Returns the element's label

public *string* label () inherited from Phalcon\Forms\Element

Generate the HTML to label the element

public *Phalcon\Forms\ElementInterface* setDefault (*mixed* \$value) inherited from Phalcon\Forms\Element

Sets a default value in case the form does not use an entity or there is no value available for the element in \$\_POST

public *mixed* getDefault () inherited from Phalcon\Forms\Element

Returns the default value assigned to the element

public *mixed* getValue () inherited from Phalcon\Forms\Element Returns the element's value public *[Phalcon\Validation\Message\Group](#page-791-0)* getMessages () inherited from Phalcon\Forms\Element Returns the messages that belongs to the element The element needs to be attached to a form public *boolean* hasMessages () inherited from Phalcon\Forms\Element Checks whether there are messages attached to the element public *Phalcon\Forms\ElementInterface* setMessages (*[Phalcon\Validation\Message\Group](#page-791-0)* \$group) inherited from Phalcon\Forms\Element Sets the validation messages related to the element public *Phalcon\Forms\ElementInterface* appendMessage (*[Phalcon\Validation\Message](#page-790-0)* \$message) inherited from Phalcon\Forms\Element Appends a message to the internal message list public *[Phalcon\Forms\Element](#page-586-0)* clear () inherited from Phalcon\Forms\Element Clears every element in the form to its default value public *string* \_\_toString () inherited from Phalcon\Forms\Element Magic method \_toString renders the widget without atttributes

# **Class Phalcon\Forms\Exception**

*extends [Phalcon\Exception](#page-579-0)* Exceptions thrown in Phalcon\Forms will use this class

## **Methods**

final private *Exception* \_\_clone () inherited from Exception Clone the exception public \_\_construct ([*string* \$message], [*int* \$code], [*Exception* \$previous]) inherited from Exception Exception constructor final public *string* getMessage () inherited from Exception Gets the Exception message final public *int* getCode () inherited from Exception Gets the Exception code final public *string* getFile () inherited from Exception Gets the file in which the exception occurred final public *int* getLine () inherited from Exception Gets the line in which the exception occurred final public *array* getTrace () inherited from Exception Gets the stack trace
final public *Exception* getPrevious () inherited from Exception Returns previous Exception final public *Exception* getTraceAsString () inherited from Exception Gets the stack trace as a string public *string* toString () inherited from Exception String representation of the exception

# <span id="page-612-0"></span>**Class Phalcon\Forms\Form**

### *extends [Phalcon\DI\Injectable](#page-506-0)*

*implements [Phalcon\Events\EventsAwareInterface](#page-816-0)*, *[Phalcon\DI\InjectionAwareInterface](#page-804-0)*, Countable, Iterator, Traversable

This component allows to build forms using an object-oriented interface

### **Methods**

public \_\_construct ([*object* \$entity], [*array* \$userOptions]) Phalcon\Forms\Form constructor public *[Phalcon\Forms\Form](#page-612-0)* setAction (*string* \$action) Sets the form's action public *string* getAction () Returns the form's action public *[Phalcon\Forms\Form](#page-612-0)* setUserOption (*string* \$option, *mixed* \$value) Sets an option for the form public *mixed* getUserOption (*string* \$option, [*mixed* \$defaultValue]) Returns the value of an option if present public *Phalcon\Forms\ElementInterface* setUserOptions (*array* \$options) Sets options for the element public *array* getUserOptions () Returns the options for the element public *[Phalcon\Forms\Form](#page-612-0)* setEntity (*object* \$entity) Sets the entity related to the model public *object* getEntity () Returns the entity related to the model public *Phalcon\Forms\ElementInterface[]* getElements () Returns the form elements added to the form public *[Phalcon\Forms\Form](#page-612-0)* bind (*array* \$data, *object* \$entity, [*array* \$whitelist]) Binds data to the entity

public *boolean* isValid ([*array* \$data], [*object* \$entity]) Validates the form public *array* getMessages ([*boolean* \$byItemName]) Returns the messages generated in the validation public *[Phalcon\Validation\Message\Group](#page-791-0)* [] getMessagesFor (*unknown* \$name) Returns the messages generated for a specific element public *boolean* hasMessagesFor (*unknown* \$name) Check if messages were generated for a specific element public *[Phalcon\Forms\Form](#page-612-0)* add (*Phalcon\Forms\ElementInterface* \$element) Adds an element to the form public *string* render (*string* \$name, [*array* \$attributes]) Renders a specific item in the form public *Phalcon\Forms\ElementInterface* get (*string* \$name) Returns an element added to the form by its name public *string* label (*string* \$name) Generate the label of a element added to the form including HTML public *string* getLabel (*string* \$name) Returns a label for an element public *mixed* getValue (*string* \$name) Gets a value from the internal related entity or from the default value public *boolean* has (*string* \$name) Check if the form contains an element public *boolean* remove (*string* \$name) Removes an element from the form public *[Phalcon\Forms\Form](#page-612-0)* clear () Clears every element in the form to its default value public *int* count () Returns the number of elements in the form public rewind () Rewinds the internal iterator public *[Phalcon\Validation\Message](#page-790-0)* current () Returns the current element in the iterator public *int* key () Returns the current position/key in the iterator public next () Moves the internal iteration pointer to the next position

public *boolean* valid () Check if the current element in the iterator is valid public setDI (*[Phalcon\DiInterface](#page-813-0)* \$dependencyInjector) inherited from Phalcon\DI\Injectable Sets the dependency injector public *[Phalcon\DiInterface](#page-813-0)* getDI () inherited from Phalcon\DI\Injectable Returns the internal dependency injector public setEventsManager (*[Phalcon\Events\ManagerInterface](#page-816-1)* \$eventsManager) inherited from Phalcon\DI\Injectable Sets the event manager public *[Phalcon\Events\ManagerInterface](#page-816-1)* getEventsManager () inherited from Phalcon\DI\Injectable Returns the internal event manager public \_\_get (*string* \$propertyName) inherited from Phalcon\DI\Injectable Magic method \_\_get

# **Class Phalcon\Forms\Manager**

Manages forms within the application. Allowing the developer to access them from any part of the application

### **Methods**

public *[Phalcon\Forms\Form](#page-612-0)* create ([*string* \$name], [*object* \$entity]) Creates a form registering it in the forms manager public *[Phalcon\Forms\Form](#page-612-0)* get (*string* \$name) Returns a form by its name public *boolean* has (*string* \$name) Checks if a form is registered in the forms manager public *[Phalcon\Forms\Form](#page-612-0)* set (*string* \$name, *[Phalcon\Forms\Form](#page-612-0)* \$form) Registers a form in the Forms Manager

# <span id="page-614-0"></span>**Class Phalcon\Http\Cookie**

*implements [Phalcon\DI\InjectionAwareInterface](#page-804-0)*

Provide OO wrappers to manage a HTTP cookie

### **Methods**

public \_\_construct (*string* \$name, [*mixed* \$value], [*int* \$expire], [*string* \$path], [*boolean* \$secure], [*string* \$domain], [*boolean* \$httpOnly])

Phalcon\Http\Cookie constructor

public setDI (*[Phalcon\DiInterface](#page-813-0)* \$dependencyInjector)

Sets the dependency injector

public *[Phalcon\DiInterface](#page-813-0)* getDI () Returns the internal dependency injector public *Phalcon\Http\CookieInterface* setValue (*string* \$value) Sets the cookie's value public *mixed* getValue ([*string|array* \$filters], [*string* \$defaultValue]) Returns the cookie's value public *[Phalcon\Http\Cookie](#page-614-0)* send () Sends the cookie to the HTTP client Stores the cookie definition in session public *[Phalcon\Http\Cookie](#page-614-0)* restore () Reads the cookie-related info from the SESSION to restore the cookie as it was set This method is automatically called internally so normally you don't need to call it public delete () Deletes the cookie by setting an expire time in the past public *[Phalcon\Http\Cookie](#page-614-0)* useEncryption (*boolean* \$useEncryption) Sets if the cookie must be encrypted/decrypted automatically public *boolean* isUsingEncryption () Check if the cookie is using implicit encryption public *[Phalcon\Http\Cookie](#page-614-0)* setExpiration (*int* \$expire) Sets the cookie's expiration time public *string* getExpiration () Returns the current expiration time public *[Phalcon\Http\Cookie](#page-614-0)* setPath (*string* \$path) Sets the cookie's expiration time public *string* getPath () Returns the current cookie's path public *[Phalcon\Http\Cookie](#page-614-0)* setDomain (*string* \$domain) Sets the domain that the cookie is available to public *string* getDomain () Returns the domain that the cookie is available to public *[Phalcon\Http\Cookie](#page-614-0)* setSecure (*boolean* \$secure) Sets if the cookie must only be sent when the connection is secure (HTTPS) public *boolean* getSecure () Returns whether the cookie must only be sent when the connection is secure (HTTPS) public *[Phalcon\Http\Cookie](#page-614-0)* setHttpOnly (*boolean* \$httpOnly) Sets if the cookie is accessible only through the HTTP protocol public *boolean* getHttpOnly ()

Returns if the cookie is accessible only through the HTTP protocol public *mixed* \_\_toString () Magic \_toString method converts the cookie's value to string

# **Class Phalcon\Http\Cookie\Exception**

### *extends [Phalcon\Exception](#page-579-0)*

Exceptions thrown in Phalcon\Http\Cookie will use this class

### **Methods**

final private *Exception* \_\_clone () inherited from Exception Clone the exception public \_\_construct ([*string* \$message], [*int* \$code], [*Exception* \$previous]) inherited from Exception Exception constructor final public *string* getMessage () inherited from Exception Gets the Exception message final public *int* getCode () inherited from Exception Gets the Exception code final public *string* getFile () inherited from Exception Gets the file in which the exception occurred final public *int* getLine () inherited from Exception Gets the line in which the exception occurred final public *array* getTrace () inherited from Exception Gets the stack trace final public *Exception* getPrevious () inherited from Exception Returns previous Exception final public *Exception* getTraceAsString () inherited from Exception Gets the stack trace as a string public *string* \_\_toString () inherited from Exception String representation of the exception

# **Class Phalcon\Http\Request**

*implements [Phalcon\Http\RequestInterface](#page-818-0)*, *[Phalcon\DI\InjectionAwareInterface](#page-804-0)*

Encapsulates request information for easy and secure access from application controllers. The request object is a simple value object that is passed between the dispatcher and controller classes. It packages the HTTP request environment.

```
<?php
$request = new Phalcon\Http\Request();
if ($request->isPost() == true) {
   if ($request->isAjax() == true) {
            echo 'Request was made using POST and AJAX';
    }
}
```
### **Methods**

public setDI (*[Phalcon\DiInterface](#page-813-0)* \$dependencyInjector)

Sets the dependency injector

public *[Phalcon\DiInterface](#page-813-0)* getDI ()

Returns the internal dependency injector

public *mixed* get ([*string* \$name], [*string|array* \$filters], [*mixed* \$defaultValue])

Gets a variable from the \$\_REQUEST superglobal applying filters if needed. If no parameters are given the \$\_RE-QUEST superglobal is returned

```
<?php
//Returns value from $_REQUEST["user_email"] without sanitizing
$userEmail = $request->get("user_email");
//Returns value from $_REQUEST["user_email"] with sanitizing
$userEmail = $request->get("user_email", "email");
```
public *mixed* getPost ([*string* \$name], [*string|array* \$filters], [*mixed* \$defaultValue])

Gets a variable from the \$ POST superglobal applying filters if needed If no parameters are given the \$ POST superglobal is returned

```
<?php
//Returns value from $_POST["user_email"] without sanitizing
$userEmail = $request->getPost("user_email");
//Returns value from $_POST["user_email"] with sanitizing
$userEmail = $request->getPost("user_email", "email");
```
public *mixed* getQuery ([*string* \$name], [*string|array* \$filters], [*mixed* \$defaultValue])

Gets variable from \$\_GET superglobal applying filters if needed If no parameters are given the \$\_GET superglobal is returned

```
<?php
//Returns value from $_GET["id"] without sanitizing
$id = $request->getQuery("id");
//Returns value from $_GET["id"] with sanitizing
$id = $request->getQuery("id", "int");
```

```
//Returns value from $_GET["id"] with a default value
$id = $request->getQuery("id", null, 150);
public mixed getServer (string $name)
Gets variable from $_SERVER superglobal
public boolean has (string $name)
Checks whether $_REQUEST superglobal has certain index
public boolean hasPost (string $name)
Checks whether $_POST superglobal has certain index
public boolean hasQuery (string $name)
Checks whether $_GET superglobal has certain index
public mixed hasServer (string $name)
Checks whether $_SERVER superglobal has certain index
public string getHeader (string $header)
Gets HTTP header from request data
public string getScheme ()
Gets HTTP schema (http/https)
public boolean isAjax ()
Checks whether request has been made using ajax. Checks if $_SERVER['HTTP_X_REQUESTED_WITH']=='XMLHttpRequest'
public boolean isSoapRequested ()
Checks whether request has been made using SOAP
public boolean isSecureRequest ()
Checks whether request has been made using any secure layer
public string getRawBody ()
Gets HTTP raw request body
public string getJsonRawBody ()
Gets decoded JSON HTTP raw request body
public string getServerAddress ()
Gets active server address IP
public string getServerName ()
Gets active server name
public string getHttpHost ()
Gets information about schema, host and port used by the request
public string getClientAddress ([boolean $trustForwardedHeader])
Gets most possible client IPv4 Address. This method search in $_SERVER['REMOTE_ADDR'] and optionally in
$_SERVER['HTTP_X_FORWARDED_FOR']
public string getMethod ()
```
Gets HTTP method which request has been made public *string* getUserAgent () Gets HTTP user agent used to made the request public *boolean* isMethod (*string|array* \$methods) Check if HTTP method match any of the passed methods public *boolean* isPost () Checks whether HTTP method is POST. if \$\_SERVER['REQUEST\_METHOD']=='POST' public *boolean* isGet () Checks whether HTTP method is GET. if \$\_SERVER['REQUEST\_METHOD']=='GET' public *boolean* isPut () Checks whether HTTP method is PUT. if \$\_SERVER['REQUEST\_METHOD']=='PUT' public *boolean* isPatch () Checks whether HTTP method is PATCH. if \$\_SERVER['REQUEST\_METHOD']=='PATCH' public *boolean* isHead () Checks whether HTTP method is HEAD. if \$\_SERVER['REQUEST\_METHOD']=='HEAD' public *boolean* isDelete () Checks whether HTTP method is DELETE. if \$\_SERVER['REQUEST\_METHOD']=='DELETE' public *boolean* isOptions () Checks whether HTTP method is OPTIONS. if \$\_SERVER['REQUEST\_METHOD']=='OPTIONS' public *boolean* hasFiles ([*unknown* \$notErrored]) Checks whether request include attached files public *[Phalcon\Http\Request\File](#page-621-0)* [] getUploadedFiles ([*boolean* \$notErrored]) Gets attached files as Phalcon\Http\Request\File instances public *array* getHeaders () Returns the available headers in the request public *string* getHTTPReferer () Gets web page that refers active request. ie: <http://www.google.com> protected *array* \_getQualityHeader () Process a request header and return an array of values with their qualities protected *string* \_getBestQuality () Process a request header and return the one with best quality public *array* getAcceptableContent () Gets array with mime/types and their quality accepted by the browser/client from \$\_SERVER['HTTP\_ACCEPT'] public *array* getBestAccept () Gets best mime/type accepted by the browser/client from \$\_SERVER['HTTP\_ACCEPT'] public *array* getClientCharsets ()

Gets charsets array and their quality accepted by the browser/client from \$\_SERVER['HTTP\_ACCEPT\_CHARSET']

public *string* getBestCharset ()

Gets best charset accepted by the browser/client from \$\_SERVER['HTTP\_ACCEPT\_CHARSET']

public *array* getLanguages ()

Gets languages array and their quality accepted by the browser/client from \$\_SERVER['HTTP\_ACCEPT\_LANGUAGE']

public *string* getBestLanguage ()

Gets best language accepted by the browser/client from \$\_SERVER['HTTP\_ACCEPT\_LANGUAGE']

# **Class Phalcon\Http\Request\Exception**

#### *extends [Phalcon\Exception](#page-579-0)*

Exceptions thrown in Phalcon\Http\Request will use this class

### **Methods**

final private *Exception* \_\_clone () inherited from Exception Clone the exception public \_\_construct ([*string* \$message], [*int* \$code], [*Exception* \$previous]) inherited from Exception Exception constructor final public *string* getMessage () inherited from Exception Gets the Exception message final public *int* getCode () inherited from Exception Gets the Exception code final public *string* getFile () inherited from Exception Gets the file in which the exception occurred final public *int* getLine () inherited from Exception Gets the line in which the exception occurred final public *array* getTrace () inherited from Exception Gets the stack trace final public *Exception* getPrevious () inherited from Exception Returns previous Exception final public *Exception* getTraceAsString () inherited from Exception Gets the stack trace as a string public *string* \_\_toString () inherited from Exception String representation of the exception

# <span id="page-621-0"></span>**Class Phalcon\Http\Request\File**

*implements [Phalcon\Http\Request\FileInterface](#page-820-0)*

Provides OO wrappers to the \$\_FILES superglobal

```
<?php
class PostsController extends \Phalcon\Mvc\Controller
{
   public function uploadAction()
    {
            //Check if the user has uploaded files
            if ($this->request->hasFiles() == true) {
                    //Print the real file names and their sizes
                    foreach ($this->request->getUploadedFiles() as $file){
                            echo $file->getName(), " ", $file->getSize(), "\n";
                     }
            }
    }
}
```
### **Methods**

public \_\_construct (*array* \$file) Phalcon\Http\Request\File constructor public *int* getSize () Returns the file size of the uploaded file public *string* getName () Returns the real name of the uploaded file public *string* getTempName () Returns the temporal name of the uploaded file public *string* getType () Returns the mime type reported by the browser This mime type is not completely secure, use getRealType() instead public *string* getRealType () Gets the real mime type of the upload file using finfo public *boolean* moveTo (*string* \$destination) Moves the temporary file to a destination within the application

# **Class Phalcon\Http\Response**

*implements [Phalcon\Http\ResponseInterface](#page-821-0)*, *[Phalcon\DI\InjectionAwareInterface](#page-804-0)*

Part of the HTTP cycle is return responses to the clients. Phalcon\HTTP\Response is the Phalcon component responsible to achieve this task. HTTP responses are usually composed by headers and body.

<?php

```
$response = new Phalcon\Http\Response();
$response->setStatusCode(200, "OK");
$response->setContent("<html><body>Hello</body></html>");
$response->send();
```
#### **Methods**

public \_\_construct ([*string* \$content], [*int* \$code], [*string* \$status])

Phalcon\Http\Response constructor

public setDI (*[Phalcon\DiInterface](#page-813-0)* \$dependencyInjector)

Sets the dependency injector

public *[Phalcon\DiInterface](#page-813-0)* getDI ()

Returns the internal dependency injector

public *[Phalcon\Http\ResponseInterface](#page-821-0)* setStatusCode (*int* \$code, *string* \$message)

Sets the HTTP response code

<?php

\$response->setStatusCode(404, "Not Found");

public *[Phalcon\Http\ResponseInterface](#page-821-0)* setHeaders (*[Phalcon\Http\Response\HeadersInterface](#page-822-0)* \$headers)

Sets a headers bag for the response externally

public *[Phalcon\Http\Response\HeadersInterface](#page-822-0)* getHeaders ()

Returns headers set by the user

public *[Phalcon\Http\ResponseInterface](#page-821-0)* setCookies (*[Phalcon\Http\Response\CookiesInterface](#page-822-1)* \$cookies)

Sets a cookies bag for the response externally

public *[Phalcon\Http\Response\CookiesInterface](#page-822-1)* getCookies ()

Returns coookies set by the user

public *[Phalcon\Http\ResponseInterface](#page-821-0)* setHeader (*string* \$name, *string* \$value)

Overwrites a header in the response

<?php

\$response->setHeader("Content-Type", "text/plain");

public *[Phalcon\Http\ResponseInterface](#page-821-0)* setRawHeader (*string* \$header)

Send a raw header to the response

<?php

\$response->setRawHeader("HTTP/1.1 404 Not Found");

public *[Phalcon\Http\ResponseInterface](#page-821-0)* resetHeaders ()

Resets all the stablished headers

public *[Phalcon\Http\ResponseInterface](#page-821-0)* setExpires (*DateTime* \$datetime)

Sets a Expires header to use HTTP cache

```
<?php
```
\$this->response->setExpires(**new** DateTime());

public *[Phalcon\Http\ResponseInterface](#page-821-0)* setNotModified ()

Sends a Not-Modified response

public *[Phalcon\Http\ResponseInterface](#page-821-0)* setContentType (*string* \$contentType, [*string* \$charset])

Sets the response content-type mime, optionally the charset

```
<?php
$response->setContentType('application/pdf');
$response->setContentType('text/plain', 'UTF-8');
```
public setEtag (*string* \$etag)

Set a custom ETag

<?php

```
$response->setEtag(md5(time()));
```
public *[Phalcon\Http\ResponseInterface](#page-821-0)* redirect ([*string* \$location], [*boolean* \$externalRedirect], [*int* \$statusCode])

Redirect by HTTP to another action or URL

```
<?php
  //Using a string redirect (internal/external)
$response->redirect("posts/index");
$response->redirect("http://en.wikipedia.org", true);
$response->redirect("http://www.example.com/new-location", true, 301);
//Making a redirection based on a named route
$response->redirect(array(
    "for" => "index-lang",
    "lang" \Rightarrow "\uparrow p",
    "controller" => "index"
));
```
public *[Phalcon\Http\ResponseInterface](#page-821-0)* setContent (*string* \$content)

Sets HTTP response body

<?php

\$response->setContent("<h1>Hello!</h1>");

public *[Phalcon\Http\ResponseInterface](#page-821-0)* setJsonContent (*string* \$content, [*int* \$jsonOptions])

Sets HTTP response body. The parameter is automatically converted to JSON

### <?php

\$response->setJsonContent(**array**("status" => "OK"));

public *[Phalcon\Http\ResponseInterface](#page-821-0)* appendContent (*string* \$content)

Appends a string to the HTTP response body

public *string* getContent ()

Gets the HTTP response body

public *boolean* isSent ()

Check if the response is already sent

public *[Phalcon\Http\ResponseInterface](#page-821-0)* sendHeaders ()

Sends headers to the client

public *[Phalcon\Http\ResponseInterface](#page-821-0)* sendCookies ()

Sends cookies to the client

public *[Phalcon\Http\ResponseInterface](#page-821-0)* send ()

Prints out HTTP response to the client

public setFileToSend (*string* \$filePath, [*string* \$attachmentName])

Sets an attached file to be sent at the end of the request

## <span id="page-624-0"></span>**Class Phalcon\Http\Response\Cookies**

*implements [Phalcon\Http\Response\CookiesInterface](#page-822-1)*, *[Phalcon\DI\InjectionAwareInterface](#page-804-0)*

This class is a bag to manage the cookies A cookies bag is automatically registered as part of the 'response' service in the DI

### **Methods**

public setDI (*[Phalcon\DiInterface](#page-813-0)* \$dependencyInjector)

Sets the dependency injector

public *[Phalcon\DiInterface](#page-813-0)* getDI ()

Returns the internal dependency injector

public *[Phalcon\Http\Response\Cookies](#page-624-0)* useEncryption (*boolean* \$useEncryption)

Set if cookies in the bag must be automatically encrypted/decrypted

public *boolean* isUsingEncryption ()

Returns if the bag is automatically encrypting/decrypting cookies

public *[Phalcon\Http\Response\Cookies](#page-624-0)* set (*string* \$name, [*mixed* \$value], [*int* \$expire], [*string* \$path], [*boolean* \$secure], [*string* \$domain], [*boolean* \$httpOnly])

Sets a cookie to be sent at the end of the request This method overrides any cookie set before with the same name

public *[Phalcon\Http\Cookie](#page-614-0)* get (*string* \$name)

Gets a cookie from the bag

public *boolean* has (*string* \$name) Check if a cookie is defined in the bag or exists in the \$\_COOKIE superglobal public *boolean* delete (*string* \$name) Deletes a cookie by its name This method does not removes cookies from the \$\_COOKIE superglobal public *boolean* send () Sends the cookies to the client Cookies aren't sent if headers are sent in the current request public *[Phalcon\Http\Response\Cookies](#page-624-0)* reset () Reset set cookies

# **Class Phalcon\Http\Response\Exception**

#### *extends [Phalcon\Exception](#page-579-0)*

Exceptions thrown in Phalcon\Http\Response will use this class

#### **Methods**

final private *Exception* \_\_clone () inherited from Exception Clone the exception public \_\_construct ([*string* \$message], [*int* \$code], [*Exception* \$previous]) inherited from Exception Exception constructor final public *string* getMessage () inherited from Exception Gets the Exception message final public *int* getCode () inherited from Exception Gets the Exception code final public *string* getFile () inherited from Exception Gets the file in which the exception occurred final public *int* getLine () inherited from Exception Gets the line in which the exception occurred final public *array* getTrace () inherited from Exception Gets the stack trace final public *Exception* getPrevious () inherited from Exception Returns previous Exception final public *Exception* getTraceAsString () inherited from Exception Gets the stack trace as a string public *string* \_\_toString () inherited from Exception String representation of the exception

# <span id="page-626-0"></span>**Class Phalcon\Http\Response\Headers**

*implements [Phalcon\Http\Response\HeadersInterface](#page-822-0)*

This class is a bag to manage the response headers

#### **Methods**

public set (*string* \$name, *string* \$value) Sets a header to be sent at the end of the request public *string* get (*string* \$name) Gets a header value from the internal bag public setRaw (*string* \$header) Sets a raw header to be sent at the end of the request public *boolean* send () Sends the headers to the client public reset () Reset set headers public static *[Phalcon\Http\Response\Headers](#page-626-0)* \_\_set\_state (*array* \$data) Restore a Phalcon\Http\Response\Headers object

## **Class Phalcon\Kernel**

### **Methods**

public static preComputeHashKey (*unknown* \$arrKey)

...

## <span id="page-626-1"></span>**Class Phalcon\Loader**

*implements [Phalcon\Events\EventsAwareInterface](#page-816-0)*

This component helps to load your project classes automatically based on some conventions

```
<?php
//Creates the autoloader
$loader = new Phalcon\Loader();
//Register some namespaces
$loader->registerNamespaces(array(
   'Example\Base' => 'vendor/example/base/',
   'Example\Adapter' => 'vendor/example/adapter/',
   'Example' => 'vendor/example/'
));
 //register autoloader
```

```
$loader->register();
//Requiring this class will automatically include file vendor/example/adapter/Some.
\rightarrowphp
$adapter = Example\Adapter\Some();
```
### **Methods**

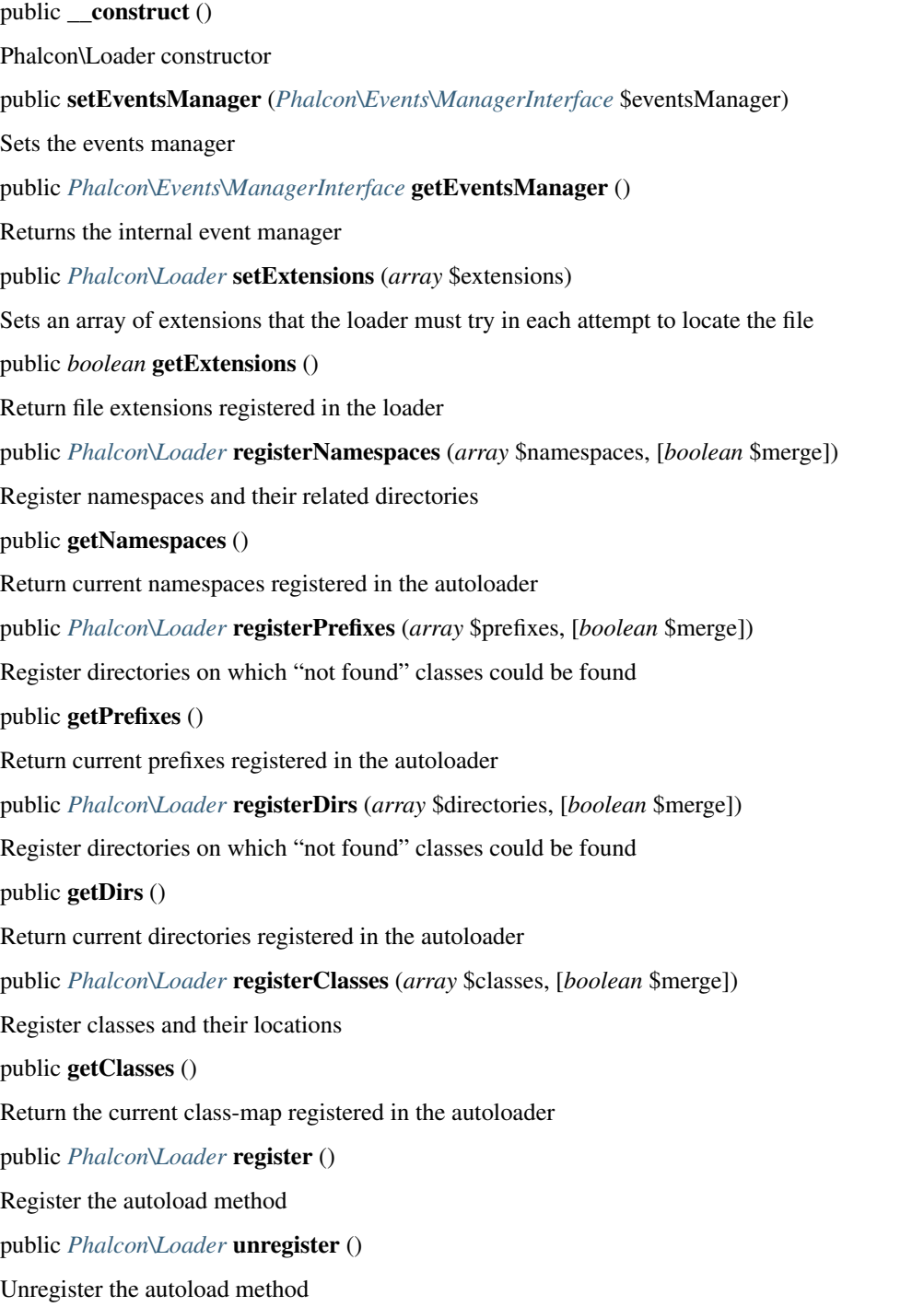

public *boolean* autoLoad (*string* \$className) Makes the work of autoload registered classes public *string* getFoundPath () Get the path when a class was found public *string* getCheckedPath () Get the path the loader is checking for a path

# **Class Phalcon\Loader\Exception**

*extends [Phalcon\Exception](#page-579-0)* Exceptions thrown in Phalcon\Loader will use this class

### **Methods**

final private *Exception* \_\_clone () inherited from Exception Clone the exception public \_\_construct ([*string* \$message], [*int* \$code], [*Exception* \$previous]) inherited from Exception Exception constructor final public *string* getMessage () inherited from Exception Gets the Exception message final public *int* getCode () inherited from Exception Gets the Exception code final public *string* getFile () inherited from Exception Gets the file in which the exception occurred final public *int* getLine () inherited from Exception Gets the line in which the exception occurred final public *array* getTrace () inherited from Exception Gets the stack trace final public *Exception* getPrevious () inherited from Exception Returns previous Exception final public *Exception* getTraceAsString () inherited from Exception Gets the stack trace as a string public *string* \_\_toString () inherited from Exception String representation of the exception

# **Class Phalcon\Logger**

Phalcon\Logger is a component whose purpose is create logs using different backends via adapters, generating options, formats and filters also implementing transactions.

```
$logger = new Phalcon\Logger\Adapter\File("app/logs/test.log");
$logger->log("This is a message");
$logger->log("This is an error", Phalcon\Logger::ERROR);
$logger->error("This is another error");
```
### **Constants**

<?php

*integer* SPECIAL *integer* CUSTOM *integer* DEBUG *integer* INFO *integer* NOTICE *integer* WARNING *integer* ERROR *integer* ALERT *integer* CRITICAL *integer* EMERGENCE

# <span id="page-629-0"></span>**Class Phalcon\Logger\Adapter**

Base class for Phalcon\Logger adapters

### **Methods**

public *[Phalcon\Logger\Adapter](#page-629-0)* setLogLevel (*int* \$level) Filters the logs sent to the handlers that are less or equal than a specific level public *int* getLogLevel () Returns the current log level public *[Phalcon\Logger\Adapter](#page-629-0)* setFormatter (*[Phalcon\Logger\FormatterInterface](#page-824-0)* \$formatter) Sets the message formatter public *[Phalcon\Logger\Adapter](#page-629-0)* begin () Starts a transaction public *[Phalcon\Logger\Adapter](#page-629-0)* commit () Commits the internal transaction public *[Phalcon\Logger\Adapter](#page-629-0)* rollback ()

Rollbacks the internal transaction public *[Phalcon\Logger\Adapter](#page-629-0)* emergence (*string* \$message) Sends/Writes an emergence message to the log public *[Phalcon\Logger\Adapter](#page-629-0)* debug (*string* \$message) Sends/Writes a debug message to the log public *[Phalcon\Logger\Adapter](#page-629-0)* error (*string* \$message) Sends/Writes an error message to the log public *[Phalcon\Logger\Adapter](#page-629-0)* info (*string* \$message) Sends/Writes an info message to the log public *[Phalcon\Logger\Adapter](#page-629-0)* notice (*string* \$message) Sends/Writes a notice message to the log public *[Phalcon\Logger\Adapter](#page-629-0)* warning (*string* \$message) Sends/Writes a warning message to the log public *[Phalcon\Logger\Adapter](#page-629-0)* alert (*string* \$message) Sends/Writes an alert message to the log public *[Phalcon\Logger\Adapter](#page-629-0)* log (*string* \$message, [*int* \$type]) Logs messages to the internal loggger. Appends logs to the

# **Class Phalcon\Logger\Adapter\File**

*extends [Phalcon\Logger\Adapter](#page-629-0) implements [Phalcon\Logger\AdapterInterface](#page-823-0)*

Adapter to store logs in plain text files

```
<?php
$logger = new \Phalcon\Logger\Adapter\File("app/logs/test.log");
$logger->log("This is a message");
$logger->log("This is an error", \Phalcon\Logger::ERROR);
$logger->error("This is another error");
$logger->close();
```
### **Methods**

public \_\_construct (*string* \$name, [*array* \$options]) Phalcon\Logger\Adapter\File constructor public *[Phalcon\Logger\Formatter\Line](#page-635-0)* getFormatter () Returns the internal formatter public logInternal (*string* \$message, *int* \$type, *int* \$time) Writes the log to the file itself public *boolean* close ()

Closes the logger public \_\_wakeup () Opens the internal file handler after unserialization public *[Phalcon\Logger\Adapter](#page-629-0)* setLogLevel (*int* \$level) inherited from Phalcon\Logger\Adapter Filters the logs sent to the handlers that are less or equal than a specific level public *int* getLogLevel () inherited from Phalcon\Logger\Adapter Returns the current log level public *[Phalcon\Logger\Adapter](#page-629-0)* setFormatter (*[Phalcon\Logger\FormatterInterface](#page-824-0)* \$formatter) inherited from Phalcon\Logger\Adapter Sets the message formatter public *[Phalcon\Logger\Adapter](#page-629-0)* begin () inherited from Phalcon\Logger\Adapter Starts a transaction public *[Phalcon\Logger\Adapter](#page-629-0)* commit () inherited from Phalcon\Logger\Adapter Commits the internal transaction public *[Phalcon\Logger\Adapter](#page-629-0)* rollback () inherited from Phalcon\Logger\Adapter Rollbacks the internal transaction public *[Phalcon\Logger\Adapter](#page-629-0)* emergence (*string* \$message) inherited from Phalcon\Logger\Adapter Sends/Writes an emergence message to the log public *[Phalcon\Logger\Adapter](#page-629-0)* debug (*string* \$message) inherited from Phalcon\Logger\Adapter Sends/Writes a debug message to the log public *[Phalcon\Logger\Adapter](#page-629-0)* error (*string* \$message) inherited from Phalcon\Logger\Adapter Sends/Writes an error message to the log public *[Phalcon\Logger\Adapter](#page-629-0)* info (*string* \$message) inherited from Phalcon\Logger\Adapter Sends/Writes an info message to the log public *[Phalcon\Logger\Adapter](#page-629-0)* notice (*string* \$message) inherited from Phalcon\Logger\Adapter Sends/Writes a notice message to the log public *[Phalcon\Logger\Adapter](#page-629-0)* warning (*string* \$message) inherited from Phalcon\Logger\Adapter Sends/Writes a warning message to the log public *[Phalcon\Logger\Adapter](#page-629-0)* alert (*string* \$message) inherited from Phalcon\Logger\Adapter Sends/Writes an alert message to the log public *[Phalcon\Logger\Adapter](#page-629-0)* log (*string* \$message, [*int* \$type]) inherited from Phalcon\Logger\Adapter Logs messages to the internal loggger. Appends logs to the

## **Class Phalcon\Logger\Adapter\Stream**

*extends [Phalcon\Logger\Adapter](#page-629-0) implements [Phalcon\Logger\AdapterInterface](#page-823-0)*

#### Sends logs to a valid PHP stream

```
<?php
$logger = new \Phalcon\Logger\Adapter\Stream("php://stderr");
$logger->log("This is a message");
$logger->log("This is an error", \Phalcon\Logger::ERROR);
$logger->error("This is another error");
```
#### **Methods**

public \_\_construct (*string* \$name, [*array* \$options])

Phalcon\Logger\Adapter\Stream constructor

public *[Phalcon\Logger\Formatter\Line](#page-635-0)* getFormatter ()

Returns the internal formatter

public logInternal (*string* \$message, *int* \$type, *int* \$time)

Writes the log to the stream itself

public *boolean* close ()

Closes the logger

public *[Phalcon\Logger\Adapter](#page-629-0)* setLogLevel (*int* \$level) inherited from Phalcon\Logger\Adapter

Filters the logs sent to the handlers that are less or equal than a specific level

public *int* getLogLevel () inherited from Phalcon\Logger\Adapter

Returns the current log level

public *[Phalcon\Logger\Adapter](#page-629-0)* setFormatter (*[Phalcon\Logger\FormatterInterface](#page-824-0)* \$formatter) inherited from Phalcon\Logger\Adapter

Sets the message formatter

public *[Phalcon\Logger\Adapter](#page-629-0)* begin () inherited from Phalcon\Logger\Adapter

Starts a transaction

public *[Phalcon\Logger\Adapter](#page-629-0)* commit () inherited from Phalcon\Logger\Adapter

Commits the internal transaction

public *[Phalcon\Logger\Adapter](#page-629-0)* rollback () inherited from Phalcon\Logger\Adapter

Rollbacks the internal transaction

public *[Phalcon\Logger\Adapter](#page-629-0)* emergence (*string* \$message) inherited from Phalcon\Logger\Adapter

Sends/Writes an emergence message to the log

public *[Phalcon\Logger\Adapter](#page-629-0)* debug (*string* \$message) inherited from Phalcon\Logger\Adapter

Sends/Writes a debug message to the log

public *[Phalcon\Logger\Adapter](#page-629-0)* error (*string* \$message) inherited from Phalcon\Logger\Adapter

Sends/Writes an error message to the log

public *[Phalcon\Logger\Adapter](#page-629-0)* info (*string* \$message) inherited from Phalcon\Logger\Adapter

Sends/Writes an info message to the log

public *[Phalcon\Logger\Adapter](#page-629-0)* notice (*string* \$message) inherited from Phalcon\Logger\Adapter Sends/Writes a notice message to the log public *[Phalcon\Logger\Adapter](#page-629-0)* warning (*string* \$message) inherited from Phalcon\Logger\Adapter Sends/Writes a warning message to the log public *[Phalcon\Logger\Adapter](#page-629-0)* alert (*string* \$message) inherited from Phalcon\Logger\Adapter Sends/Writes an alert message to the log public *[Phalcon\Logger\Adapter](#page-629-0)* log (*string* \$message, [*int* \$type]) inherited from Phalcon\Logger\Adapter Logs messages to the internal loggger. Appends logs to the

## **Class Phalcon\Logger\Adapter\Syslog**

*extends [Phalcon\Logger\Adapter](#page-629-0) implements [Phalcon\Logger\AdapterInterface](#page-823-0)*

Sends logs to the system logger

```
<?php
$logger = new \Phalcon\Logger\Adapter\Syslog("ident", array(
    'option' => LOG_NDELAY,
    'facility' => LOG_MAIL
));
$logger->log("This is a message");
$logger->log("This is an error", \Phalcon\Logger::ERROR);
$logger->error("This is another error");
```
### **Methods**

public \_\_construct (*string* \$name, [*array* \$options])

Phalcon\Logger\Adapter\Syslog constructor

public *[Phalcon\Logger\Formatter\Line](#page-635-0)* getFormatter ()

Returns the internal formatter

public logInternal (*string* \$message, *int* \$type, *int* \$time)

Writes the log to the stream itself

public *boolean* close ()

Closes the logger

public *[Phalcon\Logger\Adapter](#page-629-0)* setLogLevel (*int* \$level) inherited from Phalcon\Logger\Adapter

Filters the logs sent to the handlers that are less or equal than a specific level

public *int* getLogLevel () inherited from Phalcon\Logger\Adapter

Returns the current log level

public *[Phalcon\Logger\Adapter](#page-629-0)* setFormatter (*[Phalcon\Logger\FormatterInterface](#page-824-0)* \$formatter) inherited from Phalcon\Logger\Adapter

Sets the message formatter

public *[Phalcon\Logger\Adapter](#page-629-0)* begin () inherited from Phalcon\Logger\Adapter Starts a transaction public *[Phalcon\Logger\Adapter](#page-629-0)* commit () inherited from Phalcon\Logger\Adapter Commits the internal transaction public *[Phalcon\Logger\Adapter](#page-629-0)* rollback () inherited from Phalcon\Logger\Adapter Rollbacks the internal transaction public *[Phalcon\Logger\Adapter](#page-629-0)* emergence (*string* \$message) inherited from Phalcon\Logger\Adapter Sends/Writes an emergence message to the log public *[Phalcon\Logger\Adapter](#page-629-0)* debug (*string* \$message) inherited from Phalcon\Logger\Adapter Sends/Writes a debug message to the log public *[Phalcon\Logger\Adapter](#page-629-0)* error (*string* \$message) inherited from Phalcon\Logger\Adapter Sends/Writes an error message to the log public *[Phalcon\Logger\Adapter](#page-629-0)* info (*string* \$message) inherited from Phalcon\Logger\Adapter Sends/Writes an info message to the log public *[Phalcon\Logger\Adapter](#page-629-0)* notice (*string* \$message) inherited from Phalcon\Logger\Adapter Sends/Writes a notice message to the log public *[Phalcon\Logger\Adapter](#page-629-0)* warning (*string* \$message) inherited from Phalcon\Logger\Adapter Sends/Writes a warning message to the log public *[Phalcon\Logger\Adapter](#page-629-0)* alert (*string* \$message) inherited from Phalcon\Logger\Adapter Sends/Writes an alert message to the log public *[Phalcon\Logger\Adapter](#page-629-0)* log (*string* \$message, [*int* \$type]) inherited from Phalcon\Logger\Adapter Logs messages to the internal loggger. Appends logs to the

# **Class Phalcon\Logger\Exception**

*extends [Phalcon\Exception](#page-579-0)*

Exceptions thrown in Phalcon\Logger will use this class

### **Methods**

final private *Exception* \_\_clone () inherited from Exception Clone the exception public \_\_construct ([*string* \$message], [*int* \$code], [*Exception* \$previous]) inherited from Exception Exception constructor final public *string* getMessage () inherited from Exception Gets the Exception message final public *int* getCode () inherited from Exception Gets the Exception code

final public *string* getFile () inherited from Exception Gets the file in which the exception occurred final public *int* getLine () inherited from Exception Gets the line in which the exception occurred final public *array* getTrace () inherited from Exception Gets the stack trace final public *Exception* getPrevious () inherited from Exception Returns previous Exception final public *Exception* getTraceAsString () inherited from Exception Gets the stack trace as a string public *string* \_\_toString () inherited from Exception String representation of the exception

# <span id="page-635-1"></span>**Class Phalcon\Logger\Formatter**

This is a base class for logger formatters

### **Methods**

public *string* getTypeString (*integer* \$type) Returns the string meaning of a logger constant

# **Class Phalcon\Logger\Formatter\Json**

*extends [Phalcon\Logger\Formatter](#page-635-1) implements [Phalcon\Logger\FormatterInterface](#page-824-0)* Formats messages using JSON encoding

### **Methods**

public *string* format (*string* \$message, *int* \$type, *int* \$timestamp) Applies a format to a message before sent it to the internal log public *string* getTypeString (*integer* \$type) inherited from Phalcon\Logger\Formatter Returns the string meaning of a logger constant

# <span id="page-635-0"></span>**Class Phalcon\Logger\Formatter\Line**

*extends [Phalcon\Logger\Formatter](#page-635-1) implements [Phalcon\Logger\FormatterInterface](#page-824-0)* Formats messages using an one-line string

### **Methods**

public \_\_construct ([*string* \$format], [*string* \$dateFormat]) Phalcon\Logger\Formatter\Line construct public setFormat (*string* \$format) Set the log format public *format* getFormat () Returns the log format public setDateFormat (*string* \$date) Sets the internal date format public *string* getDateFormat () Returns the internal date format public *string* format (*string* \$message, *int* \$type, *int* \$timestamp) Applies a format to a message before sent it to the internal log public *string* getTypeString (*integer* \$type) inherited from Phalcon\Logger\Formatter Returns the string meaning of a logger constant

# **Class Phalcon\Logger\Formatter\Syslog**

*extends [Phalcon\Logger\Formatter](#page-635-1) implements [Phalcon\Logger\FormatterInterface](#page-824-0)* Prepares a message to be used in a Syslog backend

#### **Methods**

public *array* format (*string* \$message, *int* \$type, *int* \$timestamp) Applies a format to a message before sent it to the internal log public *string* getTypeString (*integer* \$type) inherited from Phalcon\Logger\Formatter Returns the string meaning of a logger constant

### **Class Phalcon\Logger\Item**

Represents each item in a logging transaction

#### **Methods**

public \_\_construct (*string* \$message, *integer* \$type, [*integer* \$time]) Phalcon\Logger\Item constructor public *string* getMessage () Returns the message

public *integer* getType () Returns the log type public *integer* getTime () Returns log timestamp

# **Class Phalcon\Logger\Multiple**

Handles multiples logger handlers

### **Methods**

public push (*[Phalcon\Logger\AdapterInterface](#page-823-0)* \$logger) Pushes a logger to the logger tail public *[Phalcon\Logger\AdapterInterface](#page-823-0)* [] getLoggers () Returns the registered loggers public setFormatter (*[Phalcon\Logger\FormatterInterface](#page-824-0)* \$formatter) Sets a global formatter public *[Phalcon\Logger\FormatterInterface](#page-824-0)* getFormatter () Returns a formatter public log (*string* \$message, [*int* \$type]) Sends a message to each registered logger public emergence (*string* \$message) Sends/Writes an emergence message to the log public debug (*string* \$message) Sends/Writes a debug message to the log public error (*string* \$message) Sends/Writes an error message to the log public info (*string* \$message) Sends/Writes an info message to the log public notice (*string* \$message) Sends/Writes a notice message to the log public warning (*string* \$message) Sends/Writes a warning message to the log public alert (*string* \$message) Sends/Writes an alert message to the log

## **Class Phalcon\Mvc\Application**

*extends [Phalcon\DI\Injectable](#page-506-0)*

*implements [Phalcon\Events\EventsAwareInterface](#page-816-0)*, *[Phalcon\DI\InjectionAwareInterface](#page-804-0)*

This component encapsulates all the complex operations behind instantiating every component needed and integrating it with the rest to allow the MVC pattern to operate as desired.

```
<?php
class Application extends \Phalcon\Mvc\Application
 {
    /**
     * Register the services here to make them general or register
     * in the ModuleDefinition to make them module-specific
    */
   protected function _registerServices()
    {
    }
    /*** This method registers all the modules in the application
     */
   public function main()
    {
            $this->registerModules(array(
                    'frontend' => array(
                            'className' => 'Multiple\Frontend\Module',
                            'path' => '../apps/frontend/Module.php'
                    ),
                    'backend' => array(
                            'className' => 'Multiple\Backend\Module',
                            'path' => '../apps/backend/Module.php'
                    )
            ));
    }
}
$application = new Application();
$application->main();
```
#### **Methods**

public \_\_construct ([*[Phalcon\DI](#page-500-0)* \$dependencyInjector])

public useImplicitView (*boolean* \$implicitView)

By default. The view is implicitly buffering all the output You can full disable the view component using this method

public registerModules (*array* \$modules, [*boolean* \$merge])

Register an array of modules present in the application

### <?php

\$this->registerModules(**array**(

```
'frontend' => array(
            'className' => 'Multiple\Frontend\Module',
            'path' => '../apps/frontend/Module.php'
    ),
    'backend' => array(
            'className' => 'Multiple\Backend\Module',
            'path' => '../apps/backend/Module.php'
    )
));
```
public *array* getModules ()

Return the modules registered in the application

public setDefaultModule (*string* \$defaultModule)

Sets the module name to be used if the router doesn't return a valid module

public *string* getDefaultModule ()

Returns the default module name

public *[Phalcon\Http\ResponseInterface](#page-821-0)* handle ([*string* \$uri])

Handles a MVC request

public setDI (*[Phalcon\DiInterface](#page-813-0)* \$dependencyInjector) inherited from Phalcon\DI\Injectable

Sets the dependency injector

public *[Phalcon\DiInterface](#page-813-0)* getDI () inherited from Phalcon\DI\Injectable

Returns the internal dependency injector

public setEventsManager (*[Phalcon\Events\ManagerInterface](#page-816-1)* \$eventsManager) inherited from Phalcon\DI\Injectable

Sets the event manager

public *[Phalcon\Events\ManagerInterface](#page-816-1)* getEventsManager () inherited from Phalcon\DI\Injectable

Returns the internal event manager

public \_\_get (*string* \$propertyName) inherited from Phalcon\DI\Injectable

Magic method \_\_get

## **Class Phalcon\Mvc\Application\Exception**

#### *extends [Phalcon\Exception](#page-579-0)*

Exceptions thrown in Phalcon\Mvc\Application class will use this class

### **Methods**

final private *Exception* **clone** () inherited from Exception Clone the exception public \_\_construct ([*string* \$message], [*int* \$code], [*Exception* \$previous]) inherited from Exception Exception constructor final public *string* getMessage () inherited from Exception

Gets the Exception message final public *int* getCode () inherited from Exception Gets the Exception code final public *string* getFile () inherited from Exception Gets the file in which the exception occurred final public *int* getLine () inherited from Exception Gets the line in which the exception occurred final public *array* getTrace () inherited from Exception Gets the stack trace final public *Exception* getPrevious () inherited from Exception Returns previous Exception final public *Exception* getTraceAsString () inherited from Exception Gets the stack trace as a string public *string* \_\_toString () inherited from Exception String representation of the exception

# <span id="page-640-0"></span>**Class Phalcon\Mvc\Collection**

*implements [Phalcon\Mvc\CollectionInterface](#page-824-1)*, *[Phalcon\DI\InjectionAwareInterface](#page-804-0)*, Serializable

This component implements a high level abstraction for NoSQL databases which works with documents

### **Constants**

*integer* OP\_NONE *integer* OP\_CREATE *integer* OP\_UPDATE *integer* OP\_DELETE

### **Methods**

final public \_\_construct ([*[Phalcon\DiInterface](#page-813-0)* \$dependencyInjector], [*[Phalcon\Mvc\Collection\ManagerInterface](#page-825-0)* \$modelsManager]) Phalcon\Mvc\Model constructor public setId (*mixed* \$id) Sets a value for the \_id property, creates a MongoId object if needed public *MongoId* getId () Returns the value of the \_id property public setDI (*[Phalcon\DiInterface](#page-813-0)* \$dependencyInjector) Sets the dependency injection container

public *[Phalcon\DiInterface](#page-813-0)* getDI () Returns the dependency injection container protected setEventsManager () Sets a custom events manager protected *[Phalcon\Events\ManagerInterface](#page-816-1)* getEventsManager () Returns the custom events manager public *[Phalcon\Mvc\Model\ManagerInterface](#page-833-0)* getModelsManager () Returns the models manager related to the entity instance public *array* getReservedAttributes () Returns an array with reserved properties that cannot be part of the insert/update protected useImplicitObjectIds () Sets if a model must use implicit objects ids protected *[Phalcon\Mvc\Collection](#page-640-0)* setSource () Sets collection name which model should be mapped public *string* getSource () Returns collection name mapped in the model public *[Phalcon\Mvc\Model](#page-657-0)* setConnectionService (*string* \$connectionService) Sets the DependencyInjection connection service name public *string* getConnectionService () Returns DependencyInjection connection service public *MongoDb* getConnection () Retrieves a database connection public *mixed* readAttribute (*string* \$attribute) Reads an attribute value by its name

### <?php

**echo** \$robot->readAttribute('name');

public writeAttribute (*string* \$attribute, *mixed* \$value)

Writes an attribute value by its name

```
<?php
```
\$robot->writeAttribute('name', 'Rosey');

public static *[Phalcon\Mvc\Collection](#page-640-0)* cloneResult (*[Phalcon\Mvc\Collection](#page-640-0)* \$collection, *array* \$document)

Returns a cloned collection

protected static *array* \_getResultset ()

Returns a collection resultset

protected static *int* \_getGroupResultset ()

Perform a count over a resultset

protected *boolean* \_preSave ()

Executes internal hooks before save a document

protected *boolean* \_postSave ()

Executes internal events after save a document

protected validate ()

Executes validators on every validation call

```
<?php
use Phalcon\Mvc\Model\Validator\ExclusionIn as ExclusionIn;
class Subscriptors extends Phalcon\Mvc\Collection
{
public function validation()
{
    $this->validate(new ExclusionIn(array(
            'field' => 'status',
            'domain' => array('A', 'I')
   )));
   if ($this->validationHasFailed() == true) {
           return false;
    }
}
}
```
### public *boolean* validationHasFailed ()

Check whether validation process has generated any messages

```
<?php
use Phalcon\Mvc\Model\Validator\ExclusionIn as ExclusionIn;
class Subscriptors extends Phalcon\Mvc\Collection
{
public function validation()
{
    $this->validate(new ExclusionIn(array(
            'field' => 'status',
            'domain' => array('A', 'I')
   )));
    if ($this->validationHasFailed() == true) {
           return false;
    }
}
}
```
public *boolean* fireEvent (*string* \$eventName)

Fires an internal event

public *boolean* fireEventCancel (*string* \$eventName)

Fires an internal event that cancels the operation

protected *boolean* \_cancelOperation ()

Cancel the current operation

protected \_exists ()

Checks if the document exists in the collection

public *[Phalcon\Mvc\Model\MessageInterface](#page-835-0)* [] getMessages ()

Returns all the validation messages

```
<?php
$robot = new Robots();
$robot->type = 'mechanical';
$robot->name = 'Astro Boy';
$robot->year = 1952;if ($robot->save() == false) {
echo "Umh, We can't store robots right now ";
foreach ($robot->getMessages() as $message) {
    echo $message;
}
} else {
echo "Great, a new robot was saved successfully!";
}
```
public appendMessage (*[Phalcon\Mvc\Model\MessageInterface](#page-835-0)* \$message)

Appends a customized message on the validation process

```
<?php
use \Phalcon\Mvc\Model\Message as Message;
class Robots extends Phalcon\Mvc\Model
{
    public function beforeSave()
    \mathbf{f}if ($this->name == 'Peter') {
                      $message = new Message("Sorry, but a robot cannot be named Peter
\leftrightarrow");
                      $this->appendMessage($message);
             }
    }
}
```
public *boolean* save ()

Creates/Updates a collection based on the values in the atributes

public static *[Phalcon\Mvc\Collection](#page-640-0)* findById (*string|MongoId* \$id)

Find a document by its id  $(id)$ 

public static *array* findFirst ([*array* \$parameters])

Allows to query the first record that match the specified conditions

```
<?php
//What's the first robot in the robots table?
$robot = Robots::findFirst();
echo "The robot name is ", $robot->name, "\n";
//What's the first mechanical robot in robots table?
$robot = Robots::findFirst(array(
    array("type" => "mechanical")
));
echo "The first mechanical robot name is ", $robot->name, "\n";
//Get first virtual robot ordered by name
$robot = Robots::findFirst(array(
    array("type" => "mechanical"),
    "order" \Rightarrow array("name" \Rightarrow 1)
));
echo "The first virtual robot name is ", $robot->name, "\n";
```
public static *array* find ([*array* \$parameters])

Allows to query a set of records that match the specified conditions

```
<?php
//How many robots are there?
$robots = Robots::find();
echo "There are ", count($robots), "\n";
//How many mechanical robots are there?
$robots = Robots::find(array(
     array("type" => "mechanical")
));
echo "There are ", count($robots), "\n";
//Get and print virtual robots ordered by name
$robots = Robots::findFirst(array(
    array("type" => "virtual"),
     "order" \Rightarrow array ("name" \Rightarrow 1)
));
foreach ($robots as $robot) {
  echo $robot->name, "\n";
}
//Get first 100 virtual robots ordered by name
$robots = Robots::find(array(
     array("type" => "virtual"),
     "order" \Rightarrow array ("name" \Rightarrow 1),
     "limit" => 100
));
foreach ($robots as $robot) {
   echo $robot->name, "\n";
 }
```
public static *array* count ([*array* \$parameters])

Perform a count over a collection

#### <?php

**echo** 'There are ', Robots::count(), ' robots';

public static *array* aggregate (*array* \$parameters)

Perform an aggregation using the Mongo aggregation framework

public static *array* summatory (*string* \$field, [*array* \$conditions], [*string* \$finalize])

Allows to perform a summatory group for a column in the collection

public *boolean* delete ()

Deletes a model instance. Returning true on success or false otherwise.

```
<?php
$robot = Robots::findFirst();
$robot->delete();
foreach (Robots::find() as $robot) {
    $robot->delete();
}
```
#### public *array* toArray ()

Returns the instance as an array representation

<?php

print\_r(\$robot->toArray());

#### public *string* serialize ()

Serializes the object ignoring connections or protected properties

public unserialize (*string* \$data)

Unserializes the object from a serialized string

## **Class Phalcon\Mvc\Collection\Document**

#### *implements* ArrayAccess

This component allows Phalcon\Mvc\Collection to return rows without an associated entity. This objects implements the ArrayAccess interface to allow access the object as object- $\geq x$  or array[x].

#### **Methods**

public *boolean* offsetExists (*int* \$index) Checks whether offset exists in the row public *mixed* offsetGet (*string* \$index) Returns the value of a field using the ArrayAccess interfase public offsetSet (*string* \$index, *[Phalcon\Mvc\ModelInterface](#page-829-0)* \$value) Change a value using the ArrayAccess interface

public offsetUnset (*string* \$offset)

Rows cannot be changed. It has only been implemented to meet the definition of the ArrayAccess interface

public *mixed* readAttribute (*string* \$attribute)

Reads an attribute value by its name

<?php

**echo** \$robot->readAttribute('name');

#### public writeAttribute (*string* \$attribute, *mixed* \$value)

Writes an attribute value by its name

<?php

\$robot->writeAttribute('name', 'Rosey');

# **Class Phalcon\Mvc\Collection\Exception**

#### *extends [Phalcon\Exception](#page-579-0)*

Exceptions thrown in Phalcon\Mvc\Collection\\* classes will use this class

### **Methods**

final private *Exception* **clone** () inherited from Exception Clone the exception public \_\_construct ([*string* \$message], [*int* \$code], [*Exception* \$previous]) inherited from Exception Exception constructor final public *string* getMessage () inherited from Exception Gets the Exception message final public *int* getCode () inherited from Exception Gets the Exception code final public *string* getFile () inherited from Exception Gets the file in which the exception occurred final public *int* getLine () inherited from Exception Gets the line in which the exception occurred final public *array* getTrace () inherited from Exception Gets the stack trace final public *Exception* getPrevious () inherited from Exception Returns previous Exception final public *Exception* getTraceAsString () inherited from Exception Gets the stack trace as a string

public *string* toString () inherited from Exception

String representation of the exception

### **Class Phalcon\Mvc\Collection\Manager**

*implements [Phalcon\DI\InjectionAwareInterface](#page-804-0)*, *[Phalcon\Events\EventsAwareInterface](#page-816-0)*

This components controls the initialization of models, keeping record of relations between the different models of the application. A CollectionManager is injected to a model via a Dependency Injector Container such as Phalcon\DI.

```
<?php
$di = new Phalcon\DI();
$di->set('collectionManager', function(){
     return new Phalcon\Mvc\Collection\Manager();
});
$robot = new Robots($di);
```
#### **Methods**

public setDI (*[Phalcon\DiInterface](#page-813-0)* \$dependencyInjector)

Sets the DependencyInjector container

public *[Phalcon\DiInterface](#page-813-0)* getDI ()

Returns the DependencyInjector container

public setEventsManager (*[Phalcon\Events\ManagerInterface](#page-816-1)* \$eventsManager)

Sets the event manager

public *[Phalcon\Events\ManagerInterface](#page-816-1)* getEventsManager ()

Returns the internal event manager

public setCustomEventsManager (*[Phalcon\Mvc\CollectionInterface](#page-824-1)* \$model, *[Phalcon\Events\ManagerInterface](#page-816-1)* \$eventsManager)

Sets a custom events manager for a specific model

public *[Phalcon\Events\ManagerInterface](#page-816-1)* getCustomEventsManager (*[Phalcon\Mvc\CollectionInterface](#page-824-1)* \$model)

Returns a custom events manager related to a model

public initialize (*[Phalcon\Mvc\CollectionInterface](#page-824-1)* \$model)

Initializes a model in the models manager

public *bool* isInitialized (*string* \$modelName)

Check whether a model is already initialized

public *[Phalcon\Mvc\CollectionInterface](#page-824-1)* getLastInitialized ()

Get the latest initialized model

public setConnectionService (*[Phalcon\Mvc\CollectionInterface](#page-824-1)* \$model, *string* \$connectionService)

Sets a connection service for a specific model
public useImplicitObjectIds (*[Phalcon\Mvc\CollectionInterface](#page-824-0)* \$model, *boolean* \$useImplicitObjectIds)

Sets if a model must use implicit objects ids

public *boolean* isUsingImplicitObjectIds (*[Phalcon\Mvc\CollectionInterface](#page-824-0)* \$model)

Checks if a model is using implicit object ids

public *[Phalcon\Db\AdapterInterface](#page-805-0)* getConnection (*[Phalcon\Mvc\CollectionInterface](#page-824-0)* \$model)

Returns the connection related to a model

public notifyEvent (*string* \$eventName, *[Phalcon\Mvc\CollectionInterface](#page-824-0)* \$model)

Receives events generated in the models and dispatches them to a events-manager if available Notify the behaviors that are listening in the model

## **Class Phalcon\Mvc\Controller**

*extends [Phalcon\DI\Injectable](#page-506-0)*

#### *implements [Phalcon\Events\EventsAwareInterface](#page-816-0)*, *[Phalcon\DI\InjectionAwareInterface](#page-804-0)*

Every application controller should extend this class that encapsulates all the controller functionality The controllers provide the "flow" between models and views. Controllers are responsible for processing the incoming requests from the web browser, interrogating the models for data, and passing that data on to the views for presentation.

<?php **class PeopleController extends** \Phalcon\Mvc\Controller { //This action will be executed by default **public function** indexAction() { } **public function** findAction() { } **public function** saveAction() { //Forwards flow to the index action **return** \$this->dispatcher->forward(**array**('controller' => 'people', 'action' =>  $\rightarrow$ 'index')); } //This action will be executed when a non existent action is requested **public function** notFoundAction() { } }

#### **Methods**

final public  $\text{construct}()$ Phalcon\Mvc\Controller constructor public setDI (*[Phalcon\DiInterface](#page-813-0)* \$dependencyInjector) inherited from Phalcon\DI\Injectable Sets the dependency injector public *[Phalcon\DiInterface](#page-813-0)* getDI () inherited from Phalcon\DI\Injectable Returns the internal dependency injector public setEventsManager (*[Phalcon\Events\ManagerInterface](#page-816-1)* \$eventsManager) inherited from Phalcon\DI\Injectable Sets the event manager public *[Phalcon\Events\ManagerInterface](#page-816-1)* getEventsManager () inherited from Phalcon\DI\Injectable Returns the internal event manager public \_\_get (*string* \$propertyName) inherited from Phalcon\DI\Injectable Magic method get

# **Class Phalcon\Mvc\Dispatcher**

*extends [Phalcon\Dispatcher](#page-573-0)*

*implements [Phalcon\Events\EventsAwareInterface](#page-816-0)*, *[Phalcon\DI\InjectionAwareInterface](#page-804-0)*, *[Phal](#page-815-0)[con\DispatcherInterface](#page-815-0)*, *[Phalcon\Mvc\DispatcherInterface](#page-826-0)*

Dispatching is the process of taking the request object, extracting the module name, controller name, action name, and optional parameters contained in it, and then instantiating a controller and calling an action of that controller.

```
<?php
$di = new Phalcon\DI();
$dispatcher = new Phalcon\Mvc\Dispatcher();
  $dispatcher->setDI($di);
$dispatcher->setControllerName('posts');
$dispatcher->setActionName('index');
$dispatcher->setParams(array());
$controller = $dispatcher->dispatch();
```
### **Constants**

*integer* EXCEPTION\_NO\_DI *integer* EXCEPTION\_CYCLIC\_ROUTING *integer* EXCEPTION\_HANDLER\_NOT\_FOUND *integer* EXCEPTION\_INVALID\_HANDLER *integer* EXCEPTION\_INVALID\_PARAMS

#### *integer* EXCEPTION\_ACTION\_NOT\_FOUND

#### **Methods**

public setControllerSuffix (*string* \$controllerSuffix) Sets the default controller suffix public setDefaultController (*string* \$controllerName) Sets the default controller name public setControllerName (*string* \$controllerName) Sets the controller name to be dispatched public *string* getControllerName () Gets last dispatched controller name protected \_throwDispatchException () Throws an internal exception public *[Phalcon\Mvc\ControllerInterface](#page-826-1)* getLastController () Returns the lastest dispatched controller public *[Phalcon\Mvc\ControllerInterface](#page-826-1)* getActiveController () Returns the active controller in the dispatcher public \_\_construct () inherited from Phalcon\Dispatcher Phalcon\Dispatcher constructor public setDI (*[Phalcon\DiInterface](#page-813-0)* \$dependencyInjector) inherited from Phalcon\Dispatcher Sets the dependency injector public *[Phalcon\DiInterface](#page-813-0)* getDI () inherited from Phalcon\Dispatcher Returns the internal dependency injector public setEventsManager (*[Phalcon\Events\ManagerInterface](#page-816-1)* \$eventsManager) inherited from Phalcon\Dispatcher Sets the events manager public *[Phalcon\Events\ManagerInterface](#page-816-1)* getEventsManager () inherited from Phalcon\Dispatcher Returns the internal event manager public setActionSuffix (*string* \$actionSuffix) inherited from Phalcon\Dispatcher Sets the default action suffix public setModuleName (*string* \$moduleName) inherited from Phalcon\Dispatcher Sets the module where the controller is (only informative) public *string* getModuleName () inherited from Phalcon\Dispatcher Gets the module where the controller class is public setNamespaceName (*string* \$namespaceName) inherited from Phalcon\Dispatcher Sets the namespace where the controller class is public *string* getNamespaceName () inherited from Phalcon\Dispatcher

Gets a namespace to be prepended to the current handler name public setDefaultNamespace (*string* \$namespace) inherited from Phalcon\Dispatcher Sets the default namespace public *string* getDefaultNamespace () inherited from Phalcon\Dispatcher Returns the default namespace public setDefaultAction (*string* \$actionName) inherited from Phalcon\Dispatcher Sets the default action name public setActionName (*string* \$actionName) inherited from Phalcon\Dispatcher Sets the action name to be dispatched public *string* getActionName () inherited from Phalcon\Dispatcher Gets the lastest dispatched action name public setParams (*array* \$params) inherited from Phalcon\Dispatcher Sets action params to be dispatched public *array* getParams () inherited from Phalcon\Dispatcher Gets action params public setParam (*mixed* \$param, *mixed* \$value) inherited from Phalcon\Dispatcher Set a param by its name or numeric index public *mixed* getParam (*mixed* \$param, [*string|array* \$filters], [*mixed* \$defaultValue]) inherited from Phalcon\Dispatcher Gets a param by its name or numeric index public *string* getActiveMethod () inherited from Phalcon\Dispatcher Returns the current method to be/executed in the dispatcher public *boolean* isFinished () inherited from Phalcon\Dispatcher Checks if the dispatch loop is finished or has more pendent controllers/tasks to disptach public setReturnedValue (*mixed* \$value) inherited from Phalcon\Dispatcher Sets the latest returned value by an action manually public *mixed* getReturnedValue () inherited from Phalcon\Dispatcher Returns value returned by the lastest dispatched action public *object* dispatch () inherited from Phalcon\Dispatcher Dispatches a handle action taking into account the routing parameters public forward (*array* \$forward) inherited from Phalcon\Dispatcher Forwards the execution flow to another controller/action Dispatchers are unique per module. Forwarding between

<?php

modules is not allowed

\$this->dispatcher->forward(**array**('controller' => 'posts', 'action' => 'index'));

public *boolean* wasForwarded () inherited from Phalcon\Dispatcher Check if the current executed action was forwarded by another one

# **Class Phalcon\Mvc\Dispatcher\Exception**

#### *extends [Phalcon\Exception](#page-579-0)*

Exceptions thrown in Phalcon\Mvc\Dispatcher will use this class

#### **Methods**

final private *Exception* \_\_clone () inherited from Exception Clone the exception public \_\_construct ([*string* \$message], [*int* \$code], [*Exception* \$previous]) inherited from Exception Exception constructor final public *string* getMessage () inherited from Exception Gets the Exception message final public *int* getCode () inherited from Exception Gets the Exception code final public *string* getFile () inherited from Exception Gets the file in which the exception occurred final public *int* getLine () inherited from Exception Gets the line in which the exception occurred final public *array* getTrace () inherited from Exception Gets the stack trace final public *Exception* getPrevious () inherited from Exception Returns previous Exception final public *Exception* getTraceAsString () inherited from Exception Gets the stack trace as a string public *string* toString () inherited from Exception String representation of the exception

# <span id="page-652-0"></span>**Class Phalcon\Mvc\Micro**

*extends [Phalcon\DI\Injectable](#page-506-0)*

*implements [Phalcon\Events\EventsAwareInterface](#page-816-0)*, *[Phalcon\DI\InjectionAwareInterface](#page-804-0)*, ArrayAccess

With Phalcon you can create "Micro-Framework like" applications. By doing this, you only need to write a minimal amount of code to create a PHP application. Micro applications are suitable to small applications, APIs and prototypes in a practical way.

```
<?php
$app = new Phalcon\Mvc\Micro();
$app->get('/say/welcome/{name}', function ($name) {
   echo "<h1>Welcome $name!</h1>";
});
$app->handle();
```
#### **Methods**

public \_\_construct ([*[Phalcon\DiInterface](#page-813-0)* \$dependencyInjector])

Phalcon\Mvc\Micro constructor

public setDI (*[Phalcon\DiInterface](#page-813-0)* \$dependencyInjector)

Sets the DependencyInjector container

public *[Phalcon\Mvc\Router\RouteInterface](#page-845-0)* map (*string* \$routePattern, *callable* \$handler)

Maps a route to a handler without any HTTP method constraint

public *[Phalcon\Mvc\Router\RouteInterface](#page-845-0)* get (*string* \$routePattern, *callable* \$handler)

Maps a route to a handler that only matches if the HTTP method is GET

public *[Phalcon\Mvc\Router\RouteInterface](#page-845-0)* post (*string* \$routePattern, *callable* \$handler)

Maps a route to a handler that only matches if the HTTP method is POST

public *[Phalcon\Mvc\Router\RouteInterface](#page-845-0)* put (*string* \$routePattern, *callable* \$handler)

Maps a route to a handler that only matches if the HTTP method is PUT

public *[Phalcon\Mvc\Router\RouteInterface](#page-845-0)* patch (*string* \$routePattern, *callable* \$handler)

Maps a route to a handler that only matches if the HTTP method is PATCH

public *[Phalcon\Mvc\Router\RouteInterface](#page-845-0)* head (*string* \$routePattern, *callable* \$handler)

Maps a route to a handler that only matches if the HTTP method is HEAD

public *[Phalcon\Mvc\Router\RouteInterface](#page-845-0)* delete (*string* \$routePattern, *callable* \$handler)

Maps a route to a handler that only matches if the HTTP method is DELETE

public *[Phalcon\Mvc\Router\RouteInterface](#page-845-0)* options (*string* \$routePattern, *callable* \$handler)

Maps a route to a handler that only matches if the HTTP method is OPTIONS

public *[Phalcon\Mvc\Micro](#page-652-0)* mount (*[Phalcon\Mvc\Collection](#page-640-0)* \$collection)

Mounts a collection of handlers

public *[Phalcon\Mvc\Micro](#page-652-0)* notFound (*callable* \$handler)

Sets a handler that will be called when the router doesn't match any of the defined routes

public *[Phalcon\Mvc\RouterInterface](#page-843-0)* getRouter ()

Returns the internal router used by the application

public *[Phalcon\DI\ServiceInterface](#page-805-1)* setService (*string* \$serviceName, *mixed* \$definition, [*boolean* \$shared])

Sets a service from the DI public *boolean* hasService (*string* \$serviceName) Checks if a service is registered in the DI public *object* getService (*string* \$serviceName) Obtains a service from the DI public *mixed* getSharedService (*string* \$serviceName) Obtains a shared service from the DI public *mixed* handle ([*string* \$uri]) Handle the whole request public stop () Stops the middleware execution avoiding than other middlewares be executed public setActiveHandler (*callable* \$activeHandler) Sets externally the handler that must be called by the matched route public *callable* getActiveHandler () Return the handler that will be called for the matched route public *mixed* getReturnedValue () Returns the value returned by the executed handler public *boolean* offsetExists (*string* \$alias) Check if a service is registered in the internal services container using the array syntax public offsetSet (*string* \$alias, *mixed* \$definition) Allows to register a shared service in the internal services container using the array syntax

```
<?php
$app['request'] = new Phalcon\Http\Request();
```
public *mixed* offsetGet (*string* \$alias)

Allows to obtain a shared service in the internal services container using the array syntax

```
<?php
var_dump($di['request']);
```
public offsetUnset (*string* \$alias)

Removes a service from the internal services container using the array syntax

public *[Phalcon\Mvc\Micro](#page-652-0)* before (*callable* \$handler)

Appends a before middleware to be called before execute the route

public *[Phalcon\Mvc\Micro](#page-652-0)* after (*callable* \$handler)

Appends an 'after' middleware to be called after execute the route

public *[Phalcon\Mvc\Micro](#page-652-0)* finish (*callable* \$handler)

Appends a 'finish' middleware to be called when the request is finished

public *array* getHandlers () Returns the internal handlers attached to the application public *[Phalcon\DiInterface](#page-813-0)* getDI () inherited from Phalcon\DI\Injectable Returns the internal dependency injector public setEventsManager (*[Phalcon\Events\ManagerInterface](#page-816-1)* \$eventsManager) inherited from Phalcon\DI\Injectable Sets the event manager public *[Phalcon\Events\ManagerInterface](#page-816-1)* getEventsManager () inherited from Phalcon\DI\Injectable Returns the internal event manager public \_\_get (*string* \$propertyName) inherited from Phalcon\DI\Injectable Magic method \_\_get

## <span id="page-655-0"></span>**Class Phalcon\Mvc\Micro\Collection**

#### *implements [Phalcon\Mvc\Micro\CollectionInterface](#page-828-0)*

Groups Micro-Mvc handlers as controllers

```
<?php
$app = new Phalcon\Mvc\Micro();
$collection = new Phalcon\Mvc\Micro\Collection();
$collection->setHandler(new PostsController());
$collection->get('/posts/edit/{id}', 'edit');
$app->mount($collection);
```
#### **Methods**

protected \_addMap () Internal function to add a handler to the group public *[Phalcon\Mvc\Micro\Collection](#page-655-0)* setPrefix (*string* \$prefix) Sets a prefix for all routes added to the collection public *string* getPrefix () Returns the collection prefix if any public *array* getHandlers () Returns the registered handlers public *[Phalcon\Mvc\Micro\Collection](#page-655-0)* setHandler (*mixed* \$handler, [*boolean* \$lazy]) Sets the main handler public *[Phalcon\Mvc\Micro\Collection](#page-655-0)* setLazy (*boolean* \$lazy) Sets if the main handler must be lazy loaded

public *boolean* isLazy () Returns if the main handler must be lazy loaded public *mixed* getHandler () Returns the main handler public *[Phalcon\Mvc\Router\RouteInterface](#page-845-0)* map (*string* \$routePattern, *callable* \$handler) Maps a route to a handler public *[Phalcon\Mvc\Router\RouteInterface](#page-845-0)* get (*string* \$routePattern, *callable* \$handler) Maps a route to a handler that only matches if the HTTP method is GET public *[Phalcon\Mvc\Router\RouteInterface](#page-845-0)* post (*string* \$routePattern, *callable* \$handler) Maps a route to a handler that only matches if the HTTP method is POST public *[Phalcon\Mvc\Router\RouteInterface](#page-845-0)* put (*string* \$routePattern, *callable* \$handler) Maps a route to a handler that only matches if the HTTP method is PUT public *[Phalcon\Mvc\Router\RouteInterface](#page-845-0)* patch (*string* \$routePattern, *callable* \$handler) Maps a route to a handler that only matches if the HTTP method is PATCH public *[Phalcon\Mvc\Router\RouteInterface](#page-845-0)* head (*string* \$routePattern, *callable* \$handler) Maps a route to a handler that only matches if the HTTP method is HEAD public *[Phalcon\Mvc\Router\RouteInterface](#page-845-0)* delete (*string* \$routePattern, *callable* \$handler) Maps a route to a handler that only matches if the HTTP method is DELETE public *[Phalcon\Mvc\Router\RouteInterface](#page-845-0)* options (*string* \$routePattern, *callable* \$handler) Maps a route to a handler that only matches if the HTTP method is OPTIONS

## **Class Phalcon\Mvc\Micro\Exception**

#### *extends [Phalcon\Exception](#page-579-0)*

Exceptions thrown in Phalcon\Mvc\Micro will use this class

#### **Methods**

final private *Exception* **clone** () inherited from Exception Clone the exception public \_\_construct ([*string* \$message], [*int* \$code], [*Exception* \$previous]) inherited from Exception Exception constructor final public *string* getMessage () inherited from Exception Gets the Exception message final public *int* getCode () inherited from Exception Gets the Exception code final public *string* getFile () inherited from Exception Gets the file in which the exception occurred

final public *int* getLine () inherited from Exception Gets the line in which the exception occurred final public *array* getTrace () inherited from Exception Gets the stack trace final public *Exception* getPrevious () inherited from Exception Returns previous Exception final public *Exception* getTraceAsString () inherited from Exception Gets the stack trace as a string public *string* \_\_toString () inherited from Exception String representation of the exception

## **Class Phalcon\Mvc\Micro\LazyLoader**

Lazy-Load of handlers for Mvc\Micro using auto-loading

#### **Methods**

public \_\_construct (*string* \$definition) Phalcon\Mvc\Micro\LazyLoader constructor public *mixed* \_\_call (*string* \$method, *array* \$arguments) Initializes the internal handler, calling functions on it

## <span id="page-657-0"></span>**Class Phalcon\Mvc\Model**

#### *implements [Phalcon\Mvc\ModelInterface](#page-829-0)*, *[Phalcon\Mvc\Model\ResultInterface](#page-841-0)*, *[Phalcon\DI\InjectionAwareInterface](#page-804-0)*, Serializable

Phalcon\Mvc\Model connects business objects and database tables to create a persistable domain model where logic and data are presented in one wrapping. It's an implementation of the object-relational mapping (ORM). A model represents the information (data) of the application and the rules to manipulate that data. Models are primarily used for managing the rules of interaction with a corresponding database table. In most cases, each table in your database will correspond to one model in your application. The bulk of your application's business logic will be concentrated in the models. Phalcon\Mvc\Model is the first ORM written in C-language for PHP, giving to developers high performance when interacting with databases while is also easy to use.

```
<?php
$robot = new Robots();
$robot->type = 'mechanical';
$robot->name = 'Astro Boy';
$robot->year = 1952;if ($robot->save() == false) {
 echo "Umh, We can store robots: ";
 foreach ($robot->getMessages() as $message) {
   echo $message;
  }
} else {
```

```
echo "Great, a new robot was saved successfully!";
```
}

#### **Constants**

*integer* OP\_NONE *integer* OP\_CREATE *integer* OP\_UPDATE *integer* OP\_DELETE *integer* DIRTY\_STATE\_PERSISTENT *integer* DIRTY\_STATE\_TRANSIENT *integer* DIRTY\_STATE\_DETACHED

#### **Methods**

final public \_\_construct ([*[Phalcon\DiInterface](#page-813-0)* \$dependencyInjector], [*[Phalcon\Mvc\Model\ManagerInterface](#page-833-0)* \$modelsManager]) Phalcon\Mvc\Model constructor public setDI (*[Phalcon\DiInterface](#page-813-0)* \$dependencyInjector) Sets the dependency injection container public *[Phalcon\DiInterface](#page-813-0)* getDI () Returns the dependency injection container protected setEventsManager () Sets a custom events manager protected *[Phalcon\Events\ManagerInterface](#page-816-1)* getEventsManager () Returns the custom events manager public *[Phalcon\Mvc\Model\MetaDataInterface](#page-836-0)* getModelsMetaData () Returns the models meta-data service related to the entity instance public *[Phalcon\Mvc\Model\ManagerInterface](#page-833-0)* getModelsManager () Returns the models manager related to the entity instance public *[Phalcon\Mvc\Model](#page-657-0)* setTransaction (*[Phalcon\Mvc\Model\TransactionInterface](#page-841-1)* \$transaction) Sets a transaction related to the Model instance <?php

```
use Phalcon\Mvc\Model\Transaction\Manager as TxManager;
use Phalcon\Mvc\Model\Transaction\Failed as TxFailed;
try {
  $txManager = new TxManager();
```

```
$transaction = $txManager->get();
 $robot = new Robots();
 $robot->setTransaction($transaction);
 $robot->name = 'WALL·E';$robot->created_at = date('Y-m-d');
 if ($robot->save() == false) {
   $transaction->rollback("Can't save robot");
 }
 $robotPart = new RobotParts();
 $robotPart->setTransaction($transaction);
 $robotPart->type = 'head';
 if ($robotPart->save() == false) {
   $transaction->rollback("Robot part cannot be saved");
  }
 $transaction->commit();
} catch (TxFailed $e) {
 echo 'Failed, reason: ', $e->getMessage();
}
```
protected *[Phalcon\Mvc\Model](#page-657-0)* setSource ()

Sets table name which model should be mapped public *string* getSource () Returns table name mapped in the model protected *[Phalcon\Mvc\Model](#page-657-0)* setSchema () Sets schema name where table mapped is located public *string* getSchema () Returns schema name where table mapped is located public *[Phalcon\Mvc\Model](#page-657-0)* setConnectionService (*string* \$connectionService) Sets the DependencyInjection connection service name public *[Phalcon\Mvc\Model](#page-657-0)* setReadConnectionService (*string* \$connectionService) Sets the DependencyInjection connection service name used to read data public *[Phalcon\Mvc\Model](#page-657-0)* setWriteConnectionService (*string* \$connectionService) Sets the DependencyInjection connection service name used to write data public *string* getReadConnectionService () Returns the DependencyInjection connection service name used to read data related the model public *string* getWriteConnectionService () Returns the DependencyInjection connection service name used to write data related to the model public *[Phalcon\Mvc\Model](#page-657-0)* setDirtyState (*int* \$dirtyState) Sets the dirty state of the object using one of the DIRTY\_STATE\_\* constants public *int* getDirtyState ()

Returns one of the DIRTY\_STATE\_\* constants telling if the record exists in the database or not

public *[Phalcon\Db\AdapterInterface](#page-805-0)* getReadConnection () Gets the connection used to read data for the model public *[Phalcon\Db\AdapterInterface](#page-805-0)* getWriteConnection () Gets the connection used to write data to the model public *[Phalcon\Mvc\Model](#page-657-0)* assign (*array* \$data, [*array* \$columnMap])

Assigns values to a model from an array

```
<?php
$robot->assign(array(
  'type' => 'mechanical',
  'name' => 'Astro Boy',
  'year' => 1952
));
```
public static *[Phalcon\Mvc\Model](#page-657-0)* cloneResultMap (*[Phalcon\Mvc\Model](#page-657-0)* \$base, *array* \$data, *array* \$columnMap, [*int* \$dirtyState], [*boolean* \$keepSnapshots])

Assigns values to a model from an array returning a new model.

```
<?php
$robot = \Phalcon\Mvc\Model::cloneResultMap(new Robots(), array(
  'type' => 'mechanical',
  'name' => 'Astro Boy',
  'year' => 1952
));
```
public static *mixed* cloneResultMapHydrate (*array* \$data, *array* \$columnMap, *int* \$hydrationMode)

Returns an hydrated result based on the data and the column map

public static *[Phalcon\Mvc\Model](#page-657-0)* cloneResult (*[Phalcon\Mvc\Model](#page-657-0)* \$base, *array* \$data, [*int* \$dirtyState])

Assigns values to a model from an array returning a new model

```
<?php
$robot = Phalcon\Mvc\Model::cloneResult(new Robots(), array(
  'type' => 'mechanical',
  'name' => 'Astro Boy',
  'year' => 1952
));
```
public static *[Phalcon\Mvc\Model\ResultsetInterface](#page-841-2)* find ([*array* \$parameters])

Allows to query a set of records that match the specified conditions

```
<?php
//How many robots are there?
$robots = Robots::find();
echo "There are ", count($robots), "\n";
//How many mechanical robots are there?
$robots = Robots::find("type='mechanical'");
echo "There are ", count($robots), "\n";
```

```
//Get and print virtual robots ordered by name
$robots = Robots::find(array("type='virtual'", "order" => "name"));
foreach ($robots as $robot) {
 echo $robot->name, "\n";
}
//Get first 100 virtual robots ordered by name
$robots = Robots::find(array("type='virtual'", "order" => "name", "limit" => 100));
foreach ($robots as $robot) {
 echo $robot->name, "\n";
}
```
public static *[Phalcon\Mvc\Model](#page-657-0)* findFirst ([*array* \$parameters])

Allows to query the first record that match the specified conditions

```
<?php
//What's the first robot in robots table?
$robot = Robots::findFirst();
echo "The robot name is ", $robot->name;
//What's the first mechanical robot in robots table?
$robot = Robots::findFirst("type='mechanical'");
echo "The first mechanical robot name is ", $robot->name;
//Get first virtual robot ordered by name
$robot = Robots::findFirst(array("type='virtual'", "order" => "name"));
echo "The first virtual robot name is ", $robot->name;
```
public static *[Phalcon\Mvc\Model\Criteria](#page-672-0)* query ([*[Phalcon\DiInterface](#page-813-0)* \$dependencyInjector])

Create a criteria for a specific model

protected *boolean* exists ()

Checks if the current record already exists or not

protected static *[Phalcon\Mvc\Model\ResultsetInterface](#page-841-2)* \_groupResult ()

Generate a PHQL SELECT statement for an aggregate

public static *int* count ([*array* \$parameters])

Allows to count how many records match the specified conditions

```
<?php
//How many robots are there?
$number = Robots::count();
echo "There are ", $number, "\n";
//How many mechanical robots are there?
$number = Robots::count("type='mechanical'");
echo "There are ", $number, " mechanical robots\n";
```
public static *double* sum ([*array* \$parameters])

Allows to calculate a summatory on a column that match the specified conditions

```
<?php
//How much are all robots?
$sum = Robots::sum(array('column' => 'price'));
echo "The total price of robots is ", $sum, "\n";
//How much are mechanical robots?
$sum = Robots::sum(array("type='mechanical'", 'column' => 'price'));
echo "The total price of mechanical robots is ", $sum, "\n";
```
public static *mixed* maximum ([*array* \$parameters])

Allows to get the maximum value of a column that match the specified conditions

```
<?php
//What is the maximum robot id?
$id = Robots::maximum(array('column' => 'id'));
echo "The maximum robot id is: ", $id, "\n";
//What is the maximum id of mechanical robots?
$sum = Robots::maximum(array("type='mechanical'", 'column' => 'id'));
echo "The maximum robot id of mechanical robots is ", $id, "\n";
```
public static *mixed* minimum ([*array* \$parameters])

Allows to get the minimum value of a column that match the specified conditions

```
<?php
//What is the minimum robot id?
$id = Robots::minimum(array('column' => 'id'));
echo "The minimum robot id is: ", $id;
//What is the minimum id of mechanical robots?
$sum = Robots::minimum(array("type='mechanical'", 'column' => 'id'));
echo "The minimum robot id of mechanical robots is ", $id;
```
public static *double* average ([*array* \$parameters])

Allows to calculate the average value on a column matching the specified conditions

```
<?php
//What's the average price of robots?
$average = Robots::average(array('column' => 'price'));
echo "The average price is ", $average, "\n";
//What's the average price of mechanical robots?
$average = Robots::average(array("type='mechanical'", 'column' => 'price'));
echo "The average price of mechanical robots is ", $average, "\n";
```
public *boolean* fireEvent (*string* \$eventName)

Fires an event, implicitly calls behaviors and listeners in the events manager are notified

public *boolean* fireEventCancel (*string* \$eventName)

Fires an event, implicitly calls behaviors and listeners in the events manager are notified This method stops if one of the callbacks/listeners returns boolean false

protected *boolean* \_cancelOperation ()

Cancel the current operation

public *[Phalcon\Mvc\Model](#page-657-0)* appendMessage (*[Phalcon\Mvc\Model\MessageInterface](#page-835-0)* \$message)

Appends a customized message on the validation process

```
<?php
use \Phalcon\Mvc\Model\Message as Message;
class Robots extends Phalcon\Mvc\Model
{
  public function beforeSave()
   {
    if ($this->name == 'Peter') {
       $message = new Message("Sorry, but a robot cannot be named Peter");
       $this->appendMessage($message);
    }
  }
}
```
protected *[Phalcon\Mvc\Model](#page-657-0)* validate ()

Executes validators on every validation call

```
<?php
use Phalcon\Mvc\Model\Validator\ExclusionIn as ExclusionIn;
class Subscriptors extends Phalcon\Mvc\Model
{
public function validation()
  {
            $this->validate(new ExclusionIn(array(
            'field' => 'status',
            'domain' => array('A', 'I'))));
    if ($this->validationHasFailed() == true) {
            return false;
    }
}
}
```
public *boolean* validationHasFailed ()

Check whether validation process has generated any messages

```
<?php
use Phalcon\Mvc\Model\Validator\ExclusionIn as ExclusionIn;
class Subscriptors extends Phalcon\Mvc\Model
{
public function validation()
```

```
{
            $this->validate(new ExclusionIn(array(
            'field' => 'status',
            'domain' => array('A', 'I')
   )));
   if ($this->validationHasFailed() == true) {
            return false;
    }
}
}
```
public *[Phalcon\Mvc\Model\MessageInterface](#page-835-0)* [] getMessages ()

Returns all the validation messages

```
<?php
$robot = new Robots();
$robot->type = 'mechanical';
$robot->name = 'Astro Boy';
$robot->year = 1952;if ($robot->save() == false) {
    echo "Umh, We can't store robots right now ";
    foreach ($robot->getMessages() as $message) {
            echo $message;
    }
} else {
    echo "Great, a new robot was saved successfully!";
}
```
protected *boolean* \_checkForeignKeysRestrict ()

Reads "belongs to" relations and check the virtual foreign keys when inserting or updating records to verify that inserted/updated values are present in the related entity

protected *boolean* \_checkForeignKeysReverseRestrict ()

Reads both "hasMany" and "hasOne" relations and checks the virtual foreign keys (restrict) when deleting records

protected *boolean* \_checkForeignKeysReverseCascade ()

Reads both "hasMany" and "hasOne" relations and checks the virtual foreign keys (cascade) when deleting records

protected *boolean* \_preSave ()

Executes internal hooks before save a record

protected *boolean* \_postSave ()

Executes internal events after save a record

protected *boolean* \_doLowInsert ()

Sends a pre-build INSERT SQL statement to the relational database system

protected *boolean* \_doLowUpdate ()

Sends a pre-build UPDATE SQL statement to the relational database system

protected *boolean* \_preSaveRelatedRecords ()

Saves related records that must be stored prior to save the master record

protected *boolean* \_postSaveRelatedRecords ()

Save the related records assigned in the has-one/has-many relations

public *boolean* save ([*array* \$data], [*array* \$whiteList])

Inserts or updates a model instance. Returning true on success or false otherwise.

```
<?php
//Creating a new robot
$robot = new Robots();
$robot->type = 'mechanical';
$robot->name = 'Astro Boy';
$robot->year = 1952;$robot->save();
//Updating a robot name
$robot = Robots::findFirst("id=100");
$robot->name = "Biomass";
$robot->save();
```
public *boolean* create ([*array* \$data], [*array* \$whiteList])

Inserts a model instance. If the instance already exists in the persistance it will throw an exception Returning true on success or false otherwise.

<?php

```
//Creating a new robot
$robot = new Robots();
$robot->type = 'mechanical';
$robot->name = 'Astro Boy';
$robot->year = 1952;
$robot->create();
  //Passing an array to create
  $robot = new Robots();
  $robot->create(array(
     'type' => 'mechanical',
      'name' => 'Astroy Boy',
      'year' => 1952
  ));
```
public *boolean* update ([*array* \$data], [*array* \$whiteList])

Updates a model instance. If the instance doesn't exist in the persistance it will throw an exception Returning true on success or false otherwise.

<?php

```
//Updating a robot name
$robot = Robots::findFirst("id=100");
$robot->name = "Biomass";
$robot->update();
```
#### public *boolean* delete ()

Deletes a model instance. Returning true on success or false otherwise.

```
<?php
$robot = Robots::findFirst("id=100");
$robot->delete();
foreach (Robots::find("type = 'mechanical'") as $robot) {
   $robot->delete();
}
```
#### public *int* getOperationMade ()

Returns the type of the latest operation performed by the ORM Returns one of the OP\_\* class constants

public refresh ()

Refreshes the model attributes re-querying the record from the database

public skipOperation (*boolean* \$skip)

Skips the current operation forcing a success state

public *mixed* readAttribute (*string* \$attribute)

Reads an attribute value by its name

<?php

**echo** \$robot->readAttribute('name');

public writeAttribute (*string* \$attribute, *mixed* \$value)

Writes an attribute value by its name

 $php</math$ \$robot->writeAttribute('name', 'Rosey');

protected skipAttributes ()

Sets a list of attributes that must be skipped from the generated INSERT/UPDATE statement

```
<?php
class Robots extends \Phalcon\Mvc\Model
{
   public function initialize()
   {
       $this->skipAttributes(array('price'));
   }
}
```
#### protected skipAttributesOnCreate ()

Sets a list of attributes that must be skipped from the generated INSERT statement

<?php **class Robots extends** \Phalcon\Mvc\Model {

```
public function initialize()
  {
       $this->skipAttributesOnCreate(array('created_at'));
   }
}
```
#### protected skipAttributesOnUpdate ()

Sets a list of attributes that must be skipped from the generated UPDATE statement

```
<?php
class Robots extends \Phalcon\Mvc\Model
{
  public function initialize()
   {
       $this->skipAttributesOnUpdate(array('modified_in'));
   }
}
```
protected *[Phalcon\Mvc\Model\Relation](#page-715-0)* hasOne ()

Setup a 1-1 relation between two models

```
\langle ?php \rangleclass Robots extends \Phalcon\Mvc\Model
{
   public function initialize()
   {
        $this->hasOne('id', 'RobotsDescription', 'robots_id');
   }
}
```
protected *[Phalcon\Mvc\Model\Relation](#page-715-0)* belongsTo ()

Setup a relation reverse 1-1 between two models

```
<?php
class RobotsParts extends \Phalcon\Mvc\Model
{
  public function initialize()
   {
       $this->belongsTo('robots_id', 'Robots', 'id');
   }
}
```
protected *[Phalcon\Mvc\Model\Relation](#page-715-0)* hasMany ()

Setup a relation 1-n between two models

```
<?php
class Robots extends \Phalcon\Mvc\Model
{
  public function initialize()
   {
       $this->hasMany('id', 'RobotsParts', 'robots_id');
   }
}
```
protected *[Phalcon\Mvc\Model\Relation](#page-715-0)* hasManyToMany ()

Setup a relation n-n between two models through an intermediate relation

```
<?php
class Robots extends \Phalcon\Mvc\Model
{
   public function initialize()
   {
       //Setup a many-to-many relation to Parts through RobotsParts
       $this->hasManyToMany(
            'id',
            'RobotsParts',
            'robots_id',
            'parts_id',
            'Parts',
            'id'
    );
   }
}
```
protected addBehavior ()

Setups a behavior in a model

```
\langle ?php \rangleuse Phalcon\Mvc\Model\Behavior\Timestampable;
class Robots extends \Phalcon\Mvc\Model
{
   public function initialize()
   {
    $this->addBehavior(new Timestampable(array(
             'onCreate' => array(
                     'field' => 'created_at',
                     'format' => 'Y-m-d'
             )
    )));
   }
}
```
#### protected keepSnapshots ()

Sets if the model must keep the original record snapshot in memory

```
<?php
class Robots extends \Phalcon\Mvc\Model
{
  public function initialize()
   {
    $this->keepSnapshots(true);
   }
}
```
public setSnapshotData (*array* \$data, [*array* \$columnMap])

Sets the record's snapshot data. This method is used internally to set snapshot data when the model was set up to keep snapshot data

public *boolean* hasSnapshotData ()

Checks if the object has internal snapshot data

public *array* getSnapshotData ()

Returns the internal snapshot data

public hasChanged ([*boolean* \$fieldName])

Check if a specific attribute has changed This only works if the model is keeping data snapshots

public *array* getChangedFields ()

Returns a list of changed values

protected useDynamicUpdate ()

Sets if a model must use dynamic update instead of the all-field update

```
<?php
class Robots extends \Phalcon\Mvc\Model
{
  public function initialize()
   {
    $this->useDynamicUpdate(true);
   }
}
```
public *[Phalcon\Mvc\Model\ResultsetInterface](#page-841-2)* getRelated (*string* \$alias, [*array* \$arguments])

Returns related records based on defined relations

protected *mixed* \_getRelatedRecords ()

Returns related records defined relations depending on the method name

public *mixed* \_\_call (*string* \$method, [*array* \$arguments])

Handles method calls when a method is not implemented

public static *mixed* \_\_callStatic (*string* \$method, [*array* \$arguments])

Handles method calls when a static method is not implemented

public \_\_set (*string* \$property, *mixed* \$value)

Magic method to assign values to the the model

public *[Phalcon\Mvc\Model\Resultset](#page-717-0)* \_\_get (*string* \$property)

Magic method to get related records using the relation alias as a property

public \_\_isset (*string* \$property)

Magic method to check if a property is a valid relation

public *string* serialize ()

Serializes the object ignoring connections, services, related objects or static properties

public unserialize (*string* \$data)

Unserializes the object from a serialized string

public *array* dump ()

Returns a simple representation of the object that can be used with var\_dump

<?php

var\_dump(\$robot->dump());

public *array* toArray ()

Returns the instance as an array representation

```
<?php
print_r($robot->toArray());
```
public static setup (*array* \$options)

Enables/disables options in the ORM

## <span id="page-670-0"></span>**Class Phalcon\Mvc\Model\Behavior**

This is an optional base class for ORM behaviors

#### **Methods**

public \_\_construct ([*array* \$options]) protected mustTakeAction () Checks whether the behavior must take action on certain event protected *array* getOptions () Returns the behavior options related to an event public notify (*string* \$type, *[Phalcon\Mvc\ModelInterface](#page-829-0)* \$model) This method receives the notifications from the EventsManager

public missingMethod (*[Phalcon\Mvc\ModelInterface](#page-829-0)* \$model, *string* \$method, [*array* \$arguments]) Acts as fallbacks when a missing method is called on the model

## **Class Phalcon\Mvc\Model\Behavior\SoftDelete**

*extends [Phalcon\Mvc\Model\Behavior](#page-670-0)*

*implements [Phalcon\Mvc\Model\BehaviorInterface](#page-831-0)*

Instead of permanently delete a record it marks the record as deleted changing the value of a flag column

#### **Methods**

public notify (*string* \$type, *[Phalcon\Mvc\ModelInterface](#page-829-0)* \$model) Listens for notifications from the models manager public \_\_construct ([*array* \$options]) inherited from Phalcon\Mvc\Model\Behavior Phalcon\Mvc\Model\Behavior protected mustTakeAction () inherited from Phalcon\Mvc\Model\Behavior Checks whether the behavior must take action on certain event protected *array* getOptions () inherited from Phalcon\Mvc\Model\Behavior Returns the behavior options related to an event public missingMethod (*[Phalcon\Mvc\ModelInterface](#page-829-0)* \$model, *string* \$method, [*array* \$arguments]) inherited from Phalcon\Mvc\Model\Behavior Acts as fallbacks when a missing method is called on the model

# **Class Phalcon\Mvc\Model\Behavior\Timestampable**

*extends [Phalcon\Mvc\Model\Behavior](#page-670-0)*

*implements [Phalcon\Mvc\Model\BehaviorInterface](#page-831-0)*

Allows to automatically update a model's attribute saving the datetime when a record is created or updated

#### **Methods**

public notify (*string* \$type, *[Phalcon\Mvc\ModelInterface](#page-829-0)* \$model) Listens for notifications from the models manager public \_\_construct ([*array* \$options]) inherited from Phalcon\Mvc\Model\Behavior Phalcon\Mvc\Model\Behavior protected mustTakeAction () inherited from Phalcon\Mvc\Model\Behavior Checks whether the behavior must take action on certain event protected *array* getOptions () inherited from Phalcon\Mvc\Model\Behavior Returns the behavior options related to an event

public missingMethod (*[Phalcon\Mvc\ModelInterface](#page-829-0)* \$model, *string* \$method, [*array* \$arguments]) inherited from Phalcon\Mvc\Model\Behavior

Acts as fallbacks when a missing method is called on the model

## <span id="page-672-0"></span>**Class Phalcon\Mvc\Model\Criteria**

*implements [Phalcon\Mvc\Model\CriteriaInterface](#page-831-1)*, *[Phalcon\DI\InjectionAwareInterface](#page-804-0)*

This class allows to build the array parameter required by Phalcon\Mvc\Model::find and Phalcon\Mvc\Model::findFirst using an object-oriented interface

```
<?php
$robots = Robots::query()
   ->where("type = :type:")
   \rightarrowandWhere("year < 2000")
    ->bind(array("type" => "mechanical"))
    ->order("name")
    ->execute();
```
#### **Methods**

public setDI (*[Phalcon\DiInterface](#page-813-0)* \$dependencyInjector)

Sets the DependencyInjector container

public *[Phalcon\DiInterface](#page-813-0)* getDI ()

Returns the DependencyInjector container

public *[Phalcon\Mvc\Model\Criteria](#page-672-0)* setModelName (*string* \$modelName)

Set a model on which the query will be executed

public *string* getModelName ()

Returns an internal model name on which the criteria will be applied

public *[Phalcon\Mvc\Model\Criteria](#page-672-0)* bind (*string* \$bindParams)

Sets the bound parameters in the criteria This method replaces all previously set bound parameters

public *[Phalcon\Mvc\Model\Criteria](#page-672-0)* bindTypes (*string* \$bindTypes)

Sets the bind types in the criteria This method replaces all previously set bound parameters

public *[Phalcon\Mvc\Model\Query\Builder](#page-710-0)* columns (*string|array* \$columns)

Sets the columns to be queried

#### <?php

\$criteria->columns(**array**('id', 'name'));

public *[Phalcon\Mvc\Model\Query\Builder](#page-710-0)* join (*string* \$model, [*string* \$conditions], [*string* \$alias], [*string* \$type]) Adds a INNER join to the query

<?php

```
$criteria->join('Robots');
$criteria->join('Robots', 'r.id = RobotsParts.robots_id');
$criteria->join('Robots', 'r.id = RobotsParts.robots_id', 'r');
$criteria->join('Robots', 'r.id = RobotsParts.robots_id', 'r', 'LEFT');
```
public *[Phalcon\Mvc\Model\Query\Builder](#page-710-0)* innerJoin (*string* \$model, [*string* \$conditions], [*string* \$alias])

Adds a INNER join to the query

<?php

```
$criteria->innerJoin('Robots');
$criteria->innerJoin('Robots', 'r.id = RobotsParts.robots_id');
$criteria->innerJoin('Robots', 'r.id = RobotsParts.robots_id', 'r');
$criteria->innerJoin('Robots', 'r.id = RobotsParts.robots_id', 'r', 'LEFT');
```
public *[Phalcon\Mvc\Model\Query\Builder](#page-710-0)* leftJoin (*string* \$model, [*string* \$conditions], [*string* \$alias])

Adds a LEFT join to the query

<?php \$criteria->leftJoin('Robots', 'r.id = RobotsParts.robots\_id', 'r');

public *[Phalcon\Mvc\Model\Query\Builder](#page-710-0)* rightJoin (*string* \$model, [*string* \$conditions], [*string* \$alias])

Adds a RIGHT join to the query

```
<?php
$criteria->rightJoin('Robots', 'r.id = RobotsParts.robots_id', 'r');
```
public *[Phalcon\Mvc\Model\Criteria](#page-672-0)* where (*string* \$conditions, [*array* \$bindParams], [*array* \$bindTypes])

Sets the conditions parameter in the criteria

public *[Phalcon\Mvc\Model\Criteria](#page-672-0)* addWhere (*string* \$conditions, [*array* \$bindParams], [*array* \$bindTypes])

Appends a condition to the current conditions using an AND operator (deprecated)

public *[Phalcon\Mvc\Model\Criteria](#page-672-0)* andWhere (*string* \$conditions, [*array* \$bindParams], [*array* \$bindTypes])

Appends a condition to the current conditions using an AND operator

public *[Phalcon\Mvc\Model\Criteria](#page-672-0)* orWhere (*string* \$conditions, [*array* \$bindParams], [*array* \$bindTypes])

Appends a condition to the current conditions using an OR operator

public *[Phalcon\Mvc\Model\Query\Builder](#page-710-0)* betweenWhere (*string* \$expr, *mixed* \$minimum, *mixed* \$maximum)

Appends a BETWEEN condition to the current conditions

 $php</math$ 

\$criteria->betweenWhere('price', 100.25, 200.50);

public *[Phalcon\Mvc\Model\Query\Builder](#page-710-0)* notBetweenWhere (*string* \$expr, *mixed* \$minimum, *mixed* \$maximum) Appends a NOT BETWEEN condition to the current conditions

<?php

\$criteria->notBetweenWhere('price', 100.25, 200.50);

public *[Phalcon\Mvc\Model\Query\Builder](#page-710-0)* inWhere (*string* \$expr, *array* \$values)

Appends an IN condition to the current conditions

<?php

\$criteria->inWhere('id', [1, 2, 3]);

public *[Phalcon\Mvc\Model\Query\Builder](#page-710-0)* notInWhere (*string* \$expr, *array* \$values)

Appends a NOT IN condition to the current conditions

<?php

\$criteria->notInWhere('id', [1, 2, 3]);

public *[Phalcon\Mvc\Model\Criteria](#page-672-0)* conditions (*string* \$conditions) Adds the conditions parameter to the criteria public *[Phalcon\Mvc\Model\Criteria](#page-672-0)* order (*string* \$orderColumns) Adds the order-by parameter to the criteria (deprecated) public *[Phalcon\Mvc\Model\Criteria](#page-672-0)* orderBy (*string* \$orderColumns) Adds the order-by parameter to the criteria public *[Phalcon\Mvc\Model\Criteria](#page-672-0)* limit (*int* \$limit, [*int* \$offset]) Adds the limit parameter to the criteria public *[Phalcon\Mvc\Model\Criteria](#page-672-0)* forUpdate ([*boolean* \$forUpdate]) Adds the "for\_update" parameter to the criteria public *[Phalcon\Mvc\Model\Criteria](#page-672-0)* sharedLock ([*boolean* \$sharedLock]) Adds the "shared lock" parameter to the criteria public *string* getWhere () Returns the conditions parameter in the criteria public *string|array* getColumns () Return the columns to be queried public *string* **getConditions** () Returns the conditions parameter in the criteria public *string* getLimit () Returns the limit parameter in the criteria public *string* getOrder () Returns the order parameter in the criteria public *string* getParams () Returns all the parameters defined in the criteria

public static *static* fromInput (*[Phalcon\DiInterface](#page-813-0)* \$dependencyInjector, *string* \$modelName, *array* \$data) Builds a Phalcon\Mvc\Model\Criteria based on an input array like \$\_POST public *[Phalcon\Mvc\Model\ResultsetInterface](#page-841-2)* execute () Executes a find using the parameters built with the criteria

## **Class Phalcon\Mvc\Model\Exception**

#### *extends [Phalcon\Exception](#page-579-0)*

Exceptions thrown in Phalcon\Mvc\Model\\* classes will use this class

#### **Methods**

final private *Exception* \_\_clone () inherited from Exception Clone the exception public \_\_construct ([*string* \$message], [*int* \$code], [*Exception* \$previous]) inherited from Exception Exception constructor final public *string* getMessage () inherited from Exception Gets the Exception message final public *int* getCode () inherited from Exception Gets the Exception code final public *string* getFile () inherited from Exception Gets the file in which the exception occurred final public *int* getLine () inherited from Exception Gets the line in which the exception occurred final public *array* getTrace () inherited from Exception Gets the stack trace final public *Exception* getPrevious () inherited from Exception Returns previous Exception final public *Exception* getTraceAsString () inherited from Exception Gets the stack trace as a string public *string* \_\_toString () inherited from Exception String representation of the exception

## **Class Phalcon\Mvc\Model\Manager**

*implements [Phalcon\Mvc\Model\ManagerInterface](#page-833-0)*, *[Phalcon\DI\InjectionAwareInterface](#page-804-0)*, *[Phal](#page-816-0)[con\Events\EventsAwareInterface](#page-816-0)*

This components controls the initialization of models, keeping record of relations between the different models of the application. A ModelsManager is injected to a model via a Dependency Injector/Services Container such as Phalcon\DI.

```
<?php
$di = new Phalcon\DI();
$di->set('modelsManager', function() {
     return new Phalcon\Mvc\Model\Manager();
});
$robot = new Robots($di);
```
#### **Methods**

public setDI (*[Phalcon\DiInterface](#page-813-0)* \$dependencyInjector)

Sets the DependencyInjector container

public *[Phalcon\DiInterface](#page-813-0)* getDI ()

Returns the DependencyInjector container

public setEventsManager (*[Phalcon\Events\ManagerInterface](#page-816-1)* \$eventsManager)

Sets a global events manager

public *[Phalcon\Events\ManagerInterface](#page-816-1)* getEventsManager ()

Returns the internal event manager

```
public setCustomEventsManager (Phalcon\Mvc\ModelInterface $model, Phalcon\Events\ManagerInterface
$eventsManager)
```
Sets a custom events manager for a specific model

public *[Phalcon\Events\ManagerInterface](#page-816-1)* getCustomEventsManager (*[Phalcon\Mvc\ModelInterface](#page-829-0)* \$model)

Returns a custom events manager related to a model

public *boolean* initialize (*[Phalcon\Mvc\ModelInterface](#page-829-0)* \$model)

Initializes a model in the model manager

public *bool* isInitialized (*string* \$modelName)

Check whether a model is already initialized

public *[Phalcon\Mvc\ModelInterface](#page-829-0)* getLastInitialized ()

Get last initialized model

public *[Phalcon\Mvc\ModelInterface](#page-829-0)* load (*string* \$modelName, [*boolean* \$newInstance])

Loads a model throwing an exception if it doesn't exist

public *string* setModelSource (*[Phalcon\Mvc\Model](#page-657-0)* \$model, *string* \$source)

Sets the mapped source for a model

public *string* getModelSource (*[Phalcon\Mvc\Model](#page-657-0)* \$model)

Returns the mapped source for a model

public *string* setModelSchema (*[Phalcon\Mvc\Model](#page-657-0)* \$model, *string* \$schema)

Sets the mapped schema for a model

public *string* getModelSchema (*[Phalcon\Mvc\Model](#page-657-0)* \$model)

Returns the mapped schema for a model

public setConnectionService (*[Phalcon\Mvc\ModelInterface](#page-829-0)* \$model, *string* \$connectionService)

Sets both write and read connection service for a model

public setWriteConnectionService (*[Phalcon\Mvc\ModelInterface](#page-829-0)* \$model, *string* \$connectionService)

Sets write connection service for a model

public setReadConnectionService (*[Phalcon\Mvc\ModelInterface](#page-829-0)* \$model, *string* \$connectionService)

Sets read connection service for a model

public *[Phalcon\Db\AdapterInterface](#page-805-0)* getWriteConnection (*[Phalcon\Mvc\ModelInterface](#page-829-0)* \$model)

Returns the connection to write data related to a model

public *[Phalcon\Db\AdapterInterface](#page-805-0)* getReadConnection (*[Phalcon\Mvc\ModelInterface](#page-829-0)* \$model)

Returns the connection to read data related to a model

public getReadConnectionService (*[Phalcon\Mvc\ModelInterface](#page-829-0)* \$model)

Returns the connection service name used to read data related to a model

public getWriteConnectionService (*[Phalcon\Mvc\ModelInterface](#page-829-0)* \$model)

Returns the connection service name used to write data related to a model

public notifyEvent (*string* \$eventName, *[Phalcon\Mvc\ModelInterface](#page-829-0)* \$model)

Receives events generated in the models and dispatches them to a events-manager if available Notify the behaviors that are listening in the model

public *boolean* missingMethod (*[Phalcon\Mvc\ModelInterface](#page-829-0)* \$model, *string* \$eventName, *array* \$data)

Dispatch a event to the listeners and behaviors This method expects that the endpoint listeners/behaviors returns true meaning that a least one is implemented

public addBehavior (*[Phalcon\Mvc\ModelInterface](#page-829-0)* \$model, *[Phalcon\Mvc\Model\BehaviorInterface](#page-831-0)* \$behavior)

Binds a behavior to a model

public keepSnapshots (*[Phalcon\Mvc\Model](#page-657-0)* \$model, *boolean* \$keepSnapshots)

Sets if a model must keep snapshots

public *boolean* isKeepingSnapshots (*unknown* \$model)

Checks if a model is keeping snapshots for the queried records

public useDynamicUpdate (*[Phalcon\Mvc\Model](#page-657-0)* \$model, *boolean* \$dynamicUpdate)

Sets if a model must use dynamic update instead of the all-field update

public *boolean* isUsingDynamicUpdate (*unknown* \$model)

Checks if a model is using dynamic update instead of all-field update

public *[Phalcon\Mvc\Model\Relation](#page-715-0)* addHasOne (*[Phalcon\Mvc\Model](#page-657-0)* \$model, *mixed* \$fields, *string* \$referenced-Model, *mixed* \$referencedFields, [*array* \$options])

Setup a 1-1 relation between two models

public *[Phalcon\Mvc\Model\Relation](#page-715-0)* addBelongsTo (*[Phalcon\Mvc\Model](#page-657-0)* \$model, *mixed* \$fields, *string* \$referenced-Model, *mixed* \$referencedFields, [*array* \$options])

Setup a relation reverse many to one between two models

public addHasMany (*[Phalcon\Mvc\ModelInterface](#page-829-0)* \$model, *mixed* \$fields, *string* \$referencedModel, *mixed* \$referencedFields, [*array* \$options])

Setup a relation 1-n between two models

public *[Phalcon\Mvc\Model\Relation](#page-715-0)* addHasManyToMany (*unknown* \$model, *string* \$fields, *string* \$intermediate-Model, *string* \$intermediateFields, *string* \$intermediateReferencedFields, *string* \$referencedModel, *string* \$referencedFields, [*array* \$options])

Setups a relation n-m between two models

public *boolean* existsBelongsTo (*string* \$modelName, *string* \$modelRelation)

Checks whether a model has a belongsTo relation with another model

public *boolean* existsHasMany (*string* \$modelName, *string* \$modelRelation)

Checks whether a model has a hasMany relation with another model

public *boolean* existsHasOne (*string* \$modelName, *string* \$modelRelation)

Checks whether a model has a hasOne relation with another model

public *boolean* existsHasManyToMany (*string* \$modelName, *string* \$modelRelation)

Checks whether a model has a hasManyToMany relation with another model

public *[Phalcon\Mvc\Model\Relation](#page-715-0)* getRelationByAlias (*string* \$modelName, *string* \$alias)

Returns a relation by its alias

public *[Phalcon\Mvc\Model\Resultset\Simple](#page-721-0)* getRelationRecords (*[Phalcon\Mvc\Model\Relation](#page-715-0)* \$relation, *string* \$method, *[Phalcon\Mvc\ModelInterface](#page-829-0)* \$record, [*array* \$parameters])

Helper method to query records based on a relation definition

public *object* getReusableRecords (*string* \$modelName, *string* \$key)

Returns a reusable object from the internal list

public setReusableRecords (*string* \$modelName, *string* \$key, *mixed* \$records)

Stores a reusable record in the internal list

public clearReusableObjects ()

Clears the internal reusable list

public *[Phalcon\Mvc\Model\ResultsetInterface](#page-841-2)* getBelongsToRecords (*string* \$method, *string* \$modelName, *string* \$modelRelation, *[Phalcon\Mvc\Model](#page-657-0)* \$record, [*array* \$parameters])

Gets belongsTo related records from a model

public *[Phalcon\Mvc\Model\ResultsetInterface](#page-841-2)* getHasManyRecords (*string* \$method, *string* \$modelName, *string* \$modelRelation, *[Phalcon\Mvc\Model](#page-657-0)* \$record, [*array* \$parameters])

Gets hasMany related records from a model

public *[Phalcon\Mvc\Model\ResultsetInterface](#page-841-2)* getHasOneRecords (*string* \$method, *string* \$modelName, *string* \$modelRelation, *[Phalcon\Mvc\Model](#page-657-0)* \$record, [*array* \$parameters])

Gets belongsTo related records from a model

public *[Phalcon\Mvc\Model\RelationInterface](#page-840-0)* [] getBelongsTo (*[Phalcon\Mvc\ModelInterface](#page-829-0)* \$model)

Gets all the belongsTo relations defined in a model

# <?php \$relations = \$modelsManager->getBelongsTo(**new** Robots()); public *[Phalcon\Mvc\Model\RelationInterface](#page-840-0)* [] getHasMany (*[Phalcon\Mvc\ModelInterface](#page-829-0)* \$model) Gets hasMany relations defined on a model public *array* getHasOne (*[Phalcon\Mvc\ModelInterface](#page-829-0)* \$model) Gets hasOne relations defined on a model public *[Phalcon\Mvc\Model\RelationInterface](#page-840-0)* [] getHasManyToMany (*[Phalcon\Mvc\ModelInterface](#page-829-0)* \$model) Gets hasManyToMany relations defined on a model public *array* getHasOneAndHasMany (*[Phalcon\Mvc\ModelInterface](#page-829-0)* \$model) Gets hasOne relations defined on a model public *[Phalcon\Mvc\Model\RelationInterface](#page-840-0)* [] getRelations (*string* \$modelName) Query all the relationships defined on a model public *[Phalcon\Mvc\Model\RelationInterface](#page-840-0)* getRelationsBetween (*string* \$first, *string* \$second) Query the first relationship defined between two models public *[Phalcon\Mvc\Model\QueryInterface](#page-837-0)* createQuery (*string* \$phql) Creates a Phalcon\Mvc\Model\Query without execute it public *[Phalcon\Mvc\Model\QueryInterface](#page-837-0)* executeQuery (*string* \$phql, [*array* \$placeholders]) Creates a Phalcon\Mvc\Model\Query and execute it public *[Phalcon\Mvc\Model\Query\BuilderInterface](#page-837-1)* createBuilder ([*string* \$params]) Creates a Phalcon\Mvc\Model\Query\Builder public *[Phalcon\Mvc\Model\QueryInterface](#page-837-0)* getLastQuery () Returns the lastest query created or executed in the models manager public registerNamespaceAlias (*string* \$alias, *string* \$namespace) Registers shorter aliases for namespaces in PHQL statements public *string* getNamespaceAlias (*string* \$alias) Returns a real namespace from its alias public *array* getNamespaceAliases () Returns all the registered namespace aliases public **destruct** () Destroys the PHQL cache

# <span id="page-679-0"></span>**Class Phalcon\Mvc\Model\Message**

#### *implements [Phalcon\Mvc\Model\MessageInterface](#page-835-0)*

Encapsulates validation info generated before save/delete records fails

```
<?php
use Phalcon\Mvc\Model\Message as Message;
  class Robots extends Phalcon\Mvc\Model
  {
   public function beforeSave()
    {
      if ($this->name == 'Peter') {
        $text = "A robot cannot be named Peter";
        $field = "name";
        $type = "InvalidValue";
        $message = new Message($text, $field, $type);
        $this->appendMessage($message);
     }
   }
 }
```
#### **Methods**

public \_\_construct (*string* \$message, [*string* \$field], [*string* \$type], [*[Phalcon\Mvc\ModelInterface](#page-829-0)* \$model])

Phalcon\Mvc\Model\Message constructor

public *[Phalcon\Mvc\Model\Message](#page-679-0)* setType (*string* \$type)

Sets message type

public *string* getType ()

Returns message type

public *[Phalcon\Mvc\Model\Message](#page-679-0)* setMessage (*string* \$message)

Sets verbose message

public *string* getMessage ()

Returns verbose message

public *[Phalcon\Mvc\Model\Message](#page-679-0)* setField (*string* \$field)

Sets field name related to message

public *string* getField ()

Returns field name related to message

public *[Phalcon\Mvc\Model\Message](#page-679-0)* setModel (*[Phalcon\Mvc\ModelInterface](#page-829-0)* \$model)

Set the model who generates the message

public *[Phalcon\Mvc\ModelInterface](#page-829-0)* getModel ()

Returns the model that produced the message

public *string* \_\_toString ()

Magic \_\_toString method returns verbose message

public static *[Phalcon\Mvc\Model\Message](#page-679-0)* \_\_set\_state (*array* \$message)

Magic set state helps to re-build messages variable exporting

## **Class Phalcon\Mvc\Model\MetaData**

#### *implements [Phalcon\DI\InjectionAwareInterface](#page-804-0)*

Because Phalcon\Mvc\Model requires meta-data like field names, data types, primary keys, etc. this component collect them and store for further querying by Phalcon\Mvc\Model. Phalcon\Mvc\Model\MetaData can also use adapters to store temporarily or permanently the meta-data. A standard Phalcon\Mvc\Model\MetaData can be used to query model attributes:

```
<?php
```

```
$metaData = new Phalcon\Mvc\Model\MetaData\Memory();
$attributes = $metaData->getAttributes(new Robots());
print_r($attributes);
```
#### **Constants**

*integer* MODELS\_ATTRIBUTES *integer* MODELS\_PRIMARY\_KEY *integer* MODELS\_NON\_PRIMARY\_KEY *integer* MODELS\_NOT\_NULL *integer* MODELS\_DATA\_TYPES *integer* MODELS\_DATA\_TYPES\_NUMERIC *integer* MODELS\_DATE\_AT *integer* MODELS\_DATE\_IN *integer* MODELS\_IDENTITY\_COLUMN *integer* MODELS\_DATA\_TYPES\_BIND *integer* MODELS\_AUTOMATIC\_DEFAULT\_INSERT *integer* MODELS\_AUTOMATIC\_DEFAULT\_UPDATE *integer* MODELS\_COLUMN\_MAP *integer* MODELS\_REVERSE\_COLUMN\_MAP

### **Methods**

protected \_initialize () Initialize the metadata for certain table public setDI (*[Phalcon\DiInterface](#page-813-0)* \$dependencyInjector) Sets the DependencyInjector container public *[Phalcon\DiInterface](#page-813-0)* getDI () Returns the DependencyInjector container public setStrategy (*[Phalcon\Mvc\Model\MetaData\Strategy\Introspection](#page-703-0)* \$strategy) Set the meta-data extraction strategy

public *[Phalcon\Mvc\Model\MetaData\Strategy\Introspection](#page-703-0)* getStrategy ()

Return the strategy to obtain the meta-data

public *array* readMetaData (*[Phalcon\Mvc\ModelInterface](#page-829-0)* \$model)

Reads the complete meta-data for certain model

<?php

print\_r(\$metaData->readMetaData(**new** Robots());

public *array* readMetaDataIndex (*[Phalcon\Mvc\ModelInterface](#page-829-0)* \$model, *int* \$index)

Reads meta-data for certain model using a MODEL\_\* constant

<?php print\_r(\$metaData->writeColumnMapIndex(**new** Robots(), MetaData::MODELS\_REVERSE\_COLUMN\_ ˓<sup>→</sup>MAP, **array**('leName' => 'name')));

public writeMetaDataIndex (*[Phalcon\Mvc\ModelInterface](#page-829-0)* \$model, *int* \$index, *mixed* \$data)

Writes meta-data for certain model using a MODEL\_\* constant

```
<?php
print_r($metaData->writeColumnMapIndex(new Robots(), MetaData::MODELS_REVERSE_COLUMN_
˓→MAP, array('leName' => 'name')));
```
public *array* readColumnMap (*[Phalcon\Mvc\ModelInterface](#page-829-0)* \$model)

Reads the ordered/reversed column map for certain model

<?php

print\_r(\$metaData->readColumnMap(**new** Robots()));

public readColumnMapIndex (*[Phalcon\Mvc\ModelInterface](#page-829-0)* \$model, *int* \$index)

Reads column-map information for certain model using a MODEL\_\* constant

<?php

```
print_r($metaData->readColumnMapIndex(new Robots(), MetaData::MODELS_REVERSE_COLUMN_
\rightarrowMAP));
```
public *array* getAttributes (*[Phalcon\Mvc\ModelInterface](#page-829-0)* \$model)

Returns table attributes names (fields)

<?php

print\_r(\$metaData->getAttributes(**new** Robots()));

public *array* getPrimaryKeyAttributes (*[Phalcon\Mvc\ModelInterface](#page-829-0)* \$model)

Returns an array of fields which are part of the primary key

<?php

print\_r(\$metaData->getPrimaryKeyAttributes(**new** Robots()));

public *array* getNonPrimaryKeyAttributes (*[Phalcon\Mvc\ModelInterface](#page-829-0)* \$model)

Returns an arrau of fields which are not part of the primary key

<?php

print\_r(\$metaData->getNonPrimaryKeyAttributes(**new** Robots()));

public *array* getNotNullAttributes (*[Phalcon\Mvc\ModelInterface](#page-829-0)* \$model)

Returns an array of not null attributes

<?php

print\_r(\$metaData->getNotNullAttributes(**new** Robots()));

public *array* getDataTypes (*[Phalcon\Mvc\ModelInterface](#page-829-0)* \$model)

Returns attributes and their data types

<?php

```
print_r($metaData->getDataTypes(new Robots()));
```
public *array* getDataTypesNumeric (*[Phalcon\Mvc\ModelInterface](#page-829-0)* \$model)

Returns attributes which types are numerical

<?php

print\_r(\$metaData->getDataTypesNumeric(**new** Robots()));

public *string* getIdentityField (*[Phalcon\Mvc\ModelInterface](#page-829-0)* \$model)

Returns the name of identity field (if one is present)

<?php

print\_r(\$metaData->getIdentityField(**new** Robots()));

public *array* getBindTypes (*[Phalcon\Mvc\ModelInterface](#page-829-0)* \$model)

Returns attributes and their bind data types

<?php

print\_r(\$metaData->getBindTypes(**new** Robots()));

public *array* getAutomaticCreateAttributes (*[Phalcon\Mvc\ModelInterface](#page-829-0)* \$model)

Returns attributes that must be ignored from the INSERT SQL generation

<?php

print\_r(\$metaData->getAutomaticCreateAttributes(**new** Robots()));
public *array* getAutomaticUpdateAttributes (*[Phalcon\Mvc\ModelInterface](#page-829-0)* \$model)

Returns attributes that must be ignored from the UPDATE SQL generation

<?php

print\_r(\$metaData->getAutomaticUpdateAttributes(**new** Robots()));

public setAutomaticCreateAttributes (*[Phalcon\Mvc\ModelInterface](#page-829-0)* \$model, *array* \$attributes)

Set the attributes that must be ignored from the INSERT SQL generation

<?php

\$metaData->setAutomaticCreateAttributes(**new** Robots(), **array**('created\_at' => **true**));

public setAutomaticUpdateAttributes (*[Phalcon\Mvc\ModelInterface](#page-829-0)* \$model, *array* \$attributes)

Set the attributes that must be ignored from the UPDATE SQL generation

<?php

\$metaData->setAutomaticUpdateAttributes(**new** Robots(), **array**('modified\_at' => **true**));

public *array* getColumnMap (*[Phalcon\Mvc\ModelInterface](#page-829-0)* \$model)

Returns the column map if any

<?php

```
print_r($metaData->getColumnMap(new Robots()));
```
public *array* getReverseColumnMap (*[Phalcon\Mvc\ModelInterface](#page-829-0)* \$model)

Returns the reverse column map if any

<?php

print\_r(\$metaData->getReverseColumnMap(**new** Robots()));

public *boolean* hasAttribute (*[Phalcon\Mvc\ModelInterface](#page-829-0)* \$model, *string* \$attribute)

Check if a model has certain attribute

```
<?php
var_dump($metaData->hasAttribute(new Robots(), 'name'));
```
public *boolean* isEmpty ()

Checks if the internal meta-data container is empty

<?php

var\_dump(\$metaData->isEmpty());

public reset ()

Resets internal meta-data in order to regenerate it

<?php

\$metaData->reset();

### **Class Phalcon\Mvc\Model\MetaData\Apc**

*extends [Phalcon\Mvc\Model\MetaData](#page-681-0)*

*implements [Phalcon\DI\InjectionAwareInterface](#page-804-0)*, *[Phalcon\Mvc\Model\MetaDataInterface](#page-836-0)*

Stores model meta-data in the APC cache. Data will erased if the web server is restarted By default metadata is stored for 48 hours (172800 seconds) You can query the meta-data by printing apc\_fetch('\$PMM\$') or apc\_fetch('\$PMM\$my-app-id')

```
<?php
$metaData = new Phalcon\Mvc\Model\Metadata\Apc(array(
   'prefix' => 'my-app-id',
    'lifetime' => 86400
));
```
#### **Constants**

*integer* MODELS\_ATTRIBUTES *integer* MODELS\_PRIMARY\_KEY *integer* MODELS\_NON\_PRIMARY\_KEY *integer* MODELS\_NOT\_NULL *integer* MODELS\_DATA\_TYPES *integer* MODELS\_DATA\_TYPES\_NUMERIC *integer* MODELS\_DATE\_AT *integer* MODELS\_DATE\_IN *integer* MODELS\_IDENTITY\_COLUMN *integer* MODELS\_DATA\_TYPES\_BIND *integer* MODELS\_AUTOMATIC\_DEFAULT\_INSERT *integer* MODELS\_AUTOMATIC\_DEFAULT\_UPDATE *integer* MODELS\_COLUMN\_MAP *integer* MODELS\_REVERSE\_COLUMN\_MAP

### **Methods**

public \_\_construct ([*array* \$options]) Phalcon\Mvc\Model\MetaData\Apc constructor public *array* read (*string* \$key) Reads meta-data from APC

public write (*string* \$key, *array* \$data)

Writes the meta-data to APC

protected initialize () inherited from Phalcon\Mvc\Model\MetaData

Initialize the metadata for certain table

public setDI (*[Phalcon\DiInterface](#page-813-0)* \$dependencyInjector) inherited from Phalcon\Mvc\Model\MetaData

Sets the DependencyInjector container

public *[Phalcon\DiInterface](#page-813-0)* getDI () inherited from Phalcon\Mvc\Model\MetaData

Returns the DependencyInjector container

public setStrategy (*[Phalcon\Mvc\Model\MetaData\Strategy\Introspection](#page-703-0)* \$strategy) inherited from Phalcon\Mvc\Model\MetaData

Set the meta-data extraction strategy

public *[Phalcon\Mvc\Model\MetaData\Strategy\Introspection](#page-703-0)* getStrategy () inherited from Phalcon\Mvc\Model\MetaData

Return the strategy to obtain the meta-data

public *array* readMetaData (*[Phalcon\Mvc\ModelInterface](#page-829-0)* \$model) inherited from Phalcon\Mvc\Model\MetaData

Reads the complete meta-data for certain model

<?php print\_r(\$metaData->readMetaData(**new** Robots());

public *array* readMetaDataIndex (*[Phalcon\Mvc\ModelInterface](#page-829-0)* \$model, *int* \$index) inherited from Phalcon\Mvc\Model\MetaData

Reads meta-data for certain model using a MODEL\_\* constant

```
<?php
print_r($metaData->writeColumnMapIndex(new Robots(), MetaData::MODELS_REVERSE_COLUMN_
˓→MAP, array('leName' => 'name')));
```
public writeMetaDataIndex (*[Phalcon\Mvc\ModelInterface](#page-829-0)* \$model, *int* \$index, *mixed* \$data) inherited from Phalcon\Mvc\Model\MetaData

Writes meta-data for certain model using a MODEL\_\* constant

<?php

```
print_r($metaData->writeColumnMapIndex(new Robots(), MetaData::MODELS_REVERSE_COLUMN_
˓→MAP, array('leName' => 'name')));
```
public *array* readColumnMap (*[Phalcon\Mvc\ModelInterface](#page-829-0)* \$model) inherited from Phalcon\Mvc\Model\MetaData

Reads the ordered/reversed column map for certain model

<?php

print\_r(\$metaData->readColumnMap(**new** Robots()));

public readColumnMapIndex (*[Phalcon\Mvc\ModelInterface](#page-829-0)* \$model, *int* \$index) inherited from Phalcon\Mvc\Model\MetaData

Reads column-map information for certain model using a MODEL\_\* constant

```
<?php
print_r($metaData->readColumnMapIndex(new Robots(), MetaData::MODELS_REVERSE_COLUMN
\rightarrowMAP));
```
public *array* getAttributes (*[Phalcon\Mvc\ModelInterface](#page-829-0)* \$model) inherited from Phalcon\Mvc\Model\MetaData

Returns table attributes names (fields)

<?php

print\_r(\$metaData->getAttributes(**new** Robots()));

public *array* getPrimaryKeyAttributes (*[Phalcon\Mvc\ModelInterface](#page-829-0)* \$model) inherited from Phalcon\Mvc\Model\MetaData

Returns an array of fields which are part of the primary key

<?php

print\_r(\$metaData->getPrimaryKeyAttributes(**new** Robots()));

public *array* getNonPrimaryKeyAttributes (*[Phalcon\Mvc\ModelInterface](#page-829-0)* \$model) inherited from Phalcon\Mvc\Model\MetaData

Returns an arrau of fields which are not part of the primary key

<?php

print\_r(\$metaData->getNonPrimaryKeyAttributes(**new** Robots()));

public *array* getNotNullAttributes (*[Phalcon\Mvc\ModelInterface](#page-829-0)* \$model) inherited from Phalcon\Mvc\Model\MetaData

Returns an array of not null attributes

<?php

print\_r(\$metaData->getNotNullAttributes(**new** Robots()));

public *array* getDataTypes (*[Phalcon\Mvc\ModelInterface](#page-829-0)* \$model) inherited from Phalcon\Mvc\Model\MetaData

Returns attributes and their data types

<?php

print\_r(\$metaData->getDataTypes(**new** Robots()));

public *array* getDataTypesNumeric (*[Phalcon\Mvc\ModelInterface](#page-829-0)* \$model) inherited from Phalcon\Mvc\Model\MetaData

Returns attributes which types are numerical

<?php

print\_r(\$metaData->getDataTypesNumeric(**new** Robots()));

public *string* getIdentityField (*[Phalcon\Mvc\ModelInterface](#page-829-0)* \$model) inherited from Phalcon\Mvc\Model\MetaData Returns the name of identity field (if one is present)

<?php

print\_r(\$metaData->getIdentityField(**new** Robots()));

public *array* getBindTypes (*[Phalcon\Mvc\ModelInterface](#page-829-0)* \$model) inherited from Phalcon\Mvc\Model\MetaData Returns attributes and their bind data types

<?php

```
print_r($metaData->getBindTypes(new Robots()));
```
public *array* getAutomaticCreateAttributes (*[Phalcon\Mvc\ModelInterface](#page-829-0)* \$model) inherited from Phalcon\Mvc\Model\MetaData

Returns attributes that must be ignored from the INSERT SQL generation

<?php

print\_r(\$metaData->getAutomaticCreateAttributes(**new** Robots()));

public *array* getAutomaticUpdateAttributes (*[Phalcon\Mvc\ModelInterface](#page-829-0)* \$model) inherited from Phalcon\Mvc\Model\MetaData

Returns attributes that must be ignored from the UPDATE SQL generation

<?php

print\_r(\$metaData->getAutomaticUpdateAttributes(**new** Robots()));

public setAutomaticCreateAttributes (*[Phalcon\Mvc\ModelInterface](#page-829-0)* \$model, *array* \$attributes) inherited from Phalcon\Mvc\Model\MetaData

Set the attributes that must be ignored from the INSERT SQL generation

<?php

```
$metaData->setAutomaticCreateAttributes(new Robots(), array('created_at' => true));
```
public setAutomaticUpdateAttributes (*[Phalcon\Mvc\ModelInterface](#page-829-0)* \$model, *array* \$attributes) inherited from Phalcon\Mvc\Model\MetaData

Set the attributes that must be ignored from the UPDATE SQL generation

<?php

```
$metaData->setAutomaticUpdateAttributes(new Robots(), array('modified_at' => true));
```
public *array* getColumnMap (*[Phalcon\Mvc\ModelInterface](#page-829-0)* \$model) inherited from Phalcon\Mvc\Model\MetaData

Returns the column map if any

<?php

print\_r(\$metaData->getColumnMap(**new** Robots()));

public *array* getReverseColumnMap (*[Phalcon\Mvc\ModelInterface](#page-829-0)* \$model) inherited from Phalcon\Mvc\Model\MetaData

Returns the reverse column map if any

<?php

print\_r(\$metaData->getReverseColumnMap(**new** Robots()));

public *boolean* hasAttribute (*[Phalcon\Mvc\ModelInterface](#page-829-0)* \$model, *string* \$attribute) inherited from Phalcon\Mvc\Model\MetaData

Check if a model has certain attribute

<?php

```
var_dump($metaData->hasAttribute(new Robots(), 'name'));
```
public *boolean* isEmpty () inherited from Phalcon\Mvc\Model\MetaData

Checks if the internal meta-data container is empty

<?php

var\_dump(\$metaData->isEmpty());

public reset () inherited from Phalcon\Mvc\Model\MetaData

Resets internal meta-data in order to regenerate it

<?php

\$metaData->reset();

## **Class Phalcon\Mvc\Model\MetaData\Files**

*extends [Phalcon\Mvc\Model\MetaData](#page-681-0)*

*implements [Phalcon\DI\InjectionAwareInterface](#page-804-0)*, *[Phalcon\Mvc\Model\MetaDataInterface](#page-836-0)*

Stores model meta-data in PHP files.

```
<?php
$metaData = new \Phalcon\Mvc\Model\Metadata\Files(array(
    'metaDataDir' => 'app/cache/metadata/'
));
```
### **Constants**

*integer* MODELS\_ATTRIBUTES *integer* MODELS\_PRIMARY\_KEY *integer* MODELS\_NON\_PRIMARY\_KEY *integer* MODELS\_NOT\_NULL *integer* MODELS\_DATA\_TYPES

*integer* MODELS\_DATA\_TYPES\_NUMERIC *integer* MODELS\_DATE\_AT *integer* MODELS\_DATE\_IN *integer* MODELS\_IDENTITY\_COLUMN *integer* MODELS\_DATA\_TYPES\_BIND *integer* MODELS\_AUTOMATIC\_DEFAULT\_INSERT *integer* MODELS\_AUTOMATIC\_DEFAULT\_UPDATE *integer* MODELS\_COLUMN\_MAP *integer* MODELS\_REVERSE\_COLUMN\_MAP

#### **Methods**

public \_\_construct ([*array* \$options])

Phalcon\Mvc\Model\MetaData\Files constructor

public *array* read (*string* \$key)

Reads meta-data from files

public write (*string* \$key, *array* \$data)

Writes the meta-data to files

protected **initialize** () inherited from Phalcon\Mvc\Model\MetaData

Initialize the metadata for certain table

public setDI (*[Phalcon\DiInterface](#page-813-0)* \$dependencyInjector) inherited from Phalcon\Mvc\Model\MetaData

Sets the DependencyInjector container

public *[Phalcon\DiInterface](#page-813-0)* getDI () inherited from Phalcon\Mvc\Model\MetaData

Returns the DependencyInjector container

public setStrategy (*[Phalcon\Mvc\Model\MetaData\Strategy\Introspection](#page-703-0)* \$strategy) inherited from Phalcon\Mvc\Model\MetaData

Set the meta-data extraction strategy

public *[Phalcon\Mvc\Model\MetaData\Strategy\Introspection](#page-703-0)* getStrategy () inherited from Phalcon\Mvc\Model\MetaData

Return the strategy to obtain the meta-data

public *array* readMetaData (*[Phalcon\Mvc\ModelInterface](#page-829-0)* \$model) inherited from Phalcon\Mvc\Model\MetaData

Reads the complete meta-data for certain model

#### <?php

print\_r(\$metaData->readMetaData(**new** Robots());

public *array* readMetaDataIndex (*[Phalcon\Mvc\ModelInterface](#page-829-0)* \$model, *int* \$index) inherited from Phalcon\Mvc\Model\MetaData

Reads meta-data for certain model using a MODEL\_\* constant

<?php

```
print_r($metaData->writeColumnMapIndex(new Robots(), MetaData::MODELS_REVERSE_COLUMN_
˓→MAP, array('leName' => 'name')));
```
public writeMetaDataIndex (*[Phalcon\Mvc\ModelInterface](#page-829-0)* \$model, *int* \$index, *mixed* \$data) inherited from Phalcon\Mvc\Model\MetaData

Writes meta-data for certain model using a MODEL\_\* constant

<?php

```
print_r($metaData->writeColumnMapIndex(new Robots(), MetaData::MODELS_REVERSE_COLUMN_
˓→MAP, array('leName' => 'name')));
```
public *array* readColumnMap (*[Phalcon\Mvc\ModelInterface](#page-829-0)* \$model) inherited from Phalcon\Mvc\Model\MetaData

Reads the ordered/reversed column map for certain model

<?php

print\_r(\$metaData->readColumnMap(**new** Robots()));

public readColumnMapIndex (*[Phalcon\Mvc\ModelInterface](#page-829-0)* \$model, *int* \$index) inherited from Phalcon\Mvc\Model\MetaData

Reads column-map information for certain model using a MODEL\_\* constant

<?php

```
print_r($metaData->readColumnMapIndex(new Robots(), MetaData::MODELS_REVERSE_COLUMN_
\rightarrowMAP));
```
public *array* getAttributes (*[Phalcon\Mvc\ModelInterface](#page-829-0)* \$model) inherited from Phalcon\Mvc\Model\MetaData

Returns table attributes names (fields)

<?php

print\_r(\$metaData->getAttributes(**new** Robots()));

public *array* getPrimaryKeyAttributes (*[Phalcon\Mvc\ModelInterface](#page-829-0)* \$model) inherited from Phalcon\Mvc\Model\MetaData

Returns an array of fields which are part of the primary key

<?php

print\_r(\$metaData->getPrimaryKeyAttributes(**new** Robots()));

public *array* getNonPrimaryKeyAttributes (*[Phalcon\Mvc\ModelInterface](#page-829-0)* \$model) inherited from Phalcon\Mvc\Model\MetaData

Returns an arrau of fields which are not part of the primary key

<?php

print\_r(\$metaData->getNonPrimaryKeyAttributes(**new** Robots()));

public *array* getNotNullAttributes (*[Phalcon\Mvc\ModelInterface](#page-829-0)* \$model) inherited from Phalcon\Mvc\Model\MetaData

Returns an array of not null attributes

<?php

print\_r(\$metaData->getNotNullAttributes(**new** Robots()));

public *array* getDataTypes (*[Phalcon\Mvc\ModelInterface](#page-829-0)* \$model) inherited from Phalcon\Mvc\Model\MetaData

Returns attributes and their data types

<?php

print\_r(\$metaData->getDataTypes(**new** Robots()));

public *array* getDataTypesNumeric (*[Phalcon\Mvc\ModelInterface](#page-829-0)* \$model) inherited from Phalcon\Mvc\Model\MetaData

Returns attributes which types are numerical

 $php</math$ 

print\_r(\$metaData->getDataTypesNumeric(**new** Robots()));

public *string* getIdentityField (*[Phalcon\Mvc\ModelInterface](#page-829-0)* \$model) inherited from Phalcon\Mvc\Model\MetaData

Returns the name of identity field (if one is present)

 $php</math$ 

print\_r(\$metaData->getIdentityField(**new** Robots()));

public *array* getBindTypes (*[Phalcon\Mvc\ModelInterface](#page-829-0)* \$model) inherited from Phalcon\Mvc\Model\MetaData

Returns attributes and their bind data types

 $\langle ?php \rangle$ 

print\_r(\$metaData->getBindTypes(**new** Robots()));

public *array* getAutomaticCreateAttributes (*[Phalcon\Mvc\ModelInterface](#page-829-0)* \$model) inherited from Phalcon\Mvc\Model\MetaData

Returns attributes that must be ignored from the INSERT SQL generation

<?php

print\_r(\$metaData->getAutomaticCreateAttributes(**new** Robots()));

public *array* getAutomaticUpdateAttributes (*[Phalcon\Mvc\ModelInterface](#page-829-0)* \$model) inherited from Phalcon\Mvc\Model\MetaData

Returns attributes that must be ignored from the UPDATE SQL generation

<?php

print\_r(\$metaData->getAutomaticUpdateAttributes(**new** Robots()));

public setAutomaticCreateAttributes (*[Phalcon\Mvc\ModelInterface](#page-829-0)* \$model, *array* \$attributes) inherited from Phalcon\Mvc\Model\MetaData

Set the attributes that must be ignored from the INSERT SQL generation

<?php

\$metaData->setAutomaticCreateAttributes(**new** Robots(), **array**('created\_at' => **true**));

public setAutomaticUpdateAttributes (*[Phalcon\Mvc\ModelInterface](#page-829-0)* \$model, *array* \$attributes) inherited from Phalcon\Mvc\Model\MetaData

Set the attributes that must be ignored from the UPDATE SQL generation

 $\langle ?php \rangle$ 

```
$metaData->setAutomaticUpdateAttributes(new Robots(), array('modified_at' => true));
```
public *array* getColumnMap (*[Phalcon\Mvc\ModelInterface](#page-829-0)* \$model) inherited from Phalcon\Mvc\Model\MetaData

Returns the column map if any

<?php

print\_r(\$metaData->getColumnMap(**new** Robots()));

public *array* getReverseColumnMap (*[Phalcon\Mvc\ModelInterface](#page-829-0)* \$model) inherited from Phalcon\Mvc\Model\MetaData

Returns the reverse column map if any

```
<?php
print_r($metaData->getReverseColumnMap(new Robots()));
```
public *boolean* hasAttribute (*[Phalcon\Mvc\ModelInterface](#page-829-0)* \$model, *string* \$attribute) inherited from Phalcon\Mvc\Model\MetaData

Check if a model has certain attribute

<?php

```
var_dump($metaData->hasAttribute(new Robots(), 'name'));
```
public *boolean* isEmpty () inherited from Phalcon\Mvc\Model\MetaData

Checks if the internal meta-data container is empty

<?php

var\_dump(\$metaData->isEmpty());

public reset () inherited from Phalcon\Mvc\Model\MetaData

Resets internal meta-data in order to regenerate it

<?php

\$metaData->reset();

## **Class Phalcon\Mvc\Model\MetaData\Memory**

*extends [Phalcon\Mvc\Model\MetaData](#page-681-0) implements [Phalcon\DI\InjectionAwareInterface](#page-804-0)*, *[Phalcon\Mvc\Model\MetaDataInterface](#page-836-0)* Stores model meta-data in memory. Data will be erased when the request finishes

### **Constants**

*integer* MODELS\_ATTRIBUTES *integer* MODELS\_PRIMARY\_KEY *integer* MODELS\_NON\_PRIMARY\_KEY *integer* MODELS\_NOT\_NULL *integer* MODELS\_DATA\_TYPES *integer* MODELS\_DATA\_TYPES\_NUMERIC *integer* MODELS\_DATE\_AT *integer* MODELS\_DATE\_IN *integer* MODELS\_IDENTITY\_COLUMN *integer* MODELS\_DATA\_TYPES\_BIND *integer* MODELS\_AUTOMATIC\_DEFAULT\_INSERT *integer* MODELS\_AUTOMATIC\_DEFAULT\_UPDATE *integer* MODELS\_COLUMN\_MAP *integer* MODELS\_REVERSE\_COLUMN\_MAP

### **Methods**

public \_\_construct ([*array* \$options])

Phalcon\Mvc\Model\MetaData\Memory constructor

public *array* read (*string* \$key)

Reads the meta-data from temporal memory

public write (*string* \$key, *array* \$metaData)

Writes the meta-data to temporal memory

protected \_initialize () inherited from Phalcon\Mvc\Model\MetaData

Initialize the metadata for certain table

public setDI (*[Phalcon\DiInterface](#page-813-0)* \$dependencyInjector) inherited from Phalcon\Mvc\Model\MetaData

Sets the DependencyInjector container

public *[Phalcon\DiInterface](#page-813-0)* getDI () inherited from Phalcon\Mvc\Model\MetaData

Returns the DependencyInjector container

public setStrategy (*[Phalcon\Mvc\Model\MetaData\Strategy\Introspection](#page-703-0)* \$strategy) inherited from Phalcon\Mvc\Model\MetaData

Set the meta-data extraction strategy

public *[Phalcon\Mvc\Model\MetaData\Strategy\Introspection](#page-703-0)* getStrategy () inherited from Phalcon\Mvc\Model\MetaData

Return the strategy to obtain the meta-data

public *array* readMetaData (*[Phalcon\Mvc\ModelInterface](#page-829-0)* \$model) inherited from Phalcon\Mvc\Model\MetaData

Reads the complete meta-data for certain model

```
<?php
```
<?php

print\_r(\$metaData->readMetaData(**new** Robots());

public *array* readMetaDataIndex (*[Phalcon\Mvc\ModelInterface](#page-829-0)* \$model, *int* \$index) inherited from Phalcon\Mvc\Model\MetaData

Reads meta-data for certain model using a MODEL\_\* constant

```
print_r($metaData->writeColumnMapIndex(new Robots(), MetaData::MODELS_REVERSE_COLUMN_
˓→MAP, array('leName' => 'name')));
```
public writeMetaDataIndex (*[Phalcon\Mvc\ModelInterface](#page-829-0)* \$model, *int* \$index, *mixed* \$data) inherited from Phalcon\Mvc\Model\MetaData

Writes meta-data for certain model using a MODEL\_\* constant

```
<?php
print_r($metaData->writeColumnMapIndex(new Robots(), MetaData::MODELS_REVERSE_COLUMN_
˓→MAP, array('leName' => 'name')));
```
public *array* readColumnMap (*[Phalcon\Mvc\ModelInterface](#page-829-0)* \$model) inherited from Phalcon\Mvc\Model\MetaData

Reads the ordered/reversed column map for certain model

<?php print\_r(\$metaData->readColumnMap(**new** Robots()));

public readColumnMapIndex (*[Phalcon\Mvc\ModelInterface](#page-829-0)* \$model, *int* \$index) inherited from Phalcon\Mvc\Model\MetaData

Reads column-map information for certain model using a MODEL\_\* constant

```
<?php
```

```
print_r($metaData->readColumnMapIndex(new Robots(), MetaData::MODELS_REVERSE_COLUMN_
\rightarrowMAP));
```
public *array* getAttributes (*[Phalcon\Mvc\ModelInterface](#page-829-0)* \$model) inherited from Phalcon\Mvc\Model\MetaData

Returns table attributes names (fields)

<?php

```
print_r($metaData->getAttributes(new Robots()));
```
public *array* getPrimaryKeyAttributes (*[Phalcon\Mvc\ModelInterface](#page-829-0)* \$model) inherited from Phalcon\Mvc\Model\MetaData

Returns an array of fields which are part of the primary key

<?php

print\_r(\$metaData->getPrimaryKeyAttributes(**new** Robots()));

public *array* getNonPrimaryKeyAttributes (*[Phalcon\Mvc\ModelInterface](#page-829-0)* \$model) inherited from Phalcon\Mvc\Model\MetaData

Returns an arrau of fields which are not part of the primary key

 $\langle ?php \rangle$ 

print\_r(\$metaData->getNonPrimaryKeyAttributes(**new** Robots()));

public *array* getNotNullAttributes (*[Phalcon\Mvc\ModelInterface](#page-829-0)* \$model) inherited from Phalcon\Mvc\Model\MetaData

Returns an array of not null attributes

<?php

print\_r(\$metaData->getNotNullAttributes(**new** Robots()));

public *array* getDataTypes (*[Phalcon\Mvc\ModelInterface](#page-829-0)* \$model) inherited from Phalcon\Mvc\Model\MetaData

Returns attributes and their data types

```
<?php
print_r($metaData->getDataTypes(new Robots()));
```
public *array* getDataTypesNumeric (*[Phalcon\Mvc\ModelInterface](#page-829-0)* \$model) inherited from Phalcon\Mvc\Model\MetaData

Returns attributes which types are numerical

<?php

print\_r(\$metaData->getDataTypesNumeric(**new** Robots()));

public *string* getIdentityField (*[Phalcon\Mvc\ModelInterface](#page-829-0)* \$model) inherited from Phalcon\Mvc\Model\MetaData

Returns the name of identity field (if one is present)

<?php

print\_r(\$metaData->getIdentityField(**new** Robots()));

public *array* getBindTypes (*[Phalcon\Mvc\ModelInterface](#page-829-0)* \$model) inherited from Phalcon\Mvc\Model\MetaData

Returns attributes and their bind data types

<?php

print\_r(\$metaData->getBindTypes(**new** Robots()));

public *array* getAutomaticCreateAttributes (*[Phalcon\Mvc\ModelInterface](#page-829-0)* \$model) inherited from Phalcon\Mvc\Model\MetaData

Returns attributes that must be ignored from the INSERT SQL generation

<?php

print\_r(\$metaData->getAutomaticCreateAttributes(**new** Robots()));

public *array* getAutomaticUpdateAttributes (*[Phalcon\Mvc\ModelInterface](#page-829-0)* \$model) inherited from Phalcon\Mvc\Model\MetaData

Returns attributes that must be ignored from the UPDATE SQL generation

<?php

print\_r(\$metaData->getAutomaticUpdateAttributes(**new** Robots()));

public setAutomaticCreateAttributes (*[Phalcon\Mvc\ModelInterface](#page-829-0)* \$model, *array* \$attributes) inherited from Phalcon\Mvc\Model\MetaData

Set the attributes that must be ignored from the INSERT SQL generation

<?php

\$metaData->setAutomaticCreateAttributes(**new** Robots(), **array**('created\_at' => **true**));

public setAutomaticUpdateAttributes (*[Phalcon\Mvc\ModelInterface](#page-829-0)* \$model, *array* \$attributes) inherited from Phalcon\Mvc\Model\MetaData

Set the attributes that must be ignored from the UPDATE SQL generation

 $<$ ?php

\$metaData->setAutomaticUpdateAttributes(**new** Robots(), **array**('modified\_at' => **true**));

public *array* getColumnMap (*[Phalcon\Mvc\ModelInterface](#page-829-0)* \$model) inherited from Phalcon\Mvc\Model\MetaData

Returns the column map if any

<?php

print\_r(\$metaData->getColumnMap(**new** Robots()));

public *array* getReverseColumnMap (*[Phalcon\Mvc\ModelInterface](#page-829-0)* \$model) inherited from Phalcon\Mvc\Model\MetaData

Returns the reverse column map if any

<?php

print\_r(\$metaData->getReverseColumnMap(**new** Robots()));

public *boolean* hasAttribute (*[Phalcon\Mvc\ModelInterface](#page-829-0)* \$model, *string* \$attribute) inherited from Phalcon\Mvc\Model\MetaData

Check if a model has certain attribute

<?php

var\_dump(\$metaData->hasAttribute(**new** Robots(), 'name'));

public *boolean* isEmpty () inherited from Phalcon\Mvc\Model\MetaData

Checks if the internal meta-data container is empty

<?php

var\_dump(\$metaData->isEmpty());

public reset () inherited from Phalcon\Mvc\Model\MetaData

Resets internal meta-data in order to regenerate it

<?php

\$metaData->reset();

## **Class Phalcon\Mvc\Model\MetaData\Session**

*extends [Phalcon\Mvc\Model\MetaData](#page-681-0)*

*implements [Phalcon\DI\InjectionAwareInterface](#page-804-0)*, *[Phalcon\Mvc\Model\MetaDataInterface](#page-836-0)*

Stores model meta-data in session. Data will erased when the session finishes. Meta-data are permanent while the session is active. You can query the meta-data by printing \$\_SESSION['\$PMM\$']

```
<?php
$metaData = new Phalcon\Mvc\Model\Metadata\Session(array(
   'prefix' => 'my-app-id'
));
```
### **Constants**

*integer* MODELS\_ATTRIBUTES *integer* MODELS\_PRIMARY\_KEY *integer* MODELS\_NON\_PRIMARY\_KEY *integer* MODELS\_NOT\_NULL *integer* MODELS\_DATA\_TYPES *integer* MODELS\_DATA\_TYPES\_NUMERIC *integer* MODELS\_DATE\_AT *integer* MODELS\_DATE\_IN *integer* MODELS\_IDENTITY\_COLUMN *integer* MODELS\_DATA\_TYPES\_BIND *integer* MODELS\_AUTOMATIC\_DEFAULT\_INSERT *integer* MODELS\_AUTOMATIC\_DEFAULT\_UPDATE *integer* MODELS\_COLUMN\_MAP *integer* MODELS\_REVERSE\_COLUMN\_MAP

### **Methods**

public \_\_construct ([*array* \$options])

Phalcon\Mvc\Model\MetaData\Session constructor

public *array* read (*string* \$key)

Reads meta-data from \$\_SESSION

public write (*string* \$key, *array* \$data)

Writes the meta-data to \$\_SESSION

protected **initialize** () inherited from Phalcon\Mvc\Model\MetaData

Initialize the metadata for certain table

public setDI (*[Phalcon\DiInterface](#page-813-0)* \$dependencyInjector) inherited from Phalcon\Mvc\Model\MetaData

Sets the DependencyInjector container

public *[Phalcon\DiInterface](#page-813-0)* getDI () inherited from Phalcon\Mvc\Model\MetaData

Returns the DependencyInjector container

public setStrategy (*[Phalcon\Mvc\Model\MetaData\Strategy\Introspection](#page-703-0)* \$strategy) inherited from Phalcon\Mvc\Model\MetaData

Set the meta-data extraction strategy

public *[Phalcon\Mvc\Model\MetaData\Strategy\Introspection](#page-703-0)* getStrategy () inherited from Phalcon\Mvc\Model\MetaData

Return the strategy to obtain the meta-data

public *array* readMetaData (*[Phalcon\Mvc\ModelInterface](#page-829-0)* \$model) inherited from Phalcon\Mvc\Model\MetaData

Reads the complete meta-data for certain model

```
<?php
print_r($metaData->readMetaData(new Robots());
```
public *array* readMetaDataIndex (*[Phalcon\Mvc\ModelInterface](#page-829-0)* \$model, *int* \$index) inherited from Phalcon\Mvc\Model\MetaData

Reads meta-data for certain model using a MODEL\_\* constant

<?php

```
print_r($metaData->writeColumnMapIndex(new Robots(), MetaData::MODELS_REVERSE_COLUMN_
˓→MAP, array('leName' => 'name')));
```
public writeMetaDataIndex (*[Phalcon\Mvc\ModelInterface](#page-829-0)* \$model, *int* \$index, *mixed* \$data) inherited from Phalcon\Mvc\Model\MetaData

Writes meta-data for certain model using a MODEL\_\* constant

<?php

```
print_r($metaData->writeColumnMapIndex(new Robots(), MetaData::MODELS_REVERSE_COLUMN_
˓→MAP, array('leName' => 'name')));
```
public *array* readColumnMap (*[Phalcon\Mvc\ModelInterface](#page-829-0)* \$model) inherited from Phalcon\Mvc\Model\MetaData Reads the ordered/reversed column map for certain model

<?php

print\_r(\$metaData->readColumnMap(**new** Robots()));

public readColumnMapIndex (*[Phalcon\Mvc\ModelInterface](#page-829-0)* \$model, *int* \$index) inherited from Phalcon\Mvc\Model\MetaData

Reads column-map information for certain model using a MODEL\_\* constant

<?php

```
print_r($metaData->readColumnMapIndex(new Robots(), MetaData::MODELS_REVERSE_COLUMN_
\rightarrowMAP)):
```
public *array* getAttributes (*[Phalcon\Mvc\ModelInterface](#page-829-0)* \$model) inherited from Phalcon\Mvc\Model\MetaData

Returns table attributes names (fields)

<?php

print\_r(\$metaData->getAttributes(**new** Robots()));

public *array* getPrimaryKeyAttributes (*[Phalcon\Mvc\ModelInterface](#page-829-0)* \$model) inherited from Phalcon\Mvc\Model\MetaData

Returns an array of fields which are part of the primary key

<?php

print\_r(\$metaData->getPrimaryKeyAttributes(**new** Robots()));

public *array* getNonPrimaryKeyAttributes (*[Phalcon\Mvc\ModelInterface](#page-829-0)* \$model) inherited from Phalcon\Mvc\Model\MetaData

Returns an arrau of fields which are not part of the primary key

<?php

```
print_r($metaData->getNonPrimaryKeyAttributes(new Robots()));
```
public *array* getNotNullAttributes (*[Phalcon\Mvc\ModelInterface](#page-829-0)* \$model) inherited from Phalcon\Mvc\Model\MetaData

Returns an array of not null attributes

<?php

print\_r(\$metaData->getNotNullAttributes(**new** Robots()));

public *array* getDataTypes (*[Phalcon\Mvc\ModelInterface](#page-829-0)* \$model) inherited from Phalcon\Mvc\Model\MetaData

Returns attributes and their data types

<?php

print\_r(\$metaData->getDataTypes(**new** Robots()));

public *array* getDataTypesNumeric (*[Phalcon\Mvc\ModelInterface](#page-829-0)* \$model) inherited from Phalcon\Mvc\Model\MetaData

Returns attributes which types are numerical

<?php

print\_r(\$metaData->getDataTypesNumeric(**new** Robots()));

public *string* getIdentityField (*[Phalcon\Mvc\ModelInterface](#page-829-0)* \$model) inherited from Phalcon\Mvc\Model\MetaData

Returns the name of identity field (if one is present)

<?php

print\_r(\$metaData->getIdentityField(**new** Robots()));

public *array* getBindTypes (*[Phalcon\Mvc\ModelInterface](#page-829-0)* \$model) inherited from Phalcon\Mvc\Model\MetaData

Returns attributes and their bind data types

<?php

print\_r(\$metaData->getBindTypes(**new** Robots()));

public *array* getAutomaticCreateAttributes (*[Phalcon\Mvc\ModelInterface](#page-829-0)* \$model) inherited from Phalcon\Mvc\Model\MetaData

Returns attributes that must be ignored from the INSERT SQL generation

 $php</math$ 

print\_r(\$metaData->getAutomaticCreateAttributes(**new** Robots()));

public *array* getAutomaticUpdateAttributes (*[Phalcon\Mvc\ModelInterface](#page-829-0)* \$model) inherited from Phalcon\Mvc\Model\MetaData

Returns attributes that must be ignored from the UPDATE SQL generation

<?php

print\_r(\$metaData->getAutomaticUpdateAttributes(**new** Robots()));

public setAutomaticCreateAttributes (*[Phalcon\Mvc\ModelInterface](#page-829-0)* \$model, *array* \$attributes) inherited from Phalcon\Mvc\Model\MetaData

Set the attributes that must be ignored from the INSERT SQL generation

<?php

\$metaData->setAutomaticCreateAttributes(**new** Robots(), **array**('created\_at' => **true**));

public setAutomaticUpdateAttributes (*[Phalcon\Mvc\ModelInterface](#page-829-0)* \$model, *array* \$attributes) inherited from Phalcon\Mvc\Model\MetaData

Set the attributes that must be ignored from the UPDATE SQL generation

<?php

\$metaData->setAutomaticUpdateAttributes(**new** Robots(), **array**('modified\_at' => **true**));

public *array* getColumnMap (*[Phalcon\Mvc\ModelInterface](#page-829-0)* \$model) inherited from Phalcon\Mvc\Model\MetaData

Returns the column map if any

<?php

print\_r(\$metaData->getColumnMap(**new** Robots()));

public *array* getReverseColumnMap (*[Phalcon\Mvc\ModelInterface](#page-829-0)* \$model) inherited from Phalcon\Mvc\Model\MetaData

Returns the reverse column map if any

<?php

print\_r(\$metaData->getReverseColumnMap(**new** Robots()));

public *boolean* hasAttribute (*[Phalcon\Mvc\ModelInterface](#page-829-0)* \$model, *string* \$attribute) inherited from Phalcon\Mvc\Model\MetaData

Check if a model has certain attribute

<?php

var\_dump(\$metaData->hasAttribute(**new** Robots(), 'name'));

public *boolean* isEmpty () inherited from Phalcon\Mvc\Model\MetaData

Checks if the internal meta-data container is empty

<?php

```
var_dump($metaData->isEmpty());
```
public reset () inherited from Phalcon\Mvc\Model\MetaData

Resets internal meta-data in order to regenerate it

<?php

\$metaData->reset();

## **Class Phalcon\Mvc\Model\MetaData\Strategy\Annotations**

Queries the table meta-data in order to instrospect the model's metadata

### **Methods**

public *array* getMetaData (*[Phalcon\Mvc\ModelInterface](#page-829-0)* \$model, *[Phalcon\DiInterface](#page-813-0)* \$dependencyInjector)

The meta-data is obtained by reading the column descriptions from the database information schema

public *array* getColumnMaps ()

Read the model's column map, this can't be infered

## <span id="page-703-0"></span>**Class Phalcon\Mvc\Model\MetaData\Strategy\Introspection**

Phalcon\Mvc\Model\MetaData\Strategy\Instrospection Queries the table meta-data in order to instrospect the model's metadata

#### **Methods**

public *array* getMetaData (*[Phalcon\Mvc\ModelInterface](#page-829-0)* \$model, *[Phalcon\DiInterface](#page-813-0)* \$dependencyInjector) The meta-data is obtained by reading the column descriptions from the database information schema public *array* getColumnMaps (*[Phalcon\Mvc\ModelInterface](#page-829-0)* \$model, *[Phalcon\DiInterface](#page-813-0)* \$dependencyInjector) Read the model's column map, this can't be infered

## **Class Phalcon\Mvc\Model\MetaData\Xcache**

*extends [Phalcon\Mvc\Model\MetaData](#page-681-0)*

*implements [Phalcon\DI\InjectionAwareInterface](#page-804-0)*, *[Phalcon\Mvc\Model\MetaDataInterface](#page-836-0)*

Stores model meta-data in the XCache cache. Data will erased if the web server is restarted By default metadata is stored for 48 hours (172800 seconds) You can query the meta-data by printing xcache\_get('\$PMM\$') or xcache\_get('\$PMM\$my-app-id')

```
<?php
$metaData = new Phalcon\Mvc\Model\Metadata\Xcache(array(
    'prefix' \Rightarrow 'my-app-id',
    'lifetime' => 86400
));
```
### **Constants**

*integer* MODELS\_ATTRIBUTES *integer* MODELS\_PRIMARY\_KEY *integer* MODELS\_NON\_PRIMARY\_KEY *integer* MODELS\_NOT\_NULL *integer* MODELS\_DATA\_TYPES *integer* MODELS\_DATA\_TYPES\_NUMERIC *integer* MODELS\_DATE\_AT *integer* MODELS\_DATE\_IN *integer* MODELS\_IDENTITY\_COLUMN *integer* MODELS\_DATA\_TYPES\_BIND *integer* MODELS\_AUTOMATIC\_DEFAULT\_INSERT *integer* MODELS\_AUTOMATIC\_DEFAULT\_UPDATE *integer* MODELS\_COLUMN\_MAP *integer* MODELS\_REVERSE\_COLUMN\_MAP

### **Methods**

public \_\_construct ([*array* \$options])

Phalcon\Mvc\Model\MetaData\Xcache constructor

public *array* read (*string* \$key)

Reads metadata from XCache

public write (*string* \$key, *array* \$data)

Writes the metadata to XCache

protected **initialize** () inherited from Phalcon\Mvc\Model\MetaData

Initialize the metadata for certain table

public setDI (*[Phalcon\DiInterface](#page-813-0)* \$dependencyInjector) inherited from Phalcon\Mvc\Model\MetaData

Sets the DependencyInjector container

public *[Phalcon\DiInterface](#page-813-0)* getDI () inherited from Phalcon\Mvc\Model\MetaData

Returns the DependencyInjector container

public setStrategy (*[Phalcon\Mvc\Model\MetaData\Strategy\Introspection](#page-703-0)* \$strategy) inherited from Phalcon\Mvc\Model\MetaData

Set the meta-data extraction strategy

public *[Phalcon\Mvc\Model\MetaData\Strategy\Introspection](#page-703-0)* getStrategy () inherited from Phalcon\Mvc\Model\MetaData

Return the strategy to obtain the meta-data

public *array* readMetaData (*[Phalcon\Mvc\ModelInterface](#page-829-0)* \$model) inherited from Phalcon\Mvc\Model\MetaData

Reads the complete meta-data for certain model

```
<?php
print_r($metaData->readMetaData(new Robots());
```
public *array* readMetaDataIndex (*[Phalcon\Mvc\ModelInterface](#page-829-0)* \$model, *int* \$index) inherited from Phalcon\Mvc\Model\MetaData

Reads meta-data for certain model using a MODEL\_\* constant

<?php

```
print_r($metaData->writeColumnMapIndex(new Robots(), MetaData::MODELS_REVERSE_COLUMN_
˓→MAP, array('leName' => 'name')));
```
public writeMetaDataIndex (*[Phalcon\Mvc\ModelInterface](#page-829-0)* \$model, *int* \$index, *mixed* \$data) inherited from Phalcon\Mvc\Model\MetaData

Writes meta-data for certain model using a MODEL\_\* constant

<?php

```
print_r($metaData->writeColumnMapIndex(new Robots(), MetaData::MODELS_REVERSE_COLUMN_
˓→MAP, array('leName' => 'name')));
```
public *array* readColumnMap (*[Phalcon\Mvc\ModelInterface](#page-829-0)* \$model) inherited from Phalcon\Mvc\Model\MetaData Reads the ordered/reversed column map for certain model

<?php

print\_r(\$metaData->readColumnMap(**new** Robots()));

public readColumnMapIndex (*[Phalcon\Mvc\ModelInterface](#page-829-0)* \$model, *int* \$index) inherited from Phalcon\Mvc\Model\MetaData

Reads column-map information for certain model using a MODEL\_\* constant

<?php

```
print_r($metaData->readColumnMapIndex(new Robots(), MetaData::MODELS_REVERSE_COLUMN_
\rightarrowMAP)):
```
public *array* getAttributes (*[Phalcon\Mvc\ModelInterface](#page-829-0)* \$model) inherited from Phalcon\Mvc\Model\MetaData

Returns table attributes names (fields)

<?php

print\_r(\$metaData->getAttributes(**new** Robots()));

public *array* getPrimaryKeyAttributes (*[Phalcon\Mvc\ModelInterface](#page-829-0)* \$model) inherited from Phalcon\Mvc\Model\MetaData

Returns an array of fields which are part of the primary key

<?php

print\_r(\$metaData->getPrimaryKeyAttributes(**new** Robots()));

public *array* getNonPrimaryKeyAttributes (*[Phalcon\Mvc\ModelInterface](#page-829-0)* \$model) inherited from Phalcon\Mvc\Model\MetaData

Returns an arrau of fields which are not part of the primary key

<?php

print\_r(\$metaData->getNonPrimaryKeyAttributes(**new** Robots()));

public *array* getNotNullAttributes (*[Phalcon\Mvc\ModelInterface](#page-829-0)* \$model) inherited from Phalcon\Mvc\Model\MetaData

Returns an array of not null attributes

<?php

print\_r(\$metaData->getNotNullAttributes(**new** Robots()));

public *array* getDataTypes (*[Phalcon\Mvc\ModelInterface](#page-829-0)* \$model) inherited from Phalcon\Mvc\Model\MetaData

Returns attributes and their data types

<?php

print\_r(\$metaData->getDataTypes(**new** Robots()));

public *array* getDataTypesNumeric (*[Phalcon\Mvc\ModelInterface](#page-829-0)* \$model) inherited from Phalcon\Mvc\Model\MetaData

Returns attributes which types are numerical

<?php

print\_r(\$metaData->getDataTypesNumeric(**new** Robots()));

public *string* getIdentityField (*[Phalcon\Mvc\ModelInterface](#page-829-0)* \$model) inherited from Phalcon\Mvc\Model\MetaData

Returns the name of identity field (if one is present)

<?php

print\_r(\$metaData->getIdentityField(**new** Robots()));

public *array* getBindTypes (*[Phalcon\Mvc\ModelInterface](#page-829-0)* \$model) inherited from Phalcon\Mvc\Model\MetaData

Returns attributes and their bind data types

<?php

print\_r(\$metaData->getBindTypes(**new** Robots()));

public *array* getAutomaticCreateAttributes (*[Phalcon\Mvc\ModelInterface](#page-829-0)* \$model) inherited from Phalcon\Mvc\Model\MetaData

Returns attributes that must be ignored from the INSERT SQL generation

 $php</math$ 

print\_r(\$metaData->getAutomaticCreateAttributes(**new** Robots()));

public *array* getAutomaticUpdateAttributes (*[Phalcon\Mvc\ModelInterface](#page-829-0)* \$model) inherited from Phalcon\Mvc\Model\MetaData

Returns attributes that must be ignored from the UPDATE SQL generation

<?php

print\_r(\$metaData->getAutomaticUpdateAttributes(**new** Robots()));

public setAutomaticCreateAttributes (*[Phalcon\Mvc\ModelInterface](#page-829-0)* \$model, *array* \$attributes) inherited from Phalcon\Mvc\Model\MetaData

Set the attributes that must be ignored from the INSERT SQL generation

<?php

\$metaData->setAutomaticCreateAttributes(**new** Robots(), **array**('created\_at' => **true**));

public setAutomaticUpdateAttributes (*[Phalcon\Mvc\ModelInterface](#page-829-0)* \$model, *array* \$attributes) inherited from Phalcon\Mvc\Model\MetaData

Set the attributes that must be ignored from the UPDATE SQL generation

<?php

\$metaData->setAutomaticUpdateAttributes(**new** Robots(), **array**('modified\_at' => **true**));

public *array* getColumnMap (*[Phalcon\Mvc\ModelInterface](#page-829-0)* \$model) inherited from Phalcon\Mvc\Model\MetaData

Returns the column map if any

<?php

print\_r(\$metaData->getColumnMap(**new** Robots()));

public *array* getReverseColumnMap (*[Phalcon\Mvc\ModelInterface](#page-829-0)* \$model) inherited from Phalcon\Mvc\Model\MetaData

Returns the reverse column map if any

<?php

print\_r(\$metaData->getReverseColumnMap(**new** Robots()));

public *boolean* hasAttribute (*[Phalcon\Mvc\ModelInterface](#page-829-0)* \$model, *string* \$attribute) inherited from Phalcon\Mvc\Model\MetaData

Check if a model has certain attribute

<?php

var\_dump(\$metaData->hasAttribute(**new** Robots(), 'name'));

public *boolean* isEmpty () inherited from Phalcon\Mvc\Model\MetaData

Checks if the internal meta-data container is empty

```
<?php
```

```
var_dump($metaData->isEmpty());
```
public reset () inherited from Phalcon\Mvc\Model\MetaData

Resets internal meta-data in order to regenerate it

<?php

\$metaData->reset();

### <span id="page-707-0"></span>**Class Phalcon\Mvc\Model\Query**

*implements [Phalcon\Mvc\Model\QueryInterface](#page-837-0)*, *[Phalcon\DI\InjectionAwareInterface](#page-804-0)*

This class takes a PHQL intermediate representation and executes it.

```
<?php
$phql = "SELECT c.price*0.16 AS taxes, c.* FROM Cars AS c JOIN Brands AS b
         WHERE b.name = : name: ORDER BY c.name";
$result = $manager->executeQuery($phql, array(
  'name' => 'Lamborghini'
));
foreach ($result as $row) {
  echo "Name: ", $row->cars->name, "\n";
```

```
echo "Price: ", $row->cars->price, "\n";
 echo "Taxes: ", $row->taxes, "\n";
}
```
#### **Constants**

*integer* TYPE\_SELECT *integer* TYPE\_INSERT *integer* TYPE\_UPDATE *integer* TYPE\_DELETE

#### **Methods**

public \_\_construct ([*string* \$phql], [*[Phalcon\DiInterface](#page-813-0)* \$dependencyInjector]) Phalcon\Mvc\Model\Query constructor public setDI (*[Phalcon\DiInterface](#page-813-0)* \$dependencyInjector) Sets the dependency injection container public *[Phalcon\DiInterface](#page-813-0)* getDI () Returns the dependency injection container public *[Phalcon\Mvc\Model\Query](#page-707-0)* setUniqueRow (*boolean* \$uniqueRow) Tells to the query if only the first row in the resultset must be returned public *boolean* getUniqueRow () Check if the query is programmed to get only the first row in the resultset protected *string* \_getQualified () Replaces the model's name to its source name in a qualifed-name expression protected *string* \_getCallArgument () Resolves a expression in a single call argument protected *string* \_getFunctionCall () Resolves a expression in a single call argument protected *string* \_getExpression () Resolves an expression from its intermediate code into a string protected *array* \_getSelectColumn () Resolves a column from its intermediate representation into an array used to determine if the resulset produced is simple or complex protected *string* \_getTable () Resolves a table in a SELECT statement checking if the model exists protected *array* \_getJoin () Resolves a JOIN clause checking if the associated models exist

protected *string* \_getJoinType () Resolves a JOIN type protected *array* \_getSingleJoin () Resolves joins involving has-one/belongs-to/has-many relations protected *array* \_getMultiJoin () Resolves joins involving many-to-many relations protected *array* \_getJoins () Processes the JOINs in the query returning an internal representation for the database dialect protected *string* \_getOrderClause () Returns a processed order clause for a SELECT statement protected *string* \_getGroupClause () Returns a processed group clause for a SELECT statement protected *array* \_prepareSelect () Analyzes a SELECT intermediate code and produces an array to be executed later protected *array* \_prepareInsert () Analyzes an INSERT intermediate code and produces an array to be executed later protected *array* \_prepareUpdate () Analyzes an UPDATE intermediate code and produces an array to be executed later protected *array* \_prepareDelete () Analyzes a DELETE intermediate code and produces an array to be executed later public *array* parse () Parses the intermediate code produced by Phalcon\Mvc\Model\Query\Lang generating another intermediate representation that could be executed by Phalcon\Mvc\Model\Query public *[Phalcon\Mvc\Model\Query](#page-707-0)* cache (*array* \$cacheOptions) Sets the cache parameters of the query public getCacheOptions () Returns the current cache options public *[Phalcon\Cache\BackendInterface](#page-802-0)* getCache () Returns the current cache backend instance protected *[Phalcon\Mvc\Model\ResultsetInterface](#page-841-0)* \_executeSelect () Executes the SELECT intermediate representation producing a Phalcon\Mvc\Model\Resultset protected *[Phalcon\Mvc\Model\Query\StatusInterface](#page-839-0)* \_executeInsert () Executes the INSERT intermediate representation producing a Phalcon\Mvc\Model\Query\Status protected *[Phalcon\Mvc\Model\ResultsetInterface](#page-841-0)* \_getRelatedRecords () Query the records on which the UPDATE/DELETE operation well be done protected *[Phalcon\Mvc\Model\Query\StatusInterface](#page-839-0)* \_executeUpdate ()

Executes the UPDATE intermediate representation producing a Phalcon\Mvc\Model\Query\Status protected *[Phalcon\Mvc\Model\Query\StatusInterface](#page-839-0)* \_executeDelete () Executes the DELETE intermediate representation producing a Phalcon\Mvc\Model\Query\Status public *mixed* execute ([*array* \$bindParams], [*array* \$bindTypes]) Executes a parsed PHQL statement public *halconMvcModelInterface* getSingleResult ([*array* \$bindParams], [*array* \$bindTypes]) Executes the query returning the first result public *[Phalcon\Mvc\Model\Query](#page-707-0)* setType (*int* \$type) Sets the type of PHQL statement to be executed public *int* getType () Gets the type of PHQL statement executed public *[Phalcon\Mvc\Model\Query](#page-707-0)* setBindParams (*array* \$bindParams) Set default bind parameters public *array* getBindParams () Returns default bind params public *[Phalcon\Mvc\Model\Query](#page-707-0)* setBindTypes (*array* \$bindTypes) Set default bind parameters public *array* getBindTypes () Returns default bind types public *[Phalcon\Mvc\Model\Query](#page-707-0)* setIntermediate (*array* \$intermediate) Allows to set the IR to be executed public *array* getIntermediate () Returns the intermediate representation of the PHQL statement

## <span id="page-710-0"></span>**Class Phalcon\Mvc\Model\Query\Builder**

*implements [Phalcon\Mvc\Model\Query\BuilderInterface](#page-837-1)*, *[Phalcon\DI\InjectionAwareInterface](#page-804-0)*

Helps to create PHQL queries using an OO interface

```
<?php
$resultset = $this->modelsManager->createBuilder()
  ->from('Robots')
  ->join('RobotsParts')
  \rightarrowlimit(20)
  ->orderBy('Robots.name')
   ->getQuery()
   ->execute();
```
### **Methods**

public \_\_construct ([*array* \$params], [*[Phalcon\DI](#page-500-0)* \$dependencyInjector])

Phalcon\Mvc\Model\Query\Builder constructor

public *[Phalcon\Mvc\Model\Query\Builder](#page-710-0)* setDI (*[Phalcon\DiInterface](#page-813-0)* \$dependencyInjector)

Sets the DependencyInjector container

public *[Phalcon\DiInterface](#page-813-0)* getDI ()

Returns the DependencyInjector container

public *[Phalcon\Mvc\Model\Query\Builder](#page-710-0)* columns (*string|array* \$columns)

Sets the columns to be queried

#### <?php

\$builder->columns(**array**('id', 'name'));

public *string|array* getColumns ()

Return the columns to be queried

public *[Phalcon\Mvc\Model\Query\Builder](#page-710-0)* from (*string|array* \$models)

Sets the models who makes part of the query

```
<?php
$builder->from('Robots');
$builder->from(array('Robots', 'RobotsParts'));
```
public *[Phalcon\Mvc\Model\Query\Builder](#page-710-0)* addFrom (*string* \$model, [*string* \$alias])

Add a model to take part of the query

```
<?php
$builder->addFrom('Robots', 'r');
```
public *string|array* getFrom ()

Return the models who makes part of the query

public *[Phalcon\Mvc\Model\Query\Builder](#page-710-0)* join (*string* \$model, [*string* \$conditions], [*string* \$alias], [*string* \$type])

Adds a INNER join to the query

```
<?php
$builder->join('Robots');
$builder->join('Robots', 'r.id = RobotsParts.robots_id');
$builder->join('Robots', 'r.id = RobotsParts.robots_id', 'r');
$builder->join('Robots', 'r.id = RobotsParts.robots_id', 'r', 'LEFT');
```
public *[Phalcon\Mvc\Model\Query\Builder](#page-710-0)* innerJoin (*string* \$model, [*string* \$conditions], [*string* \$alias])

Adds a INNER join to the query

<?php

```
$builder->innerJoin('Robots');
$builder->innerJoin('Robots', 'r.id = RobotsParts.robots_id');
$builder->innerJoin('Robots', 'r.id = RobotsParts.robots_id', 'r');
$builder->innerJoin('Robots', 'r.id = RobotsParts.robots_id', 'r', 'LEFT');
```
public *[Phalcon\Mvc\Model\Query\Builder](#page-710-0)* leftJoin (*string* \$model, [*string* \$conditions], [*string* \$alias])

Adds a LEFT join to the query

<?php

```
$builder->leftJoin('Robots', 'r.id = RobotsParts.robots_id', 'r');
```
public *[Phalcon\Mvc\Model\Query\Builder](#page-710-0)* rightJoin (*string* \$model, [*string* \$conditions], [*string* \$alias])

Adds a RIGHT join to the query

```
<?php
$builder->rightJoin('Robots', 'r.id = RobotsParts.robots_id', 'r');
```
public *[Phalcon\Mvc\Model\Query\Builder](#page-710-0)* where (*string* \$conditions, [*array* \$bindParams], [*array* \$bindTypes])

Sets the query conditions

```
<?php
$builder->where('name = "Peter"');
$builder->where('name = :name: AND id > :id:', array('name' => 'Peter', 'id' => 100));
```
public *[Phalcon\Mvc\Model\Query\Builder](#page-710-0)* andWhere (*string* \$conditions, [*array* \$bindParams], [*array* \$bindTypes])

Appends a condition to the current conditions using a AND operator

```
<?php
$builder->andWhere('name = "Peter"');
$builder->andWhere('name = :name: AND id > :id:', array('name' = > 'Peter', 'id' =& >_u\rightarrow 100);
```
public *[Phalcon\Mvc\Model\Query\Builder](#page-710-0)* orWhere (*string* \$conditions, [*array* \$bindParams], [*array* \$bindTypes])

Appends a condition to the current conditions using a OR operator

```
<?php
$builder->orWhere('name = "Peter"');
$builder->orWhere('name = :name: AND id > :id:', array('name' => 'Peter', 'id' =>
\leftrightarrow100));
```
public *[Phalcon\Mvc\Model\Query\Builder](#page-710-0)* betweenWhere (*string* \$expr, *mixed* \$minimum, *mixed* \$maximum)

Appends a BETWEEN condition to the current conditions

<?php

```
$builder->betweenWhere('price', 100.25, 200.50);
```
public *[Phalcon\Mvc\Model\Query\Builder](#page-710-0)* notBetweenWhere (*string* \$expr, *mixed* \$minimum, *mixed* \$maximum) Appends a NOT BETWEEN condition to the current conditions

<?php

\$builder->notBetweenWhere('price', 100.25, 200.50);

public *[Phalcon\Mvc\Model\Query\Builder](#page-710-0)* inWhere (*string* \$expr, *array* \$values)

Appends an IN condition to the current conditions

<?php

\$builder->inWhere('id', [1, 2, 3]);

public *[Phalcon\Mvc\Model\Query\Builder](#page-710-0)* notInWhere (*string* \$expr, *array* \$values)

Appends a NOT IN condition to the current conditions

<?php

<?php

\$builder->notInWhere('id', [1, 2, 3]);

public *string|array* getWhere ()

Return the conditions for the query

public *[Phalcon\Mvc\Model\Query\Builder](#page-710-0)* orderBy (*string* \$orderBy)

Sets a ORDER BY condition clause

```
$builder->orderBy('Robots.name');
$builder->orderBy(array('1', 'Robots.name'));
```
public *string|array* getOrderBy ()

Returns the set ORDER BY clause

public *[Phalcon\Mvc\Model\Query\Builder](#page-710-0)* having (*string* \$having)

Sets a HAVING condition clause. You need to escape PHQL reserved words using [ and ] delimiters

```
<?php
```
\$builder->having('SUM(Robots.price) > 0');

public *string|array* getHaving ()

Return the current having clause

public *[Phalcon\Mvc\Model\Query\Builder](#page-710-0)* limit (*int* \$limit, [*int* \$offset])

Sets a LIMIT clause, optionally a offset clause

<?php

```
$builder->limit(100);
$builder->limit(100, 20);
```
public *string|array* getLimit () Returns the current LIMIT clause public *[Phalcon\Mvc\Model\Query\Builder](#page-710-0)* offset (*int* \$offset) Sets an OFFSET clause <?php \$builder->offset(30); public *string|array* getOffset () Returns the current OFFSET clause public *[Phalcon\Mvc\Model\Query\Builder](#page-710-0)* groupBy (*string* \$group) Sets a GROUP BY clause  $\langle ?php \rangle$ \$builder->groupBy(**array**('Robots.name')); public *string* getGroupBy ()

Returns the GROUP BY clause public *string* getPhql ()

Returns a PHQL statement built based on the builder parameters

public *[Phalcon\Mvc\Model\Query](#page-707-0)* getQuery ()

```
Returns the query built
```
## **Class Phalcon\Mvc\Model\Query\Lang**

PHQL is implemented as a parser (written in C) that translates syntax in that of the target RDBMS. It allows Phalcon to offer a unified SQL language to the developer, while internally doing all the work of translating PHQL instructions to the most optimal SQL instructions depending on the RDBMS type associated with a model. To achieve the highest performance possible, we wrote a parser that uses the same technology as SQLite. This technology provides a small in-memory parser with a very low memory footprint that is also thread-safe.

#### <?php

```
$intermediate = Phalcon\Mvc\Model\Query\Lang::parsePHQL("SELECT r.* FROM Robots r
\hookrightarrowLIMIT 10");
```
### **Methods**

public static *string* parsePHQL (*string* \$phql)

Parses a PHQL statement returning an intermediate representation (IR)

## **Class Phalcon\Mvc\Model\Query\Status**

#### *implements [Phalcon\Mvc\Model\Query\StatusInterface](#page-839-0)*

This class represents the status returned by a PHQL statement like INSERT, UPDATE or DELETE. It offers context information and the related messages produced by the model which finally executes the operations when it fails

```
<?php
$phql = "UPDATE Robots SET name = :name:, type = :type:, year = :year: WHERE id = :id:
ightharpoonup";
$status = $app->modelsManager->executeQuery($phql, array(
  'id' => 100,
  'name' => 'Astroy Boy',
  'type' => 'mechanical',
   'year' => 1959
));
\//Check if the update was successful
if ($status->success() == true) {
  echo 'OK';
}
```
#### **Methods**

public \_\_construct (*boolean* \$success, *[Phalcon\Mvc\ModelInterface](#page-829-0)* \$model) public *[Phalcon\Mvc\ModelInterface](#page-829-0)* getModel () Returns the model that executed the action public *[Phalcon\Mvc\Model\MessageInterface](#page-835-0)* [] getMessages () Returns the messages produced by a failed operation public *boolean* success () Allows to check if the executed operation was successful

## **Class Phalcon\Mvc\Model\Relation**

*implements [Phalcon\Mvc\Model\RelationInterface](#page-840-0)* This class represents a relationship between two models

### **Constants**

*integer* BELONGS\_TO *integer* HAS\_ONE *integer* HAS\_MANY *integer* HAS\_ONE\_THROUGH *integer* HAS\_MANY\_THROUGH *integer* NO\_ACTION *integer* ACTION\_RESTRICT

### *integer* ACTION\_CASCADE

### **Methods**

public \_\_construct (*int* \$type, *string* \$referencedModel, *string|array* \$fields, *string|array* \$referencedFields, [*array* \$options])

Phalcon\Mvc\Model\Relation constructor

public setIntermediateRelation (*string|array* \$intermediateFields, *string* \$intermediateModel, *string* \$intermediateReferencedFields)

Sets the intermediate model data for has-\*-through relations

public *int* getType ()

Returns the relation type

public *string* getReferencedModel ()

Returns the referenced model

public *string|array* getFields ()

Returns the fields

public *string|array* getReferencedFields ()

Returns the referenced fields

public *string|array* getOptions ()

Returns the options

public *string|array* isForeignKey ()

Check whether the relation act as a foreign key

public *string|array* getForeignKey ()

Returns the foreign key configuration

public *boolean* isThrough ()

Check whether the relation is a 'many-to-many' relation or not

public *boolean* isReusable ()

Check if records returned by getting belongs-to/has-many are implicitly cached during the current request

public *string|array* getIntermediateFields ()

Gets the intermediate fields for has-\*-through relations

public *string* getIntermediateModel ()

Gets the intermediate model for has-\*-through relations

public *string|array* getIntermediateReferencedFields ()

Gets the intermediate referenced fields for has-\*-through relations

## <span id="page-717-0"></span>**Class Phalcon\Mvc\Model\Resultset**

*implements [Phalcon\Mvc\Model\ResultsetInterface](#page-841-0)*, Iterator, Traversable, SeekableIterator, Countable, ArrayAccess, Serializable

This component allows to Phalcon\Mvc\Model returns large resulsets with the minimum memory consumption Resulsets can be traversed using a standard foreach or a while statement. If a resultset is serialized it will dump all the rows into a big array. Then unserialize will retrieve the rows as they were before serializing.

```
<?php
//Using a standard foreach
$robots = Robots::find(array("type='virtual'", "order" => "name"));
foreach ($robots as $robot) {
 echo $robot->name, "\n";
}
//Using a while
$robots = Robots::find(array("type='virtual'", "order" => "name"));
$robots->rewind();
while ($robots->valid()) {
 $robot = $robots->current();
 echo $robot->name, "\n";
 $robots->next();
}
```
### **Constants**

*integer* TYPE\_RESULT\_FULL *integer* TYPE\_RESULT\_PARTIAL *integer* HYDRATE\_RECORDS *integer* HYDRATE\_OBJECTS *integer* HYDRATE\_ARRAYS

### **Methods**

public next () Moves cursor to next row in the resultset public *int* key () Gets pointer number of active row in the resultset public rewind () Rewinds resultset to its beginning public seek (*int* \$position) Changes internal pointer to a specific position in the resultset public *int* count () Counts how many rows are in the resultset

Checks whether offset exists in the resultset public *[Phalcon\Mvc\ModelInterface](#page-829-0)* offsetGet (*int* \$index) Gets row in a specific position of the resultset public offsetSet (*int* \$index, *[Phalcon\Mvc\ModelInterface](#page-829-0)* \$value) Resulsets cannot be changed. It has only been implemented to meet the definition of the ArrayAccess interface public offsetUnset (*int* \$offset) Resulsets cannot be changed. It has only been implemented to meet the definition of the ArrayAccess interface public *int* getType () Returns the internal type of data retrieval that the resultset is using public *[Phalcon\Mvc\ModelInterface](#page-829-0)* getFirst () Get first row in the resultset public *[Phalcon\Mvc\ModelInterface](#page-829-0)* getLast () Get last row in the resultset public *[Phalcon\Mvc\Model\Resultset](#page-717-0)* setIsFresh (*boolean* \$isFresh) Set if the resultset is fresh or an old one cached public *boolean* isFresh () Tell if the resultset if fresh or an old one cached public *[Phalcon\Mvc\Model\Resultset](#page-717-0)* setHydrateMode (*int* \$hydrateMode) Sets the hydration mode in the resultset public *int* getHydrateMode () Returns the current hydration mode public *[Phalcon\Cache\BackendInterface](#page-802-0)* getCache () Returns the associated cache for the resultset public *[Phalcon\Mvc\ModelInterface](#page-829-0)* current () Returns current row in the resultset public *[Phalcon\Mvc\Model\MessageInterface](#page-835-0)* [] getMessages () Returns the error messages produced by a batch operation public *boolean* delete ([*Closure* \$conditionCallback]) Deletes every record in the resultset public *[Phalcon\Mvc\Model](#page-657-0)* [] filter (*callback* \$filter) Filters a resultset returning only those the developer requires <?php

```
$filtered = $robots->filter(function($robot){
   if ($robot->id < 3) {
            return $robot;
    }
});
```
abstract public *array* toArray () inherited from Phalcon\Mvc\Model\ResultsetInterface

Returns a complete resultset as an array, if the resultset has a big number of rows it could consume more memory than currently it does.

abstract public valid () inherited from Iterator

abstract public serialize () inherited from Serializable

...

...

abstract public unserialize (*unknown* \$serialized) inherited from Serializable

...

# **Class Phalcon\Mvc\Model\Resultset\Complex**

*extends [Phalcon\Mvc\Model\Resultset](#page-717-0)*

*implements* Serializable, ArrayAccess, Countable, SeekableIterator, Traversable, Iterator, *[Phal](#page-841-0)[con\Mvc\Model\ResultsetInterface](#page-841-0)*

Complex resultsets may include complete objects and scalar values. This class builds every complex row as it is required

### **Constants**

*integer* TYPE\_RESULT\_FULL *integer* TYPE\_RESULT\_PARTIAL *integer* HYDRATE\_RECORDS *integer* HYDRATE\_OBJECTS *integer* HYDRATE\_ARRAYS

### **Methods**

public \_\_construct (*array* \$columnsTypes, *[Phalcon\Db\ResultInterface](#page-813-1)* \$result, [*[Phalcon\Cache\BackendInterface](#page-802-0)* \$cache])

Phalcon\Mvc\Model\Resultset\Complex constructor

public *boolean* valid ()

Check whether internal resource has rows to fetch

public *array* toArray ()

Returns a complete resultset as an array, if the resultset has a big number of rows it could consume more memory than currently it does.

public *string* serialize ()

Serializing a resultset will dump all related rows into a big array

public unserialize (*string* \$data)

Unserializing a resultset will allow to only works on the rows present in the saved state
public next () inherited from Phalcon\Mvc\Model\Resultset Moves cursor to next row in the resultset public *int* key () inherited from Phalcon\Mvc\Model\Resultset Gets pointer number of active row in the resultset public rewind () inherited from Phalcon\Mvc\Model\Resultset Rewinds resultset to its beginning public seek (*int* \$position) inherited from Phalcon\Mvc\Model\Resultset Changes internal pointer to a specific position in the resultset public *int* count () inherited from Phalcon\Mvc\Model\Resultset Counts how many rows are in the resultset public *boolean* offsetExists (*int* \$index) inherited from Phalcon\Mvc\Model\Resultset Checks whether offset exists in the resultset public *[Phalcon\Mvc\ModelInterface](#page-829-0)* offsetGet (*int* \$index) inherited from Phalcon\Mvc\Model\Resultset Gets row in a specific position of the resultset public offsetSet (*int* \$index, *[Phalcon\Mvc\ModelInterface](#page-829-0)* \$value) inherited from Phalcon\Mvc\Model\Resultset Resulsets cannot be changed. It has only been implemented to meet the definition of the ArrayAccess interface public offsetUnset (*int* \$offset) inherited from Phalcon\Mvc\Model\Resultset Resulsets cannot be changed. It has only been implemented to meet the definition of the ArrayAccess interface public *int* getType () inherited from Phalcon\Mvc\Model\Resultset Returns the internal type of data retrieval that the resultset is using public *[Phalcon\Mvc\ModelInterface](#page-829-0)* getFirst () inherited from Phalcon\Mvc\Model\Resultset Get first row in the resultset public *[Phalcon\Mvc\ModelInterface](#page-829-0)* getLast () inherited from Phalcon\Mvc\Model\Resultset Get last row in the resultset public *[Phalcon\Mvc\Model\Resultset](#page-717-0)* setIsFresh (*boolean* \$isFresh) inherited from Phalcon\Mvc\Model\Resultset Set if the resultset is fresh or an old one cached public *boolean* isFresh () inherited from Phalcon\Mvc\Model\Resultset Tell if the resultset if fresh or an old one cached public *[Phalcon\Mvc\Model\Resultset](#page-717-0)* setHydrateMode (*int* \$hydrateMode) inherited from Phalcon\Mvc\Model\Resultset Sets the hydration mode in the resultset public *int* getHydrateMode () inherited from Phalcon\Mvc\Model\Resultset Returns the current hydration mode public *[Phalcon\Cache\BackendInterface](#page-802-0)* getCache () inherited from Phalcon\Mvc\Model\Resultset Returns the associated cache for the resultset public *[Phalcon\Mvc\ModelInterface](#page-829-0)* current () inherited from Phalcon\Mvc\Model\Resultset

Returns current row in the resultset

public *[Phalcon\Mvc\Model\MessageInterface](#page-835-0)* [] getMessages () inherited from Phalcon\Mvc\Model\Resultset

Returns the error messages produced by a batch operation

public *boolean* delete ([*Closure* \$conditionCallback]) inherited from Phalcon\Mvc\Model\Resultset

Deletes every record in the resultset

public *[Phalcon\Mvc\Model](#page-657-0)* [] filter (*callback* \$filter) inherited from Phalcon\Mvc\Model\Resultset

Filters a resultset returning only those the developer requires

```
<?php
 $filtered = $robots->filter(function($robot){
   if ($robot->id < 3) {
            return $robot;
    }
});
```
## **Class Phalcon\Mvc\Model\Resultset\Simple**

#### *extends [Phalcon\Mvc\Model\Resultset](#page-717-0)*

*implements* Serializable, ArrayAccess, Countable, SeekableIterator, Traversable, Iterator, *[Phal](#page-841-0)[con\Mvc\Model\ResultsetInterface](#page-841-0)*

Simple resultsets only contains a complete objects This class builds every complete object as it is required

#### **Constants**

*integer* TYPE\_RESULT\_FULL *integer* TYPE\_RESULT\_PARTIAL *integer* HYDRATE\_RECORDS *integer* HYDRATE\_OBJECTS *integer* HYDRATE\_ARRAYS

#### **Methods**

public \_\_construct (*array* \$columnMap, *[Phalcon\Mvc\ModelInterface](#page-829-0)* \$model, *[Phalcon\Db\Result\Pdo](#page-570-0)* \$result, [*[Phalcon\Cache\BackendInterface](#page-802-0)* \$cache], [*boolean* \$keepSnapshots])

Phalcon\Mvc\Model\Resultset\Simple constructor

public *boolean* valid ()

Check whether internal resource has rows to fetch

public *array* toArray ([*boolean* \$renameColumns])

Returns a complete resultset as an array, if the resultset has a big number of rows it could consume more memory than currently it does. Export the resultset to an array couldn't be faster with a large number of records

public *string* serialize ()

Serializing a resultset will dump all related rows into a big array public unserialize (*string* \$data) Unserializing a resultset will allow to only works on the rows present in the saved state public next () inherited from Phalcon\Mvc\Model\Resultset Moves cursor to next row in the resultset public *int* key () inherited from Phalcon\Mvc\Model\Resultset Gets pointer number of active row in the resultset public rewind () inherited from Phalcon\Mvc\Model\Resultset Rewinds resultset to its beginning public seek (*int* \$position) inherited from Phalcon\Mvc\Model\Resultset Changes internal pointer to a specific position in the resultset public *int* count () inherited from Phalcon\Mvc\Model\Resultset Counts how many rows are in the resultset public *boolean* offsetExists (*int* \$index) inherited from Phalcon\Mvc\Model\Resultset Checks whether offset exists in the resultset public *[Phalcon\Mvc\ModelInterface](#page-829-0)* offsetGet (*int* \$index) inherited from Phalcon\Mvc\Model\Resultset Gets row in a specific position of the resultset public offsetSet (*int* \$index, *[Phalcon\Mvc\ModelInterface](#page-829-0)* \$value) inherited from Phalcon\Mvc\Model\Resultset Resulsets cannot be changed. It has only been implemented to meet the definition of the ArrayAccess interface public offsetUnset (*int* \$offset) inherited from Phalcon\Mvc\Model\Resultset Resulsets cannot be changed. It has only been implemented to meet the definition of the ArrayAccess interface public *int* getType () inherited from Phalcon\Mvc\Model\Resultset Returns the internal type of data retrieval that the resultset is using public *[Phalcon\Mvc\ModelInterface](#page-829-0)* getFirst () inherited from Phalcon\Mvc\Model\Resultset Get first row in the resultset public *[Phalcon\Mvc\ModelInterface](#page-829-0)* getLast () inherited from Phalcon\Mvc\Model\Resultset Get last row in the resultset public *[Phalcon\Mvc\Model\Resultset](#page-717-0)* setIsFresh (*boolean* \$isFresh) inherited from Phalcon\Mvc\Model\Resultset Set if the resultset is fresh or an old one cached public *boolean* isFresh () inherited from Phalcon\Mvc\Model\Resultset Tell if the resultset if fresh or an old one cached public *[Phalcon\Mvc\Model\Resultset](#page-717-0)* setHydrateMode (*int* \$hydrateMode) inherited from Phalcon\Mvc\Model\Resultset Sets the hydration mode in the resultset public *int* getHydrateMode () inherited from Phalcon\Mvc\Model\Resultset Returns the current hydration mode

public *[Phalcon\Cache\BackendInterface](#page-802-0)* getCache () inherited from Phalcon\Mvc\Model\Resultset

Returns the associated cache for the resultset

public *[Phalcon\Mvc\ModelInterface](#page-829-0)* current () inherited from Phalcon\Mvc\Model\Resultset

Returns current row in the resultset

public *[Phalcon\Mvc\Model\MessageInterface](#page-835-0)* [] getMessages () inherited from Phalcon\Mvc\Model\Resultset

Returns the error messages produced by a batch operation

public *boolean* delete ([*Closure* \$conditionCallback]) inherited from Phalcon\Mvc\Model\Resultset

Deletes every record in the resultset

public *[Phalcon\Mvc\Model](#page-657-0)* [] filter (*callback* \$filter) inherited from Phalcon\Mvc\Model\Resultset

Filters a resultset returning only those the developer requires

```
<?php
 $filtered = $robots->filter(function($robot){
     if (\frac{\text{Spobot}-\text{Ind}}{\text{Spot}}) {
               return $robot;
     }
});
```
## **Class Phalcon\Mvc\Model\Row**

*implements* ArrayAccess, *[Phalcon\Mvc\Model\ResultInterface](#page-841-1)*

This component allows Phalcon\Mvc\Model to return rows without an associated entity. This objects implements the ArrayAccess interface to allow access the object as object->x or array[x].

#### **Methods**

public setDirtyState (*int* \$dirtyState) Set the current object's state public *boolean* offsetExists (*int* \$index) Checks whether offset exists in the row public *string|PhalconMvcModelInterface* offsetGet (*int* \$index) Gets a record in a specific position of the row public offsetSet (*int* \$index, *[Phalcon\Mvc\ModelInterface](#page-829-0)* \$value) Rows cannot be changed. It has only been implemented to meet the definition of the ArrayAccess interface

public offsetUnset (*int* \$offset)

Rows cannot be changed. It has only been implemented to meet the definition of the ArrayAccess interface

## **Class Phalcon\Mvc\Model\Transaction**

#### *implements [Phalcon\Mvc\Model\TransactionInterface](#page-841-2)*

Transactions are protective blocks where SQL statements are only permanent if they can all succeed as one atomic action. Phalcon\Transaction is intended to be used with Phalcon\_Model\_Base. Phalcon Transactions should be created using Phalcon\Transaction\Manager.

```
<?php
try {
  $manager = new Phalcon\Mvc\Model\Transaction\Manager();
  $transaction = $manager->get();
  $robot = new Robots();
  $robot->setTransaction($transaction);
  $robot->name = 'WALL·E';$robot->created_at = date('Y-m-d');
  if ($robot->save() == false) {
   $transaction->rollback("Can't save robot");
  }
  $robotPart = new RobotParts();
  $robotPart->setTransaction($transaction);
  $robotPart->type = 'head';
  if ($robotPart->save() == false) {
    $transaction->rollback("Can't save robot part");
  }
  $transaction->commit();
} catch(Phalcon\Mvc\Model\Transaction\Failed $e) {
  echo 'Failed, reason: ', $e->getMessage();
}
```
#### **Methods**

public \_\_construct (*[Phalcon\DiInterface](#page-813-0)* \$dependencyInjector, [*boolean* \$autoBegin], [*string* \$service])

Phalcon\Mvc\Model\Transaction constructor

public setTransactionManager (*[Phalcon\Mvc\Model\Transaction\ManagerInterface](#page-842-0)* \$manager)

Sets transaction manager related to the transaction

public *boolean* begin ()

Starts the transaction

public *boolean* commit ()

Commits the transaction

public *boolean* rollback ([*string* \$rollbackMessage], [*[Phalcon\Mvc\ModelInterface](#page-829-0)* \$rollbackRecord])

Rollbacks the transaction

public *[Phalcon\Db\AdapterInterface](#page-805-0)* getConnection ()

Returns the connection related to transaction public setIsNewTransaction (*boolean* \$isNew) Sets if is a reused transaction or new once public setRollbackOnAbort (*boolean* \$rollbackOnAbort) Sets flag to rollback on abort the HTTP connection public *boolean* isManaged () Checks whether transaction is managed by a transaction manager public *array* getMessages () Returns validations messages from last save try public *boolean* isValid () Checks whether internal connection is under an active transaction public setRollbackedRecord (*[Phalcon\Mvc\ModelInterface](#page-829-0)* \$record) Sets object which generates rollback action

## <span id="page-725-0"></span>**Class Phalcon\Mvc\Model\Transaction\Exception**

*extends [Phalcon\Mvc\Model\Exception](#page-675-0)*

Exceptions thrown in Phalcon\Mvc\Model\Transaction will use this class

### **Methods**

final private *Exception* \_\_clone () inherited from Exception Clone the exception public \_\_construct ([*string* \$message], [*int* \$code], [*Exception* \$previous]) inherited from Exception Exception constructor final public *string* getMessage () inherited from Exception Gets the Exception message final public *int* getCode () inherited from Exception Gets the Exception code final public *string* getFile () inherited from Exception Gets the file in which the exception occurred final public *int* getLine () inherited from Exception Gets the line in which the exception occurred final public *array* getTrace () inherited from Exception Gets the stack trace final public *Exception* getPrevious () inherited from Exception Returns previous Exception final public *Exception* getTraceAsString () inherited from Exception

Gets the stack trace as a string public *string* \_\_toString () inherited from Exception String representation of the exception

## **Class Phalcon\Mvc\Model\Transaction\Failed**

#### *extends [Phalcon\Mvc\Model\Transaction\Exception](#page-725-0)*

This class will be thrown to exit a try/catch block for isolated transactions

#### **Methods**

public \_\_construct (*string* \$message, *[Phalcon\Mvc\ModelInterface](#page-829-0)* \$record) Phalcon\Mvc\Model\Transaction\Failed constructor public *[Phalcon\Mvc\Model\MessageInterface](#page-835-0)* [] getRecordMessages () Returns validation record messages which stop the transaction public *[Phalcon\Mvc\ModelInterface](#page-829-0)* getRecord () Returns validation record messages which stop the transaction final private *Exception* \_\_clone () inherited from Exception Clone the exception final public *string* getMessage () inherited from Exception Gets the Exception message final public *int* getCode () inherited from Exception Gets the Exception code final public *string* getFile () inherited from Exception Gets the file in which the exception occurred final public *int* getLine () inherited from Exception Gets the line in which the exception occurred final public *array* getTrace () inherited from Exception Gets the stack trace final public *Exception* getPrevious () inherited from Exception Returns previous Exception final public *Exception* getTraceAsString () inherited from Exception Gets the stack trace as a string public *string* \_\_toString () inherited from Exception String representation of the exception

## <span id="page-727-0"></span>**Class Phalcon\Mvc\Model\Transaction\Manager**

*implements [Phalcon\Mvc\Model\Transaction\ManagerInterface](#page-842-0)*, *[Phalcon\DI\InjectionAwareInterface](#page-804-0)*

A transaction acts on a single database connection. If you have multiple class-specific databases, the transaction will not protect interaction among them. This class manages the objects that compose a transaction. A trasaction produces a unique connection that is passed to every object part of the transaction.

```
<?php
try {
  use Phalcon\Mvc\Model\Transaction\Manager as TransactionManager;
  $transactionManager = new TransactionManager();
  $transaction = $transactionManager->get();
  $robot = new Robots();
  $robot->setTransaction($transaction);
  $robot->name = 'WALL·E';
  $robot->created_at = date('Y-m-d');
  if($robot->save()==false){
    $transaction->rollback("Can't save robot");
  }
  $robotPart = new RobotParts();
  $robotPart->setTransaction($transaction);
  $robotPart->type = 'head';
  if($robotPart->save()==false){
    $transaction->rollback("Can't save robot part");
  }
  $transaction->commit();
}
catch(Phalcon\Mvc\Model\Transaction\Failed $e){
  echo 'Failed, reason: ', $e->getMessage();
}
```
#### **Methods**

public \_\_construct ([*[Phalcon\DiInterface](#page-813-0)* \$dependencyInjector]) Phalcon\Mvc\Model\Transaction\Manager constructor public setDI (*[Phalcon\DiInterface](#page-813-0)* \$dependencyInjector) Sets the dependency injection container public *[Phalcon\DiInterface](#page-813-0)* getDI () Returns the dependency injection container public *[Phalcon\Mvc\Model\Transaction\Manager](#page-727-0)* setDbService (*string* \$service) Sets the database service used to run the isolated transactions

public *string* getDbService ()

Returns the database service used to isolate the transaction public *[Phalcon\Mvc\Model\Transaction\Manager](#page-727-0)* setRollbackPendent (*boolean* \$rollbackPendent) Set if the transaction manager must register a shutdown function to clean up pendent transactions public *boolean* getRollbackPendent () Check if the transaction manager is registering a shutdown function to clean up pendent transactions public *boolean* has () Checks whether the manager has an active transaction public *[Phalcon\Mvc\Model\TransactionInterface](#page-841-2)* get ([*boolean* \$autoBegin]) Returns a new Phalcon\Mvc\Model\Transaction or an already created once This method registers a shutdown function to rollback active connections public *[Phalcon\Mvc\Model\TransactionInterface](#page-841-2)* getOrCreateTransaction ([*boolean* \$autoBegin]) Create/Returns a new transaction or an existing one public rollbackPendent () Rollbacks active transactions within the manager public commit () Commmits active transactions within the manager public rollback ([*boolean* \$collect]) Rollbacks active transactions within the manager Collect will remove transaction from the manager public notifyRollback (*[Phalcon\Mvc\Model\TransactionInterface](#page-841-2)* \$transaction) Notifies the manager about a rollbacked transaction public notifyCommit (*[Phalcon\Mvc\Model\TransactionInterface](#page-841-2)* \$transaction) Notifies the manager about a commited transaction protected \_collectTransaction () Removes transactions from the TransactionManager public collectTransactions () Remove all the transactions from the manager

# **Class Phalcon\Mvc\Model\ValidationFailed**

#### *extends [Phalcon\Mvc\Model\Exception](#page-675-0)*

This exception is generated when a model fails to save a record Phalcon\Mvc\Model must be set up to have this behavior

### **Methods**

public \_\_construct (*[Phalcon\Mvc\Model](#page-657-0)* \$model, *Phalcon\Mvc\Model\Message[]* \$validationMessages) Phalcon\Mvc\Model\ValidationFailed constructor public *[Phalcon\Mvc\Model\Message](#page-679-0)* [] getMessages ()

Returns the complete group of messages produced in the validation public *[Phalcon\Mvc\Model](#page-657-0)* getModel () Returns the model that generated the messages final private *Exception* \_\_clone () inherited from Exception Clone the exception final public *string* getMessage () inherited from Exception Gets the Exception message final public *int* getCode () inherited from Exception Gets the Exception code final public *string* getFile () inherited from Exception Gets the file in which the exception occurred final public *int* getLine () inherited from Exception Gets the line in which the exception occurred final public *array* getTrace () inherited from Exception Gets the stack trace final public *Exception* getPrevious () inherited from Exception Returns previous Exception final public *Exception* getTraceAsString () inherited from Exception Gets the stack trace as a string public *string* \_\_toString () inherited from Exception String representation of the exception

# <span id="page-729-0"></span>**Class Phalcon\Mvc\Model\Validator**

This is a base class for Phalcon\Mvc\Model validators

## **Methods**

public \_\_construct (*array* \$options) Phalcon\Mvc\Model\Validator constructor protected appendMessage () Appends a message to the validator public *array* getMessages () Returns messages generated by the validator protected *array* getOptions () Returns all the options from the validator protected *mixed* getOption () Returns an option

protected *boolean* isSetOption ()

Check whether a option has been defined in the validator options

### **Class Phalcon\Mvc\Model\Validator\Email**

*extends [Phalcon\Mvc\Model\Validator](#page-729-0)*

*implements [Phalcon\Mvc\Model\ValidatorInterface](#page-843-0)*

Allows to validate if email fields has correct values

```
<?php
use Phalcon\Mvc\Model\Validator\Email as EmailValidator;
class Subscriptors extends Phalcon\Mvc\Model
{
   public function validation()
    {
            $this->validate(new EmailValidator(array(
                    'field' => 'electronic_mail'
            )));
            if ($this->validationHasFailed() == true) {
                    return false;
            }
    }
}
```
#### **Methods**

public *boolean* validate (*[Phalcon\Mvc\ModelInterface](#page-829-0)* \$record) Executes the validator public \_\_construct (*array* \$options) inherited from Phalcon\Mvc\Model\Validator Phalcon\Mvc\Model\Validator constructor protected appendMessage () inherited from Phalcon\Mvc\Model\Validator Appends a message to the validator public *array* getMessages () inherited from Phalcon\Mvc\Model\Validator Returns messages generated by the validator protected *array* getOptions () inherited from Phalcon\Mvc\Model\Validator Returns all the options from the validator protected *mixed* getOption () inherited from Phalcon\Mvc\Model\Validator Returns an option protected *boolean* isSetOption () inherited from Phalcon\Mvc\Model\Validator Check whether a option has been defined in the validator options

# **Class Phalcon\Mvc\Model\Validator\Exclusionin**

*extends [Phalcon\Mvc\Model\Validator](#page-729-0)*

*implements [Phalcon\Mvc\Model\ValidatorInterface](#page-843-0)*

Phalcon\Mvc\Model\Validator\ExclusionIn Check if a value is not included into a list of values

```
<?php
use Phalcon\Mvc\Model\Validator\ExclusionIn as ExclusionInValidator;
class Subscriptors extends Phalcon\Mvc\Model
{
   public function validation()
    {
            $this->validate(new ExclusionInValidator(array(
                    'field' => 'status',
                    'domain' => array('A', 'I'))));
            if ($this->validationHasFailed() == true) {
                    return false;
            }
    }
}
```
### **Methods**

public *boolean* validate (*[Phalcon\Mvc\ModelInterface](#page-829-0)* \$record) Executes the validator public \_\_construct (*array* \$options) inherited from Phalcon\Mvc\Model\Validator Phalcon\Mvc\Model\Validator constructor protected appendMessage () inherited from Phalcon\Mvc\Model\Validator Appends a message to the validator public *array* getMessages () inherited from Phalcon\Mvc\Model\Validator Returns messages generated by the validator protected *array* getOptions () inherited from Phalcon\Mvc\Model\Validator Returns all the options from the validator protected *mixed* getOption () inherited from Phalcon\Mvc\Model\Validator Returns an option protected *boolean* isSetOption () inherited from Phalcon\Mvc\Model\Validator Check whether a option has been defined in the validator options

# **Class Phalcon\Mvc\Model\Validator\Inclusionin**

*extends [Phalcon\Mvc\Model\Validator](#page-729-0)*

#### *implements [Phalcon\Mvc\Model\ValidatorInterface](#page-843-0)*

Phalcon\Mvc\Model\Validator\InclusionIn Check if a value is included into a list of values

```
<?php
use Phalcon\Mvc\Model\Validator\InclusionIn as InclusionInValidator;
class Subscriptors extends Phalcon\Mvc\Model
{
   public function validation()
    {
            $this->validate(new InclusionInValidator(array(
                    'field' => 'status',
                    'domain' => array('A', 'I'))));
            if ($this->validationHasFailed() == true) {
                    return false;
            }
    }
}
```
### **Methods**

public *boolean* validate (*[Phalcon\Mvc\ModelInterface](#page-829-0)* \$record) Executes validator public \_\_construct (*array* \$options) inherited from Phalcon\Mvc\Model\Validator Phalcon\Mvc\Model\Validator constructor protected appendMessage () inherited from Phalcon\Mvc\Model\Validator Appends a message to the validator public *array* getMessages () inherited from Phalcon\Mvc\Model\Validator Returns messages generated by the validator protected *array* getOptions () inherited from Phalcon\Mvc\Model\Validator Returns all the options from the validator protected *mixed* getOption () inherited from Phalcon\Mvc\Model\Validator Returns an option protected *boolean* isSetOption () inherited from Phalcon\Mvc\Model\Validator Check whether a option has been defined in the validator options

## **Class Phalcon\Mvc\Model\Validator\Numericality**

*extends [Phalcon\Mvc\Model\Validator](#page-729-0) implements [Phalcon\Mvc\Model\ValidatorInterface](#page-843-0)* Allows to validate if a field has a valid numeric format

## <?php **use** Phalcon\Mvc\Model\Validator\Numericality **as** NumericalityValidator; **class Products extends** Phalcon\Mvc\Model { **public function** validation() { \$this->validate(**new** NumericalityValidator(**array**( 'field' => 'price' ))); **if** (\$this->validationHasFailed() == **true**) { **return false**; } } }

#### **Methods**

public *boolean* validate (*[Phalcon\Mvc\ModelInterface](#page-829-0)* \$record) Executes the validator public \_\_construct (*array* \$options) inherited from Phalcon\Mvc\Model\Validator Phalcon\Mvc\Model\Validator constructor protected appendMessage () inherited from Phalcon\Mvc\Model\Validator Appends a message to the validator public *array* getMessages () inherited from Phalcon\Mvc\Model\Validator Returns messages generated by the validator protected *array* getOptions () inherited from Phalcon\Mvc\Model\Validator Returns all the options from the validator protected *mixed* getOption () inherited from Phalcon\Mvc\Model\Validator Returns an option protected *boolean* isSetOption () inherited from Phalcon\Mvc\Model\Validator Check whether a option has been defined in the validator options

# **Class Phalcon\Mvc\Model\Validator\PresenceOf**

*extends [Phalcon\Mvc\Model\Validator](#page-729-0)*

*implements [Phalcon\Mvc\Model\ValidatorInterface](#page-843-0)*

Allows to validate if a filed have a value different of null and empty string ("")

#### <?php

**use** Phalcon\Mvc\Model\Validator\PresenceOf;

```
class Subscriptors extends Phalcon\Mvc\Model
{
 public function validation()
  {
      $this->validate(new PresenceOf(array(
          'field' \Rightarrow 'name',
          'message' => 'The name is required'
      )));
      if ($this->validationHasFailed() == true) {
          return false;
      }
  }
}
```
public *boolean* validate (*[Phalcon\Mvc\ModelInterface](#page-829-0)* \$record) Executes the validator public \_\_construct (*array* \$options) inherited from Phalcon\Mvc\Model\Validator Phalcon\Mvc\Model\Validator constructor protected appendMessage () inherited from Phalcon\Mvc\Model\Validator Appends a message to the validator public *array* getMessages () inherited from Phalcon\Mvc\Model\Validator Returns messages generated by the validator protected *array* getOptions () inherited from Phalcon\Mvc\Model\Validator Returns all the options from the validator protected *mixed* getOption () inherited from Phalcon\Mvc\Model\Validator Returns an option protected *boolean* isSetOption () inherited from Phalcon\Mvc\Model\Validator Check whether a option has been defined in the validator options

## **Class Phalcon\Mvc\Model\Validator\Regex**

*extends [Phalcon\Mvc\Model\Validator](#page-729-0)*

*implements [Phalcon\Mvc\Model\ValidatorInterface](#page-843-0)*

Allows validate if the value of a field matches a regular expression

<?php

**use** Phalcon\Mvc\Model\Validator\Regex **as** RegexValidator;

**class Subscriptors extends** Phalcon\Mvc\Model

{

```
public function validation()
  {
      $this->validate(new RegexValidator(array(
         'field' => 'created_at',
         'pattern' => '/^[0-9]{4}[-\/](0[1-9]|1[12])[-\/](0[1-9]|[12][0-9]|3[01])$/'
      )));
      if ($this->validationHasFailed() == true) {
         return false;
      }
  }
}
```
public *boolean* validate (*[Phalcon\Mvc\ModelInterface](#page-829-0)* \$record) Executes the validator public \_\_construct (*array* \$options) inherited from Phalcon\Mvc\Model\Validator Phalcon\Mvc\Model\Validator constructor protected appendMessage () inherited from Phalcon\Mvc\Model\Validator Appends a message to the validator public *array* getMessages () inherited from Phalcon\Mvc\Model\Validator Returns messages generated by the validator protected *array* getOptions () inherited from Phalcon\Mvc\Model\Validator Returns all the options from the validator protected *mixed* getOption () inherited from Phalcon\Mvc\Model\Validator Returns an option protected *boolean* isSetOption () inherited from Phalcon\Mvc\Model\Validator Check whether a option has been defined in the validator options

# **Class Phalcon\Mvc\Model\Validator\StringLength**

*extends [Phalcon\Mvc\Model\Validator](#page-729-0)*

*implements [Phalcon\Mvc\Model\ValidatorInterface](#page-843-0)*

Simply validates specified string length constraints

```
<?php
use Phalcon\Mvc\Model\Validator\StringLength as StringLengthValidator;
class Subscriptors extends Phalcon\Mvc\Model
{
public function validation()
{
    $this->validate(new StringLengthValidator(array(
```

```
'field' => 'name_last',
            'max' => 50,
            'min' \Rightarrow 2,'messageMaximum' => 'We don\'t like really long names',
            'messageMinimum' => 'We want more than just their initials'
    )));
    if ($this->validationHasFailed() == true) {
            return false;
    }
}
```
}

public *boolean* validate (*[Phalcon\Mvc\ModelInterface](#page-829-0)* \$record)

Executes the validator

public \_\_construct (*array* \$options) inherited from Phalcon\Mvc\Model\Validator

Phalcon\Mvc\Model\Validator constructor

protected appendMessage () inherited from Phalcon\Mvc\Model\Validator

Appends a message to the validator

public *array* getMessages () inherited from Phalcon\Mvc\Model\Validator

Returns messages generated by the validator

protected *array* getOptions () inherited from Phalcon\Mvc\Model\Validator

Returns all the options from the validator

protected *mixed* getOption () inherited from Phalcon\Mvc\Model\Validator

Returns an option

protected *boolean* isSetOption () inherited from Phalcon\Mvc\Model\Validator

Check whether a option has been defined in the validator options

### **Class Phalcon\Mvc\Model\Validator\Uniqueness**

*extends [Phalcon\Mvc\Model\Validator](#page-729-0)*

*implements [Phalcon\Mvc\Model\ValidatorInterface](#page-843-0)*

Validates that a field or a combination of a set of fields are not present more than once in the existing records of the related table

```
<?php
use Phalcon\Mvc\Model\Validator\Uniqueness as Uniqueness;
class Subscriptors extends Phalcon\Mvc\Model
{
  public function validation()
```

```
{
      $this->validate(new Uniqueness(array(
          'field' => 'email'
      )));
      if ($this->validationHasFailed() == true) {
          return false;
      }
  }
}
```
public *boolean* validate (*[Phalcon\Mvc\ModelInterface](#page-829-0)* \$record)

Executes the validator

public \_\_construct (*array* \$options) inherited from Phalcon\Mvc\Model\Validator

Phalcon\Mvc\Model\Validator constructor

protected appendMessage () inherited from Phalcon\Mvc\Model\Validator

Appends a message to the validator

public *array* getMessages () inherited from Phalcon\Mvc\Model\Validator

Returns messages generated by the validator

protected *array* getOptions () inherited from Phalcon\Mvc\Model\Validator

Returns all the options from the validator

protected *mixed* getOption () inherited from Phalcon\Mvc\Model\Validator

Returns an option

protected *boolean* isSetOption () inherited from Phalcon\Mvc\Model\Validator

Check whether a option has been defined in the validator options

## **Class Phalcon\Mvc\Model\Validator\Url**

*extends [Phalcon\Mvc\Model\Validator](#page-729-0) implements [Phalcon\Mvc\Model\ValidatorInterface](#page-843-0)*

Allows to validate if a field has a url format

```
<?php
use Phalcon\Mvc\Model\Validator\Url as UrlValidator;
class Posts extends Phalcon\Mvc\Model
{
 public function validation()
  {
      $this->validate(new UrlValidator(array(
          'field' => 'source_url'
      )));
```

```
if ($this->validationHasFailed() == true) {
   return false;
}
```
}

}

public *boolean* validate (*[Phalcon\Mvc\ModelInterface](#page-829-0)* \$record)

Executes the validator public \_\_construct (*array* \$options) inherited from Phalcon\Mvc\Model\Validator Phalcon\Mvc\Model\Validator constructor protected appendMessage () inherited from Phalcon\Mvc\Model\Validator Appends a message to the validator public *array* getMessages () inherited from Phalcon\Mvc\Model\Validator Returns messages generated by the validator protected *array* getOptions () inherited from Phalcon\Mvc\Model\Validator Returns all the options from the validator protected *mixed* getOption () inherited from Phalcon\Mvc\Model\Validator Returns an option protected *boolean* isSetOption () inherited from Phalcon\Mvc\Model\Validator

Check whether a option has been defined in the validator options

## <span id="page-738-0"></span>**Class Phalcon\Mvc\Router**

#### *implements [Phalcon\Mvc\RouterInterface](#page-843-1)*, *[Phalcon\DI\InjectionAwareInterface](#page-804-0)*

Phalcon\Mvc\Router is the standard framework router. Routing is the process of taking a URI endpoint (that part of the URI which comes after the base URL) and decomposing it into parameters to determine which module, controller, and action of that controller should receive the request

```
<?php
$router = new Phalcon\Mvc\Router();
 $router->add(
    "/documentation/{chapter}/{name}.{type:[a-z]+}",
   array(
            "controller" => "documentation",
            "action" => "show"
    )
);
$router->handle();
echo $router->getControllerName();
```
### **Constants**

*integer* URI\_SOURCE\_GET\_URL *integer* URI\_SOURCE\_SERVER\_REQUEST\_URI

#### **Methods**

public \_\_construct ([*boolean* \$defaultRoutes])

Phalcon\Mvc\Router constructor

public setDI (*[Phalcon\DiInterface](#page-813-0)* \$dependencyInjector)

Sets the dependency injector

public *[Phalcon\DiInterface](#page-813-0)* getDI ()

Returns the internal dependency injector

public *string* getRewriteUri ()

Get rewrite info. This info is read from \$\_GET['\_url']. This returns '/' if the rewrite information cannot be read

public *[Phalcon\Mvc\Router](#page-738-0)* setUriSource (*string* \$uriSource)

Sets the URI source. One of the URI\_SOURCE\_\* constants

<?php

\$router->setUriSource(Router::URI\_SOURCE\_SERVER\_REQUEST\_URI);

public *[Phalcon\Mvc\Router](#page-738-0)* removeExtraSlashes (*boolean* \$remove)

Set whether router must remove the extra slashes in the handled routes

public *[Phalcon\Mvc\Router](#page-738-0)* setDefaultNamespace (*string* \$namespaceName)

Sets the name of the default namespace

public *[Phalcon\Mvc\Router](#page-738-0)* setDefaultModule (*string* \$moduleName)

Sets the name of the default module

public *[Phalcon\Mvc\Router](#page-738-0)* setDefaultController (*string* \$controllerName)

Sets the default controller name

public *[Phalcon\Mvc\Router](#page-738-0)* setDefaultAction (*string* \$actionName)

Sets the default action name

public *[Phalcon\Mvc\Router](#page-738-0)* setDefaults (*array* \$defaults)

Sets an array of default paths. If a route is missing a path the router will use the defined here This method must not be used to set a 404 route

```
<?php
 $router->setDefaults(array(
   'module' => 'common',
    'action' => 'index'
 ));
```
#### public handle ([*string* \$uri])

Handles routing information received from the rewrite engine

```
<?php
//Read the info from the rewrite engine
$router->handle();
//Manually passing an URL
$router->handle('/posts/edit/1');
```
public *[Phalcon\Mvc\Router\Route](#page-747-0)* add (*string* \$pattern, [*string/array* \$paths], [*string* \$httpMethods]) Adds a route to the router without any HTTP constraint

<?php

\$router->add('/about', 'About::index');

public *[Phalcon\Mvc\Router\Route](#page-747-0)* addGet (*string* \$pattern, [*string/array* \$paths]) Adds a route to the router that only match if the HTTP method is GET public *[Phalcon\Mvc\Router\Route](#page-747-0)* addPost (*string* \$pattern, [*string/array* \$paths]) Adds a route to the router that only match if the HTTP method is POST public *[Phalcon\Mvc\Router\Route](#page-747-0)* addPut (*string* \$pattern, [*string/array* \$paths]) Adds a route to the router that only match if the HTTP method is PUT public *[Phalcon\Mvc\Router\Route](#page-747-0)* addPatch (*string* \$pattern, [*string/array* \$paths]) Adds a route to the router that only match if the HTTP method is PATCH public *[Phalcon\Mvc\Router\Route](#page-747-0)* addDelete (*string* \$pattern, [*string/array* \$paths]) Adds a route to the router that only match if the HTTP method is DELETE public *[Phalcon\Mvc\Router\Route](#page-747-0)* addOptions (*string* \$pattern, [*string/array* \$paths]) Add a route to the router that only match if the HTTP method is OPTIONS public *[Phalcon\Mvc\Router\Route](#page-747-0)* addHead (*string* \$pattern, [*string/array* \$paths]) Adds a route to the router that only match if the HTTP method is HEAD public *[Phalcon\Mvc\Router](#page-738-0)* mount (*unknown* \$group) Mounts a group of routes in the router public *[Phalcon\Mvc\Router](#page-738-0)* notFound (*array* \$paths) Set a group of paths to be returned when none of the defined routes are matched public clear () Removes all the pre-defined routes public *string* getNamespaceName () Returns the processed namespace name public *string* getModuleName () Returns the processed module name

public *string* getControllerName () Returns the processed controller name public *string* getActionName () Returns the processed action name public *array* getParams () Returns the processed parameters public *[Phalcon\Mvc\Router\Route](#page-747-0)* getMatchedRoute () Returns the route that matchs the handled URI public *array* getMatches () Returns the sub expressions in the regular expression matched public *bool* wasMatched () Checks if the router macthes any of the defined routes public *[Phalcon\Mvc\Router\Route](#page-747-0)* [] getRoutes () Returns all the routes defined in the router public *[Phalcon\Mvc\Router\Route](#page-747-0)* getRouteById (*string* \$id) Returns a route object by its id public *[Phalcon\Mvc\Router\Route](#page-747-0)* getRouteByName (*string* \$name) Returns a route object by its name

## <span id="page-741-0"></span>**Class Phalcon\Mvc\Router\Annotations**

*extends [Phalcon\Mvc\Router](#page-738-0) implements [Phalcon\DI\InjectionAwareInterface](#page-804-0)*, *[Phalcon\Mvc\RouterInterface](#page-843-1)* A router that reads routes annotations from classes/resources

<?php \$di['router'] = **function**() { //Use the annotations router \$router = **new** \Phalcon\Mvc\Router\Annotations(**false**); //This will do the same as above but only if the handled uri starts with /robots \$router->addResource('Robots', '/robots'); **return** \$router; };

#### **Constants**

*integer* URI\_SOURCE\_GET\_URL *integer* URI\_SOURCE\_SERVER\_REQUEST\_URI

public *[Phalcon\Mvc\Router\Annotations](#page-741-0)* addResource (*string* \$handler, [*string* \$prefix])

Adds a resource to the annotations handler A resource is a class that contains routing annotations

public *[Phalcon\Mvc\Router\Annotations](#page-741-0)* addModuleResource (*string* \$module, *string* \$handler, [*string* \$prefix])

Adds a resource to the annotations handler A resource is a class that contains routing annotations The class is located in a module

public handle ([*string* \$uri])

Produce the routing parameters from the rewrite information

public processControllerAnnotation (*string* \$handler, *unknown* \$annotation)

Checks for annotations in the controller docblock

public processActionAnnotation (*string* \$module, *string* \$namespace, *string* \$controller, *string* \$action, *[Phal](#page-456-0)[con\Annotations\Annotation](#page-456-0)* \$annotation)

Checks for annotations in the public methods of the controller

public setControllerSuffix (*string* \$controllerSuffix)

Changes the controller class suffix

public setActionSuffix (*string* \$actionSuffix)

Changes the action method suffix

public *array* getResources ()

Return the registered resources

public \_\_construct ([*boolean* \$defaultRoutes]) inherited from Phalcon\Mvc\Router

Phalcon\Mvc\Router constructor

public setDI (*[Phalcon\DiInterface](#page-813-0)* \$dependencyInjector) inherited from Phalcon\Mvc\Router

Sets the dependency injector

public *[Phalcon\DiInterface](#page-813-0)* getDI () inherited from Phalcon\Mvc\Router

Returns the internal dependency injector

public *string* getRewriteUri () inherited from Phalcon\Mvc\Router

Get rewrite info. This info is read from \$\_GET['\_url']. This returns '/' if the rewrite information cannot be read

public *[Phalcon\Mvc\Router](#page-738-0)* setUriSource (*string* \$uriSource) inherited from Phalcon\Mvc\Router

Sets the URI source. One of the URI\_SOURCE\_\* constants

<?php

\$router->setUriSource(Router::URI\_SOURCE\_SERVER\_REQUEST\_URI);

public *[Phalcon\Mvc\Router](#page-738-0)* removeExtraSlashes (*boolean* \$remove) inherited from Phalcon\Mvc\Router

Set whether router must remove the extra slashes in the handled routes

public *[Phalcon\Mvc\Router](#page-738-0)* setDefaultNamespace (*string* \$namespaceName) inherited from Phalcon\Mvc\Router

Sets the name of the default namespace

public *[Phalcon\Mvc\Router](#page-738-0)* setDefaultModule (*string* \$moduleName) inherited from Phalcon\Mvc\Router

Sets the name of the default module

public *[Phalcon\Mvc\Router](#page-738-0)* setDefaultController (*string* \$controllerName) inherited from Phalcon\Mvc\Router

Sets the default controller name

public *[Phalcon\Mvc\Router](#page-738-0)* setDefaultAction (*string* \$actionName) inherited from Phalcon\Mvc\Router

Sets the default action name

public *[Phalcon\Mvc\Router](#page-738-0)* setDefaults (*array* \$defaults) inherited from Phalcon\Mvc\Router

Sets an array of default paths. If a route is missing a path the router will use the defined here This method must not be used to set a 404 route

```
<?php
$router->setDefaults(array(
    'module' => 'common',
    'action' => 'index'
));
```
public *[Phalcon\Mvc\Router\Route](#page-747-0)* add (*string* \$pattern, [*string/array* \$paths], [*string* \$httpMethods]) inherited from Phalcon\Mvc\Router

Adds a route to the router without any HTTP constraint

```
<?php
$router->add('/about', 'About::index');
```
public *[Phalcon\Mvc\Router\Route](#page-747-0)* addGet (*string* \$pattern, [*string/array* \$paths]) inherited from Phalcon\Mvc\Router

Adds a route to the router that only match if the HTTP method is GET

public *[Phalcon\Mvc\Router\Route](#page-747-0)* addPost (*string* \$pattern, [*string/array* \$paths]) inherited from Phalcon\Mvc\Router

Adds a route to the router that only match if the HTTP method is POST

public *[Phalcon\Mvc\Router\Route](#page-747-0)* addPut (*string* \$pattern, [*string/array* \$paths]) inherited from Phalcon\Mvc\Router

Adds a route to the router that only match if the HTTP method is PUT

public *[Phalcon\Mvc\Router\Route](#page-747-0)* addPatch (*string* \$pattern, [*string/array* \$paths]) inherited from Phalcon\Mvc\Router

Adds a route to the router that only match if the HTTP method is PATCH

public *[Phalcon\Mvc\Router\Route](#page-747-0)* addDelete (*string* \$pattern, [*string/array* \$paths]) inherited from Phalcon\Mvc\Router

Adds a route to the router that only match if the HTTP method is DELETE

public *[Phalcon\Mvc\Router\Route](#page-747-0)* addOptions (*string* \$pattern, [*string/array* \$paths]) inherited from Phalcon\Mvc\Router

Add a route to the router that only match if the HTTP method is OPTIONS

public *[Phalcon\Mvc\Router\Route](#page-747-0)* addHead (*string* \$pattern, [*string/array* \$paths]) inherited from Phalcon\Mvc\Router

Adds a route to the router that only match if the HTTP method is HEAD

public *[Phalcon\Mvc\Router](#page-738-0)* mount (*unknown* \$group) inherited from Phalcon\Mvc\Router

Mounts a group of routes in the router public *[Phalcon\Mvc\Router](#page-738-0)* notFound (*array* \$paths) inherited from Phalcon\Mvc\Router Set a group of paths to be returned when none of the defined routes are matched public clear () inherited from Phalcon\Mvc\Router Removes all the pre-defined routes public *string* getNamespaceName () inherited from Phalcon\Mvc\Router Returns the processed namespace name public *string* getModuleName () inherited from Phalcon\Mvc\Router Returns the processed module name public *string* **getControllerName** () inherited from Phalcon\Mvc\Router Returns the processed controller name public *string* **getActionName** () inherited from Phalcon\Mvc\Router Returns the processed action name public *array* getParams () inherited from Phalcon\Mvc\Router Returns the processed parameters public *[Phalcon\Mvc\Router\Route](#page-747-0)* getMatchedRoute () inherited from Phalcon\Mvc\Router Returns the route that matchs the handled URI public *array* getMatches () inherited from Phalcon\Mvc\Router Returns the sub expressions in the regular expression matched public *bool* wasMatched () inherited from Phalcon\Mvc\Router Checks if the router macthes any of the defined routes public *[Phalcon\Mvc\Router\Route](#page-747-0)* [] getRoutes () inherited from Phalcon\Mvc\Router Returns all the routes defined in the router public *[Phalcon\Mvc\Router\Route](#page-747-0)* getRouteById (*string* \$id) inherited from Phalcon\Mvc\Router Returns a route object by its id public *[Phalcon\Mvc\Router\Route](#page-747-0)* getRouteByName (*string* \$name) inherited from Phalcon\Mvc\Router Returns a route object by its name

## **Class Phalcon\Mvc\Router\Exception**

#### *extends [Phalcon\Exception](#page-579-0)*

Exceptions thrown in Phalcon\Mvc\Router will use this class

### **Methods**

final private *Exception* \_\_clone () inherited from Exception

Clone the exception

public \_\_construct ([*string* \$message], [*int* \$code], [*Exception* \$previous]) inherited from Exception

Exception constructor final public *string* getMessage () inherited from Exception Gets the Exception message final public *int* getCode () inherited from Exception Gets the Exception code final public *string* getFile () inherited from Exception Gets the file in which the exception occurred final public *int* getLine () inherited from Exception Gets the line in which the exception occurred final public *array* getTrace () inherited from Exception Gets the stack trace final public *Exception* getPrevious () inherited from Exception Returns previous Exception final public *Exception* getTraceAsString () inherited from Exception Gets the stack trace as a string public *string* \_\_toString () inherited from Exception String representation of the exception

## <span id="page-745-0"></span>**Class Phalcon\Mvc\Router\Group**

Helper class to create a group of routes with common attributes

```
<?php
$router = new Phalcon\Mvc\Router();
//Create a group with a common module and controller
$blog = new Phalcon\Mvc\Router\Group(array(
   'module' => 'blog',
   'controller' => 'index'
));
//All the routes start with /blog
$blog->setPrefix('/blog');
//Add a route to the group
$blog->add('/save', array(
   'action' => 'save'
));
//Add another route to the group
$blog->add('/edit/{id}', array(
   'action' => 'edit'
));
//This route maps to a controller different than the default
$blog->add('/blog', array(
```

```
'controller' => 'about',
   'action' => 'index'
));
//Add the group to the router
$router->mount($blog);
```
public \_\_construct ([*array* \$paths]) Phalcon\Mvc\Router\Group constructor public *[Phalcon\Mvc\Router\Group](#page-745-0)* setHostname (*string* \$hostname) Set a hostname restriction for all the routes in the group public *string* getHostname () Returns the hostname restriction public *[Phalcon\Mvc\Router\Group](#page-745-0)* setPrefix (*string* \$prefix) Set a common uri prefix for all the routes in this group public *string* getPrefix () Returns the common prefix for all the routes public *[Phalcon\Mvc\Router\Group](#page-745-0)* beforeMatch (*unknown* \$beforeMatch) Set a before-match condition for the whole group public *string* getBeforeMatch () Returns the before-match condition if any public *[Phalcon\Mvc\Router\Group](#page-745-0)* setPaths (*array* \$paths) Set common paths for all the routes in the group public *array|string* getPaths () Returns the common paths defined for this group public *[Phalcon\Mvc\Router\Route](#page-747-0)* [] getRoutes () Returns the routes added to the group protected *[Phalcon\Mvc\Router\Route](#page-747-0)* \_addRoute () Adds a route applying the common attributes public *[Phalcon\Mvc\Router\Route](#page-747-0)* add (*string* \$pattern, [*string/array* \$paths], [*string* \$httpMethods]) Adds a route to the router on any HTTP method

#### <?php

\$router->add('/about', 'About::index');

public *[Phalcon\Mvc\Router\Route](#page-747-0)* addGet (*string* \$pattern, [*string/array* \$paths])

Adds a route to the router that only match if the HTTP method is GET

public *[Phalcon\Mvc\Router\Route](#page-747-0)* addPost (*string* \$pattern, [*string/array* \$paths])

Adds a route to the router that only match if the HTTP method is POST public *[Phalcon\Mvc\Router\Route](#page-747-0)* addPut (*string* \$pattern, [*string/array* \$paths]) Adds a route to the router that only match if the HTTP method is PUT public *[Phalcon\Mvc\Router\Route](#page-747-0)* addPatch (*string* \$pattern, [*string/array* \$paths]) Adds a route to the router that only match if the HTTP method is PATCH public *[Phalcon\Mvc\Router\Route](#page-747-0)* addDelete (*string* \$pattern, [*string/array* \$paths]) Adds a route to the router that only match if the HTTP method is DELETE public *[Phalcon\Mvc\Router\Route](#page-747-0)* addOptions (*string* \$pattern, [*string/array* \$paths]) Add a route to the router that only match if the HTTP method is OPTIONS public *[Phalcon\Mvc\Router\Route](#page-747-0)* addHead (*string* \$pattern, [*string/array* \$paths]) Adds a route to the router that only match if the HTTP method is HEAD public clear () Removes all the pre-defined routes

## <span id="page-747-0"></span>**Class Phalcon\Mvc\Router\Route**

*implements [Phalcon\Mvc\Router\RouteInterface](#page-845-0)*

This class represents every route added to the router

### **Methods**

public \_\_construct (*string* \$pattern, [*array* \$paths], [*array|string* \$httpMethods]) Phalcon\Mvc\Router\Route constructor public *string* compilePattern (*string* \$pattern) Replaces placeholders from pattern returning a valid PCRE regular expression public *[Phalcon\Mvc\Router\Route](#page-747-0)* via (*string|array* \$httpMethods) Set one or more HTTP methods that constraint the matching of the route

```
<?php
$route->via('GET');
$route->via(array('GET', 'POST'));
```
public reConfigure (*string* \$pattern, [*array* \$paths])

Reconfigure the route adding a new pattern and a set of paths

public *string* getName ()

Returns the route's name

public *[Phalcon\Mvc\Router\Route](#page-747-0)* setName (*string* \$name)

Sets the route's name

<?php

```
$router->add('/about', array(
   'controller' => 'about'
))->setName('about');
```
public *[Phalcon\Mvc\Router\Route](#page-747-0)* beforeMatch (*callback* \$callback)

Sets a callback that is called if the route is matched. The developer can implement any arbitrary conditions here If the callback returns false the route is treaded as not matched

public *mixed* getBeforeMatch ()

Returns the 'before match' callback if any

public *string* getRouteId ()

Returns the route's id

public *string* getPattern ()

Returns the route's pattern

```
public string getCompiledPattern ()
```
Returns the route's compiled pattern

public *array* getPaths ()

Returns the paths

public *array* getReversedPaths ()

Returns the paths using positions as keys and names as values

public *[Phalcon\Mvc\Router\Route](#page-747-0)* setHttpMethods (*string|array* \$httpMethods)

Sets a set of HTTP methods that constraint the matching of the route (alias of via)

```
<?php
$route->setHttpMethods('GET');
$route->setHttpMethods(array('GET', 'POST'));
```
public *string|array* getHttpMethods ()

Returns the HTTP methods that constraint matching the route

public *[Phalcon\Mvc\Router\Route](#page-747-0)* setHostname (*unknown* \$hostname)

Sets a hostname restriction to the route

```
<?php
```
\$route->setHostname('localhost');

public *string* getHostname ()

Returns the hostname restriction if any

public *[Phalcon\Mvc\Router\Route](#page-747-0)* convert (*string* \$name, *callable* \$converter)

Adds a converter to perform an additional transformation for certain parameter

```
public array getConverters ()
```
Returns the router converter

public static reset ()

Resets the internal route id generator

# **Class Phalcon\Mvc\Url**

*implements [Phalcon\Mvc\UrlInterface](#page-846-0)*, *[Phalcon\DI\InjectionAwareInterface](#page-804-0)*

This components aids in the generation of: URIs, URLs and Paths

```
<?php
//Generate a URL appending the URI to the base URI
echo $url->get('products/edit/1');
//Generate a URL for a predefined route
echo \frac{1}{2} arrav('for' => 'blog-post', 'title' => 'some-cool-stuff', 'year' =>
\leftrightarrow'2012'));
```
#### **Methods**

public setDI (*[Phalcon\DiInterface](#page-813-0)* \$dependencyInjector)

Sets the DependencyInjector container

public *[Phalcon\DiInterface](#page-813-0)* getDI ()

Returns the DependencyInjector container

public setBaseUri (*string* \$baseUri)

Sets a prefix for all the URIs to be generated

<?php

```
$url->setBaseUri('/invo/');
$url->setBaseUri('/invo/index.php/');
```
public setStaticBaseUri (*string* \$staticBaseUri)

Sets a prefix for all static URLs generated

```
<?php
$url->setStaticBaseUri('/invo/');
```
public *string* getBaseUri ()

Returns the prefix for all the generated urls. By default /

public setBasePath (*string* \$basePath)

Sets a base path for all the generated paths

```
<?php
```
\$url->setBasePath('/var/www/htdocs/');

public *string* getBasePath ()

Returns the base path

public *string* get ([*string|array* \$uri])

Generates a URL

```
<?php
//Generate a URL appending the URI to the base URI
echo $url->get('products/edit/1');
//Generate a URL for a predefined route
echo $url->get(array('for' => 'blog-post', 'title' => 'some-cool-stuff', 'year' =>
\leftrightarrow'2012'));
```
public *string* getStatic ([*string|array* \$uri])

Generates a URL for a static resource public *string* path ([*string* \$path]) Generates a local path

# **Class Phalcon\Mvc\Url\Exception**

*extends [Phalcon\Exception](#page-579-0)*

Exceptions thrown in Phalcon\Mvc\Url will use this class

#### **Methods**

final private *Exception* \_\_clone () inherited from Exception Clone the exception public \_\_construct ([*string* \$message], [*int* \$code], [*Exception* \$previous]) inherited from Exception Exception constructor final public *string* getMessage () inherited from Exception Gets the Exception message final public *int* getCode () inherited from Exception Gets the Exception code final public *string* getFile () inherited from Exception Gets the file in which the exception occurred final public *int* getLine () inherited from Exception Gets the line in which the exception occurred final public *array* getTrace () inherited from Exception Gets the stack trace final public *Exception* getPrevious () inherited from Exception Returns previous Exception

final public *Exception* getTraceAsString () inherited from Exception Gets the stack trace as a string public *string* \_\_toString () inherited from Exception String representation of the exception

## **Class Phalcon\Mvc\User\Component**

*extends [Phalcon\DI\Injectable](#page-506-0)*

*implements [Phalcon\Events\EventsAwareInterface](#page-816-0)*, *[Phalcon\DI\InjectionAwareInterface](#page-804-0)*

This class can be used to provide user components easy access to services in the application

#### **Methods**

public setDI (*[Phalcon\DiInterface](#page-813-0)* \$dependencyInjector) inherited from Phalcon\DI\Injectable Sets the dependency injector public *[Phalcon\DiInterface](#page-813-0)* getDI () inherited from Phalcon\DI\Injectable Returns the internal dependency injector public setEventsManager (*[Phalcon\Events\ManagerInterface](#page-816-1)* \$eventsManager) inherited from Phalcon\DI\Injectable Sets the event manager public *[Phalcon\Events\ManagerInterface](#page-816-1)* getEventsManager () inherited from Phalcon\DI\Injectable Returns the internal event manager public \_\_get (*string* \$propertyName) inherited from Phalcon\DI\Injectable Magic method \_\_get

## **Class Phalcon\Mvc\User\Module**

*extends [Phalcon\DI\Injectable](#page-506-0)*

*implements [Phalcon\Events\EventsAwareInterface](#page-816-0)*, *[Phalcon\DI\InjectionAwareInterface](#page-804-0)* This class can be used to provide user modules easy access to services in the application

#### **Methods**

public setDI (*[Phalcon\DiInterface](#page-813-0)* \$dependencyInjector) inherited from Phalcon\DI\Injectable Sets the dependency injector public *[Phalcon\DiInterface](#page-813-0)* getDI () inherited from Phalcon\DI\Injectable Returns the internal dependency injector public setEventsManager (*[Phalcon\Events\ManagerInterface](#page-816-1)* \$eventsManager) inherited from Phalcon\DI\Injectable Sets the event manager public *[Phalcon\Events\ManagerInterface](#page-816-1)* getEventsManager () inherited from Phalcon\DI\Injectable

Returns the internal event manager public \_\_get (*string* \$propertyName) inherited from Phalcon\DI\Injectable Magic method \_\_get

## **Class Phalcon\Mvc\User\Plugin**

*extends [Phalcon\DI\Injectable](#page-506-0)*

*implements [Phalcon\Events\EventsAwareInterface](#page-816-0)*, *[Phalcon\DI\InjectionAwareInterface](#page-804-0)*

This class can be used to provide user plugins an easy access to services in the application

#### **Methods**

public setDI (*[Phalcon\DiInterface](#page-813-0)* \$dependencyInjector) inherited from Phalcon\DI\Injectable

Sets the dependency injector

public *[Phalcon\DiInterface](#page-813-0)* getDI () inherited from Phalcon\DI\Injectable

Returns the internal dependency injector

public setEventsManager (*[Phalcon\Events\ManagerInterface](#page-816-1)* \$eventsManager) inherited from Phalcon\DI\Injectable

Sets the event manager

public *[Phalcon\Events\ManagerInterface](#page-816-1)* getEventsManager () inherited from Phalcon\DI\Injectable

Returns the internal event manager

public **\_get** (*string* \$propertyName) inherited from Phalcon\DI\Injectable

Magic method \_\_get

## <span id="page-752-0"></span>**Class Phalcon\Mvc\View**

*extends [Phalcon\DI\Injectable](#page-506-0)*

*implements [Phalcon\Events\EventsAwareInterface](#page-816-0)*, *[Phalcon\DI\InjectionAwareInterface](#page-804-0)*, *[Phalcon\Mvc\ViewInterface](#page-846-1)*

Phalcon\Mvc\View is a class for working with the "view" portion of the model-view-controller pattern. That is, it exists to help keep the view script separate from the model and controller scripts. It provides a system of helpers, output filters, and variable escaping.

<?php

```
//Setting views directory
$view = new Phalcon\Mvc\View();
$view->setViewsDir('app/views/');
$view->start();
//Shows recent posts view (app/views/posts/recent.phtml)
$view->render('posts', 'recent');
$view->finish();
//Printing views output
echo $view->getContent();
```
### **Constants**

*integer* LEVEL\_MAIN\_LAYOUT *integer* LEVEL\_AFTER\_TEMPLATE *integer* LEVEL\_LAYOUT *integer* LEVEL\_BEFORE\_TEMPLATE *integer* LEVEL\_ACTION\_VIEW *integer* LEVEL\_NO\_RENDER

### **Methods**

public \_\_construct ([*array* \$options])

Phalcon\Mvc\View constructor

public *[Phalcon\Mvc\View](#page-752-0)* setViewsDir (*string* \$viewsDir)

Sets views directory. Depending of your platform, always add a trailing slash or backslash

public *string* getViewsDir ()

Gets views directory

public *[Phalcon\Mvc\View](#page-752-0)* setLayoutsDir (*string* \$layoutsDir)

Sets the layouts sub-directory. Must be a directory under the views directory. Depending of your platform, always add a trailing slash or backslash

#### <?php

\$view->setLayoutsDir('../common/layouts/');

#### public *string* getLayoutsDir ()

Gets the current layouts sub-directory

public *[Phalcon\Mvc\View](#page-752-0)* setPartialsDir (*string* \$partialsDir)

Sets a partials sub-directory. Must be a directory under the views directory. Depending of your platform, always add a trailing slash or backslash

```
<?php
$view->setPartialsDir('../common/partials/');
```
public *string* getPartialsDir ()

Gets the current partials sub-directory

public *[Phalcon\Mvc\View](#page-752-0)* setBasePath (*string* \$basePath)

Sets base path. Depending of your platform, always add a trailing slash or backslash

```
<?php
```
\$view->setBasePath(\_\_DIR\_\_ . '/');

public *[Phalcon\Mvc\View](#page-752-0)* setRenderLevel (*string* \$level)

Sets the render level for the view

#### <?php

```
//Render the view related to the controller only
$this->view->setRenderLevel(View::LEVEL_VIEW);
```
public *[Phalcon\Mvc\View](#page-752-0)* disableLevel (*int|array* \$level)

Disables a specific level of rendering

<?php

```
//Render all levels except ACTION level
$this->view->disableLevel(View::LEVEL_ACTION_VIEW);
```
public *[Phalcon\Mvc\View](#page-752-0)* setMainView (*string* \$viewPath)

Sets default view name. Must be a file without extension in the views directory

```
<?php
    //Renders as main view views-dir/base.phtml
    $this->view->setMainView('base');
```
public *string* getMainView ()

Returns the name of the main view

public *[Phalcon\Mvc\View](#page-752-0)* setLayout (*string* \$layout)

Change the layout to be used instead of using the name of the latest controller name

```
<?php
```
\$this->view->setLayout('main');

public *string* getLayout ()

Returns the name of the main view

public *[Phalcon\Mvc\View](#page-752-0)* setTemplateBefore (*string|array* \$templateBefore)

Appends template before controller layout

public *[Phalcon\Mvc\View](#page-752-0)* cleanTemplateBefore ()

Resets any template before layouts

public *[Phalcon\Mvc\View](#page-752-0)* setTemplateAfter (*string|array* \$templateAfter)

Appends template after controller layout

public *[Phalcon\Mvc\View](#page-752-0)* cleanTemplateAfter ()

Resets any template before layouts

public *[Phalcon\Mvc\View](#page-752-0)* setParamToView (*string* \$key, *mixed* \$value)

Adds parameters to views (alias of setVar)

#### <?php

\$this->view->setParamToView('products', \$products);

public *[Phalcon\Mvc\View](#page-752-0)* setVars (*array* \$params, [*boolean* \$merge])

Set all the render params

<?php

\$this->view->setVars(**array**('products' => \$products));

public *[Phalcon\Mvc\View](#page-752-0)* setVar (*string* \$key, *mixed* \$value)

Set a single view parameter

<?php

\$this->view->setVar('products', \$products);

```
public mixed getVar (string $key)
```
Returns a parameter previously set in the view

```
public array getParamsToView ()
```
Returns parameters to views

public *string* **getControllerName** ()

Gets the name of the controller rendered

public *string* getActionName ()

Gets the name of the action rendered

public *array* getParams ()

Gets extra parameters of the action rendered

public *[Phalcon\Mvc\View](#page-752-0)* start ()

Starts rendering process enabling the output buffering

protected *array* \_loadTemplateEngines ()

Loads registered template engines, if none is registered it will use Phalcon\Mvc\View\Engine\Php

protected \_engineRender ()

Checks whether view exists on registered extensions and render it

public *[Phalcon\Mvc\View](#page-752-0)* registerEngines (*array* \$engines)

Register templating engines

```
<?php
$this->view->registerEngines(array(
  ".phtml" => "Phalcon\Mvc\View\Engine\Php",
  ".volt" => "Phalcon\Mvc\View\Engine\Volt",
  ".mhtml" => "MyCustomEngine"
));
```
public *[Phalcon\Mvc\View](#page-752-0)* render (*string* \$controllerName, *string* \$actionName, [*array* \$params])

Executes render process from dispatching data

```
<?php
```

```
//Shows recent posts view (app/views/posts/recent.phtml)
$view->start()->render('posts', 'recent')->finish();
```
public *[Phalcon\Mvc\View](#page-752-0)* pick (*string|array* \$renderView)

Choose a different view to render instead of last-controller/last-action

```
<?php
class ProductsController extends Phalcon\Mvc\Controller
{
   public function saveAction()
   {
        //Do some save stuff...
         //Then show the list view
         $this->view->pick("products/list");
   }
}
```
public partial (*string* \$partialPath, [*array* \$params])

Renders a partial view

```
<?php
    //Show a partial inside another view
    $this->partial('shared/footer');
```
<?php

```
//Show a partial inside another view with parameters
$this->partial('shared/footer', array('content' => $html));
```
public *string* getRender (*string* \$controllerName, *string* \$actionName, [*array* \$params], [*mixed* \$configCallback])

Perform the automatic rendering returning the output as a string

```
<?php
   $template = $this->view->getRender('products', 'show', array('products' =>
˓→$products));
```
public *[Phalcon\Mvc\View](#page-752-0)* finish ()

Finishes the render process by stopping the output buffering

protected *[Phalcon\Cache\BackendInterface](#page-802-0)* \_createCache ()

Create a Phalcon\Cache based on the internal cache options

public *boolean* isCaching ()

Check if the component is currently caching the output content

public *[Phalcon\Cache\BackendInterface](#page-802-0)* getCache ()

Returns the cache instance used to cache

public *[Phalcon\Mvc\View](#page-752-0)* cache ([*boolean|array* \$options])

Cache the actual view render to certain level

### <?php

\$this->view->cache(**array**('key' => 'my-key', 'lifetime' => 86400));

#### public *[Phalcon\Mvc\View](#page-752-0)* setContent (*string* \$content)

Externally sets the view content

#### <?php

\$this->view->setContent("<h1>hello</h1>");

#### public *string* getContent ()

Returns cached output from another view stage

#### public *string* getActiveRenderPath ()

Returns the path of the view that is currently rendered

public *[Phalcon\Mvc\View](#page-752-0)* disable ()

Disables the auto-rendering process

public *[Phalcon\Mvc\View](#page-752-0)* enable ()

Enables the auto-rendering process

public *[Phalcon\Mvc\View](#page-752-0)* reset ()

Resets the view component to its factory default values

public \_\_set (*string* \$key, *mixed* \$value)

Magic method to pass variables to the views

<?php

\$this->view->products = \$products;

public *mixed* \_\_get (*string* \$key)

Magic method to retrieve a variable passed to the view

### <?php

**echo** \$this->view->products;

public setDI (*[Phalcon\DiInterface](#page-813-0)* \$dependencyInjector) inherited from Phalcon\DI\Injectable

Sets the dependency injector

public *[Phalcon\DiInterface](#page-813-0)* getDI () inherited from Phalcon\DI\Injectable

Returns the internal dependency injector

public setEventsManager (*[Phalcon\Events\ManagerInterface](#page-816-0)* \$eventsManager) inherited from Phalcon\DI\Injectable

Sets the event manager

public *[Phalcon\Events\ManagerInterface](#page-816-0)* getEventsManager () inherited from Phalcon\DI\Injectable

Returns the internal event manager

# <span id="page-758-0"></span>**Class Phalcon\Mvc\View\Engine**

#### *extends [Phalcon\DI\Injectable](#page-506-0)*

*implements [Phalcon\Events\EventsAwareInterface](#page-816-1)*, *[Phalcon\DI\InjectionAwareInterface](#page-804-0)*

All the template engine adapters must inherit this class. This provides basic interfacing between the engine and the Phalcon\Mvc\View component.

#### **Methods**

public \_\_construct (*[Phalcon\Mvc\ViewInterface](#page-846-0)* \$view, [*[Phalcon\DiInterface](#page-813-0)* \$dependencyInjector]) Phalcon\Mvc\View\Engine constructor public *array* getContent () Returns cached ouput on another view stage public *string* partial (*string* \$partialPath, [*array* \$params]) Renders a partial inside another view public *[Phalcon\Mvc\ViewInterface](#page-846-0)* getView () Returns the view component related to the adapter public setDI (*[Phalcon\DiInterface](#page-813-0)* \$dependencyInjector) inherited from Phalcon\DI\Injectable Sets the dependency injector public *[Phalcon\DiInterface](#page-813-0)* getDI () inherited from Phalcon\DI\Injectable Returns the internal dependency injector public setEventsManager (*[Phalcon\Events\ManagerInterface](#page-816-0)* \$eventsManager) inherited from Phalcon\DI\Injectable Sets the event manager public *[Phalcon\Events\ManagerInterface](#page-816-0)* getEventsManager () inherited from Phalcon\DI\Injectable Returns the internal event manager public \_\_get (*string* \$propertyName) inherited from Phalcon\DI\Injectable Magic method \_\_get

# **Class Phalcon\Mvc\View\Engine\Php**

*extends [Phalcon\Mvc\View\Engine](#page-758-0) implements [Phalcon\DI\InjectionAwareInterface](#page-804-0)*, *[Phalcon\Events\EventsAwareInterface](#page-816-1)*, *[Phal](#page-848-0)[con\Mvc\View\EngineInterface](#page-848-0)*

Adapter to use PHP itself as templating engine

### **Methods**

public render (*string* \$path, *array* \$params, [*boolean* \$mustClean]) Renders a view using the template engine public \_\_construct (*[Phalcon\Mvc\ViewInterface](#page-846-0)* \$view, [*[Phalcon\DiInterface](#page-813-0)* \$dependencyInjector]) inherited from Phalcon\Mvc\View\Engine Phalcon\Mvc\View\Engine constructor public *array* getContent () inherited from Phalcon\Mvc\View\Engine Returns cached ouput on another view stage public *string* partial (*string* \$partialPath, [*array* \$params]) inherited from Phalcon\Mvc\View\Engine Renders a partial inside another view public *[Phalcon\Mvc\ViewInterface](#page-846-0)* getView () inherited from Phalcon\Mvc\View\Engine Returns the view component related to the adapter public setDI (*[Phalcon\DiInterface](#page-813-0)* \$dependencyInjector) inherited from Phalcon\DI\Injectable Sets the dependency injector public *[Phalcon\DiInterface](#page-813-0)* getDI () inherited from Phalcon\DI\Injectable Returns the internal dependency injector public setEventsManager (*[Phalcon\Events\ManagerInterface](#page-816-0)* \$eventsManager) inherited from Phalcon\DI\Injectable Sets the event manager public *[Phalcon\Events\ManagerInterface](#page-816-0)* getEventsManager () inherited from Phalcon\DI\Injectable Returns the internal event manager public \_\_get (*string* \$propertyName) inherited from Phalcon\DI\Injectable Magic method \_\_get

# **Class Phalcon\Mvc\View\Engine\Volt**

*extends [Phalcon\Mvc\View\Engine](#page-758-0) implements [Phalcon\DI\InjectionAwareInterface](#page-804-0)*, *[Phalcon\Events\EventsAwareInterface](#page-816-1)*, *[Phal](#page-848-0)[con\Mvc\View\EngineInterface](#page-848-0)*

Designer friendly and fast template engine for PHP written in C

### **Methods**

public setOptions (*array* \$options) Set Volt's options public *array* getOptions () Return Volt's options public *[Phalcon\Mvc\View\Engine\Volt\Compiler](#page-760-0)* getCompiler () Returns the Volt's compiler

public render (*string* \$templatePath, *array* \$params, [*boolean* \$mustClean]) Renders a view using the template engine public *int* length (*mixed* \$item) Length filter. If an array/object is passed a count is performed otherwise a strlen/mb\_strlen public *boolean* isIncluded (*mixed* \$needle, *mixed* \$haystack) Checks if the needle is included in the haystack public *string* convertEncoding (*string* \$text, *string* \$from, *string* \$to) Performs a string conversion public slice (*mixed* \$value, *unknown* \$start, [*unknown* \$end]) Extracts a slice from a string/array/traversable object value public *array* sort (*array* \$value) Sorts an array public \_\_construct (*[Phalcon\Mvc\ViewInterface](#page-846-0)* \$view, [*[Phalcon\DiInterface](#page-813-0)* \$dependencyInjector]) inherited from Phalcon\Mvc\View\Engine Phalcon\Mvc\View\Engine constructor public *array* getContent () inherited from Phalcon\Mvc\View\Engine Returns cached ouput on another view stage public *string* partial (*string* \$partialPath, [*array* \$params]) inherited from Phalcon\Mvc\View\Engine Renders a partial inside another view public *[Phalcon\Mvc\ViewInterface](#page-846-0)* getView () inherited from Phalcon\Mvc\View\Engine Returns the view component related to the adapter public setDI (*[Phalcon\DiInterface](#page-813-0)* \$dependencyInjector) inherited from Phalcon\DI\Injectable Sets the dependency injector public *[Phalcon\DiInterface](#page-813-0)* getDI () inherited from Phalcon\DI\Injectable Returns the internal dependency injector public setEventsManager (*[Phalcon\Events\ManagerInterface](#page-816-0)* \$eventsManager) inherited from Phalcon\DI\Injectable Sets the event manager public *[Phalcon\Events\ManagerInterface](#page-816-0)* getEventsManager () inherited from Phalcon\DI\Injectable Returns the internal event manager public \_\_get (*string* \$propertyName) inherited from Phalcon\DI\Injectable Magic method \_\_get

# <span id="page-760-0"></span>**Class Phalcon\Mvc\View\Engine\Volt\Compiler**

*implements [Phalcon\DI\InjectionAwareInterface](#page-804-0)*

This class reads and compiles Volt templates into PHP plain code

```
$compiler = new \Phalcon\Mvc\View\Engine\Volt\Compiler();
$compiler->compile('views/partials/header.volt');
require $compiler->getCompiledTemplatePath();
```
### **Methods**

public \_\_construct ([*[Phalcon\Mvc\ViewInterface](#page-846-0)* \$view])

public setDI (*[Phalcon\DiInterface](#page-813-0)* \$dependencyInjector)

Sets the dependency injector

public *[Phalcon\DiInterface](#page-813-0)* getDI ()

Returns the internal dependency injector

public setOptions (*array* \$options)

Sets the compiler options

public setOption (*string* \$option, *string* \$value)

Sets a single compiler option

public *string* getOption (*string* \$option)

Returns a compiler's option

public *array* getOptions ()

Returns the compiler options

public *mixed* fireExtensionEvent (*string* \$name, [*array* \$arguments])

Fires an event to registered extensions

public *[Phalcon\Mvc\View\Engine\Volt\Compiler](#page-760-0)* addExtension (*object* \$extension)

Registers a Volt's extension

public *array* getExtensions ()

Returns the list of extensions registered in Volt

public *[Phalcon\Mvc\View\Engine\Volt\Compiler](#page-760-0)* addFunction (*string* \$name, *Closure|string* \$definition)

Register a new function in the compiler

public *array* getFunctions ()

Register the user registered functions

public *[Phalcon\Mvc\View\Engine\Volt\Compiler](#page-760-0)* addFilter (*string* \$name, *Closure|string* \$definition)

Register a new filter in the compiler

public *array* getFilters ()

Register the user registered filters

public setUniquePrefix (*string* \$prefix)

Set a unique prefix to be used as prefix for compiled variables

public *string* getUniquePrefix () Return a unique prefix to be used as prefix for compiled variables and contexts public *string* attributeReader (*array* \$expr) Resolves attribute reading public *string* functionCall (*array* \$expr) Resolves function intermediate code into PHP function calls public *string* resolveTest (*array* \$test, *string* \$left) Resolves filter intermediate code into a valid PHP expression protected *string* resolveFilter () Resolves filter intermediate code into PHP function calls public *string* expression (*array* \$expr) Resolves an expression node in an AST volt tree protected *string|array* \_statementListOrExtends () Compiles a block of statements public *string* compileForeach (*array* \$statement, [*boolean* \$extendsMode]) Compiles a 'foreach' intermediate code representation into plain PHP code public *string* compileForElse () Generates a 'forelse' PHP code public *string* compileIf (*array* \$statement, [*boolean* \$extendsMode]) Compiles a 'if' statement returning PHP code public *string* compileElseIf (*array* \$statement) Compiles a 'elseif' statement returning PHP code public *string* compileCache (*array* \$statement, [*boolean* \$extendsMode]) Compiles a 'cache' statement returning PHP code public *string* compileEcho (*array* \$statement) Compiles a '{{' '}}' statement returning PHP code public *string* compileInclude (*array* \$statement) Compiles a 'include' statement returning PHP code public *string* compileSet (*array* \$statement) Compiles a 'set' statement returning PHP code public *string* compileDo (*array* \$statement) Compiles a 'do' statement returning PHP code public *string* compileReturn (*array* \$statement) Compiles a 'return' statement returning PHP code public *string* compileAutoEscape (*array* \$statement, *boolean* \$extendsMode) Compiles a 'autoescape' statement returning PHP code

public *string* compileMacro (*array* \$statement, *boolean* \$extendsMode)

Compiles macros

public *string* compileCall ()

Compiles calls to macros

protected *string* \_statementList ()

Traverses a statement list compiling each of its nodes

protected *string* \_compileSource ()

Compiles a Volt source code returning a PHP plain version

public *string* compileString (*string* \$viewCode, [*boolean* \$extendsMode])

Compiles a template into a string

<?php

**echo** \$compiler->compileString('{{ "hello world" }}');

public *string|array* compileFile (*string* \$path, *string* \$compiledPath, [*boolean* \$extendsMode])

Compiles a template into a file forcing the destination path

<?php \$compiler->compile('views/layouts/main.volt', 'views/layouts/main.volt.php');

public *string|array* compile (*string* \$templatePath, [*boolean* \$extendsMode])

Compiles a template into a file applying the compiler options This method does not return the compiled path if the template was not compiled

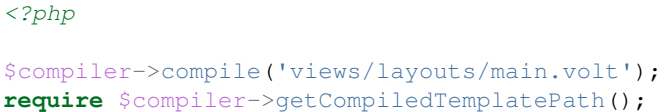

public *string* getTemplatePath ()

Returns the path that is currently being compiled

public *string* getCompiledTemplatePath ()

Returns the path to the last compiled template

public *array* parse (*string* \$viewCode)

Parses a Volt template returning its intermediate representation

<?php

print\_r(\$compiler->parse('{{ 3 + 2 }}'));

### **Class Phalcon\Mvc\View\Exception**

#### *extends [Phalcon\Exception](#page-579-0)*

Class for exceptions thrown by Phalcon\Mvc\View

### **Methods**

final private *Exception* \_\_clone () inherited from Exception Clone the exception public \_\_construct ([*string* \$message], [*int* \$code], [*Exception* \$previous]) inherited from Exception Exception constructor final public *string* getMessage () inherited from Exception Gets the Exception message final public *int* getCode () inherited from Exception Gets the Exception code final public *string* getFile () inherited from Exception Gets the file in which the exception occurred final public *int* getLine () inherited from Exception Gets the line in which the exception occurred final public *array* getTrace () inherited from Exception Gets the stack trace final public *Exception* getPrevious () inherited from Exception Returns previous Exception final public *Exception* getTraceAsString () inherited from Exception Gets the stack trace as a string public *string* \_\_toString () inherited from Exception String representation of the exception

# <span id="page-764-0"></span>**Class Phalcon\Mvc\View\Simple**

*extends [Phalcon\DI\Injectable](#page-506-0) implements [Phalcon\Events\EventsAwareInterface](#page-816-1)*, *[Phalcon\DI\InjectionAwareInterface](#page-804-0)*

This component allows to render views without hicherquical levels

```
<?php
$view = new Phalcon\Mvc\View\Simple();
echo $view->render('templates/my-view', array('content' => $html));
```
### **Methods**

public \_\_construct ([*array* \$options]) Phalcon\Mvc\View constructor public setViewsDir (*string* \$viewsDir) Sets views directory. Depending of your platform, always add a trailing slash or backslash public *string* getViewsDir ()

Gets views directory

public registerEngines (*array* \$engines)

Register templating engines

```
<?php
$this->view->registerEngines(array(
  ".phtml" => "Phalcon\Mvc\View\Engine\Php",
  ".volt" => "Phalcon\Mvc\View\Engine\Volt",
 ".mhtml" => "MyCustomEngine"
));
```

```
protected array loadTemplateEngines ()
```
Loads registered template engines, if none is registered it will use Phalcon\Mvc\View\Engine\Php

#### protected \_internalRender ()

Tries to render the view with every engine registered in the component

public *string* render (*string* \$path, [*array* \$params])

Renders a view

public partial (*string* \$partialPath, [*array* \$params])

Renders a partial view

```
<?php
    //Show a partial inside another view
    $this->partial('shared/footer');
```
<?php

```
//Show a partial inside another view with parameters
$this->partial('shared/footer', array('content' => $html));
```
public *[Phalcon\Mvc\View\Simple](#page-764-0)* setCacheOptions (*array* \$options)

Sets the cache options

public *array* getCacheOptions ()

Returns the cache options

protected [Phalcon\Cache\BackendInterface](#page-802-0) \_createCache ()

Create a Phalcon\Cache based on the internal cache options

public *[Phalcon\Cache\BackendInterface](#page-802-0)* getCache ()

Returns the cache instance used to cache

public *[Phalcon\Mvc\View\Simple](#page-764-0)* cache ([*boolean|array* \$options])

Cache the actual view render to certain level

### <?php

\$this->view->cache(**array**('key' => 'my-key', 'lifetime' => 86400));

public *[Phalcon\Mvc\View\Simple](#page-764-0)* setParamToView (*string* \$key, *mixed* \$value)

Adds parameters to views (alias of setVar)

### <?php

\$this->view->setParamToView('products', \$products);

public *[Phalcon\Mvc\View\Simple](#page-764-0)* setVars (*array* \$params, [*boolean* \$merge])

### Set all the render params

<?php

\$this->view->setVars(**array**('products' => \$products));

public *[Phalcon\Mvc\View\Simple](#page-764-0)* setVar (*string* \$key, *mixed* \$value)

Set a single view parameter

<?php

\$this->view->setVar('products', \$products);

public *mixed* getVar (*string* \$key)

Returns a parameter previously set in the view

public *array* getParamsToView ()

Returns parameters to views

public *[Phalcon\Mvc\View\Simple](#page-764-0)* setContent (*string* \$content)

Externally sets the view content

 $php</math$ 

\$this->view->setContent("<h1>hello</h1>");

public *string* getContent ()

Returns cached ouput from another view stage

public *string* getActiveRenderPath ()

Returns the path of the view that is currently rendered

public \_\_set (*string* \$key, *mixed* \$value)

Magic method to pass variables to the views

<?php

\$this->view->products = \$products;

public *mixed* \_\_get (*string* \$key)

Magic method to retrieve a variable passed to the view

<?php

**echo** \$this->view->products;

public setDI (*[Phalcon\DiInterface](#page-813-0)* \$dependencyInjector) inherited from Phalcon\DI\Injectable Sets the dependency injector public *[Phalcon\DiInterface](#page-813-0)* getDI () inherited from Phalcon\DI\Injectable Returns the internal dependency injector public setEventsManager (*[Phalcon\Events\ManagerInterface](#page-816-0)* \$eventsManager) inherited from Phalcon\DI\Injectable Sets the event manager public *[Phalcon\Events\ManagerInterface](#page-816-0)* getEventsManager () inherited from Phalcon\DI\Injectable Returns the internal event manager

# **Class Phalcon\Paginator\Adapter\Model**

*implements [Phalcon\Paginator\AdapterInterface](#page-849-0)* This adapter allows to paginate data using a Phalcon\Mvc\Model resultset as base

### **Methods**

public \_\_construct (*array* \$config) Phalcon\Paginator\Adapter\Model constructor public setCurrentPage (*int* \$page) Set the current page number public *stdClass* getPaginate () Returns a slice of the resultset to show in the pagination

# **Class Phalcon\Paginator\Adapter\NativeArray**

*implements [Phalcon\Paginator\AdapterInterface](#page-849-0)*

Pagination using a PHP array as source of data

```
<?php
$paginator = new \Phalcon\Paginator\Adapter\Model(
    array(
             "data" => array(
                     array('id' => 1, 'name' => 'Artichoke'),array('id' => 2, 'name' => 'Carrots'),array('id' \Rightarrow 3, 'name' \Rightarrow 'Beet'),array('id' => 4, 'name' => 'letterce'),array('id' => 5, 'name' => '')
             ) _\prime"limit" \Rightarrow 2,
             "page" => $currentPage
    )
);
```
### **Methods**

public \_\_construct (*array* \$config) Phalcon\Paginator\Adapter\NativeArray constructor public setCurrentPage (*int* \$page) Set the current page number public *stdClass* getPaginate () Returns a slice of the resultset to show in the pagination

# **Class Phalcon\Paginator\Adapter\QueryBuilder**

*implements [Phalcon\Paginator\AdapterInterface](#page-849-0)*

Pagination using a PHQL query builder as source of data

```
<?php
 $builder = $this->modelsManager->createBuilder()
                   ->columns('id, name')
                   ->from('Robots')
                   ->orderBy('name');
 $paginator = new Phalcon\Paginator\Adapter\QueryBuilder(array(
      "builder" => $builder,
      "limit"=> 20,
      "page" \Rightarrow 1
 ));
```
### **Methods**

public \_\_construct (*array* \$config) public setCurrentPage (*unknown* \$currentPage) Set the current page number public *stdClass* getPaginate () Returns a slice of the resultset to show in the pagination

# **Class Phalcon\Paginator\Exception**

*extends [Phalcon\Exception](#page-579-0)*

Exceptions thrown in Phalcon\Paginator will use this class

### **Methods**

final private *Exception* \_\_clone () inherited from Exception

Clone the exception

public \_\_construct ([*string* \$message], [*int* \$code], [*Exception* \$previous]) inherited from Exception

Exception constructor final public *string* getMessage () inherited from Exception Gets the Exception message final public *int* getCode () inherited from Exception Gets the Exception code final public *string* getFile () inherited from Exception Gets the file in which the exception occurred final public *int* getLine () inherited from Exception Gets the line in which the exception occurred final public *array* getTrace () inherited from Exception Gets the stack trace final public *Exception* getPrevious () inherited from Exception Returns previous Exception final public *Exception* getTraceAsString () inherited from Exception Gets the stack trace as a string public *string* \_\_toString () inherited from Exception String representation of the exception

# <span id="page-769-0"></span>**Class Phalcon\Queue\Beanstalk**

Class to access the beanstalk queue service. Partially implements the protocol version 1.2

### **Methods**

public \_\_construct ([*array* \$options]) public connect () ... public put (*string* \$data, [*array* \$options]) Inserts jobs into the queue public *boolean|PhalconQueueBeanstalkJob* reserve ([*unknown* \$timeout]) Reserves a job in the queue public *string|boolean* choose (*string* \$tube) Change the active tube. By default the tube is 'default' public *string|boolean* watch (*string* \$tube) Change the active tube. By default the tube is 'default' public *boolean|PhalconQueueBeanstalkJob* peekReady () Inspect the next ready job. protected *array* readStatus ()

Reads the latest status from the Beanstalkd server public *string|boolean Data or 'false' on error.* read ([*unknown* \$length]) Reads a packet from the socket. Prior to reading from the socket will check for availability of the connection. protected *integer|boolean* write () Writes data to the socket. Performs a connection if none is available public *boolean* disconnect () Closes the connection to the beanstalk server.

### **Class Phalcon\Queue\Beanstalk\Job**

Represents a job in a beanstalk queue

### **Methods**

public \_\_construct (*[Phalcon\Queue\Beanstalk](#page-769-0)* \$queue, *string* \$id, *string* \$body) public *string* getId () Returns the job id public *string* getBody () Returns the job body public *boolean* delete () Removes a job from the server entirely

# **Class Phalcon\Security**

#### *implements [Phalcon\DI\InjectionAwareInterface](#page-804-0)*

This component provides a set of functions to improve the security in Phalcon applications

```
<?php$login = $this->request->getPost('login');
$password = $this->request->getPost('password');
$user = Users::findFirstByLogin($login);
if ($user) {
   if ($this->security->checkHash($password, $user->password)) {
            //The password is valid
    }
}
```
### **Methods**

public setDI (*[Phalcon\DiInterface](#page-813-0)* \$dependencyInjector) Sets the dependency injector public *[Phalcon\DiInterface](#page-813-0)* getDI ()

Returns the internal dependency injector public setRandomBytes (*string* \$randomBytes) Sets a number of bytes to be generated by the openssl pseudo random generator public *string* getRandomBytes () Returns a number of bytes to be generated by the openssl pseudo random generator public setWorkFactor (*int* \$workFactor) Sets the default working factor for bcrypts password's salts public *int* getWorkFactor () Returns the default working factor for bcrypts password's salts public *string* getSaltBytes () Generate a >22-length pseudo random string to be used as salt for passwords public *string* hash (*string* \$password, [*int* \$workFactor]) Creates a password hash using bcrypt with a pseudo random salt public *boolean* checkHash (*string* \$password, *string* \$passwordHash) Checks a plain text password and its hash version to check if the password matches public *boolean* isLegacyHash (*string* \$passwordHash) Checks if a password hash is a valid bcrypt's hash public *string* getTokenKey ([*int* \$numberBytes]) Generates a pseudo random token key to be used as input's name in a CSRF check public *string* getToken ([*int* \$numberBytes]) Generates a pseudo random token value to be used as input's value in a CSRF check public *boolean* checkToken ([*string* \$tokenKey], [*string* \$tokenValue]) Check if the CSRF token sent in the request is the same that the current in session public *string* getSessionToken () Returns the value of the CSRF token in session

# **Class Phalcon\Security\Exception**

#### *extends [Phalcon\Exception](#page-579-0)*

Exceptions thrown in Phalcon\Security will use this class

### **Methods**

final private *Exception* \_\_clone () inherited from Exception Clone the exception public \_\_construct ([*string* \$message], [*int* \$code], [*Exception* \$previous]) inherited from Exception Exception constructor final public *string* getMessage () inherited from Exception

Gets the Exception message final public *int* getCode () inherited from Exception Gets the Exception code final public *string* getFile () inherited from Exception Gets the file in which the exception occurred final public *int* getLine () inherited from Exception Gets the line in which the exception occurred final public *array* getTrace () inherited from Exception Gets the stack trace final public *Exception* getPrevious () inherited from Exception Returns previous Exception final public *Exception* getTraceAsString () inherited from Exception Gets the stack trace as a string public *string* \_\_toString () inherited from Exception String representation of the exception

# **Class Phalcon\Session**

Session client-server persistent state data management. This component allows you to separate your session data between application or modules. With this, it's possible to use the same index to refer a variable but it can be in different applications.

```
<?php
$session = new Phalcon\Session\Adapter\Files(array(
    'uniqueId' => 'my-private-app'
));
$session->start();
$session->set('var', 'some-value');
echo $session->get('var');
```
# <span id="page-772-0"></span>**Class Phalcon\Session\Adapter**

Base class for Phalcon\Session adapters

### **Methods**

public \_\_construct ([*array* \$options]) Phalcon\Session\Adapter constructor public *boolean* start ()

Starts the session (if headers are already sent the session will not be started)

#### public setOptions (*array* \$options)

Sets session's options

#### <?php

```
$session->setOptions(array(
    'uniqueId' => 'my-private-app'
));
```
### public *array* getOptions ()

Get internal options

public *mixed* get (*string* \$index, [*mixed* \$defaultValue])

Gets a session variable from an application context

public set (*string* \$index, *string* \$value)

Sets a session variable in an application context

<?php

\$session->set('auth', 'yes');

public *boolean* has (*string* \$index)

Check whether a session variable is set in an application context

<?php

var\_dump(\$session->has('auth'));

public remove (*string* \$index)

Removes a session variable from an application context

<?php

\$session->remove('auth');

public *string* getId ()

Returns active session id

<?php

**echo** \$session->getId();

public *boolean* isStarted ()

Check whether the session has been started

<?php

var\_dump(\$session->isStarted());

public *boolean* destroy ()

Destroys the active session

var\_dump(\$session->destroy());

# **Class Phalcon\Session\Adapter\Files**

*extends [Phalcon\Session\Adapter](#page-772-0)*

*implements [Phalcon\Session\AdapterInterface](#page-849-1)*

This adapter store sessions in plain files

```
<?php
$session = new Phalcon\Session\Adapter\Files(array(
   'uniqueId' => 'my-private-app'
));
$session->start();
$session->set('var', 'some-value');
echo $session->get('var');
```
### **Methods**

public \_\_construct ([*array* \$options]) inherited from Phalcon\Session\Adapter

Phalcon\Session\Adapter constructor

public *boolean* start () inherited from Phalcon\Session\Adapter

Starts the session (if headers are already sent the session will not be started)

public setOptions (*array* \$options) inherited from Phalcon\Session\Adapter

Sets session's options

```
<?php
$session->setOptions(array(
    'uniqueId' => 'my-private-app'
));
```
public *array* getOptions () inherited from Phalcon\Session\Adapter

Get internal options

public *mixed* get (*string* \$index, [*mixed* \$defaultValue]) inherited from Phalcon\Session\Adapter

Gets a session variable from an application context

public set (*string* \$index, *string* \$value) inherited from Phalcon\Session\Adapter

Sets a session variable in an application context

```
\langle ?php \rangle$session->set('auth', 'yes');
```
public *boolean* has (*string* \$index) inherited from Phalcon\Session\Adapter

Check whether a session variable is set in an application context

<?php

var\_dump(\$session->has('auth'));

public remove (*string* \$index) inherited from Phalcon\Session\Adapter

Removes a session variable from an application context

<?php

```
$session->remove('auth');
```
public *string* getId () inherited from Phalcon\Session\Adapter

Returns active session id

 $\langle ?php \rangle$ **echo** \$session->getId();

public *boolean* isStarted () inherited from Phalcon\Session\Adapter

Check whether the session has been started

<?php var\_dump(\$session->isStarted());

public *boolean* destroy () inherited from Phalcon\Session\Adapter

Destroys the active session

<?php

var\_dump(\$session->destroy());

### **Class Phalcon\Session\Bag**

*implements [Phalcon\DI\InjectionAwareInterface](#page-804-0)*, *[Phalcon\Session\BagInterface](#page-850-0)*

This component helps to separate session data into "namespaces". Working by this way you can easily create groups of session variables into the application

```
<?php
$user = new \Phalcon\Session\Bag('user');
$user->name = "Kimbra Johnson";
$user \gt{age} = 22;
```
### **Methods**

public \_\_construct (*string* \$name)

Phalcon\Session\Bag constructor

public setDI (*[Phalcon\DiInterface](#page-813-0)* \$dependencyInjector)

Sets the DependencyInjector container

public *[Phalcon\DiInterface](#page-813-0)* getDI ()

Returns the DependencyInjector container

public initialize ()

Initializes the session bag. This method must not be called directly, the class calls it when its internal data is accesed

public destroy ()

Destroyes the session bag

<?php \$user->destroy();

public set (*string* \$property, *string* \$value)

Sets a value in the session bag

```
<?php
```
\$user->set('name', 'Kimbra');

public \_\_set (*string* \$property, *string* \$value)

Magic setter to assign values to the session bag

```
<?php
$user->name = "Kimbra";
```
public *mixed* get (*string* \$property, [*string* \$defaultValue])

Obtains a value from the session bag optionally setting a default value

<?php **echo** \$user->get('name', 'Kimbra');

public *string* \_\_get (*string* \$property)

Magic getter to obtain values from the session bag

<?php

**echo** \$user->name;

public *boolean* has (*string* \$property)

Check whether a property is defined in the internal bag

<?php

var\_dump(\$user->has('name'));

public *boolean* \_\_isset (*string* \$property)

Magic isset to check whether a property is defined in the bag

```
var_dump(isset($user['name']));
```
public *boolean* remove (*string* \$property)

Removes a property from the internal bag

<?php

\$user->remove('name');

public *boolean* \_\_unset (*string* \$property)

Magic unset to remove items using the array syntax

<?php

unset(\$user['name']);

# **Class Phalcon\Session\Exception**

*extends [Phalcon\Exception](#page-579-0)*

Exceptions thrown in Phalcon\Session will use this class

### **Methods**

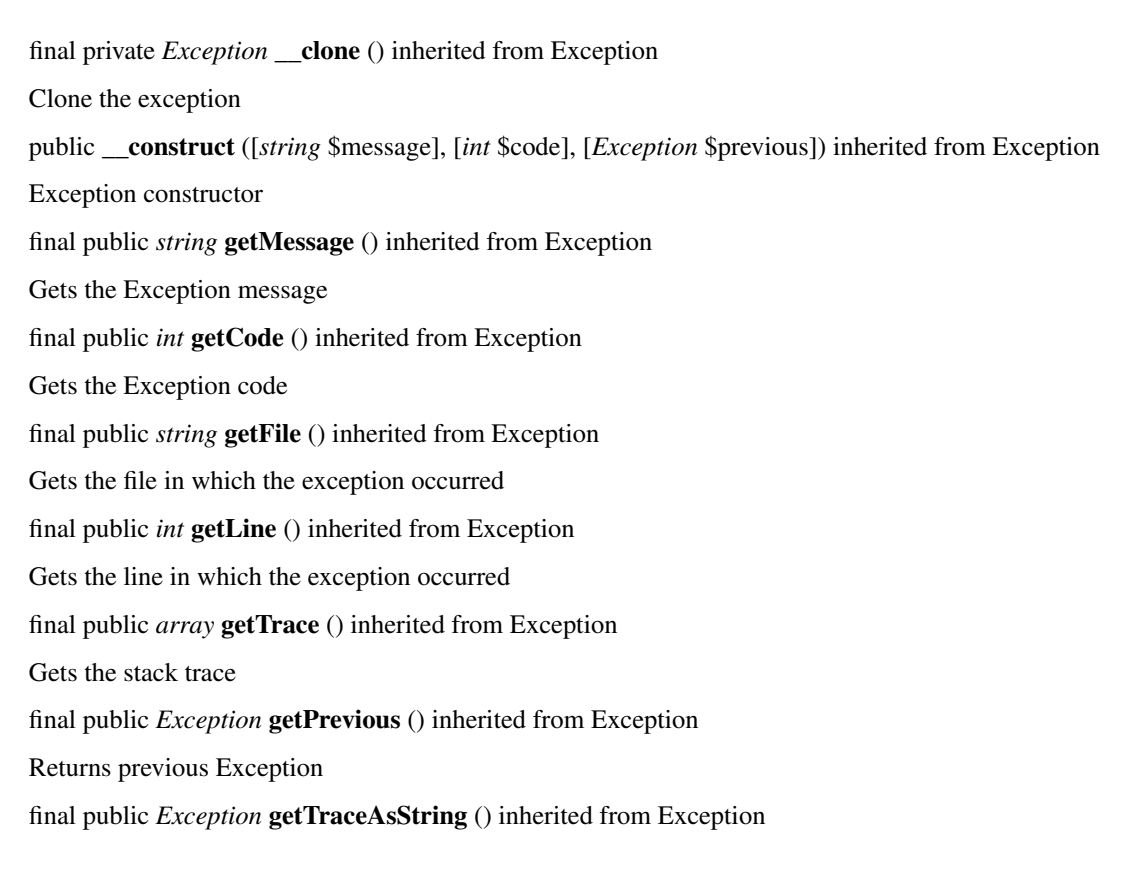

Gets the stack trace as a string public *string* \_\_toString () inherited from Exception String representation of the exception

# **Class Phalcon\Tag**

Phalcon\Tag is designed to simplify building of HTML tags. It provides a set of helpers to generate HTML in a dynamic way. This component is an abstract class that you can extend to add more helpers.

### **Constants**

*integer* HTML32 *integer* HTML401\_STRICT *integer* HTML401\_TRANSITIONAL *integer* HTML401\_FRAMESET *integer* HTML5 *integer* XHTML10\_STRICT *integer* XHTML10\_TRANSITIONAL *integer* XHTML10\_FRAMESET *integer* XHTML11 *integer* XHTML20 *integer* XHTML5

### **Methods**

public static setDI (*[Phalcon\DiInterface](#page-813-0)* \$dependencyInjector) Sets the dependency injector container. public static *[Phalcon\DiInterface](#page-813-0)* getDI () Internally gets the request dispatcher public static *[Phalcon\Mvc\UrlInterface](#page-846-1)* getUrlService () Return a URL service from the default DI public static *[Phalcon\EscaperInterface](#page-816-2)* getEscaperService () Returns an Escaper service from the default DI public static setAutoescape (*boolean* \$autoescape) Set autoescape mode in generated html public static setDefault (*string* \$id, *string* \$value) Assigns default values to generated tags by helpers

```
//Assigning "peter" to "name" component
Phalcon\Tag::setDefault("name", "peter");
//Later in the view
echo Phalcon\Tag::textField("name"); //Will have the value "peter" by default
```
### public static setDefaults (*array* \$values)

Assigns default values to generated tags by helpers

# <?php //Assigning "peter" to "name" component Phalcon\Tag::setDefaults(**array**("name" => "peter")); //Later in the view **echo** Phalcon\Tag::textField("name"); //Will have the value "peter" by default

public static displayTo (*string* \$id, *string* \$value)

#### Alias of Phalcon\Tag::setDefault

public static *boolean* hasValue (*string* \$name)

Check if a helper has a default value set using Phalcon\Tag::setDefault or value from \$\_POST

public static *mixed* getValue (*string* \$name, [*array* \$params])

Every helper calls this function to check whether a component has a predefined value using Phalcon\Tag::setDefault or value from \$\_POST

public static resetInput ()

Resets the request and internal values to avoid those fields will have any default value

public static *string* linkTo (*array|string* \$parameters, [*string* \$text])

Builds a HTML A tag using framework conventions

```
echo Phalcon\Tag::linkTo('signup/register', 'Register Here!');
echo Phalcon\Tag::linkTo(array('signup/register', 'Register Here!'));
echo Phalcon\Tag::linkTo(array('signup/register', 'Register Here!', 'class' => 'btn-
\rightarrowprimary'));
```
protected static *string* \_inputField ()

Builds generic INPUT tags

protected static *string* \_inputFieldChecked ()

Builds INPUT tags that implements the checked attribute

public static *string* textField (*array* \$parameters)

```
Builds a HTML input[type="text"] tag
```
### <?php

<?php

**echo** Phalcon\Tag::textField(**array**("name", "size" => 30));

public static *string* numericField (*array* \$parameters)

Builds a HTML input[type="number"] tag

### <?php

**echo** Phalcon\Tag::numericField(**array**("price", "min" => "1", "max" => "5"));

public static *string* emailField (*array* \$parameters)

Builds a HTML input[type="email"] tag

<?php

```
echo Phalcon\Tag::emailField("email");
```
public static *string* dateField (*array* \$parameters)

Builds a HTML input[type="date"] tag

<?php

**echo** Phalcon\Tag::dateField(**array**("born", "value" => "14-12-1980"))

public static *string* passwordField (*array* \$parameters)

Builds a HTML input[type="password"] tag

 $php</math$ 

```
echo Phalcon\Tag::passwordField(array("name", "size" => 30));
```
public static *string* hiddenField (*array* \$parameters)

```
Builds a HTML input[type="hidden"] tag
```
<?php

```
echo Phalcon\Tag::hiddenField(array("name", "value" => "mike"));
```
public static *string* fileField (*array* \$parameters)

Builds a HTML input[type="file"] tag

<?php

```
echo Phalcon\Tag::fileField("file");
```
public static *string* checkField (*array* \$parameters)

```
Builds a HTML input[type="check"] tag
```
<?php

**echo** Phalcon\Tag::checkField(**array**("terms", "value" => "Y"));

public static *string* radioField (*array* \$parameters)

```
Builds a HTML input[type="radio"] tag
```
<?php

```
echo Phalcon\Tag::radioField(array("wheather", "value" => "hot"))
```
Volt syntax:

# {{ radio\_field('Save') }}

### public static *string* imageInput (*array* \$parameters)

Builds a HTML input[type="image"] tag

#### <?php

```
echo Phalcon\Tag::imageInput(array("src" => "/img/button.png"));
```
Volt syntax:

<?php

{{ image\_input('src': '/img/button.png') }}

### public static *string* submitButton (*array* \$parameters)

### Builds a HTML input[type="submit"] tag

<?php

```
echo Phalcon\Tag::submitButton("Save")
```
Volt syntax:

<?php

```
{{ submit_button('Save') }}
```
public static *string* selectStatic (*array* \$parameters, [*array* \$data])

Builds a HTML SELECT tag using a PHP array for options

```
<?php
```
**echo** Phalcon\Tag::selectStatic("status", **array**("A" => "Active", "I" => "Inactive"))

public static *string* select (*array* \$parameters, [*array* \$data])

Builds a HTML SELECT tag using a Phalcon\Mvc\Model resultset as options

```
<?php
echo Phalcon\Tag::select(array(
   "robotId",
   Robots::find("type = 'mechanical'"),
    "using" => array("id", "name")
   ));
```
Volt syntax:

{{ select("robotId", robots, "using": ["id", "name"]) }}

public static *string* textArea (*array* \$parameters)

Builds a HTML TEXTAREA tag

### <?php

**echo** Phalcon\Tag::textArea(**array**("comments", "cols" => 10, "rows" => 4))

Volt syntax:

```
<?php
```

```
{{ text_area("comments", "cols": 10, "rows": 4) }}
```
public static *string* form ([*array* \$parameters])

Builds a HTML FORM tag

<?php

```
echo Phalcon\Tag::form("posts/save");
echo Phalcon\Tag::form(array("posts/save", "method" => "post"));
```
Volt syntax:

<?php

```
{{ form("posts/save") }}
{{ form("posts/save", "method": "post") }}
```
public static *string* endForm ()

Builds a HTML close FORM tag

public static setTitle (*string* \$title)

Set the title of view content

### <?php

Phalcon\Tag::setTitle('Welcome to my Page');

public static appendTitle (*string* \$title)

Appends a text to current document title

public static prependTitle (*string* \$title)

Prepends a text to current document title

public static *string* getTitle ([*unknown* \$tags])

Gets the current document title

#### <?php

**echo** Phalcon\Tag::getTitle();

{{ get\_title() }}

public static *string* stylesheetLink ([*array* \$parameters], [*boolean* \$local])

Builds a LINK[rel="stylesheet"] tag

```
<?php
   echo Phalcon\Tag::stylesheetLink("http://fonts.googleapis.com/css?family=Rosario",
˓→ false);
   echo Phalcon\Tag::stylesheetLink("css/style.css");
```
Volt Syntax:

```
<?php
    {{ stylesheet_link("http://fonts.googleapis.com/css?family=Rosario", false) }}
    {{ stylesheet_link("css/style.css") }}
```
public static *string* javascriptInclude ([*array* \$parameters], [*boolean* \$local])

Builds a SCRIPT[type="javascript"] tag

<?php

```
echo Phalcon\Tag::javascriptInclude("http://ajax.googleapis.com/ajax/libs/jquery/
˓→1.7.1/jquery.min.js", false);
   echo Phalcon\Tag::javascriptInclude("javascript/jquery.js");
```
Volt syntax:

```
<?php
 {{ javascript_include("http://ajax.googleapis.com/ajax/libs/jquery/1.7.1/jquery.min.
˓→js", false) }}
{{ javascript_include("javascript/jquery.js") }}
```
public static *string* image ([*array* \$parameters], [*boolean* \$local])

Builds HTML IMG tags

<?php

```
echo Phalcon\Tag::image("img/bg.png");
echo Phalcon\Tag::image(array("img/photo.jpg", "alt" => "Some Photo"));
```
Volt Syntax:

<?php

```
{{ image("img/bg.png") }}
{{ image("img/photo.jpg", "alt": "Some Photo") }}
{{ image("http://static.mywebsite.com/img/bg.png", false) }}
```
public static *text* friendlyTitle (*string* \$text, [*string* \$separator], [*boolean* \$lowercase])

Converts texts into URL-friendly titles

**echo** Phalcon\Tag::friendlyTitle('These are big important news', '-')

public static setDocType (*string* \$doctype)

Set the document type of content

public static *string* getDocType ()

Get the document type declaration of content

public static *string* tagHtml (*string* \$tagName, [*array* \$parameters], [*boolean* \$selfClose], [*boolean* \$onlyStart], [*boolean* \$useEol])

Builds a HTML tag

#### <?php

**echo** Phalcon\Tag::tagHtml(\$name, \$parameters, \$selfClose, \$onlyStart, \$eol);

public static *string* tagHtmlClose (*string* \$tagName, [*boolean* \$useEol])

Builds a HTML tag closing tag

<?php

```
echo Phalcon\Tag::tagHtmlClose('script', true)
```
# **Class Phalcon\Tag\Exception**

### *extends [Phalcon\Exception](#page-579-0)*

Exceptions thrown in Phalcon\Tag will use this class

#### **Methods**

final private *Exception* \_\_clone () inherited from Exception Clone the exception public \_\_construct ([*string* \$message], [*int* \$code], [*Exception* \$previous]) inherited from Exception Exception constructor final public *string* getMessage () inherited from Exception Gets the Exception message final public *int* getCode () inherited from Exception Gets the Exception code final public *string* getFile () inherited from Exception Gets the file in which the exception occurred final public *int* getLine () inherited from Exception Gets the line in which the exception occurred final public *array* getTrace () inherited from Exception

Gets the stack trace final public *Exception* getPrevious () inherited from Exception Returns previous Exception final public *Exception* getTraceAsString () inherited from Exception Gets the stack trace as a string public *string* \_\_toString () inherited from Exception String representation of the exception

# **Class Phalcon\Tag\Select**

Generates a SELECT html tag using a static array of values or a Phalcon\Mvc\Model resultset

### **Methods**

public static selectField (*array* \$parameters, [*array* \$data]) Generates a SELECT tag protected static \_optionsFromResultset () Generate the OPTION tags based on a resulset protected static \_optionsFromArray () Generate the OPTION tags based on an array

# **Class Phalcon\Text**

Provides utilities to work with texts

### **Constants**

*integer* RANDOM\_ALNUM *integer* RANDOM\_ALPHA *integer* RANDOM\_HEXDEC *integer* RANDOM\_NUMERIC *integer* RANDOM\_NOZERO

### **Methods**

public static *string* camelize (*string* \$str) Converts strings to camelize style

#### <?php

**echo** Phalcon\Text::camelize('coco\_bongo'); //CocoBongo

public static *string* uncamelize (*string* \$str)

Uncamelize strings which are camelized

#### <?php

**echo** Phalcon\Text::camelize('CocoBongo'); //coco\_bongo

public static *string* increment (*string* \$str, [*string* \$separator])

Adds a number to a string or increment that number if it already is defined

```
<?php
```

```
echo Phalcon\Text::increment("a"); // "a_1"
echo Phalcon\Text::increment("a_1"); // "a_2"
```
public static *string* random (*int* \$type, [*int* \$length])

Generates a random string based on the given type. Type is one of the RANDOM\_\* constants

<?php

**echo** Phalcon\Text::random(Phalcon\Text::RANDOM\_ALNUM); //"aloiwkqz"

public static *boolean* startsWith (*string* \$str, *string* \$start, [*boolean* \$ignoreCase])

Check if a string starts with a given string

```
<?php
echo Phalcon\Text::startsWith("Hello", "He"); // true
echo Phalcon\Text::startsWith("Hello", "he"); // false
echo Phalcon\Text::startsWith("Hello", "he", false); // true
```
public static *boolean* endsWith (*string* \$str, *string* \$end, [*boolean* \$ignoreCase])

Check if a string ends with a given string

```
<?php
echo Phalcon\Text::endsWith("Hello", "llo"); // true
echo Phalcon\Text::endsWith("Hello", "LLO"); // false
echo Phalcon\Text::endsWith("Hello", "LLO", false); // true
```
public static *string* lower (*string* \$str)

Lowercases a string, this function makes use of the mbstring extension if available

public static *string* upper (*string* \$str)

Uppercases a string, this function makes use of the mbstring extension if available

### **Class Phalcon\Translate**

Translate component allows the creation of multi-language applications using different adapters for translation lists.

# <span id="page-787-0"></span>**Class Phalcon\Translate\Adapter**

*implements* ArrayAccess Base class for Phalcon\Translate adapters

### **Methods**

public *string* \_ (*string* \$translateKey, [*array* \$placeholders]) Returns the translation string of the given key public offsetSet (*string* \$offset, *string* \$value) Sets a translation value public *boolean* offsetExists (*string* \$translateKey) Check whether a translation key exists public offsetUnset (*string* \$offset) Unsets a translation from the dictionary public *string* offsetGet (*string* \$translateKey) Returns the translation related to the given key

### **Class Phalcon\Translate\Adapter\NativeArray**

*extends [Phalcon\Translate\Adapter](#page-787-0) implements* ArrayAccess, *[Phalcon\Translate\AdapterInterface](#page-850-1)* Allows to define translation lists using PHP arrays

### **Methods**

public \_\_construct (*array* \$options) Phalcon\Translate\Adapter\NativeArray constructor public *string* query (*string* \$index, [*array* \$placeholders]) Returns the translation related to the given key public *bool* exists (*string* \$index) Check whether is defined a translation key in the internal array public *string* \_ (*string* \$translateKey, [*array* \$placeholders]) inherited from Phalcon\Translate\Adapter Returns the translation string of the given key public offsetSet (*string* \$offset, *string* \$value) inherited from Phalcon\Translate\Adapter Sets a translation value public *boolean* offsetExists (*string* \$translateKey) inherited from Phalcon\Translate\Adapter Check whether a translation key exists public offsetUnset (*string* \$offset) inherited from Phalcon\Translate\Adapter

Unsets a translation from the dictionary public *string* offsetGet (*string* \$translateKey) inherited from Phalcon\Translate\Adapter Returns the translation related to the given key

# **Class Phalcon\Translate\Exception**

### *extends [Phalcon\Exception](#page-579-0)*

Class for exceptions thrown by Phalcon\Translate

### **Methods**

final private *Exception* \_\_clone () inherited from Exception Clone the exception public \_\_construct ([*string* \$message], [*int* \$code], [*Exception* \$previous]) inherited from Exception Exception constructor final public *string* getMessage () inherited from Exception Gets the Exception message final public *int* getCode () inherited from Exception Gets the Exception code final public *string* getFile () inherited from Exception Gets the file in which the exception occurred final public *int* getLine () inherited from Exception Gets the line in which the exception occurred final public *array* getTrace () inherited from Exception Gets the stack trace final public *Exception* getPrevious () inherited from Exception Returns previous Exception final public *Exception* getTraceAsString () inherited from Exception Gets the stack trace as a string public *string* \_\_toString () inherited from Exception String representation of the exception

# <span id="page-788-0"></span>**Class Phalcon\Validation**

*extends [Phalcon\DI\Injectable](#page-506-0) implements [Phalcon\Events\EventsAwareInterface](#page-816-1)*, *[Phalcon\DI\InjectionAwareInterface](#page-804-0)* Allows to validate data using validators

### **Methods**

public \_\_construct ([*array* \$validators]) Phalcon\Validation constructor public *[Phalcon\Validation\Message\Group](#page-791-0)* validate ([*array|object* \$data], [*object* \$entity]) Validate a set of data according to a set of rules public *[Phalcon\Validation](#page-788-0)* add (*string* \$attribute, *unknown* \$validator) Adds a validator to a field public *[Phalcon\Validation](#page-788-0)* setFilters (*array|string* \$attribute, *unknown* \$filters) Adds filters to the field public *mixed* getFilters ([*string* \$attribute]) Returns all the filters or a specific one public *array* getValidators () Returns the validators added to the validation public *object* getEntity () Returns the bound entity public *[Phalcon\Validation\Message\Group](#page-791-0)* getMessages () Returns the registered validators public *[Phalcon\Validation](#page-788-0)* appendMessage (*Phalcon\Validation\MessageInterface* \$message) Appends a message to the messages list public *[Phalcon\Validation](#page-788-0)* bind (*string* \$entity, *string* \$data) Assigns the data to an entity The entity is used to obtain the validation values public *mixed* getValue (*string* \$attribute) Gets the a value to validate in the array/object data source public setDI (*[Phalcon\DiInterface](#page-813-0)* \$dependencyInjector) inherited from Phalcon\DI\Injectable Sets the dependency injector public *[Phalcon\DiInterface](#page-813-0)* getDI () inherited from Phalcon\DI\Injectable Returns the internal dependency injector public setEventsManager (*[Phalcon\Events\ManagerInterface](#page-816-0)* \$eventsManager) inherited from Phalcon\DI\Injectable Sets the event manager public *[Phalcon\Events\ManagerInterface](#page-816-0)* getEventsManager () inherited from Phalcon\DI\Injectable Returns the internal event manager public \_\_get (*string* \$propertyName) inherited from Phalcon\DI\Injectable Magic method \_\_get

# **Class Phalcon\Validation\Exception**

### *extends [Phalcon\Exception](#page-579-0)*

Exceptions thrown in Phalcon\Validation\\* classes will use this class

### **Methods**

final private *Exception* \_\_clone () inherited from Exception Clone the exception public \_\_construct ([*string* \$message], [*int* \$code], [*Exception* \$previous]) inherited from Exception Exception constructor final public *string* getMessage () inherited from Exception Gets the Exception message final public *int* getCode () inherited from Exception Gets the Exception code final public *string* getFile () inherited from Exception Gets the file in which the exception occurred final public *int* getLine () inherited from Exception Gets the line in which the exception occurred final public *array* getTrace () inherited from Exception Gets the stack trace final public *Exception* getPrevious () inherited from Exception Returns previous Exception final public *Exception* getTraceAsString () inherited from Exception Gets the stack trace as a string public *string* \_\_toString () inherited from Exception String representation of the exception

# <span id="page-790-0"></span>**Class Phalcon\Validation\Message**

Encapsulates validation info generated in the validation process

### **Methods**

public \_\_construct (*string* \$message, [*string* \$field], [*string* \$type]) Phalcon\Validation\Message constructor public *[Phalcon\Mvc\Model\Message](#page-679-0)* setType (*string* \$type) Sets message type public *string* getType ()

Returns message type public *[Phalcon\Mvc\Model\Message](#page-679-0)* setMessage (*string* \$message) Sets verbose message public *string* getMessage () Returns verbose message public *[Phalcon\Mvc\Model\Message](#page-679-0)* setField (*string* \$field) Sets field name related to message public *string* getField () Returns field name related to message public *string* \_\_toString () Magic \_\_toString method returns verbose message public static *[Phalcon\Mvc\Model\Message](#page-679-0)* \_\_set\_state (*array* \$message) Magic \_\_set\_state helps to recover messsages from serialization

### <span id="page-791-0"></span>**Class Phalcon\Validation\Message\Group**

*implements* Countable, ArrayAccess, Iterator, Traversable Represents a group of validation messages

### **Methods**

public \_\_construct ([*array* \$messages]) Phalcon\Validation\Message\Group constructor public *[Phalcon\Validation\Message](#page-790-0)* offsetGet (*string* \$index) Gets an attribute a message using the array syntax

<?php

```
print_r($messages[0]);
```
public offsetSet (*string* \$index, *[Phalcon\Validation\Message](#page-790-0)* \$message)

Sets an attribute using the array-syntax

```
<?php
$messages[0] = new Phalcon\Validation\Message('This is a message');
```
#### public *boolean* offsetExists (*string* \$index)

Checks if an index exists

<?php

```
var_dump(isset($message['database']));
```
#### public offsetUnset (*string* \$index)

Removes a message from the list

<?php

unset(\$message['database']);

#### public appendMessage (*Phalcon\Validation\MessageInterface* \$message)

Appends a message to the group

<?php

```
$messages->appendMessage(new Phalcon\Validation\Message('This is a message'));
```
public appendMessages (*Phalcon\Validation\MessageInterface[]* \$messages)

Appends an array of messages to the group

<?php \$messages->appendMessages(\$messagesArray);

public *array* filter (*string* \$fieldName)

Filters the message group by field name

public *int* count ()

Returns the number of messages in the list

public rewind ()

Rewinds the internal iterator

public *[Phalcon\Validation\Message](#page-790-0)* current ()

Returns the current message in the iterator

public *int* key ()

Returns the current position/key in the iterator

public next ()

Moves the internal iteration pointer to the next position

public *boolean* valid ()

Check if the current message in the iterator is valid

public static *Phalcon\Mvc\Model\Message\Group* \_\_set\_state (*array* \$group)

Magic set state helps to re-build messages variable when exporting

### <span id="page-792-0"></span>**Class Phalcon\Validation\Validator**

This is a base class for validators

public \_\_construct ([*array* \$options]) Phalcon\Validation\Validator constructor public *mixed* isSetOption (*string* \$key) Checks if an option is defined public *mixed* getOption (*string* \$key) Returns an option in the validator's options Returns null if the option hasn't been set public setOption (*string* \$key, *mixed* \$value) Sets an option in the validator

### **Class Phalcon\Validation\Validator\Between**

*extends [Phalcon\Validation\Validator](#page-792-0)*

*implements [Phalcon\Validation\ValidatorInterface](#page-851-0)*

Validates that a value is between a range of two values

```
<?php
use Phalcon\Validation\Validator\Between;
$validator->add('name', new Between(array(
   'minimum' => 0,
   'maximum' \Rightarrow 100,
   'message' => 'The price must be between 0 and 100'
)));
```
### **Methods**

public *boolean* validate (*[Phalcon\Validation](#page-788-0)* \$validator, *string* \$attribute)

Executes the validation

public \_\_construct ([*array* \$options]) inherited from Phalcon\Validation\Validator

Phalcon\Validation\Validator constructor

public *mixed* isSetOption (*string* \$key) inherited from Phalcon\Validation\Validator

Checks if an option is defined

public *mixed* getOption (*string* \$key) inherited from Phalcon\Validation\Validator

Returns an option in the validator's options Returns null if the option hasn't been set

public setOption (*string* \$key, *mixed* \$value) inherited from Phalcon\Validation\Validator

Sets an option in the validator

# **Class Phalcon\Validation\Validator\Confirmation**

*extends [Phalcon\Validation\Validator](#page-792-0) implements [Phalcon\Validation\ValidatorInterface](#page-851-0)* Checks that two values have the same value

```
\langle?php
use Phalcon\Validation\Validator\Confirmation;
$validator->add('password', new Confirmation(array(
   'message' => 'Password doesn\'t match confirmation',
   'with' => 'confirmPassword'
)));
```
#### **Methods**

public *boolean* validate (*[Phalcon\Validation](#page-788-0)* \$validator, *string* \$attribute) Executes the validation public \_\_construct ([*array* \$options]) inherited from Phalcon\Validation\Validator Phalcon\Validation\Validator constructor public *mixed* isSetOption (*string* \$key) inherited from Phalcon\Validation\Validator Checks if an option is defined public *mixed* getOption (*string* \$key) inherited from Phalcon\Validation\Validator Returns an option in the validator's options Returns null if the option hasn't been set public setOption (*string* \$key, *mixed* \$value) inherited from Phalcon\Validation\Validator Sets an option in the validator

### **Class Phalcon\Validation\Validator\Email**

*extends [Phalcon\Validation\Validator](#page-792-0)*

*implements [Phalcon\Validation\ValidatorInterface](#page-851-0)*

Checks if a value has a correct e-mail format

```
<?php
use Phalcon\Validation\Validator\Email as EmailValidator;
$validator->add('email', new EmailValidator(array(
   'message' => 'The e-mail is not valid'
)));
```
public *boolean* validate (*[Phalcon\Validation](#page-788-0)* \$validator, *string* \$attribute) Executes the validation public \_\_construct ([*array* \$options]) inherited from Phalcon\Validation\Validator Phalcon\Validation\Validator constructor public *mixed* isSetOption (*string* \$key) inherited from Phalcon\Validation\Validator Checks if an option is defined public *mixed* getOption (*string* \$key) inherited from Phalcon\Validation\Validator Returns an option in the validator's options Returns null if the option hasn't been set public setOption (*string* \$key, *mixed* \$value) inherited from Phalcon\Validation\Validator Sets an option in the validator

### **Class Phalcon\Validation\Validator\ExclusionIn**

*extends [Phalcon\Validation\Validator](#page-792-0)*

*implements [Phalcon\Validation\ValidatorInterface](#page-851-0)*

Check if a value is not included into a list of values

```
<?php
use Phalcon\Validation\Validator\ExclusionIn;
$validator->add('status', new ExclusionIn(array(
   'message' => 'The status must not be A or B',
   'domain' => array('A', 'B')
)));
```
#### **Methods**

public *boolean* validate (*[Phalcon\Validation](#page-788-0)* \$validator, *string* \$attribute)

Executes the validation

public \_\_construct ([*array* \$options]) inherited from Phalcon\Validation\Validator

Phalcon\Validation\Validator constructor

public *mixed* isSetOption (*string* \$key) inherited from Phalcon\Validation\Validator

Checks if an option is defined

public *mixed* getOption (*string* \$key) inherited from Phalcon\Validation\Validator

Returns an option in the validator's options Returns null if the option hasn't been set

public setOption (*string* \$key, *mixed* \$value) inherited from Phalcon\Validation\Validator

Sets an option in the validator

### **Class Phalcon\Validation\Validator\Identical**

*extends [Phalcon\Validation\Validator](#page-792-0) implements [Phalcon\Validation\ValidatorInterface](#page-851-0)* Checks if a value is identical to other

```
\langle?php
use Phalcon\Validation\Validator\Identical;
$validator->add('terms', new Identical(array(
   'accepted' => 'yes',
   'message' => 'Terms and conditions must be accepted'
)));
```
#### **Methods**

public *boolean* validate (*[Phalcon\Validation](#page-788-0)* \$validator, *string* \$attribute) Executes the validation public \_\_construct ([*array* \$options]) inherited from Phalcon\Validation\Validator Phalcon\Validation\Validator constructor public *mixed* isSetOption (*string* \$key) inherited from Phalcon\Validation\Validator Checks if an option is defined public *mixed* getOption (*string* \$key) inherited from Phalcon\Validation\Validator Returns an option in the validator's options Returns null if the option hasn't been set public setOption (*string* \$key, *mixed* \$value) inherited from Phalcon\Validation\Validator Sets an option in the validator

### **Class Phalcon\Validation\Validator\InclusionIn**

*extends [Phalcon\Validation\Validator](#page-792-0)*

*implements [Phalcon\Validation\ValidatorInterface](#page-851-0)*

Check if a value is included into a list of values

```
<?php
use Phalcon\Validation\Validator\InclusionIn;
$validator->add('status', new InclusionIn(array(
   'message' => 'The status must be A or B',
   'domain' => array('A', 'B'))));
```
public *boolean* validate (*[Phalcon\Validation](#page-788-0)* \$validator, *string* \$attribute) Executes the validation public \_\_construct ([*array* \$options]) inherited from Phalcon\Validation\Validator Phalcon\Validation\Validator constructor public *mixed* isSetOption (*string* \$key) inherited from Phalcon\Validation\Validator Checks if an option is defined public *mixed* getOption (*string* \$key) inherited from Phalcon\Validation\Validator Returns an option in the validator's options Returns null if the option hasn't been set public setOption (*string* \$key, *mixed* \$value) inherited from Phalcon\Validation\Validator Sets an option in the validator

### **Class Phalcon\Validation\Validator\PresenceOf**

*extends [Phalcon\Validation\Validator](#page-792-0) implements [Phalcon\Validation\ValidatorInterface](#page-851-0)*

Validates that a value is not null or empty string

```
<?phpuse Phalcon\Validation\Validator\PresenceOf;
$validator->add('name', new PresenceOf(array(
   'message' => 'The name is required'
)));
```
#### **Methods**

public *boolean* validate (*[Phalcon\Validation](#page-788-0)* \$validator, *string* \$attribute) Executes the validation public \_\_construct ([*array* \$options]) inherited from Phalcon\Validation\Validator Phalcon\Validation\Validator constructor public *mixed* isSetOption (*string* \$key) inherited from Phalcon\Validation\Validator Checks if an option is defined public *mixed* getOption (*string* \$key) inherited from Phalcon\Validation\Validator Returns an option in the validator's options Returns null if the option hasn't been set public setOption (*string* \$key, *mixed* \$value) inherited from Phalcon\Validation\Validator Sets an option in the validator

### **Class Phalcon\Validation\Validator\Regex**

*extends [Phalcon\Validation\Validator](#page-792-0)*

*implements [Phalcon\Validation\ValidatorInterface](#page-851-0)*

Allows validate if the value of a field matches a regular expression

```
<?php
use Phalcon\Validation\Validator\Regex as RegexValidator;
$validator->add('created_at', new RegexValidator(array(
   'pattern' => '/^[0-9]{4}[-\/](0[1-9]|1[12])[-\/](0[1-9]|[12][0-9]|3[01])$/',
   'message' => 'The creation date is invalid'
)));
```
### **Methods**

public *boolean* validate (*[Phalcon\Validation](#page-788-0)* \$validator, *string* \$attribute) Executes the validation public \_\_construct ([*array* \$options]) inherited from Phalcon\Validation\Validator Phalcon\Validation\Validator constructor public *mixed* isSetOption (*string* \$key) inherited from Phalcon\Validation\Validator Checks if an option is defined public *mixed* getOption (*string* \$key) inherited from Phalcon\Validation\Validator Returns an option in the validator's options Returns null if the option hasn't been set public setOption (*string* \$key, *mixed* \$value) inherited from Phalcon\Validation\Validator Sets an option in the validator

# **Class Phalcon\Validation\Validator\StringLength**

*extends [Phalcon\Validation\Validator](#page-792-0)*

*implements [Phalcon\Validation\ValidatorInterface](#page-851-0)*

Validates that a string has the specified maximum and minimum constraints

```
<?php
use Phalcon\Validation\Validator\StringLength as StringLength;
$validation->add('name_last', new StringLength(array(
      'max' => 50,
      'min' \Rightarrow 2,'messageMaximum' => 'We don\'t like really long names',
      'messageMinimum' => 'We want more than just their initials'
)));
```
public *boolean* validate (*[Phalcon\Validation](#page-788-0)* \$validator, *string* \$attribute) Executes the validation public \_\_construct ([*array* \$options]) inherited from Phalcon\Validation\Validator Phalcon\Validation\Validator constructor public *mixed* isSetOption (*string* \$key) inherited from Phalcon\Validation\Validator Checks if an option is defined public *mixed* getOption (*string* \$key) inherited from Phalcon\Validation\Validator Returns an option in the validator's options Returns null if the option hasn't been set public setOption (*string* \$key, *mixed* \$value) inherited from Phalcon\Validation\Validator Sets an option in the validator

# **Class Phalcon\Version**

This class allows to get the installed version of the framework

### **Methods**

protected static \_getVersion ()

Area where the version number is set. The format is as follows: ABBCCDE A - Major version B - Med version (two digits) C - Min version (two digits) D - Special release:  $1 =$  Alpha,  $2 =$  Beta,  $3 =$  RC,  $4 =$  Stable E - Special release version i.e. RC1, Beta2 etc.

public static *string* get ()

Returns the active version (string)

```
<?php
```

```
echo Phalcon\Version::get();
```
public static *int* getId ()

Returns the numeric active version

<?php

```
echo Phalcon\Version::getId();
```
# **Interface Phalcon\Acl\AdapterInterface**

Phalcon\Acl\AdapterInterface initializer

abstract public setDefaultAction (*int* \$defaultAccess)

Sets the default access level (Phalcon\Acl::ALLOW or Phalcon\Acl::DENY)

abstract public *int* getDefaultAction ()

Returns the default ACL access level

abstract public *boolean* addRole (*[Phalcon\Acl\RoleInterface](#page-801-0)* \$role, [*string* \$accessInherits])

Adds a role to the ACL list. Second parameter lets to inherit access data from other existing role

abstract public addInherit (*string* \$roleName, *string* \$roleToInherit)

Do a role inherit from another existing role

abstract public *boolean* isRole (*string* \$roleName)

Check whether role exist in the roles list

abstract public *boolean* isResource (*string* \$resourceName)

Check whether resource exist in the resources list

abstract public *boolean* addResource (*[Phalcon\Acl\ResourceInterface](#page-801-1)* \$resource, [*array* \$accessList])

Adds a resource to the ACL list Access names can be a particular action, by example search, update, delete, etc or a list of them

abstract public addResourceAccess (*string* \$resourceName, *mixed* \$accessList)

Adds access to resources

abstract public dropResourceAccess (*string* \$resourceName, *mixed* \$accessList)

Removes an access from a resource

abstract public allow (*string* \$roleName, *string* \$resourceName, *mixed* \$access)

Allow access to a role on a resource

abstract public *boolean* deny (*string* \$roleName, *string* \$resourceName, *mixed* \$access)

Deny access to a role on a resource

abstract public *boolean* isAllowed (*string* \$role, *string* \$resource, *string* \$access)

Check whether a role is allowed to access an action from a resource

abstract public *string* getActiveRole ()

Returns the role which the list is checking if it's allowed to certain resource/access

abstract public *string* getActiveResource ()

Returns the resource which the list is checking if some role can access it

abstract public *string* getActiveAccess ()

Returns the access which the list is checking if some role can access it

abstract public *[Phalcon\Acl\RoleInterface](#page-801-0)* [] getRoles ()

Return an array with every role registered in the list

abstract public *[Phalcon\Acl\ResourceInterface](#page-801-1)* [] getResources ()

Return an array with every resource registered in the list

### <span id="page-801-1"></span>**Interface Phalcon\Acl\ResourceInterface**

Phalcon\Acl\ResourceInterface initializer

#### **Methods**

abstract public \_\_construct (*string* \$name, [*string* \$description]) Phalcon\Acl\ResourceInterface constructor abstract public *string* getName () Returns the resource name abstract public *string* getDescription () Returns resource description abstract public *string* \_\_toString () Magic method \_\_toString

### <span id="page-801-0"></span>**Interface Phalcon\Acl\RoleInterface**

Phalcon\Acl\RoleInterface initializer

### **Methods**

abstract public \_\_construct (*string* \$name, [*string* \$description]) Phalcon\Acl\Role constructor abstract public *string* getName () Returns the role name abstract public *string* getDescription () Returns role description abstract public *string* \_\_toString () Magic method \_\_toString

### **Interface Phalcon\Annotations\AdapterInterface**

Phalcon\Annotations\AdapterInterface initializer

#### **Methods**

abstract public setReader (*[Phalcon\Annotations\ReaderInterface](#page-802-0)* \$reader) Sets the annotations parser abstract public *[Phalcon\Annotations\ReaderInterface](#page-802-0)* getReader () Returns the annotation reader abstract public *[Phalcon\Annotations\Reflection](#page-459-0)* get (*string|object* \$className) Parses or retrieves all the annotations found in a class abstract public *array* getMethods (*string* \$className) Returns the annotations found in all the class' methods abstract public *[Phalcon\Annotations\Collection](#page-457-0)* getMethod (*string* \$className, *string* \$methodName) Returns the annotations found in a specific method abstract public *array* getProperties (*string* \$className) Returns the annotations found in all the class' methods abstract public *[Phalcon\Annotations\Collection](#page-457-0)* getProperty (*string* \$className, *string* \$propertyName) Returns the annotations found in a specific property

### <span id="page-802-0"></span>**Interface Phalcon\Annotations\ReaderInterface**

Phalcon\Annotations\ReaderInterface initializer

#### **Methods**

abstract public *array* parse (*string* \$className) Reads annotations from the class dockblocks, its methods and/or properties abstract public static *array* parseDocBlock (*string* \$docBlock, [*unknown* \$file], [*unknown* \$line]) Parses a raw doc block returning the annotations found

# **Interface Phalcon\Cache\BackendInterface**

Phalcon\Cache\BackendInterface initializer

#### **Methods**

abstract public *mixed* start (*int|string* \$keyName, [*long* \$lifetime]) Starts a cache. The \$keyname allows to identify the created fragment abstract public stop ([*boolean* \$stopBuffer]) Stops the frontend without store any cached content abstract public *mixed* getFrontend () Returns front-end instance adapter related to the back-end abstract public *array* getOptions () Returns the backend options abstract public *boolean* isFresh () Checks whether the last cache is fresh or cached abstract public *boolean* isStarted () Checks whether the cache has starting buffering or not

abstract public setLastKey (*string* \$lastKey) Sets the last key used in the cache abstract public *string* getLastKey () Gets the last key stored by the cache abstract public *mixed* get (*int|string* \$keyName, [*long* \$lifetime]) Returns a cached content abstract public save ([*int|string* \$keyName], [*string* \$content], [*long* \$lifetime], [*boolean* \$stopBuffer]) Stores cached content into the file backend and stops the frontend abstract public *boolean* delete (*int|string* \$keyName) Deletes a value from the cache by its key abstract public *array* queryKeys ([*string* \$prefix]) Query the existing cached keys abstract public *boolean* exists ([*string* \$keyName], [*long* \$lifetime]) Checks if cache exists and it hasn't expired

# **Interface Phalcon\Cache\FrontendInterface**

Phalcon\Cache\FrontendInterface initializer

#### **Methods**

abstract public *int* getLifetime () Returns the cache lifetime abstract public *boolean* isBuffering () Check whether if frontend is buffering output abstract public start () Starts the frontend abstract public *string* getContent () Returns output cached content abstract public stop () Stops the frontend abstract public beforeStore (*mixed* \$data) Serializes data before storing it abstract public afterRetrieve (*mixed* \$data) Unserializes data after retrieving it

# **Interface Phalcon\CryptInterface**

Phalcon\CryptInterface initializer

abstract public *Phalcon\EncryptInterface* setCipher (*string* \$cipher)

Sets the cipher algorithm

abstract public *string* getCipher ()

Returns the current cipher

abstract public *Phalcon\EncryptInterface* setMode (*unknown* \$mode)

Sets the encrypt/decrypt mode

abstract public *string* getMode ()

Returns the current encryption mode

abstract public *Phalcon\EncryptInterface* setKey (*string* \$key)

Sets the encryption key

abstract public *string* getKey ()

Returns the encryption key

abstract public *string* encrypt (*string* \$text, [*string* \$key])

Encrypts a text

abstract public *string* decrypt (*string* \$text, [*string* \$key])

Decrypts a text

abstract public *string* encryptBase64 (*string* \$text, [*string* \$key])

Encrypts a text returning the result as a base64 string

abstract public *string* decryptBase64 (*string* \$text, [*string* \$key])

Decrypt a text that is coded as a base64 string

abstract public *array* getAvailableCiphers ()

Returns a list of available cyphers

abstract public *array* getAvailableModes ()

Returns a list of available modes

# **Interface Phalcon\DI\InjectionAwareInterface**

Phalcon\DI\InjectionAwareInterface initializer

### **Methods**

abstract public setDI (*[Phalcon\DiInterface](#page-813-0)* \$dependencyInjector) Sets the dependency injector abstract public *[Phalcon\DiInterface](#page-813-0)* getDI () Returns the internal dependency injector

### <span id="page-805-0"></span>**Interface Phalcon\DI\ServiceInterface**

Phalcon\DI\ServiceInterface initializer

#### **Methods**

abstract public \_\_construct (*string* \$name, *mixed* \$definition, [*boolean* \$shared]) abstract public getName () Returns the service's name abstract public setShared (*boolean* \$shared) Sets if the service is shared or not abstract public *boolean* isShared () Check whether the service is shared or not abstract public setDefinition (*mixed* \$definition) Set the service definition abstract public *mixed* getDefinition () Returns the service definition abstract public *mixed* resolve ([*array* \$parameters], [*[Phalcon\DiInterface](#page-813-0)* \$dependencyInjector]) Resolves the service abstract public static *[Phalcon\DI\ServiceInterface](#page-805-0)* \_\_set\_state (*array* \$attributes) Restore the interal state of a service

### <span id="page-805-1"></span>**Interface Phalcon\Db\AdapterInterface**

Phalcon\Db\AdapterInterface initializer

### **Methods**

abstract public \_\_construct (*array* \$descriptor) Constructor for Phalcon\Db\Adapter

abstract public *array* fetchOne (*string* \$sqlQuery, [*int* \$fetchMode], [*int* \$placeholders])

Returns the first row in a SQL query result

abstract public *array* fetchAll (*string* \$sqlQuery, [*int* \$fetchMode], [*int* \$placeholders])

Dumps the complete result of a query into an array

abstract public *boolean* insert (*string* \$table, *array* \$values, [*array* \$fields], [*array* \$dataTypes])

Inserts data into a table using custom RBDM SQL syntax

abstract public *boolean* update (*string* \$table, *array* \$fields, *array* \$values, [*string* \$whereCondition], [*array* \$dataTypes])

Updates data on a table using custom RBDM SQL syntax

abstract public *boolean* delete (*string* \$table, [*string* \$whereCondition], [*array* \$placeholders], [*array* \$dataTypes])

Deletes data from a table using custom RBDM SQL syntax abstract public *string* getColumnList (*array* \$columnList) Gets a list of columns abstract public *string* limit (*string* \$sqlQuery, *int* \$number) Appends a LIMIT clause to \$sqlQuery argument abstract public *string* tableExists (*string* \$tableName, [*string* \$schemaName]) Generates SQL checking for the existence of a schema.table abstract public *string* viewExists (*string* \$viewName, [*string* \$schemaName]) Generates SQL checking for the existence of a schema.view abstract public *string* forUpdate (*string* \$sqlQuery) Returns a SQL modified with a FOR UPDATE clause abstract public *string* sharedLock (*string* \$sqlQuery) Returns a SQL modified with a LOCK IN SHARE MODE clause abstract public *boolean* createTable (*string* \$tableName, *string* \$schemaName, *array* \$definition) Creates a table abstract public *boolean* dropTable (*string* \$tableName, [*string* \$schemaName], [*boolean* \$ifExists]) Drops a table from a schema/database abstract public *boolean* createView (*unknown* \$viewName, *array* \$definition, [*string* \$schemaName]) Creates a view abstract public *boolean* dropView (*string* \$viewName, [*string* \$schemaName], [*boolean* \$ifExists]) Drops a view abstract public *boolean* addColumn (*string* \$tableName, *string* \$schemaName, *[Phalcon\Db\ColumnInterface](#page-809-0)* \$column) Adds a column to a table abstract public *boolean* modifyColumn (*string* \$tableName, *string* \$schemaName, *[Phalcon\Db\ColumnInterface](#page-809-0)* \$column) Modifies a table column based on a definition abstract public *boolean* dropColumn (*string* \$tableName, *string* \$schemaName, *string* \$columnName) Drops a column from a table abstract public *boolean* addIndex (*string* \$tableName, *string* \$schemaName, *[Phalcon\Db\IndexInterface](#page-812-0)* \$index) Adds an index to a table abstract public *boolean* dropIndex (*string* \$tableName, *string* \$schemaName, *string* \$indexName) Drop an index from a table abstract public *boolean* addPrimaryKey (*string* \$tableName, *string* \$schemaName, *[Phalcon\Db\IndexInterface](#page-812-0)* \$index) Adds a primary key to a table

abstract public *boolean* dropPrimaryKey (*string* \$tableName, *string* \$schemaName)

Drops primary key from a table abstract public *boolean true* addForeignKey (*string* \$tableName, *string* \$schemaName, *[Phal](#page-812-1)[con\Db\ReferenceInterface](#page-812-1)* \$reference) Adds a foreign key to a table abstract public *boolean true* dropForeignKey (*string* \$tableName, *string* \$schemaName, *string* \$referenceName) Drops a foreign key from a table abstract public *string* getColumnDefinition (*[Phalcon\Db\ColumnInterface](#page-809-0)* \$column) Returns the SQL column definition from a column abstract public *array* listTables ([*string* \$schemaName]) List all tables on a database abstract public *array* listViews ([*string* \$schemaName]) List all views on a database abstract public *array* getDescriptor () Return descriptor used to connect to the active database abstract public *string* getConnectionId () Gets the active connection unique identifier abstract public *string* getSQLStatement () Active SQL statement in the object abstract public *string* getRealSQLStatement () Active SQL statement in the object without replace bound paramters abstract public *array* getSQLVariables () Active SQL statement in the object abstract public *array* getSQLBindTypes () Active SQL statement in the object abstract public *string* getType () Returns type of database system the adapter is used for abstract public *string* getDialectType () Returns the name of the dialect used abstract public *[Phalcon\Db\DialectInterface](#page-810-0)* getDialect () Returns internal dialect instance abstract public *boolean* connect ([*array* \$descriptor]) This method is automatically called in Phalcon\Db\Adapter\Pdo constructor. Call it when you need to restore a database connection abstract public *[Phalcon\Db\ResultInterface](#page-813-1)* query (*string* \$sqlStatement, [*array* \$placeholders], [*array* \$dataTypes]) Sends SQL statements to the database server returning the success state. Use this method only when the SQL statement

abstract public *boolean* execute (*string* \$sqlStatement, [*array* \$placeholders], [*array* \$dataTypes])

sent to the server return rows

Sends SQL statements to the database server returning the success state. Use this method only when the SQL statement sent to the server don't return any row

abstract public *int* affectedRows ()

Returns the number of affected rows by the last INSERT/UPDATE/DELETE reported by the database system

abstract public *boolean* close ()

Closes active connection returning success. Phalcon automatically closes and destroys active connections within Phalcon\Db\Pool

abstract public *string* escapeIdentifier (*string* \$identifier)

Escapes a column/table/schema name

abstract public *string* escapeString (*string* \$str)

Escapes a value to avoid SQL injections

abstract public *array* convertBoundParams (*string* \$sqlStatement, *array* \$params)

Converts bound params like :name: or ?1 into ? bind params

abstract public *int* lastInsertId ([*string* \$sequenceName])

Returns insert id for the auto\_increment column inserted in the last SQL statement

abstract public *boolean* begin ()

Starts a transaction in the connection

abstract public *boolean* rollback ()

Rollbacks the active transaction in the connection

abstract public *boolean* commit ()

Commits the active transaction in the connection

abstract public *boolean* isUnderTransaction ()

Checks whether connection is under database transaction

abstract public *PDO* getInternalHandler ()

Return internal PDO handler

abstract public *[Phalcon\Db\IndexInterface](#page-812-0)* [] describeIndexes (*string* \$table, [*string* \$schema])

Lists table indexes

abstract public *[Phalcon\Db\ReferenceInterface](#page-812-1)* [] describeReferences (*string* \$table, [*string* \$schema])

Lists table references

abstract public *array* tableOptions (*string* \$tableName, [*string* \$schemaName])

Gets creation options from a table

abstract public *boolean* useExplicitIdValue ()

Check whether the database system requires an explicit value for identity columns

abstract public *[Phalcon\Db\RawValue](#page-569-0)* getDefaultIdValue ()

Return the default identity value to insert in an identity column

abstract public *boolean* supportSequences ()

Check whether the database system requires a sequence to produce auto-numeric values

abstract public *boolean* createSavepoint (*string* \$name) Creates a new savepoint abstract public *boolean* releaseSavepoint (*string* \$name) Releases given savepoint abstract public *boolean* rollbackSavepoint (*string* \$name) Rollbacks given savepoint abstract public *[Phalcon\Db\AdapterInterface](#page-805-1)* setNestedTransactionsWithSavepoints (*boolean* \$nestedTransactionsWithSavepoints) Set if nested transactions should use savepoints abstract public *boolean* isNestedTransactionsWithSavepoints () Returns if nested transactions should use savepoints abstract public *string* getNestedTransactionSavepointName () Returns the savepoint name to use for nested transactions abstract public *[Phalcon\Db\ColumnInterface](#page-809-0)* [] describeColumns (*string* \$table, [*string* \$schema]) Returns an array of Phalcon\Db\Column objects describing a table

# <span id="page-809-0"></span>**Interface Phalcon\Db\ColumnInterface**

Phalcon\Db\ColumnInterface initializer

#### **Methods**

abstract public \_\_construct (*string* \$columnName, *array* \$definition) Phalcon\Db\ColumnInterface constructor abstract public *string* getSchemaName () Returns schema's table related to column abstract public *string* getName () Returns column name abstract public *int* getType () Returns column type abstract public *int* getSize () Returns column size abstract public *int* getScale () Returns column scale abstract public *boolean* isUnsigned () Returns true if number column is unsigned abstract public *boolean* isNotNull () Not null

abstract public *boolean* isPrimary () Column is part of the primary key? abstract public *boolean* isAutoIncrement () Auto-Increment abstract public *boolean* isNumeric () Check whether column have an numeric type abstract public *boolean* isFirst () Check whether column have first position in table abstract public *string* getAfterPosition () Check whether field absolute to position in table abstract public *int* getBindType () Returns the type of bind handling abstract public static *PhalconDbColumnInterface* \_\_set\_state (*array* \$data) Restores the internal state of a Phalcon\Db\Column object

### <span id="page-810-0"></span>**Interface Phalcon\Db\DialectInterface**

Phalcon\Db\DialectInterface initializer

#### **Methods**

abstract public *string* limit (*string* \$sqlQuery, *int* \$number) Generates the SQL for LIMIT clause abstract public *string* forUpdate (*string* \$sqlQuery) Returns a SQL modified with a FOR UPDATE clause abstract public *string* sharedLock (*string* \$sqlQuery) Returns a SQL modified with a LOCK IN SHARE MODE clause abstract public *string* select (*array* \$definition) Builds a SELECT statement abstract public *string* getColumnList (*array* \$columnList) Gets a list of columns abstract public getColumnDefinition (*[Phalcon\Db\ColumnInterface](#page-809-0)* \$column) Gets the column name in MySQL abstract public *string* addColumn (*string* \$tableName, *string* \$schemaName, *[Phalcon\Db\ColumnInterface](#page-809-0)* \$column) Generates SQL to add a column to a table abstract public *string* modifyColumn (*string* \$tableName, *string* \$schemaName, *[Phalcon\Db\ColumnInterface](#page-809-0)* \$column) Generates SQL to modify a column in a table

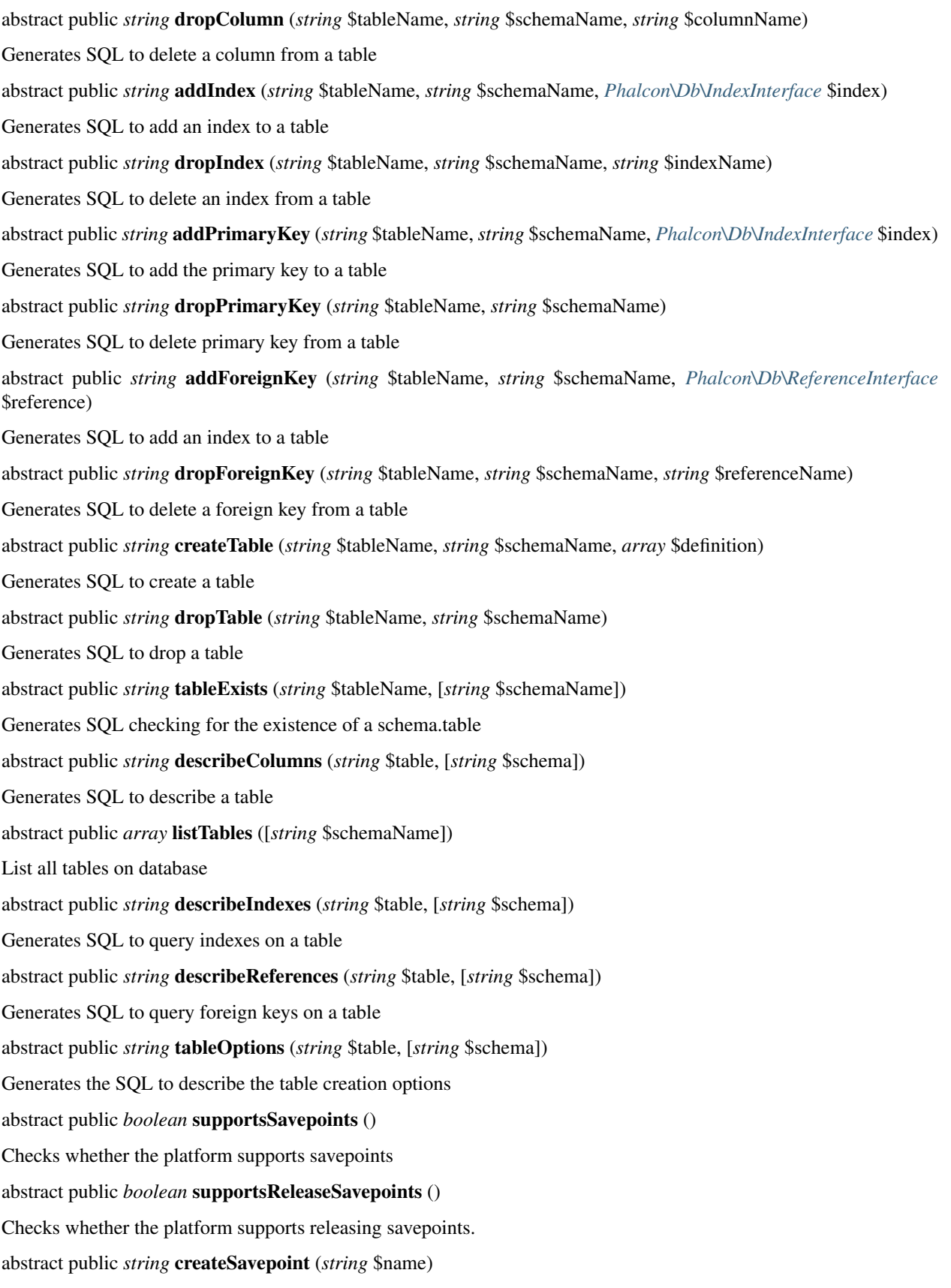

Generate SQL to create a new savepoint abstract public *string* releaseSavepoint (*string* \$name) Generate SQL to release a savepoint abstract public *string* rollbackSavepoint (*string* \$name) Generate SQL to rollback a savepoint

# <span id="page-812-0"></span>**Interface Phalcon\Db\IndexInterface**

Phalcon\Db\IndexInterface initializer

### **Methods**

abstract public \_\_construct (*string* \$indexName, *array* \$columns) Phalcon\Db\Index constructor abstract public *string* getName () Gets the index name abstract public *array* getColumns () Gets the columns that comprends the index abstract public static *[Phalcon\Db\IndexInterface](#page-812-0)* \_\_set\_state (*array* \$data) Restore a Phalcon\Db\Index object from export

# <span id="page-812-1"></span>**Interface Phalcon\Db\ReferenceInterface**

Phalcon\Db\ReferenceInterface initializer

#### **Methods**

abstract public \_\_construct (*string* \$referenceName, *array* \$definition) Phalcon\Db\ReferenceInterface constructor abstract public *string* getName () Gets the index name abstract public *string* getSchemaName () Gets the schema where referenced table is abstract public *string* getReferencedSchema () Gets the schema where referenced table is abstract public *array* getColumns () Gets local columns which reference is based abstract public *string* getReferencedTable () Gets the referenced table

abstract public *array* getReferencedColumns ()

Gets referenced columns

abstract public static *[Phalcon\Db\ReferenceInterface](#page-812-1)* \_\_set\_state (*array* \$data)

Restore a Phalcon\Db\Reference object from export

### <span id="page-813-1"></span>**Interface Phalcon\Db\ResultInterface**

Phalcon\Db\ResultInterface initializer

#### **Methods**

abstract public \_\_construct (*[Phalcon\Db\AdapterInterface](#page-805-1)* \$connection, *PDOStatement* \$result, [*string* \$sqlStatement], [*array* \$bindParams], [*array* \$bindTypes])

Phalcon\Db\Result\Pdo constructor

abstract public *boolean* execute ()

Allows to executes the statement again. Some database systems don't support scrollable cursors, So, as cursors are forward only, we need to execute the cursor again to fetch rows from the begining

abstract public *mixed* fetch ()

Fetches an array/object of strings that corresponds to the fetched row, or FALSE if there are no more rows. This method is affected by the active fetch flag set using Phalcon\Db\Result\Pdo::setFetchMode

abstract public *mixed* fetchArray ()

Returns an array of strings that corresponds to the fetched row, or FALSE if there are no more rows. This method is affected by the active fetch flag set using Phalcon\Db\Result\Pdo::setFetchMode

abstract public *array* fetchAll ()

Returns an array of arrays containing all the records in the result This method is affected by the active fetch flag set using Phalcon\Db\Result\Pdo::setFetchMode

abstract public *int* numRows ()

Gets number of rows returned by a resulset

abstract public dataSeek (*int* \$number)

Moves internal resulset cursor to another position letting us to fetch a certain row

abstract public setFetchMode (*int* \$fetchMode)

Changes the fetching mode affecting Phalcon\Db\Result\Pdo::fetch()

abstract public *PDOStatement* getInternalResult ()

Gets the internal PDO result object

### <span id="page-813-0"></span>**Interface Phalcon\DiInterface**

*extends* ArrayAccess

Phalcon\DiInterface initializer

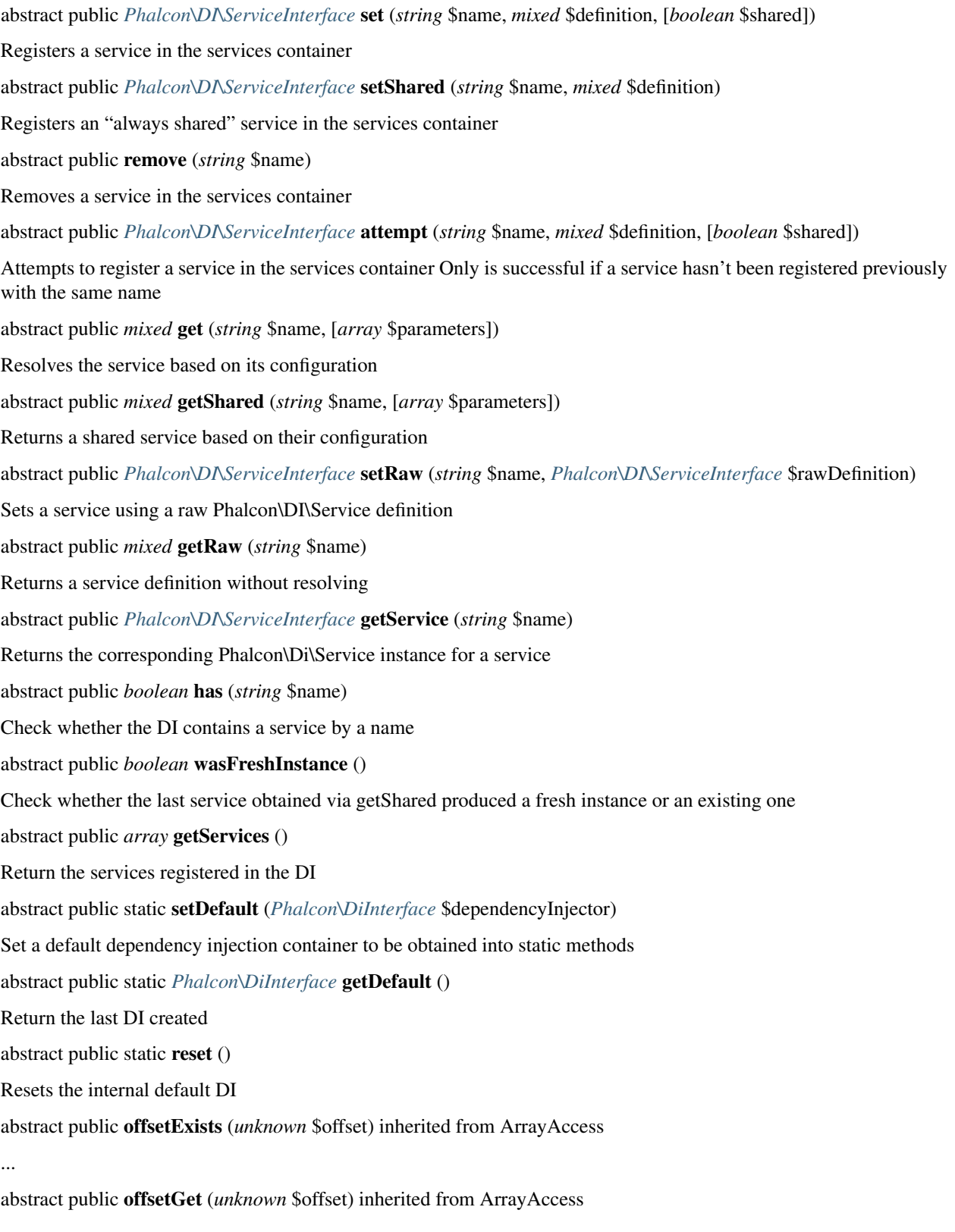

...

abstract public offsetSet (*unknown* \$offset, *unknown* \$value) inherited from ArrayAccess ... abstract public offsetUnset (*unknown* \$offset) inherited from ArrayAccess ...

### **Interface Phalcon\DispatcherInterface**

Phalcon\DispatcherInterface initializer

#### **Methods**

abstract public setActionSuffix (*string* \$actionSuffix) Sets the default action suffix abstract public setDefaultNamespace (*string* \$namespace) Sets the default namespace abstract public setDefaultAction (*string* \$actionName) Sets the default action name abstract public setActionName (*string* \$actionName) Sets the action name to be dispatched abstract public *string* getActionName () Gets last dispatched action name abstract public setParams (*array* \$params) Sets action params to be dispatched abstract public *array* getParams () Gets action params abstract public setParam (*mixed* \$param, *mixed* \$value) Set a param by its name or numeric index abstract public *mixed* getParam (*mixed* \$param, [*string|array* \$filters]) Gets a param by its name or numeric index abstract public *boolean* isFinished () Checks if the dispatch loop is finished or has more pendent controllers/tasks to disptach abstract public *mixed* getReturnedValue () Returns value returned by the lastest dispatched action abstract public *object* dispatch () Dispatches a handle action taking into account the routing parameters abstract public forward (*array* \$forward) Forwards the execution flow to another controller/action

# **Interface Phalcon\EscaperInterface**

Phalcon\EscaperInterface initializer

### **Methods**

abstract public setEncoding (*string* \$encoding) Sets the encoding to be used by the escaper abstract public *string* getEncoding () Returns the internal encoding used by the escaper abstract public setHtmlQuoteType (*int* \$quoteType) Sets the HTML quoting type for htmlspecialchars abstract public *string* escapeHtml (*string* \$text) Escapes a HTML string abstract public *string* escapeHtmlAttr (*string* \$text) Escapes a HTML attribute string abstract public *string* escapeCss (*string* \$css) Escape CSS strings by replacing non-alphanumeric chars by their hexadecimal representation abstract public *string* escapeJs (*string* \$js) Escape Javascript strings by replacing non-alphanumeric chars by their hexadecimal representation abstract public *string* escapeUrl (*string* \$url) Escapes a URL. Internally uses rawurlencode

# **Interface Phalcon\Events\EventsAwareInterface**

Phalcon\Events\EventsAwareInterface initializer

### **Methods**

abstract public setEventsManager (*[Phalcon\Events\ManagerInterface](#page-816-0)* \$eventsManager) Sets the events manager abstract public *[Phalcon\Events\ManagerInterface](#page-816-0)* getEventsManager () Returns the internal event manager

# <span id="page-816-0"></span>**Interface Phalcon\Events\ManagerInterface**

Phalcon\Events\ManagerInterface initializer

abstract public attach (*string* \$eventType, *object* \$handler) Attach a listener to the events manager abstract public dettachAll ([*string* \$type]) Removes all events from the EventsManager abstract public *mixed* fire (*string* \$eventType, *object* \$source, [*mixed* \$data]) Fires a event in the events manager causing that the acive listeners will be notified about it abstract public *array* getListeners (*string* \$type) Returns all the attached listeners of a certain type

### <span id="page-817-0"></span>**Interface Phalcon\FilterInterface**

Phalcon\FilterInterface initializer

### **Methods**

abstract public *[Phalcon\FilterInterface](#page-817-0)* add (*string* \$name, *callable* \$handler) Adds a user-defined filter abstract public *mixed* sanitize (*mixed* \$value, *mixed* \$filters) Sanizites a value with a specified single or set of filters abstract public *object[]* getFilters () Return the user-defined filters in the instance

# **Interface Phalcon\Filter\UserFilterInterface**

Phalcon\Filter\UserFilterInterface initializer

### **Methods**

abstract public *mixed* filter (*mixed* \$value) Filters a value

# **Interface Phalcon\FlashInterface**

Phalcon\FlashInterface initializer

abstract public *string* error (*string* \$message) Shows a HTML error message abstract public *string* notice (*string* \$message) Shows a HTML notice/information message abstract public *string* success (*string* \$message) Shows a HTML success message abstract public *string* warning (*string* \$message) Shows a HTML warning message abstract public *string* message (*string* \$type, *string* \$message) Outputs a message

# **Interface Phalcon\Http\RequestInterface**

Phalcon\Http\RequestInterface initializer

### **Methods**

abstract public *mixed* get ([*string* \$name], [*string|array* \$filters], [*mixed* \$defaultValue]) Gets a variable from the \$\_REQUEST superglobal applying filters if needed abstract public *mixed* getPost ([*string* \$name], [*string|array* \$filters], [*mixed* \$defaultValue]) Gets a variable from the \$\_POST superglobal applying filters if needed abstract public *mixed* getQuery ([*string* \$name], [*string|array* \$filters], [*mixed* \$defaultValue]) Gets variable from \$\_GET superglobal applying filters if needed abstract public *mixed* getServer (*string* \$name) Gets variable from \$\_SERVER superglobal abstract public *boolean* has (*string* \$name) Checks whether \$\_SERVER superglobal has certain index abstract public *boolean* hasPost (*string* \$name) Checks whether \$\_POST superglobal has certain index abstract public *boolean* hasQuery (*string* \$name) Checks whether \$\_SERVER superglobal has certain index abstract public *mixed* hasServer (*string* \$name) Checks whether \$\_SERVER superglobal has certain index abstract public *string* getHeader (*string* \$header) Gets HTTP header from request data abstract public *string* getScheme ()

Gets HTTP schema (http/https) abstract public *boolean* isAjax () Checks whether request has been made using ajax. Checks if \$\_SERVER['HTTP\_X\_REQUESTED\_WITH']=='XMLHttpRequest' abstract public *boolean* isSoapRequested () Checks whether request has been made using SOAP abstract public *boolean* isSecureRequest () Checks whether request has been made using any secure layer abstract public *string* getRawBody () Gets HTTP raws request body abstract public *string* getServerAddress () Gets active server address IP abstract public *string* getServerName () Gets active server name abstract public *string* getHttpHost () Gets information about schema, host and port used by the request abstract public *string* getClientAddress ([*boolean* \$trustForwardedHeader]) Gets most possibly client IPv4 Address. This methods search in \$\_SERVER['REMOTE\_ADDR'] and optionally in \$\_SERVER['HTTP\_X\_FORWARDED\_FOR'] abstract public *string* getMethod () Gets HTTP method which request has been made abstract public *string* getUserAgent () Gets HTTP user agent used to made the request abstract public *boolean* isMethod (*string|array* \$methods) Check if HTTP method match any of the passed methods abstract public *boolean* isPost () Checks whether HTTP method is POST. if \$\_SERVER['REQUEST\_METHOD']=='POST' abstract public *boolean* isGet () Checks whether HTTP method is GET. if \$\_SERVER['REQUEST\_METHOD']=='GET' abstract public *boolean* isPut () Checks whether HTTP method is PUT. if \$\_SERVER['REQUEST\_METHOD']=='PUT' abstract public *boolean* isHead () Checks whether HTTP method is HEAD. if \$\_SERVER['REQUEST\_METHOD']=='HEAD' abstract public *boolean* isDelete () Checks whether HTTP method is DELETE. if \$\_SERVER['REQUEST\_METHOD']=='DELETE' abstract public *boolean* isOptions () Checks whether HTTP method is OPTIONS. if \$\_SERVER['REQUEST\_METHOD']=='OPTIONS'

abstract public *boolean* hasFiles ([*boolean* \$notErrored])

Checks whether request include attached files

abstract public *[Phalcon\Http\Request\FileInterface](#page-820-0)* [] getUploadedFiles ([*boolean* \$notErrored])

Gets attached files as Phalcon\Http\Request\FileInterface compatible instances

abstract public *string* getHTTPReferer ()

Gets web page that refers active request. ie: <http://www.google.com>

abstract public *array* getAcceptableContent ()

Gets array with mime/types and their quality accepted by the browser/client from \$\_SERVER['HTTP\_ACCEPT']

abstract public *array* getBestAccept ()

Gets best mime/type accepted by the browser/client from \$\_SERVER['HTTP\_ACCEPT']

abstract public *array* getClientCharsets ()

Gets charsets array and their quality accepted by the browser/client from \$\_SERVER['HTTP\_ACCEPT\_CHARSET']

abstract public *string* getBestCharset ()

Gets best charset accepted by the browser/client from \$\_SERVER['HTTP\_ACCEPT\_CHARSET']

abstract public *array* getLanguages ()

Gets languages array and their quality accepted by the browser/client from \$\_SERVER['HTTP\_ACCEPT\_LANGUAGE']

abstract public *string* getBestLanguage ()

Gets best language accepted by the browser/client from \$\_SERVER['HTTP\_ACCEPT\_LANGUAGE']

### <span id="page-820-0"></span>**Interface Phalcon\Http\Request\FileInterface**

Phalcon\Http\Request\FileInterface initializer

#### **Methods**

abstract public \_\_construct (*array* \$file) Phalcon\Http\Request\FileInterface constructor

abstract public *int* getSize ()

Returns the file size of the uploaded file

abstract public *string* getName ()

Returns the real name of the uploaded file

abstract public *string* getTempName ()

Returns the temporal name of the uploaded file

abstract public *string* getType ()

Returns the mime type reported by the browser This mime type is not completely secure, use getRealType() instead

abstract public *string* getRealType ()

Gets the real mime type of the upload file using finfo

abstract public *boolean* moveTo (*string* \$destination) Move the temporary file to a destination

### <span id="page-821-0"></span>**Interface Phalcon\Http\ResponseInterface**

Phalcon\Http\ResponseInterface initializer

#### **Methods**

abstract public *[Phalcon\Http\ResponseInterface](#page-821-0)* setStatusCode (*int* \$code, *string* \$message) Sets the HTTP response code abstract public *[Phalcon\Http\Response\Headers](#page-626-0)* getHeaders () Returns headers set by the user abstract public *[Phalcon\Http\ResponseInterface](#page-821-0)* setHeader (*string* \$name, *string* \$value) Overwrites a header in the response abstract public *[Phalcon\Http\ResponseInterface](#page-821-0)* setRawHeader (*string* \$header) Send a raw header to the response abstract public *[Phalcon\Http\ResponseInterface](#page-821-0)* resetHeaders () Resets all the stablished headers abstract public *[Phalcon\Http\ResponseInterface](#page-821-0)* setExpires (*DateTime* \$datetime) Sets output expire time header abstract public *[Phalcon\Http\ResponseInterface](#page-821-0)* setNotModified () Sends a Not-Modified response abstract public *[Phalcon\Http\ResponseInterface](#page-821-0)* setContentType (*string* \$contentType, [*string* \$charset]) Sets the response content-type mime, optionally the charset abstract public *[Phalcon\Http\ResponseInterface](#page-821-0)* redirect ([*string* \$location], [*boolean* \$externalRedirect], [*int* \$statusCode]) Redirect by HTTP to another action or URL abstract public *[Phalcon\Http\ResponseInterface](#page-821-0)* setContent (*string* \$content) Sets HTTP response body abstract public *[Phalcon\Http\ResponseInterface](#page-821-0)* setJsonContent (*string* \$content) Sets HTTP response body. The parameter is automatically converted to JSON

<?php

\$response->setJsonContent(**array**("status" => "OK"));

abstract public *[Phalcon\Http\ResponseInterface](#page-821-0)* appendContent (*string* \$content)

Appends a string to the HTTP response body

abstract public *string* getContent ()

Gets the HTTP response body abstract public *[Phalcon\Http\ResponseInterface](#page-821-0)* sendHeaders () Sends headers to the client abstract public *[Phalcon\Http\ResponseInterface](#page-821-0)* sendCookies () Sends cookies to the client abstract public *[Phalcon\Http\ResponseInterface](#page-821-0)* send () Prints out HTTP response to the client abstract public setFileToSend (*string* \$filePath, [*string* \$attachmentName]) Sets an attached file to be sent at the end of the request

# <span id="page-822-0"></span>**Interface Phalcon\Http\Response\CookiesInterface**

Phalcon\Http\Response\CookiesInterface initializer

### **Methods**

abstract public *[Phalcon\Http\Response\CookiesInterface](#page-822-0)* useEncryption (*boolean* \$useEncryption) Set if cookies in the bag must be automatically encrypted/decrypted abstract public *boolean* isUsingEncryption () Returns if the bag is automatically encrypting/decrypting cookies abstract public *[Phalcon\Http\Response\CookiesInterface](#page-822-0)* set (*string* \$name, [*mixed* \$value], [*int* \$expire], [*string* \$path], [*boolean* \$secure], [*string* \$domain], [*boolean* \$httpOnly]) Sets a cookie to be sent at the end of the request abstract public *[Phalcon\Http\Cookie](#page-614-0)* get (*string* \$name) Gets a cookie from the bag abstract public *boolean* has (*string* \$name) Check if a cookie is defined in the bag or exists in the \$\_COOKIE superglobal abstract public *boolean* delete (*string* \$name) Deletes a cookie by its name This method does not removes cookies from the \$ COOKIE superglobal abstract public *boolean* send () Sends the cookies to the client abstract public *[Phalcon\Http\Response\CookiesInterface](#page-822-0)* reset () Reset set cookies

# <span id="page-822-1"></span>**Interface Phalcon\Http\Response\HeadersInterface**

Phalcon\Http\Response\HeadersInterface initializer

abstract public set (*string* \$name, *string* \$value) Sets a header to be sent at the end of the request abstract public *string* get (*string* \$name) Gets a header value from the internal bag abstract public setRaw (*string* \$header) Sets a raw header to be sent at the end of the request abstract public *boolean* send () Sends the headers to the client abstract public reset () Reset set headers abstract public static *[Phalcon\Http\Response\HeadersInterface](#page-822-1)* \_\_set\_state (*array* \$data) Restore a Phalcon\Http\Response\Headers object

### **Interface Phalcon\Logger\AdapterInterface**

Phalcon\Logger\AdapterInterface initializer

#### **Methods**

abstract public *[Phalcon\Logger\Adapter](#page-629-0)* setFormatter (*[Phalcon\Logger\FormatterInterface](#page-824-0)* \$formatter) Sets the message formatter abstract public *[Phalcon\Logger\FormatterInterface](#page-824-0)* getFormatter () Returns the internal formatter abstract public *[Phalcon\Logger\Adapter](#page-629-0)* setLogLevel (*int* \$level) Filters the logs sent to the handlers to be greater or equals than a specific level abstract public *int* getLogLevel () Returns the current log level abstract public *[Phalcon\Logger\Adapter](#page-629-0)* log (*string* \$message, [*int* \$type]) Sends/Writes messages to the file log abstract public *[Phalcon\Logger\Adapter](#page-629-0)* begin () Starts a transaction abstract public *[Phalcon\Logger\Adapter](#page-629-0)* commit () Commits the internal transaction abstract public *[Phalcon\Logger\Adapter](#page-629-0)* rollback () Rollbacks the internal transaction abstract public *boolean* close ()

Closes the logger abstract public *[Phalcon\Logger\Adapter](#page-629-0)* debug (*string* \$message) Sends/Writes a debug message to the log abstract public *[Phalcon\Logger\Adapter](#page-629-0)* error (*string* \$message) Sends/Writes an error message to the log abstract public *[Phalcon\Logger\Adapter](#page-629-0)* info (*string* \$message) Sends/Writes an info message to the log abstract public *[Phalcon\Logger\Adapter](#page-629-0)* notice (*string* \$message) Sends/Writes a notice message to the log abstract public *[Phalcon\Logger\Adapter](#page-629-0)* warning (*string* \$message) Sends/Writes a warning message to the log abstract public *[Phalcon\Logger\Adapter](#page-629-0)* alert (*string* \$message) Sends/Writes an alert message to the log

# <span id="page-824-0"></span>**Interface Phalcon\Logger\FormatterInterface**

Phalcon\Logger\FormatterInterface initializer

#### **Methods**

abstract public format (*string* \$message, *int* \$type, *int* \$timestamp) Applies a format to a message before sent it to the internal log

# <span id="page-824-1"></span>**Interface Phalcon\Mvc\CollectionInterface**

Phalcon\Mvc\CollectionInterface initializer

#### **Methods**

abstract public \_\_construct ([*[Phalcon\DiInterface](#page-813-0)* \$dependencyInjector]) Phalcon\Mvc\Collection abstract public setId (*mixed* \$id) Sets a value for the \_id propery, creates a MongoId object if needed abstract public *MongoId* getId () Returns the value of the \_id property abstract public *array* getReservedAttributes () Returns an array with reserved properties that cannot be part of the insert/update abstract public *string* getSource () Returns collection name mapped in the model

abstract public setConnectionService (*string* \$connectionService) Sets a service in the services container that returns the Mongo database abstract public *MongoDb* getConnection () Retrieves a database connection abstract public *mixed* readAttribute (*string* \$attribute) Reads an attribute value by its name abstract public writeAttribute (*string* \$attribute, *mixed* \$value) Writes an attribute value by its name abstract public static *[Phalcon\Mvc\Collection](#page-640-0)* cloneResult (*[Phalcon\Mvc\Collection](#page-640-0)* \$collection, *array* \$document) Returns a cloned collection abstract public *boolean* fireEvent (*string* \$eventName) Fires an event, implicitly calls behaviors and listeners in the events manager are notified abstract public *boolean* fireEventCancel (*string* \$eventName) Fires an event, implicitly listeners in the events manager are notified This method stops if one of the callbacks/listeners returns boolean false abstract public *boolean* validationHasFailed () Check whether validation process has generated any messages abstract public *[Phalcon\Mvc\Model\MessageInterface](#page-835-0)* [] getMessages () Returns all the validation messages abstract public appendMessage (*[Phalcon\Mvc\Model\MessageInterface](#page-835-0)* \$message) Appends a customized message on the validation process abstract public *boolean* save () Creates/Updates a collection based on the values in the atributes abstract public static *[Phalcon\Mvc\Collection](#page-640-0)* findById (*string* \$id) Find a document by its id abstract public static *array* findFirst ([*array* \$parameters]) Allows to query the first record that match the specified conditions abstract public static *array* find ([*array* \$parameters]) Allows to query a set of records that match the specified conditions abstract public static *array* count ([*array* \$parameters]) Perform a count over a collection abstract public *boolean* delete () Deletes a model instance. Returning true on success or false otherwise

# **Interface Phalcon\Mvc\Collection\ManagerInterface**

Phalcon\Mvc\Collection\ManagerInterface initializer

abstract public setCustomEventsManager (*[Phalcon\Mvc\CollectionInterface](#page-824-1)* \$model, *[Phal](#page-816-0)[con\Events\ManagerInterface](#page-816-0)* \$eventsManager) Sets a custom events manager for a specific model abstract public *[Phalcon\Events\ManagerInterface](#page-816-0)* getCustomEventsManager (*[Phalcon\Mvc\CollectionInterface](#page-824-1)* \$model) Returns a custom events manager related to a model abstract public initialize (*[Phalcon\Mvc\CollectionInterface](#page-824-1)* \$model) Initializes a model in the models manager abstract public *bool* isInitialized (*string* \$modelName) Check whether a model is already initialized abstract public *[Phalcon\Mvc\CollectionInterface](#page-824-1)* getLastInitialized () Get the latest initialized model abstract public setConnectionService (*[Phalcon\Mvc\CollectionInterface](#page-824-1)* \$model, *string* \$connectionService) Sets a connection service for a specific model abstract public useImplicitObjectIds (*[Phalcon\Mvc\CollectionInterface](#page-824-1)* \$model, *boolean* \$useImplicitObjectIds) Sets if a model must use implicit objects ids abstract public *boolean* isUsingImplicitObjectIds (*[Phalcon\Mvc\CollectionInterface](#page-824-1)* \$model) Checks if a model is using implicit object ids abstract public *[Phalcon\Db\AdapterInterface](#page-805-1)* getConnection (*[Phalcon\Mvc\CollectionInterface](#page-824-1)* \$model) Returns the connection related to a model abstract public notifyEvent (*string* \$eventName, *[Phalcon\Mvc\CollectionInterface](#page-824-1)* \$model) Receives events generated in the models and dispatches them to a events-manager if available Notify the behaviors that are listening in the model

# <span id="page-826-0"></span>**Interface Phalcon\Mvc\ControllerInterface**

Phalcon\Mvc\ControllerInterface initializer

# **Interface Phalcon\Mvc\DispatcherInterface**

*extends* PhalconDispatcherInterface Phalcon\Mvc\DispatcherInterface initializer

### **Methods**

abstract public setControllerSuffix (*string* \$controllerSuffix) Sets the default controller suffix abstract public setDefaultController (*string* \$controllerName) Sets the default controller name abstract public setControllerName (*string* \$controllerName) Sets the controller name to be dispatched abstract public *string* getControllerName () Gets last dispatched controller name abstract public *[Phalcon\Mvc\ControllerInterface](#page-826-0)* getLastController () Returns the lastest dispatched controller abstract public *[Phalcon\Mvc\ControllerInterface](#page-826-0)* getActiveController () Returns the active controller in the dispatcher abstract public setActionSuffix (*string* \$actionSuffix) inherited from Phalcon\DispatcherInterface Sets the default action suffix abstract public setDefaultNamespace (*string* \$namespace) inherited from Phalcon\DispatcherInterface Sets the default namespace abstract public setDefaultAction (*string* \$actionName) inherited from Phalcon\DispatcherInterface Sets the default action name abstract public setActionName (*string* \$actionName) inherited from Phalcon\DispatcherInterface Sets the action name to be dispatched abstract public *string* getActionName () inherited from Phalcon\DispatcherInterface Gets last dispatched action name abstract public setParams (*array* \$params) inherited from Phalcon\DispatcherInterface Sets action params to be dispatched abstract public *array* getParams () inherited from Phalcon\DispatcherInterface Gets action params abstract public setParam (*mixed* \$param, *mixed* \$value) inherited from Phalcon\DispatcherInterface Set a param by its name or numeric index abstract public *mixed* getParam (*mixed* \$param, [*string|array* \$filters]) inherited from Phalcon\DispatcherInterface Gets a param by its name or numeric index abstract public *boolean* isFinished () inherited from Phalcon\DispatcherInterface Checks if the dispatch loop is finished or has more pendent controllers/tasks to disptach abstract public *mixed* getReturnedValue () inherited from Phalcon\DispatcherInterface Returns value returned by the lastest dispatched action abstract public *object* dispatch () inherited from Phalcon\DispatcherInterface Dispatches a handle action taking into account the routing parameters abstract public forward (*array* \$forward) inherited from Phalcon\DispatcherInterface Forwards the execution flow to another controller/action
### **Interface Phalcon\Mvc\Micro\CollectionInterface**

Phalcon\Mvc\Micro\CollectionInterface initializer

#### **Methods**

abstract public *[Phalcon\Mvc\Micro\Collection](#page-655-0)* setPrefix (*string* \$prefix) Sets a prefix for all routes added to the collection abstract public *string* getPrefix () Returns the collection prefix if any abstract public *array* getHandlers () Returns the registered handlers abstract public *[Phalcon\Mvc\Micro\Collection](#page-655-0)* setHandler (*mixed* \$handler, [*boolean* \$lazy]) Sets the main handler abstract public *[Phalcon\Mvc\Micro\Collection](#page-655-0)* setLazy (*boolean* \$lazy) Sets if the main handler must be lazy loaded abstract public *boolean* isLazy () Returns if the main handler must be lazy loaded abstract public *mixed* getHandler () Returns the main handler abstract public *[Phalcon\Mvc\Router\RouteInterface](#page-845-0)* map (*string* \$routePattern, *callable* \$handler) Maps a route to a handler abstract public *[Phalcon\Mvc\Router\RouteInterface](#page-845-0)* get (*string* \$routePattern, *callable* \$handler) Maps a route to a handler that only matches if the HTTP method is GET abstract public *[Phalcon\Mvc\Router\RouteInterface](#page-845-0)* post (*string* \$routePattern, *callable* \$handler) Maps a route to a handler that only matches if the HTTP method is POST abstract public *[Phalcon\Mvc\Router\RouteInterface](#page-845-0)* put (*string* \$routePattern, *callable* \$handler) Maps a route to a handler that only matches if the HTTP method is PUT abstract public *[Phalcon\Mvc\Router\RouteInterface](#page-845-0)* patch (*string* \$routePattern, *callable* \$handler) Maps a route to a handler that only matches if the HTTP method is PATCH abstract public *[Phalcon\Mvc\Router\RouteInterface](#page-845-0)* head (*string* \$routePattern, *callable* \$handler) Maps a route to a handler that only matches if the HTTP method is HEAD abstract public *[Phalcon\Mvc\Router\RouteInterface](#page-845-0)* delete (*string* \$routePattern, *callable* \$handler) Maps a route to a handler that only matches if the HTTP method is DELETE abstract public *[Phalcon\Mvc\Router\RouteInterface](#page-845-0)* options (*string* \$routePattern, *callable* \$handler) Maps a route to a handler that only matches if the HTTP method is OPTIONS

### **Interface Phalcon\Mvc\Micro\MiddlewareInterface**

Phalcon\Mvc\Micro\MiddlewareInterface initializer

#### **Methods**

abstract public call (*[Phalcon\Mvc\Micro](#page-652-0)* \$application) Calls the middleware

### <span id="page-829-0"></span>**Interface Phalcon\Mvc\ModelInterface**

Phalcon\Mvc\ModelInterface initializer

#### **Methods**

abstract public \_\_construct ([*[Phalcon\DiInterface](#page-813-0)* \$dependencyInjector], [*[Phalcon\Mvc\Model\ManagerInterface](#page-833-0)* \$modelsManager]) Phalcon\Mvc\Model constructor abstract public *[Phalcon\Mvc\ModelInterface](#page-829-0)* setTransaction (*[Phalcon\Mvc\Model\TransactionInterface](#page-841-0)* \$transaction) Sets a transaction related to the Model instance abstract public *string* getSource () Returns table name mapped in the model abstract public *string* getSchema () Returns schema name where table mapped is located abstract public setConnectionService (*string* \$connectionService) Sets both read/write connection services abstract public setWriteConnectionService (*string* \$connectionService) Sets the DependencyInjection connection service used to write data abstract public setReadConnectionService (*string* \$connectionService) Sets the DependencyInjection connection service used to read data abstract public *string* getReadConnectionService () Returns DependencyInjection connection service used to read data abstract public *string* getWriteConnectionService () Returns DependencyInjection connection service used to write data abstract public *[Phalcon\Db\AdapterInterface](#page-805-0)* getReadConnection () Gets internal database connection abstract public *[Phalcon\Db\AdapterInterface](#page-805-0)* getWriteConnection () Gets internal database connection abstract public *[Phalcon\Mvc\Model](#page-657-0)* assign (*array* \$data, [*array* \$columnMap]) Assigns values to a model from an array

- abstract public static *[Phalcon\Mvc\Model](#page-657-0)* \$result cloneResultMap (*[Phalcon\Mvc\Model](#page-657-0)* \$base, *array* \$data, *array* \$columnMap, [*int* \$dirtyState], [*boolean* \$keepSnapshots])
- Assigns values to a model from an array returning a new model
- abstract public static *[Phalcon\Mvc\Model](#page-657-0)* cloneResult (*[Phalcon\Mvc\Model](#page-657-0)* \$base, *array* \$data, [*int* \$dirtyState])
- Assigns values to a model from an array returning a new model
- abstract public static cloneResultMapHydrate (*array* \$data, *array* \$columnMap, *int* \$hydrationMode)
- Returns an hydrated result based on the data and the column map
- abstract public static *[Phalcon\Mvc\Model\ResultsetInterface](#page-841-1)* find ([*array* \$parameters])
- Allows to query a set of records that match the specified conditions
- abstract public static *[Phalcon\Mvc\ModelInterface](#page-829-0)* findFirst ([*array* \$parameters])
- Allows to query the first record that match the specified conditions
- abstract public static *[Phalcon\Mvc\Model\CriteriaInterface](#page-831-0)* query ([*[Phalcon\DiInterface](#page-813-0)* \$dependencyInjector])
- Create a criteria for a especific model
- abstract public static *int* count ([*array* \$parameters])
- Allows to count how many records match the specified conditions
- abstract public static *double* sum ([*array* \$parameters])
- Allows to calculate a summatory on a column that match the specified conditions
- abstract public static *mixed* maximum ([*array* \$parameters])
- Allows to get the maximum value of a column that match the specified conditions
- abstract public static *mixed* minimum ([*array* \$parameters])
- Allows to get the minimum value of a column that match the specified conditions
- abstract public static *double* average ([*array* \$parameters])
- Allows to calculate the average value on a column matching the specified conditions
- abstract public *boolean* fireEvent (*string* \$eventName)
- Fires an event, implicitly calls behaviors and listeners in the events manager are notified
- abstract public *boolean* fireEventCancel (*string* \$eventName)
- Fires an event, implicitly calls behaviors and listeners in the events manager are notified This method stops if one of the callbacks/listeners returns boolean false
- abstract public appendMessage (*[Phalcon\Mvc\Model\MessageInterface](#page-835-0)* \$message)
- Appends a customized message on the validation process
- abstract public *boolean* validationHasFailed ()
- Check whether validation process has generated any messages
- abstract public *[Phalcon\Mvc\Model\MessageInterface](#page-835-0)* [] getMessages ()
- Returns all the validation messages
- abstract public *boolean* save ([*array* \$data], [*array* \$whiteList])
- Inserts or updates a model instance. Returning true on success or false otherwise.
- abstract public *boolean* create ([*array* \$data], [*array* \$whiteList])

Inserts a model instance. If the instance already exists in the persistance it will throw an exception Returning true on success or false otherwise.

abstract public *boolean* update ([*array* \$data], [*array* \$whiteList])

Updates a model instance. If the instance doesn't exist in the persistance it will throw an exception Returning true on success or false otherwise.

abstract public *boolean* delete ()

Deletes a model instance. Returning true on success or false otherwise.

abstract public *int* getOperationMade ()

Returns the type of the latest operation performed by the ORM Returns one of the OP\_\* class constants

abstract public refresh ()

Refreshes the model attributes re-querying the record from the database

abstract public *mixed* readAttribute (*string* \$attribute)

Reads an attribute value by its name

abstract public writeAttribute (*string* \$attribute, *mixed* \$value)

Writes an attribute value by its name

abstract public *[Phalcon\Mvc\Model\ResultsetInterface](#page-841-1)* getRelated (*string* \$alias, [*array* \$arguments])

Returns related records based on defined relations

### <span id="page-831-1"></span>**Interface Phalcon\Mvc\Model\BehaviorInterface**

Phalcon\Mvc\Model\BehaviorInterface initializer

#### **Methods**

abstract public \_\_construct ([*array* \$options]) Phalcon\Mvc\Model\Behavior abstract public notify (*string* \$type, *[Phalcon\Mvc\ModelInterface](#page-829-0)* \$model) This method receives the notifications from the EventsManager abstract public missingMethod (*[Phalcon\Mvc\ModelInterface](#page-829-0)* \$model, *string* \$method, [*array* \$arguments]) Calls a method when it's missing in the model

### <span id="page-831-0"></span>**Interface Phalcon\Mvc\Model\CriteriaInterface**

Phalcon\Mvc\Model\CriteriaInterface initializer

#### **Methods**

abstract public *[Phalcon\Mvc\Model\CriteriaInterface](#page-831-0)* setModelName (*string* \$modelName) Set a model on which the query will be executed abstract public *string* getModelName ()

Returns an internal model name on which the criteria will be applied abstract public *[Phalcon\Mvc\Model\CriteriaInterface](#page-831-0)* bind (*string* \$bindParams) Adds the bind parameter to the criteria abstract public *[Phalcon\Mvc\Model\Criteria](#page-672-0)* bindTypes (*string* \$bindTypes) Sets the bind types in the criteria This method replaces all previously set bound parameters abstract public *[Phalcon\Mvc\Model\CriteriaInterface](#page-831-0)* where (*string* \$conditions) Adds the conditions parameter to the criteria abstract public *[Phalcon\Mvc\Model\CriteriaInterface](#page-831-0)* conditions (*string* \$conditions) Adds the conditions parameter to the criteria abstract public *[Phalcon\Mvc\Model\CriteriaInterface](#page-831-0)* orderBy (*string* \$orderColumns) Adds the order-by parameter to the criteria abstract public *[Phalcon\Mvc\Model\CriteriaInterface](#page-831-0)* limit (*int* \$limit, [*int* \$offset]) Sets the limit parameter to the criteria abstract public *[Phalcon\Mvc\Model\CriteriaInterface](#page-831-0)* forUpdate ([*boolean* \$forUpdate]) Sets the "for\_update" parameter to the criteria abstract public *[Phalcon\Mvc\Model\Criteria](#page-672-0)* sharedLock ([*boolean* \$sharedLock]) Sets the "shared\_lock" parameter to the criteria abstract public *[Phalcon\Mvc\Model\Criteria](#page-672-0)* andWhere (*string* \$conditions, [*array* \$bindParams], [*array* \$bind-Types]) Appends a condition to the current conditions using an AND operator abstract public *[Phalcon\Mvc\Model\Criteria](#page-672-0)* orWhere (*string* \$conditions, [*array* \$bindParams], [*array* \$bindTypes]) Appends a condition to the current conditions using an OR operator abstract public *[Phalcon\Mvc\Model\Query\Builder](#page-710-0)* betweenWhere (*string* \$expr, *mixed* \$minimum, *mixed* \$maximum) Appends a BETWEEN condition to the current conditions <?php

\$builder->betweenWhere('price', 100.25, 200.50);

abstract public *[Phalcon\Mvc\Model\Query\Builder](#page-710-0)* notBetweenWhere (*string* \$expr, *mixed* \$minimum, *mixed* \$maximum)

Appends a NOT BETWEEN condition to the current conditions

 $php</math$ 

\$builder->notBetweenWhere('price', 100.25, 200.50);

abstract public *[Phalcon\Mvc\Model\Query\Builder](#page-710-0)* inWhere (*string* \$expr, *array* \$values)

Appends an IN condition to the current conditions

#### <?php

\$builder->inWhere('id', [1, 2, 3]);

abstract public *[Phalcon\Mvc\Model\Query\Builder](#page-710-0)* notInWhere (*string* \$expr, *array* \$values)

Appends a NOT IN condition to the current conditions

#### <?php

\$builder->notInWhere('id', [1, 2, 3]);

abstract public *string* getWhere () Returns the conditions parameter in the criteria abstract public *string* getConditions () Returns the conditions parameter in the criteria abstract public *string* getLimit () Returns the limit parameter in the criteria abstract public *string* getOrder () Returns the order parameter in the criteria abstract public *string* getParams () Returns all the parameters defined in the criteria abstract public static *static* fromInput (*[Phalcon\DiInterface](#page-813-0)* \$dependencyInjector, *string* \$modelName, *array* \$data) Builds a Phalcon\Mvc\Model\Criteria based on an input array like \$\_POST abstract public *[Phalcon\Mvc\Model\ResultsetInterface](#page-841-1)* execute () Executes a find using the parameters built with the criteria

### <span id="page-833-0"></span>**Interface Phalcon\Mvc\Model\ManagerInterface**

Phalcon\Mvc\Model\ManagerInterface initializer

#### **Methods**

abstract public initialize (*[Phalcon\Mvc\ModelInterface](#page-829-0)* \$model) Initializes a model in the model manager abstract public *boolean* isInitialized (*string* \$modelName) Check of a model is already initialized abstract public *[Phalcon\Mvc\ModelInterface](#page-829-0)* getLastInitialized () Get last initialized model abstract public *[Phalcon\Mvc\ModelInterface](#page-829-0)* load (*string* \$modelName, *boolean* \$newInstance) Loads a model throwing an exception if it doesn't exist abstract public *[Phalcon\Mvc\Model\RelationInterface](#page-840-0)* addHasOne (*[Phalcon\Mvc\ModelInterface](#page-829-0)* \$model, *mixed*

\$fields, *string* \$referencedModel, *mixed* \$referencedFields, [*array* \$options])

Setup a 1-1 relation between two models

abstract public *[Phalcon\Mvc\Model\RelationInterface](#page-840-0)* addBelongsTo (*[Phalcon\Mvc\ModelInterface](#page-829-0)* \$model, *mixed* \$fields, *string* \$referencedModel, *mixed* \$referencedFields, [*array* \$options])

Setup a relation reverse 1-1 between two models

abstract public *[Phalcon\Mvc\Model\RelationInterface](#page-840-0)* addHasMany (*[Phalcon\Mvc\ModelInterface](#page-829-0)* \$model, *mixed* \$fields, *string* \$referencedModel, *mixed* \$referencedFields, [*array* \$options])

Setup a relation 1-n between two models

abstract public *boolean* existsBelongsTo (*string* \$modelName, *string* \$modelRelation)

Checks whether a model has a belongsTo relation with another model

abstract public *boolean* existsHasMany (*string* \$modelName, *string* \$modelRelation)

Checks whether a model has a hasMany relation with another model

abstract public *boolean* existsHasOne (*string* \$modelName, *string* \$modelRelation)

Checks whether a model has a hasOne relation with another model

abstract public *[Phalcon\Mvc\Model\ResultsetInterface](#page-841-1)* getBelongsToRecords (*string* \$method, *string* \$modelName, *string* \$modelRelation, *[Phalcon\Mvc\Model](#page-657-0)* \$record, [*array* \$parameters])

Gets belongsTo related records from a model

abstract public *[Phalcon\Mvc\Model\ResultsetInterface](#page-841-1)* getHasManyRecords (*string* \$method, *string* \$modelName, *string* \$modelRelation, *[Phalcon\Mvc\Model](#page-657-0)* \$record, [*array* \$parameters])

Gets hasMany related records from a model

abstract public *[Phalcon\Mvc\Model\ResultsetInterface](#page-841-1)* getHasOneRecords (*string* \$method, *string* \$modelName, *string* \$modelRelation, *[Phalcon\Mvc\Model](#page-657-0)* \$record, [*array* \$parameters])

Gets belongsTo related records from a model

abstract public *array* getBelongsTo (*[Phalcon\Mvc\ModelInterface](#page-829-0)* \$model)

Gets belongsTo relations defined on a model

abstract public *array* getHasMany (*[Phalcon\Mvc\ModelInterface](#page-829-0)* \$model)

Gets hasMany relations defined on a model

abstract public *array* getHasOne (*[Phalcon\Mvc\ModelInterface](#page-829-0)* \$model)

Gets hasOne relations defined on a model

abstract public *array* getHasOneAndHasMany (*[Phalcon\Mvc\ModelInterface](#page-829-0)* \$model)

Gets hasOne relations defined on a model

abstract public *[Phalcon\Mvc\Model\RelationInterface](#page-840-0)* [] getRelations (*string* \$modelName)

Query all the relationships defined on a model

abstract public *array* getRelationsBetween (*string* \$first, *string* \$second)

Query the relations between two models

abstract public *[Phalcon\Mvc\Model\QueryInterface](#page-837-0)* createQuery (*string* \$phql)

Creates a Phalcon\Mvc\Model\Query without execute it

abstract public *[Phalcon\Mvc\Model\QueryInterface](#page-837-0)* executeQuery (*string* \$phql, [*array* \$placeholders])

Creates a Phalcon\Mvc\Model\Query and execute it

abstract public *[Phalcon\Mvc\Model\Query\BuilderInterface](#page-837-1)* createBuilder ([*string* \$params])

Creates a Phalcon\Mvc\Model\Query\Builder

abstract public addBehavior (*[Phalcon\Mvc\ModelInterface](#page-829-0)* \$model, *[Phalcon\Mvc\Model\BehaviorInterface](#page-831-1)* \$behavior)

Binds a behavior to a model

abstract public notifyEvent (*string* \$eventName, *[Phalcon\Mvc\ModelInterface](#page-829-0)* \$model)

Receives events generated in the models and dispatches them to a events-manager if available Notify the behaviors that are listening in the model

abstract public *boolean* missingMethod (*[Phalcon\Mvc\ModelInterface](#page-829-0)* \$model, *string* \$eventName, *array* \$data)

Dispatch a event to the listeners and behaviors This method expects that the endpoint listeners/behaviors returns true meaning that a least one is implemented

abstract public *[Phalcon\Mvc\Model\QueryInterface](#page-837-0)* getLastQuery ()

Returns the last query created or executed in the

### <span id="page-835-0"></span>**Interface Phalcon\Mvc\Model\MessageInterface**

Phalcon\Mvc\Model\MessageInterface initializer

### **Methods**

abstract public \_\_construct (*string* \$message, [*string* \$field], [*string* \$type])

Phalcon\Mvc\Model\Message constructor

abstract public setType (*string* \$type)

Sets message type

abstract public *string* getType ()

Returns message type

abstract public setMessage (*string* \$message)

Sets verbose message

abstract public *string* getMessage ()

Returns verbose message

abstract public setField (*string* \$field)

Sets field name related to message

abstract public *string* getField ()

Returns field name related to message

abstract public *string* \_\_toString ()

Magic \_\_toString method returns verbose message

abstract public static *[Phalcon\Mvc\Model\MessageInterface](#page-835-0)* \_\_set\_state (*array* \$message)

Magic \_\_set\_state helps to recover messsages from serialization

### **Interface Phalcon\Mvc\Model\MetaDataInterface**

Phalcon\Mvc\Model\MetaDataInterface initializer

#### **Methods**

abstract public setStrategy (*[Phalcon\Mvc\Model\MetaData\Strategy\Introspection](#page-703-0)* \$strategy) Set the meta-data extraction strategy abstract public *[Phalcon\Mvc\Model\MetaData\Strategy\Introspection](#page-703-0)* getStrategy () Return the strategy to obtain the meta-data abstract public *array* readMetaData (*[Phalcon\Mvc\ModelInterface](#page-829-0)* \$model) Reads meta-data for certain model abstract public *mixed* readMetaDataIndex (*[Phalcon\Mvc\ModelInterface](#page-829-0)* \$model, *int* \$index) Reads meta-data for certain model using a MODEL\_\* constant abstract public writeMetaDataIndex (*[Phalcon\Mvc\Model](#page-657-0)* \$model, *int* \$index, *mixed* \$data) Writes meta-data for certain model using a MODEL\_\* constant abstract public *array* readColumnMap (*[Phalcon\Mvc\ModelInterface](#page-829-0)* \$model) Reads the ordered/reversed column map for certain model abstract public readColumnMapIndex (*[Phalcon\Mvc\ModelInterface](#page-829-0)* \$model, *int* \$index) Reads column-map information for certain model using a MODEL\_\* constant abstract public *array* getAttributes (*[Phalcon\Mvc\ModelInterface](#page-829-0)* \$model) Returns table attributes names (fields) abstract public *array* getPrimaryKeyAttributes (*[Phalcon\Mvc\ModelInterface](#page-829-0)* \$model) Returns an array of fields which are part of the primary key abstract public *array* getNonPrimaryKeyAttributes (*[Phalcon\Mvc\ModelInterface](#page-829-0)* \$model) Returns an arrau of fields which are not part of the primary key abstract public *array* getNotNullAttributes (*[Phalcon\Mvc\ModelInterface](#page-829-0)* \$model) Returns an array of not null attributes abstract public *array* getDataTypes (*[Phalcon\Mvc\ModelInterface](#page-829-0)* \$model) Returns attributes and their data types abstract public *array* getDataTypesNumeric (*[Phalcon\Mvc\ModelInterface](#page-829-0)* \$model) Returns attributes which types are numerical abstract public *string* getIdentityField (*[Phalcon\Mvc\ModelInterface](#page-829-0)* \$model) Returns the name of identity field (if one is present) abstract public *array* getBindTypes (*[Phalcon\Mvc\ModelInterface](#page-829-0)* \$model) Returns attributes and their bind data types abstract public *array* getAutomaticCreateAttributes (*[Phalcon\Mvc\ModelInterface](#page-829-0)* \$model) Returns attributes that must be ignored from the INSERT SQL generation

abstract public *array* getAutomaticUpdateAttributes (*[Phalcon\Mvc\ModelInterface](#page-829-0)* \$model) Returns attributes that must be ignored from the UPDATE SQL generation abstract public setAutomaticCreateAttributes (*[Phalcon\Mvc\ModelInterface](#page-829-0)* \$model, *array* \$attributes) Set the attributes that must be ignored from the INSERT SQL generation abstract public setAutomaticUpdateAttributes (*[Phalcon\Mvc\ModelInterface](#page-829-0)* \$model, *array* \$attributes) Set the attributes that must be ignored from the UPDATE SQL generation abstract public *array* getColumnMap (*[Phalcon\Mvc\ModelInterface](#page-829-0)* \$model) Returns the column map if any abstract public *array* getReverseColumnMap (*[Phalcon\Mvc\ModelInterface](#page-829-0)* \$model) Returns the reverse column map if any abstract public *boolean* hasAttribute (*[Phalcon\Mvc\ModelInterface](#page-829-0)* \$model, *string* \$attribute) Check if a model has certain attribute abstract public *boolean* isEmpty () Checks if the internal meta-data container is empty abstract public reset () Resets internal meta-data in order to regenerate it abstract public *array* read (*string* \$key) Reads meta-data from the adapter abstract public write (*string* \$key, *array* \$data) Writes meta-data to the adapter

### <span id="page-837-0"></span>**Interface Phalcon\Mvc\Model\QueryInterface**

Phalcon\Mvc\Model\QueryInterface initializer

### **Methods**

abstract public \_\_construct (*string* \$phql) Phalcon\Mvc\Model\Query constructor abstract public *array* parse () Parses the intermediate code produced by Phalcon\Mvc\Model\Query\Lang generating another intermediate representation that could be executed by Phalcon\Mvc\Model\Query abstract public *mixed* execute ([*array* \$bindParams], [*array* \$bindTypes])

Executes a parsed PHQL statement

### <span id="page-837-1"></span>**Interface Phalcon\Mvc\Model\Query\BuilderInterface**

Phalcon\Mvc\Model\Query\BuilderInterface initializer

abstract public \_\_construct ([*array* \$params])

Phalcon\Mvc\Model\Query\Builder

abstract public *[Phalcon\Mvc\Model\Query\BuilderInterface](#page-837-1)* columns (*string|array* \$columns)

Sets the columns to be queried

abstract public *string|array* getColumns ()

Return the columns to be queried

abstract public *[Phalcon\Mvc\Model\Query\BuilderInterface](#page-837-1)* from (*string|array* \$models)

Sets the models who makes part of the query

abstract public *[Phalcon\Mvc\Model\Query\BuilderInterface](#page-837-1)* addFrom (*string* \$model, [*string* \$alias])

Add a model to take part of the query

abstract public *string|array* getFrom ()

Return the models who makes part of the query

abstract public *[Phalcon\Mvc\Model\Query\BuilderInterface](#page-837-1)* join (*string* \$model, [*string* \$conditions], [*string* \$alias])

Adds a INNER join to the query

abstract public *[Phalcon\Mvc\Model\Query\Builder](#page-710-0)* innerJoin (*string* \$model, [*string* \$conditions], [*string* \$alias])

Adds a INNER join to the query

abstract public *[Phalcon\Mvc\Model\Query\Builder](#page-710-0)* leftJoin (*string* \$model, [*string* \$conditions], [*string* \$alias])

Adds a LEFT join to the query

abstract public *[Phalcon\Mvc\Model\Query\Builder](#page-710-0)* rightJoin (*string* \$model, [*string* \$conditions], [*string* \$alias])

Adds a RIGHT join to the query

abstract public *[Phalcon\Mvc\Model\Query\BuilderInterface](#page-837-1)* where (*string* \$conditions, [*array* \$bindParams], [*array* \$bindTypes])

Sets conditions for the query

abstract public *[Phalcon\Mvc\Model\Query\Builder](#page-710-0)* andWhere (*string* \$conditions, [*array* \$bindParams], [*array* \$bindTypes])

Appends a condition to the current conditions using a AND operator

abstract public *[Phalcon\Mvc\Model\Query\Builder](#page-710-0)* orWhere (*string* \$conditions, [*array* \$bindParams], [*array* \$bind-Types])

Appends a condition to the current conditions using a OR operator

abstract public *[Phalcon\Mvc\Model\Query\Builder](#page-710-0)* betweenWhere (*string* \$expr, *mixed* \$minimum, *mixed* \$maximum)

Appends a BETWEEN condition to the current conditions

abstract public *[Phalcon\Mvc\Model\Query\Builder](#page-710-0)* notBetweenWhere (*string* \$expr, *mixed* \$minimum, *mixed* \$maximum)

Appends a NOT BETWEEN condition to the current conditions

#### <?php

\$builder->notBetweenWhere('price', 100.25, 200.50);

abstract public *[Phalcon\Mvc\Model\Query\Builder](#page-710-0)* inWhere (*string* \$expr, *array* \$values)

Appends an IN condition to the current conditions

abstract public *[Phalcon\Mvc\Model\Query\Builder](#page-710-0)* notInWhere (*string* \$expr, *array* \$values)

Appends a NOT IN condition to the current conditions

abstract public *string|array* getWhere ()

Return the conditions for the query

abstract public *[Phalcon\Mvc\Model\Query\BuilderInterface](#page-837-1)* orderBy (*string* \$orderBy)

Sets a ORDER BY condition clause

abstract public *string|array* getOrderBy ()

Return the set ORDER BY clause

abstract public *[Phalcon\Mvc\Model\Query\BuilderInterface](#page-837-1)* having (*string* \$having)

Sets a HAVING condition clause

abstract public *string|array* getHaving ()

Returns the HAVING condition clause

abstract public *[Phalcon\Mvc\Model\Query\BuilderInterface](#page-837-1)* limit (*int* \$limit, [*int* \$offset])

Sets a LIMIT clause

abstract public *string|array* getLimit ()

Returns the current LIMIT clause

abstract public *[Phalcon\Mvc\Model\Query\BuilderInterface](#page-837-1)* groupBy (*string* \$group)

Sets a LIMIT clause

abstract public *string* getGroupBy ()

Returns the GROUP BY clause

abstract public *string* getPhql ()

Returns a PHQL statement built based on the builder parameters

abstract public *[Phalcon\Mvc\Model\QueryInterface](#page-837-0)* getQuery ()

Returns the query built

### **Interface Phalcon\Mvc\Model\Query\StatusInterface**

Phalcon\Mvc\Model\Query\StatusInterface initializer

abstract public \_\_construct (*boolean* \$success, *[Phalcon\Mvc\ModelInterface](#page-829-0)* \$model) Phalcon\Mvc\Model\Query\Status abstract public *[Phalcon\Mvc\ModelInterface](#page-829-0)* getModel () Returns the model which executed the action abstract public *[Phalcon\Mvc\Model\MessageInterface](#page-835-0)* [] getMessages () Returns the messages produced by a operation failed abstract public *boolean* success () Allows to check if the executed operation was successful

### <span id="page-840-0"></span>**Interface Phalcon\Mvc\Model\RelationInterface**

Phalcon\Mvc\Model\RelationInterface initializer

#### **Methods**

abstract public \_\_construct (*int* \$type, *string* \$referencedModel, *string|array* \$fields, *string|array* \$referencedFields, [*array* \$options])

Phalcon\Mvc\Model\Relation constructor

abstract public setIntermediateRelation (*string|array* \$intermediateFields, *string* \$intermediateModel, *string* \$intermediateReferencedFields)

Sets the intermediate model dat for has-\*-through relations

abstract public *int* getType ()

Returns the relations type

abstract public *string* getReferencedModel ()

Returns the referenced model

abstract public *string|array* getFields ()

Returns the fields

abstract public *string|array* getReferencedFields ()

Returns the referenced fields

abstract public *string|array* getOptions ()

Returns the options

abstract public *string|array* isForeignKey ()

Check whether the relation act as a foreign key

abstract public *string|array* getForeignKey ()

Returns the foreign key configuration

abstract public *boolean* isThrough ()

Check whether the relation is a 'many-to-many' relation or not

abstract public *string|array* getIntermediateFields () Gets the intermediate fields for has-\*-through relations abstract public *string* getIntermediateModel () Gets the intermediate model for has-\*-through relations abstract public *string|array* getIntermediateReferencedFields () Gets the intermediate referenced fields for has-\*-through relations

### **Interface Phalcon\Mvc\Model\ResultInterface**

Phalcon\Mvc\Model\ResultInterface initializer

#### **Methods**

abstract public setDirtyState (*boolean* \$dirtyState) Sets the object's state

### <span id="page-841-1"></span>**Interface Phalcon\Mvc\Model\ResultsetInterface**

Phalcon\Mvc\Model\ResultsetInterface initializer

#### **Methods**

abstract public *int* getType () Returns the internal type of data retrieval that the resultset is using abstract public *[Phalcon\Mvc\ModelInterface](#page-829-0)* getFirst () Get first row in the resultset abstract public *[Phalcon\Mvc\ModelInterface](#page-829-0)* getLast () Get last row in the resultset abstract public setIsFresh (*boolean* \$isFresh) Set if the resultset is fresh or an old one cached abstract public *boolean* isFresh () Tell if the resultset if fresh or an old one cached abstract public *[Phalcon\Cache\BackendInterface](#page-802-0)* getCache () Returns the associated cache for the resultset abstract public *array* toArray () Returns a complete resultset as an array, if the resultset has a big number of rows it could consume more memory than

# currently it does.

### <span id="page-841-0"></span>**Interface Phalcon\Mvc\Model\TransactionInterface**

Phalcon\Mvc\Model\TransactionInterface initializer

abstract public \_\_construct (*[Phalcon\DiInterface](#page-813-0)* \$dependencyInjector, [*boolean* \$autoBegin], [*string* \$service]) Phalcon\Mvc\Model\Transaction constructor abstract public setTransactionManager (*[Phalcon\Mvc\Model\Transaction\ManagerInterface](#page-842-0)* \$manager) Sets transaction manager related to the transaction abstract public *boolean* begin () Starts the transaction abstract public *boolean* commit () Commits the transaction abstract public *boolean* rollback ([*string* \$rollbackMessage], [*[Phalcon\Mvc\ModelInterface](#page-829-0)* \$rollbackRecord]) Rollbacks the transaction abstract public *string* getConnection () Returns connection related to transaction abstract public setIsNewTransaction (*boolean* \$isNew) Sets if is a reused transaction or new once abstract public setRollbackOnAbort (*boolean* \$rollbackOnAbort) Sets flag to rollback on abort the HTTP connection abstract public *boolean* isManaged () Checks whether transaction is managed by a transaction manager abstract public *array* getMessages () Returns validations messages from last save try abstract public *boolean* isValid () Checks whether internal connection is under an active transaction abstract public setRollbackedRecord (*[Phalcon\Mvc\ModelInterface](#page-829-0)* \$record) Sets object which generates rollback action

### <span id="page-842-0"></span>**Interface Phalcon\Mvc\Model\Transaction\ManagerInterface**

Phalcon\Mvc\Model\Transaction\ManagerInterface initializer

### **Methods**

abstract public \_\_construct ([*[Phalcon\DiInterface](#page-813-0)* \$dependencyInjector]) Phalcon\Mvc\Model\Transaction\Manager abstract public *boolean* has () Checks whether manager has an active transaction abstract public *[Phalcon\Mvc\Model\TransactionInterface](#page-841-0)* get ([*boolean* \$autoBegin]) Returns a new Phalcon\Mvc\Model\Transaction or an already created once abstract public rollbackPendent () Rollbacks active transactions within the manager abstract public commit () Commmits active transactions within the manager abstract public rollback ([*boolean* \$collect]) Rollbacks active transactions within the manager Collect will remove transaction from the manager abstract public notifyRollback (*[Phalcon\Mvc\Model\TransactionInterface](#page-841-0)* \$transaction) Notifies the manager about a rollbacked transaction abstract public notifyCommit (*[Phalcon\Mvc\Model\TransactionInterface](#page-841-0)* \$transaction) Notifies the manager about a commited transaction abstract public collectTransactions () Remove all the transactions from the manager

### **Interface Phalcon\Mvc\Model\ValidatorInterface**

Phalcon\Mvc\Model\ValidatorInterface initializer

#### **Methods**

abstract public *array* getMessages () Returns messages generated by the validator abstract public *boolean* validate (*[Phalcon\Mvc\ModelInterface](#page-829-0)* \$record) Executes the validator

### **Interface Phalcon\Mvc\ModuleDefinitionInterface**

Phalcon\Mvc\ModuleDefinitionInterface initializer

#### **Methods**

abstract public registerAutoloaders () Registers an autoloader related to the module abstract public registerServices (*[Phalcon\DiInterface](#page-813-0)* \$dependencyInjector) Registers an autoloader related to the module

### **Interface Phalcon\Mvc\RouterInterface**

Phalcon\Mvc\RouterInterface initializer

abstract public setDefaultModule (*string* \$moduleName) Sets the name of the default module abstract public setDefaultController (*string* \$controllerName) Sets the default controller name abstract public setDefaultAction (*string* \$actionName) Sets the default action name abstract public setDefaults (*array* \$defaults) Sets an array of default paths abstract public handle ([*string* \$uri]) Handles routing information received from the rewrite engine abstract public *[Phalcon\Mvc\Router\RouteInterface](#page-845-0)* add (*string* \$pattern, [*string/array* \$paths], [*string* \$httpMethods]) Adds a route to the router on any HTTP method abstract public *[Phalcon\Mvc\Router\RouteInterface](#page-845-0)* addGet (*string* \$pattern, [*string/array* \$paths]) Adds a route to the router that only match if the HTTP method is GET abstract public *[Phalcon\Mvc\Router\RouteInterface](#page-845-0)* addPost (*string* \$pattern, [*string/array* \$paths]) Adds a route to the router that only match if the HTTP method is POST abstract public *[Phalcon\Mvc\Router\RouteInterface](#page-845-0)* addPut (*string* \$pattern, [*string/array* \$paths]) Adds a route to the router that only match if the HTTP method is PUT abstract public *[Phalcon\Mvc\Router\RouteInterface](#page-845-0)* addDelete (*string* \$pattern, [*string/array* \$paths]) Adds a route to the router that only match if the HTTP method is DELETE abstract public *[Phalcon\Mvc\Router\RouteInterface](#page-845-0)* addOptions (*string* \$pattern, [*string/array* \$paths]) Add a route to the router that only match if the HTTP method is OPTIONS abstract public *[Phalcon\Mvc\Router\RouteInterface](#page-845-0)* addHead (*string* \$pattern, [*string/array* \$paths]) Adds a route to the router that only match if the HTTP method is HEAD abstract public clear () Removes all the defined routes abstract public *string* getModuleName () Returns processed module name abstract public *string* getControllerName () Returns processed controller name abstract public *string* getActionName () Returns processed action name abstract public *array* getParams () Returns processed extra params abstract public *[Phalcon\Mvc\Router\RouteInterface](#page-845-0)* getMatchedRoute ()

Returns the route that matchs the handled URI abstract public *array* getMatches () Return the sub expressions in the regular expression matched abstract public *bool* wasMatched () Check if the router macthes any of the defined routes abstract public *[Phalcon\Mvc\Router\RouteInterface](#page-845-0)* [] getRoutes () Return all the routes defined in the router abstract public *[Phalcon\Mvc\Router\RouteInterface](#page-845-0)* getRouteById (*string* \$id) Returns a route object by its id abstract public *[Phalcon\Mvc\Router\RouteInterface](#page-845-0)* getRouteByName (*string* \$name) Returns a route object by its name

### <span id="page-845-0"></span>**Interface Phalcon\Mvc\Router\RouteInterface**

Phalcon\Mvc\Router\RouteInterface initializer

#### **Methods**

abstract public \_\_construct (*string* \$pattern, [*array* \$paths], [*array|string* \$httpMethods]) Phalcon\Mvc\Router\Route constructor abstract public *string* compilePattern (*string* \$pattern) Replaces placeholders from pattern returning a valid PCRE regular expression abstract public via (*string|array* \$httpMethods) Set one or more HTTP methods that constraint the matching of the route abstract public reConfigure (*string* \$pattern, [*array* \$paths]) Reconfigure the route adding a new pattern and a set of paths abstract public *string* getName () Returns the route's name abstract public setName (*string* \$name) Sets the route's name abstract public setHttpMethods (*string|array* \$httpMethods) Sets a set of HTTP methods that constraint the matching of the route abstract public *string* getRouteId () Returns the route's id abstract public *string* getPattern () Returns the route's pattern abstract public *string* getCompiledPattern () Returns the route's pattern

abstract public *array* getPaths () Returns the paths abstract public *string|array* getHttpMethods () Returns the HTTP methods that constraint matching the route abstract public static reset () Resets the internal route id generator

### **Interface Phalcon\Mvc\UrlInterface**

Phalcon\Mvc\UrlInterface initializer

### **Methods**

abstract public setBaseUri (*string* \$baseUri) Sets a prefix to all the urls generated abstract public *string* getBaseUri () Returns the prefix for all the generated urls. By default / abstract public setBasePath (*string* \$basePath) Sets a base paths for all the generated paths abstract public *string* getBasePath () Returns a base path abstract public *string* get ([*string|array* \$uri]) Generates a URL abstract public *string* path ([*string* \$path]) Generates a local path

### <span id="page-846-0"></span>**Interface Phalcon\Mvc\ViewInterface**

Phalcon\Mvc\ViewInterface initializer

### **Methods**

abstract public setViewsDir (*string* \$viewsDir)

Sets views directory. Depending of your platform, always add a trailing slash or backslash

abstract public *string* getViewsDir ()

Gets views directory

abstract public setLayoutsDir (*string* \$layoutsDir)

Sets the layouts sub-directory. Must be a directory under the views directory. Depending of your platform, always add a trailing slash or backslash

abstract public *string* getLayoutsDir ()

Gets the current layouts sub-directory abstract public setPartialsDir (*string* \$partialsDir) Sets a partials sub-directory. Must be a directory under the views directory. Depending of your platform, always add a trailing slash or backslash abstract public *string* getPartialsDir () Gets the current partials sub-directory abstract public setBasePath (*string* \$basePath) Sets base path. Depending of your platform, always add a trailing slash or backslash abstract public setRenderLevel (*string* \$level) Sets the render level for the view abstract public setMainView (*string* \$viewPath) Sets default view name. Must be a file without extension in the views directory abstract public *string* getMainView () Returns the name of the main view abstract public setLayout (*string* \$layout) Change the layout to be used instead of using the name of the latest controller name abstract public *string* getLayout () Returns the name of the main view abstract public setTemplateBefore (*string|array* \$templateBefore) Appends template before controller layout abstract public cleanTemplateBefore () Resets any template before layouts abstract public setTemplateAfter (*string|array* \$templateAfter) Appends template after controller layout abstract public cleanTemplateAfter () Resets any template before layouts abstract public setParamToView (*string* \$key, *mixed* \$value) Adds parameters to views (alias of setVar) abstract public setVar (*string* \$key, *mixed* \$value) Adds parameters to views abstract public *array* getParamsToView () Returns parameters to views abstract public *string* getControllerName () Gets the name of the controller rendered abstract public *string* getActionName () Gets the name of the action rendered

abstract public *array* getParams () Gets extra parameters of the action rendered abstract public start () Starts rendering process enabling the output buffering abstract public registerEngines (*array* \$engines) Register templating engines abstract public render (*string* \$controllerName, *string* \$actionName, [*array* \$params]) Executes render process from dispatching data abstract public pick (*string* \$renderView) Choose a view different to render than last-controller/last-action abstract public *string* partial (*string* \$partialPath) Renders a partial view abstract public finish () Finishes the render process by stopping the output buffering abstract public *[Phalcon\Cache\BackendInterface](#page-802-0)* getCache () Returns the cache instance used to cache abstract public cache ([*boolean|array* \$options]) Cache the actual view render to certain level abstract public setContent (*string* \$content) Externally sets the view content abstract public *string* getContent () Returns cached ouput from another view stage abstract public *string* getActiveRenderPath () Returns the path of the view that is currently rendered abstract public disable () Disables the auto-rendering process abstract public enable () Enables the auto-rendering process abstract public reset () Resets the view component to its factory default values

### **Interface Phalcon\Mvc\View\EngineInterface**

Phalcon\Mvc\View\EngineInterface initializer

abstract public \_\_construct (*[Phalcon\Mvc\ViewInterface](#page-846-0)* \$view, [*[Phalcon\DiInterface](#page-813-0)* \$dependencyInjector]) Phalcon\Mvc\View\Engine constructor abstract public *array* getContent () Returns cached ouput on another view stage abstract public *string* partial (*string* \$partialPath) Renders a partial inside another view abstract public render (*string* \$path, *array* \$params, [*boolean* \$mustClean]) Renders a view using the template engine

### **Interface Phalcon\Paginator\AdapterInterface**

Phalcon\Paginator\AdapterInterface initializer

#### **Methods**

abstract public \_\_construct (*array* \$config) Phalcon\Paginator\AdapterInterface constructor abstract public setCurrentPage (*int* \$page) Set the current page number abstract public *stdClass* getPaginate () Returns a slice of the resultset to show in the pagination

### **Interface Phalcon\Session\AdapterInterface**

Phalcon\Session\AdapterInterface initializer

#### **Methods**

abstract public \_\_construct ([*array* \$options]) Phalcon\Session construtor abstract public start () Starts session, optionally using an adapter abstract public setOptions (*array* \$options) Sets session options abstract public *array* getOptions () Get internal options abstract public *mixed* get (*string* \$index, [*mixed* \$defaultValue]) Gets a session variable from an application context

abstract public set (*string* \$index, *string* \$value) Sets a session variable in an application context abstract public *boolean* has (*string* \$index) Check whether a session variable is set in an application context abstract public remove (*string* \$index) Removes a session variable from an application context abstract public *string* getId () Returns active session id abstract public *boolean* isStarted () Check whether the session has been started abstract public *boolean* destroy () Destroys the active session

### **Interface Phalcon\Session\BagInterface**

Phalcon\Session\BagInterface initializer

### **Methods**

abstract public initialize () Initializes the session bag. This method must not be called directly, the class calls it when its internal data is accesed abstract public destroy () Destroyes the session bag abstract public set (*string* \$property, *string* \$value) Setter of values abstract public *mixed* get (*string* \$property, [*mixed* \$defaultValue]) Getter of values abstract public *boolean* has (*string* \$property) Isset property abstract public \_\_set (*string* \$property, *string* \$value) Setter of values abstract public *mixed* \_\_get (*string* \$property) Getter of values abstract public *boolean* \_\_isset (*string* \$property) Isset property

### **Interface Phalcon\Translate\AdapterInterface**

Phalcon\Translate\AdapterInterface initializer

abstract public \_\_construct (*array* \$options) Phalcon\Translate\Adapter\NativeArray constructor abstract public *string* \_ (*string* \$translateKey, [*array* \$placeholders]) Returns the translation string of the given key abstract public *string* query (*string* \$index, [*array* \$placeholders]) Returns the translation related to the given key abstract public *bool* exists (*string* \$index) Check whether is defined a translation key in the internal array

### **Interface Phalcon\Validation\ValidatorInterface**

Phalcon\Validation\ValidatorInterface initializer

### **Methods**

abstract public *mixed* isSetOption (*string* \$key) Checks if an option is defined abstract public *mixed* getOption (*string* \$key) Returns an option in the validator's options Returns null if the option hasn't been set abstract public *[Phalcon\Validation\Message\Group](#page-791-0)* validate (*Phalcon\Validator* \$validator, *string* \$attribute) Executes the validation

### **License**

Phalcon is brought to you by the Phalcon Team! [\[Twitter](https://twitter.com/#!/phalconphp) - [Google Plus](https://plus.google.com/u/0/102376109340560896457/posts) - [Github\]](https://github.com/phalcon)

The Phalcon PHP Framework is released under the [new BSD license.](https://github.com/phalcon/cphalcon/blob/master/docs/LICENSE.md) Except where otherwise noted, content on this site is licensed under the [Creative Commons Attribution 3.0 License.](http://creativecommons.org/licenses/by/3.0/)

If you love Phalcon please return something to the community! :)

# CHAPTER 3

## Other formats

- [PDF](http://media.readthedocs.org/pdf/phalcon-php-framework-documentation/latest/phalcon-php-framework-documentation.pdf)
- [HTML in one Zip](http://media.readthedocs.org/htmlzip/phalcon-php-framework-documentation/latest/phalcon-php-framework-documentation.zip)
- [ePub](http://media.readthedocs.org/epub/phalcon-php-framework-documentation/latest/phalcon-php-framework-documentation.epub)